# **Simulation und Bewertung von Nutzungsstrategien unter heutigen und veränderten Klimabedingungen mit dem Wuchsmodell SILVA 2.2**

Dissertation

zur Erlangung des Doktorgrades der Fakultät für Forstwissenschaften und Waldökologie der Georg-August-Universität Göttingen

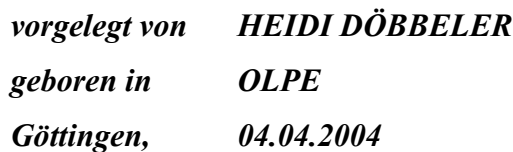

**D 7** 

**1. Berichterstatter: Prof. Dr. J. Nagel 2. Berichterstatter: Prof. Dr. B. v. Lüpke Tag der mündlichen Prüfung: 28.05.2004** 

#### Vorwort

Die klangvollen Worte "Waldbau" und "Klimawandel" ließen mich keinen Moment zögern, in das Projekt der "Deutschen Waldstudie" einzusteigen und mich in der freundlichen Atmosphäre der Niedersächsischen Forstlichen Versuchsanstalt niederzulassen.

Ich erinnere mich auch gut daran, wie mir die ersten Frühstückspausen das merkwürdig befremdliche Gefühl gaben, schon sehr lange die Uni verlassen zu haben, obwohl dies erst drei Jahre zurücklag. Die Begriffe "parametrisieren" und "modellieren" schwirrten ständig umher, und ich konnte diesen Gesprächen kaum folgen. Damals ahnte ich noch nicht, wie tief ich selbst in die Materie der Waldwachstumsmodellierung einsteigen würde.

Die Arbeit wurde von Prof. Dr. Hermann Spellmann betreut. Trotz seiner vielfältigen Verpflichtungen hat er sich immer die Zeit für umfangreiche Diskussionen und persönliche Gespräche genommen. Besonders herzlich bedanken möchte ich mich aber für seine unermüdliche Motivation auch zu den Zeiten, als es mal "nicht so richtig lief".

Prof. Dr. Jürgen Nagel hat die Betreuung der Arbeit als erster Gutachter in der Schlussphase übernommen, als "das Kind schon in den Brunnen gefallen war" und mein eigenes Kind inzwischen auf die Welt gekommen war. Für die gute Betreuung, das Verständnis für meine familiäre Situation und die Fähigkeit, mir zur richtigen Zeit zu sagen, einen Schlussstrich unter die Korrekturen zu ziehen, möchte ich ebenfalls Danke sagen.

Mein aufrichtiger Dank gilt auch Prof. Dr. Burghard v. Lüpke für seine immer vorhandene Gesprächsbereitschaft. Seine konstruktiven Vorschläge und insbesondere der kritische Vergleich modellhafter Vorstellungen mit der waldbaulichen Realität waren mir eine wertvolle Hilfe.

Allen Kolleginnen und Kollegen der Abteilung A sei herzlich gedankt für alle fachliche Unterstützung und die schöne gemeinsam verbrachte Zeit. Besonders hervorheben möchte ich hier Dr. Matthias Albert, der die ganze Arbeit intensiv Korrektur gelesen hat und mir viele wertvolle Anregungen zu ihrer Verbesserung gegeben hat. Vielen Dank!

Für weiteres Korrekturlesen bedanke ich mich bei Sabine Rumpf und Ute Schmalz. Für all die vielen kleinen organisatorischen Hilfen geht ein dickes Danke an Ulrike Gaertner.

Die Projektarbeit war geprägt von der intensiven Zusammenarbeit mit den Projektpartnern. Für die gute Zusammenarbeit danke ich Prof. Dr. Jan Ďurský, Prof. Dr. Hans Pretzsch, Dr. Marcus Lindner, Dr. Barbara Wolff, Dr. Arne Pommerening und Dr. Christian Duschl.

Meinen Eltern und Hanna Hupfeld danke ich für die Babybetreuung. Schließlich möchte ich mich bei meinem Mann Michael Hickmann bedanken, der mir in jeder Beziehung, sei es fachlich, zeitlich oder auch moralisch, immer eine große Hilfe war.

Fritzlar, im August 2004 Heidi Döbbeler

## Inhaltsverzeichnis

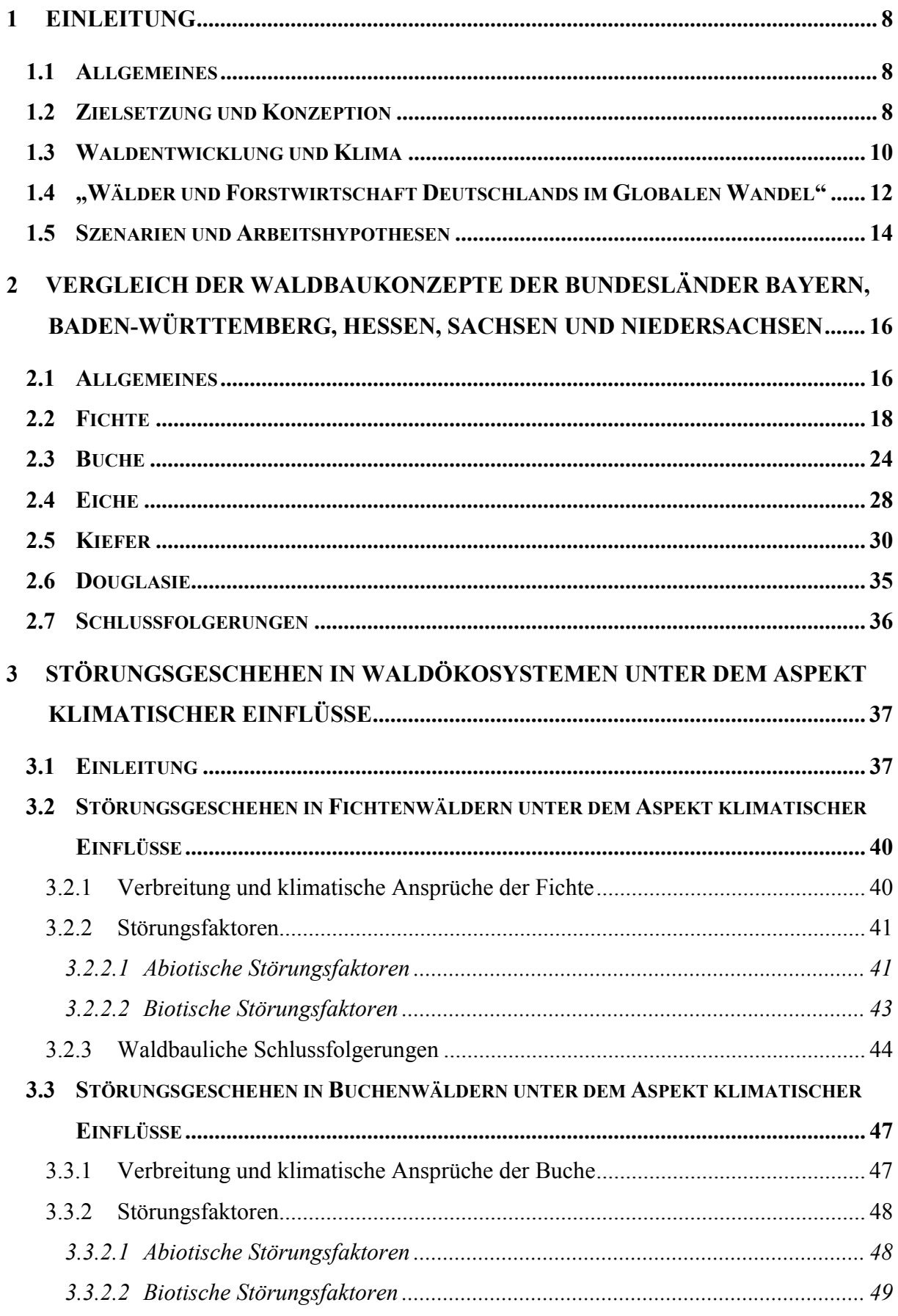

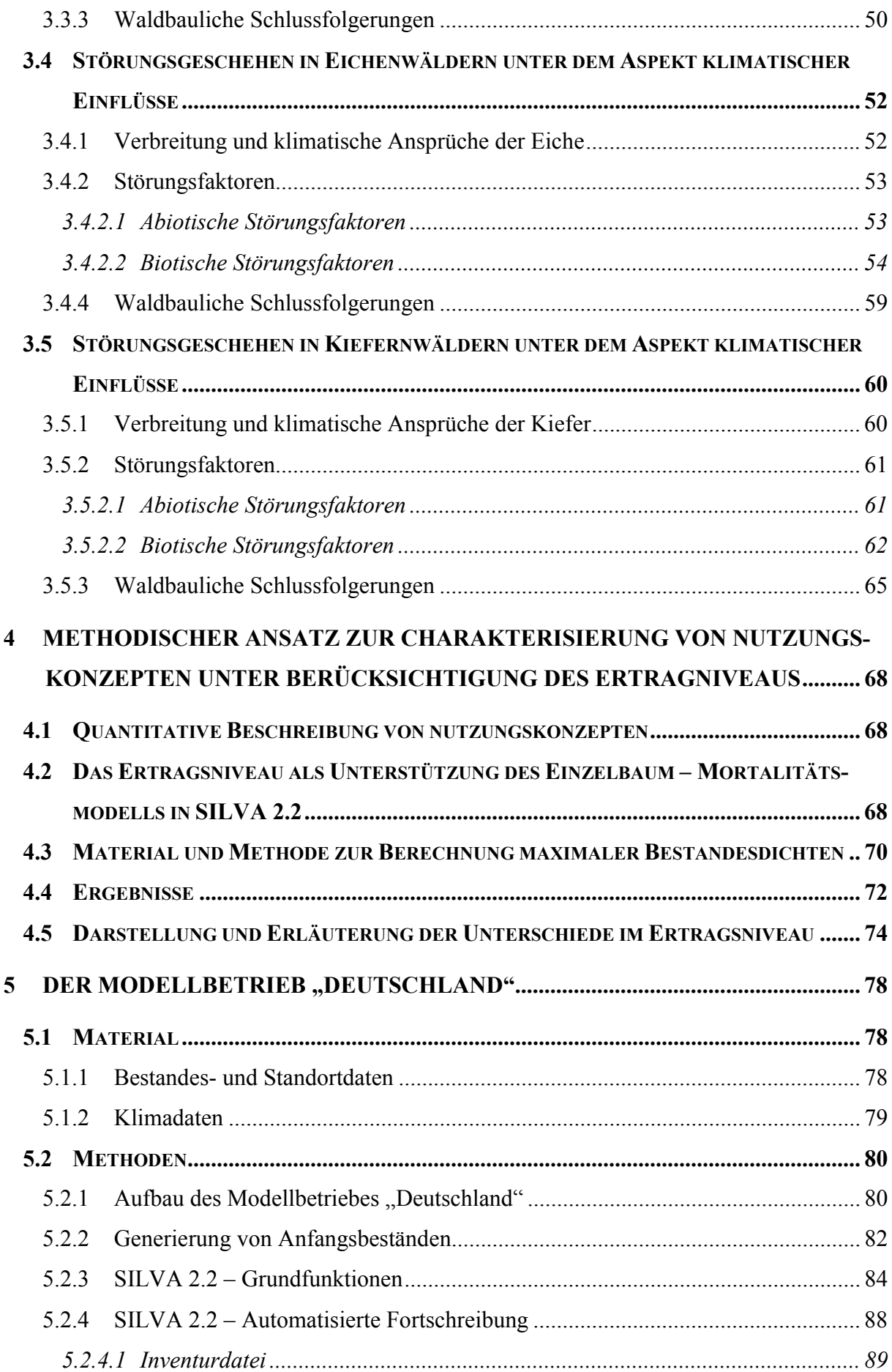

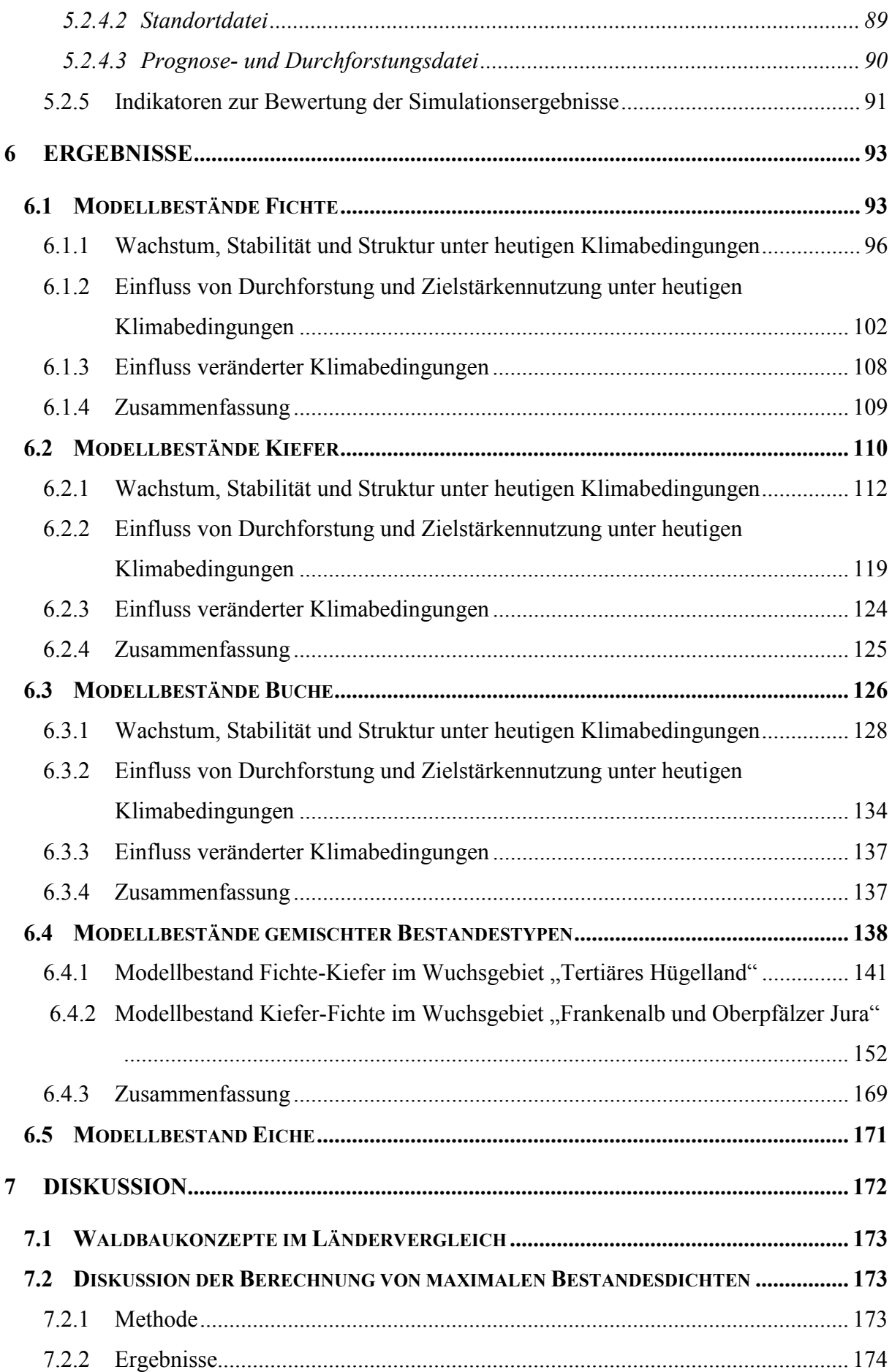

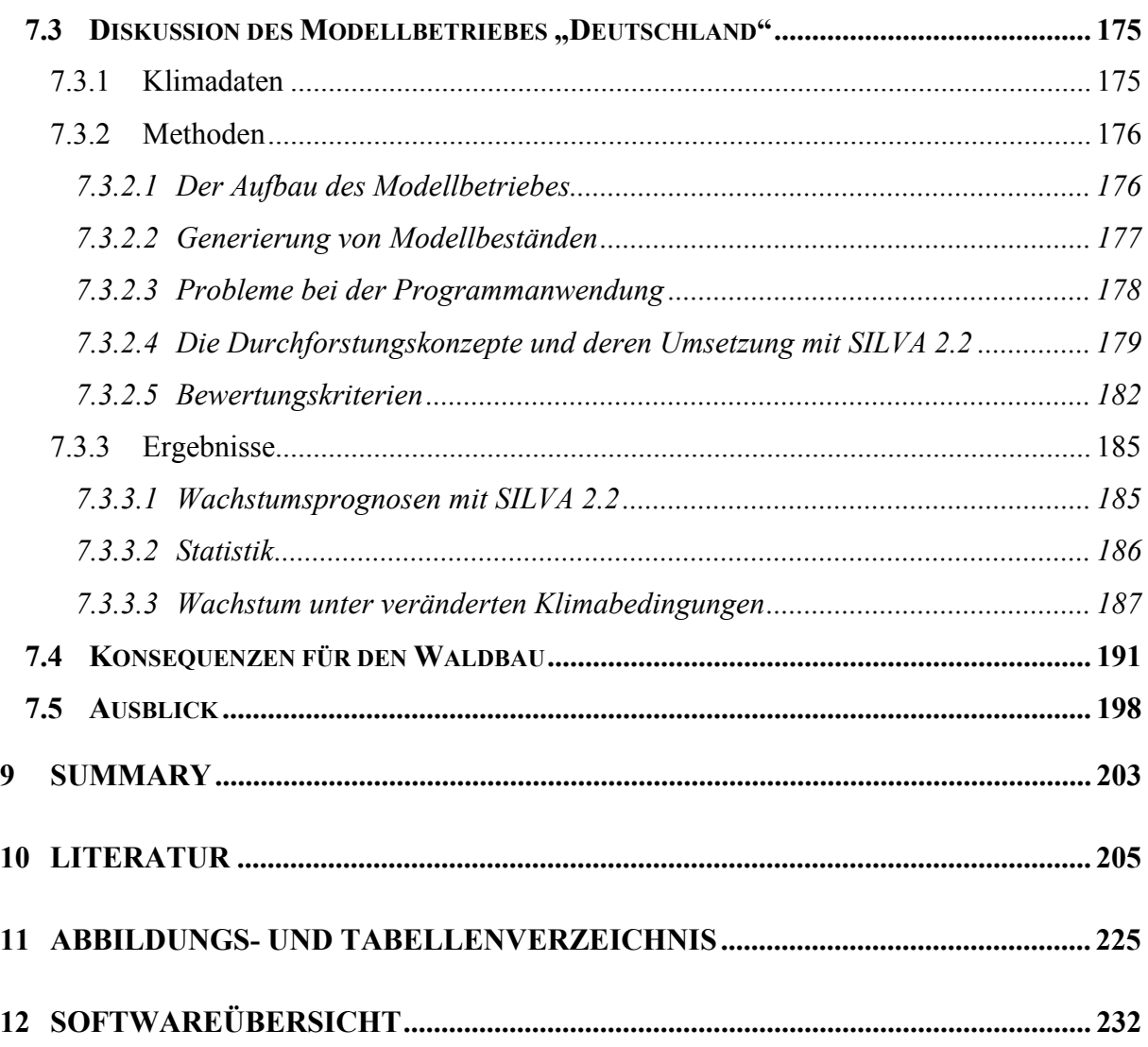

### **ANHANG**

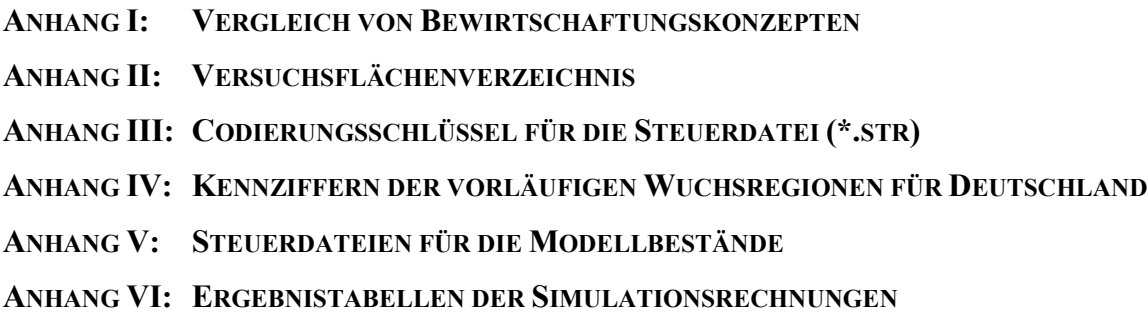

#### <span id="page-8-0"></span>**1 EINLEITUNG**

#### **1.1 ALLGEMEINES**

Der Begriff "Global Climate Change" beinhaltet weltweite Klimaveränderungen, die durch den anthropogenen Ausstoß von Treibhausgasen ausgelöst werden. Der Anstieg der Spurengaskonzentration in der Erdatmosphäre verstärkt den natürlichen Treibhauseffekt, der im wesentlichen durch Wasserdampf und Kohlendioxid  $(CO_2)$  hervorgerufen wird. Durch menschliche Aktivitäten, insbesondere durch den Verbrauch fossiler Brennstoffe in den Industrieländern, ist der CO<sub>2</sub>-Gehalt der Atmosphäre von 280 ppm in der vorindustriellen Zeit (1750 bis 1800) auf 353 ppm (1990) angestiegen (KRIEBITZSCH, 1991).

Die zu erwartenden Veränderungen werden voraussichtlich auch schwerwiegende Konsequenzen für die Wälder haben. Diese spielen weltweit eine bedeutende Rolle als eine erneuerbare Ressource, als wichtiger Wirtschaftsfaktor und zudem als Lebensraum für Pflanzen- und Tierarten. Eine Aufgabe der Forstwissenschaft ist es, Art und Ausmaß möglicher Risiken zu analysieren, zu bewerten und Strategien zu entwickeln, um Schäden vorbeugen zu können.

Das Forschungsprojekt "Wälder und Forstwirtschaft Deutschlands im Globalen Wandel" strebt die Entwicklung einer Forschungsstrategie für eine umfassende Analyse der Sensibilität der Wälder und des Wirtschaftssektors "Forst- und Holzwirtschaft" in Deutschland gegenüber globalen Umweltveränderungen an (BELLMANN et al., 1996). Die vorliegende Arbeit ist Teil dieses Projektes.

#### **1.2 ZIELSETZUNG UND KONZEPTION**

Ziel der Untersuchung ist es, Methoden aufzuzeigen, mit denen sich die Auswirkungen waldbaulicher Eingriffe auf das Wachstum und die Strukturen von Wäldern in Deutschland unter heutigen und veränderten Klimabedingungen überprüfen lassen.

Waldbauliche Pflege- und Nutzungseingriffe stellen wichtige Weichen für die Entwicklung von Wäldern. Ihre langfristigen Konsequenzen sind nur schwer abschätzbar, weil eine Vielzahl von Faktoren zu berücksichtigen ist. Vor dem Hintergrund einer prognostizierten globalen Klimaänderung stellt diese Aufgabe eine besondere Herausforderung für langfristig ausgerichtete Waldbaustrategien dar, da sich Wachstumsverhältnisse, Konkurrenzkraft und Risiken wesentlich ändern könnten (STEINER und LEXER, 1998, MÜLLER, 1997, THOMASIUS, 1991).

Simulationsmodelle vereinfachen komplexe Zusammenhänge und machen sie überschaubar. Sie ermöglichen unterschiedliche waldbauliche Behandlungen zu prognostizieren und anschließend zu bewerten (NAGEL, 1999).

Für die Modellierung von Eingriffen, wie z. B. Durchforstungen, wurden unterschiedliche Ansätze entwickelt. Sie reichen von einfach zu beschreibenden Routinen wie dem "A-Wert-Verfahren" nach JOHANN (1982) oder einer Zielstärkennutzung (beide werden in Kap. 5.2 näher erläutert) bis zu aufwändigen Regelsystemen, wie sie z. B. KAHN (1995, 1996) verwendet. Ein alternativer Weg zur realitätsnäheren Simulation der Durchforstungsentscheidung im einzelnen Bestand wurde mit einem "wissensbasierten Expertensystem" mit flexibel wählbaren Durchforstungszielen (DAUME, 1998) beschritten. ALBERT (2001a) und NAGEL et al. (2002) stellen den Aufbau und die Voraussetzungen zur Einbindung dieses Systems in das Waldwachstumsmodell *BWINPro* vor.

Im Rahmen des Verbundprojektes der "Deutschen Waldstudie" (vgl. Kap. 1.4) bildet das Waldwachstumsmodell SILVA 2.2 (KAHN und PRETZSCH, 1997, 1998) das Werkzeug zur Überprüfung von Nutzungskonzepten. Aktuelle waldbauliche Strategien werden in Kapitel 2 einem Vergleich unterzogen. Das für den Waldbau wichtige und oftmals gar bestimmende Störungsgeschehen wird unter dem Aspekt klimatischer Einflüsse in Kapitel 3 ausführlich betrachtet. Voraussetzung für die Umsetzung waldbaulicher Konzepte mit SILVA ist deren quantitative Beschreibung. Mit diesem methodischen Problem befasst sich das Kapitel 4 der vorliegenden Arbeit. In Kapitel 5 und 6 werden Methoden und Ergebnisse der Simulationsrechnungen vorgestellt. Die Untersuchung beschränkt sich auf die Einflüsse von Nutzungen und Klimaänderungen auf das Wachstum, die Stabilität und die Struktur von Waldbeständen. Eine Berücksichtigung biotischer und abiotischer Schadereignisse in den Simulationsrechnungen ist jedoch nicht möglich. Die verwendeten Methoden und die erarbeiteten Ergebnisse werden in Kapitel 7 diskutiert. Abbildung 1.1 gibt einen Überblick über die Konzeption der Arbeit.

<span id="page-10-0"></span>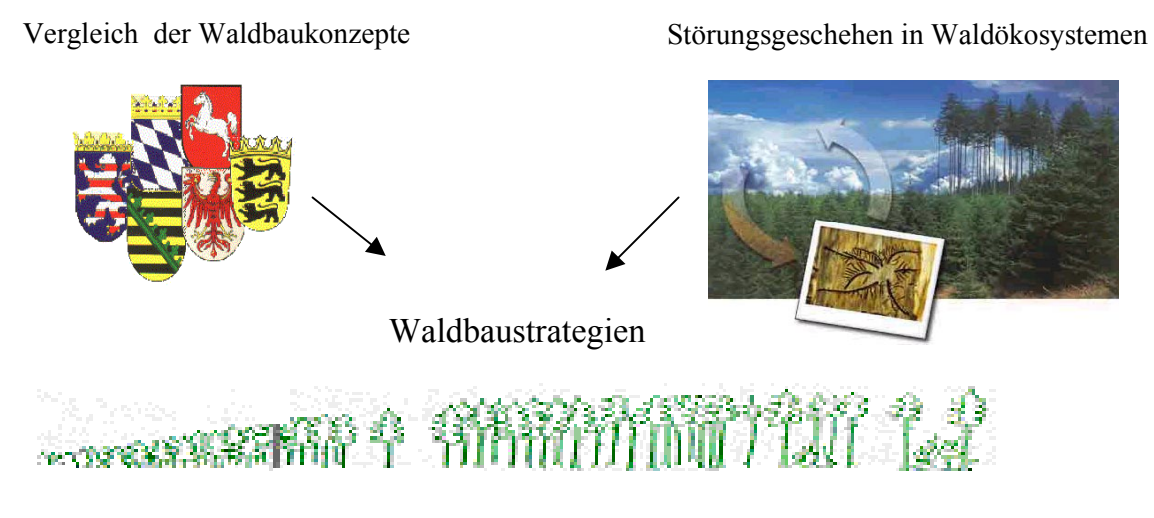

**Quantitative Beschreibung der Nutzungskonzepte unter Berücksichtigung des Ertragsniveaus**

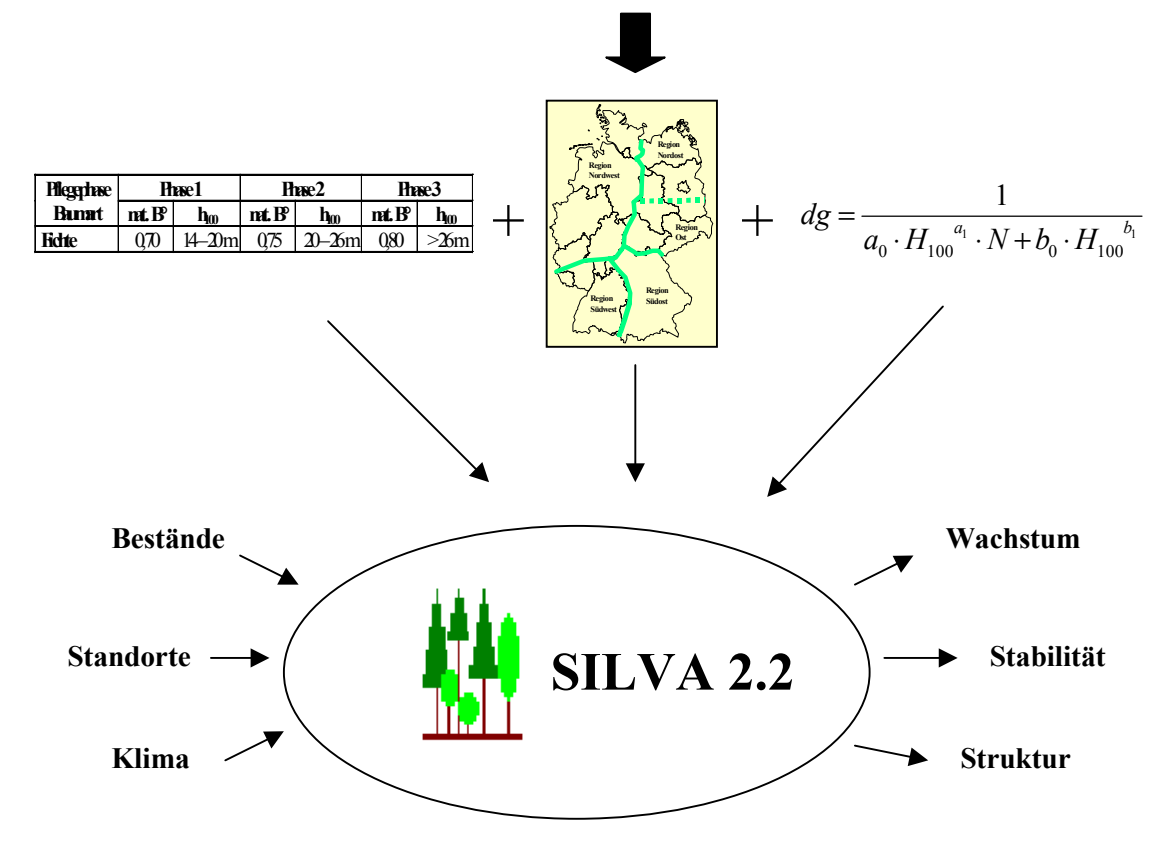

Abb. 1.1: Überblick über Konzeption und Inhaltsschwerpunkte der vorliegenden Arbeit

#### **1.3 WALDENTWICKLUNG UND KLIMA**

Das Klima weist eine erhebliche Variabilität auf, was besonders eindrücklich durch den Wechsel von Eiszeiten und Wärmeperioden belegt ist. Dabei beträgt der Unterschied der Jahresdurchschnittstemperatur zwischen der heutigen Warmzeit und dem Eishöchststand vor

18.000 Jahren nur 4 – 5 °C. Ursachen für natürliche Klimaschwankungen sind langfristige Bahnparameter der Erde um die Sonne, unterschiedliche Sonnenaktivität oder Vulkanausbrüche (FLOHN, 1988). Auch in historischer Zeit war das Klima schon deutlich wärmer als heute. Dies hatte wesentliche Konsequenzen für Wanderungsvorgänge von Tieren und Pflanzen.

Die heute zu beobachtende globale Erwärmung wird auf anthropogene Ursachen zurückgeführt, da Emissionen von Kohlendioxid (CO<sub>2</sub>), Ozon (O<sub>3</sub>), Distickstoffoxid (N<sub>2</sub>O), Methan (CH4) und Fluorkohlenwasserstoffe (FCKW) den natürlichen Treibhauseffekt verstärken. Von 1891 bis 1990 hat sich die Temperatur global um 0,8 °C erhöht. Dies trifft auch auf Deutschland zu. Im gleichen Zeitraum haben in Deutschland die Niederschläge, vor allem im Herbst und Winter, um 9 % zugenommen (RAPP und SCHÖNWIESE, 1995). Neben diesen Trends gibt es zahlreiche weitere Indizien, die in ihrer Gesamtheit keinen Zweifel daran lassen, dass sich die durch menschliche Eingriffe erfolgten Veränderungen der atmosphärischen Zusammensetzung bereits jetzt in deutlichen Klimaänderungen niederschlagen (FABIAN und MENZEL, 1998).

Von globalen Klimamodellen (GCM, global circulation models) wird für die nächsten 100 Jahre, unter der Voraussetzung, dass keine Gegenmaßnahmen ergriffen werden, eine durchschnittliche weltweite Erwärmung von 2 – 5 °C prognostiziert. Die Niederschläge über Landflächen sollen sich global erhöhen, wobei regional große Unterschiede auftreten. In den mittleren Breiten wird ein Anstieg der Niederschläge im Winter erwartet, während im Sommer auch längere Trockenzeiten möglich sind. Der Temperaturanstieg ist verantwortlich für eine erhöhte Verdunstung bzw. Evapotranspiration, die zur verstärkten Austrocknung der Böden führt. Darüber hinaus wird von einer Zunahme extremer Witterungsereignisse ausgegangen (HOUGHTON et al. 1990, FABIAN, 1991).

Der dritte Bericht der ENQUÊTE-KOMMISSION "Schutz der Erdatmosphäre" des Deutschen Bundestages mit dem Titel "Schutz der grünen Erde – Klimaschutz durch umweltgerechte Landwirtschaft und Erhalt der Wälder" von 1994 gab Anlass zur erneuten Diskussion der waldbaulichen Konsequenzen. Zur Zeit sind insbesondere die Prognosen über Änderungen der Niederschläge für Mitteleuropa noch sehr unsicher (IPCC, 2001). Aufgrund dieser Unsicherheiten, die der Prognose der Klimaänderung insbesondere auf regionaler Ebene zu eigen sind, gehen Empfehlungen für die Waldbehandlung nicht über grundsätzliche Vorbeugungsmaßnahmen wie der standortgerechten Baumartenwahl, Förderung der genetischen Vielfalt <span id="page-12-0"></span>und einer hohen Artendiversität sowie stärker strukturierten Wäldern hinaus (KRIEBITZSCH, 1991).

Um die Folgen für den Wald abzuschätzen werden Versuche unternommen, die Baumarten auf ihre Anpassungsfähigkeit an Umweltveränderungen zu überprüfen. Diese ist allgemein abhängig von der ökologischen Amplitude, der genetischen Vielfalt, der Lebensdauer der Baumart und dem Ausmaß der Umweltveränderung. In den ökologischen Grenzbereichen ist die Gefährdung größer. Die Hauptrisiken für den Wald sind in der prognostizierten Geschwindigkeit der Klimaänderung sowie in der Häufung von extremen Witterungsereignissen zu sehen.

Den Befürchtungen von Zuwachseinbußen und vermehrten Schäden der Wälder durch die Klimaänderung stehen Beobachtungen von langfristigen positiven Wachstumstrends entgegen. Viele Waldbestände in Mitteleuropa zeigen trotz "neuartiger Waldschäden" deutlich angestiegene Zuwächse (SPIECKER et al., 1996). Dies wird auf die erhöhten Konzentrationen von Kohlendioxid und Nitrat zurückgeführt.

MENZEL (1997) findet durch ihre Untersuchungen zur Phänologie der Waldbäume heraus, dass sich der Eintritt des Knospenaufbruches verfrüht und sich somit die Vegetationsperiode verlängert hat. Diese Verlängerung könnte nach FABIAN und MENZEL (1998) bereits mitverantwortlich für die erhöhten Zuwächse sein.

#### **1.4 "WÄLDER UND FORSTWIRTSCHAFT DEUTSCHLANDS IM GLOBALEN WANDEL"**

Das Forschungsprojekt "Wälder und Forstwirtschaft Deutschlands im Globalen Wandel: Strategie für eine integrierte Wirkungsanalyse und –bewertung", kurz "Deutsche Waldstudie" genannt, ist ein Verbundvorhaben verschiedener Forschungsdisziplinen zur Analyse und Bewertung der Auswirkung von globalen Klimaänderungen auf die Wälder und Forstwirtschaft Deutschlands. Die Untersuchungen basieren auf vorhandenen Inventurdaten und einer Reihe von Simulationsmodellen.

Das Gesamtprojekt besteht aus folgenden sechs Teilprojekten:

- Teilprojekt 1/2: Systemanalyse und natürliche Waldentwicklungsdynamik Dieses Teilprojekt ist zuständig für die Koordination der Einzelprojekte, die Bereitstellung von Klimaszenarien und die Untersuchung der Waldentwicklungsdynamik mit den Waldsukzessionsmodellen "4C" und FORSKA-M.
- Teilprojekt 3: Simulation der Produktion und Waldbaustrategien In diesem Teilprojekt wird der Wachstumssimulator SILVA weiterentwickelt und zur Simulation von Wachstum und Ertrag der wichtigsten Waldbestandestypen eingesetzt. Die vorliegende Arbeit gehört als Komponente "Waldbaustrategien" zu diesem Teilprojekt.
- Teilprojekt 4: Genetische Anpassungsfähigkeit der forstwirtschaftlichen Hauptbaumarten Die genetische Angepasstheit und Anpassungsfähigkeit von europäischen Fichten- und Buchenpopulationen hinsichtlich einer Klimaänderung ist Thema dieses Teilprojektes.
- Teilprojekt 5: Sozioökonomische Auswirkungen In diesem Teilprojekt werden Konsequenzen der veränderten Wachstumsbedingungen der Wälder für die Forstbetriebe (Komponente Modellbetriebe), die regionalen Holzmärkte in Deutschland (Komponente Holzmarktmodelle) und die Infrastrukturleistungen des Waldes (Komponente Waldwirkungen) analysiert.
- Teilprojekt 6: Datenaufbereitung In diesem Teilprojekt werden die Waldinventurdaten aus der Bundeswaldinventur und dem Datenspeicher Waldfonds mit Standortdaten verknüpft.

Die Teilprojekte sind insbesondere durch die Verwendung der gemeinsamen Datengrundlage und weitere Schnittstellen miteinander verknüpft. Für die vorliegende Arbeit sind die Schnittstellen zu den Teilprojekten 1/2, 5 (Komponente Modellbetriebe) und 6 von besonderer Bedeutung: von Teilprojekt 1/2 werden die Daten für das heutige Klima und Klimaänderungsszenarien bereitgestellt. Das Teilprojekt 5 mit der Komponente "Modellbetriebe" rückt auf besondere Weise in den Mittelpunkt. Aufgrund der hohen Diversität der deutschen Wälder und der komplexen Beziehungen zwischen Standort, Klima, Wachstum und Bewirtschaftung werden alle im Projekt verwendeten Simulationsmodelle mit einem forstlichen Modellbetrieb verknüpft, der die wichtigsten Waldtypen Deutschlands mit ihren typischen Standorten repräsentiert. Damit wird auch für die vorliegende Arbeit ein Rahmen gesetzt. Abbildung 1.2 gibt <span id="page-14-0"></span>einen Überblick über die Modellanwendungen im Projekt und ihre Verknüpfung mit dem Modellbetrieb "Deutschland" ("Forest Estate Model Germany").

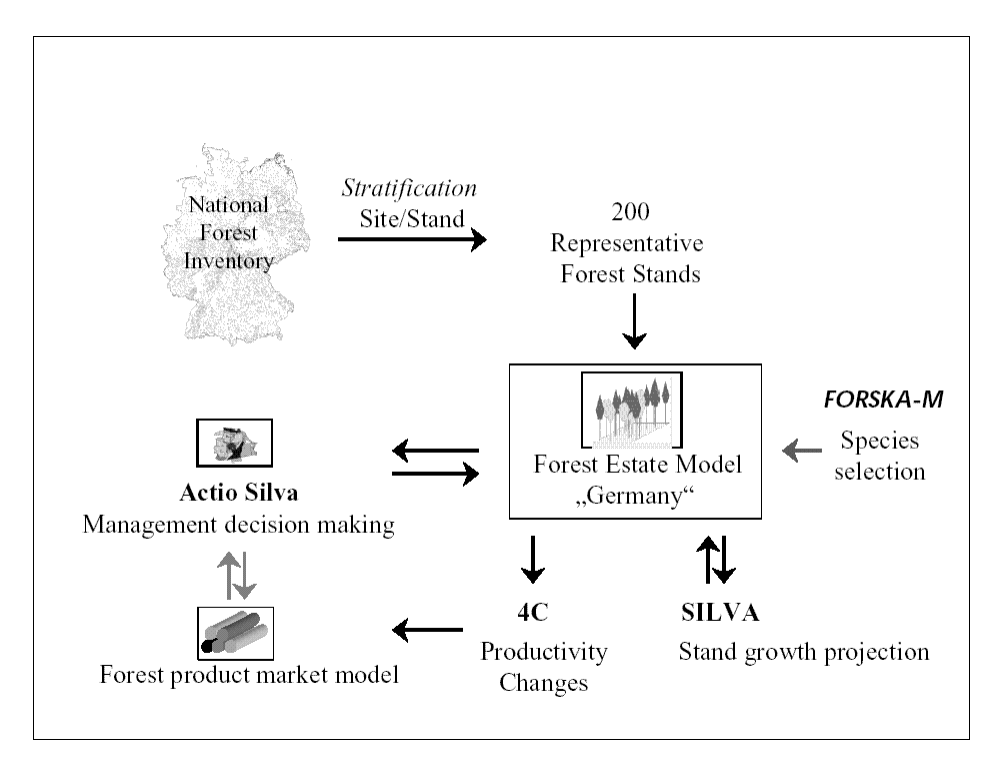

Abb. 1.2: Modellanwendungen im Projekt "Wälder und Forstwirtschaft Deutschlands im Globalen Wandel" (nach LINDNER et al., 2002)

Von Teilprojekt 6 schließlich werden die zum Aufbau des Modellbetriebes benötigten Bestandes- und Standortdaten zur Verfügung gestellt.

#### **1.5 SZENARIEN UND ARBEITSHYPOTHESEN**

Für den "Modellbetrieb Deutschland" werden repräsentative Bestandestypen mit zugehörigen Standorttypen ausgewählt. Daraus ergeben sich für die vorliegende Arbeit zwölf zu bearbeitende Modellbestände. Das Verfahren wird in Kapitel 5.2.1 dargestellt. Für jeden dieser Modellbestände werden jeweils vier verschiedene Szenarien gerechnet. Die erste Variante wird unter heutigen Klimabedingungen ohne Durchforstungs- oder Nutzungseingriffe gerechnet. Die zweite Variante beinhaltet bei gleichbleibenden Klimabedingungen ein Durchforstungsund Nutzungsprogramm, welches in Kapitel 4.1 vorgestellt wird.

Die Varianten 3 und 4 werden unter einem Klimaänderungsszenario simuliert. Dieses prognostiziert steigende Mitteltemperaturen, leicht erhöhte Niederschläge, eine verlängerte Vege-

tationszeit und eine verringerte Jahrestemperaturamplitude. Eine ausführliche Beschreibung befindet sich in Kapitel 5.1.2. Variante 3 wird wiederum ohne Eingriffe gerechnet, während Variante 4 das gleiche Nutzungsprogramm wie Variante 2 beinhaltet.

Die "Nullvarianten" dienen vor allem als Vergleichsmaßstab. Die Ergebnisse der Simulationsrechnungen werden in den Bereichen Wachstum, Stabilität und Struktur anhand verschiedener Kriterien bewertet.

Die allgemeinen Kenntnisse über Wachstumsreaktionen von Wäldern auf klimatische Ereignisse lassen die Aufstellung von Hypothesen zu, welche dann mit Hilfe der Literatur und der Simulationsrechnungen untermauert werden sollen.

#### *Hypothesen:*

- *Veränderte Wachstumsbedingungen erfordern Anpassungen in der waldbaulichen Behandlung von Waldbeständen.*
- *Veränderungen der Wachstumsbedingungen haben Einfluss auf die Gefährdung von Wäldern hinsichtlich abiotischer und biotischer Faktoren. Es steht zu befürchten, dass insbesondere die zu erwartende Geschwindigkeit der Veränderung der Klimabedingungen eine erhöhte Disposition der noch nicht angepassten Wälder zur Folge hat.*
- *Da die Baumarten unterschiedlich auf die veränderten Klimabedingungen reagieren, wird in Mischbeständen mit einer Verschiebung der Konkurrenzverhältnisse gerechnet.*
- *Es wird erwartet, dass das Wachstum der Fichte unter dem Klimaszenario grundsätzlich beeinträchtigt ist, weil die Erhöhung der Niederschläge zu gering erscheint, um den gesteigerten Wasserbedarf durch die Temperaturerhöhung und die verlängerte Vegetationszeit zu kompensieren. In den kühleren Lagen der höheren Mittelgebirge könnte die Erwärmung aber auch positive Wirkungen hervorrufen.*
- *Die Baumart Kiefer, die über eine größere ökologische Amplitude verfügt, könnte von den erhöhten Niederschlägen profitieren, da Wassermangel insbesondere im kontinentaleren Osten Deutschlands den limitierenden Wachstumsfaktor darstellt.*
- *Die mit dem Klimaszenario zunehmende Atlantizität dürfte dem Wachstum der Buche eher zuträglich sein. Lediglich auf trockeneren Standorten könnten, wie bei der Fichte, durch Wassermangel leichte Wachstumseinbußen hervorgerufen werden. Auf mittleren Standorten ist dies nicht zu erwarten.*

### <span id="page-16-0"></span>**2 VERGLEICH DER WALDBAUKONZEPTE DER BUNDESLÄNDER BAYERN, BADEN-WÜRTTEMBERG, HESSEN, SACHSEN UND NIEDERSACHSEN**

#### **2.1 ALLGEMEINES**

Deutschland liegt im Bereich des warmgemäßigten Klimas im Übergang von atlantischen zum kontinentalen Klima. Klimatische Abstufungen mit Auswirkungen auf das Wachstum von Wäldern ergeben sich mit der geographischen Breite, dem Abstand von der Küste und mit der Höhenlage (ARBEITSKREIS STANDORTKARTIERUNG, 1985).

Im atlantischen Klima des größten Teils von Niedersachsen liegt die Jahresmitteltemperatur bei 8 – 9 °C. Aber auch in Bayern liegen die Temperaturen bei 7 – 8 °C. Die Unterschiede der Temperaturverhältnisse kommen erst bei der Betrachtung der jahreszeitlichen Temperaturunterschiede zum Tragen. Die Januartemperatur liegt im Norden bei  $1 - 2$  °C, im Süden dagegen bei –2 bis –3 °C. Dies bewirkt beinahe eine Verdoppelung der Zahl der Frosttage sowie häufigere strenge Fröste (-10 °C und weniger).

Umgekehrt liegen die Verhältnisse bei den Sommertemperaturen. Im größten Teil Nordwestdeutschlands werden im Juli nur 16 – 17 °C erreicht, in den Mittelgebirgen oft noch weniger. Im Süden hingegen liegen die Julitemperaturen zwischen 15 und 21 °C.

Für das Pflanzenwachstum von Bedeutung ist auch die Länge der Vegetationszeit. Diese ist im Nordwesten Deutschlands länger als die im kontinentaleren Südosten.

Die Höhe der Jahresniederschläge liegt in den niederen Lagen Deutschlands zwischen 600 und 800 mm. In der Norddeutschen Tiefebene geht der Niederschlag auf unter 600 mm zurück. Der größte Teil Ostdeutschlands erhält nur zwischen 500 und 600 mm Niederschlag. Große Veränderungen in der jährlichen und auch monatlichen Niederschlagsverteilung sind ein wesentliches Merkmal des gemäßigten Klimas.

Das Klima der Gebirgslagen weicht von dem der ebenen Lagen ab. Mit zunehmender Meereshöhe nimmt die Temperatur (0,5 – 0,8 °C pro 100 m) ab. Somit sinken die Jahresmitteltemperaturen der höheren Mittelgebirge auf unter 6 °C. Die Niederschläge nehmen allgemein mit der Höhe zu, allerdings mit großen örtlichen Unterschieden. Auch die Intensität der Globalstrahlung wächst mit der Höhe. Insgesamt ist das Klima der Gebirgslagen von häufigeren Witterungsextremen geprägt.

Das Waldwachstum ist von den Besonderheiten des regionalen Klimas geprägt. Dazu zählen beispielsweise die ständig starken Winde im niedersächsischen Küstenraum, die das Wachs-

tum beeinträchtigen, oder die hohen Sommerniederschläge gepaart mit hohen Jahresdurchschnittstemperaturen und langer Vegetationszeit der Schwäbisch-Bayerischen Jungmoräne, die sich sehr günstig auf das Waldwachstum auswirken (alle Angaben entnommen aus ARBEITSKREIS STANDORTKARTIERUNG, 1985).

Die für den Vergleich der Waldbaukonzepte gewählten Bundesländer decken unterschiedliche klimatische Regionen innerhalb Deutschlands ab. Leider standen zum Zeitpunkt der Analyse keine Bewirtschaftungsrichtlinien für das Land Brandenburg, welches durch seine Niederschlagsarmut eine Besonderheit darstellt, zur Verfügung. Mit der Analyse sollen Unterschiede der Waldbehandlung, die auf klimatische Faktoren zurückzuführen sind, herausgefiltert werden.

Die Unterlagen der genannten Länder zur Bewirtschaftung des Staatswaldes liegen in unterschiedlicher Form vor. Für den Vergleich werden nur diejenigen herangezogen, aus denen sich konkrete Informationen für die Bestandesbehandlung entnehmen lassen, wie Waldbaugrundsätze, Pflegerichtlinien, Behandlungsprogramme, Waldentwicklungs- bzw. Bestandeszieltypen. Richtlinien zur Waldrandgestaltung, zur Pflege besonderer Biotope und ähnliches entfallen. Tabelle 2.1 gibt einen Überblick über das verwendete Material.

Tab. 2.1: Übersicht über das verwendete Material für den Vergleich der Bewirtschaftungsrichtlinien ausgewählter Bundesländer

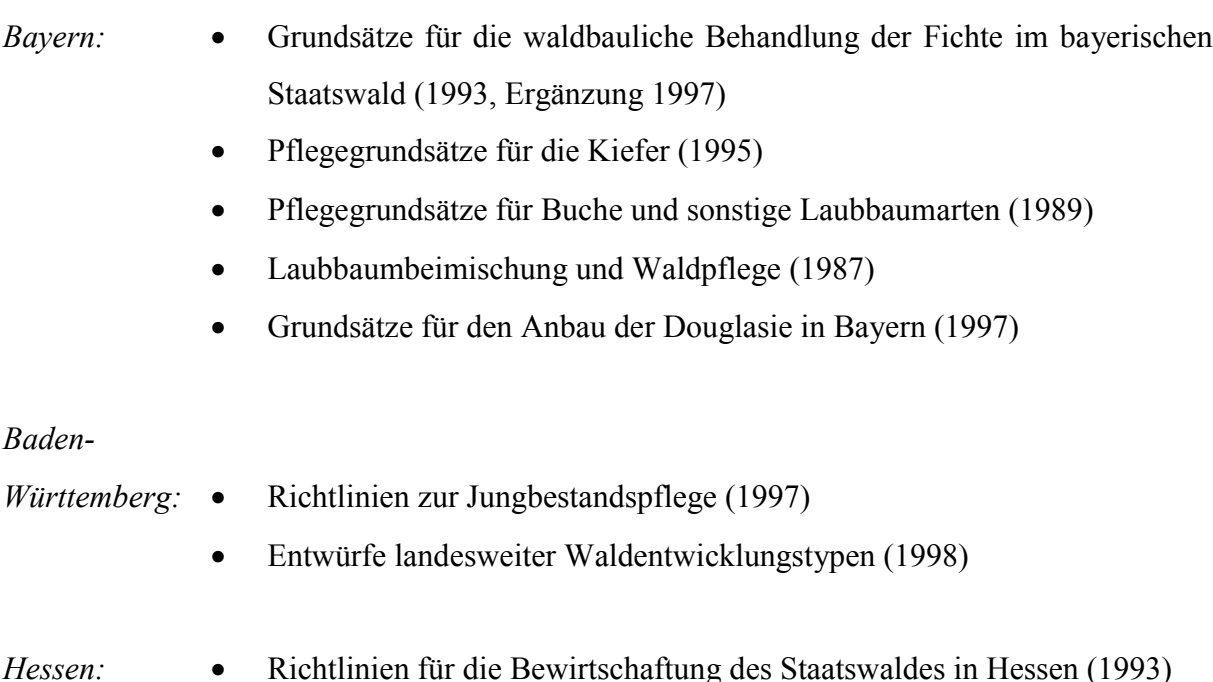

- <span id="page-18-0"></span>• Entwurf einer Neufassung des Waldbauerlasses für den Hessischen Staatswald (enthält u.a. Behandlungskonzepte für Eiche, Buche, Esche/ Bergahorn, Fichte, Douglasie und Kiefer) (1998)
- *Sachsen:* Waldbaugrundsätze für den Staatswald (1992)
	- Richtlinie zu den Bestandeszieltypen im Staatswald (1993)
	- Pflege junger Bestände mit dem Merkblatt "Jungdurchforstung" (1994)
	- Schwerpunktprogramm zur Jungwuchs- und Jungbestandspflege (1992)
- *Niedersachsen:* Merkblätter: Entscheidungshilfen zur Behandlung und Entwicklung von Buchenbeständen (1997), Fichtenbeständen (1997), Douglasienbeständen (1997), Kiefernbeständen (1997); zur Begründung von Stiel- und Traubeneichenbeständen (1997), zur Begründung und Pflege von Buchen-Edellaubholz-Mischbeständen (1990), Stieleichen-Edellaubholz-Mischbeständen (1994), zur Pflege von Eichenbeständen (1989)
	- Entwurf für Pflanzenzahlen bei der künstlichen Bestandesbegründung in den niedersächsischen Landesforsten (1998)
	- LÖWE-Programm/ Erlass (1992/1994)

Im Anhang I befindet sich eine Tabelle, die die Stadien der Bestandesbehandlung im Ländervergleich in gekürzter Form übersichtlich darstellt.

#### **2.2 FICHTE**

Bezüglich der Zielsetzung in der Fichtenbewirtschaftung herrscht in den untersuchten Ländern weitgehende Übereinstimmung: bedingt durch das hohe Risiko dieser Baumart wird ihr Anbau dort, wo sie nicht die natürliche Waldgesellschaft bildet bzw. daran beteiligt ist, mehr oder minder stark eingeschränkt. Die Pflegekonzepte konzentrieren sich auf Stabilität und Wirtschaftlichkeit, wobei erstere überwiegend durch die Stabilität des Einzelbaumes erreicht werden soll.

#### *Bestandesbegründung*

Die Walderneuerung soll nach Möglichkeit durch Naturverjüngung erfolgen. Für die künstliche Neubegründung von Fichtenbeständen sind die Pflanzenzahlen im Vergleich zu früher i.d.R. gesunken.

Eine auffallend geringe Pflanzenzahl weist Baden-Württemberg mit der Begrenzung von 1.600 St./ ha auf. Hessen schraubt für Rotwildgebiete und Steilhanglagen die Stückzahl von 2.200 auf 1.700 St./ ha herunter. Weitere Reduktionen ergeben sich bei Verwendung größerer Pflanzen oder Spezialsortimente oder wenn mit ergänzender natürlicher Ansamung zu rechnen ist. Bei Voranbau soll die Pflanzenzahl in Abhängigkeit von der Überschirmungsdauer gewählt werden.

In Sachsen hängt die Pflanzenzahl von dem angestrebten Bestandeszieltyp ab, wobei der Bergmischwald mit 3.000 St./ ha, Bergwald und Tieflandfichte mit nur 2.500 St./ ha begründet werden sollen.

Sehr detaillierte Angaben finden sich in Niedersachsen. Hier sind die Pflanzenzahlen auf verschiedene Ausgangssituationen (Freifläche, mit oder ohne Füll- und Treibholz, Pflanzung unter Schirm bei Licht- oder Schattbaumarten, Grad der Überschirmung sowie erhöhte Gefährdung (Schnee, Eis) abgestimmt. Sie liegen für die Freifläche ohne Füll- und Treibhölzer bei 2.000 - 3.000 St./ ha und werden für die weiteren Ausgangssituationen reduziert (z. B. Pflanzung unter lichtem Schirm von Schatt- oder Halbschattbaumart 1.000 - 2.000 St./ ha).

#### *Jungwuchs- und Dickungsphase*

Im Jungwuchsstadium (Höhenrahmen von ca. 2 - 5 (6) m) wird i.d.R. der erste Eingriff vorgesehen. Während in Bayern eine Jungwuchspflege nur dann geplant ist, wenn sie zum Erhalt von Mischbaumarten notwendig wird, gibt es in Baden-Württemberg eine Untergliederung der Ausgangssituation: Verjüngung unter Schirm soll i.d.R. nicht gepflegt werden. In "Bürstenwüchsen" mit erkennbarer Differenzierung ist ein einmaliges Auskesseln von 250 Fichten bzw. Mischbaumarten im Radius von 2,5 m vorgesehen, danach keine weitere Maßnahme in diesem Stadium. Ist eine Differenzierung noch nicht vorhanden, wird schematisch auf 1.000 - 1.500 St./ ha reduziert. Bei ca. 5 m Oberhöhe erfolgt dann ein weiterer Eingriff, in dem maximal 250 vorwüchsige Fichten durch Bedrängerentnahme im Radius von 3 m begünstigt werden. Die Mischwuchsregulierung soll trupp- bis gruppenweise erfolgen.

Auch in Hessen ist für stammzahlreiche Pflanzbestände und Naturverjüngung ohne Schirm bei mehr als 3.300 St./ ha Jungwuchspflege und Mischungsregulierung vorgesehen. Es wer-

den drei Varianten beschrieben: bei Handarbeit oder Freischneidereinsatz sollen maximal 400 ausdifferenzierte Bäume a) durch Entnahme von ein bis zwei Bedrängern bzw. b) durch Auskesseln gefördert werden. Soweit technisch realisierbar ist auch c) Reihenentnahme als Möglichkeit gegeben.

Letztere ist in Sachsen für dicht begründete Bestände generell durch Mulchen jeder zweiten oder dritten Reihe vorgesehen.

In Niedersachsen werden je nach Ausgangssituation bestimmte Baumzahlen angestrebt: für stabile, befahrbare Standorte 1.200 - 1.500 St./ ha, für stabile, aber nicht befahrbare 1.000 - 1.200 St./ ha und bei besonderen Wirtschaftserschwernissen wie Steilhang, Blockhalde oder Nassstandorte bis 800 St./ ha. Bei Pflegerückständen kann ein weiterer Eingriff bei 6 - 12 m (Freistellen von ca. 300 Z-Baum-Anwärtern) erfolgen.

#### *Läuterung/ Jungbestandspflege und Durchforstung*

In diesem Stadium variieren sowohl die Bezeichnungen (Jungbestand u.a.) als auch die angegebenen Höhenwerte relativ stark. Bayern sieht im Rahmen von 3 bis ca. 8 - 10 m Läuterung bzw. Jungbestandspflege zum Erhalt von Mischbaumarten und Rottenstrukturen vor. Darüber hinaus werden für bessere Standorte Entnahmen von 100 Erntefestmeter (Efm)/ ha in zehn Jahren in zwei bis drei Eingriffen empfohlen.

Baden-Württemberg sieht bei 12 m Oberhöhe im Falle einer Ästung auf 5 m die Auswahl der Z-Bäume und ggf. die Entnahme von ein bis zwei Bedrängern vor, außerdem Mischungsregulierung und das Belassen von Weichhölzern.

In Hessen soll im "Differenzierungsstadium" eine selektive Läuterung nur zur Mischungsregulierung durchgeführt werden, mit i.d.R. 400 Baumentnahmen je Hektar.

Sachsen sieht bis 12 m Jungbestandespflege und die Auswahl der Z-Baum-Anwärter mit Entnahme von ein bis zwei Bedrängern in zwei Eingriffen vor.

In Niedersachsen soll bei konzeptmäßiger Behandlung ab 12 m Oberhöhe die erste Hochdurchforstung stattfinden.

Die Jungdurchforstung (Auslesestadium, starkes Stangenholz) wird insgesamt in einem Höhenrahmen von 10 (12) bis maximal 28 m angesiedelt. In allen Ländern soll eine Z-Baumorientierte Hochdurchforstung stattfinden. Die Z-Baum-Zahlen schwanken zwischen 150 - 250 Z-Bäumen/ ha (Baden-Württemberg, Niedersachsen), 250 - 300 (Hessen) bzw. 300 (Sachsen) und 250 - 350 (Bayern, mit Orientierung auf die untere Angabe).

In Bayern sollen in Form einer gestaffelten Durchforstung die Entnahmezahlen stetig sinken und bei weniger als 50 Efm/ ha ein Eingriff im Jahrzehnt ausreichend sein. Ziel ist, dass im Alter von 30 Jahren maximal 2.000 herrschende Bäume auf der Fläche stehen. Bei gefährdeten Standorten und Pflegerückständen in 35 - 40 jährigen Beständen soll zweimal eingegriffen, in nicht gepflegten Beständen von über 35 - 40 Jahren hingegen sollen nur noch niederdurchforstungsartige, vorsichtige Eingriffe ohne Durchbrechung des Kronendaches getätigt werden.

Baden-Württemberg begrenzt die Eingriffsstärke auf maximal 80 Efm/ ha und Hieb bei ein bis zwei Eingriffen im Jahrzehnt in Abhängigkeit der Bonität. Dabei soll in den Füllbestand (Baumklasse 3 - 5) nicht eingegriffen werden. Zwischen Fichten-Z-Bäumen werden Abstände von 7 - 8 m empfohlen und ein Mindestabstand von 5 m vorgegeben, zwischen Fichten und Laubbäumen 8 - 9 m und mindestens 7 m. Auf die generelle Förderung von Laubbäumen sowie Unter- und Zwischenstand wird noch einmal hingewiesen.

Hessen gibt für die Eingriffsstärke als Orientierungshilfe ca. 400 Baumentnahmen je ha an. Der Mindestabstand der Z-Bäume ist mit 5 m vorgegeben. Im Jahrzehnt sollen zwei Eingriffe vorgenommen werden.

Auch in Sachsen (wie in Baden Württemberg) wird angewiesen den Füllbestand weitgehend unangetastet zu lassen. Die Eingriffsstärke soll nach Pflegezustand, Schlankheitsgrad (h/d-Wert) und Kronenlänge der Z-Bäume bestimmt werden: bei h/d-Werten von über 80 und Kronenlängen von weniger als einem Drittel der Baumlänge sollen zwei Bedränger entnommen werden. Liegen die h/d-Werte zwischen 60 und 80 und die Kronenlängen zwischen einem Drittel und der Hälfte der Baumlängen, so soll lediglich ein Bedränger entnommen werden. Keine Entnahme ist vorgesehen, wenn die h/d-Werte unter 60 liegen und die Kronenlänge die Hälfte der Baumlänge übersteigt.

Bei großer Instabilität soll die Z-Baum-Zahl unterschritten und das Durchforstungsintervall verkürzt werden (zwei bis drei Eingriffe mit je einer Bedrängerentnahme pro Z-Baum). Die Durchforstungswiederkehr soll anhand von 3 m - Höhenintervallen ausgerichtet werden, was bei einer durchschnittlichen Bonität zwei Eingriffen je Jahrzehnt entspricht.

Niedersachsen verzichtet auf feste Abstände zwischen den Z-Bäumen und fördert auch Z-Baum-Gruppen. Für die Durchforstungswiederkehr sollen Kronenzustand, h/d-Werte sowie Vitalität der Mischbaumarten als Weiser dienen. In den Füllbestand soll nicht eingegriffen werden.

Wertästung ist in allen Ländern als Möglichkeit vorgesehen.

Die Phase des Baumholzes oder des Ausreifungsstadiums mit der Altdurchforstung schließt sich insgesamt fließend an das vorhergehende Stadium an. In Bayern sollen zu Beginn, also ab der halben Umtriebszeit bzw. über 20 - 25 m Oberhöhe 300 Bäume im Abstand von ca. 5 - 6 m dominieren. Soweit sie in das Kronendach hineinwachsen, sollen zwischenständige Nachbarn entnommen werden. Für stabile Bestände sind Eingriffe ins Herrschende vorgesehen, verbunden mit der Förderung von Unter- und Zwischenstand. Für instabile Bestände ist Niederdurchforstung vorgesehen. Die Entnahme wird auf maximal ¾ des laufenden Zuwachses (in zwei Eingriffen) begrenzt.

Hessen sieht im Oberhöhenbereich von 15 - 25 m die Fortsetzung der Auslesedurchforstung vor. Ab ca. 22 m soll langsam der Übergang zur Vorratspflege im Herrschenden unter Erhaltung und Pflege der Vertikalstruktur erfolgen. Das Durchforstungsintervall wird auf zwei bis einen Eingriff im Jahrzehnt verringert.

In Niedersachsen endet die Durchforstungsphase, wenn in den nächsten zehn Jahren ca. 20 - 40 Bäume die Zielstärke erreichen werden. Auf besonders labilen Standorten soll ab 18 m zur Niederdurchforstung übergegangen oder gänzlich auf Eingriffe verzichtet werden.

#### *Ernte und Verjüngung*

Im Stadium des Alt- oder Baumholzes, der Ernte und Verjüngung oder des Regenerationsstadiums stimmen die Zielvorstellungen der Länder weitgehend überein: gewünscht wird Naturverjüngung und deren Ausdifferenzierung unter Schirm.

In Bayern soll dies bei gegebenen Voraussetzungen durch Femelschlag auf ganzer Fläche umgesetzt werden oder zumindest durch Verjüngung auf begrenzten Arbeitsfeldern. Weitere Möglichkeiten bieten das bayrische kombinierte Verfahren sowie ein buchtiger Saumfemelschlag, von Norden bzw. Osten her beginnend. Darüber hinaus gibt es einen speziellen Umbau-Erlass.

In Baden-Württemberg soll Vorratspflege durch Eingriffe im Herrschenden auf den (starken) schlechten bzw. schädigenden Stamm betrieben werden. Wenn vorhanden, soll Laubbaum-Zwischen- und Unterstand gefördert werden und durch Kronenpflege zur Fruktifikation angeregt werden. Der Aufbau von Verjüngungsvorräten wird angestrebt. In verlichteten Partien ist gegebenenfalls passiver Buchen-Vorbau möglich.

Es wird unterschieden zwischen: a) Beständen mit geringen Laubbaumanteilen und b) Beständen mit genügend Laubbäumen und günstiger Struktur. Für a) wird Gruppenschirmstellung mit Absenken des Vorrates über ca. 0,1 ha räumlich geordneten Flächen in mehreren Eingriffen und Buchen-Vorbau (1 x 1 m) empfohlen. Beginnend über dem etablierten Vorbau soll in Form des Femelschlages die Verjüngung zum Abschluss gebracht werden. In Beständen mit geringer Kronenlänge (weniger als ein Drittel der Baumlänge) ist rascherer Verjüngungsfortschritt vorgesehen.

Für b) wird Auflichtung über vorhandenen Verjüngungsvorräten empfohlen, zusätzlich die Einbringung von Vorbaugruppen (Buche: 1 - 2 x 1 m, ggf. auch Fichte: 3 x 2/ 4 x 1,5 m) zur Sicherung des gewünschten Mischungsanteils). Bei langkronigen Fichten der KRAFT'schen Klassen 1 bis 3 und genügender Durchmesserdifferenzierung soll ab einem BHD von 55 cm einzelstammweise genutzt werden.

Hessen unterscheidet verschiedene Vorgehensweisen in Abhängigkeit der Stabilitätseigenschaften der Ausgangsbestockung. Optimal können Zielstärkennutzung und Gruppenschirmstellungen über längere Zeiträume zur Ausdifferenzierung von Naturverjüngungen und/oder Voranbauten angewandt werden in stabilen, ungestörten, jüngeren und gesunden Beständen. Dagegen ist in alten, kranken und labilen Beständen ein schnellerer Hiebsfortschritt über Säume notwendig. Eine sehr detaillierte Darstellung ist in Form einer Anlage der Pflegerichtlinie beigefügt.

In Sachsen soll die Fichte zukünftig an drei Bestandeszieltypen beteiligt sein: Fichten-Bergmischwald, Fichten-Bergwald und Tieflandsfichte. Für diese Typen werden jeweils Angaben zur Produktionszeit, zum Zieldurchmesser, zu Alters- und Raumstruktur sowie zur Verjüngung gemacht.

Auch in Niedersachsen wird nach stabilen und labilen Ausgangssituationen unterschieden. In stabilen Beständen soll Zielstärkennutzung einzelstamm- bis gruppenweise ungleichmäßig über die Fläche verteilt erfolgen. Angestrebt wird ein Zeitraum von mehreren Jahrzehnten mit Eingriffsintervallen von vier bis acht Jahren. Die Hiebsmasse soll nicht mehr als 60 Efm/ ha betragen.

Ausgenommen sind stabile Fichtenstarkholzbestände, in denen die Zielstärke größtenteils schon erreicht ist. Hier soll insgesamt schneller und eher flächig genutzt werden.

<span id="page-24-0"></span>In labilen Beständen soll die Zielstärkennutzung erst einsetzen, wenn ein Großteil der Bäume Zielstärke erreicht hat. In mehreren vorsichtigen Eingriffen werden ausreichende Lichtverhältnisse für einen Buchen-Voranbau geschaffen, nach 10 - 25 Jahren Schirmstellung erfolgt die Abnutzung, z. B. in Säumen.

Abschließend werden in Niedersachsen noch Hinweise für die Behandlung von Fichtennaturverjüngung bei verschiedenen Ausgangssituationen gegeben.

Zielstärken, Produktionszeiträume, Bestandes- und Verjüngungsziele sind den Waldentwicklungstypen zu entnehmen. (Es werden sieben Waldentwicklungstypen mit nennenswerten Anteilen von Fichte beschrieben).

#### **2.3 BUCHE**

Die allgemeine Hinwendung zu naturnaher Waldbewirtschaftung schlägt sich auch in der Buchenbewirtschaftung nieder. Zwar nimmt in Ländern mit eher geringerem Buchenanteil, wie z. B. Sachsen-Anhalt, das Ziel, nicht-standortgerechte Bestockungen mit Buche und anderen Laubbäumen anzureichern, den höchsten Rang ein, doch es wird auch deutlich, dass die Form der Bewirtschaftung für die weiteren Ziele maßgeblich ist (Hessen, Niedersachsen).

Die Zielvorstellungen manifestieren sich in unterschiedlicher Weise. Neben den waldbaulichen Grundsätzen ("Richtlinie für die Bewirtschaftung des Hessischen Staatswaldes", "Langfristige ökologische Waldentwicklung in den Landesforsten", Niedersachsen) wurden in den meisten Ländern Bestandesziel- oder Waldentwicklungstypen erarbeitet.

Im Allgemeinen wird eine Gliederung nach wirtschaftlichen und ökologischen Zielen vorgenommen.

Die Produktionsräume sollen im Rahmen von ca. 90 - 180 Jahren liegen. Auffallend einheitlich wird eine Zielstärke von mindestens 60 cm BHD angestrebt. In allen Bundesländern kommt der Wunsch nach Rationalisierung durch bestmögliches Ausnutzen der biologischen Prozesse zum Ausdruck.

Als ökologische Ziele werden die Erhaltung einer naturnahen Waldgesellschaft mit standortstypischer Flora und Fauna (Baden-Württemberg) genannt. Vielfach wird auch auf das Belassen von Totholz und Höhlenbäumen hingewiesen (Baden-Württemberg, Niedersachsen, Hessen).

Insgesamt sollen die Ziele durch femel- oder plenterartig aufgebaute, stabile und strukturierte Bestände verwirklicht werden.

#### *Künstliche Bestandesbegründung*

Während die meisten der untersuchten Länder für die künstliche Bestandesbegründung nur Pflanzenzahlen für die Freifläche (Bayern 8.000 - 10.000, Hessen 10.000, Sachsen 7.000) und höchstens Hinweise auf mögliche Reduktionen geben, wird in Niedersachsen vorweg erläutert, was unter der "Nettoarbeitsfläche" zu verstehen ist (Beachtung der einzuhaltenden Abstände zu Waldrändern, Wegen, Gewässern etc.), um dann Pflanzenzahlen differenziert nach sechs verschiedenen Ausgangssituationen vorzugeben. Für Freiflächenkulturen werden 7.000 - 10.000 St./ ha empfohlen. Sofern Füll- und Treibhölzer vorhanden sind, reduziert sich die Zahl auf 5.000 - 7.000. Unter lockerem Schirm (B° 0,6 - 0,9) von Schatt- oder Halbschattbaumarten beträgt der Rahmen 2.500 - 4.000 St./ ha. Weitere Angaben werden für lichtere Überschirmungen gegeben sowie für größere Pflanzensortimente, Mitanbau und Unterbau von Buche.

#### *Jungswuchs- und Dickungsphase*

Ziel dieser Phase ist die Ausformung des Bestandes, aber keine Stammzahlreduzierung (Bayern). So wird auch generell eine Entnahme von Protzen vorgesehen. Großen Stellenwert hat die Mischungsregulierung, da zu diesem Zeitpunkt die Steuerung noch effektiv möglich ist. Aus Kostengründen ist man bemüht, die Eingriffe auf das absolut notwendige Maß zu begrenzen.

Bayern empfiehlt einen einmaligen, kräftigen Pflegehieb während der arbeitstechnisch günstigen Oberhöhe von etwa 2 m. Eine Dickungspflege soll nur dann ausnahmsweise stattfinden, wenn schlechte Qualitätsmerkmale erst später deutlich werden.

Sachsen siedelt die Jungwuchspflege im Oberhöhenrahmen von 2 - 5 m an.

Im Gegensatz dazu soll in Baden-Württemberg grundsätzlich die natürliche Selbstdifferenzierung nicht vorweggenommen werden. Für Verjüngung unter Schirm ist i.d.R. keine Pflege außer Schlagpflege nach dem Hieb vorgesehen, "ggf. mit dem Aushieb weniger Protzen". Erst bei einer Oberhöhe von 10 m soll nur im Herrschenden eine negative Auslese mit einer Entnahme von maximal 500 Bäumen je ha stattfinden.

Diese Regelung entspricht weitgehend den niedersächsischen Empfehlungen.

Hessen sieht für das Dickungsstadium extensiven Protzenaushieb und Mischwuchsregulierung in ein bis zwei Eingriffen vor. Im folgenden Differenzierungsstadium soll weiterhin eine Negativauslese im Herrschenden mit 200 - 300 Baumentnahmen stattfinden, wiederum in ein (bis zwei) Eingriffen. Ein Oberhöhenrahmen wird nicht angegeben.

#### *Läuterung/ Jungbestandspflege und Durchforstung*

In dieser Periode soll allgemein die Qualität verbessert und ein vitaler, stabiler und qualitativ hochwertiger Besatz an Z-Bäumen entwickelt werden. Dabei wird auf den Erhalt eines lebensfähigen Unter- und Zwischenstandes großer Wert gelegt. In allen Ländern ist eine Z-Baum-Auswahl sowie ein bis zwei Eingriffe im Jahrzehnt zu deren Förderung vorgesehen.

Die Jungdurchforstung setzt in Bayern als Auslesedurchforstung bereits ab einer Oberhöhe von 10 m ein. Dabei soll eine lockere Kronenspannung erhalten bleiben. Am Ende der Phase bei einer Oberhöhe von ca. 20 m sollen ca. 2.000 Herrschende verbleiben, davon 200 - 300, maximal 400 Elitebäume. I.d.R. wird eine gleichmäßige Verteilung angestrebt; nur für erschwerte standörtliche Verhältnisse ist eine Gruppendurchforstung im Anhalt an KATÒ/ MÜLDER (1992) vorgesehen.

Baden-Württemberg, Hessen und Niedersachsen verfolgen ähnliche Strategien.

Der Beginn der Jungdurchforstung wird in Baden-Württemberg frühestens bei ca. 13 m Oberhöhe anberaumt, wenn nicht eine Fortsetzung der rein negativen Eingriffe erforderlich ist. Eine Entnahme von maximal 500 Bäumen je ha ist vorgesehen. In Hessen wird bis in diesen Höhenbereich die "selektive Läuterung" fortgesetzt.

Niedersachsen beschränkt in "Gertenhölzern" (Oberhöhe 6 - 12 m) die Eingriffe auf einen Protzenaushieb bei nur mäßiger Bestandesqualität.

Zu lichtwuchsartigen Durchforstungen wird bei Oberhöhen zwischen 15 und 17 m, orientierend an der astfreien Schaftlänge (z. B. 25 % der Endhöhe in Baden-Württemberg, 8 - 10 m in Hessen) übergegangen. Die Zahl der Z-Bäume wird in Baden-Württemberg auf maximal 100, in Hessen in Abhängigkeit der Frische des Standortes auf 110 - 160 begrenzt.

In Niedersachsen ist eine auffallende Flexibilität erkennbar, wenn es heißt: "...können alle Übergänge zwischen lichtwuchsartiger Kronenstellung und Kronenspannung vorkommen".

Es wird ausdrücklich darauf hingewiesen, dass auch Gruppen von "Z-Baum-Anwärtern" gefördert werden sollen und die "Qualitative Gruppendurchforstung" nach KATO/ MÜLDER Anwendung findet. Zahlenangaben zur Z-Baum-Auswahl werden nicht gemacht.

#### *Altdurchforstung, Ernte und Verjüngung*

Übereinstimmend wird in den untersuchten Bundesländern nach einer starken Hochdurchforstung bzw. Lichtwuchsdurchforstung Vorratspflege betrieben, bis schließlich mit einer Zielstärkennutzung begonnen wird. Allgemein soll mit der Naturverjüngung gearbeitet werden. Längere Verjüngungszeiträume sind geplant.

Bayern stellt ausführlich Eingriffsstärken, Grundflächenentwicklung und Zahl der "Elitebäume" mit fortschreitendem Bestandesalter bis zum Erreichen der Umtriebszeit dar. Dann wird eine langfristige Verjüngung über den Weg der Zielstärkennutzung angestrebt.

Die Vorgehensweise in Baden-Württemberg unterscheidet sich lediglich durch den Zeitpunkt des Einsetzens von Lichtwuchsdurchforstung (17 - 26 m Oberhöhe, Bayern 25 - 30 m) und entsprechend vorgezogener Vorratspflege von der bayrischen. Etwas näher wird auf die "Zieldurchmesserernte" selbst eingegangen. Zur Vorbereitung wird der Hieb auf starke und schlechte Stämme geführt. In befahrbaren Lagen soll mit fortschreitender Zieldurchmesserernte ein Übergang zum Femelschlag erfolgen. In Steilhanglagen dagegen ist ein "Zonenschirmschlag" vorgesehen. In qualitativ schlechten/ stark rotkernigen Beständen soll Schirmschlag mit häufig wiederkehrenden Eingriffen und anschließender Räumung über Naturverjüngung stattfinden.

In Hessen soll im "Ausreifungsstadium" intensive "Vorratspflege durch Lichtwuchsregulierung" betrieben werden. Der vorgesehene Zeitraum wird nach der Frische des Standortes differenziert angegeben. Anschließend erfolgt, wiederum je nach Standort, eine deutliche bis allmähliche Vorratsanhebung. Im höheren Alter ist der Übergang zur Zielstärkennutzung mit anlaufender Verjüngung vorgesehen. Diese soll sich mindestens 20 - 30 Jahre unter Schirm entwickeln.

Für die Phase der Altdurchforstung und Verjüngung finden sich in Sachsen nur Anhaltspunkte in der Richtlinie zu den Bestandeszieltypen. Die Produktionszeit soll 140 - 180 Jahre betra-

<span id="page-28-0"></span>gen. Eine mehrschichtige Struktur sowie Naturverjüngung im Wege von Femel- und zonenweisem Schirmhieb sind angestrebt.

Anders als die übrigen Länder verzichtet Niedersachsen auf genaue Angaben zur Stammzahl oder Grundfläche, geht dafür aber in dieser Phase besonders ausführlich auf die weitere Entwicklung strukturierter Bestände ein und stellt heraus, dass sich nunmehr Verjüngungsvorgänge und Pflegemaßnahmen miteinander verzahnen. Bereits mit dem Abschluss der negativen Auslese werden erste Möglichkeiten zur Zielstärkennutzung gesehen. Vorverjüngung erscheint zu jedem Zeitpunkt möglich, wenn z. B. durch Störungen größere dauerhafte Unterbrechungen des Kronenschlusses entstehen. Des weiteren wird detailliert auf die Steuerung der Mischbaumarten über die Lichtverhältnisse eingegangen.

#### **2.4 EICHE**

Obwohl der relativ hohe Eichenanteil in den meisten Ländern historisch bedingt ist, soll er erhalten oder gar erhöht werden. Gründe dafür sind der ökologische Wert der Eiche, ihre hohe Stabilität und nicht zuletzt ihr wertvolles Holz.

In Hessen sollen traditionelle regionale Anbauschwerpunkte aus holzmarktpolitischen Gründen bestehen bleiben. Der Verringerung des Eichenanteiles in Mischbeständen durch die höhere Konkurrenzkraft der Buche soll durch verstärkten Anbau auf problematischen Standorten bei Umwandlung oder nach Störungen begegnet werden.

Niedersachsen strebt eine Ausdehnung des Eichenanteiles an, die vor allem durch Umwandlung von Kiefern- und labilen Fichtenbeständen erreicht werden soll.

#### *Bestandesbegründung*

Die klassische Naturverjüngungsvariante der Eiche war der Schirmhieb nach guter Mast. Sie ist auch heute noch das Regelverfahren z. B. in Baden-Württemberg. Aber die Verjüngung über Femelschlag gewinnt zunehmend an Bedeutung, weil auf diese Weise Hiebsunreifeopfer weitgehend vermieden und strukturierte Bestände geschaffen werden können (Baden-Württemberg, Hessen, Niedersachsen).

Die künstliche Bestandesbegründung kann durch Pflanzung oder Saat vorgenommen werden. In Niedersachsen wird letzterer unter der Voraussetzung, dass genügend geeignetes Saatgut vorhanden ist, der Vorzug gegeben. Für die Pflanzung werden 6.000 - 8.000 St./ ha empfohlen. In Baden-Württemberg sollen nur 3.000 St./ ha zuzüglich von Füllholz verwendet wer-

den. Niedersachsen differenziert nach den Ausgangslagen "Freifläche bzw. Kleinfläche"  $(0.2 \text{ ha})$ , "Lichter Schirm und Bestandeslöcher" sowie "Kleinflächenstruktur"  $(0.1 \text{ bis})$ 0,5 ha große Löcher) und gibt entsprechend abgestimmte Pflanzverbände vor.

#### *Jungwuchs- und Dickungsphase*

In dieser Phase wird in Baden-Württemberg und Niedersachsen, wenn überhaupt, nur extensiv eingegriffen. Im Bedarfsfall soll eine Konkurrenzregelung zu bedrängenden Weichlaubhölzern oder dienenden Mischbaumarten stattfinden. Dies kann z. B. durch das Köpfen vorwüchsiger Buchen erzielt werden (Niedersachsen). In Hessen wird einmal im Jahrzehnt Mischwuchsregulierung und Protzenentnahme empfohlen.

In besonders dichten Naturverjüngungen sieht Niedersachsen ggf. eine schematische Stammzahlreduktion vor.

#### *Läuterung/ Jungbestandspflege und Durchforstung*

Bei einer Oberhöhe von etwa 10 m (Gertenholz oder Differerenzierungsstadium) ist übereinstimmend eine negative Auslese von Protzen und eine vorsichtige Förderung guter Eichen vorgesehen.

Im Stangenholz (Auslesestadium, Hessen) wird in Baden-Württemberg die Förderung wie begonnen ggf. noch fortgesetzt. In Niedersachsen und Hessen geht man bereits zur Z-Baum-Auswahl und deren Begünstigung über. In Hessen werden nur 120 - 160 Bäume mit einem Mindestabstand von 7 m ausgewählt. Sie sollen möglichst eine astreine Schaftlänge von 8 – 10 m aufweisen. Niedersachsen dagegen lässt bis zu 300 Z-Bäumen zu, die einen Abstand von 6 m haben sollen. In beiden Ländern soll zweimal im Jahrzehnt eingegriffen werden.

Baden-Württemberg beraumt die Auslesedurchforstung mit der Wahl von maximal 90 Z-Bäumen ab einer Oberhöhe von 17 m bzw. einer astgereinigten Schaftlänge von ebenfalls  $8 - 10$  m an.

Unter Ausdehnung des Durchforstungsintervalls wird die Pflege der Z-Bäume im folgenden einheitlich fortgeführt.

In Baden-Württemberg, insbesondere aber in Niedersachsen werden detaillierte Angaben zum Unterbau gemacht.

#### <span id="page-30-0"></span>*Ernte und Verjüngung*

Nach allgemeiner Vorratspflege setzen bei Erreichen der Zielstärke, die in allen Ländern einheitlich bei mindestens 70 cm BHD liegt, unterschiedliche Verfahren der Ernte und Verjüngung ein.

Baden-Württemberg gibt zwei Alternativen vor, die beide eher kurzfristig zu nennen sind: als Regelverfahren gilt der Schirmschlag oder Saum-Schirmschlag mit Räumung innerhalb von fünf Jahren. Als Alternative zur Berücksichtigung des Landschaftspflegeaspektes wird der Femelschlag von mindestens 0,3 ha Größe gegeben. Auch hier erfolgt der Räumungshieb nach fünf bis zehn Jahren nach vorhergegangenen Besamungs- und Nachlichtungshieben.

Hessen sieht Zielstärkennutzung und gruppenweise Verjüngung vor.

Niedersachsen geht ebenfalls von großflächigem Schirmschlag ab und empfiehlt statt dessen den Femelschlag, aus dem "räumlich getrennte und zeitlich gestreckte" Verjüngungsverfahren entwickelt werden sollen. In Beständen mit flächendeckendem Unterstand von Schattbaumarten sollen überschirmungsfreie Löcher von 0,1 - 0,3 ha Größe geschaffen werden. Dafür sollen einzelne oder mehrere hiebsreife Eichen unter Entnahme des Unter- und Zwischenstandes genutzt werden.

Weiterhin wird angefügt, dass bei guter Qualität auch Hähereichen übernommen werden können.

#### **2.5 KIEFER**

Der Stellenwert der Kiefernbewirtschaftung ist in den untersuchten Ländern je nach Beteiligung der Kiefer an der Baumartenverteilung sehr unterschiedlich.

In Bayern soll der Kiefernanteil von z. Zt. 18 % auf 9 % gesenkt werden. Die Kiefer soll im bestandesbestimmenden Umfang nur auf nährstoffarmen, trockenen und wechseltrockenen Sand- und Schluffböden, möglichst in Mischung mit Birke und sonstigen Laubbäumen beteiligt werden. Laubbaumbestände, insbesondere mittelwüchsige Buchenbestände, sollen mit Kiefer angereichert werden, weiterhin Fichtenbestände zur Stabilisierung, wenn andere Mischbaumarten nicht in Frage kommen.

Mit den Grundsätzen der Kiefernbeteiligung und den (nachfolgenden) Pflegegrundsätzen sollen die Gefährdungen durch Schneebruch und Schädlinge vermindert werden.

In Sachsen beträgt der Kiefernanteil 31 %. Langfristig ist ein Umbau zu allgemein höherem Laubbaumanteil vorgesehen.

Mit einem Flächenanteil von fast 50 % in Niedersachsen ist die Kiefer die wichtigste Wirtschaftsbaumart im nordwestdeutschen Flachland. Zukünftig soll sich die Fläche zugunsten von Eiche, Buche und Douglasie wesentlich verringern.

#### *Bestandesbegründung*

Übereinstimmend geben alle untersuchten Bundesländer der natürlichen Verjüngung den Vorzug vor der künstlichen Bestandesbegründung. Bei letzterer liegen die Pflanzenzahlen pro ha zwischen 8.000 und 10.000, wobei sie sich bei der Übernahme von Mischbaumarten bzw. bei deren Mitanbau entsprechend reduzieren.

#### *Jungwuchs- und Dickungsphase*

Als wichtigste Aufgabe der Jungwuchspflege wird in Bayern die Erziehung einer Dickung gesehen, deren herrschende Schicht aus gut geformten Kiefern und Mischbaumarten besteht. Dazu sollen in überschaubarer Bestandeshöhe (1,5 - 2 m) Protzen, Zwiesel, bedrängende Birken u.ä. entfernt werden; im Dickungsstadium soll nicht eingegriffen werden.

Baden-Württemberg unterscheidet zwischen zwei Pflegevarianten anhand der Differenzierung. In erkennbar differenzierten Beständen (Variante 1) sollen bei einer Oberhöhe von ca. 1,5 m keine Maßnahmen stattfinden, ebenfalls nicht in wenig differenzierten Beständen (Variante 2) nach Pflanzung. In freigestellten, wenig differenzierten Naturverjüngungen in befahrbaren Lagen kann ggf. schematisch zur Reduktion der Pflegefläche eingegriffen werden. Bei ca. 5 m Oberhöhe ist in Variante 1 das Auskesseln von 200 vorwüchsigen Kiefern/ ha im Radius von 2,5 m vorgesehen, in Variante 2 eine schematische Reduktion durch Reihenentnahmen auf 3.000 - 4.000 St./ ha. Bei beiden Varianten soll eine Mischwuchsregulierung in trupp- bis gruppenweiser Ausformung durchgeführt werden.

In Hessen soll in stammzahlreichen Pflanzbeständen und Naturverjüngungen ohne Schirm bis zu einer Altersobergrenze von zehn Jahren eine Baumzahlreduktion sowie Mischungsregulierung stattfinden, wobei selektive Eingriffe nur in überschaubaren Beständen durchzuführen sind. Die drei möglichen arbeitstechnisch bedingten Varianten entsprechen denen für die Fichte. Im Differenzierungsstadium (bis 8 m) soll nur in Mischbeständen zur Mischungsregulierung mit ca. 500 Baumentnahmen je ha eingegriffen werden.

In Sachsen erfolgt die Jungwuchspflege bei einer Oberhöhe von 2 - 5 m in befahrbaren Lagen durch Mulchen jeder zweiten und dritten Reihe. Auf der Fläche sollen 3.000 - 5.000 St./ ha verbleiben, bei der sogenannten "Höhenkiefer" 2.000 - 3.000 St./ ha.

Niedersachsen unterscheidet in der Kiefern-Pflegerichtlinie zwischen a) gleichaltrigen Kiefern-Reinbeständen, b) Kiefernbeständen aus Naturverjüngung und c) Mischbeständen mit führender Kiefer.

Eine Jungwuchspflege soll i.d.R. zugunsten einer Selbstdifferenzierung unterbleiben oder sich auf den Aushieb schädigender Bäume in qualitativ besonders schlechten Beständen beschränken. In stammzahlreichen, wenig strukturierten Naturverjüngungen kann eine Mischungsregulierung stattfinden, die sich bei übermäßigem Birkenanflug auf das Abknicken, bei unerwünschtem Fichtenanflug auf den Aushieb der Vorwüchse beschränkt.

#### *Läuterung/ Jungbestandspflege und Durchforstung*

In der sich anschließenden Phase des "Stangenholzes" oder "Auslesestadiums" ist in allen Ländern eine positive Auslese in Verbindung mit der Auswahl von Z-Bäumen (bzw. "Elitebäumen", Bayern) vorgesehen.

In der Rangfolge für die Kriterien der Auswahl eines Z-Baumes geht Vitalität vor Qualität, und Qualität vor Abstand.

Die Z-Baum-Zahlen variieren zwischen 200 - 300 je ha, wobei Bayern und Niedersachsen mit maximal 300 Z-Bäumen die obere Grenze darstellen. Die angegebenen Mindest- oder Durchschnittsabstände liegen mit Ausnahme von Niedersachsen (3 m) zwischen 5 und 7 m. In Bayern wird eine Abstandsregulierung nicht angesprochen.

Der Beginn der Z-Baum-Auswahl und der Bedrängerentnahme liegt allgemein zwischen 10 und 12 m Oberhöhe. In Abhängigkeit der Differenzierung kann in Baden-Württemberg und in Niedersachsen eine Läuterung vorangestellt sein.

Grundsätzlich sind Wertästung und Feinerschließung vorgesehen.

Im Anschluss an die Z-Baum-Auswahl soll in allen Ländern die konsequente Fortführung der Förderung der Z-Bäume mit Eingriffen nur ins Herrschende erfolgen. In Bayern soll die Jungdurchforstung bis zum Erreichen der halben Umtriebszeit fortgesetzt werden. Ab diesem Zeitpunkt soll zunehmend niederdurchforstet werden. Die Eingriffswiederkehr orientiert sich am Eintritt erneuter Kronenspannung.

Baden-Württemberg, Hessen und Sachsen empfehlen bei Oberhöhen zwischen 12 und 20 m eine starke Auslesedurchforstung mit ca. zwei Eingriffen im Jahrzehnt. Niedersachsen gliedert diese Phase noch mehrfach (vgl. Übersicht Anhang I). Gruppen sollen wiederum als Durchforstungseinheit behandelt werden. Im geringen bis mittleren Baumholz nehmen Durchforstungsstärke und -wiederkehr schrittweise ab, die Entnahmen konzentrieren sich auf qualitativ schlechte Bestandesmitglieder.

Für stammzahlreiche Naturverjüngungen unter Schirm kann der Zeitpunkt der Erstdurchforstung bei besserer Differenzierung verzögert sein (Oberhöhe 14 - 16 m). Hier werden in Abhängigkeit vom Überschirmungsgrad 150 - 250 Z-Bäume je ha gewählt. Die weitere Behandlung entspricht nach Auszug des Altholzschirmes den künstlich begründeten Beständen.

In stammzahlarmer Kiefern-Naturverjüngung unter Schirm oder auf Störungslöchern sind Eingriffe generell extensiver zu führen.

#### *Ernte und Verjüngung*

In der ausgehenden Altdurchforstungsphase ist in Bayern bei besseren Bonitäten (ab der dritten Ertragsklasse) vorgesehen, die besten Elitebäume auf den Überhalt vorzubereiten. Dazu sind bis zu 50 Bäume je ha in mehreren Hieben allmählich zu umlichten. Ziel ist mindestens die Stärkeklasse 2b, eher Klasse 3 und mehr (BHD 45 cm).

In allen übrigen Ländern soll im Oberhöhenbereich zwischen 20 und 25 m Vorratspflege betrieben und der Übergang von der Altdurchforstung zur Zielstärkennutzung stattfinden. Die gewünschten Mindestzieldurchmesser liegen in Baden-Württemberg und Hessen bei 50 cm, in Sachsen und Niedersachsen bei 40 (bis 60) cm.

Niedersachsen legt differenzierte Zielstärken und Produktionszeiträume in den Waldentwicklungstypen fest.

Für den Umbau von nicht-standortgerechten Kiefernbeständen spielt der Unter- bzw. Voranbau eine größere Rolle und wird entsprechend dem Stellenwert der Kiefer im jeweiligen Bundesland mehr oder weniger ausführlich behandelt:

In Bayern setzt man auf gruppen- bis horst/ kleinbestandsweise Naturverjüngung in größeren Störungslöchern oder unter starken Schirmauflichtungen. Ein Unterbau sollte i.d.R. später verdichtet und in den Hauptbestand übernommen werden können, so dass die Grenzen zwischen Unter- und Voranbau fließend werden. Der Zeitpunkt und die Dauer des Umbaus hängen von der Ausformung und Stärkeentwicklung der Altkiefern ab (Vorrats- und Wertpflege). Ein Umbau soll durch gruppenweisen Voranbau von Laubbäumen eingeleitet werden.

Baden-Württemberg strebt generell einen zweischichtigen Bestandesaufbau mit stufigem Unter- und Zwischenstand an. Die Naturverjüngung soll sich nach zügigem Schirmschlag oder kleinflächiger Räumung (maximal 0,3 ha) des Vorbestandes sowie nach mäßiger natürlicher oder künstlicher Vorausverjüngung der Schattbaumarten einstellen. Fehlt ein Unter- oder Zwischenstand, so soll bei einer Oberhöhe von 15 - 20 m ein Unterbau erfolgen.

Hessen empfiehlt für einen angemessenen Kiefernanteil mit Naturverjüngung, diese über lockere Schirm- und Saumstellungen herbeizuführen, um auf diese Weise die Konkurrenz zur i.d.R. wuchskräftigeren Buche zu verringern.

In Sachsen sollen sowohl die Tiefland- als auch die Höhenkieferbestände mit Schattbaumarten vorangebaut werden. Die Verjüngung der Kiefer kann über Naturverjüngung oder Anbau erfolgen.

Sehr detaillierte Informationen zur Verjüngung und zum Umbau von Kieferbeständen sind in den niedersächsischen Richtlinien enthalten. Prinzipiell ist die Naturverjüngung gewünscht, Vor- oder Nachanbauten sollen ggf. ab einer Oberhöhe von 18 m durchgeführt werden. Für Buchen-Voranbauten werden Empfehlungen zu Einbringungszeitpunkten in Abhängigkeit der Leistungsklasse sowie zu Pflanzenzahlen in Abhängigkeit des Kronenschlusses gemacht. Für die Einbringung von Douglasie in jüngere Kiefernbestände soll die Lochgröße mindestens 0,1 ha betragen, Kiefern-Altbestände sollen in den folgenden 30 Jahren die Zielstärke erreichen. Weitere Hinweise finden sich in den elf Waldentwicklungstypen mit Kiefernbeteiligung.

#### <span id="page-35-0"></span>**2.6 DOUGLASIE**

Inzwischen gibt es für die Douglasie als bedeutendste fremdländische Baumart nach weitgehend abgeschlossener Diskussion um Standorts- und Herkunftsfragen erste Empfehlungen für ihre Behandlung.

Noch nicht abgeschlossen ist dagegen die Frage ihrer ökologischen Verträglichkeit sowie des "erlaubten" Stellenwertes einer fremdländischen Baumart überhaupt. In allen untersuchten Bundesländern sind daher die Bemühungen um eine möglichst naturnahe Bewirtschaftung und eine Integration in Mischbestände deutlich zu ersehen.

Als Neuerung ist die Abkehr von der bisher reinbestandsweisen Begründung sowie der Wunsch, auch die Douglasie natürlich zu verjüngen, auffällig.

#### *Bestandesbegründung*

Die Angaben von Pflanzenzahlen für den Anbau schwanken zwischen 1.000 und maximal 3.000 St./ ha, wobei sich Bayern mit 2.500 - 3.000 St./ ha im oberen Bereich befindet. Baden-Württemberg und Hessen liegen mit 1.200 bzw. 1.000 - 1.700 St./ ha im unteren Bereich, während Sachsen und Niedersachsen mit 2.000 bzw. 1.000 - 2.500 St./ ha in der Mitte liegen.

#### *Jungwuchs- und Dickungspflege*

In den Anleitungen zur Jungwuchspflege kommt übereinstimmend zum Ausdruck, dass die Tendenz der Douglasie zur Selbstdifferenzierung bestmöglich genutzt werden soll. So wird zwar in Bayern noch ein negativer Pflegedurchgang im frühen Dickungsstadium bis zur Astung vorgeschlagen, und auch in Hessen sollen schlechte Douglasien sowie schädigende Laubbäume entnommen werden. Dagegen sind in Reinbeständen (Niedersachsen) und unter Schirm (Baden-Württemberg) keine Maßnahmen mehr vorgesehen. Im Allgemeinen wird aber auf die Notwendigkeit von Mischwuchsregulierung hingewiesen.

Flächige, strukturarme Naturverjüngungen sind in Niedersachsen durch Pflegelinien zu gliedern und in der Pflanzenzahl auf ca. 1.500 - 2.000 St./ ha zu reduzieren. Auch in Hessen ist bei zu hohen Pflanzenzahlen eine Reduktion vorgesehen. Baden-Württemberg schlägt mit einer Reduktion auf 500 - 800 St./ ha den stärksten Eingriff vor.

#### *Läuterung/ Jungbestandspflege und Durchforstung*

In allen Ländern ist die Auswahl von Z-Bäumen und deren Wertästung Bestandteil der Pflege. Die Z-Baum-Zahlen liegen zwischen 100 bis maximal 250 St./ ha. Der Beginn der Auswahl
ist in Baden-Württemberg mit 5 m Oberhöhe sehr früh (in der Entwurfsfassung der Waldentwicklungstypen Auswahl erst ab 12 m Oberhöhe), in Bayern mit 15 m eher spät angesetzt; die Zeitpunkte der übrigen Länder liegen dazwischen.

In Form der Auslesedurchforstung sollen die Z-Bäume im weiteren Verlauf des Bestandeslebens durch Bedrängerentnahme gefördert werden. Insbesondere Niedersachsen betont dabei die Eingriffsstärke ("starke, hochdurchforstungsartige Läuterung im Herrschenden"); Baden-Württemberg begrenzt die Eingriffsstärke auf maximal 100 Efm pro Hieb.

#### *Ernte und Verjüngung*

Nach der Durchforstungsphase schließt sich recht einheitlich die Vorratspflege an, die überwiegend in eine Zielstärkennutzung mündet. Die Zieldurchmesser liegen bei mindestens 60 cm.

In der Ernte- und Verjüngungsphase ist allen Ländern gemeinsames Ziel eine deutliche Strukturierung zu schaffen bzw. zu erhalten. In diesem Sinne soll der Verjüngungszeitraum relativ lang sein. Weiterhin werden ausnahmslos Mischbestände, i.d.R. mit Buche, angestrebt. Diese sollen über rechtzeitige Pflege der vorhandenen Laubhölzer und ggf. Voranbauten erzielt werden. Baden-Württemberg favorisiert den Femelschlag, während Niedersachsen eine einzelstamm- bis gruppenweise Nutzung vorschlägt. Insgesamt wird aber die Form der Ernte wenig reglementiert, weil einschlägige Erfahrungen noch nicht vorliegen. So werden in Bayern "die örtlichen Wirtschafter...ermuntert, die Möglichkeiten...auszuloten".

## **2.7 SCHLUSSFOLGERUNGEN**

Der vorgenommene Vergleich der Waldbaurichtlinien von Bundesländern, die von deutlichen klimatischen Unterschieden geprägt sind, ergibt keine Hinweise auf deren Berücksichtigung bei der Waldbehandlung. Klimatische Faktoren werden also fast ausschließlich bei der Baumartenwahl beachtet. Allerdings sind die Behandlungskonzepte so breit angelegt, dass der Handlungsspielraum groß genug ist, um waldbauliche Eingriffe an die bestehenden örtlichen Verhältnisse anzupassen.

# **3 STÖRUNGSGESCHEHEN IN WALDÖKOSYSTEMEN UNTER DEM ASPEKT KLIMATISCHER EINFLÜSSE**

## **3.1 EINLEITUNG**

Ziel des modernen Waldbaus auf ökologischer Grundlage ist es Störungen als natürliche Prozesse anzunehmen und, soweit dies möglich ist, im Sinne einer "biologischen Rationalisierung" in waldbauliche Strategien einzubinden (OTTO, 1994).

Wenn die Störungen strukturierend wirken, indem einzelne Bäume oder auch Gruppen vorzeitig zum Absterben gebracht werden, gelingt dies noch relativ leicht. Störungen mittleren Ausmaßes, wie z. B. das "Eichensterben", können waldbauliche Tätigkeit auf reine Sanierungsmaßnahmen beschränken. Großflächigen Störungen schließlich, wie Waldbrand oder z. T. auch Großkalamitäten durch Insektenfraß, ist mit waldbaulichen Maßnahmen nur vorbeugend entgegenzuwirken.

Viele Komponenten des Störungsgeschehens, wie z. B. Sturmwurf, Waldbrand, Schneebruch oder Insektenfraß, sind direkt oder indirekt durch klimatische Faktoren beeinflusst oder sogar entscheidend bestimmt. Um mögliche Einflüsse einer Klimaänderung abschätzen zu können, werden im Folgenden die klimatischen Abhängigkeiten herausgestellt. Zunächst werden allgemeine Zusammenhänge erläutert, wobei der Schwerpunkt im Bereich der komplexen ökologischen Beziehungen zwischen Insektenfauna und Klima liegt. Anschließend wird für jede Hauptbaumart separat das Störungsgeschehen beschrieben. Darauf folgt der Versuch waldbauliche Schlussfolgerungen unter Abschätzung der Auswirkungen einer Klimaerwärmung zu ziehen.

Klima und Wetter beeinflussen grundlegend die Populationsdynamik von Insekten. Die Wirkungen äußern sich in direkter und indirekter Weise. Als Ausdruck direkter Klimaeinwirkung ist die geographische Verbreitung der Arten anzusehen. Entscheidend sind limitierende Klimafaktoren. In den gemäßigten Breiten ist die Verbreitung oft durch niedrige Temperaturen begrenzt. Auf diese Weise sind einige Arten wärmerer Klimate zwar zeitweise in der Lage, in kühlere Regionen vorzudringen. Aber sie sind dann häufig nicht fähig, ihre Entwicklung vollständig zu durchlaufen (z. B. vorzeitige Beendigung durch geringe Sommertemperaturen oder Wintereinbruch in einem Entwicklungsstadium, das nicht genügend Frosthärte besitzt). Aus paläontologischen Untersuchungen ist bekannt, dass Insekten hauptsäch-

lich durch Migration auf veränderte Klimabedingungen reagieren (SCHOPF, 1997). Nach WILLIAMS und LIEBHOLD (1995, 1997) erscheint es naheliegend, dass heute in Südeuropa vorkommende Arten bei einer Klimaerwärmung in Mitteleuropa an Bedeutung zunehmen werden. Bereits seit Beginn des 20. Jahrhunderts ist eine Immigration wärmeliebender Arten aus dem südlich-mediterranen bzw. südöstlich-kontinentalen Klimaregionen festzustellen. (Beispiele: *Haematoloma dorsatum* (Schaumzikade), thermophile Prachtkäferarten *(Agrilus)*, *Cameraria ohridella* (Miniermotte an Rosskastanie).

Auch markante Veränderungen in der Verbreitung von gut untersuchten Arten infolge abnorm heißer Sommer deuten auf potentielle Wirkungen klimatischer Änderungen hin (CANNON, 1998).

Innerhalb des Verbreitungsgebietes einer Art weisen die Populationsdichte und ihr Wechsel (Gradationsgeschehen) auf weitere klimatische Abhängigkeiten hin. Über die Baum- bzw. Bestandesdisposition, Koinzidenzien, natürliche Feinde und Parasiten sowie interspezifische Konkurrenz übt das Klima indirekten Einfluss aus (Abb. 3.1).

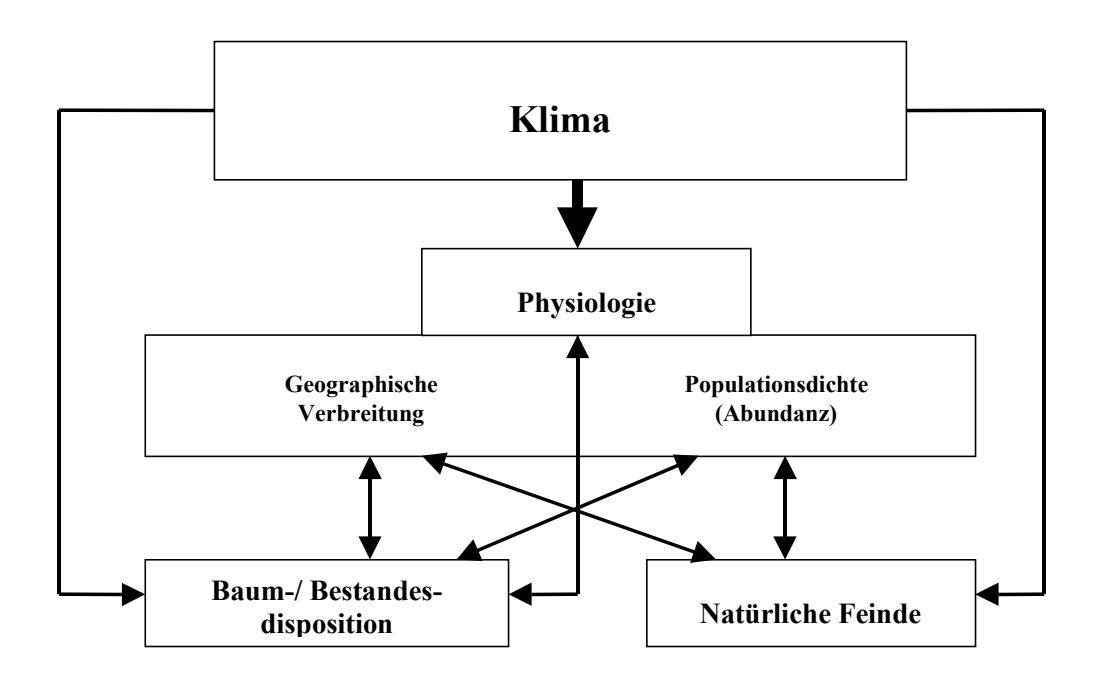

Abb. 3.1: Direkte und indirekte Wirkungen des Klimas auf die Physiologie, die Geographische Verbreitung und die Populationsdynamik von Insekten, ihre natürlichen Feinde und die Bestandesdisposition

Die direkten Einflüsse des Klimas auf die Physiologie von Insekten sind für viele Arten eingehend untersucht worden. Von besonderer Bedeutung für die den wechselwarmen Tieren zugehörigen Insekten ist die Temperatur. Charakteristisch für die Abhängigkeit von der Temperatur sind obere und untere letale Grenzen zwischen denen das Insekt überlebt und ein engerer Bereich für Wachstum, Entwicklung und Reproduktion. Die Feuchtigkeit modifiziert die Wirkungen der Temperatur (SCHWERDTFEGER, 1981; CAMMELL und KNIGHT 1992).

*"Eine Disposition kann entstehen oder sich erhöhen, wenn ein ursprünglich für die Pflanze mehr oder weniger tauglicher Standort sich ändert"* (SCHWERDTFEGER, 1981). Das Klima als eine Komponente des Standortes kann die Disposition von Waldbeständen grundsätzlich beeinflussen. Bekanntlich führt z. B. Trockenstress zu erhöhter Anfälligkeit gegen rindenbrütende Käfer. Aus waldbaulicher Sicht hat die Erhöhung der Widerstandsfähigkeit des Baumes bzw. Bestandes höchste Priorität. Die jeweiligen geeigneten Maßnahmen werden im Anschluss an die Darstellung des Störungsgeschehens nach Baumarten behandelt.

Zur Simulation der Entwicklung von Insekten wurden Modelle entwickelt (WELCH et al., 1978; BAKER und COHEN, 1985), die jedoch in vielen Fällen durch mangelhafte biologische und klimatische Datenbasis in ihrer Aussagekraft begrenzt sind. Ein weiterer Ansatz wird mit dem computergestützten System "CLIMEX" unternommen um die potentiellen Verbreitungen von Arten vorherzusagen. CLIMEX verwendet weltweite Klimadaten und Parameter, die die Reaktion einzelner Arten auf Temperatur und Feuchtigkeit charakterisieren. Hiermit wird ein ökoklimatischer Index definiert, der die Eignung eines Gebietes für eine bestimmte Art beschreibt. Somit erscheint CLIMEX geeignet auch für veränderte Klimabedingungen eine Vorhersage machen zu können (SUTHERST und MAYWALD, 1985; MAYWALD und SUTHERST, 1989).

Über die aktuelle Verbreitung von Insektenarten und ihren Wirtspflanzen können für klimatische Veränderungen Gebiete mit erhöhtem Risiko ausgeschieden werden. Hilfreich wird dabei außerdem der Vergleich zwischen prognostizierten Klimaszenarien und solchen Gebieten sein, in denen bereits jetzt ein ähnliches Klima herrscht.

In analoger Weise liegt die heutige Verbreitung der Baumarten in der klimatischen Entwicklung begründet, wenn sie auch, insbesondere im mediterranen Raum, von menschlichen Einflüssen überlagert wird. Dennoch lassen sich aus der Verbreitung und den bestehenden Klimaverhältnissen Rückschlüsse auf die klimatische Belastbarkeit ziehen. Dabei muss allerdings beachtet werden, dass jede Art ausgeprägte Provenienzen, also an das örtliche Klima angepasste Rassen, aufweist.

Neben tierischen Schaderregern können auch Massenausbreitungen von Pilzen nicht unbeträchtliche Schäden hervorrufen. Holzzersetzende Pilze sind oftmals das letzte Glied in der Entwicklungskette für sterbende Bäume. Einige Pilze zählen aber auch zu den Primärschädlingen, wie z. B. der Wurzelschwamm *(Heterobasidion annosum (Fr.) Bref.)*. Die Entwicklung und Sporenbildung von Pilzen hängt maßgeblich von den abiotischen Bedingungen sowie von der Beschaffenheit ihres Nährsubstrates ab. Das Wachstum setzt bei Temperaturen zwischen 0 und 5 °C ein und nimmt bis ca. 20 – 30 °C zu. Feuchtigkeit ist in der Regel der Entwicklung förderlich (SCHWERDTFEGER, 1981).

Da die in der Rhizosphäre ablaufenden ökologischen Prozesse sehr komplexer Natur sind, werden auch in diesem Bereich Modelle als geeignete Werkzeuge gesehen um mögliche Einflüsse von Umweltänderungen zu untersuchen (WULLSCHLEGER et al., 1994).

# **3.2 STÖRUNGSGESCHEHEN IN FICHTENWÄLDERN UNTER DEM ASPEKT KLIMATISCHER EINFLÜSSE**

### **3.2.1 Verbreitung und klimatische Ansprüche der Fichte**

Das natürliche Verbreitungsgebiet der Fichte *(Picea abies (L.) Karst.)* lässt sich in drei Teilgebiete gliedern: das mittel- und südosteuropäische Fichtengebiet, das nordosteuropäische und das sibirische Fichtengebiet. Die Fichte erreicht ihre höchste Wuchsleistung aber in ozeanischem Klima, also außerhalb ihres natürlichen Areals. Klimatische Grenzen können somit nur unter Einbeziehung künstlicher Anbaugebiete erfasst werden.

Die Ansprüche der Fichte an Wärme sind gering. Zunehmende Wärme fördert das Wachstum, solange die Wasserversorgung gewährleistet ist. Letzteres kann zum limitierenden Faktor werden, da die Fichte empfindlich gegen Trockenperioden ist. Grenzen des künstlichen Anbaus im Westen liegen bei ca. 800 mm Jahresniederschlag, wenn kein ausgeprägtes Niederschlagsminimum im Sommer besteht. Der Grenzwert des Ariditätsindexes nach DE MARTONNE (1926) liegt im Jahr nicht unter 60, im Juli nicht unter 30 (VOGEL-DANIELS, 1968, SCHMIDT-VOGT, 1987).

Mit zunehmenden kontinentalen Klima sinkt der Anspruch an die Niederschlagsmenge, sowie auch die Grenzwerte des Ariditätsindexes fallen. Umfassende Klimawerte an den Grenzen, sowie in Gebieten optimalen Wachstums des natürlichen und künstlichen Fichtenareals finden sich ebenfalls bei SCHMIDT-VOGT (1987).

Die genannten Ansprüche der Fichte lassen unschwer erkennen, dass eine Klimaerwärmung mit einer Verschiebung der Niederschläge in das Winterhalbjahr für die Fichte erhebliche negative Folgen mit sich bringt. In den Mittelgebirgen wird die Buchen-Fichten-Grenze eine Verlagerung nach oben erfahren. In einigen Gebieten Deutschlands wird die Fichte voraussichtlich nicht mehr existieren können.

#### **3.2.2 Störungsfaktoren**

#### *3.2.2.1 Abiotische Störungsfaktoren*

Unter allen Störungen, die Fichtenwälder betreffen, stehen die Sturmschäden an erster Stelle. Sie treten oftmals in solchem Umfang auf, dass bereits von Katastrophen gesprochen wird. Im künstlichen Anbaugebiet in Westeuropa ist die Sturmhäufigkeit erhöht. Die Sturmgefährdung resultiert aus Standortsfaktoren, Baum- und Bestandesmerkmalen.

Klimatische Abhängigkeiten sind vor allem in Standortsfaktoren zu finden. Da die jahreszeitliche Verteilung der Stürme in Europa ein Maximum im Winter aufweist, ist der Zustand des Bodens von entscheidender Bedeutung. Bei Bodenfrost kann ein Bestand nur gebrochen werden, wozu höhere Windgeschwindigkeiten notwendig sind als zum Wurf. Höchste Gefährdung ist auf durchweichten Oberböden gegeben (SCHMIDT-VOGT, 1989).

Wenn es im Zuge der prognostizierten Klimaerwärmung zu höheren Temperaturen und zugleich höheren Niederschlägen im Winterhalbjahr kommt, kann eine steigende Gefährdung durch Sturm angenommen werden. Weiterhin wird von Klimaforschern davon ausgegangen, dass die Häufigkeit extremer Witterungsereignisse zunehmen wird, wie es auch bei früheren Klimaveränderungen nachweislich der Fall war (KRIEBITZSCH, 1991, ENQUÊTE-KOMMISSION, 1994).

Vor diesem Hintergrund entwickelt KÖNIG (1995) Modelle, die die Umsetzung des bisherigen Wissens durch Reduzierung der Komplexität verbessern sollen. Nach seinem Erklärungsmodell zur Entstehung von Sturmschäden im Bestand haben Bestandesoberhöhe, Standort und Nutzungen den größten Einfluss auf die Entstehung von Sturmschäden, danach folgt erst die Windgeschwindigkeit. Demnach ist erhöhtes Risiko für besonders wuchskräftige Bestände mit hohen Oberhöhen gegeben. Da die Fichte aufgrund positiver Standortveränderun-

gen, deren Ursachen im anthropogenen Stickstoffeintrag, der Erhöhung der CO2-Konzentration in der Atmosphäre, Klimaveränderungen sowie veränderten Bewirtschaftungsmethoden und historischem Nutzungswandel vermutet werden, heute größere Höhen als früher erreicht (SPIECKER. et al., 1996), wird die Sturmwurfgefahr weiter erhöht.

Gleich nach dem Sturmwurfrisiko rangiert die Gefahr des Schnee- und Eisbruches. Allgemein gefährdet gilt der ozeanisch beeinflusste Klimaraum Europas. Gefährdet ist die Fichte vor allem nach starken Nassschneefällen bei Warmlufteinbrüchen. Die Grenze solcher typischer "Nassschneelagen" wie auch die Schneefallgrenze allgemein wird sich bei einer Klimaerwärmung im Gebirge nach oben verschieben. Eine Übersicht über die Höhenlagen der Schneebruchzonen verschiedener Mittelgebirge findet sich bei LESSEL-DUMMEL (1981). In weniger hohen Mittelgebirgen werden demnach ganze Bereiche aus der Gefahrenzone herausfallen. In höheren Mittelgebirgen hingegen fallen bisher relativ sichere Hochlagen dann in die gefährdete Zone.

Vor dem Hintergrund einer prognostizierten Klimaänderung kommt den Störungsfaktoren Trockenheit und Hitze besondere Bedeutung zu, da mit ihrer Zunahme zu rechnen ist. In seinen Untersuchungen über Zuwachsrückgänge der Fichte in Sachsen zeigt WIEDEMANN (1925), dass weniger als 40 mm Niederschlag im Monat während der Vegetationszeit zu Schäden führen. Dürreschäden äußern sich insbesondere in der Schädigung der Feinwurzeln. Die so geschwächten Bäume sind besonders disponiert für Fäuleerreger und Insektenbefall.

Außerdem werden Trockenperioden von einigen Autoren als Ursache für "neuartige Schäden" gesehen (CRAMER, 1984, 1985; CRAMER und CRAMER-MIDDENDORF, 1984). Dagegen spricht allerdings, dass die Schadgebiete nicht die trockenheitsgefährdeten Landschaften widerspiegeln (BURSCHEL, 1985).

Bekannt ist, dass Immissionsschäden die Frostresistenz senken. Ihre Wirkungen auf Insekten sind bislang nicht eindeutig erklärt, tendenziell kommt es aber zu erhöhter Disposition geschwächter Bäume (ausführliche Darlegungen in SCHMIDT-VOGT, 1989).

#### *3.2.2.2 Biotische Störungsfaktoren*

Oftmals sind es abiotische Störungen, die die Voraussetzungen für biotische Folgeschäden schaffen, weil das angefallene Holz geeignetes Brutmaterial darstellt, gleichzeitig der verbleibende Bestand geschwächt und damit für Sekundärschädlinge attraktiv gemacht wird. Seit neuerer Zeit gehören auch Immissionen zu den ursächlichen Faktoren.

Im Vergleich zu den abiotischen Schadursachen und den jährlichen Wildschäden sind die Verluste durch Insekten gering. Die Zahl der an die Fichte angepassten Insekten ist vergleichsweise hoch. Zu Massenvermehrungen neigen die Nonne *(Lymantria monacha L.)* und der Buchdrucker *(Ips typographus L.)*. Dickungen leiden unter dem Kupferstecher *(Ips chalcographus L.)* (SCHWERDTFEGER, 1981).

Angaben zum Verbreitungs- und Gradationsgebiet der polyphagen Nonne finden sich in Tabelle 3.2, Kapitel 3.5.2.2. Besonders gefährdet gilt die Fichte in ebenen bis hügeligen Lagen, wo sie in der Laubwaldzone künstlich begründet wurde. Vielfache Witterungsfaktoren, die bei WELLENSTEIN (1942) aufgeführt sind, beeinflussen den Massenwechsel der Nonne, wobei trocken-warme Witterung allgemein begünstigend wirkt. Weiterhin ist ein gleichförmiger Bestandesaufbau für das Insekt förderlich.

Die Anfälligkeit der Fichte für Käferbefall ist eng mit der Witterung, dem Standort und verschiedenen Bestandesmerkmalen verknüpft. Wärme und Trockenheit begünstigen die Käfer und setzen gleichzeitig die Widerstandsfähigkeit der Fichte herab. Großflächige und gleichförmige Reinbestände weisen eine höhere Disposition als strukturierte Bestände auf.

Gradationen des Buchdruckers sind die Folge primärer Störungen, die zur Massierung geeigneten Brutmaterials führen. Günstiger Witterungsverlauf, insbesondere höhere Temperaturen, führen dann zu Primärbefall. Ähnliches gilt für den Kupferstecher. Besonders gefährdet sind neben geschwächten Bäumen, wozu auch durch Immissionen geschwächte Bäume zählen, junge und dichte Bestände (ESCHERICH, 1923; SCHWENKE, 1974).

Erfahrungen aus mitteleuropäischen Trockengebieten (Niederösterreich, Rheinebene) mit Jahresdurchschnittstemperaturen um 10 °C zeigen, dass die Fichte dort wegen massiven Insektenbefalls ein Alter von 60 Jahren kaum noch erreicht.

In jüngerer Zeit werden zunehmend Versuche unternommen, Risiken für Wälder modellhaft nachzubilden, insbesondere unter dem Aspekt der Klimaänderung. LEXER und HÖNNINGER (1998) integrieren ein Risikomodell zur Einschätzung des Befalls rindenbrütender Käfer

(LEXER, 1995, 1997) in ein sogenanntes "patch"-Modell zur Simulation der natürlichen Waldentwicklung. Berechnungen sowohl für heutige Klimabedingungen als auch für ein Klimaszenario ergeben signifikante Unterschiede in der Artenzusammensetzung für Perioden von bis zu 300 Jahren, wenn das Risiko durch rindenbrütende Käfer berücksichtigt wird.

Neben tierischen Schaderregern sind für Fichtenwälder auch fäulniserregende Pilze wie z. B. Hallimasch *(Armillaria mellea (Vahl.))* oder Wurzelschwamm *(Heterobasidion annosum (Fr. Bref.)* zu nennen. Diese beiden aus forstlicher Sicht wichtigsten Pilzarten dringen fast ausschließlich über die Wurzeln in den Baum ein. Ihr Wachstum wird von den Feuchtigkeits- und Wärmeverhältnissen im Boden beeinflusst.

Nach Untersuchungen des Wachstums von verschiedenen Hallimascharten kommt KUTSCHEIDT (1996) zu dem Ergebnis, dass der Pilz bezüglich seiner Umweltbedingungen wesentlich flexibler als seine Wirtsbaumarten zu reagieren vermag. Werden die Bäume durch veränderte Umweltbedingungen geschwächt, so kommt es in jedem Fall zu einer Förderung des Hallimasch.

## **3.2.3 Waldbauliche Schlussfolgerungen**

In seinem Artikel über walddynamische Prozesse erklärt OTTO (1994), dass Störungen in Fichtenwäldern als natürliche Bestandesstrukturierer zu verstehen sind, und wie man sie im Sinne einer biologisch-ökologischen Rationalisierung waldbaulich ausnutzen kann, sofern sie eben nicht zu Bestandesauflösungen führen. Abbildung 3.2 veranschaulicht noch einmal zusammenfassend das Störungsgeschehen im Fichtenwald in Abhängigkeit vom Bestandesalter.

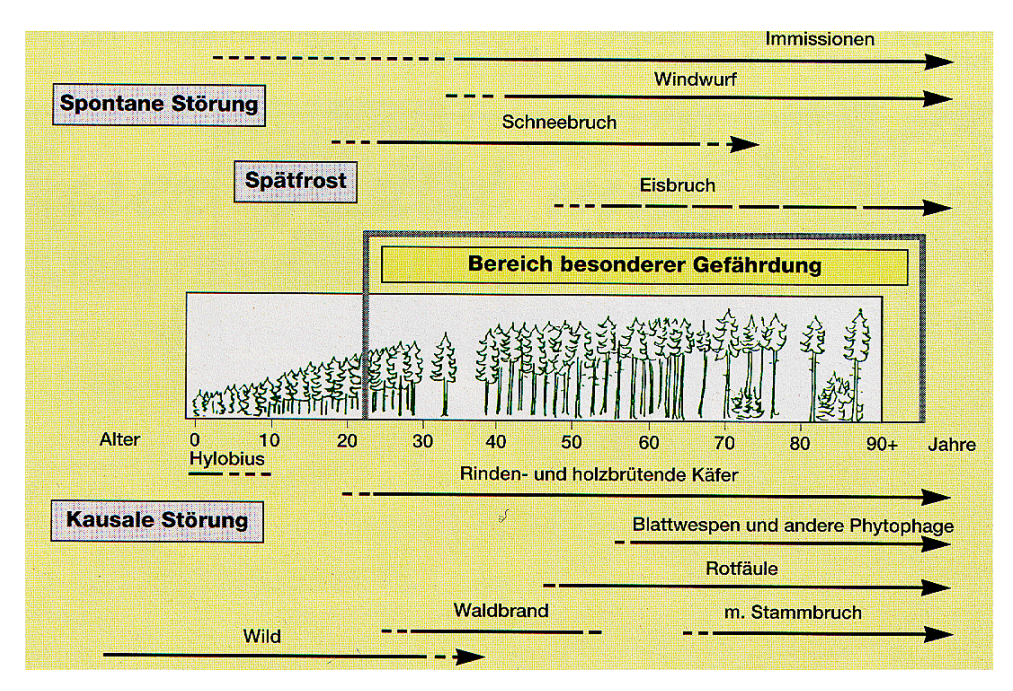

Abb. 3.2: Störungsgeschehen im Fichtenwald (nach OTTO, 1994)

Die Frage, wie Fichtenbestände gegen Sturm stabilisiert werden können, wird seit rund 200 Jahren diskutiert. Räumliche Ordnung, Ausbildung von Hiebszügen und Bildung von Träufen sind die Schlagworte aus dem 19. Jahrhundert. Diese wurden weitgehend abgelöst von Diskussionen um Bestandesaufbau, Mischbestände und Struktur durch Ungleichaltrigkeit und stufigen Aufbau (SCHMIDT-VOGT, 1991).

Aktuelle Pflegerichtlinien (Kap. 2) zeigen, dass heute die Stabilisierung des Einzelbaumes zur Erhöhung der Gesamtstabilität im Vordergrund steht. Damit soll außerdem größere Flexibilität des waldbaulichen Handelns erreicht werden. Zu beachten ist dennoch, dass Durchforstungen durch Aufrauhung des Kronendaches und Erhöhung der Windexposition des Einzelbaumes den Gesamtbestand bzgl. der Windwurfgefahr zunächst labilisieren. In jüngerem Alter stabilisieren sich die Bestände aber wieder innerhalb weniger Jahre. Auch Eingriffe zur Einleitung der Verjüngung lockern das Bestandesgefüge und erhöhen das Windwurfrisiko.

Durchforstungsversuche zeigen, dass durchforstete Bestände widerstandsfähiger gegen Schneebruchschäden sind, da die herrschenden Bäume geringere Schlankheitsgrade und höhere Kronenprozente aufweisen (ABETZ, 1976, KRAMER, 1975, 1979, JOHANN, 1981, KRAMER und SPELLMANN, 1980). Theoretisch untermauert werden diese Beobachtungen durch THOMASIUS, BUTTER und MARSCH (1986), die aus den Erkenntnissen der Festigkeitslehre und der mechanischen Schaftformtheorie folgern, dass die Festigkeitseigenschaften des

Schaftes negativ mit dem Schlankheitsgrad (h/d-Wert) korreliert sind. Mit anderen Worten, die Belastbarkeit von Bäumen mit niedrigem h/d-Wert ist höher.

Strukturierte und mit Laubholz gemischte Bestände sind bruchresistenter als Reinbestände, weil das Kronendach im Winter den Schnee besser durchfallen lässt und die Fichte bessere Kronen ausbildet. Gleiches kann aber auch durch größere Baumabstände in Fichtenreinbeständen erreicht werden (SCHMIDT-VOGT, 1989).

Als wichtigste waldbauliche Maßnahme zur Stabilisierung von Fichtenbeständen wird die Einmischung weniger störungsanfälliger Baumarten empfohlen, insbesondere die Mischung mit Buche. LÜPKE und SPELLMANN (1997) geben aber zu bedenken, dass insbesondere die erwünschte höhere Stabilität gegen Sturmschäden wissenschaftlich am wenigsten belegt ist. Nach KÖNIG (1995) unterscheiden sich Fichten-Buchen- oder Buchen-Fichten-Mischbestände in ihrem Sturmschadensrisiko nicht signifikant von Fichtenreinbeständen. LÜPKE und SPELLMANN (1997) folgern daher, dass die festgestellte Sturmschadensminderung in Mischbeständen lediglich das Ergebnis eines geringeren Fichtenanteils ist. Dafür sprechen auch Beobachtungen, dass einzelne Fichten in Buchen-Fichten-Mischbeständen eher häufiger geworfen werden, weil sie gegenüber der Buche vorwüchsig sind und aus dem Kronendach herausragen, dem Sturm also mehr ausgesetzt sind. Zur Senkung des Risikos wird empfohlen, die Fichte kleinflächig in Buchenbestände einzumischen, damit das Bestandesgefüge bei ihrem vorzeitigen Ausfall durch Sturmwurf oder auch reguläre Nutzung nicht zu stark aufgelockert wird. Auf wechselfeuchten bis nassen Standorten wird eine Umwandlung in besser geeignete Baumarten vorgeschlagen.

In Mischung mit der Buche leidet die Fichte eher unter Dürreschäden als im Reinbestand. Dies wird darauf zurückgeführt, dass die Wurzeln der Buche tiefer in den Boden eindringen, somit in Trockenzeiten das aufsteigende Kapillarwasser zuerst aufnehmen und die Fichte damit benachteiligt ist (RUBNER, 1960).

Der Vergleich der Waldbaurichtlinien verschiedener Bundesländer (Kap. 2) macht deutlich, dass sich die Behandlungskonzepte schon heute auf die Erhöhung der Stabilität der Fichte konzentrieren. Der Reinanbau der Fichte wird einerseits aus Gründen des hohen Risikos der Baumart, andererseits aus naturschutzfachlichen Überlegungen heraus mehr und mehr eingeschränkt. Mit der prognostizierten Klimaänderung (Zunahme extremer Witterungsereignisse, Zunahme von Trockenperioden, Zunahme der Niederschläge im Winter) wird die Störungsanfälligkeit der kontinentalen Baumart Fichte mit größter Wahrscheinlichkeit weiter zunehmen. Die bereits bestehenden Vorbehalte gegen den (reinen) Fichtenanbau werden demnach aus klimatischer Sicht in ihrer Bedeutung bestärkt.

## **3.3 STÖRUNGSGESCHEHEN IN BUCHENWÄLDERN UNTER DEM ASPEKT KLIMATISCHER EINFLÜSSE**

#### **3.3.1 Verbreitung und klimatische Ansprüche der Buche**

Die Rotbuche *(Fagus sylvatica L.)* ist eine Baumart des atlantischen und subkontinentalen Klimas. Ihre Verbreitung umfasst daher vor allem West- und Mitteleuropa. In Süd- und Südosteuropa ist sie auf die montane Stufe beschränkt (RÖHRIG und BARTSCH, 1992).

Gebiete mit langen, sehr kalten Wintern und solche mit deutlichen Trockenperioden während des Sommers werden gemieden. Besonders empfindlich zeigt sie sich gegenüber Spätfrösten (KRAMER, 1988).

An den von ELLENBERG (1996) für ein gemäßigtes, subozeanisches Klima erstellten Ökogrammen lässt sich ablesen, dass die physiologische Amplitude der Buche mit ihrem Existenzoptimum weitgehend übereinstimmt, sie also in einem großen Bereich anderen Baumarten überlegen ist. Die entscheidende "Kampfuntüchtigkeit" der Buche an der Grenze zu echten Eichen-Hainbuchen-Landschaften ist nach ELLENBERG meistens durch Frühjahrs- oder Sommertrockenheit bedingt, da es in Mitteleuropa buchenfreie Gebiete ohne erhöhte Spätfrostgefahr gibt. ELLENBERG belegt das Klimagefälle von rotbuchenreichen zu rotbuchenarmen Gesellschaften zahlenmäßig und kommt zu dem Ergebnis, dass die kritische Grenze bei jährlichen Niederschlägen unter etwa 600 mm und Mitteltemperaturen des wärmsten Monats über 18 bis 20 °C liegt.

Dass ELLENBERG die Überlegenheit der Buche sogar immer noch unterschätzt zeigen neuere Untersuchungen an Grenzstandorten des Buchenvorkommens in Mitteleuropa. LEUSCHNER (1998) nennt Beispiele für vitale Buchenbestände in Gebieten mit etwa 500 mm Jahresniederschlag. Weitere Befunde lassen auf ein Zurückdrängen der Buche in Eichen- und Eichen-Lindenwäldern durch frühere menschliche Eingriffe schließen.

Für Buchenwälder werden bei einer Klimaerwärmung von 1 – 3 °C und abnehmenden Niederschlägen zum Teil erhebliche Arealverschiebungen erwartet. Dies betrifft insbesondere den Osten Deutschlands, wo die Buche schon unter heutigen Klimabedingungen ihre Grenze erreicht (HOFMANN et al., 1992). Als Baumart des atlantischen Klimabereichs erscheint sie besonders gefährdet bei einer Zunahme von extremen Witterungsereignissen.

#### **3.3.2 Störungsfaktoren**

#### *3.3.2.1 Abiotische Störungsfaktoren*

Im Allgemeinen gilt die Buche als relativ stabile Baumart. Ihre Sturmfestigkeit ist durch ihre Wurzelverankerung, ihre im Vergleich zur Fichte geringeren Höhen und wegen ihres laubfreien Zustandes während der Jahreszeiten mit den häufigsten Sturmereignissen höher als die der Fichte. Im Sommer können durch "Schwere lokale Gewitterstürme" (HUBRIG, 1999), Schäden verursacht werden. Durch ihre glatte Rinde bedingt ist die Buche anfällig gegenüber direkter Sonneneinstrahlung.

Erst in jüngerer Zeit wurde deutlich, dass auch das Buchenökosystem nicht resistent gegenüber Schadwirkungen ist. Etwa mit Beginn des 20. Jahrhunderts treten zunehmend Rindennekrosen mit Schleimfluss auf. Die auch als "Rinden-" oder "Buchensterben" bezeichnete Krankheit wird bereits bei R. HARTIG 1880 beschrieben (SCHWERDTFEGER, 1961a). 1943 erbringen LEIBUNDGUT und FRICK den Nachweis, dass die Schäden von 1939/40 auf den sehr kalten Winter zurückzuführen sind. Wenige Jahre darauf zeigt sich, dass auch Sommerdürre, speziell die von 1947, das gleiche Erscheinungsbild auszulösen vermag (ZYCHA, 1951, LIESE, 1951 und SCHINDLER, 1951).

Seit 1955 haben die Schäden sprunghaft zugenommen. Mitte der 60er Jahre kulminiert der Krankheitsverlauf. Als Ursachen werden abiotisch-physiologische (extreme Wintertemperaturen, Dürre), biotische *(Cryptococcus fagisuga Lind., Nectria coccinea)* bzw. eine Kombination dieser Faktoren diskutiert (VELDMANN, 1991, LUNDERSTÄDT, 1992).

LUNDERSTÄDT (1997) belegt, dass der Krankheitsanstoß durch die Buchenwollschildlaus *(Cryptococcus fagisuga Lind.)* erfolgt. Der physiologische Zustand der Buche entscheidet über den Befall von Krankheitserregern, während der weitere Krankheitsverlauf überwiegend durch abiotische Faktoren gesteuert wird. Epidemische Verläufe der Krankheit sind die Folge extremer Klimaereignisse, die die Abwehrkräfte der Buche herabsetzen.

Seit dem trockenen Sommer 1976 werden in ganz Mittel- und Westeuropa erneut Krankheitserscheinungen und Absterbevorgänge Als Hauptursache dieser "neuartigen Waldschäden", von denen zunächst hauptsächlich die Nadelhölzer betroffen schienen, werden Schadstoffeinträge durch Immissionen angesehen (ROLOFF, 1985).

Eine Häufung klimatischer Extremereignisse könnte für die Buche weitaus einschneidendere Konsequenzen haben als die allgemeine prognostizierte Klimaerwärmung. Zwar werden extrem tiefe Wintertemperaturen unwahrscheinlicher und entfallen demnach als dispositionserhöhendes Ereignis für Buchenwälder. Aber die Zunahme von Dürreperioden während der Vegetationszeit wird häufiger Wachstumseinbußen und weiterreichende Schäden verursachen.

Mit einem möglichen Anstieg der Spätfrostgefährdung befassen sich MENZEL (1997) und FABIAN und MENZEL (1998). Dazu werden die Eintrittstermine der Blattentfaltung verschiedener Baumarten unter heutigen und veränderten Klimabedingungen miteinander verglichen. Das Auftreten von potentiellen Spätfrösten innerhalb einer festgelegten frostempfindlichen Phase wird als Risikojahr angenommen. Obwohl sich die Zeitpunkte der Blattentfaltung unter einer Klimaerwärmung deutlich verfrühen, tritt keine Zunahme des Spätfrostrisikos ein.

#### *3.3.2.2 Biotische Störungsfaktoren*

Die Gefährdung der Buche durch Insekten ist gering. Insbesondere treten im Vergleich zu Fichte, Kiefer und auch Eiche Massenvermehrungen, die zu Bestandesauflösungen führen können, kaum auf. Immissionsbedingte Vitalitätsverluste auf der einen, klimatische bzw. witterungsbedingte Ereignisse auf der anderen Seite erhöhen jedoch die Disposition des Baumes oder Bestandes für biotische Schaderreger. Diese werden ihrerseits durch klimatische Ereignisse in ihrer Entwicklung beeinflusst.

Für die meisten zur Massenvermehrung neigenden Insekten gilt, dass Wärme und Trockenheit der Gradation förderlich sind. Dazu zählen der Buchenprachtkäfer *(Agrilus viridis)*, der Buchenrotschwanz *(Dasichyra pudibunda L.)* und der Buchenspringrüssler *(Rhynchaenus fagi L.)*. Die Buchenwollschildlaus *(Cryptococcus fagisuga Lind.)*, die mit dem Buchenrindensterben die bedeutendste Krankheitserscheinung auszulösen vermag, findet bei feucht-kühlem Klima die besten Bedingungen für ihre Entwicklung (LUNDERSTÄDT, 1992).

#### **3.3.3 Waldbauliche Schlussfolgerungen**

Buchenwälder bilden in Deutschland auf einem Großteil der Fläche die potentielle natürliche Vegetation. Der Anteil der Buche an der heutigen Bestockung soll weiterhin erhöht werden, zum einen, um dem Wunsch nach mehr Naturnähe nachzukommen, zum anderen, um Nadelwaldbestände auf Standorten mit erhöhtem Risiko durch Beimischung oder Überführung (Umwandlung) in Buchenbestände zu stabilisieren. Vor dem Hintergrund einer möglichen Klimaerwärmung stellt sich die Frage, ob die Buche diesen Erwartungen an Stabilität gerecht werden kann, und welche waldbaulichen Möglichkeiten unterstützend zur Verfügung stehen. Da die waldbauliche Behandlung der Buche inzwischen weitgehend naturnah erfolgt, vor allem im Vergleich mit anderen Baumarten, liegt der Schwerpunkt der Diskussion nicht im Bereich der Bestandesbehandlung. Gegenstand von Untersuchungen im Rahmen von Klimaänderungen ist vielmehr die klimatische Belastbarkeit der Buche und, als Konsequenz, die zu erwartenden Arealverschiebungen im Zuge einer Klimaerwärmung und ihre Auswirkungen auf regionale Baumartenplanungen.

Um die Stabilität hinsichtlich sich zukünftig ändernder Umweltbedingungen zu erhöhen gilt es generell, eine hohe genetische Vielfalt als Voraussetzung für die Anpassungsfähigkeit zu erhalten (DÄHNE et al., 1997). Wichtigste forstliche Maßnahme ist dabei die natürliche Verjüngung, sofern die Ausgangsbestände standortgerecht sind und keine außergewöhnlichen genetischen Einengungen vorliegen. Eingrenzend wirken dagegen alle Auslesemaßnahmen.

HEINRICH (1991) stellt nach Geländeuntersuchungen dort, wo in Hessen 1990 die stärksten Sturmschäden aufgetreten sind, fest, dass, neben weiteren möglichen Faktoren, die Verteilung der Windwurfflächen stark von den edaphischen Gegebenheiten beeinflusst wird. Gegen diese Ursachen gibt es keine forstlichen Präventivmaßnahmen. Risikobegrenzend kann lediglich der Abbau hiebsreifer Bestände auf den besonders gefährdeten Standorten sein.

Da es nur wenige Hinweise gibt, dass die Bestandesbehandlung Einfluss auf die Schaddisposition hat, werden Maßnahmen gegen biotische Störungsfaktoren im Allgemeinen nur selten für notwendig erachtet. Sie beschränken sich in der Regel auf Sanitärhiebe bei stark ge-

schwächten Buchen im Zuge der üblichen Durchforstungen. Generell sollen alle Möglichkeiten zur Verbesserung des Bestandesinnenklimas genutzt werden, damit wärmeliebende Arten ihr Habitat nicht vom Waldrand in den Bestand hinein erweitern können.

Für die vom Buchenrindensterben besonders betroffenen Kalkstandorte beschreibt PETERCORD (1999) waldbauliche Behandlungskonzepte, die die ökologischen und ökonomischen Schäden minimieren sollen. Da das Ausmaß der Massenvermehrung der Buchenwollschildlaus insbesondere in homogenen Buchenbeständen am größten ist, kann es durch einen heterogenen Bestandesaufbau eingeschränkt werden. PETERCORD (1999) favorisiert nach einer intensiven Literaturstudie für die Bewirtschaftung von Buchenwäldern auf Kalkstandorten den Waldentwicklungstyp "Buche-Edellaubbäume" nach dem langfristigen ökologischen Waldentwicklungsprogramm der niedersächsischen Landesforsten. Dabei handelt es sich um einen Femelwald aus führender Buche mit hohen Anteilen von Edellaubbäumen, die in unregelmäßiger Form und nach Alter und Höhe ungleichmäßig in den Bestand eingebettet sein sollen.

FELBERMEIER (1993) untersucht die Abhängigkeit des Höhenwachstums der Buche von den klimatischen Verhältnissen in Bayern und findet heraus, dass in den wärmsten Gebieten die besten Wuchsleistungen erbracht werden, die klimatische Belastbarkeit hinsichtlich des Höhenwachstums in keiner Region Bayerns mit Ausnahme der Hochlagen überschritten wird. Er gibt aber zu bedenken, dass klimatische Grenzen dort entstehen, wo nicht alle Entwicklungsphasen (Samenbildung, Keimung, Höhenwachstum usw.) durchlaufen werden können, in dieser Arbeit aber nur das Höhenwachstum untersucht werde. "Zukünftige Forschungen müssen folglich darauf ausgerichtet sein, die klimatische Belastbarkeit der Baumarten an den Arealgrenzen für den gesamten Zyklus der Waldentwicklung zu untersuchen."

Prognosen des Potsdam Institutes für Klimafolgenforschung sagen für Brandenburg eine Verringerung des natürlichen Buchenareals voraus. Statt dessen soll eine Ausdehnung von Eichenmischwäldern eintreten (HOFMANN, 1995, LINDNER et al., 1997). Damit scheint der forcierte Umbau in Buchenwälder gerade in niederschlagsärmeren Regionen in Frage gestellt. Da die Klimaprognosen auf regionaler Ebene noch immer mit großen Unsicherheiten behaftet sind, warnt HEINSDORF (1999) aber davor, schon jetzt auf vermehrten Anbau wärmeliebender Baumarten zu setzen. Allerdings schlägt er zur Risikoverteilung und –minimierung vor, dort, wo die Buche von Natur aus dominiert, den Anteil von Mischbaumarten zu erhöhen. Damit

soll bei für die Buche ungünstiger werdenden Umweltbedingungen ein Übergang zu anderen Mischungen leichter zu realisieren sein.

BONN (2000) untersucht die Konkurrenzdynamik in Buchen-Eichen-Mischbeständen und zu erwartende Modifikationen durch Klimaänderungen mit dendrochronologischen Methoden. Er stellt eine insgesamt größere Sensitivität der Buche gegenüber Witterungsschwankungen fest als bei Eiche. Das heißt, dass die Buche mit starken Zuwachseinbußen auf Trockenjahre reagiert, im Gegenzug aber gute Wachstumsbedingungen mit einem höheren Zuwachs zu nutzen vermag. Für das ausgeglichenere Wachstum der Eiche ist das tiefer reichende Wurzelsystem maßgeblich. Im Hinblick auf die mögliche Klimaänderung sieht auch BONN (2000) die Häufung extremer Witterungsereignisse als entscheidend für Konkurrenzverschiebungen zwischen Buche und Eiche. Gerade in älteren Beständen, die sich über einen langen Zeitraum an die bestehenden Verhältnisse angepasst haben, werden sich häufige und intensive Trockenjahre in einem Konkurrenzverlust der Buche widerspiegeln.

Obwohl unter heutigen Klimabedingungen der Erhalt der Eiche in der überlegenen Buche häufig durch "Hiebsopfer" in der Buche erkauft werden muss (LÜPKE und HAUSKELLER-BULLERJAHN, 1999), ist der Erhalt höherer Eichenanteile im Hinblick auf die zu erwartenden Klimaänderungen als gerechtfertigt zu sehen.

Neben der Eiche bieten sich auch weitere Baumarten wie z. B. Lärche *(Larix europaea DC.)* und Birke *(Betula pendula Roth)* als Mischbaumarten zur Steigerung der waldbaulichen Vielfalt und somit zu einer gesteigerten Elastizität der Wälder gegen Störungen an (LÜPKE, 2001).

## **3.4 STÖRUNGSGESCHEHEN IN EICHENWÄLDERN UNTER DEM ASPEKT KLIMATISCHER EINFLÜSSE**

## **3.4.1 Verbreitung und klimatische Ansprüche der Eiche**

Die natürlichen Areale von Stieleiche *(Quercus robur L.)* und Traubeneiche *(Quercus petraea Liebl.)* umfassen den größten Teil Europas, wobei die Traubeneiche im Osten viel enger begrenzt ist als die Stieleiche. Die Stieleiche fehlt dagegen in den sommertrockenen Gebieten im Süden des Kontinents. Im gemeinsamen Verbreitungsgebiet gibt es aber keine ausgeprägte Differenzierung bezüglich der Wärmeansprüche (RÖHRIG und BARTSCH, 1992).

Die Stieleiche gilt klimatisch gesehen als weniger anspruchsvoll. Sie gedeiht im atlantischen Westeuropa mit kühlen Sommern (mittlere Julitemperatur von 14 °C) und milden Wintern (mittlere Januartemperatur von +6 bis 8 °C) und mit bis zu 2000 mm Jahresniederschlag. Gleichermaßen erträgt sie im kontinentalen Südrussland heiße und trockene Sommer (mittlere Julitemperatur von 22 bis 24 °C) und kalte Winter (mittlere Januartemperatur von –14 bis –15 °C) mit Jahresniederschlägen von 300 mm, bei Verfügbarkeit von Grundwasser (INST. für WALDBAU, 1987).

Als Vorposten der submediterranen Vegetation findet sich an außergewöhnlich trockenen und warmen Standorten die Flaumeiche *(Quercus pubescens Willd.)*. Die von ihr dominierten Eichenmischwälder schließen sich im Süden und Südosten (Provence, Italien, Balkanhalbinsel) an das Verbreitungsgebiet von Stiel- und Traubeneiche an (ELLENBERG, 1996).

Die höhere Wärme- und Trockenheitstoleranz der Eiche im Vergleich zur Buche lässt erwarten, dass sie ihr Areal bei einer Klimaerwärmung in das jetzige Buchenareal hinein verschieben kann.

#### **3.4.2 Störungsfaktoren**

#### *3.4.2.1 Abiotische Störungsfaktoren*

Vor dem Auftreten "neuartiger Waldschäden" gilt die Eiche als besonders stabile und ausgesprochen sturmfeste Baumart. Doch schon seit mehreren Jahren ist sie nach der Waldzustandserhebung die am schwersten durch Immissionen geschädigte Baumart.

Hinzu tritt das sogenannte "Eichensterben". Es wird im Verlauf dieses Jahrhunderts in West-, Mittel- und Osteuropa wiederholt in Form zeitlich begrenzter Episoden von fünf bis fünfzehn Jahren Gesamtdauer beobachtet. Es handelt sich dabei nach heutigem Kenntnisstand um eine Komplexkrankheit, deren Ursachen örtlich und zeitlich unterschiedlich zusammengesetzt sein können (HARTMANN und BLANK, 1992). Betroffen sind sowohl die Stiel- als auch die Traubeneiche, mit regionalen Unterschieden. In Frankreich z. B. ist das Eichensterben nur auf die Stieleiche beschränkt (BECKER und LEVY, 1983; DURAND et al., 1983). In Ungarn tritt erst in den 70er Jahren Eichensterben auch an Traubeneiche auf (IGMANDY, 1986).

Als schadensauslösende, primäre Ursachenfaktoren werden in der Literatur übereinstimmend mehrmaliger Kahlfraß und Witterungsextreme wie Trockenjahre, Grundwasserabsenkungen

oder auch strenge Winterfröste genannt. Hinzu kommt ggf. der Eichenmehltau *(Microsphaera alphitoides Griffiths & Maublanc)*, ebenfalls primär. Durch sekundäre Beteiligung weiterer biotischer Faktoren wird die Schwächung der Eichen verstärkt und ein teilweises Absterben herbeigeführt. Die Gewichtung insbesondere der Sekundärfaktoren ist jedoch unterschiedlich. EISENHAUER (1989) und BLANK (1997) heben die Bedeutung von Eichenwickler und Frostspanner hervor. Zu ähnlichen Ergebnissen kommt auch IGMANDY (1986) in Ungarn. Hier fällt das gehäufte Vorkommen des Eichensplintkäfers *(Scolytus intricatus)* und im fortgeschrittenen Stadium das des Hallimasch *(Armillaria sp.)* auf.

In Norddeutschland wird dem Zweifleckigen Eichenprachtkäfer *(Agrilus biguttatus Fabr.)* hohe Bedeutung beigemessen. Der Eichenprachtkäfer gilt als besonders wärmeliebender sekundärer Schädling, der sich in warmen, trockenen Jahren bei großem Nahrungsangebot stark vermehren kann (HARTMANN et al., 1989). Eine umfassende Synthese der bisherigen Befunde findet sich bei HARTMANN (1996).

Nach den Untersuchungen von JUNG (1998) und JUNG et al. (2002) in Bayern können *Phytophthora*-Arten an Eichen zur Zerstörung von Feinwurzeln führen, und somit dispositionserhöhend hinsichtlich des Eichensterbens wirken. Betroffen sind vor allem lehmig-tonige Standorte mit hohem Calcium-Sättigungsgrad. HARTMANN und BLANK (2002) bestätigen die Befunde aus Bayern auch für Nordwestdeutschland. Aufgrund der hier vorherrschenden sandigen, basenärmeren Böden messen sie den *Phytophthora*–Arten aber geringere Bedeutung zu. Ihre Beteiligung am Eichensterben wird als fakultativ, aber nicht als notwendig erachtet, weil auf mehr als der Hälfte der von Eichensterben betroffenen Probebestände *Phytophthora* nicht nachzuweisen war.

#### *3.4.2.2 Biotische Störungsfaktoren*

Die Eiche ist in der Regel, dank ihrer ausgeprägten Fähigkeit zur Johannistriebbildung, auch durch wiederholten Kahlfraß der zahlreichen mit ihr vergesellschafteten Insekten nicht in ihrer Existenz gefährdet, solange nicht weitere Störungsfaktoren hinzukommen.

Eines der bedeutendsten Mitglieder der "Fraßgesellschaft" an Eiche ist der Eichenwickler *(Tortrix viridana L.).* Er besiedelt das gesamte europäische Verbreitungsgebiet der Gattung *Quercus* (SCHWERDTFEGER 1961b) (vgl. Abb. 3.3). Im südlichen Teil werden besonders die immergrünen Arten befallen (ESCHERICH, 1931). Von den winterkahlen Arten wird die Stieleiche stärker befallen als die Traubeneiche, während die Zerreiche *(Quercus cerris L.)* gänz-

lich gemieden wird. Diese im Vergleich zu anderen monophagen Großschädlingen weite Verbreitung zeigt nach RÖHRIG (1950) die außerordentliche klimatische Resistenz des Wicklers. Abbildung 3.3 veranschaulicht, dass es sowohl im Innern als auch in den Randgebieten des Eichengebietes überall zu Massenvermehrungen kommen kann.

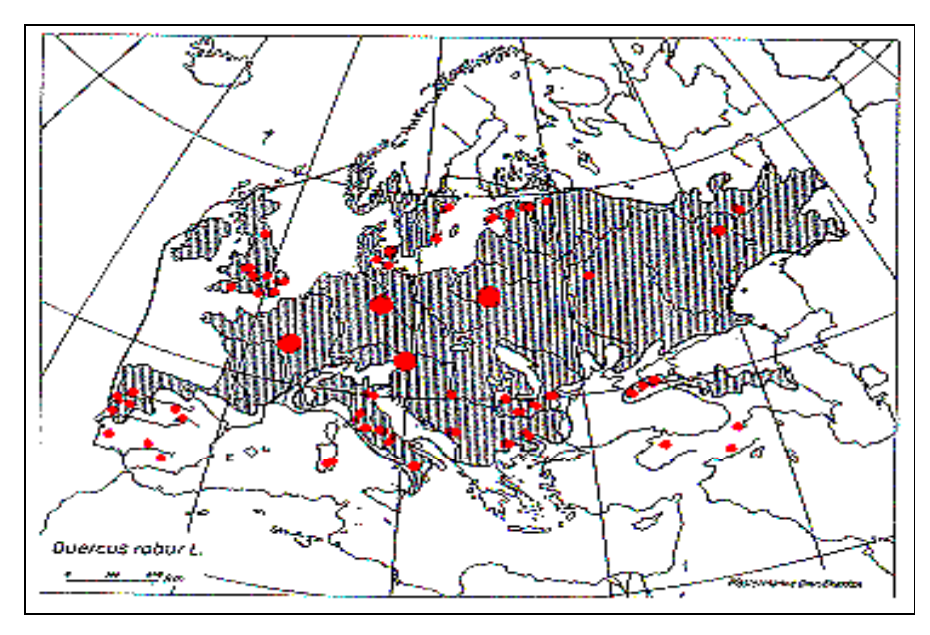

Abb. 3.3: Natürliches Verbreitungsgebiet der Stieleiche *(Quercus robur L.)* (nach MEUSEL, 1965) und Massenwechselgebiete (rot) des Eichenwicklers *(Tortrix viridana L.)* (nach RÖHRIG, 1950)

Schon GASOW unternimmt 1926 einen unbefriedigenden Versuch, Eichenwicklerkalamitäten mit Klimaschwankungen in Zusammenhang zu bringen (in ESCHERICH, 1931). Insgesamt gilt der Eichenwickler als sehr widerstandsfähig gegen Witterungseinflüsse, und auch der Zusammenbruch der Gradation wird nur selten durch Witterungseinflüsse herbeigeführt.

In Gesellschaft des Eichenwicklers treten oftmals der Kleine Frostspanner *(Operophtera brumata L.)* und der Große Forstspanner *(Erannis defoliaria Clerck)* auf (ESCHERICH, 1931). Beide Arten bevorzugen von einer großen Zahl an Fraßpflanzen insbesondere Obstbäume, erst in zweiter Linie werden andere Laubbäume befallen. Das Verbreitungsgebiet des Kleinen Forstspanners ist bei SCHWENKE (1978) beschrieben. Es reicht von Europa über Transkaukasien nach Ostasien und von der Tiefebene bis ins Gebirge. In Südeuropa ist er eher in den Gebirgsregionen in Buchenwäldern zu finden. Letzteres gilt auch für den Großen Frostspanner, dessen Verbreitung auf Europa begrenzt ist.

Gradationen des Kleinen Frostspanners werden in mehrfacher Hinsicht von der Witterung beeinflusst. Einer der für Gradationen mitverantwortlichen Faktoren besteht in der zeitlichen Koinzidenz von dem Schlüpfen der Raupen und dem Aufbruch der Knospen. Je größer der Überlappungszeitraum ist, desto stärker ist die Wachstumsrate des Insektes. Die jährliche Variabilität in diesem Überlappungsgrad schlägt sich in der Abundanz der Insektenpopulation nieder. Aufbauend auf den Ergebnissen von CANNELL und SMITH (1983, 1986) zur Klimaabhängigkeit des Knospenaufbruchs der Sitkafichte zeigen DEWAR und WATT (1992) modellhaft, dass ein Temperaturanstieg von 0,5 °C die zeitliche Koinzidenz zunächst ein wenig vergrößern, eine darüber hinausgehende Steigerung bis zu 2,0 °C sie deutlich verringern würde (s. Tab. 3.1).

Tab. 3.1: Mittlere prognostizierte Daten des Knospenaufbruches von junger Sitkafichte [von CANNELL und SMITH (1986)] und Raupenschlupf von Operophtera brumata (...), im Durchschnitt der Periode 1912 – 1978, in Abhängigkeit der gleichmäßigen Erwärmung von 0, 0,5..., 2,0 °C (DEWAR und WATT, 1992, dt. Übersetzung)

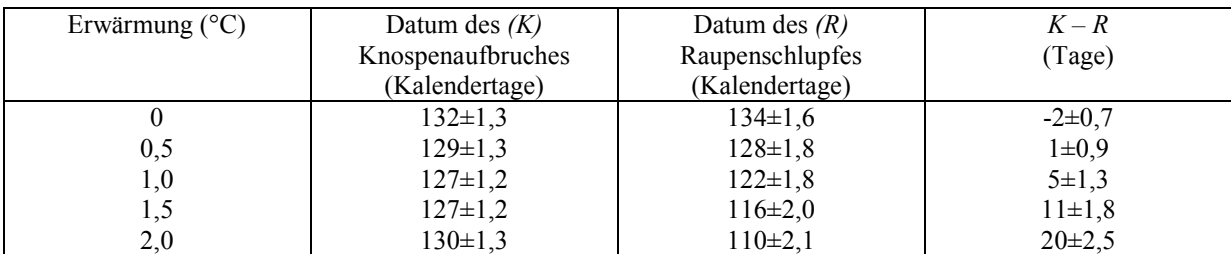

Das Auftreten des Schwammspinners *(Lymantria dispar L.)* wird zu einem Medienereignis. Neben der Diskussion über Bekämpfungsstrategien wird die Angelegenheit auch aus dem Blickwinkel einer möglichen Klimaerwärmung betrachtet (SCHANOWSKI und SPÄTH, 1994).

"Zwischen 1984 und 1986 kam es in den Eichenwäldern der oberrheinischen Tiefebene bei Offenburg zu einer Massenvermehrung des Schwammspinners [...] in einem bisher nicht bekannten Ausmaß [...]. Zwar wird in der Literatur auch davor von gelegentlichen Gradationen in Mitteleuropa berichtet, doch die Schäden durch starken Raupenfraß bleiben hier, im Gegensatz zu den großflächigen Massenvermehrungen im arid-kontinentalen Optimumgebiet des Schwammspinners in Südosteuropa oder in den trocken-warmen Ländern um das Mittelmeer, räumlich eng begrenzt." 1992/93 zeichnet sich in Baden-Württemberg eine erneute Übervermehrung ab (BOGENSCHÜTZ und KAMMERER, 1995).

WULF (1995) weist in diesem Zusammenhang darauf hin, dass zunehmende Entfernung der Standorts- und Wachstumsbedingungen vom Optimum die Disposition für Schädlingsbefall durch verminderte Abwehrkräfte erhöht. Gleichzeitig kann dies mit einer Verbesserung der Nahrungsqualität für phytophage Insekten einhergehen. So steigt z. B. in heißen Sommern der Zuckergehalt in den Blättern der Laubbäume, welches beim Schwammspinner zu einer gesteigerten Kondition und kürzeren Entwicklungszeit führt (SCHANOWSKI und SPÄTH, 1994). Bei gleichzeitiger klimatischer Begünstigung für das Insekt kann dessen Bedeutung ansteigen.

In EBERT (1994, Hrsg.) ist eine Recherche über die zunehmende Häufigkeit des Schwammspinners in diesem Jahrhundert zu finden. Die Ursachen für die in zeitlich immer kürzeren Abständen aufgetretenen Massenvermehrungen werden auch hier in klimatischen Verhältnissen gesucht; eine Art wie der Schwammspinner wird in hiesigen Breitengraden als geeigneter Indikator für eine Klimaänderung gesehen.

Der Schwammspinner ist eine Art mit verhältnismäßig breiter ökologischer Valenz. Seine Wirtspflanzen umfassen fast alle heimischen Laubhölzer mit Bevorzugung der Eiche (auch Roteiche) und Obstgehölze. Wegen dieses weiten Spektrums ist die Art in ihrer Ausbreitung im Wesentlichen durch das Klima begrenzt (NÄSSIG und ZUB, 1994).

Bereits 1936 wird von SCHEDL die geographische Verbreitung des Schwammspinners, aufbauend auf den Untersuchungen von FERNALD, sehr genau recherchiert und beschrieben. Sie reicht von Europa bis Asien (Japan), England, Südschweden und Nordafrika eingeschlossen. Nach SCHWENKE (1978) massieren sich die Gradationsgebiete in Süd- und Südosteuropa. Dieser Verbreitungsschwerpunkt zeigt an, wo die ökologischen Ansprüche der Art an Wärme und Trockenheit am besten erfüllt sind. Dementsprechend treten Gradationen in Randgebieten nur zu Trockenzeiten oder an besonders trockenen und warmen Standorten auf.

Als primäre Faktorenkombination für den Massenwechsel gelten Trockenheit, Wärme und Licht (Besonnung). Sie findet sich optimal in arid-kontinentalen südöstlichen und östlichen Gebieten (Balkan, südliche ehemalige UdSSR) und schon mit deutlicher Abschwächung in einigen Ländern des westlichen Mittelmeerraumes (Portugal, Spanien, Südfrankreich) mit zwar trocken-heißen Sommern, aber höherer Bodenfeuchtigkeit; das humid-maritime West-, Mittel- und Nordeuropa bietet nur Grenzbedingungen der Massenvermehrung bzw. Existenz. Die Periodizität der Gradationen scheint im Optimalgebiet in der Population selbst begründet,

während in nicht optimalen Regionen ein Zusammenhang zwischen Massenvermehrungen und Dürrejahren angenommen werden kann.

In seiner Betrachtung der Forstschutzsituation der Laubwälder in Hessen geht auch GONSCHORREK (1995) auf die Problematik einer möglichen Klimaerwärmung in Verbindung mit Massenentwicklungen thermophiler Insekten ein. Er sieht im Falle des Schwammspinners neben den vom langjährigen Mittel abweichenden Temperaturen und Niederschlägen der letzten Jahre eine Ausdehnung des Lebensraumes für seine Massenentwicklung mitverantwortlich. Diese ergibt sich insbesondere im Raum Südhessen durch eine Veränderung des Bestandesinnenklimas, hervorgerufen durch stellenweise starke Reduktion des Bestockungsgrades infolge erhöhter Stresseinwirkung durch Schadstoffbelastung und Grundwasserabsenkung. Bei lichterem Kronendach steigen Temperatur und Verdunstung im Bestand. Damit kommt es zu einer Habitatverschiebung wärmeliebender Insekten, die zuvor hauptsächlich an südseitig exponierten Waldrändern zu finden waren.

Letzteres wird durch Beobachtungen von NÄSSIG und ZUB (1994) im Frankfurter Raum bestätigt, denen zufolge die Schädigungen durch Schwammspinnerfraß hauptsächlich in vorgeschädigten, lichten Beständen auftreten.

An weiteren thermophilen Arten sind in den letzten Jahren auch Eichenerdfloh *(Haltica quercetorum Foudras)*, Goldafter *(Euproctis chrysorrhoea L.)* und Eichenprozessionsspinner *(Thaumetopea processioonea L.)* durch Massenentwicklung auffällig geworden (GONSCHORREK, 1995, NÄSSIG, 1994).

Im Zusammenhang mit dem Eichensterben in Südeuropa untersuchen BRASIER und SCOTT (1994) sowie BRASIER et al. (1996) den Wurzelpilz *Phytophthora cinnamomi Rands.*, dessen gesteigerte Aktivität mit der globalen Erwärmung in Verbindung gebracht wird. Der Pilz gilt als Primärschädling an verschiedenen Baumarten. Sein Wärmeanspruch ist relativ hoch. Modellrechnungen, die auf dem CLIMEX-Programm basieren (s. Kap. 3.1), zeigen eine steigende Aktivität des Pilzes in den bereits bestehenden Vorkommen und darüber hinaus eine nördliche und östliche Ausweitung.

#### **3.4.4 Waldbauliche Schlussfolgerungen**

Mit der prognostizierten Klimaerwärmung werden für die Eiche in Deutschland eher geringe Probleme erwartet, da sie als wärmeliebende Baumart ihr ökologisches Optimum in Regionen mit mehr Wärme und weniger Niederschlag einnimmt (THOMASIUS, 1991). Auch im sommerwarmen Osten Österreichs (pannonisches Tief- und Hügelland) wird bei einer Risikoabschätzung von Eiche und Kiefer der Eiche der Vorzug gegeben (TOMICZEK, 1997).

Dennoch ist anzunehmen, dass die bereits vorhandenen Probleme mit der Eiche durch eine Klimaänderung eher verstärkt werden, insbesondere dann, wenn diese mit einer Zunahme von extremen Witterungsereignissen einher geht. Bei vermehrt auftretenden Trockenjahren steigt die Disposition von Eichenbeständen, während gleichzeitig die zur Massenvermehrung neigenden Insekten gefördert werden. Der Aspekt der Stabilität rückt also auch bei der Eiche in den Vordergrund.

Das Schadensausmaß des derzeitigen Eichensterbens führt in den seltensten Fällen zu Bestandesauflösungen. Im Laufe einer mehrjährigen Episode kommt es aber durch den jährlichen Ausfall von ca. 3 – 5 Bäumen je Hektar zu lückigen Beständen. Das Alter erkrankter Eichen liegt in der Regel zwischen 80 und 150 Jahren, aber unter extremen Bedingungen können auch junge Eichen betroffen sein (HARTMANN, 1996). Nach Beobachtungen des Autors sind stufige, gemischte Bestände weniger gefährdet als gleichaltrige Reinbestände. Auch kann ein dichter Unterbau den Befall mit Prachtkäfer stark vermindern (KÄSTNER, 1993, ZANDER, 1995).

Für die Behandlung der vom Eichensterben betroffenen Bestände gibt HARTMANN (1997) folgende Empfehlungen für Niedersachsen: eine Bekämpfung blattfressender Insekten soll nach Möglichkeit vermieden werden. Statt dessen soll die Verhinderung von sekundärem Prachtkäferbefall Priorität haben. Frisch absterbende Eichen sollen entfernt werden, damit von ihnen ausgehend nicht weitere geschwächte Eichen befallen werden können. SKADOW und TRAUE (1986) und EISENHAUER (1989) betonen allgemein die hohe Bedeutung der "Waldhygiene" und weisen daneben auf Maßnahmen zur Verbesserung des Bestandesklimas hin.

Bei der Betrachtung des Schwammspinners wird ebenfalls auf die Bedeutung des Waldinnenklimas hingewiesen. Als vorbeugende Maßnahme kommt eine Anreicherung von

Eichenbeständen mit schattenertragenden Laubhölzern als Mischung oder Unterschicht in Betracht (SCHWENKE, 1978, WULF und BERENDES, 1993). Eine vollständige Erwärmung des Bestandes wird damit zwar nicht verhindert, aber man erreicht eine zeitliche Verzögerung bzw. ein ausgeglicheneres Innenklima (MITSCHERLICH, 1971).

Für Eichenwälder der sogenannten Grenzstandorte, deren Bewirtschaftung überwiegend der Walderhaltung dienen soll, kann eine Beimischung anderer wärmeliebender bzw. trockenheitsertragender Baumarten in Erwägung gezogen werden.

## **3.5 STÖRUNGSGESCHEHEN IN KIEFERNWÄLDERN UNTER DEM ASPEKT KLIMATISCHER EINFLÜSSE**

#### **3.5.1 Verbreitung und klimatische Ansprüche der Kiefer**

Das Verbreitungsgebiet der Kiefer *(Pinus sylvestris L.)* reicht vom 66. (nördliches Norwegen) bis zum 40. Breitengrad (Pontus-Gebirge, Türkei) und vom 130. Grad östlicher Länge bis zum 5. Grad westlicher Länge (Sierra Nevada, Spanien). Die Nordgrenze reicht bis zur polaren Waldgrenze, im Süden dringt die Kiefer bis zum Steppenrand vor. Da sie im Süden des Areals auf bestimmte Regionen bzw. Standorte begrenzt ist, ist ihr Verbreitungsgebiet hier disjunkt (RÖHRIG und Bartsch, 1992). Die zahlreichen Exklaven können als Reste eines nacheiszeitlichen, weit größeren Verbreitungsgebietes aufgefasst werden. Aufgrund der Verbreitung der Kiefer lässt sich schlussfolgern, dass es sich um eine weitgehend klimavage Baumart handelt. Durch ihren Schwerpunkt im kontinentalen Osten ist sie ausgesprochen frosthart und wenig feuchtigkeitsbedürftig. Ihre ökologische Amplitude ist sowohl bezüglich der klimatischen als auch der standörtlichen Ansprüche außerordentlich weit (INST. für WALDBAU, 1987).

Aufgrund der Vielfalt der von Kiefer besiedelten Standorte gehört die Baumart verschiedenartigen Waldgesellschaften an. Dort, wo sie von Natur aus herrscht, also auf den extremen Standorten, wechseln die Entwicklungsphasen (Jugend-, Optimal-, Alters- und Zerfallphase) in ähnlicher Weise ab, wie es z. B. von Buchenurwäldern bekannt ist. In ihrem Hauptareal, der nordeuropäisch-sibirischen Taiga, und überall dort, wo Konkurrenz durch andere Baumarten gegeben ist, sind für die natürliche Verjüngung der Kiefer Waldbrände notwendig. Mit ihrer dicken Borke ist sie gegen Feuer gut geschützt, so dass nach einem Waldbrand i.d.R. genügend Samenbäume übrig bleiben. Die lockere, harzreiche Nadelstreu, sowie das Totholz am Boden der Bestände indessen fördern die Entzündung und Ausbreitung von Feuern in Dürreperioden. Die so entstehenden Bestände sind mehr oder weniger gleichaltrig und homogen (ELLENBERG, 1996).

Die Kiefer besitzt die weiteste ökologische Amplitude der heimischen Hauptbaumarten. Auf Standorten, wo sie zur Zeit wegen der höheren Konkurrenzstärke anderer Baumarten nicht vorkommt, kann sie im Zuge der Klimaänderung eine größere Rolle spielen.

#### **3.5.2 Störungsfaktoren**

### *3.5.2.1 Abiotische Störungsfaktoren*

GERSTENGARBE und WERNER (1997) unternehmen den Versuch, die Waldbrandentwicklung für das Land Brandenburg, das in dieser Hinsicht als extrem gefährdet gilt, zu prognostizieren. Dabei stellen sie zunächst den engen Zusammenhang zwischen dem Waldbrandindex an der Station Potsdam und der Anzahl der Waldbrände im ganzen Land Brandenburg fest. Der Waldbrandindex ist definiert als Koeffizient aus der Anzahl der Sommertage (Tagesmaximum der Lufttemperatur  $\geq 25$  °C), dividiert durch die Niederschlagssumme in der Vegetationsperiode (April bis September). Der Korrelationskoeffizient beträgt 0,89. Aufgrund dieser statistischen Beziehung kann unter der Annahme von Klimaänderungsszenarien (Temperaturerhöhung und Niederschlagsänderung) eine räumlich differenzierte Zunahme der Zahl der Waldbrände simuliert werden.

Durch die Ausbildung des Pfahlwurzelsystems ist die Sturmfestigkeit der Kiefer hoch. Wesentlich größere Gefahr ist, insbesondere im Stangenholzalter, durch Schneebruch gegeben.

#### *3.5.2.2 Biotische Störungsfaktoren*

Von den zahlreichen auf die Kiefer spezialisierten Käferarten sind vor allem die Waldgärtner *(Blastophagus minor Hartig und B. piniperda L.)*, die Rüsslerarten *(Pissodes notatus F., P. piniphilus Hbst und P. pini L.)* und der Kiefernprachtkäfer *(Phaenops cyanea F.)* von Bedeutung. Die genannten Arten gelten allgemein als "Sekundärschädlinge".

Geprägt ist das Schadgeschehen im Kiefernwald jedoch sowohl in der Vergangenheit als auch in der Gegenwart durch große Insektenkalamitäten, hervorgerufen durch freifressende Schmetterlings- oder Blattwespenlarven. Besonders innerhalb des natürlichen Kiefernareals im Osten treten Massenvermehrungen der sogenannten "Kieferngroßschädlinge" auf, welche zu Verlichtungen oder gar zum großflächigen Absterben von Kiefernbeständen führten. Zu diesen gehören Forleule *(Panolis flammea Schiff.)*, Kiefernspanner *(Bupalus piniarius L.)*, Nonne *(Lymantria monacha L.)*, Kiefernspinner *(Dendrolimus pini L.)* und Kiefernbuschhornblattwespe *(Diprion pini L.)*.

Die Risiken der Kiefernwirtschaft beschäftigen die forstliche Wissenschaft und Praxis schon seit mehr als 100 Jahren, was sich in umfangreicher Literatur zu diesem Thema niedergeschlagen hat.

## *Verbreitungsgebiete und Massenwechsel*

Die "Kieferngroßschädlinge" besiedeln zwar einen großen Teil des Verbreitungsgebietes ihrer Wirtsbaumart, neigen aber nur in einem verhältnismäßig kleinen Bereich zum Massenwechsel. Für diese regionalen Abgrenzungen werden in der älteren Literatur zunächst hauptsächlich klimatische Besonderheiten als Ursache genannt.

In Tabelle 3.2 werden die wichtigsten Arten bezüglich ihrer Verbreitungsgebiete und ihrer Gradationsgebiete beschrieben.

Tab. 3.2: Verbreitungs- und Gradationsgebiete von Forleule *(Panolis flammea Schiff.)*, Kiefernspanner *(Bupalus piniarius L.)*, Nonne *(Lymantria monacha L.)*, Kiefernspinner *(Dendrolimus pini L.)* und Kiefernbuschhornblattwespe *(Diprion pini L.)*

| Art               | Verbreitungsgebiet                    | Gradationsgebiet                           | Quelle                |
|-------------------|---------------------------------------|--------------------------------------------|-----------------------|
| <b>Forleule</b>   | Weitgehend übereinstimmend mit        | Maximale Höhenlagen von 480 m              | <b>SACHTLEBEN</b>     |
| (Panolis          | dem Verbreitungsgebiet der Kiefer,    | über NN in Bayern;                         | (1929),               |
| flammea Schiff.)  | mit evtl. geringerer Nord- und        | Jahresniederschlag zwischen<br>400         | <b>BERWIG</b> (1925), |
|                   | Südausdehnung                         | und 700 (800) mm, 500 bis max. 600         | <b>SCHWERDT-</b>      |
|                   |                                       | m über NN                                  |                       |
|                   |                                       |                                            | <b>FEGER (1981)</b>   |
| Kiefernspanner    | Das Verbreitungs- und Gradations-     | Jahresniederschlag zwischen 400 u.         | <b>SCHWENKE</b>       |
| (Bupalus          | gebiet liegt hauptsächlich in süd-,   | 800 mm; häufigste Gradationen              | (1978)                |
| piniarius L.)     | mittel- und nordostdeutschen Kie-     | zwischen 500 u. 600 mm; im Süden           | ZEDERBAUER            |
|                   | ferngebieten, die sich im subatlan-   | Deutschland zwischen 600 u. 700            | $(1911)$ , zitiert in |
|                   | tisch getönten Klimabereich befin-    | mm. Jahresdurchschnittstemperatur          | <b>ESCHERICH</b>      |
|                   | den. Das Massenwechselareal um-       | zwischen 7 u. $(\ge)$ 8 °C; Höhenlage      | (1931)                |
|                   | fasst auch den westlichen und mittle- | für Deutschland max. 600 m über            |                       |
|                   | ren Teil Polens sowie Mittel- und     | <b>NN</b>                                  |                       |
|                   | Südschweden. Ausgeklammert wer-       |                                            |                       |
|                   | den die maritime Zone von Nord-       |                                            |                       |
|                   | west- und Westeuropa und der pan-     |                                            |                       |
|                   | nonische Klimabereich                 |                                            |                       |
| <b>Nonne</b>      | Höhengrenze bei 700 m über NN,        | Gradationen weiträumig, vor allem LEUTHOLD |                       |
| (Lymantria        | Nordgrenze beim 58. Breitengrad       | bei Jahresniederschlägen von 400 -         | (1931)                |
| monacha L.)       |                                       | 600 (700) mm; Temperatur während           |                       |
|                   |                                       | der Vegetationszeit ca. 17 °C (Juli:       |                       |
|                   |                                       | $16,5 - 19$ °C)                            |                       |
| Kiefernspinner    | Eurasien bis zum Altaigebirge mit     | Jahresniederschlag zwischen 500 u.         | <b>SCHWENKE</b>       |
| (Dendrolimus      | Bindung an große Kieferngebiete       | 600 (650) mm, in der Vegetations-          | (1978)                |
| pini L.)          |                                       | zeit nicht über 300 mm; Jahres-            | SCHWERDT-             |
|                   |                                       | durchschnittstemperatur<br>zwischen        | <b>FEGER (1981)</b>   |
|                   |                                       | 7,5 und 8 $\degree$ C                      |                       |
| Kiefernbusch-     | Verbreitungsgebiet<br>Gesamtes<br>der | Gradationen im gesamten Verbrei-           | <b>ESCHERICH</b>      |
| hornblattwespe    | Kiefer, vertikal bis 1300 m Meeres-   | tungsgebiet                                | (1942)                |
| (Diprion pini L.) | höhe                                  |                                            |                       |

Die Verbreitungsgebiete lassen aufgrund ihrer enormen Ausdehnung auf eher geringe klimatische Bindungen schließen. Klimatisch engere Grenzen können für Gradationsgebiete hin-

sichtlich des Niederschlages und der Temperatur ausfindig gemacht werden. Diese klimatischen Verhältnisse decken sich mit den bevorzugten Standorten für den Anbau der Kiefer. Als gradationsauslösende oder kalamitätsbegünstigende Faktoren werden übereinstimmend abnorm warme und trockene Jahre angesehen. Weitere Witterungsfaktoren können den spezifischen Entwicklungsgang einer Insektenart entscheidend beeinflussen.

Nach neueren Erkenntnissen liegt die Ursache der Massenvermehrungen von Insekten in Bestandesinstabilitäten selbst begründet. Dabei stellt der physiologische Zustand der Wirtspopulation eine wichtige Komponente im Gradationsgeschehen dar. HABERMANN und BESTER (1997) untersuchen die Nahrungsqualität von Kiefernnadeln in Abhängigkeit von der Bestandesstruktur in einem Dauerschadgebiet in Niedersachsen. Es zeigt sich eine eindeutige Tendenz zu besseren Nadelqualitäten bei Bäumen der KRAFT'schen Klasse 3 und damit eine ungleiche Disposition von herrschenden und beherrschten Bestandesgliedern. Weiterhin kommen sie zu dem Ergebnis, dass angespannte Konkurrenz in dicht bestockten, gleichaltrigen Reinbeständen über nadelphysiologische Veränderungen zu einer verstärkten Disposition des Gesamtbestandes führt (hoher Anteil von unterdrückten Bäumen).

In seinen Überlegungen zum Einfluss von Klimaveränderungen auf die phytosanitäre Situation im Forst zieht WULF (1995) neben dem Schwammspinner als Beispiel den Blauen Kiefernprachtkäfer *(Phaenops cyanaea F.)* heran, um die zunehmende Bedeutung wärmeliebender Insekten im Forst zu erläutern. In den älteren klassischen Lehrbüchern wird der Käfer nur am Rande erwähnt und als Sekundärschädling eingestuft. Nach SCHWENKE (1974) gilt der Kiefernprachtkäfer zu den licht- und wärmeliebenden Arten, die sich bevorzugt an süd- und südwestlich ausgerichteten Bestandesrändern aufhalten. SCHWERDTFEGER (1981) berichtet am Beispiel Niedersachsens, dass Schäden durch den Prachtkäfer insbesondere nach Sturmwurf und Waldbrand 1972 bzw. 1975 durch den Befall stehengebliebener Bestandesteile und freigestellter, gesund erscheinender Altkiefern eingetreten sind. In warmen und trockenen Sommern neigt der Käfer zu Massenvermehrungen und verursacht dann auch Schäden in Stangenhölzern.

APEL (1991) bezeichnet den Prachtkäfer inzwischen als den bedeutendsten Stammschädling der Kiefer im nordostdeutschen Tiefland seit den 40er Jahren. Es besteht eine enge Korrelation zwischen Wärme und Trockenheit und Kalamitäten. Trockenheit verbessert die Nahrungsqualität für den Käfer und mindert gleichzeitig die Abwehrkraft des Baumes. Höhere Temperaturen stimulieren die erst ab 25 °C erfolgende Eiablage.

## **3.5.3 Waldbauliche Schlussfolgerungen**

*"Dieser Charakter einer Pionierbaumart lässt oft übersehen, dass daneben ein sehr vielgestaltiges Störungsgeschehen in der weiteren Bestandesentwicklung die zunächst gleichförmigen Kiefernbestände schon ab dem Stangenholzalter kontinuierlich durchlöchert, gliedert und zerlegt"* (OTTO, 1994).

In Abhängigkeit des Bestandesalters zeigt Abbildung 3.4 anschaulich das Störungsgeschehen im Kiefern-Altersklassenwald.

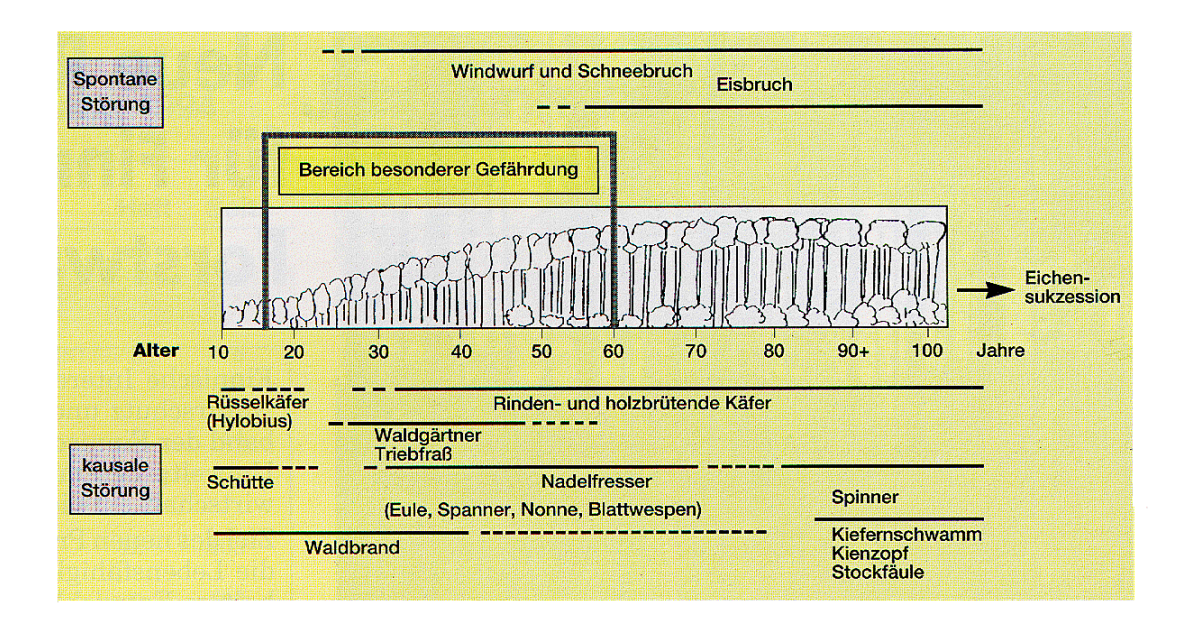

Abb. 3.4: Störungsgeschehen im Kiefernwald (nach OTTO, 1994)

Der Bereich "besonderer Gefährdung" liegt deutlich in den jüngeren Altersklassen  $(I - III)$ . Diese zeichnen sich in ihrer Struktur i.d.R. durch eine hohe Homogenität und relativen Dichtstand aus. Für typische Standorte der Gradationsgebiete in Niedersachsen (arme, trockene Sande) verläuft nach OTTO (1994) die Entwicklungsdynamik in jungen Kiefernwäldern in einer Weise, dass ohne menschliche Eingriffe eine Phase hoher intraspezifischer Konkurrenz

eintritt und relativ lange beibehalten wird. Die ökologische Funktion der Massenvermehrung von Insekten kann demnach in der Unterbrechung dieser Stagnation gesehen werden.

Schon SCHWERDTFEGER (1981) gibt an, dass seit langem bekannt ist, dass umfangreiche Reinbestände die Disposition erhöhen. HARRES (1997) zitiert in seiner Literaturstudie zu den "Möglichkeiten der Beeinflussung des Massenwechsels von Forleule, Nonne und Kiefernspanner durch waldbauliche Maßnahmen" einen Ausschnitt der Vielzahl von Quellen, vor allem der 20er Jahre, in denen zur Vorbeugung von Massenvermehrungen eine Mischung der Bestände gefordert wird. Auch zu vorbeugenden Maßnahmen durch Strukturierung der Bestände sind hinreichend Literaturangaben vorhanden. Zusammenfassend wird dazu empfohlen:

- möglichst kleinflächige Bestände
- ungleichaltriger Bestandesaufbau
- Stabilisierung des vitalen Einzelstammes (gerade auch Vorwüchse) durch starke (Hoch-) Durchforstung (HARRES, 1997)

Die grundlegende Ursache der höheren Widerstandskraft von Beständen mit Einmischung von Laubholz und besserer Strukturierung wird bei HABERMANN (1995) und HABERMANN und BESTER (1997) näher erläutert.

Die Beimischung von Laubholz fördert das Antagonistenpotential, das den Aufbau einer Gradation zunächst verzögern kann. Sie ist aber aufgrund nährstoffarmer Standorte, zu junger Bestände und zu hoher Wilddichten kaum zu realisieren.

Als langfristige waldbauliche Gegenmaßnahme zur Senkung der Disposition in Gradationsgebieten wird die dauerhafte Minimierung der niederen sozialen Baumklassen durch gezielte Kronenpflege der herrschenden Bäume vorgeschlagen (detailliertes Konzept in HABERMANN, 1995).

Als Maßnahme gegen Schneebruchgefährdung, welche hauptsächlich im Gebirge in Nassschneelagen gegeben ist, werden ebenfalls starke Hochdurchforstungen, die der Ausbildung längerer Kronen dienen und die h/d-Werte verbessern, favorisiert (SPELLMANN et al., 1984).

Bei einer Klimaerwärmung steht zu erwarten, dass sich die Regionen, in denen Gefahr durch Schneebruch gegeben ist, durch einen allgemeinen Anstieg der Schnellfallgrenze verringern.

Dagegen wird sich das Risiko durch Waldbrandgefahr voraussichtlich deutlich erhöhen, was durch die weltweiten Waldbrandkatastrophen der letzten Jahre (GEO, 2000) bereits angezeigt wird.

Die Einflüsse einer Klimaveränderung auf das biotische Störungsgeschehen stehen in sehr engem Zusammenhang mit der Beeinflussung des Wachstums der Kiefer. Verschlechtern sich die Wachstumsbedingungen, so verlängern sich die Phasen erhöhter Disposition. Geht man von einer Klimaerwärmung mit geringeren Niederschlägen zur Vegetationszeit aus, verschlechtern sich in den heutigen Gradationsgebieten die Wuchsbedingungen, während gleichzeitig Insekten i.d.R. bessere Lebensbedingungen vorfinden. Insgesamt kann in diesen Gebieten mit einer Erhöhung des Risikos gerechnet werden. Wichtigste waldbauliche Gegenmaßnahme ist die langfristige Abkehr von großflächigen Kiefernreinbeständen.

In Beständen, die auf risikoreicheren Standorten stocken, kann mit der Kiefer als Mischbaumart das Bestandesrisiko gesenkt werden.

# **4 METHODISCHER ANSATZ ZUR CHARAKTERISIERUNG VON NUTZUNGS-KONZEPTEN UNTER BERÜCKSICHTIGUNG DES ERTRAGNIVEAUS**

## **4.1 QUANTITATIVE BESCHREIBUNG VON NUTZUNGSKONZEPTEN**

Der Vergleich der Waldbaurichtlinien ausgewählter Bundesländer (vgl. Kap. 2) ergibt, dass die darin enthaltenen Informationen zur quantitativen Charakterisierung von Nutzungskonzepten unzureichend sind. Daraufhin wird ein in Niedersachsen zur summarischen Nutzungsplanung entwickelter Ansatz gewählt, der über die maximale Bestandesdichte und im Verhältnis dazu definierten Zielgrundflächen die Eingriffe in verschiedenen Pflegephasen zahlenmäßig beschreibt (SPELLMANN et al. 1999).

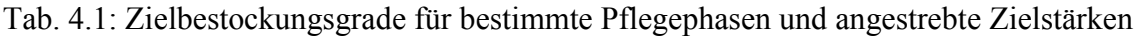

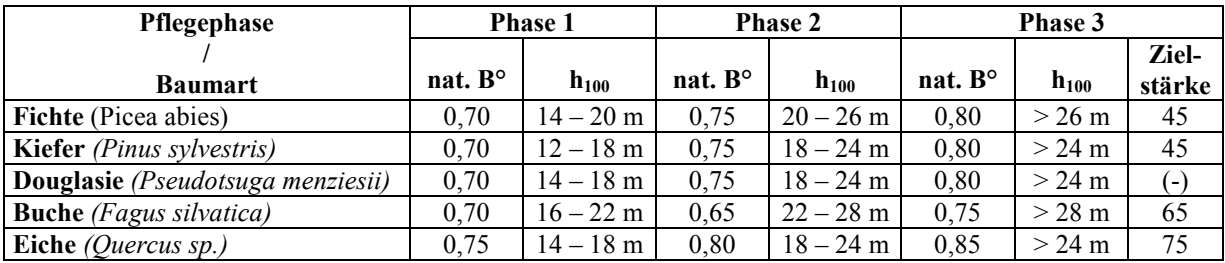

Für die Hauptbaumarten werden unter Berücksichtigung der jeweiligen Wachstumsgänge drei Entwicklungsphasen nach Oberhöhenbereichen festgelegt, in denen bestimmte natürliche Bestockungsgrade angestrebt werden (Tabelle 4.1). Die qualitativen Aspekte der Pflege und Nutzung werden entsprechend den Angaben der Pflegerichtlinien berücksichtigt. Es wird in den Phasen zwischen reiner Durchforstung, Durchforstung mit Zielstärkennutzung und reiner Zielstärkennutzung unterschieden. Die weiteren Angaben zur Bestandesbehandlung und die Integration des Verfahrens in SILVA 2.2 werden in Kap. 5.2.3 erläutert.

# **4.2 DAS ERTRAGSNIVEAU ALS UNTERSTÜTZUNG DES EINZELBAUM – MORTALITÄTS-MODELLS IN SILVA 2.2**

Die für die Bestimmung der Durchforstungsstärken bei der Verwendung der in Kap. 4.1 beschriebenen Nutzungskonzepten notwendigen maximalen Bestandesdichten, deren Berechnung in Kap. 4.3 und 4.4 ausführlich behandelt wird, dient noch einem weiteren Zweck. Da es

erklärtes Ziel der Deutschen Waldstudie ist, Aussagen über die Wirkungen von Klimaänderungen für das gesamte Bundesgebiet zu treffen, soll das regional unterschiedliche Ertragsniveau in den Simulationsrechnungen berücksichtigt werden. Besondere Bedeutung kommt dabei dem in SILVA 2.2 implementierten Mortalitätsmodell von ĎURSKÝ (1997) (vgl. Kap. 5.2.3) zu. Dabei handelt es sich um ein einzelbaumorientiertes Modell. Für die Parametrisierung des Modells nach ĎURSKÝ wurden überwiegend bayerische Daten verwendet, denen ein hohes Ertragsniveau zugrunde liegt. Es bedarf daher einer zusätzlichen Komponente, die das Bestandeswachstum fallweise begrenzt, d.h., an ein geringeres Ertragsniveau anpasst. Abbildung 4.1 zeigt schematisch die Wirkungsweise der ergänzenden Mortalitätskomponente.

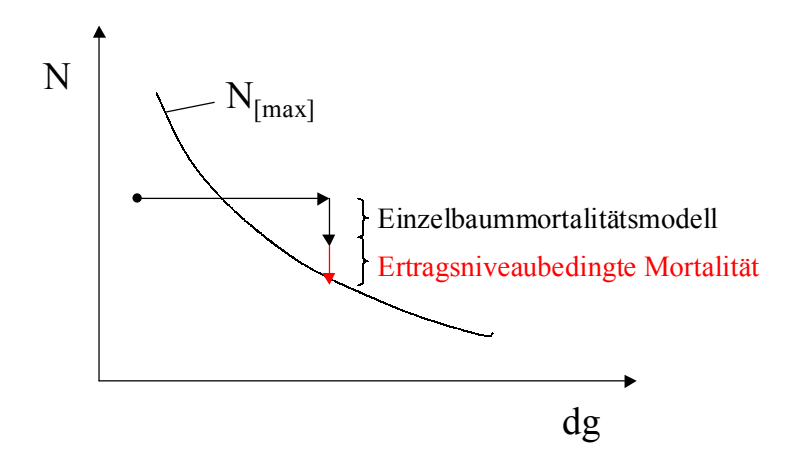

Abb. 4.1 Das Ertragsniveau, ausgedrückt durch das Verhältnis von Stammzahl [N] zu Mitteldurchmesser [dg], als Ergänzung des Einzelbaummortalitätsmodells nach ĎURSKÝ (1997): nach Abschluss des Wachstums (in einer Periode) liegt die Stammzahl oberhalb der bei diesem Mitteldurchmesser maximal möglichen Stammzahl ( $N_{\text{[max]}}$ ). Wenn nach Abschluss der durch das Einzelbaummodell gesteuerten Mortalität die Stammzahl weiterhin oberhalb von  $N_{\text{[max]}}$  liegt, so wird die Mortalität weitergeführt, bis N<sub>[max]</sub> erreicht ist.

Beispiele für den Einsatz dieser Wachstumseinschränkung finden sich in den in Kapitel 6.2 behandelten Kiefernmodellbeständen, anschaulich dargestellt in den Abbildungen 6.11, 6.12 und 6.13.

#### **4.3 MATERIAL UND METHODE ZUR BERECHNUNG MAXIMALER BESTANDESDICHTEN**

Zur Einschätzung der maximalen Bestandesdichte in verschiedenen Regionen Deutschlands werden Versuchsflächendaten verwandt, die dankenswerterweise von den Technischen Universitäten Dresden/ Tharandt und München/ Freising, der Forstlichen Versuchs- und Forschungsanstalt Baden-Württemberg, der Landesanstalt Eberswalde, der Hessischen Landesanstalt sowie der Niedersächsischen Forstlichen Versuchsanstalt zur Verfügung gestellt wurden (Verzeichnis der verwendeten Versuchsflächen siehe Anhang II).

Die als Kennwert der Bestandesdichte dienende maximale Grundfläche ist jene Dichte, die sich infolge natürlicher Mortalität von selbst einstellt und sich kompensatorisch aus Mitteldurchmesser und Stammzahl ergibt. Sie charakterisiert zugleich das Ertragsniveau im Sinne des "Standraumausnützungsvermögens" nach SCHMIDT (1973) oder die Fähigkeit eines Standortes, eine bestimmte Anzahl Bäume gegebener Dimension zu halten (ASSMANN 1961). Die zu ihrer Bestimmung notwendigen Berechnungen erfolgen nach dem Schätzverfahren von STERBA (1975, 1981, 1987). Dieses beruht auf dem Konzept des "Stand-Density-Indexes" nach REINEKE (1933) in Kombination mit der von STERBA modifizierten "Competition-Density-Rule" der Japaner KIRA, ANDO und TADAKI sowie auf der Theorie der maximalen Grundflächenhaltung nach ASSMANN (1961).

Zunächst wird der regionenspezifische Zusammenhang zwischen Mitteldurchmesser (dg), Oberhöhe  $(H_{100})$  und Stammzahl je Hektar (N) hergeleitet:

Formel 4.1: 
$$
dg = \frac{1}{a_0 \cdot H_{100}^{a_1} \cdot N + b_0 \cdot H_{100}^{b_1}}
$$

Die Koeffizienten  $a_0$ ,  $a_1$ ,  $b_0$  und  $b_1$  der Gleichung (Formel 4.1) werden mittels nichtlinearer Regression geschätzt. Mit ihnen lässt sich die Stammzahl bei der maximalen Grundflächendichte ( $N_{Gmax}$ ) in Abhängigkeit des zugehörigen Mitteldurchmessers ( $dg_{Gmax}$ ) ermitteln:

Formel 4.2: 
$$
N_{G_{\text{max}}} = \frac{b_0}{a_0} \cdot (2 \cdot b_0 \cdot dg_{G_{\text{max}}})^E
$$
;  $E = \frac{a_1}{b_1} - 1$ 

Die Berechnungen für die vorliegende Arbeit werden mit dem Programm SPSS durchgeführt.

Um Ertragsniveauunterschiede in Deutschland berücksichtigen zu können, werden die Basisdaten der Versuchsflächen fünf großen Regionen zugeordnet und getrennt ausgewertet (Abb. 4.2). Die Abgrenzungen stützen sich auf die Wuchsraumeinteilung nach WOLFF et al. (1999) (vgl. auch Abb. 5.1).

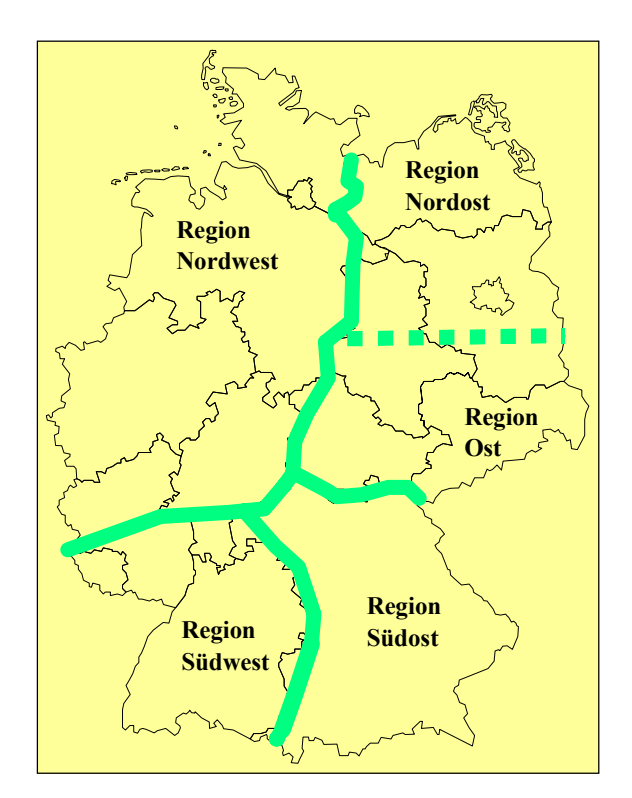

Abb. 4.2: Einteilung Deutschlands in Ertragsniveau-Regionen

In der Region "Nordwest" erbringt das beschriebene Verfahren für die Baumart Douglasie zunächst unplausible Werte. Daher wird die Steigung der Gerade, die sich nach beidseitiger Logarithmierung der Wertepaare Mitteldurchmesser und Stammzahl ergibt, als Exponent "E" eingesetzt, womit der Koeffizient  $a_1$  (vgl. Formel 4.2) festgelegt wird. Für die drei verbliebenen unbekannten Parameter ergeben die Schätzungen plausible Ergebnisse.

Darüber hinaus erweisen sich die maximalen Stammzahlen der Fichte in den Regionen Nordwest und Ost sowie der Kiefer in der Region Nordost im Bereich stärkerer Durchmesser als zu hoch. Durch iterative Veränderung der Steigung im Bereich von - 0,1 bis - 0,9 mit einer Schrittweite von 0,1 werden die Ergebnisse verbessert.
## **4.4 ERGEBNISSE**

Für die Berechnungen werden nach Möglichkeit nur die Daten von Flächen verwendet, die die Behandlungsart "schwache Niederdurchforstung" (A-Grad) oder keinerlei Bewirtschaftung aufweisen. Bei der Baumart Eiche muss davon abgewichen und auch auf B-Grad-Flächen (mäßige Niederdurchforstung) zurückgegriffen werden. Für die Region "Südwest" stehen bis auf zwei Ausnahmen nur B-Grad-Flächen zur Verfügung. Douglasienversuchsdaten liegen nur für die Regionen "Südwest" und "Nordwest" vor. Um eine bessere Vergleichbarkeit zwischen beiden Regionen zu erzielen, werden auch in der Region "Nordwest" die B-Grad-Flächen in die Berechnungen einbezogen.

Für die Region "Nordost" können für Buche, Eiche und Fichte mangels Daten keine maximalen Dichten berechnet werden. Für Eiche werden die Regionen "Nordost" und "Ost" zusammengefasst.

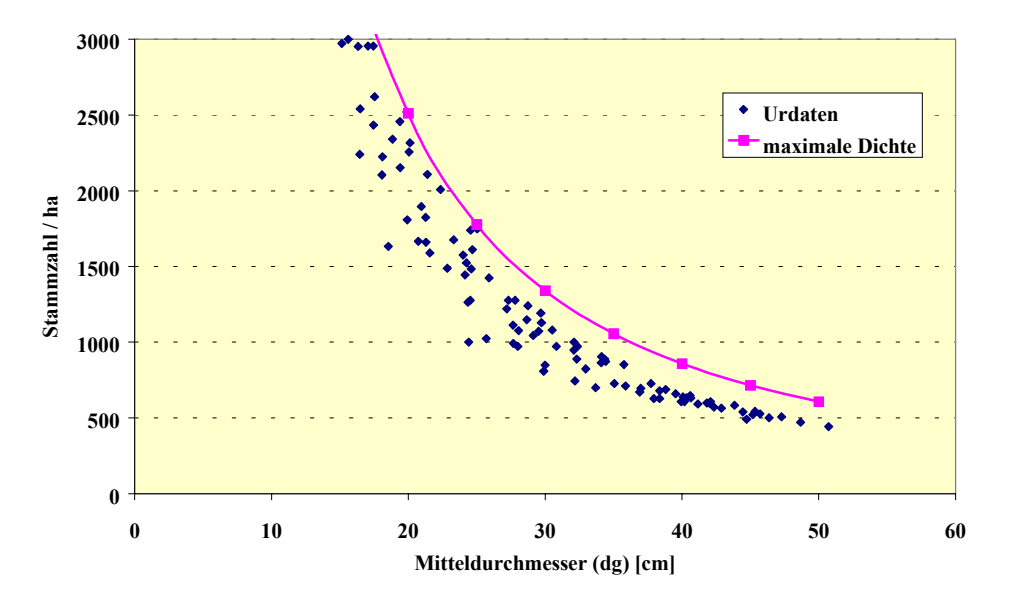

Abb. 4.3: Vergleich der Urdaten mit den berechneten Maximalwerten für Fichte in der Region "Südost"

Abb. 4.3 zeigt beispielhaft für die Baumart Fichte in der Region "Südost" die Urdaten für die Wertepaare Mitteldurchmesser und Stammzahl und die mit diesen Daten berechnete Maximalkurve. Im günstigsten Fall bildet sie eine "Umhüllende" über der Punktwolke. Die Ursache der Abweichungen liegt in der Verwendung inhomogeneren Datenmaterials (siehe oben) und gebietsweisen Ertragsniveauunterschieden innerhalb der Großregionen. Die besseren Anpassungen der nichtlinearen Regressionen bei ausschließlicher Verwendung von A-GradFlächen werden durch den Vergleich des "root-mean-square-errors" (r.m.s.e., Tab. 4.2) deutlich. Insgesamt sind die Anpassungen zufriedenstellend. Im Durchschnitt liegt der r.m.s.e. bei 1,57 cm. Für Eiche liegen die Werte generell über 2 cm, und auch die Douglasie in der Region Nordwest liegt bei 2,23 cm. Hier werden A- und B-Grad-Flächen ausgewertet.

Tabelle 4.2 enthält die Koeffizienten zur Schätzung der maximalen Dichte mittels nichtlinearer Regression für jede Baumart einer Region (keine Fehlerangabe bei iterativer Veränderung).

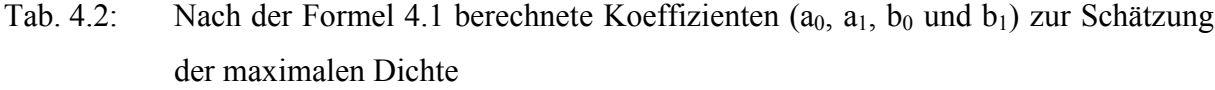

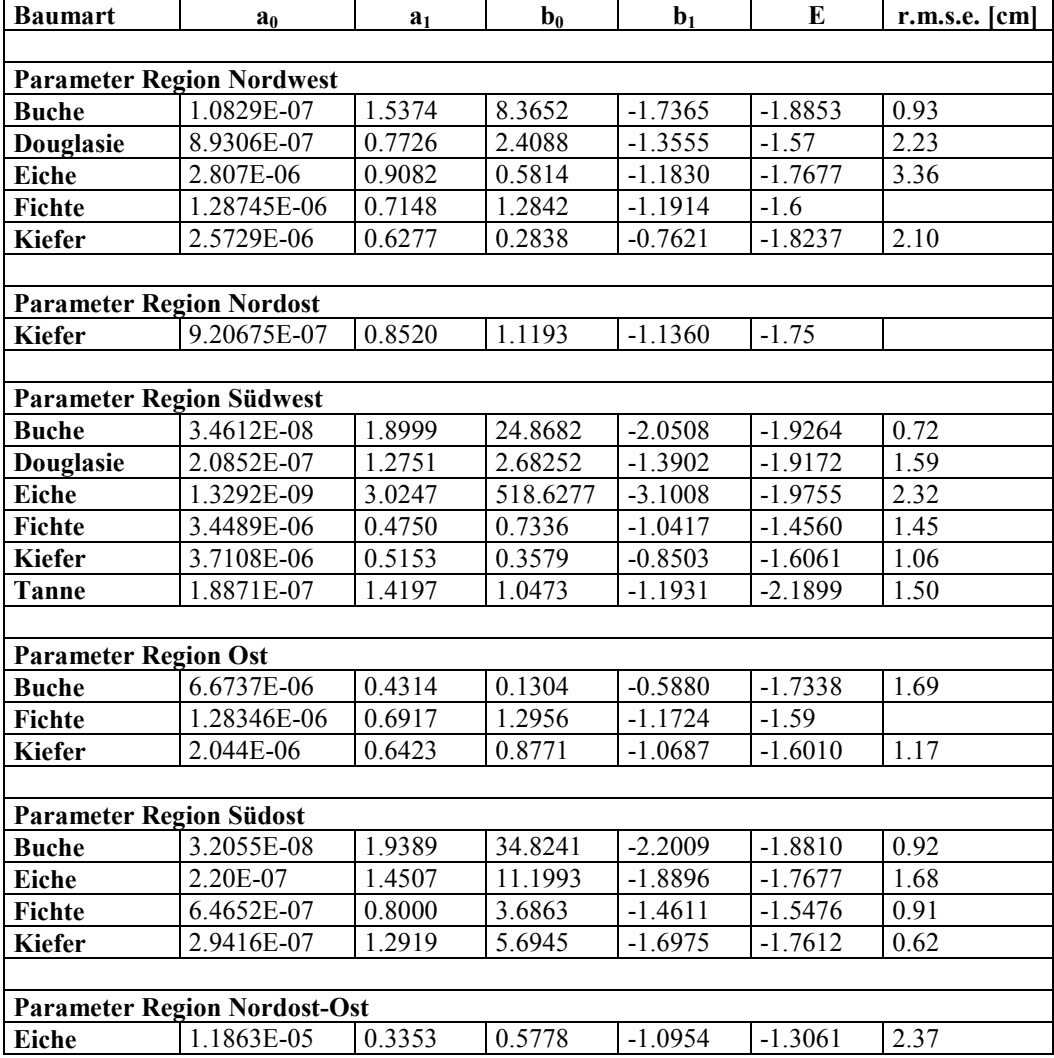

# **4.5 DARSTELLUNG UND ERLÄUTERUNG DER UNTERSCHIEDE IM ERTRAGSNIVEAU**

Mit den folgenden Abbildungen werden baumartenweise die maximalen Stammzahlen bei bestimmten Mitteldurchmessern in den gebildeten Regionen betrachtet.

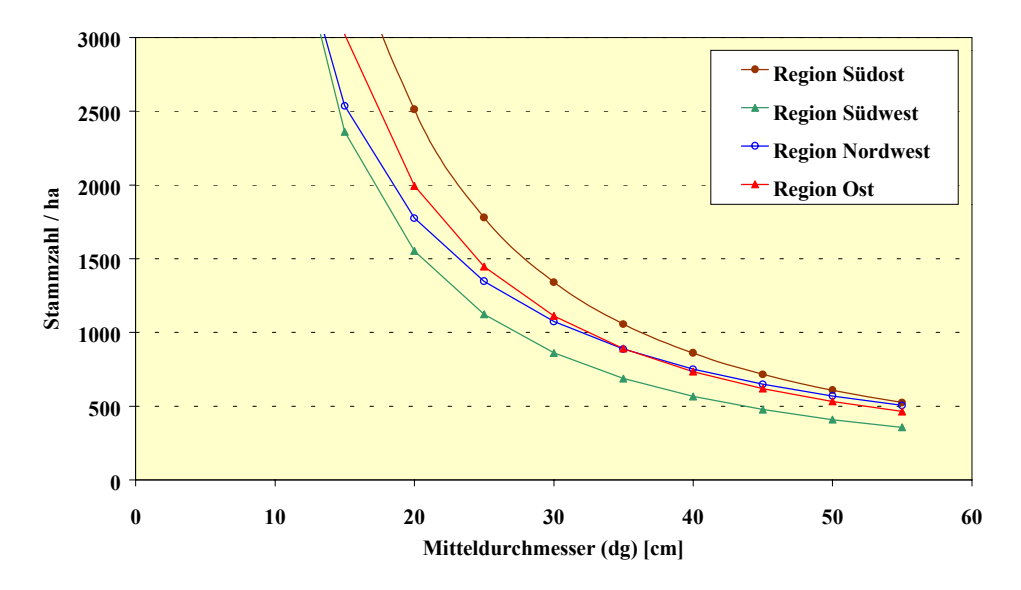

Abb. 4.4: Vergleich maximaler Stammzahlen für Fichte

Die Staffelung der maximalen Dichten in den betrachteten Regionen entspricht bei der Fichte (Abb. 4.4) weitgehend den allgemeinen Angaben der Fachliteratur. Danach nimmt das Ertragsniveau von Südwesten nach Nordosten ab (KRAMER 1988), wobei dieses Gefälle durch Gebirge unterbrochen werden kann. Die Versuchsflächen für die Region "Ost" liegen überwiegend in den Mittelgebirgen, weshalb die maximalen Stammzahlen geringfügig über denen der Region "Nordwest" liegen. Die auffallend niedrigen Stammzahlen im Südwesten sind darauf zurückzuführen, dass hier nur B-Grad-Flächen in die Berechnung einbezogen werden können.

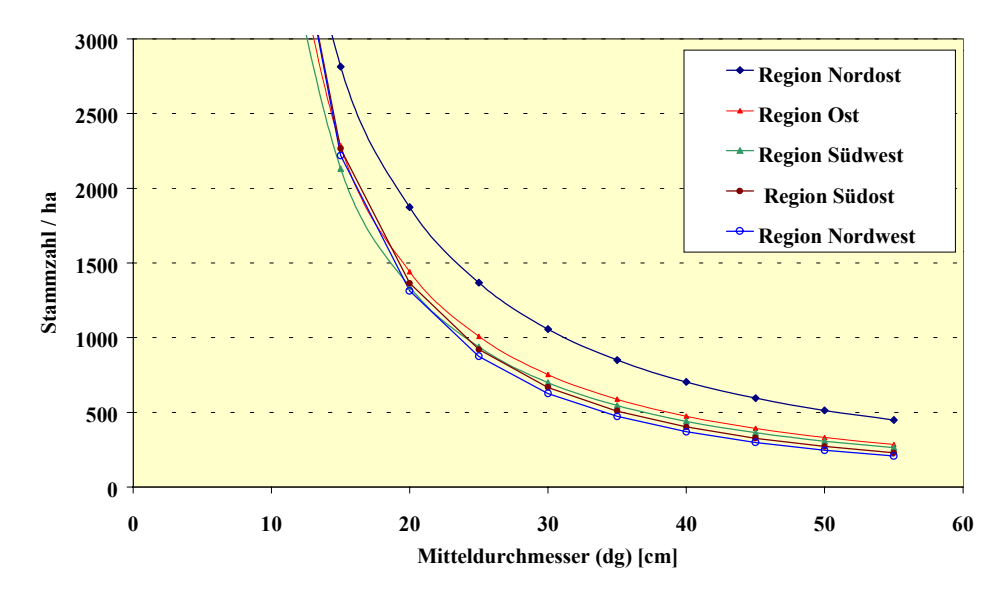

Abb. 4.5: Vergleich maximaler Stammzahlen für Kiefer

Beim Vergleich der maximalen Stammzahlen für Kiefer (Abb. 4.5) fallen die besonders hohen Stammzahlen Nordostdeutschlands auf. Es folgt die Region "Ost", allerdings mit nur sehr geringem Abstand zu den anderen Regionen. Das offenkundig hohe Ertragsniveau im Nordosten widerspricht den Angaben der Fachliteratur. Es ist jedoch besonders gut mit Daten hinterlegt. Eine mögliche Ursache könnten die herkunftsbedingten schmaleren Kronen in dieser Region sein, die höhere Stammzahlen erlauben.

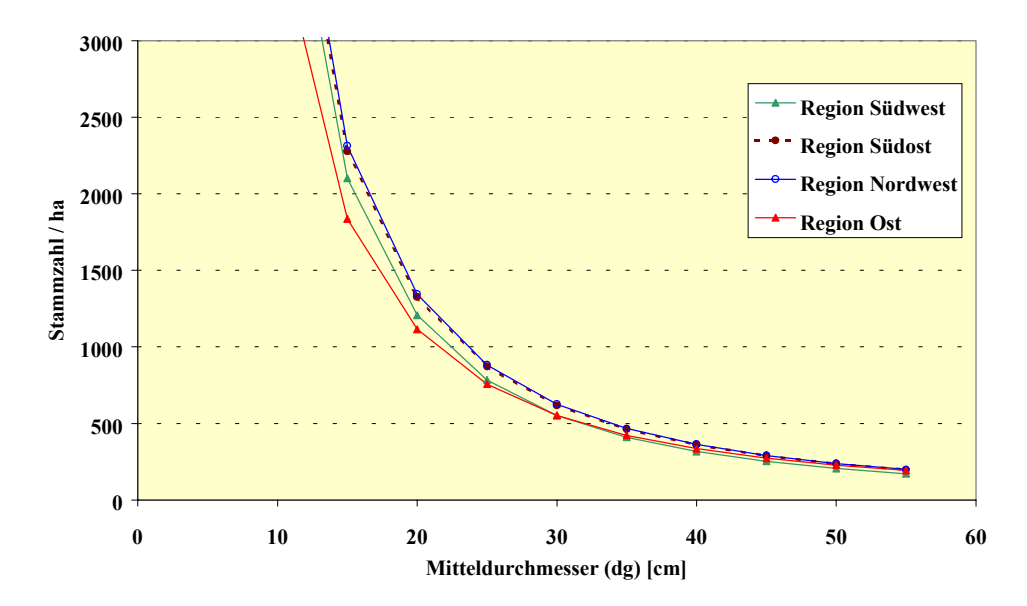

Abb. 4.6: Vergleich maximaler Stammzahlen für Buche

Bei der Buche (Abb. 4.6) sind nur geringe Ertragsniveauunterschiede zu erkennen. Auffallend ist, dass die Stammzahlen für den Nordwesten auf gleicher Höhe mit denen des Südostens liegen. Dies lässt sich darauf zurückführen, dass die Buche als atlantische Baumart im Nordwesten von der Meeresnähe profitiert.

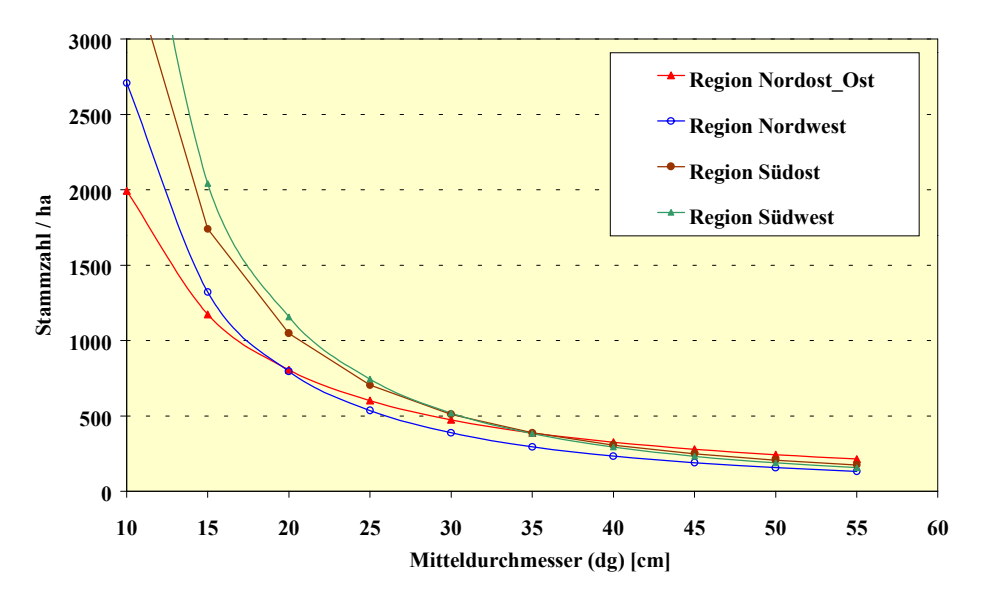

Abb. 4.7: Vergleich maximaler Stammzahlen für Eiche

Die maximale Stammzahlhaltefähigkeit bei der Eiche (Abb. 4.7) ist aufgrund des inhomogenen Datenmaterials nur vorsichtig zu interpretieren. Mit Abstand am höchsten liegt das Ertragsniveau in den Regionen "Südwest" und "Südost". Im Bereich geringerer Durchmesser scheinen die Unterschiede relativ groß zu sein, während sich die Verläufe im Bereich stärkerer Durchmesser annähern.

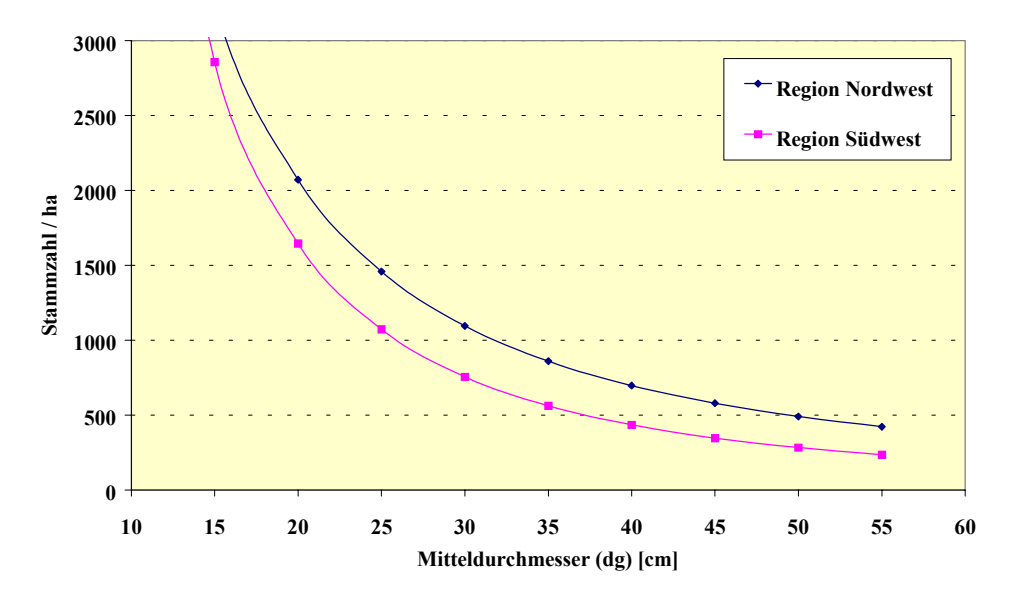

Abb. 4.8: Vergleich maximaler Stammzahlen für Douglasie

Für die Douglasie (Abb. 4.8) liegen die maximalen Stammzahlen im Nordwesten verhältnismäßig hoch über denjenigen im Südwesten. Dies lässt sich, ähnlich wie bei der Buche, auf den atlantischen Charakter der Baumart zurückführen.

## **5 DER MODELLBETRIEB "DEUTSCHLAND"**

## **5.1 MATERIAL**

## **5.1.1 Bestandes- und Standortdaten**

Für die Untersuchung stehen für die alten, westlichen Bundesländer Deutschlands die Daten der Bundeswaldinventur (BWI) von 1987 – 1990 und für die neuen, östlichen Bundesländer der Datenspeicher Waldfonds (DSW) von 1993 zur Verfügung. Im Rahmen der "Deutschen Waldstudie" werden die Bestockungsinformationen der westlichen Inventurpunkte (südwestliche Traktecke) mit den Daten der Standortkartierung verknüpft. Es sind aber nicht für jeden Punkt Standortdaten vorhanden, so dass schließlich 1701 (37,1 %) Datensätze verwendet werden. Die Daten des Datenspeicher Waldfonds werden mit den Standortdaten der Ökologischen Waldzustandskontrolle (ÖWK) verschnitten (1511 Datensätze, 57 %) (WOLFF et al., 1998, 1999).

Zur Nutzung des Datenmaterials mit dem Waldwachstumssimulator 2.2 erfolgt eine Stratifizierung von ĎURSKÝ (1998), die zur Bildung von Bestandes- und Standorttypen (inklusive der Klimadaten, vgl. Kap. 5.1.2) führt, verbunden mit einer Zuordnung zu den von WOLFF et al. (1999) gebildeten vorläufigen Wuchsregionen Deutschlands (Abb. 5.1). Der Codierungsschlüssel der Stratifizierungsmerkmale befindet sich in Anhang III. Auf der Grundlage dieser Stratifizierung wird zum einen der virtuelle Modellbetrieb aufgebaut (vgl. Kap. 5.2.1) und zum anderen werden die repräsentativen Waldbestände generiert (vgl. Kap. 5.2.2).

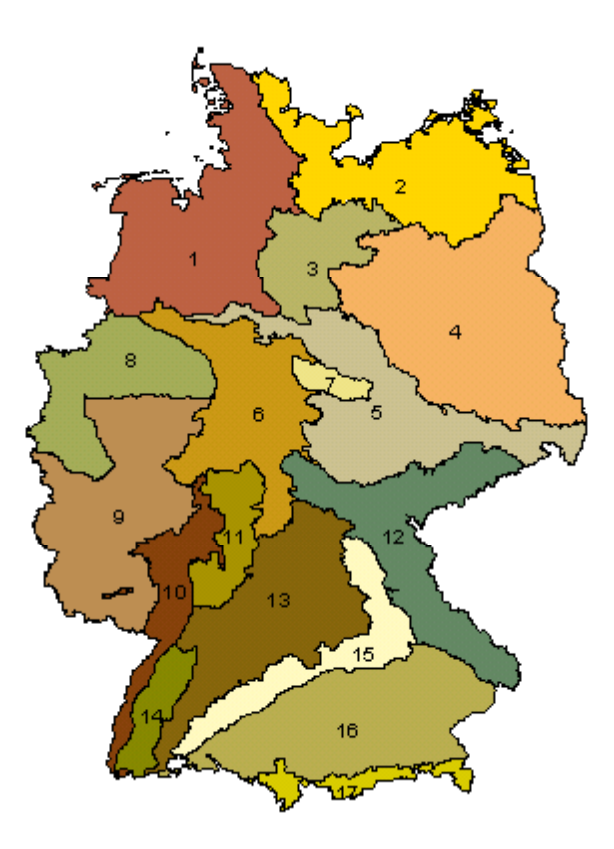

Abb. 5.1: Vorläufige Wuchsregionen Deutschlands nach WOLFF et al. (1999) (Kennziffern siehe Anhang IV)

#### **5.1.2 Klimadaten**

Die Daten für das gegenwärtige Klima beruhen auf den Klimadaten der Jahre 1961 – 1990 der Climate Research Unit in East Anglia (UK). Sie werden für die BWI/ DSW-Punkte vom Potsdam Institut für Klimafolgenforschung (LINDNER und CRAMER, 2002) zur Berücksichtigung regionaler Unterschiede interpoliert. Das Klimaszenario basiert auf dem globalen Klimamodell des Hadley Center (HadCM2, transienter Lauf IS92a). Dieses geht von einer Verdoppelung des CO2-Gehalts der Erdatmosphäre innerhalb von 100 Jahren aus (MITCHELL et al., 1995). Es wird, ebenfalls vom Potsdam Institut für Klimafolgenforschung, für die Jahre 2041 – 2070 berechnet. Danach steigen die Mitteltemperaturen in Deutschland in der Vegetationszeit um etwa 2,15 °C (1,4 – 3,4 °C), während sich die Niederschläge in der Vegetationszeit nur relativ geringfügig ändern (-43,6 - +41,1 mm). Die Anzahl der Tage mit einer Temperatur über 10 °C steigt durchschnittlich um 50,1 Tage an (29 – 124 Tage), die Jahrestemperaturamplitude sinkt im Durchschnitt um 2,55 °C (-4,6 - +1).

Auf die Verwendung eines transienten Verlaufs der Klimaänderung wird verzichtet, weil angenommen werden muss, dass die möglichen Simulationszeiträume signifikante Änderungen nicht erkennen lassen würden. Statt dessen wird ein hypothetisches neues Klima als Grundlage für die Berechnungen angenommen.

Das Klima in Deutschland entwickelt sich regional differenziert. Für jede simulierte Bestandesentwicklung (Kap. 6) werden daher die genauen Klimadaten für die einzelnen BWI- bzw. DSW-Punkte angegeben (z. B. Tab. 6.2).

#### **5.2 METHODEN**

## 5.2.1 Aufbau des Modellbetriebes "Deutschland"

Im Rahmen der "Deutschen Waldstudie" wird als Betrachtungsebene das gesamte Bundesgebiet gewählt, für welches ein sogenannter "virtueller Betrieb" als "Realwaldmodell" erzeugt wird (DUSCHL und SUDA, 2002). Dieser besteht aus 200 repräsentativen Modellbeständen, die sich in sechs produktive und einen unproduktiven Bestandestypen gliedern (Abb. 5.2). Zusammen bilden sie 60 % der Holzbodenfläche Deutschlands ab. Der Bestandestyp "Fichte" besitzt flächenmäßig die größte Bedeutung. Er umfasst proportional zu seiner Bedeutung auf Bundesebene 34 % der Betriebsfläche. Es folgt der "Kiefern"-Bestandestyp mit 29 % Flächenanteil. Der Bestandestyp "Buche" erreicht 14 %. "Fichte-Kiefer", "Kiefer-Fichte" und "Eiche" nehmen je zwischen fünf und sieben Prozent der Fläche ein.

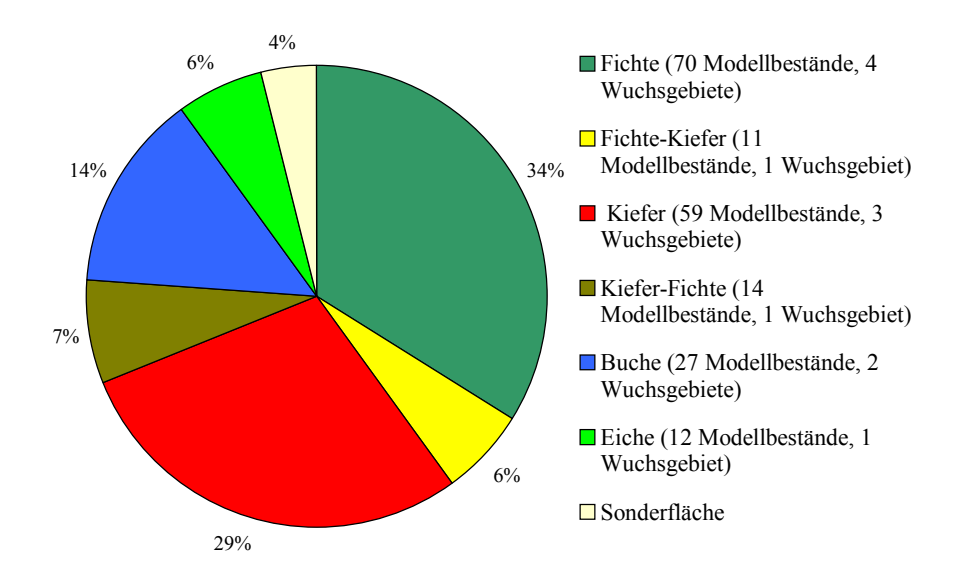

Abb. 5.2: Bestandestypen des Modellbetriebes "Deutschland" mit der Anzahl der Modellbestände und der zugeordneten Wuchsgebiete

Für jeden Bestandestyp des Modellbetriebes wird mindestens ein Wuchsgebiet ausgewählt, und zwar dasjenige, in dem der Bestandestyp am häufigsten vorkommt. Bei mehr als 20 Modellbeständen je Bestandestyp wird jeweils ein weiteres Wuchsgebiet mit der zweithöchsten Zahl dieses Typs herangezogen; bei mehr als 40 Modellbeständen dementsprechend drei Wuchsgebiete und bei der Fichte mit mehr als 60 Modellbeständen vier Wuchsgebiete. Abbildung 5.3 zeigt die ausgewählten Wuchsgebiete für die Bestandestypen.

(Ausgewählte Wuchsgebiete: 9: Ostniedersächsisches Tiefland, 10: Westfälische Bucht, 11: Weserbergland, 14: Niedersächsischer Harz, 18: Sauerland, 41: Frankenalb und Oberpfälzer Jura, 53: Schwäbische Alb, 54: Tertiäres Hügelland, 64: Nordbrandenburger Jungmoränenland, 65: Mittelbrandenburger Talsand- und Moränenland)

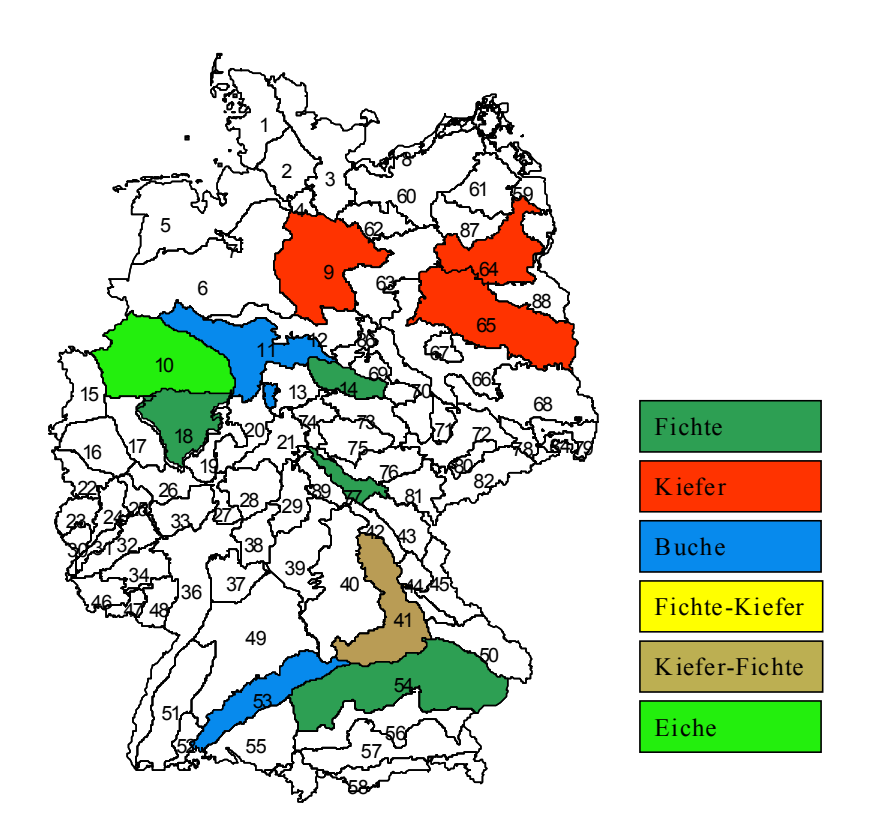

Abb. 5.3: Ausgewählte Wuchsgebiete für die Bestandestypen des Modellbetriebes "Deutschland"

In der vorliegenden Untersuchung wird jeweils ein Modellbestand stellvertretend für den Bestandestyp pro ausgewähltes Wuchsgebiet bearbeitet. Für jedes zu bearbeitende Wuchsgebiet wird der häufigste Standorttyp, kombiniert aus Wasserhaushaltsstufe, Höhenstufe, Kontinentalitäts- und Nährstoffstufe, ermittelt.

Für die Simulation der Bestandesentwicklung mit SILVA 2.2 unter den Gesichtspunkten der waldbaulichen Behandlung und der Klimaänderung ist es notwendig, Anfangsbestände zu generieren. Für jede Kombination aus Bestandes- und Standorttyp in einem Wuchsgebiet werden aus den zugehörigen BWI-Trakten bzw. Bestandesmittelwerten des DSW diejenigen Punkte gewählt, die ein möglichst junges Alter aufweisen, um die Entwicklung der Bestände in Abhängigkeit von Klima und waldbaulicher Behandlung ab der Erstdurchforstungsphase simulieren zu können.

## **5.2.2 Generierung von Anfangsbeständen**

Für die Generierung von Anfangsbeständen ist die Art der Inventurdaten entscheidend. Im Falle der BWI-Daten handelt es sich um Ergebnisse aus Winkelzählproben und Verjün-

gungsinventuren auf konzentrischen Probekreisen (vgl. Abb. 5.4). Der Informationsgehalt einer einzelnen Winkelzählprobe ist zur Beschreibung eines Bestandestyps häufig zu klein. Daher wird nach der Methode von POMMERENING (1998) ein virtueller Bestand entweder durch die Zusammenführung mehrerer Stichprobenpunkte oder durch Vervielfachung eines Stichprobenpunktes generiert. Vereinfacht ausgedrückt werden dabei alle echten oder kopierten Probekreise eines Bestandestyps zufällig auf der Fläche verteilt. (Die Flächengröße ist also nicht feststehend, sondern von der Zahl der zur Verfügung stehenden Stichprobenpunkte abhängig. Die Anzahl der gemessenen Bäume für die ausgewählten Modellbestände liegt zwischen 6 und 33.) Zwischen den Kreisen, z. T. aber auch innerhalb, wird mit Einzelbäumen ergänzt. Dieser Reproduktionsansatz hat den Vorteil, dass die vorhandenen Informationen über die räumliche Bestandesstruktur soweit wie möglich genutzt werden. Der Vorgang der Reproduktion kann beliebig oft wiederholt werden, so dass ihr Standardfehler berechnet werden kann.

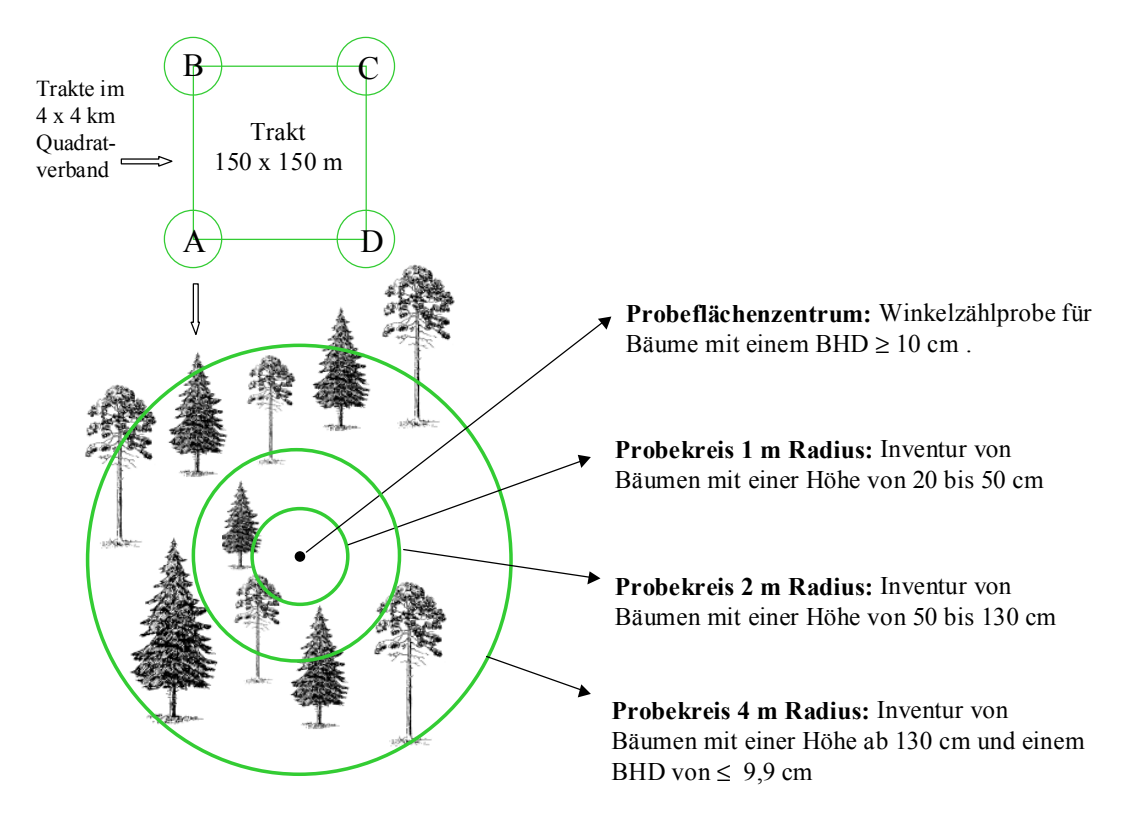

Abb. 5.4: Schematische Darstellung eines BWI-Traktes mit Winkelzählprobe und Probekreiserhebungen

Die Daten des Datenspeicher - Waldfonds beschreiben Waldbestände durch Mittelwerte. Mit Hilfe des Verfahrens von NAGEL und BIGING (1995) wird eine Stammzahl-Durchmesser-Verteilung erzeugt. Auf der Grundlage des Brusthöhendurchmessers werden die Einzelbäume mit den fehlenden Dimensionen Höhe, Kronenansatz und Kronenbreite ausgestattet. Die Stammfußkoordinaten werden mit dem Strukturgenerator STRUGEN (PRETZSCH, 1993) erzeugt.

## **5.2.3 SILVA 2.2 – Grundfunktionen**

Zur Betrachtung der Entwicklung der Modellbestände wird der Waldwachstumssimulator SILVA 2.2 (KAHN und PRETZSCH, 1998) angewandt. Dieser löst Waldbestände in seine Einzelbäume auf, betrachtet also die positionsabhängige Wuchskonstellation jedes einzelnen Baumes. SILVA 2.2 ist für Rein- und Mischbestände parametrisiert. Das verarbeitete Datenmaterial entstammt je nach Modellfunktion unterschiedlichen Quellen. Die Parametrisierung der Zuwachsmodelle stützt sich auf Messdaten des Bayerischen Ertragskundlichen Versuchswesens, während das Standort-Leistungsmodell (KAHN, 1994) auf Daten des niedersächsischen und schweizerischen Versuchswesens sowie des Bayerischen Versuchsflächennetzes beruht, also das Gebiet von Schleswig-Holstein bis zur Schweiz abdeckt, nicht aber die östlichen Bundesländer.

Das Flussdiagramm (Abb. 5.5) gibt einen Überblick über den Ablauf einer Wachstumsprognose.

Vor Beginn einer Prognose muss der Standort festgelegt werden. Dann wird der Bestand erzeugt. Fehlende Bestandesdaten (Baumzahl-Durchmesserverteilung, Baumhöhen oder –positionen) können von SILVA ergänzt werden. Für eine gewünschte Durchforstung muss deren Art, Häufigkeit und Stärke festgelegt werden. Jetzt kann die Prognose, die sich über eine bestimmte Anzahl von Perioden à 5 Jahren erstreckt, starten. Die verschiedenen Module werden durchlaufen. Am Ende des Prognosezeitraums werden die Ergebnisse ertragskundlicher, ökonomischer und ökologischer (Strukturanalyse) Berechnungen ausgegeben.

Da die Anwendung dieses Modells von grundlegender Bedeutung ist, werden nachfolgend seine wichtigsten Funktionen und Bausteine kurz erläutert.

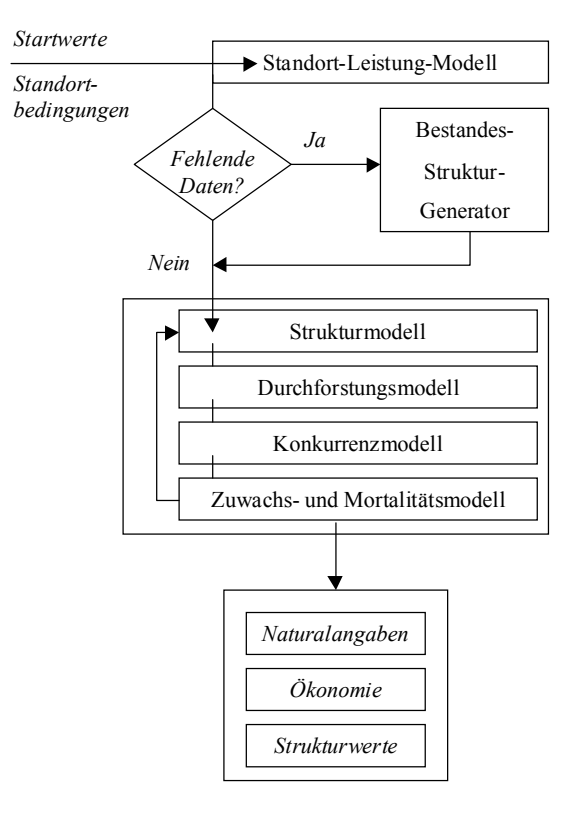

Abb. 5.4: Ablaufschema einer Wachstumsprognose mit dem Waldwachstumssimulator SILVA 2.2 (Silva 2.2, Handbuch, 1999)

Zur Erzeugung räumlicher Kronenformen mit den implementierten Kronenformmodellen (PRETZSCH, 1992) werden Kronenansatz und Kronendurchmesser benötigt. Ihre Schätzfunktionen beruhen auf den Variablen Brusthöhendurchmesser (BHD) und Baumhöhe.

Zur Einschätzung des potentiellen Höhenwachstums kommt das Standort-Leistungsmodell zum Einsatz. Hierbei handelt es sich um das rein standörtliche Potential ohne Berücksichtigung von inter- und intraspezifischer Konkurrenz. Der Standort wird mit Hilfe von 9 Standortvariablen beschrieben:

- 1.  $CO<sub>2</sub>$ -Gehalt der Luft
- 2. NO<sub>X</sub>-Gehalt der Luft
- 3. Nährstoffversorgung des Bodens
- 4. Mitteltemperatur der Vegetationszeit
- 5. Länge der Vegetationszeit
- 6. Jahrestemperaturamplitude
- 7. Bodenfrische
- 8. Niederschlag in der Vegetationszeit
- 9. Ariditätsindex nach DE MARTONNE

Alle Variablen wirken mit einem Wert zwischen 0 und 1 auf das potentielle Höhenwachstum ein. Die Wirkungswerte werden zu drei komplexen ökologischen Faktoren zusammengefasst (Nährstoff-, Wärme- und Wasserversorgung). Unter Verwendung der Wachstumsfunktion nach CHAPMAN-RICHARDS wird der potentielle Höhenzuwachs eines Einzelbaumes geschätzt. Der potentielle Durchmesserzuwachs wird in Abhängigkeit des Baumdurchmessers modelliert.

Die wichtigsten Steuergrößen für das Einzelbaumwachstum sind baumindividuelle Konkurrenz und Standortfaktoren. Bei den Variablen zur Charakterisierung von Konkurrenzeffekten handelt es sich erstens um die Kronenkonkurrenz um Licht ("KKL") nach PRETZSCH (1995). Sie wird über baumartenspezifische Lichttransmissionskoeffizienten und die Kronenquerfläche für jeden Baum berechnet.

Die zweite Variable trägt asymmetrischen Verteilungen der Konkurrenten um den Bezugsbaum Rechnung, und eine dritte Variable berücksichtigt Konkurrenzeffekte durch Baumartenmischungen in der Nachbarschaft des Bezugsbaumes. Schließlich führt die Transformation dieser Variablen zum kombinierten Konkurrenz – Wirkungsfaktor, der sowohl für den Höhen- als auch für den Durchmesserzuwachs gilt.

Das Höhenzuwachsmodell stellt den "Ansatz der Potentialmodifikation" dar, "wobei der prognostizierte Höhenzuwachs vom standortabhängigen Zuwachspotential, der Kronenmantelfläche und der baumindividuellen Konkurrenzsituation abhängig ist" (KAHN und PRETZSCH, 1998).

Die Struktur des Durchmesserzuwachsmodells ist nahezu identisch mit der des Höhenzuwachsmodells. Hinzu kommt ein standortabhängiger Modifikator, der aus dem Standort-Leistungsmodell abgeleitet ist.

Diese standortabhängige Modellierung bietet die Voraussetzungen zur Nachbildung von Klimaänderungen.

Das Mortalitätsmodell von ĎURSKÝ (1997) sagt zu Beginn einer Zuwachsperiode vorher, ob ein einzelner Baum die folgende Periode überlebt oder ob er abstirbt. Das Modell betrachtet dabei lediglich die durch Konkurrenz und Alterung bedingte Mortalität. Es besteht aus einem logistischen Regressionsmodell, einer Mortalitätswahrscheinlichkeitsfunktion und aus einer

stochastischen Auswahl. Für die Version SILVA 2.2 wurde es, zusätzlich zu Fichte und Buche, um die Baumarten Kiefer und Eiche erweitert.

Für die vorliegende Arbeit wird das Mortalitätsmodell mit den in Kapitel 4 beschriebenen Ergebnissen zur maximalen Dichte an unterschiedliche regionale Ertragsniveaus angepasst (vgl. Kap. 4.2).

Schließlich verfügt SILVA über verschiedene Möglichkeiten der Bestandesbehandlung. Während eines Prognoselaufes werden drei vom Benutzer festzulegende Variablen der Durchforstungssteuerung überprüft: zunächst die Durchforstungshäufigkeit, die besagt, ob in der betreffenden Periode eine Durchforstung überhaupt stattfinden darf. Wenn ja, so steuern die Algorithmen zur Durchforstungsart, welche Bäume entnommen werden. Vor der Entnahme eines Baumes wird schließlich die Durchforstungsstärke überprüft. Falls diese überschritten wird, stoppt die Durchforstung.

In den Simulationsläufen dieser Arbeit wird in den Durchforstungsvarianten in jeder Periode durchforstet, wenn die Durchforstungsstärke es zulässt. Bei der verwendeten Auslesedurchforstung mit variabler Z-Baum-Zahl wird die Entnahme eines Baumes zuerst mit dem A-Wert nach JOHANN (1982), welcher vom Benutzer anzugeben ist, überprüft. Begonnen wird mit dem stärksten Auslesebaum und dessen möglichen Bedrängern. Ein Baum wird dann als zu entnehmender Bedränger eines Auslesebaumes eingestuft, wenn er die Grenzdistanz GD unterschreitet, welche sich durch den A-Wert regulieren lässt. Er wird nach Formel 5.1 berechnet:

$$
\text{Formel 5.1:} \qquad A = \frac{h_z}{d_z} \cdot \frac{h_j}{GDjz}
$$

- GDjz = Grenzdistanz des Nachbarbaumes j zum Auslesebaum z
- dz = Baumdurchmesser des Auslesebaumes z
- hz = Baumhöhe des Auslesebaumes z
- hi = Baumhöhe des Nachbarbaumes i

Anschließend erfolgt die Prüfung der angestrebten Dichte des Bestandes. Nur, wenn diese noch nicht unterschritten ist, kann ein Baum entnommen werden. Die Dichte wird über das Verhältnis der Bestandesgrundfläche zur maximalen Grundfläche bestimmt (vgl. Tab. 4.1). Letztere wird nach der Formel 5.2 von STERBA (1975) berechnet:

Formel 5.2: 
$$
G_{\text{max}} = \frac{\pi}{16 \cdot a_0 \cdot b_0 \cdot h_{100}^{(a_1 + b_1)}})
$$

Die Rangfolge der Auslesebäume wird über den Baumdurchmesser bestimmt. Die Anzahl der Auslesebäume, die während der Durchforstung tatsächlich freigestellt werden, hängt bei der Verwendung der Methode mit variabler Anzahl von Auslesebäumen wiederum vom A-Wert und der gewählten Durchforstungsstärke ab. Es wird solange durchforstet, bis der verbleibende Bestand die geforderte Grundfläche erreicht hat oder bis es keinen förderungsfähigen Auslesebaum mehr gibt. Dabei gilt, dass für einen stärkeren Auslesebaum ein schwächerer entnommen werden kann, aber nicht umgekehrt. Ab einer bestimmten Oberhöhe wird die Auslesedurchforstung durch Zielstärkennutzung abgelöst. Eine Baumentnahme findet dann statt, sobald der erste Baum einen bestimmten Zieldurchmesser aufweist und das festgelegte Entnahmeprozent für zielstarke Bäume noch nicht überschritten ist.

## **5.2.4 SILVA 2.2 – Automatisierte Fortschreibung**

Die Fortschreibung der Modellbestände erfolgt in der automatisierten Version (Batch-Betrieb). Diese arbeitet mit einem System von Dateien zur Steuerung der Simulation (SILVA 2.2, Handbuch, 1999):

- 1. Steuerdatei
- 2. Inventurdatei (Mittelwerte)
- 3. Inventurdatei (Winkelzählprobe)
- 4. Kreisdatendatei
- 5. Standortdatei
- 6. Durchforstungsdatei
- 7. Prognosedatei

Die vollständigen Dateien befinden sich in Anhang V. Nachfolgend werden die wichtigsten Inhalte beschrieben.

Mit der Steuerdatei (\*.str) werden die Modellbestände mittels dreier Variablen definiert:

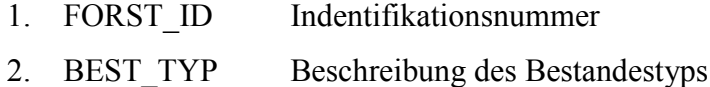

- 
- 3. STO\_Typ Beschreibung des Standorttyps

Die Identifikationsnummer enthält neben der Modellbestandesnummer auch Informationen über die regionale Zugehörigkeit. Der Bestandestyp ist ein siebenstelliger Code, der sich aus den Baumarten und der Altersklasse des Bestandes zusammensetzt (z. B. 1020003 bedeutet Fichte (10), Kiefer (20), Altersklasse 3). Auch der Standorttyp besteht aus einem siebenstelligen Code (ĎURSKÝ et al., 1999). Seine Zusammensetzung lässt sich dem Codierungsschlüssel entnehmen (Anhang III).

Diese drei Variablen sind auch den übrigen Dateien vorangestellt. Weiterhin wird die Reproduktionsart für die Generierung von Beständen festgelegt.

#### *5.2.4.1 Inventurdatei*

Die Inventurdatei für Mittelwerte (\*3.inv) enthält bereits ausgewertete Inventurdaten, in der vorliegenden Arbeit die Daten des Datenspeicher Waldfonds. Die zweite Inventurdatei (\*4.inv) enthält die Rohdaten der Winkelzählproben der Bundeswaldinventur. Sie wird durch die Kreisdatendatei ergänzt, in der sich die Daten der Bäume befinden, die im 4 m – Außenkreis der konzentrischen Probekreise der südwestlichen Traktecke der Bundeswaldinventur stehen (vgl. Abb. 5.4, Kap.5.2.2).

#### *5.2.4.2 Standortdatei*

Die Standortdatei (\*.sto) enthält die für das Wachstum der Bestände relevanten bodenkundlichen und klimatischen Daten. Der bereits angesprochene Standorttyp setzt sich aus den Variablen Wasserhaushaltsstufe, Höhenstufe, Kontinentalitätsstufe und Nährstoffstufe zusammen. Klimatische Daten sind die Dauer der Vegetationszeit (Tage mit Mittelwerten über 10 °C), die Jahrestemperaturamplitude, die Mitteltemperatur in der Vegetationszeit sowie die Niederschlagssumme in der Vegetationszeit.

Die Angabe des Wuchsbezirkes ist wichtig für die Zuordnung der hinterlegten Parameter zur Berechnung maximaler Bestandesdichten in den Ertragsniveau-Regionen (Kap. 4.2). Auf diese wird in zweifacher Hinsicht zurückgegriffen. Zum einen wird die Eingriffsstärke reguliert, in dem sich die gewünschte Grundflächenabsenkung an der maximalen Dichte ausrichtet. Zum anderen wird die Mortalität, die durch das Modell von ĎURSKÝ (1997) gesteuert wird, den unterschiedlichen regionalen Ertragsniveaus angepasst.

#### *5.2.4.3 Prognose- und Durchforstungsdatei*

Die Prognosedatei (\*.pgn) definiert bestandesbezogene Maßnahmen. Hier wird festgelegt, wie lange ein Bestand fortgeschrieben werden soll, und wie oft die Prognose und auch die Reproduktion wiederholt werden sollen. In dieser Arbeit werden je Variante vier Prognosen multipliziert mit vier Reproduktionen, also insgesamt 16 Wiederholungen gerechnet. Mit dieser Anzahl von Berechnungsläufen kann erfahrungsgemäß (mündl. Mitt. ĎURSKÝ, 1999) mit stabilen Mittelwerten gerechnet werden.

Weiterhin wird die Durchforstungsart gewählt. Für die Bestandesbehandlung wird das in Kapitel 4.1 beschriebene Konzept in SILVA 2.2 implementiert. Die Eingriffsart wird in drei Entwicklungsphasen, die sich durch die Angabe der Oberhöhen abgrenzen lassen, bestimmt. Für die Eingriffsvarianten wird die Behandlungsart "Auslesedurchforstung" mit einem A-Wert von 6 (=stark) in den Phasen 1 und 2 festgelegt (vgl. Kap. 5.2.3). Solange sich also ein Bestand im Verlauf der Simulation im Oberhöhenbereich der Phasen 1 bzw. 2 befindet, wird er in jeder Periode einmal durchforstet, wobei eine Periode fünf Jahre umfasst. Für die Phase 3 wird Zieldurchmesserernte angegeben (ausführliche Darstellungen in Kap. 6).

In der Durchforstungsdatei (\*.dfo) wird die baumartenspezifische Behandlung festgelegt. Dies beinhaltet für jede Baumart die Angaben zur Durchforstungsstärke, welche im Falle der Anwendung des o.g. Konzeptes über Absenkungen von der maximalen Dichte gesteuert wird. Diese prozentualen Absenkungen werden hier eingetragen. Außerdem werden die Zieldurchmesser (Tab. 4.1) angegeben. Die Entnahmemenge kann zusätzlich begrenzt werden, in dem prozentual festgelegt wird, wie viele der zielstarken Bäume maximal entnommen werden (hier 30 %).

Für jeden Modellbestand werden folgende Simulationsvarianten durchgeführt:

- 1) ohne Eingriffe unter heutigen Klimabedingungen
- 2) mit Nutzung unter heutigen Klimabedingungen
- 3) ohne Eingriffe unter Klimaänderung
- 4) mit Nutzung unter Klimaänderung

Die Nutzungsstrategien der Varianten 2) und 4) sind gleich.

# **5.2.5 Indikatoren zur Bewertung der Simulationsergebnisse**

Die Bewertung der Simulationsergebnisse erfolgt für die drei Kriterien Wachstum, Stabilität und Struktur. Unter dem Kriterium Wachstum wird das Höhen- und Durchmesserwachstum sowie die Stammzahlentwicklung betrachtet. In Mischbeständen wird das prozentuale Mischungsverhältnis zur Beurteilung der Konkurrenzkraft der Baumarten mit herangezogen.

Zur Einschätzung der Stabilität wird der Schlankheitsgrad bzw. h/d-Wert verwendet. Schlankheitsgrade liegen überwiegend im Bereich 50 bis 150. Werte unter 80 gelten im Allgemeinen als ausreichend für Einzelbaumstabilität (PRETZSCH, 2002).

Die Struktur wird anhand verschiedener Indizes beurteilt. Zur Charakterisierung der Mischungsstruktur bzw. der Höhendifferenzierung in Reinbeständen wird der "Artprofil" – Index, ein von PRETZSCH modifizierter Index nach SHANNON und WEAVER (PRETZSCH, 1996), verwendet. Er gibt kombiniert Auskunft über Artendiversität und vertikale Raumbesetzung eines Bestandes und wird um so größer, je mehr Baumarten vorkommen und je intensiver sich diese vertikal verteilen. Der Artprofil-Index liegt bei 0 in einschichtigen Reinbeständen und ist "nach oben offen". In Plenterbeständen sind Werte um 2.0 nachweisbar (BIBER, 1997).

Die Durchmesserdifferenzierung wird anhand des "T1"-Index nach GADOW und FÜLDNER (1992) beurteilt. Er liegt zwischen 0 (gleiche Durchmesser) und 1 (starke Differenzierung). Der CLARK & EVANS – Index (1954) dient zur Einschätzung der Aggregation. Werte um 1 bedeuten eine zufällige Verteilung, Werte kleiner 1 zeigen eine Tendenz zu geklumpter Verteilung und Werte größer 1 eine Tendenz zu regelmäßiger Verteilung an. Der Wertebereich erstreckt sich von 0 bis 2,1491.

In Mischbeständen wird zusätzlich die räumliche Durchmischung der Baumarten anhand des Segregations-Index nach PIELOU (1977) ausgewertet. Der Wertebereich erstreckt sich von –1 bis +1. Positive Werte deuten auf eine Trennung, negative auf eine Assoziation der Baumarten hin. Werte um 0 zeigen zufällige Mischungsverhältnisse an.

#### **6 ERGEBNISSE**

Die Ergebnisse der Wachstumssimulationen der einzelnen Modellbestände werden in der Reihenfolge

> Fichte, rein (4 Bestände) Kiefer, rein (3 Bestände) Buche, rein (2 Bestände) Mischbestände (2 Bestände) dargestellt und erläutert.

Die vollständigen Ergebnistabellen befinden sich in ertragstafelähnlicher Form in Anhang VI.

# **6.1 MODELLBESTÄNDE FICHTE**

Die Baumart Fichte stellt in vier verschiedenen Wuchsgebieten den repräsentativen Bestandestyp in Form von Reinbeständen dar: im Sauerland (18), im Thüringer Gebirge (77), im Niedersächsischen Harz (14) und im Tertiären Hügelland (54).

Die Modellbestände des Sauerlandes und des Tertiären Hügellandes werden nach dem in Kap. 5.2.2 beschriebenen Verfahren nach POMMERENING (1998) erzeugt. Für das Sauerland werden die BWI-Trakte Nr. 18352, 18355, 18854 und 18920 verwendet. Für den Bestand des Tertiären Hügellandes kann der zum Standort gehörige Trakt Nr. 2680 nicht verwendet werden, da dieser bereits der fünften Altersklasse angehört. Es wird auf den Trakt Nr. 3680 ausgewichen, welcher zwar zum Standort 4011116 gehört, also zur Nährstoffstufe "reich" (vgl. Tab. 6.2), aber in allen anderen Punkten mit dem gewünschten Standort übereinstimmt.

Die Bestände des Thüringer Gebirges und des Niedersächsischen Harzes werden aus Mittelwerten generiert. Für das Thüringer Gebirge wird der DSWF-Punkt mit der Adresse 0096020803130103 (Rechtswert: 57286; Hochwert: 44356) verwendet, für den Niedersächsischen Harz der Punkt 0081042101140200 (Rechtswert: 57286; Hochwert: 44356).

Die generierten Modellbestände sind nicht notwendigerweise typisch für die jeweiligen Wuchsgebiete. Repräsentativ sind lediglich Bestandes- und Standorttyp. Tabelle 6.1 gibt einen Überblick über wichtige Kennzahlen der Ausgangsbestände, wie sie sich nach der Generierung mit SILVA 2.2 darstellen:

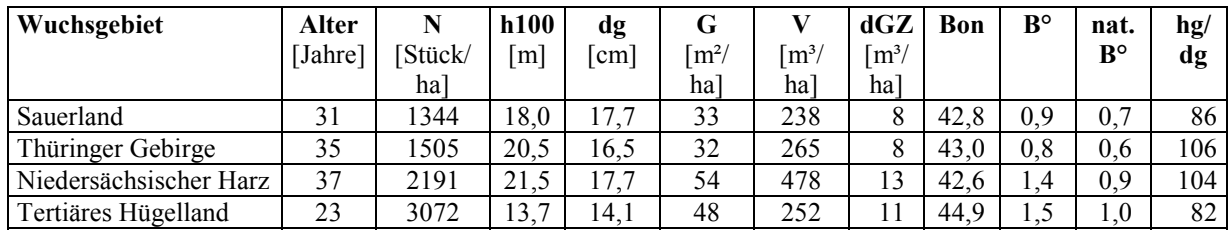

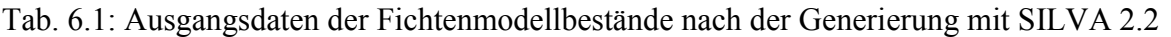

Abkürzungen: N: Stammzahl/ ha; h100: Oberhöhe (mittlere Höhe der 100 stärksten Bäume); dg: Durchmesser des Grundflächenmittelstammes; G: Grundfläche/ ha; V: Volumen/ ha; dGZ: durchschnittlicher jährlicher Gesamtzuwachs/ ha; Bon: Bonität (Ertragstafeln nach Assmann/ Franz 1963); B°: Bestockungsgrad; nat. B°: natürlicher Bestockungsgrad (Verhältnis von Grundfläche zu maximaler Grundfläche); hg/dg: Verhältnis von Höhe zu Durchmesser des Grundflächenmittelstammes

Die vier Modellbestände sind nach den Berechnungen mit SILVA bis auf den 23jährigen Bestand des Tertiären Hügellandes über 30 Jahre alt. Die höchsten Bestockungsgrade (Ertragstafeln nach ASSMANN/ FRANZ, 1963) weisen die Bestände des Tertiären Hügellandes und des Harzes mit 1,5 bzw. 1,4 auf (natürliche Bestockungsgrade 1,0 bzw. 0,9). Dagegen sind die Bestände im Sauerland und im Thüringer Gebirge mit geringeren Ausgangsdichten (B° 0,9 bzw. 0,8; nat. B° 0,7 bzw. 0,6) ausgestattet. Zwischen Ausgangsdichten und h/d-Werten lässt sich kein Zusammenhang erkennen: die Werte sind relativ gut im Tertiären Hügelland und im Sauerland, kritisch im Harz und im Thüringer Gebirge.

Die folgende Tabelle (6.2) enthält die standörtlichen Angaben zu den Modellbeständen.

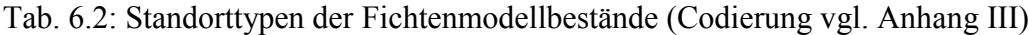

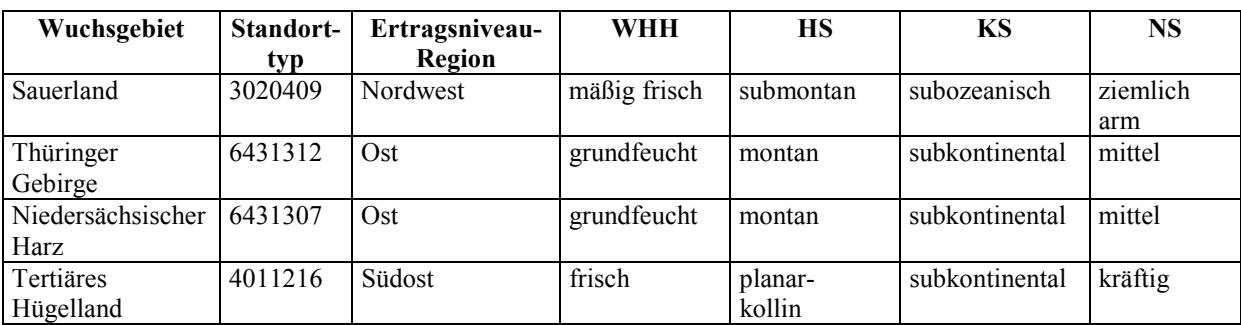

Abkürzungen: WHH: Wasserhaushaltsstufe; HS: Höhenstufe; KS: Kontinentalitätsstufe; NS: Nährstoffstufe

Das Sauerland liegt in der Ertragsniveau-Region (vgl. Kap. 4) Nordwest, während das Thüringer Gebirge und der Harz der Region Ost zugeordnet sind. Das Tertiäre Hügelland befindet sich in der Ertragsniveau-Region Südost. Die Standorte der Modellbestände bewegen sich bezüglich der Wasserhaushaltsstufe (WHH) zwischen "mäßig frisch" im Sauerland über "frisch" im Tertiären Hügelland bis hin zu "grundfeucht" im Thüringer Gebirge und im Harz. Damit sind für das Wachstum der Fichte gute Grundvoraussetzungen gegeben (Klassifizierung der Wasserhaushaltsstufen in WOLFF, 2001).

Der Bestand des Tertiären Hügellandes gehört zur planar-kollinen Höhenstufe (HS), die übrigen befinden sich in montaner (Thüringer Gebirge und Harz) bzw. submontaner (Sauerland) Höhenlage. Der großräumige Klimabereich ist subkontinental mit Ausnahme des Bestandes im Sauerland. Das Nährstoffangebot (NS), ein für das Fichtenwachstum vergleichsweise weniger bedeutender Faktor, liegt ebenfalls im Bereich guten Wachstums: "mittel" im Thüringer Gebirge und im Harz, sogar "kräftig" im Tertiären Hügelland. Nur im Sauerland handelt es sich um einen "ziemlich armen" Standort.

|                        | <b>Heutiges Klima (1961-1990)</b>   |     |       |             | Klimaszenario (2041-2070) |                      |       |                                |
|------------------------|-------------------------------------|-----|-------|-------------|---------------------------|----------------------|-------|--------------------------------|
| Wuchsgebiet            | TV                                  | NV  | DT10  | <b>TVAR</b> | TV                        | NV                   | DT10  | TVAR                           |
|                        | $\mathop{\rm l{^\circ}Cl}\nolimits$ | mml | Tage] | [°C]        | [°C                       | $\lceil$ mm $\rceil$ | Tage] | $\lceil{^\circ}\text{C}\rceil$ |
| Sauerland              | 13.6                                | 398 | 149   | 16.2        | 16.0                      | 464                  | 199   | 14,2                           |
| Thüringer Gebirge      | 13.0                                | 395 | 136   | 17.5        | 14.6                      | 481                  | 177   | 14,4                           |
| Niedersächsischer Harz | 12.6                                | 349 | 129   | 17.1        | 14.5                      | 398                  | 165   | 14,7                           |
| Tertiäres Hügelland    | 15.2                                | 533 | 162   | 19.2        | 17.2                      | 610                  | 211   | 14,7                           |

Tab. 6.3: Heutiges Klima und Klimaszenario der Fichtenmodellbestände

Abkürzungen: TV: Mitteltemperatur in der Vegetationszeit; NV: Niederschlagssumme in der Vegetationszeit; DT10: Anzahl der Tage über 10 °C; TVAR: Jahrestemperaturamplitude

Die klimatischen Bedingungen im Tertiären Hügelland sind mit Abstand am günstigsten (Tabelle 6.3). In der am längsten andauernden Vegetationszeit (DT10, Anzahl der Tage über 10 °C.) fällt bei der gleichzeitig höchsten Durchschnittstemperatur (TV, Mitteltemperatur in der Vegetationszeit) der meiste Niederschlag (NV, Niederschlagssumme in der Vegetationszeit). Die mittleren Klimate des Sauerlandes und des Thüringer Gebirges unterscheiden sich nicht erheblich voneinander, während der Harz durch eine kürzere Vegetationsperiode und niedrigere Durchschnittstemperatur auffällt.

Mit dem Klimaszenario erfolgt generell eine Temperaturerhöhung bei gleichzeitig verlängerter Vegetationszeit. Die Niederschläge nehmen zu. Die Jahrestemperaturamplitude (TVAR) verringert sich, zeigt also eine zunehmende Atlantizität an. Die Veränderungen sind in den

vier betrachteten Wuchsgebieten von unterschiedlicher Intensität. Die größten Auswirkungen auf das Wachstum sind im Tertiären Hügelland zu erwarten; auch im Sauerland sind die Klimaänderungen beträchtlich. Im Thüringer Gebirge und im Harz hingegen fallen die Szenarien gemäßigter aus.

Für alle Fichtenbestände wird ein Prognosezeitraum von 25 Perioden, also 125 Jahren, gewählt. Damit erreichen sie ein Alter, bei welchem nach aktuellen waldbaulichen Richtlinien die Nutzungen zum Abschluss kommen sollen und die Verjüngung vollzogen ist. Das in Tabelle 6.1 genannte Alter ist also für jeden Bestand der Beginn der Simulation. In den nachfolgenden Abbildungen wird die Entwicklung nur anhand von Perioden dargestellt.

## **6.1.1 Wachstum, Stabilität und Struktur unter heutigen Klimabedingungen**

Die Abbildungen 6.1a-h zeigen die Entwicklung von Stammzahl, Mitteldurchmesser, Oberhöhe und Gesamtwuchsleistung. In den linksseitigen Abbildungen ist jeweils der Vergleich der Varianten ohne und mit Eingriffen unter heutigen Klimabedingungen dargestellt. Die rechtsseitigen Abbildungen enthalten die Entwicklungen des gleichen betrachteten Parameters unter heutigen und unter veränderten Klimabedingungen, jeweils ohne Eingriffe. Letztere werden in Kapitel 6.1.3 behandelt.

Anhand des Vergleiches der Gesamtwuchsleistung der vier Fichtenmodellbestände (Abb. 6.1g) unter heutigen Klimabedingungen ist die Wuchsüberlegenheit der Fichte im Tertiären Hügelland sowohl durch das höchste Niveau zu jedem Zeitpunkt, als auch durch den größten laufenden Zuwachs offenkundig. Dies ist auf die Standortbedingungen und das hohe Ertragsniveau, also hohe Stammzahlen (Abb. 6.1a) bei gleichzeitig hohem Mitteldurchmesser (Abb. 6.1c), zurückzuführen. Die Höhenleistung (Abb. 6.1e) ist im Tertiären Hügelland und im Sauerland etwas geringer als im Harz und im Thüringer Gebirge.

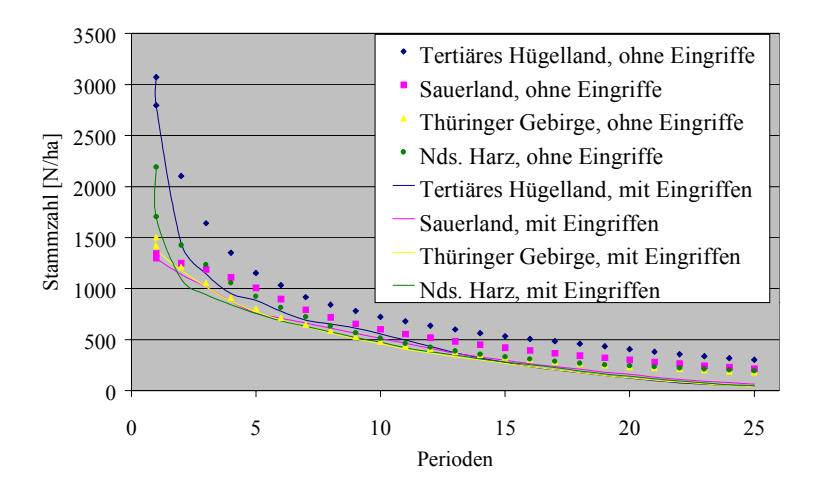

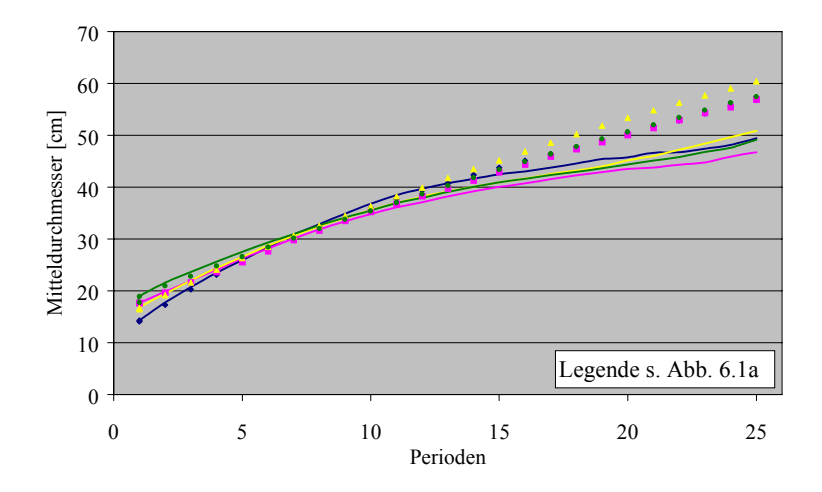

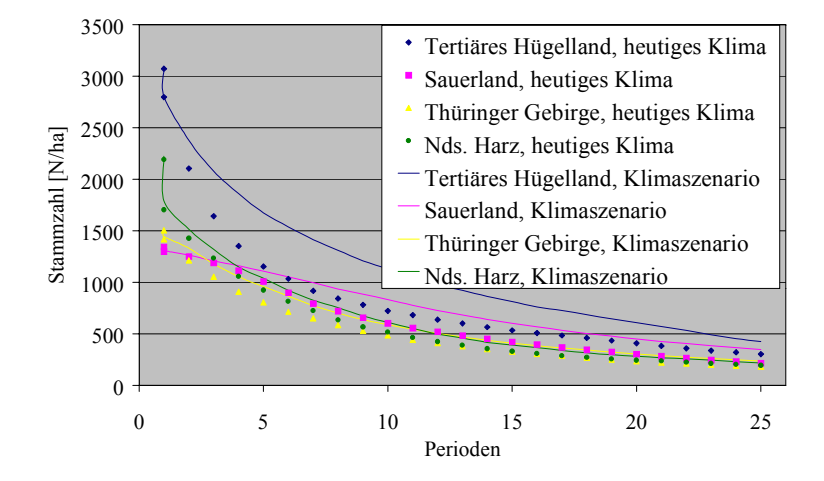

Abb. 6.1a: Stammzahl (jeweils heutiges Klima) Abb. 6.1b: Stammzahl (jeweils ohne Eingriffe)

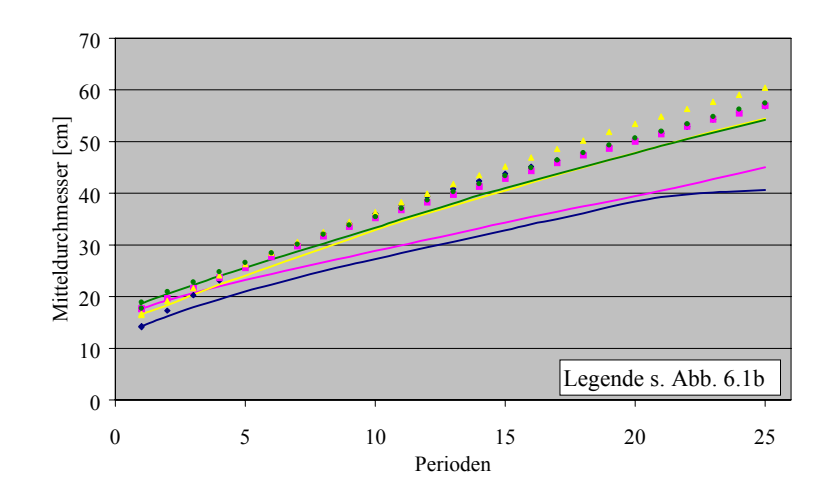

Abb. 6.1c: Mitteldurchmesser (jeweils heutiges Klima) Abb. 6.1d: Mitteldurchmesser (jeweils ohne Eingriffe)

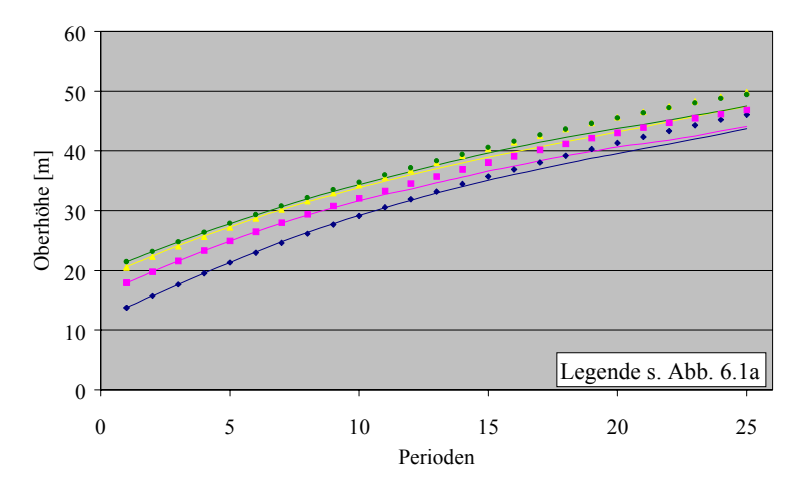

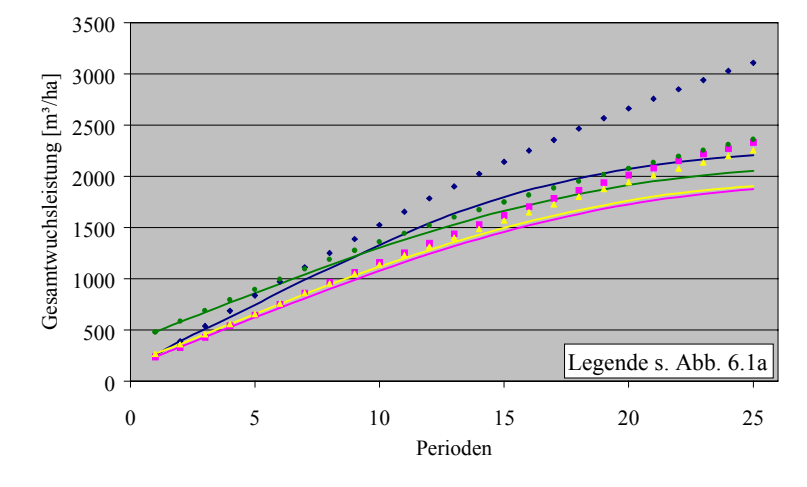

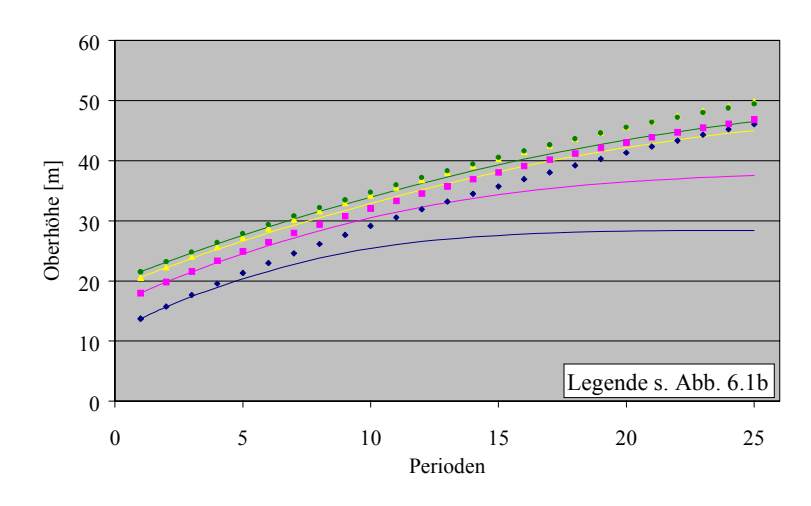

Abb. 6.1e: Oberhöhe (jeweils heutiges Klima) Abb. 6.1f: Oberhöhe (jeweils ohne Eingriffe)

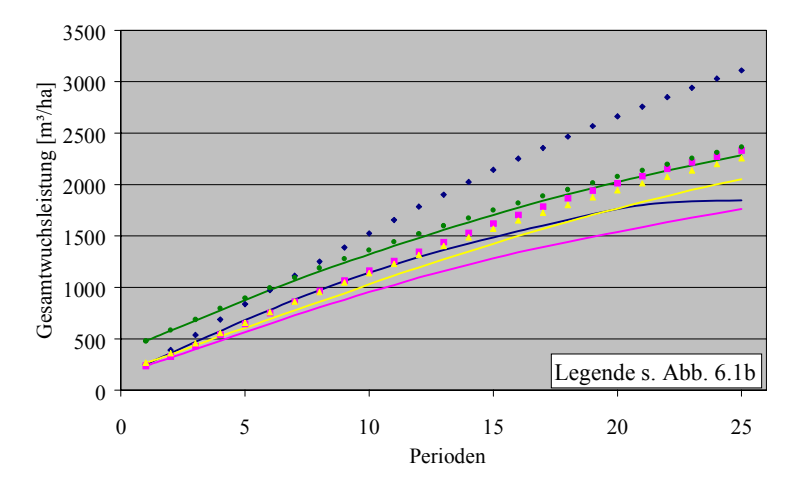

Abb. 6.1g: Gesamtwuchsleistung (jeweils heutiges Klima) Abb. 6.1h: Gesamtwuchsleistung (jeweils ohne Eingriffe)

Abb. 6.1a-h: Entwicklung von Stammzahl (6.1a,b), Mitteldurchmesser (6.1c,d), Oberhöhe (6.1e,f) und Gesamtwuchsleistung (6.1g, h) der Fichtenmodellbestände ohne und mit Eingriffen unter heutigen und veränderten Klimabedingungen

Der zur Beurteilung der Stabilität herangezogene h/d-Wert ist in Abb. 6.2 dargestellt. Die h/d-Werte des Modellbestandes im Tertiären Hügelland liegen im Bereich von 80 und sind angesichts des hohen Bestockungsgrades von 1,5 des Ausgangsbestandes auffallend gut. Im Sauerland liegen sie etwas höher, aber noch unter 90. Im Laufe der Bestandesentwicklung ist eine Abnahme festzustellen, die dem normalen Alterstrend entspricht. Dieser Trend ist im Thüringer Gebirge und im Harz deutlicher. Hier liegen die h/d-Werte anfangs über 100, fallen dann aber kontinuierlich auf ca. 80 bzw. 90 ab. Wie schon bei der Betrachtung der Gesamtwuchsleistung erwähnt, ist die Höhenleistung der Modellbestände ähnlich. Maßgeblich für die unterschiedliche Entwicklung der h/d-Werte ist daher das Durchmesserwachstum.

Die Abbildungen 6.3a-f zeigen die Entwicklung der betrachteten Strukturindizes.

Beim Vergleich der Ausgangsstruktur der vier Bestände ist zu beachten, dass die Bestände des Thüringer Gebirges und des Harzes aus Mittelwerten generiert sind. Dies gilt sowohl für die Durchmesserverteilung und die daran gekoppelten Höhen (NAGEL und BIGING, 1995), als auch für die Einzelbaumpositionen, bei deren Verteilung "STRUGEN" (PRETZSCH 1993) zum Einsatz kam (vgl. Kap. 5.2.2 und 7.3.2.2). Daher kann prinzipiell nur den Entwicklungstendenzen, nicht aber der Ausgangsstruktur Bedeutung beigemessen werden.

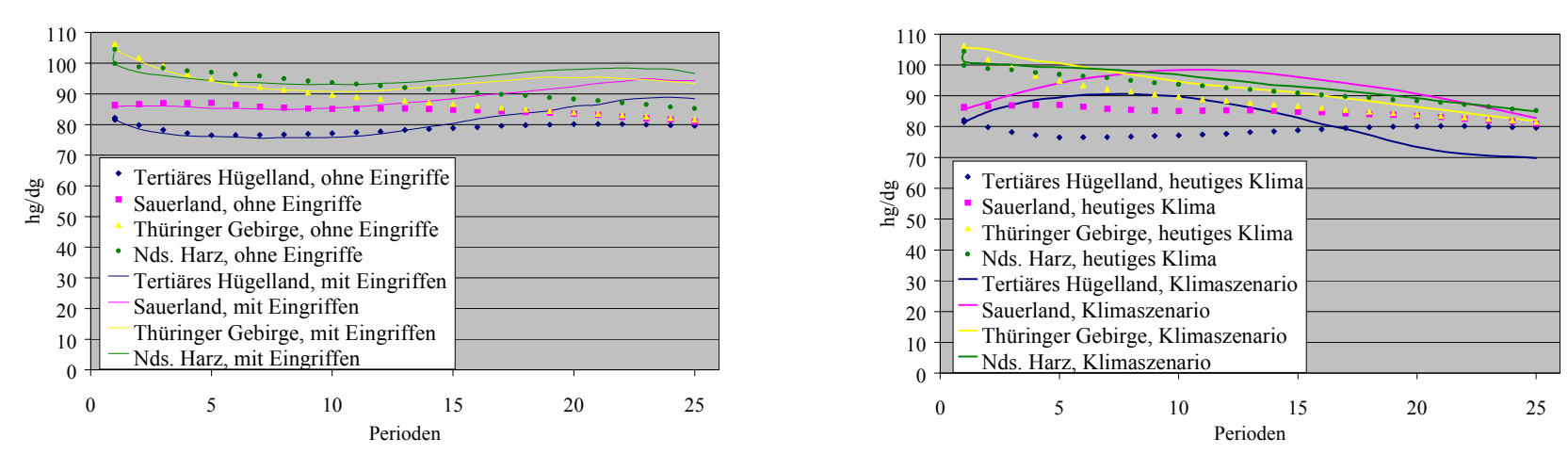

Abb. 6.2a: h/d-Werte (jeweils heutiges Klima) Abb. 6.2b: h/d-Werte (jeweils ohne Eingriffe)

Abb. 6.2a,b: Entwicklung der h/d-Werte der Fichtenmodellbestände ohne und mit Eingriffen unter heutigen und veränderten Klimabedingungen

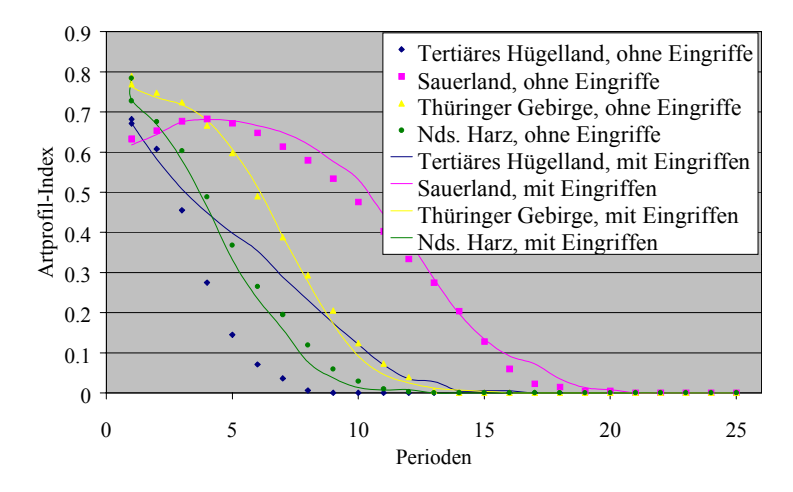

Abb. 6.3a: Artprofil-Index (jeweils heutiges Klima) Abb. 6.3b: Artprofil-Index (jeweils ohne Eingriffe)

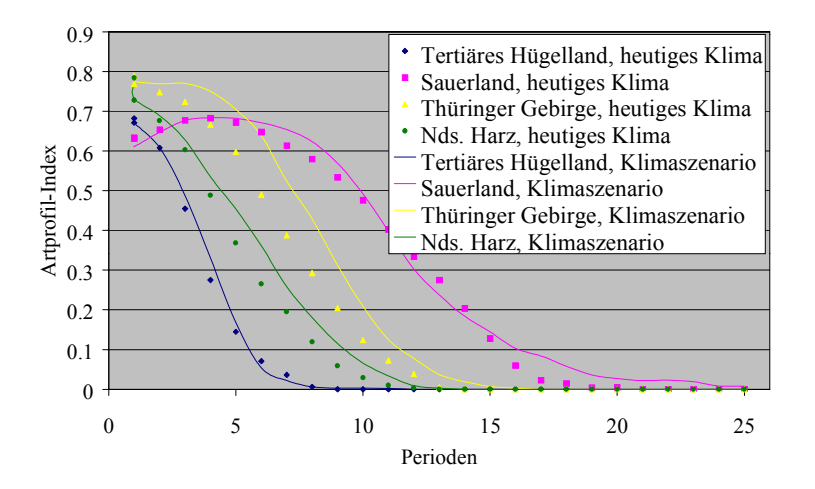

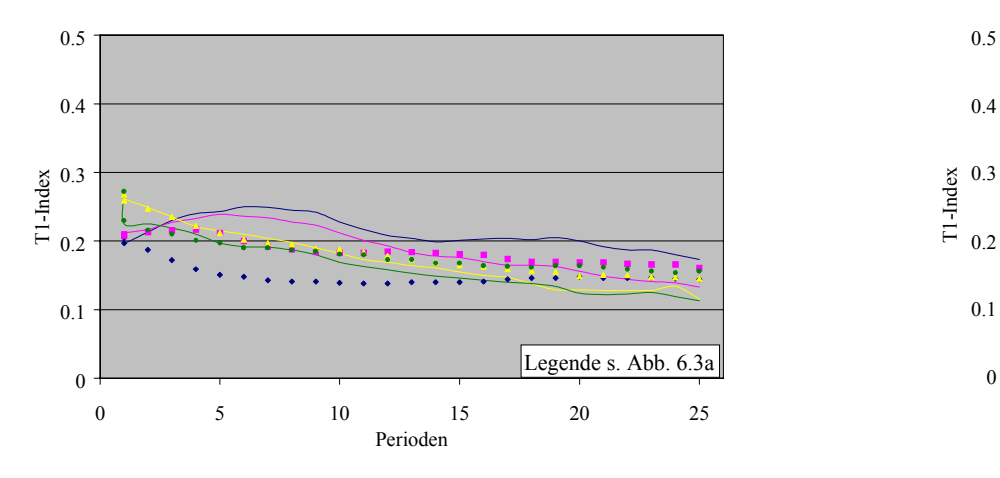

Abb. 6.3c: T1-Index (jeweils heutiges Klima) Abb. 6.3d: T1-Index (jeweils ohne Eingriffe)

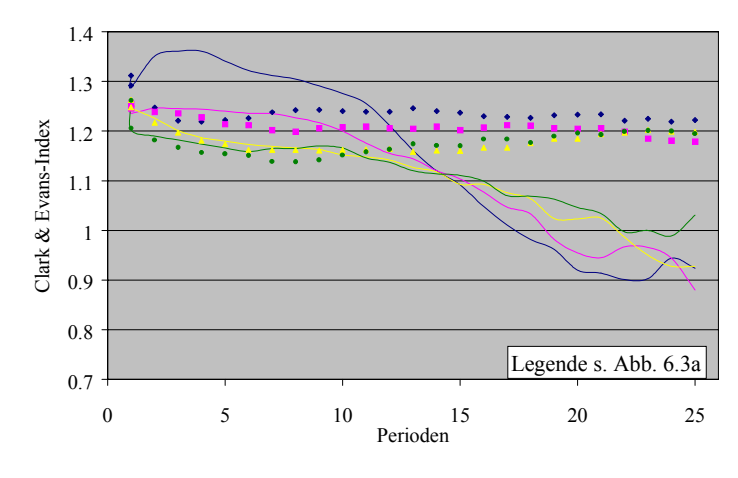

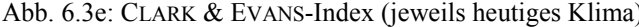

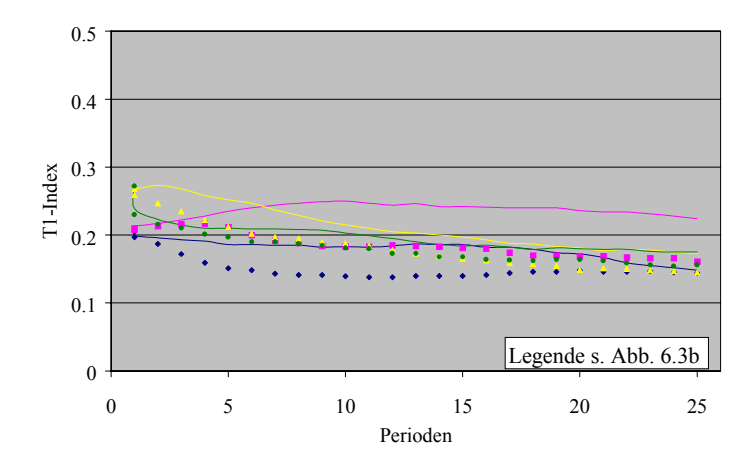

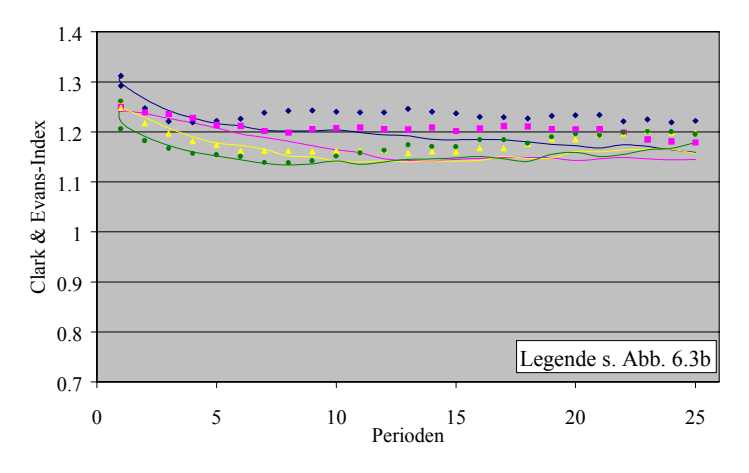

Abb. 6.3e: CLARK & EVANS-Index (jeweils heutiges Klima) Abb. 6.3f: CLARK & EVANS-Index (jeweils ohne Eingriffe)

Abb. 6.3a-f: Entwicklung der Höhendifferenzierung ("Artprofil-Index", 6.3a,b), der Durchmesserdifferenzierung ("T1-Index", 6.3c,d) und der Aggregation ("CLARK & EVANS-Index", 6.3e,f) der Fichtenmodellbestände ohne und mit Eingriffen unter heutigen und veränderten Klimabedingungen

Der Artprofil-Index (Abb. 6.3a) liegt in allen Beständen zwischen 0,6 und 0,8 und weist damit auf eine gewisse Höhendifferenzierung hin. Im Laufe der weiteren Entwicklung findet eine starke Destrukturierung statt: die Indizes aller Varianten streben gleichmäßig der Nulllinie zu. Dieser Prozess gilt als typisch für gleichaltrige Fichtenreinbestände. Eine nicht plausible Ausnahmereaktion zeigt der Modellbestand "Sauerland". Hier ist in den ersten vier Perioden ein deutlicher Anstieg des Indexes zu sehen, bevor er parallel zu den übrigen Varianten absinkt. Am schnellsten sinkt der Index im Tertiären Hügelland, das Thüringer Gebirge und der Harz folgen dicht aufeinander. Zuletzt wird im Sauerland Einschichtigkeit erreicht.

Die Durchmesserdifferenzierung (Abb. 6.3c) weist ähnliche Entwicklungstendenzen auf. Im Laufe des Bestandeslebens nimmt die ohnehin geringe Differenzierung (Anfangswerte zwischen 0,2 und 0,3) noch weiter ab. Während die Werte des Sauerlandes, Thüringer Gebirges und Harzes nah beieinander liegen, fällt der Index des Tertiären Hügellandes stärker ab.

Der CLARK & EVANS-Index (Abb. 6.3e) liegt im gesamtem Entwicklungsverlauf aller vier Fichtenbestände zwischen 1,15 und 1,25, weist also auf eine schwach regelmäßige Verteilung der Bäume hin.

Insgesamt ist die Differenzierung der Fichtenbestände gering ausgeprägt und nimmt im Verlauf der Bestandesentwicklungen weiter ab. Ein eindeutiger Zusammenhang zwischen Wachstum und Strukturvielfalt ist nicht zu erkennen. Der Bestand des Tertiären Hügellandes fällt durch die schnellste Homogenisierung auf. Es deutet darauf hin, dass gutes Wachstum, verbunden mit hohem Ertragsniveau, den Prozess der Homogenisierung beschleunigt.

# **6.1.2 Einfluss von Durchforstung und Zielstärkennutzung unter heutigen Klimabedingungen**

Bei der Baumart Fichte spielt die Erhöhung der Stabilität eine zentrale Rolle in den Pflegeund Nutzungskonzepten (vgl. Kap. 2.2). Ziel der Auslesedurchforstung ist es also nicht nur die Wertleistung zu steigern, sondern auch die Stabilität der Auslesebäume zu verbessern. Höhere Kronenprozente sowie bessere h/d-Werte mindern vor allem die Anfälligkeit gegen Schneebruchschäden und sind Voraussetzungen für eine spätere einzelstammweise Nutzung. Diese ermöglicht langfristig strukturreiche, ungleichaltrige Bestände, in denen das Risiko besser verteilt ist.

Die Eingriffsvarianten werden zunächst für jeden Bestand einzeln betrachtet. Die Abbildungen zu den vier Fichtenmodellbeständen veranschaulichen, wie die Durchforstungs- bzw. Nutzungsvorschriften (vgl. Tab. 4.1) von SILVA umgesetzt werden. Dargestellt sind die Auswirkungen der Eingriffe anhand der Entwicklung der Grundfläche im Vergleich zum unbehandelten Bestand und im Verhältnis zur maximalen Dichte der Ertragsniveau-Region. Für die Eingriffsvarianten ist die Absenkung der Grundfläche durch Durchforstung bzw. Zielstärkennutzung ablesbar, nicht aber die durch natürliche Mortalität hervorgerufene Absenkung. Weiterhin sind die von der Oberhöhe abhängigen Entwicklungsphasen mit den angestrebten Zielgrundflächen eingetragen. (Die Abbildungen enthalten auch die Entwicklungen unter veränderten Klimabedingungen, welche in Kap. 6.1.3 behandelt werden. Die unter veränderten Klimabedingungen berechnete maximale Grundfläche ist nicht dargestellt.) Es ist zu beachten, dass es sich bei dem angewandten Nutzungskonzept um eine übergeordnete Strategie für Bestandestypen, und nicht um ein individuelles, also dem Bestand angepasstes Behandlungskonzept handelt. Daher ergeben sich im Detail zwangsläufig z. B. praxisfremde Eingriffsstärken oder auch Behandlungspausen. Die Anwendbarkeit bzw. Anpassungsbedürftigkeit der Strategien wird in Kap. 7.3.2 diskutiert.

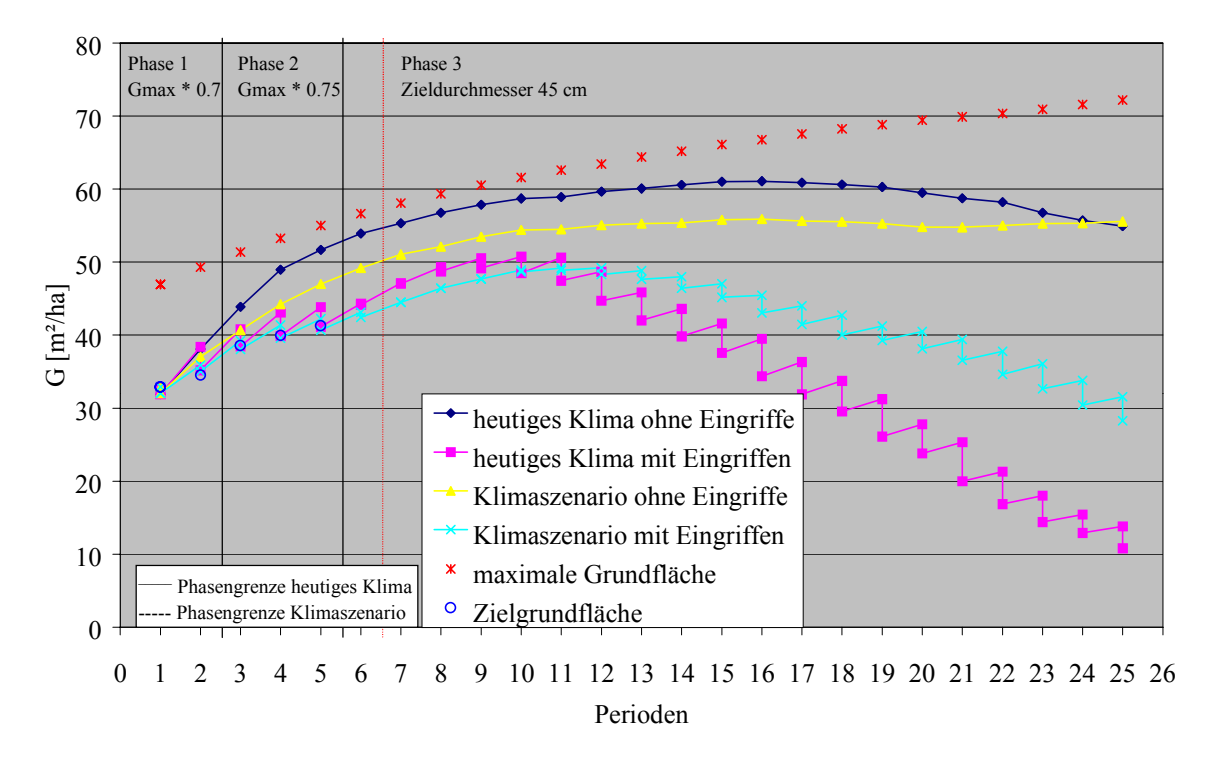

Abb. 6.4: Grundflächenentwicklungen der Simulationsvarianten im Verhältnis zur maximalen Dichte in den von der Oberhöhe abhängigen Entwicklungsphasen des Fichtenmodellbestandes im Sauerland

Abb. 6.4 zeigt die Grundflächenentwicklungen des Modellbestandes im Sauerland. Die in der Ertragsniveau-Region maximal mögliche Grundfläche (in der Abbildung nur für heutige Klimabedingungen dargestellt) wird auf diesem Standort nicht erreicht. Das bedeutet modelltechnisch, dass die Mortalität lediglich durch das Modell von ĎURSKÝ (Kap. 5.2.3) gesteuert wird und keine Unterstützung durch die maximale Dichte erhält (vgl. Kap. 4.2). Unter heutigen Klimabedingungen dauert die Phase 1 bis zur 2. Periode an, d.h., es findet eine Durchforstung statt, in der die Grundfläche auf 70 % der maximalen Grundfläche abgesenkt wird. In Phase 2 wird dreimal durchforstet mit einer Absenkung auf 75 %. Die Oberhöhengrenze von 26 m zum Eintritt in Phase 3 wird in Periode 6 erreicht. Zielstarke Bäume mit einem Mindestdurchmesser von 45 cm können erst ab Periode 9 geerntet werden, es entsteht also ein Zeitraum von drei Perioden ohne Nutzungseingriffe. Am Ende des Simulationszeitraumes beträgt die Grundfläche noch 11 m², das heißt, der Bestand wurde im erwünschten Zeitraum angemessen genutzt.

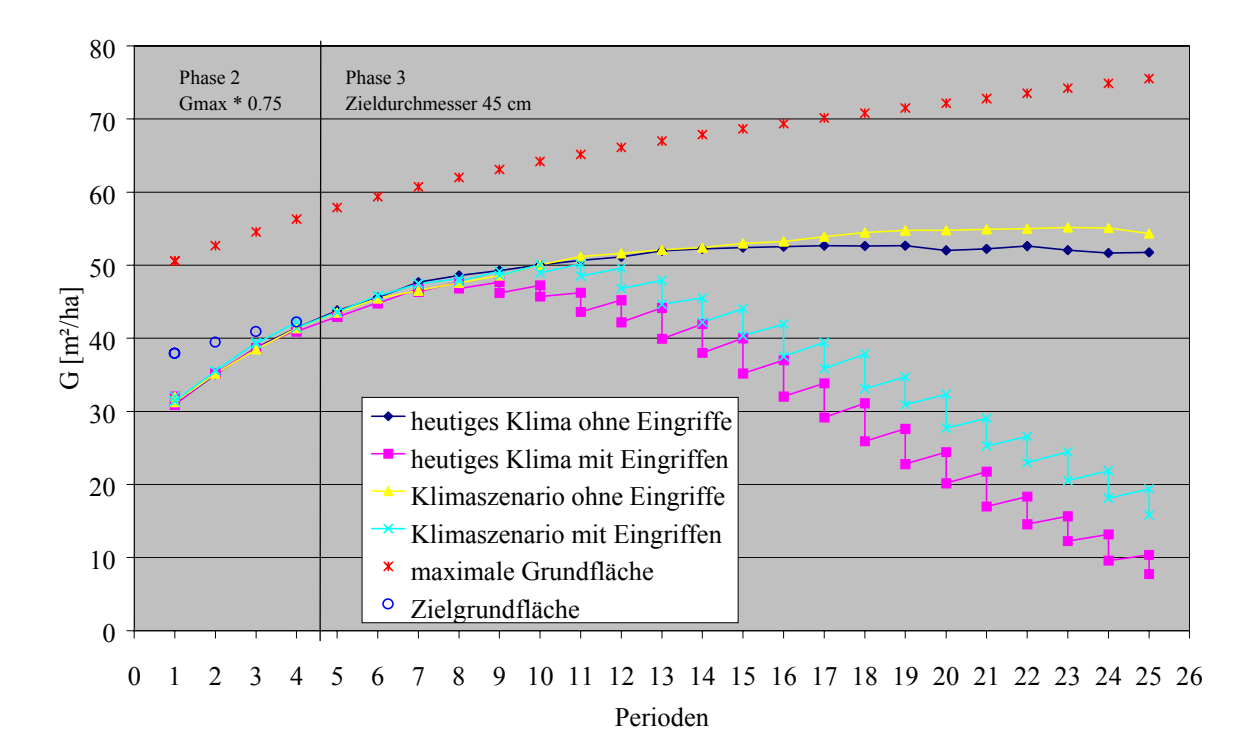

Abb. 6.5: Grundflächenentwicklungen der Simulationsvarianten im Verhältnis zur maximalen Dichte in den von der Oberhöhe abhängigen Entwicklungsphasen des Fichtenmodellbestandes im Thüringer Gebirge

Der Bestand des Thüringer Gebirges befindet sich mit dem Beginn der Simulation bereits in Phase 2. Abbildung 6.5 macht deutlich, warum keine Durchforstung stattfindet: die Bestan-

desdichte liegt bereits unterhalb der gewünschten Zielgrundfläche. Die maximale Grundfläche wird bei weitem nicht erreicht. Ab der 8. Periode fallen zielstarke Bäume zur Nutzung an. Zum Ende der Simulation beträgt auch hier die Grundfläche nur noch 8 m².

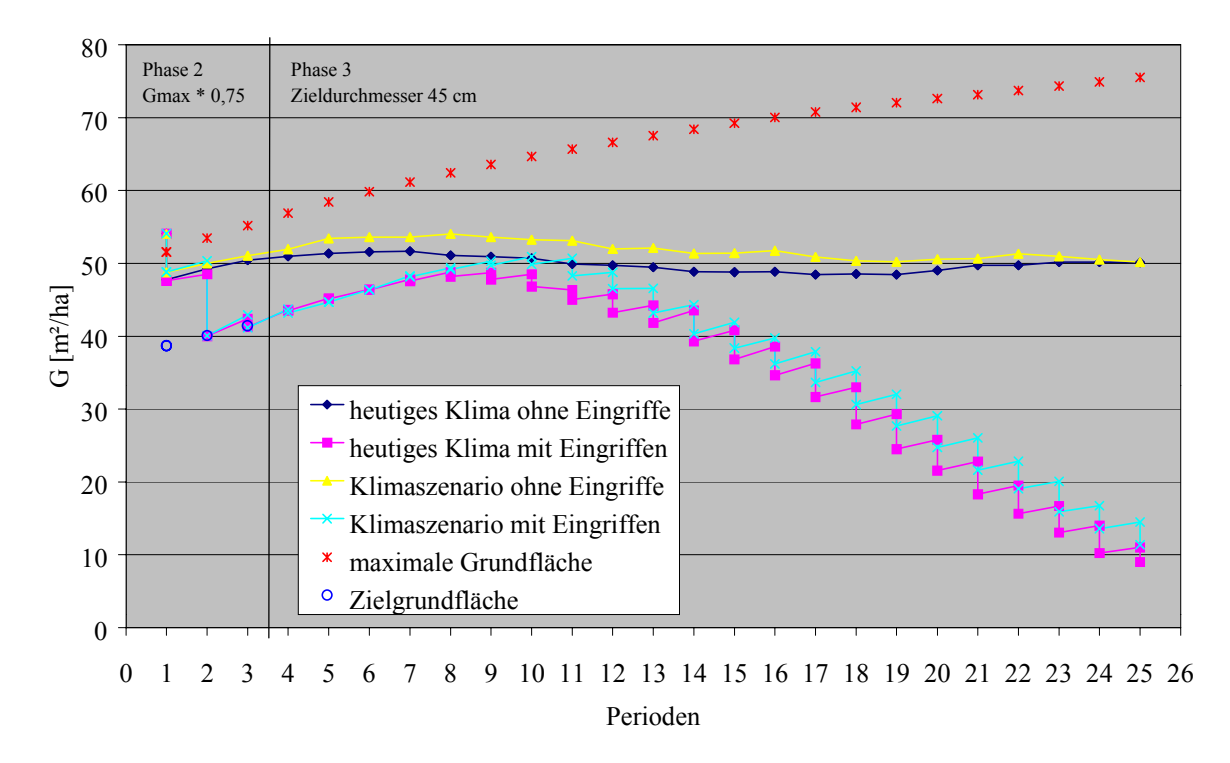

Abb. 6.6: Grundflächenentwicklungen der Simulationsvarianten im Verhältnis zur maximalen Dichte in den von der Oberhöhe abhängigen Entwicklungsphasen des Fichtenmodellbestandes im Niedersächsischen Harz

Zweimal wird der Bestand im Niedersächsischen Harz (Abb. 6.6) während der 2. Phase durchforstet. Mit dem Eintritt in Phase 3 ab der 4. Periode verbleibt auch hier ein nutzungsfreier Zeitraum, der bis zur 8. Periode reicht. Nach Zieldurchmesser wird der Bestand schließlich bis auf 9 m<sup>2</sup> abgenutzt.

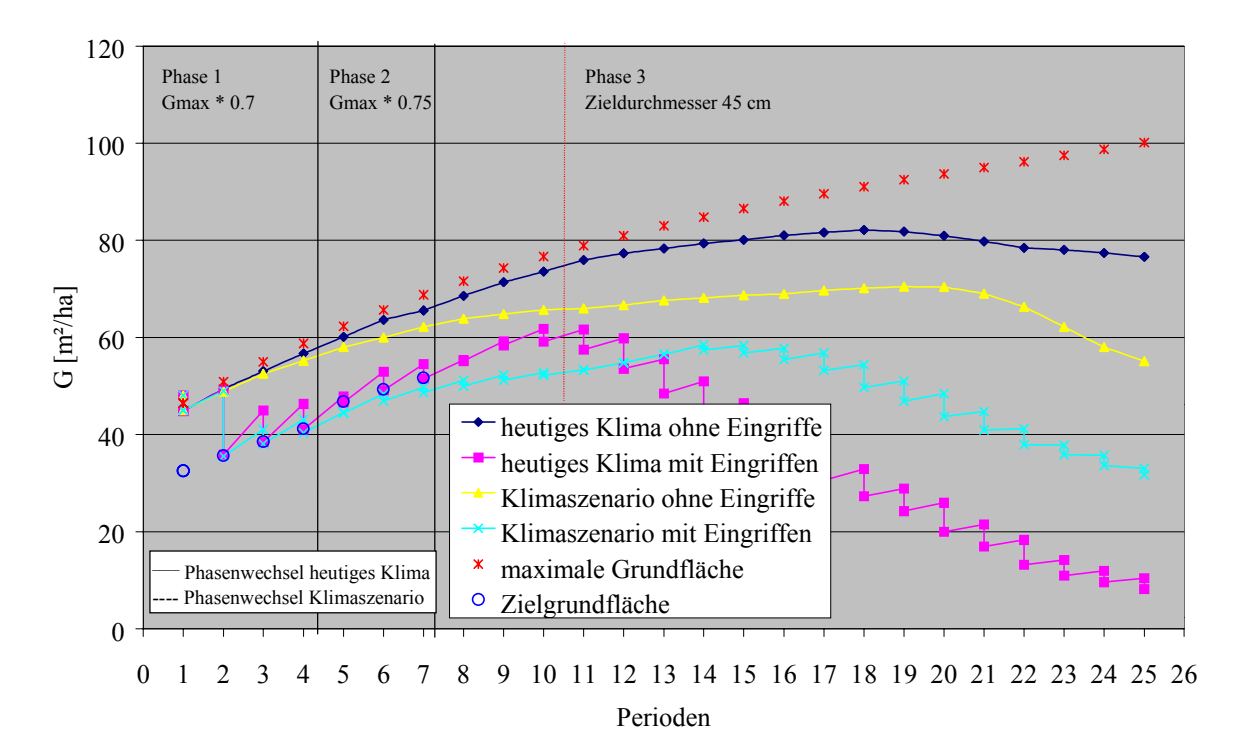

Abb. 6.7: Grundflächenentwicklungen der Simulationsvarianten im Verhältnis zur maximalen Dichte in den von der Oberhöhe abhängigen Entwicklungsphasen des Fichtenmodellbestandes im Tertiären Hügelland

Mit dem Bestand des Tertiären Hügellandes (Abb. 6.7) treten wiederum alle drei Entwicklungsphasen in Erscheinung. Bis zur 4. Periode verbleibt der Bestand in Phase 1 und wird dreimal durchforstet, weitere drei Durchforstungen finden in Phase 2 statt. Mit Periode 8 tritt der Bestand in Phase 3 ein, und ab Periode 9 wird nach Zielstärke genutzt. Am Ende des Simulationszeitraumes beträgt die Grundfläche noch 8 m².

Bei der Interpretation der Eingriffsvarianten ist also insbesondere zu beachten, dass im Harz und Thüringer Gebirge Durchforstungen nur in geringem Umfang bzw. nicht durchgeführt werden (s. Kap. 7.3.2.4).

Der mit der Auslesedurchforstung angestrebte Pflegeeffekt ist am Mitteldurchmesser (dg) nicht zu erkennen. Er liegt in allen untersuchten Modellbeständen bei weniger als 1 cm (Abb. 6.1c). Entsprechend vermag die Durchforstung auch die h/d-Werte nicht nennenswert zu verbessern. Eine etwas deutlichere Wirkung wird nur im Harz sichtbar, wo ohne Eingriffe die schlechtesten Stabilitätsbedingungen herrschen. Mit der Entnahme von Bäumen im stärkeren Durchmesserbereich bleibt der Unterstand mit geringen Durchmessern länger erhalten, wo-

durch der erhöhte Zuwachs der Auslesebäume rechnerisch wieder ausgeglichen wird (siehe auch Abb. 6.14a und 6.14b zur Baumart Kiefer). Somit ist die alleinige Betrachtung des dg unzureichend, um den Pflegeeffekt der Durchforstung zu beurteilen. Dieser wäre deutlicher am Durchmesserwachstum des Kollektives der Auslesebäume erkennbar; diese Daten wurden von SILVA 2.2 zum Zeitpunkt der Simulationsrechnungen aber noch nicht ausgegeben. Die Zielstärkennutzung bringt in allen vier Beständen gleichermaßen eine deutliche Destabilisierung mit sich, weil die Bäume mit den stärksten Durchmessern entnommen werden.

Der Einfluss der Durchforstung auf die Struktur (Abb. 6.3a,c,e) ist nicht gleichgerichtet. Die Höhendifferenzierung bleibt lediglich im Tertiären Hügelland länger erhalten, wo am häufigsten Durchforstungen stattfinden, während in den anderen Beständen keine Veränderungen zu verzeichnen sind.

Bezüglich der Durchmesserdifferenzierung bewirkt die Durchforstung im Tertiären Hügelland und im Sauerland eine deutliche positive Reaktion, während die Zielstärkennutzung erwartungsgemäß eine negative Reaktion hervorruft.

Der CLARK & EVANS – Index steigt sowohl im Tertiären Hügelland als auch im Sauerland kurzfristig an, eine Reaktion auf die Durchforstung, die im Thüringer Gebirge und im Harz ausbleibt. Die Auslesedurchforstung, die nach dem A-Wert von JOHANN gesteuert wird (vgl. Kap. 5.2.3), wirkt abstandsregulierend, wenn auch in Abhängigkeit des Durchmessers und daher mit abgeschwächtem Wirkungsgrad. Jede Abstandsregulierung führt tendenziell zu einer regelmäßigeren Verteilung. Im weiteren Verlauf der Bestandesentwicklungen steigt die Tendenz zu höherer Aggregation, zunächst verursacht durch die nachlassende Durchforstungsstärke und den dadurch erhöhten Einfluss der zufällig wirkenden Mortalität, dann verstärkt durch Zielstärkennutzung. Die Wirkung der Zielstärkennutzung ist mit dem Verfahren zur Wahl der Auslesebäume zu erklären. Während sich die Rangfolge der Auslesebäume nur am Durchmesser orientiert, hängt die Anzahl der letztlich geförderten Bäume wiederum vom A-Wert ab. Das heißt, dass die Verteilung der späteren zielstarken Bäume eine Tendenz zur Regelmäßigkeit erhält, die um so stärker ist, je mehr durchforstet wird. Die Zielstärkennutzung, die zufällig auf der gesamten Fläche stattfindet, löst diese Regelmäßigkeit wieder auf.
#### **6.1.3 Einfluss veränderter Klimabedingungen**

Alle Standorte erfahren mit der Klimaänderung eine Beeinträchtigung der Wachstumsbedingungen, die sich in geringerer Höhen- und Durchmesserleistung niederschlägt. Durch die verminderte Konkurrenz bleibt die Stammzahl auf höherem Niveau. Die Verluste lassen sich durch die geringere Gesamtwuchsleistung quantifizieren (Abb. 6.1b,d,f,h). Im Tertiären Hügelland sinkt sie um 41 % und liegt damit noch unterhalb der Gesamtwuchsleistung des Harzes. 24 % Verlust sind im Sauerland zu verzeichnen. Dagegen fallen die Verluste im Thüringer Gebirge mit 9 % und im Harz mit nur 3 % sehr gering aus.

Im Zuge der Klimaänderung verschlechtern sich auch die h/d-Werte (Abb. 6.2b). Sowohl im Tertiären Hügelland als auch im Sauerland steigen sie im ersten Drittel des Simulationszeitraumes wegen des nachlassenden Durchmesserwachstums kräftig an, um dann wieder stark abzufallen. Im Tertiären Hügelland sinken die Werte sogar auf unter 80 ab. Im Thüringer Gebirge und im Harz verläuft die Entwicklung der h/d-Werte jeweils parallel, mit vergleichsweise geringem Abstand oberhalb der Varianten unter heutigen Klimabedingungen.

Die mit der Klimaveränderung verbundenen schlechteren Wachstumsbedingungen modifizieren die Strukturwerte (Abb. 6.3b,d,f). Der CLARK & EVANS – Index liegt generell tiefer als unter heutigen Klimabedingungen, zeigt also eine stärkere Klumpungstendenz an. Diese Wirkung ist in den beiden wüchsigeren Beständen, dem Tertiären Hügelland und dem Sauerland, wesentlich deutlicher ausgeprägt. Als Erklärungsansatz kommt in Frage, dass die Mortalität, die normalerweise zufällig auf der gesamten Fläche verteilt stattfindet, unter dem Klimaszenario derart eingeschränkt ist, dass nur noch auf einem Teil der Fläche Bäume absterben. Dies resultiert bei einer bis dahin eher regelmäßigeren Verteilung in einer Unterbrechung der gegebenen Struktur, also in einer Tendenz hin zu mehr Aggregation.

Auch die Durchmesserdifferenzierung erfährt mit dem Klimaszenario eine Erhöhung, die wiederum in den wuchskräftigeren Beständen deutlicher ausfällt. Der längere Erhalt schwächerer Bestandesmitglieder wird also nicht durch den geringeren Durchmesserzuwachs der stärkeren Bäume kompensiert. Lediglich der Artprofil – Index verändert sich im Tertiären Hügelland und im Sauerland nicht, wogegen er im Thüringer Gebirge und im Harz etwas langsamer absinkt, die Höhendifferenzierung also länger erhalten bleibt. Diese zunächst unplausibel erscheinende Reaktion ist durch die Bestimmung des Artprofil - Indexes mit Hilfe *relativer Höhenschichten* zu erklären (PRETZSCH, 1996). Diese Herleitung verhindert, dass die absolut geringeren Bestandeshöhen im Artprofil-Index ihren Niederschlag finden.

Durch das reduzierte Höhenwachstum verlängert sich unter veränderten Klimabedingungen die Phase der Durchforstung im Sauerland und im Tertiären Hügelland (Abb. 6.4 und 6.7; die gestrichelten Linien markieren den Phasenwechsel unter veränderten Klimabedingungen). Die Stärke der Durchforstungen ist aber deutlich geringer. Die Zielstärkennutzung setzt erst später ein und fällt ebenfalls schwächer aus als unter heutigen Klimabedingungen. Am Ende des Simulationszeitraumes verbleiben noch Grundflächen von 28 bzw. 32 m². Mit unveränderten Eingriffsvorschriften ziehen sich die Nutzungen also über eine wesentlich längere Zeit hin als erwünscht. Im Thüringer Gebirge und im Harz (Abb. 6.5 und 6.6) dagegen sind in der Durchforstungsphase keine Veränderungen zu verzeichnen. Lediglich die Zielstärkennutzung setzt später ein und der Zeitraum der Abnutzung verlängert sich geringfügig.

Die Auswirkungen von Durchforstung und Zielstärkennutzung auf Wachstum, Stabilität und Struktur bleiben grundsätzlich gleich.

## **6.1.4 Zusammenfassung**

Die Fichtenmodellbestände liegen in den Wuchsgebieten Tertiäres Hügelland, Sauerland, Thüringer Gebirge und Niedersächsischer Harz. Alle Bestände befinden sich auf für die Fichte gut geeigneten Standorten. Die beste Gesamtwuchsleistung wird im Tertiären Hügelland erreicht. Die Höhenleistung der Bestände ist ähnlich.

Die Stabilität, gemessen an den h/d-Werten, ist im Tertiären Hügelland und im Sauerland gut, während sie sich im Thüringer Gebirge und im Niedersächsischen Harz schlechter darstellt.

Die Differenzierung der Fichtenbestände ist gering ausgeprägt und nimmt im Verlauf der Bestandesentwicklungen weiter ab.

Bei der Umsetzung der Nutzungskonzepte ist hervorzuheben, dass im Thüringer Gebirge aufgrund der geringen Dichte keine Durchforstung stattfinden kann. Im Niedersächsischen Harz wird nur zweimal durchforstet, bevor die Phase der Durchforstung von der Phase der Zielstärkennutzung abgelöst wird. Alle Bestände werden im Verlauf des 125jährigen Simulationszeitraumes im Zuge der Zielstärkennutzung fast vollständig genutzt.

Die erwarteten Effekte der Durchforstung am Mitteldurchmesser und an den h/d-Werten bleiben aus. Die Zielstärkennutzung destabilisiert die Bestände erwartungsgemäß. Der Einfluss der Durchforstung auf die Höhen- und Durchmesserdifferenzierung ist schwach positiv. Die Verteilung hingegen tendiert zu mehr Regelmäßigkeit, was durch die abstandsregulierende Auslesedurchforstung nach JOHANN zu erklären ist.

Die Klimaänderung bewirkt auf allen Standorten eine Beeinträchtigung des Wachstums. Die Verluste sind im Tertiären Hügelland am höchsten, am geringsten im Thüringer Gebirge und im Harz. Die Stabilität verschlechtert sich. Die Strukturwerte allerdings zeigen leichte positive Veränderungen.

Durch das reduzierte Höhenwachstum ergeben sich längere Durchforstungsphasen und der Zeitpunkt bis zum Eintritt der Zielstärkennutzung verschiebt sich nach hinten. Grundsätzlich gibt das Klimaszenario für die betrachteten Modellbestände aber keinen Anlass zur Änderung der Nutzungskonzepte.

# **6.2 MODELLBESTÄNDE KIEFER**

Kiefernreinbestände stellen in den Wuchsgebieten "Ostniedersächsisches Tiefland (09)", "Nordbrandenburger Jungmoränenland (64)" und "Mittelbrandenburger Talsand- und Moränenland (65)" den repräsentativen Bestandestyp dar. Die Bestände werden im Folgenden kurz als "Heide" (Region "Heide und Altmark"), "Ost64" und "Ost65" (beide Wuchsgebiete gehören der Region "Ostdeutsches Tiefland" an) bezeichnet.

Zur Generierung des Modellbestandes der Heide wird der Trakt Nr. 22318 verwendet. Die östlichen Bestände werden aus Mittelwerten generiert. Ost64 hat die Adresse 0042050254040102 (Rechtswert 45476, Hochwert 58782), Ost65 die Adresse 0057020828220115 (Rechtswert 46475, Hochwert 58336). Die generierten Ausgangsbestände besitzen folgende Kennwerte (Tabelle 6.4):

| Wuchsgebiet                                                 | Alter<br>[Jahre] | N<br>[Stück/ | h100<br>$\lceil m \rceil$ | dg<br>[cm] | G<br>m <sup>2</sup> | V<br>$\rm \dot{m}^3/$ | dGZ<br>$\lceil m^3 /$ | $B^{\circ}$ | nat. $B^{\circ}$ | hg/dg |
|-------------------------------------------------------------|------------------|--------------|---------------------------|------------|---------------------|-----------------------|-----------------------|-------------|------------------|-------|
|                                                             |                  | ha]          |                           |            | hal                 | ha]                   | hal                   |             |                  |       |
| Ostniedersächsisches Tiefland<br>$($ <sub>"Heide"</sub> $)$ | 33               | 1352         | 15,6                      | 14.8       | 36                  | 242                   | 7.3                   | 1.2         | 0.92             | 80    |
| Nordbrandenburger Jung-<br>moränenland ("Ost64")            | 44               | 1229         | 19,2                      | 18,2       | 32                  | 253                   | 5,8                   | 1.0         | 0.72             | 97    |
| Mittelbrandenburger Talsand-<br>und Moränenland ("Ost65")   | 44               | 1932         | 17,0                      | 15,6       | 37                  | 253                   | 5,8                   | 1.3         | 0.85             | 98    |

Tab. 6.4: Ausgangsdaten der Kiefernmodellbestände nach der Generierung mit SILVA 2.2

Abkürzungen: N: Stammzahl/ ha; h100: Oberhöhe (mittlere Höhe der 100 stärksten Bäume); dg: Durchmesser des Grundflächenmittelstammes; G: Grundfläche/ ha; V: Volumen/ ha; dGZ: durchschnittlicher jährlicher Gesamtzuwachs/ ha; Bon: Bonität (Ertragstafel nach Wiedemann, 1943); B°: Bestockungsgrad; nat. B°: natürlicher Bestockungsgrad (Verhältnis von Grundfläche zu maximaler Grundfläche); hg/dg: Verhältnis von Höhe zu Durchmesser des Grundflächenmittelstammes

Die Bestandesdichte ist in den Beständen Heide und Ost65 mit Bestockungsgraden von 1,2 bzw. 1,3 hoch (Ertragstafel nach WIEDEMANN, 1943). Die natürlichen Bestockungsgrade liegen bei 0,92 bzw. bei 0,85. Auffallend ist, dass trotz der hohen Dichte der h/d-Wert des Bestandes der Heide mit 80 relativ niedrig ist. Die h/d-Werte von 97 und 98 der östlichen Bestände deuten auf instabilere Verhältnisse hin.

Tab. 6.5: Standorttypen der Kiefernmodellbestände (Codierung vgl. Anhang III)

| Wuchsgebiet             | Standort- | Ertragsniveau- | <b>WHH</b>      | <b>HS</b> | KS             | <b>NS</b> |
|-------------------------|-----------|----------------|-----------------|-----------|----------------|-----------|
|                         | typ       | Region         |                 |           |                |           |
| Ostniedersächsisches    | 2010403   | Nordwest       | $m\ddot{a}$ Big | planar-   | subozeanisch   | ziemlich  |
| Tiefland ("Heide")      |           |                | trocken         | kollin    |                | arm       |
| Nordbrandenburger       | 4211404   | Nordost        | wechsel-        | planar-   | subkontinental | ziemlich  |
| Jungmoränenland         |           |                | trocken         | kollin    |                | arm       |
| (0.0st64 <sup>o</sup> ) |           |                |                 |           |                |           |
| Mittelbrandenburger     | 4011404   | Nordost        | frisch          | planar-   | subkontinental | ziemlich  |
| Talsand- und            |           |                |                 | kollin    |                | arm       |
| Moränenland ("Ost65")   |           |                |                 |           |                |           |

Abkürzungen: WHH: Wasserhaushaltsstufe; HS: Höhenstufe; KS: Kontinentalitätsstufe; NS: Nährstoffstufe

Tabelle 6.5 gibt einen Überblick über die Standorttypen der Kiefernmodellbestände. Der für das Ostniedersächsische Tiefland repräsentative Standort unterscheidet sich von denen der Brandenburger Wuchsgebiete durch eine schlechtere Wasserhaushaltsstufe (mäßig trocken) und seine subozeanische Lage. Er ist der Ertragsniveau-Region Nordwest zugeordnet. Die östlichen Bestände liegen bereits im subkontinentalen Klimabereich (Ertragsniveau-Region

Nordost) und weisen die Wasserhaushaltsstufen wechseltrocken bzw. frisch auf (gleiche Wertung im Standort-Leistungsmodell). Allen Beständen gemeinsam ist die planar-kolline Höhenlage und eine relativ schlechte Nährstoffversorgung (ziemlich arm).

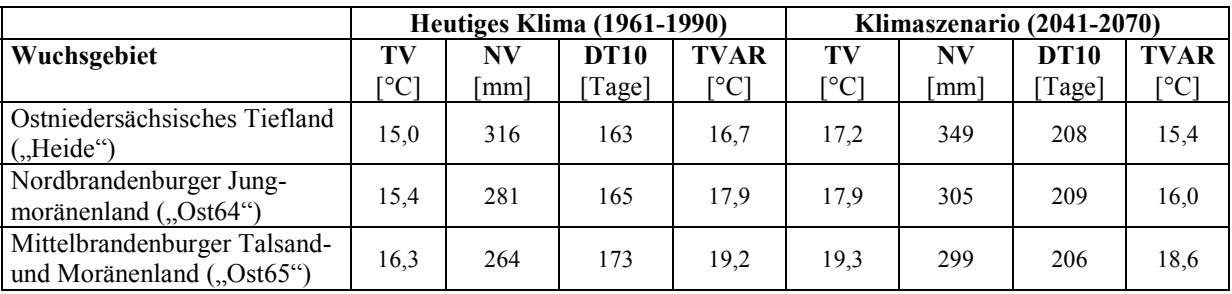

Tab. 6.6: Heutiges Klima und Klimaszenario der Kiefernmodellbestände

Abkürzungen: TV: Mitteltemperatur in der Vegetationszeit; NV: Niederschlagssumme in der Vegetationszeit; DT10: Anzahl der Tage über 10 °C; TVAR: Jahrestemperaturamplitude

Das subozeanisch getönte Klima des westlichsten Wuchsgebietes drückt sich durch eine geringere Jahrestemperaturamplitude sowie geringere Temperaturen und etwas höhere Niederschläge in der Vegetationszeit aus (Tabelle 6.6). Deutlich kontinentalere Verhältnisse zeigen die Daten für das Mittelbrandenburger Talsand- und Moränenland an. Dazwischen liegt das Nordbrandenburger Jungmoränenland.

Mit dem Klimaszenario erhöhen sich Temperatur und Niederschläge während der Vegetationszeit. Auch die Zahl der Tage über 10 °C nimmt zu, wogegen die Temperaturamplitude geringer wird. Insgesamt lässt sich eine zunehmende Atlantizität erkennen.

Für die Simulationen wird der Prognosezeitraum auf 150 Jahre festgesetzt.

## **6.2.1 Wachstum, Stabilität und Struktur unter heutigen Klimabedingungen**

Die Entwicklung von Stammzahl, Mitteldurchmesser, Oberhöhe und Gesamtwuchsleistung ist in den Abbildungen 6.8a-h dargestellt.

Von den drei beschriebenen Standorten bietet das Ostniedersächsische Tiefland, erkennbar an der höchsten Gesamtwuchsleistung des Modellbestandes, die besten Wuchsbedingungen (Abb. 6g). Erst in höherem Alter nähert sich die Leistung des Bestandes Ost64 diesem an,

während die des Bestandes Ost65 weit zurückbleibt. Für die zunächst geringere, dann aufholende Gesamtwuchsleistung des Modellbestandes Ost64 im Vergleich zum Heidebestand ist die Entwicklung des Mitteldurchmessers verantwortlich, da Stammzahl- und Höhenentwicklung beider Bestände annähernd gleich verlaufen (Abb. 6b-d). Der Bestand Ost65 fällt durch gebremstes Höhen- und Durchmesserwachstum sowie eine deutlich geringere Stammzahlen auf.

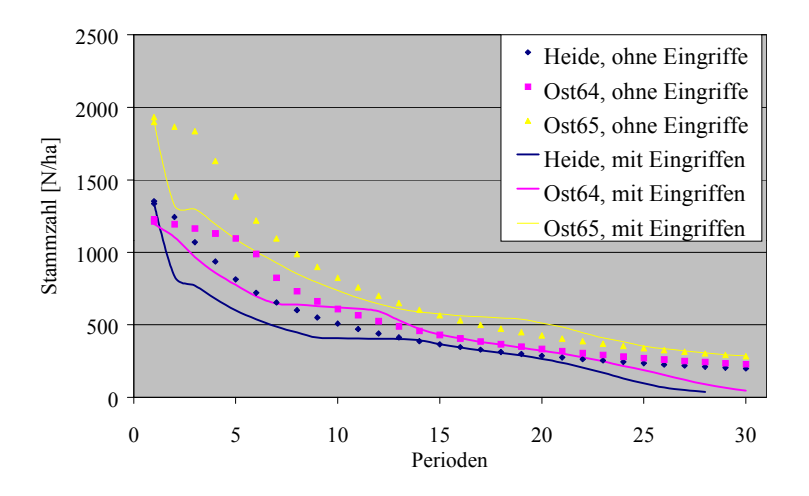

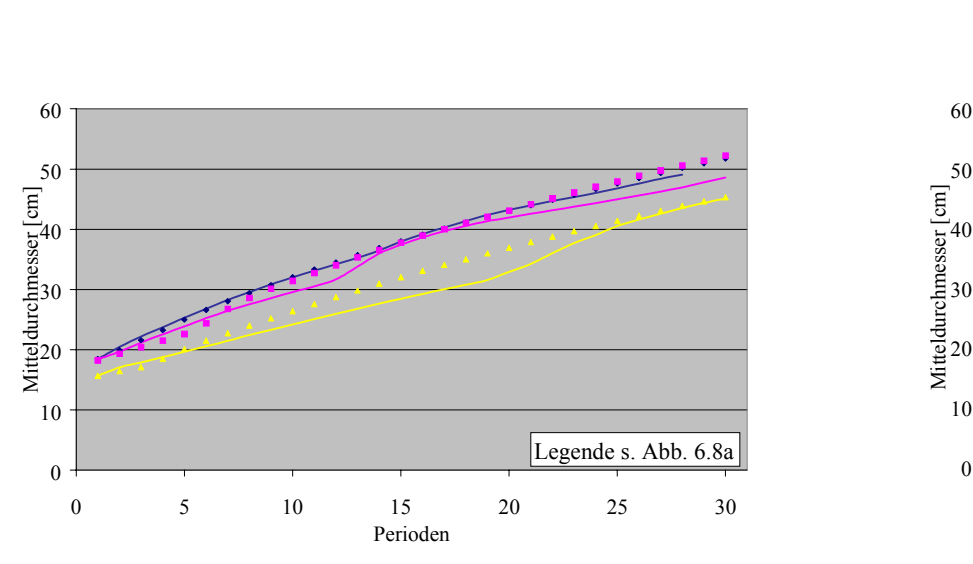

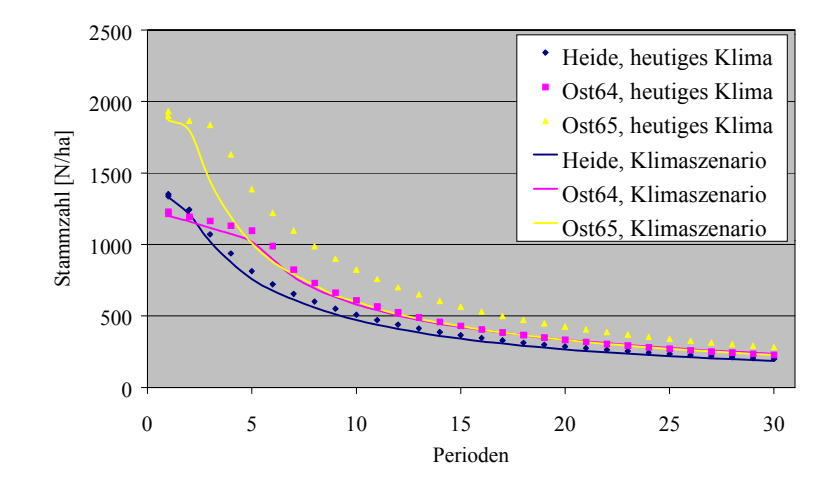

Abb. 6.8a: Stammzahl (jeweils heutiges Klima) Abb. 6.8b: Stammzahl (jeweils ohne Eingriffe)

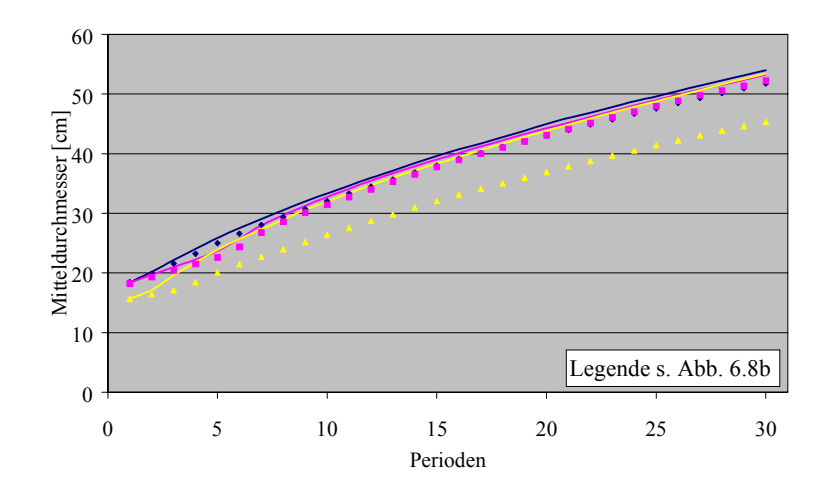

Abb. 6.8c: Mitteldurchmesser (jeweils heutiges Klima) Abb. 6.8d: Mitteldurchmesser (jeweils ohne Eingriffe)

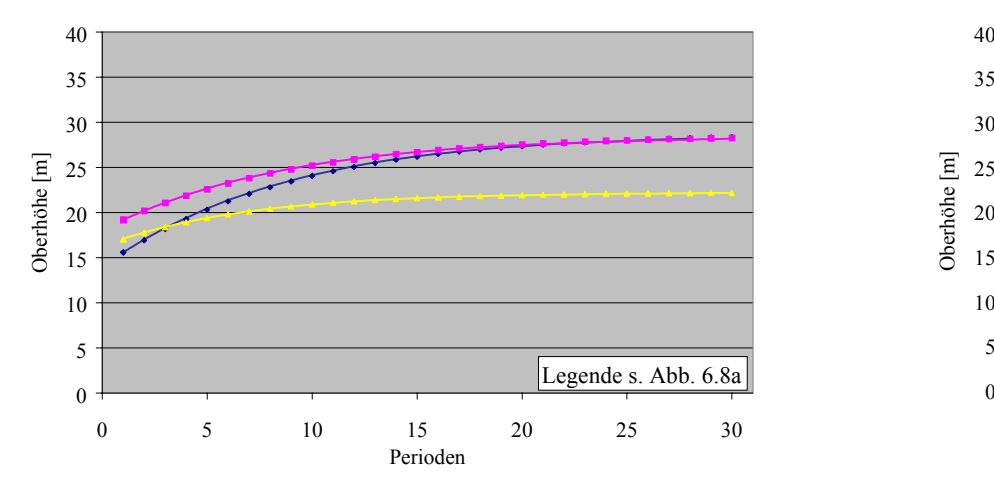

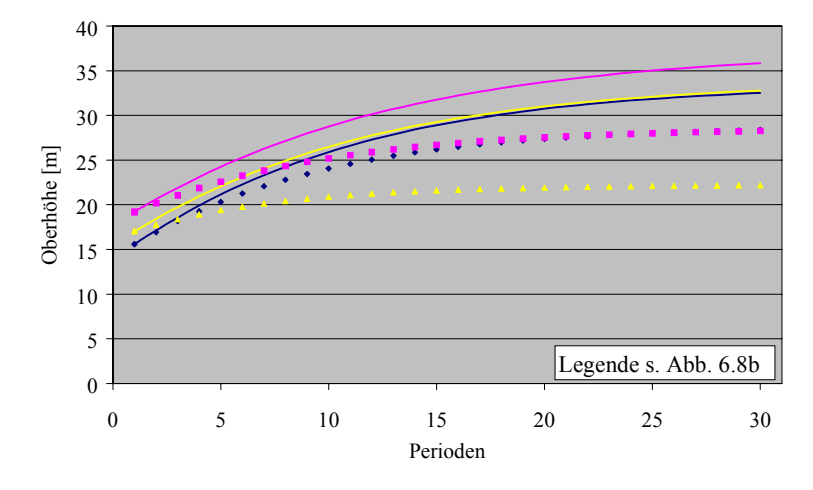

Abb. 6.8e: Oberhöhe (jeweils heutiges Klima) Abb. 6.8f: Oberhöhe (jeweils ohne Eingriffe)

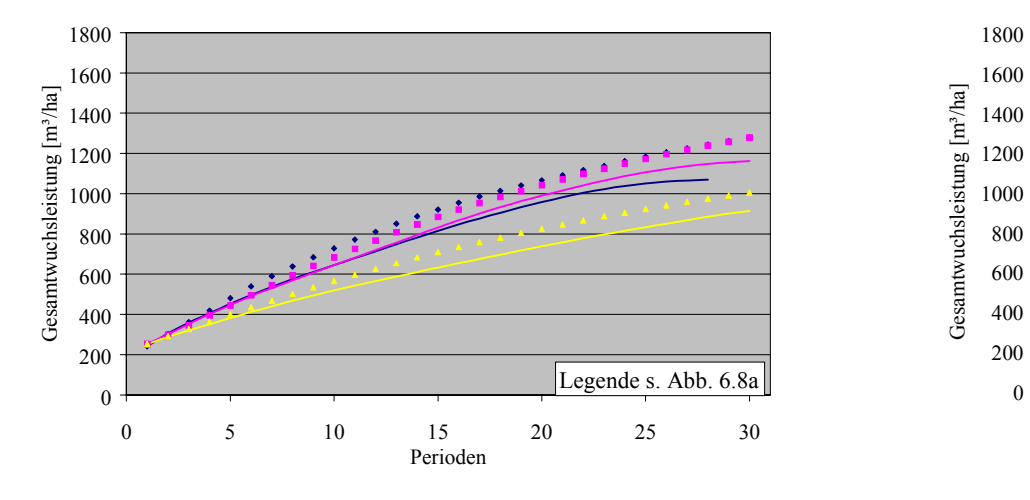

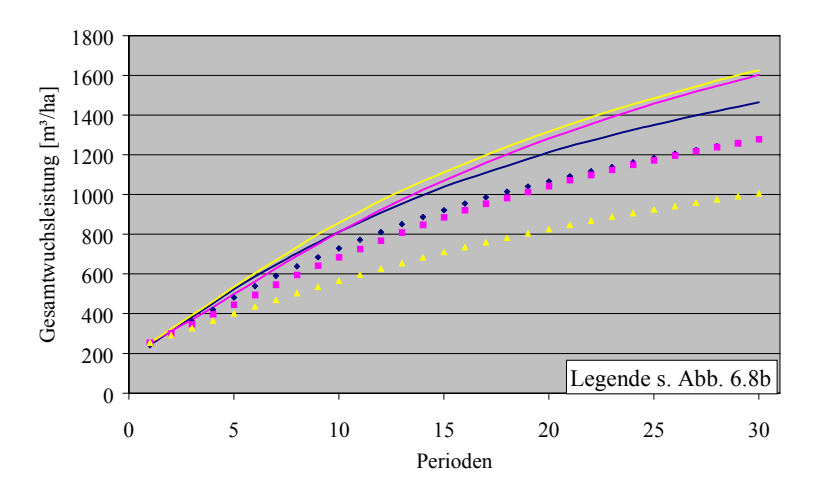

Abb. 6.8g: Gesamtwuchsleistung (jeweils heutiges Klima) Abb. 6.8h: Gesamtwuchsleistung (jeweils ohne Eingriffe)

Abb. 6.8a-h: Entwicklung von Stammzahl (6.8a,b), Mitteldurchmesser (6.8c,d), Oberhöhe (6.8e,f) und Gesamtwuchsleistung (6.8g,h) der Kiefernmodellbestände ohne und mit Eingriffen unter heutigen und veränderten Klimabedingungen

Die Entwicklung der h/d-Werte ist in Abbildung 6.9 dargestellt.

Zu Beginn weist der Modellbestand Heide mit 80 das niedrigste h/d-Verhältnis auf. Im Verlauf der Simulation fallen die Werte weiterhin stetig ab. Mit h/d-Werten von 97 und 98 beginnt die Entwicklung der östlichen Bestände auf wesentlich höherem Niveau. Nach rund 40 Jahren werden auch hier h/d-Werte von 80 erreicht.

Die Abbildungen 6.10a-f veranschaulichen die Entwicklung der Strukturindizes.

Die Strukturindizes kennzeichnen die Kiefernbestände als wenig differenziert. Da die östlichen Bestände aus Mittelwerten generiert sind, sind wiederum nur die Entwicklungstendenzen interpretierbar. Die geringe Höhendifferenzierung, angezeigt durch einen anfänglich zwischen 0,4 und 0,7 liegenden Artprofil-Index (Abb. 6.10a), verliert sich binnen weniger Perioden. Ebenso verhält es sich mit der Durchmesserdifferenzierung (Abb. 6.10c), die Anfangswerte von nur 0,15 bis 0,3 aufweist. Der CLARK & EVANS-Index (Abb. 6.10e) gibt mit Werten zwischen 1,1 und 1,3 für alle drei Bestände eine gleichbleibende, zufällige Verteilung an.

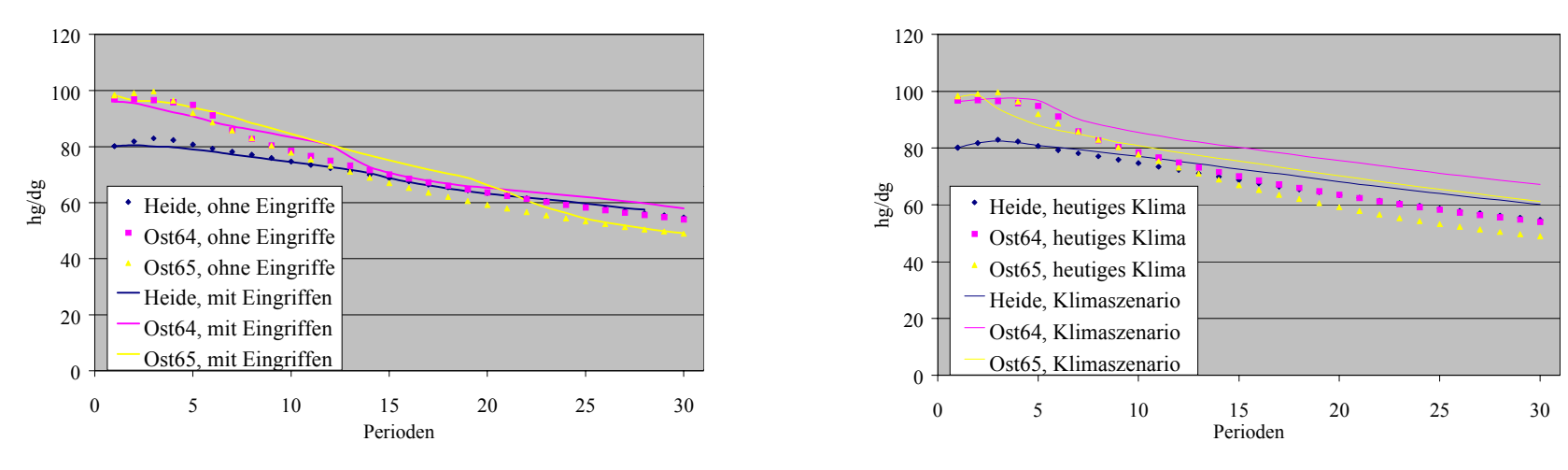

Abb. 6.9a: h/d-Werte (jeweils heutiges Klima) Abb. 6.9b: h/d-Werte (jeweils ohne Eingriffe)

Abb. 6.9a,b: Entwicklung der h/d-Werte der Kiefernmodellbestände ohne und mit Eingriffen unter heutigen und veränderten Klimabedingungen

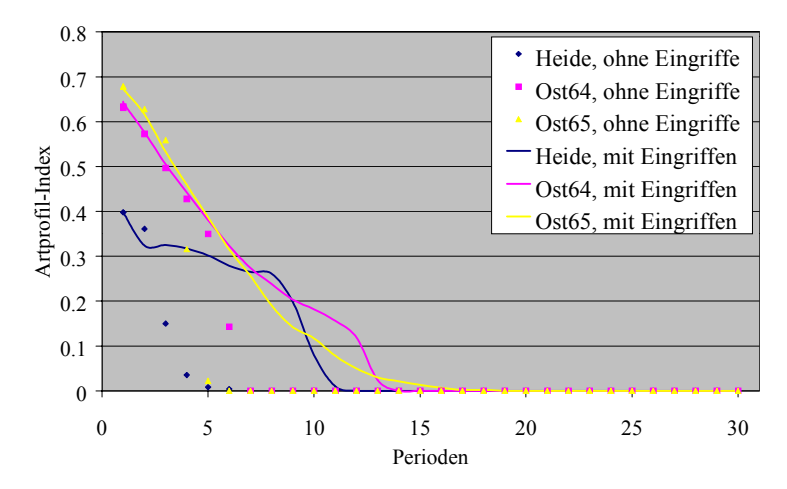

Abb. 6.10a: Artprofil-Index (jeweils heutiges Klima) Abb. 6.10b: Artprofil-Index (jeweils ohne Eingriffe)

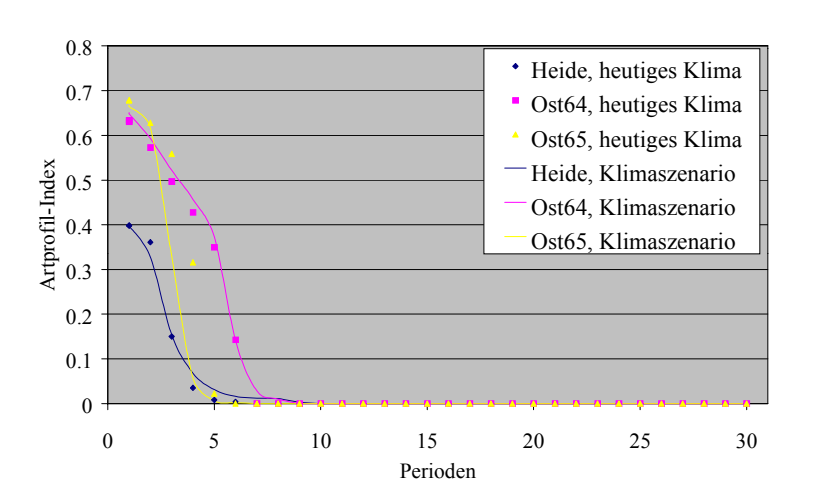

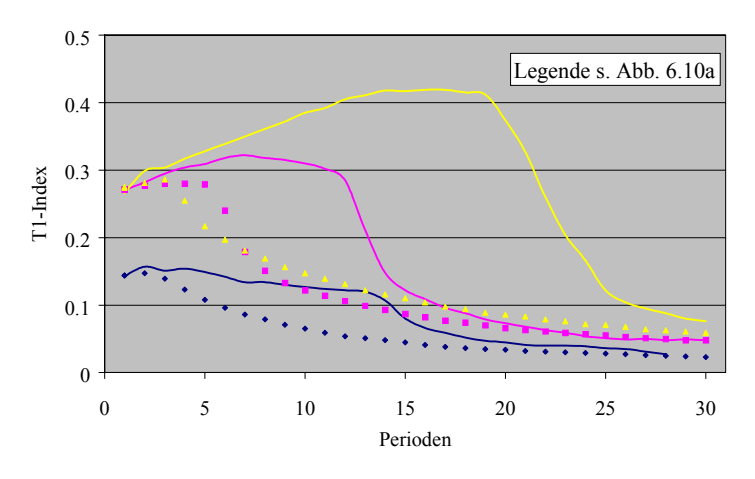

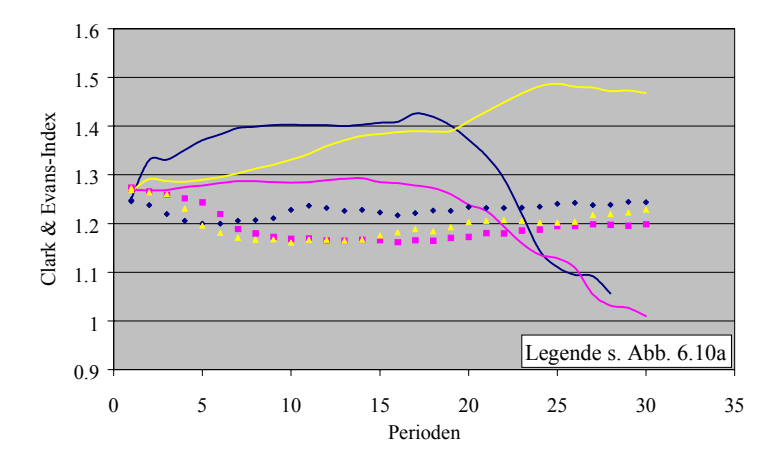

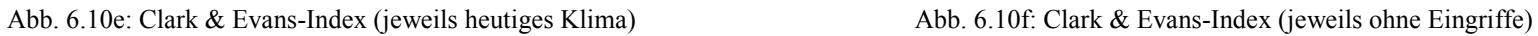

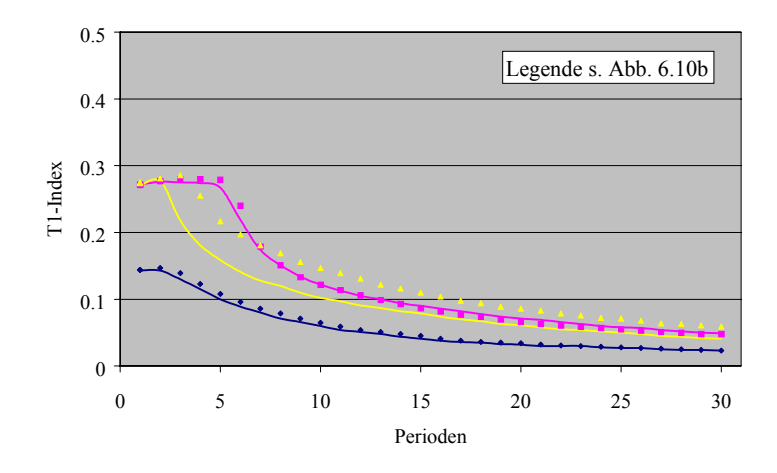

Abb. 6.10c: T1-Index (jeweils heutiges Klima) Abb. 6.10d: T1-Index (jeweils ohne Eingriffe)

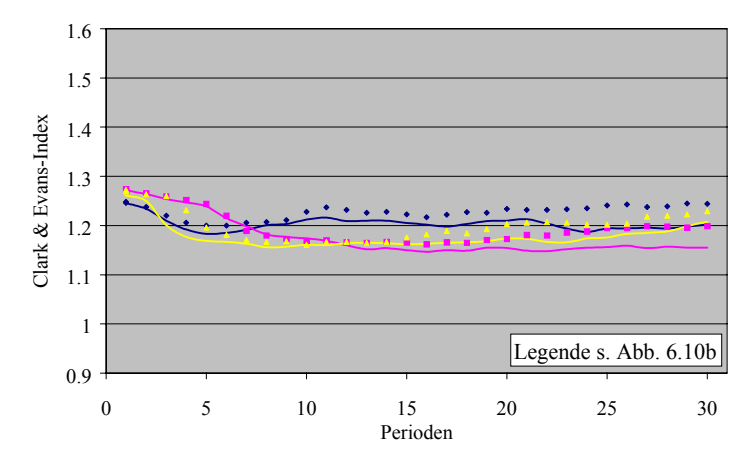

Abb. 6.10a-f: Entwicklung der Höhendifferenzierung ("Artprofil-Index", 6.10a,b), der Durchmesserdifferenzierung ("T1-Index", 6.10c,d) und der Aggregation (CLARK & EVANS-Index", 6.10e,f) der Kiefernmodellbestände ohne und mit Eingriffen unter heutigen und veränderten Klimabedingungen

# **6.2.2 Einfluss von Durchforstung und Zielstärkennutzung unter heutigen Klimabedingungen**

Die folgenden Abbildungen veranschaulichen (analog zu den Fichtenmodellbeständen), wie die Durchforstungs- bzw. Nutzungsvorschriften von SILVA umgesetzt werden.

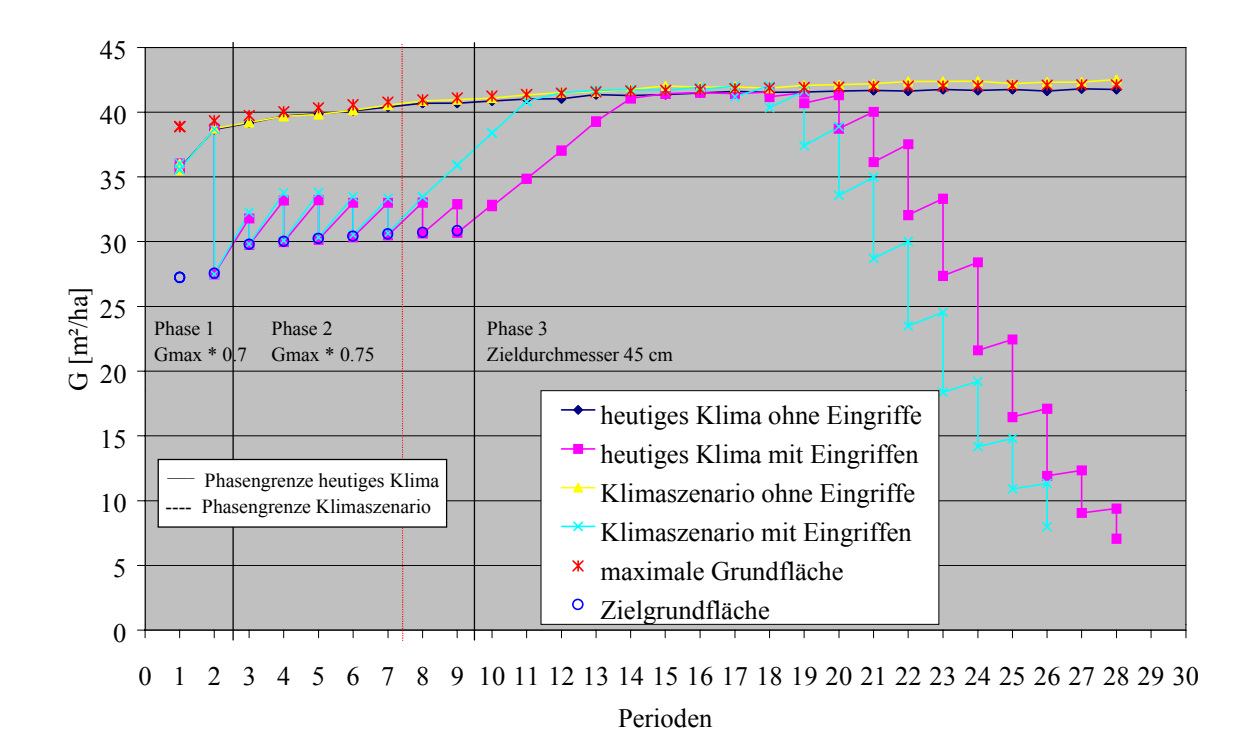

Abb. 6.11: Grundflächenentwicklungen der Simulationsvarianten im Verhältnis zur maximalen Dichte in den von der Oberhöhe abhängigen Entwicklungsphasen des Kiefernmodellbestandes im Ostniedersächsischen Tiefland

Im Ostniedersächsischen Tiefland (Abb. 6.11) fällt zunächst auf, dass die Grundfläche der Nullvariante die maximale Dichte erreicht. Dies bedeutet modelltechnisch, dass die nach dem Modell von ĎURSKÝ stattfindende Mortalität durch die maximale Dichte verstärkt wird (vgl. Kap. 5.2.3).

Der Bestand wird in Phase 1 einmal durchforstet, in Phase 2 (Periode 3 bis 9) siebenmal. Mit der zehnten Periode tritt er in Phase 3 ein. Hier steigt die Grundfläche wieder bis zur maximalen Dichte an (in Periode 14). Ab der 18. Periode wird nach Zielstärke genutzt. Am Ende des Simulationszeitraumes liegt die Grundfläche unterhalb von 10 m².

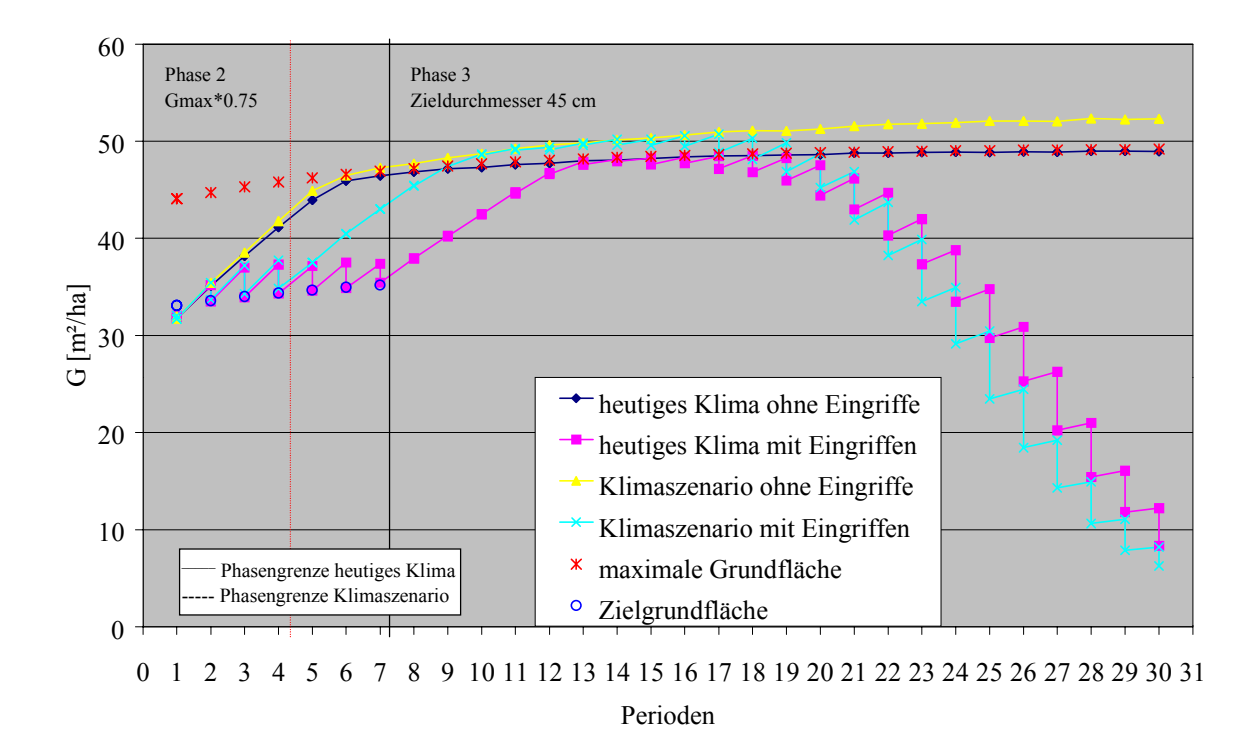

Abb. 6.12: Grundflächenentwicklungen der Simulationsvarianten im Verhältnis zur maximalen Dichte in den von der Oberhöhe abhängigen Entwicklungsphasen des Kiefernmodellbestandes im Nordbrandenburger Jungmoränenland

Auch im Nordbrandenburger Jungmoränenland (Abb. 6.12) ist die Variante ohne Eingriffe ab der siebten Periode deckungsgleich mit der maximalen Dichte.

Der Modellbestand befindet sich schon zu Beginn der Simulation in Phase 2. Hier finden sechs Durchforstungen statt. Ab der 8. Periode wird Phase 3 erreicht, in der die Grundfläche wieder bis auf das Niveau der Nullvariante bzw. der maximalen Dichte ansteigt. Zielstarke Bäume fallen ab der 17. Periode an. Auch hier wird der Bestand bis auf eine Grundfläche von weniger als 10 m² abgenutzt.

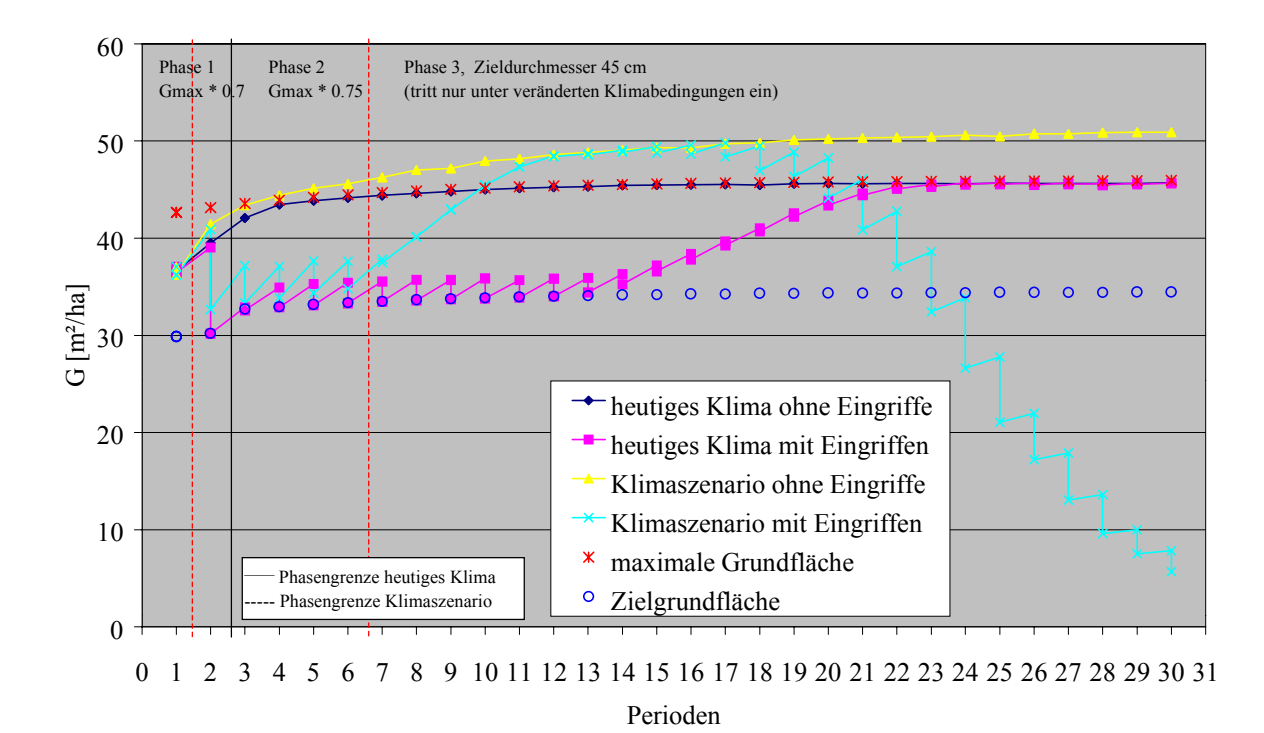

Abb. 6.13: Grundflächenentwicklungen der Simulationsvarianten im Verhältnis zur maximalen Dichte in den von der Oberhöhe abhängigen Entwicklungsphasen des Kiefernmodellbestandes im Mittelbrandenburger Talsand- und Moränenland

Wie schon in den ersten Kiefernbeständen liegt auch im Mittelbrandenburger Talsand- und Moränenland (Abb. 6.13) die Grundfläche der Nullvariante (ab der vierten Periode) auf gleichem Niveau wie die maximale Dichte.

In Phase 1 wird einmal durchforstet. Ab der 3. Periode tritt der Bestand in Phase 2 ein, in welcher er bis zum Ende der Simulation verbleibt, da die erforderliche Oberhöhe von 24 m für die 3. Phase nicht erreicht wird. Daher wird über einen relativ langen Zeitraum hinweg durchforstet, obwohl ab der 23. Periode zielstarke Bäume vorhanden sind. Die Durchforstungen werden allmählich schwächer, so dass die Grundfläche wieder ansteigt und schließlich wieder die maximale Dichte erreicht. Der Grund für das Ausbleiben der Durchforstung, obwohl die Grundfläche oberhalb der Zielgrundfläche liegt, ist, dass alle Z-Bäume ausreichend freigestellt sind, es also nach der Definition des A-Wertes von JOHANN (1982) keine zu entnehmenden Bedränger mehr gibt (vgl. Kap. 5.2.3).

Ziel der Auslesedurchforstung in der Kiefer ist die Senkung des Schwachholzaufkommens bei gleichzeitiger Konzentration der Investitionen auf die qualitativ besten Bäume. Außerdem sollen bessere h/d-Werte und höhere Kronenprozente der Z-Bäume das Schneebruchrisiko

mindern. Mit der Zielstärkennutzung soll der Wertzuwachs optimal genutzt werden. (Niedersächsische Landesforsten Merkblatt Nr. 37, 1997)

Trotz mehrfacher Durchforstung bleibt ein Pflegeeffekt auf den Mitteldurchmesser auch in der Heide (Abb. 6.8c) aus. Die Zielstärkennutzung hat ebenfalls keinen merklichen Einfluss. Dagegen wird der Mitteldurchmesser des Modellbestandes Ost64 durch die Durchforstung in den ersten sieben Perioden leicht erhöht. Mit fortschreitender Zielstärkennutzung ist ein Abnehmen des dg zu verzeichnen. Im Modellbestand Ost 65 ist der Mitteldurchmesser nur in den ersten vier Perioden geringfügig erhöht, dann aber liegt er deutlich tiefer als in der Variante ohne Durchforstung. Die durch die Entnahme von Bäumen mit stärkeren Durchmessern bedingte relative Absenkung des dg im Rahmen der Auslesedurchforstung kann nicht durch eine Zunahme des Durchmesserzuwachses der Auslesebäume kompensiert werden. Wie bereits in Kapitel 6.1.2 erwähnt, wären für eine bessere Beurteilung der Durchforstungseffekte Daten für die Z-Bäume erforderlich, da diesen das Interesse gilt, und nicht dem Nebenbestand. Trotzdem bestätigen die Ergebnisse, dass die Reaktionsfähigkeit der Baumart Kiefer auf Freistellung, insbesondere auf schlechteren Standorten, bereits mit Beginn der Phase 2 kaum noch vorhanden ist. Mit der Verringerung des Durchforstungsanteils des ausscheidenden Bestandes im Verhältnis zum Mortalitätsanteil (vgl. Tabelle a) in Anhang VI) nähert sich die Entwicklung des dg wieder der der Nullvariante an.

Wie schon bei den Fichtenmodellbeständen erläutert, bleiben auch konkurrenzschwächere Bestandesglieder durch die Auslesedurchforstung länger erhalten. In den Abbildungen 6.14a und 6.14b sind die Durchmesserverteilungen des Bestandes Ost65 beispielhaft in der sechsten Simulationsperiode unter heutigen Klimabedingungen mit und ohne Eingriffe im Vergleich dargestellt. (Die Daten stellen keine gemittelten Werte aus den Simulationswiederholungen dar, sondern sie entstammen den Einzelbaumdaten-Listen nur einer Variante der Simulationswiederholungen.) Sie zeigen, dass sich unter dem Einfluss der Durchforstung selbst bei der Lichtbaumart Kiefer die Durchmesserspreitung um zwei Klassen erhöht hat.

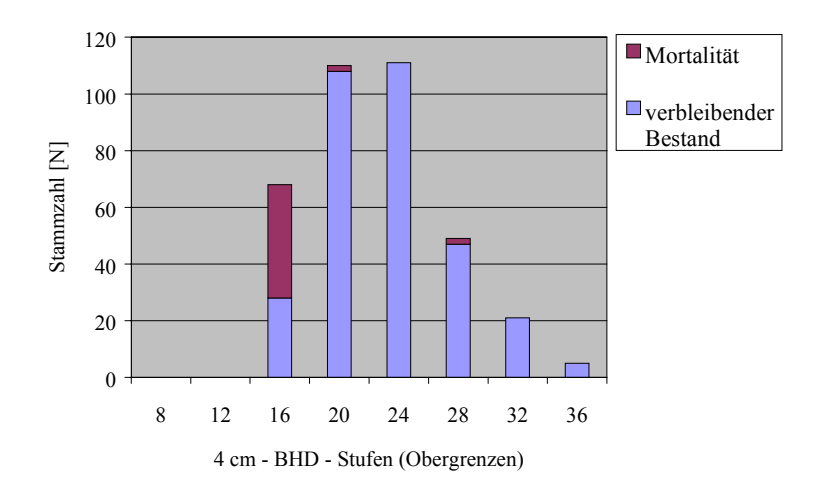

Abb. 6.14a: Durchmesserverteilung des Bestandes im Mittelbrandenburger Talsand- und Moränenland ohne Eingriffe, Periode 6; (nach Einzelbaumdaten-Listen einer Variante der Simulationswiederholungen)

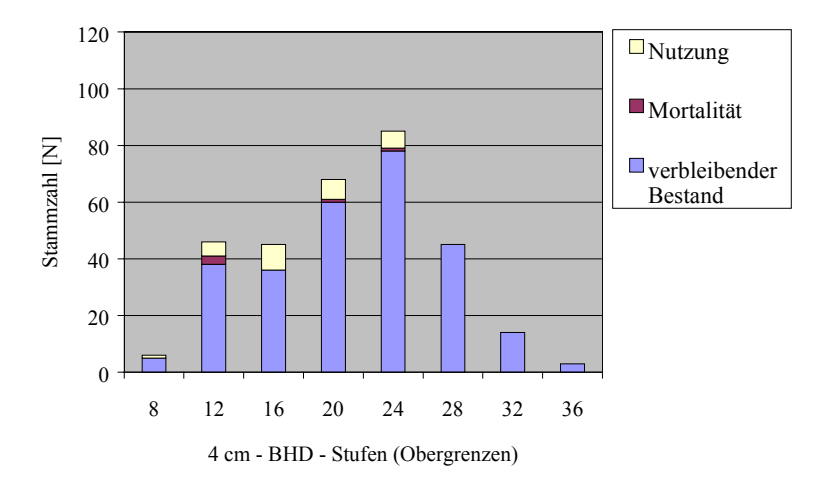

Abb. 6.14b: Durchmesserverteilung des Bestandes im Mittelbrandenburger Talsand- und Moränenland mit Eingriffen, Periode 6; (nach Einzelbaumdaten-Listen einer Variante der Simulationswiederholungen)

Die Mittelhöhe (vgl. Tabelle a) in Anhang VI) wird in allen Kiefernbeständen weder durch Durchforstung noch durch Zielstärkennutzung beeinflusst. Daher spiegeln die h/d-Werte (Abb. 6.9a) beider Eingriffsvarianten im Wesentlichen die Veränderungen der Mitteldurchmesser wider.

Als Strukturverbesserung in der Durchforstungsphase ist in reinen Kiefernbeständen vor allem eine größere Durchmesserdifferenzierung zu erwarten. Durch langfristige Nutzung nach Zielstärke sollen die Voraussetzungen für eine Verjüngung unter Schirm gegeben werden.

Die Abnahme der Höhendifferenzierung (Abb. 6.10a) erfährt durch die Durchforstung in den Beständen Heide und Ost64 eine Verzögerung. In Ost65 ist kein Einfluss zu erkennen. Der T1-Index der Durchmesserdifferenzierung (Abb. 6.10c) reagiert auf die Auslesedurchforstung in den östlichen Beständen mit einem deutlichen Anstieg (vgl. auch Abb. 6.14a bzw. 6.14b). Bemerkenswert ist insbesondere der Anstieg im Bestand Ost 65. Demgegenüber lässt sich für den Heidebestand lediglich ein verzögertes Absinken feststellen. Setzt die Durchforstung aus, so sinkt der Wert erneut ab.

Die Auslesedurchforstung bewirkt einen Anstieg des CLARK & EVANS – Index (Abb. 6.10e) bis in den Bereich regelmäßiger Verteilung. Diese Tendenz hält in der Heide bis zur Periode 16, in Ost64 bis zur Periode 13 an. Zielstärkennutzung ruft jeweils eine gegenläufige Tendenz hervor. Der Bestand Ost65 entwickelt unter der lang andauernden Durchforstung eine regelmäßige Verteilung mit einem Endwert von 1,5. Erst in den letzten vier Perioden sinkt der Index wieder, wenn mehr Bäume durch natürliche Mortalität als durch Durchforstung ausscheiden (ausführliche Erläuterung der grundsätzlichen Wirkungsweise von Durchforstung und Zielstärkennutzung s. Kap. 6.1.2).

## **6.2.3 Einfluss veränderter Klimabedingungen**

Im Gegensatz zu den Fichtenmodellbeständen zeigen die Kiefernbestände unter veränderten Klimabedingungen positive Wachstumsreaktionen (Abb. 6.8b,d,f,h). Eine enorme Förderung erfährt der Bestand Ost65 mit einer Steigerung der Gesamtwuchsleistung um 62 %. Er überholt damit die anderen Bestände, deren Gesamtwuchsleistung nur um 25 % (Ost64) bzw. um 14 % (Heide) steigt. Die Zuwachssteigerung beruht sowohl auf besserem Höhenwachstum als auch auf stärkerem Durchmesserwachstum. Die Stammzahlhaltung hingegen ist nur in Ost65 deutlich geringer als unter heutigen Klimabedingungen.

Mit der Klimaänderung verzögert sich die natürliche Verbesserung der h/d-Werte im Laufe der Bestandesentwicklung (Abb. 6.9).

Die Strukturindizes (Abb. 6.10b,d,f) zeigen mit Ausnahme der geringeren Durchmesserdifferenzierung des Bestandes Ost65 keine nennenswerten Veränderungen durch die Klimaänderung an.

Die Durchforstungsphase verkürzt sich unter veränderten Klimabedingungen in der Heide und in Ost64 um zwei bzw. drei Perioden. Die Nutzung der Bestände durch Zieldurchmesserernte geht etwas schneller vonstatten. Ost65 tritt nun bereits nach sechs Perioden in die Phase der Zielstärkennutzung ein. Ab der 15. Periode fallen zielstarke Bäume an, und am Ende des Simulationszeitraumes ist die Grundfläche auf 6 m² reduziert (siehe Abb. 6.11 bis 6.13).

## **6.2.4 Zusammenfassung**

Kiefernreinbestände stellen in den Wuchsgebieten "Ostniedersächsisches Tiefland", "Nordbrandenburger Jungmoränenland" und "Mittelbrandenburger Talsand- und Moränenland" den repräsentativen Bestandestyp dar.

Die besten Wuchsbedingungen bietet das Ostniedersächsische Tiefland. Im höheren Alter nähert sich die Leistung des Bestandes im Nordbrandenburger Jungmoränenland diesem an, wogegen die des Bestandes in Mittelbrandenburg weit zurückbleibt.

Die Stabilität ist in den brandenburgischen Beständen mit h/d-Werten von knapp 100 deutlich schlechter als im niedersächsischen Bestand, der einen h/d-Wert von nur 80 aufweist. Nach rund 40 Jahren Simulationslaufzeit sind die h/d-Werte der östlichen Bestände ebenfalls auf 80 gesunken.

Die Strukturindizes kennzeichnen die Bestände als gering differenziert.

In allen Kiefernbeständen erreicht die Grundfläche der Nullvariante die maximale Dichte, so dass die durch das Modell von ĎURSKÝ gesteuerte Mortalität durch die maximale Dichte verstärkt wird.

Die Bestände des Ostniedersächsischen Tieflandes und des Nordbrandenburger Jungmoränenlandes werden mehrfach durchforstet und schließlich durch Zielstärkennutzung weitgehend genutzt. Dagegen verbleibt der Bestand in Mittelbrandenburg in der Durchforstungsphase, weil die notwendige Oberhöhe zum Eintritt in die Zielstärkennutzung nicht erreicht wird. Es kann also auch dann keine Zielstärkennutzung einsetzen, wenn zielstarke Bäume vorhanden sind. Nach Freistellung aller Z-Bäume wird die Durchforstung schwächer und die Grundfläche steigt wieder an.

Durchforstungseffekte auf den Mitteldurchmesser sind nur im Nordbrandenburger Jungmoränenland schwach zu erkennen. Sowohl die Durchmesserspreitung als auch die Durchmesserdifferenzierung werden erhöht. Die Verteilung wird regelmäßig. Die Zielstärkennutzung ruft gegenläufige Tendenzen hervor.

Unter dem Klimaszenario zeigen alle Kiefernbestände positive Wachstumsreaktionen. Die größte Förderung erfährt der Bestand in Mittelbrandenburg mit einer Steigerung der Gesamtwuchsleistung um 62 %.

Die natürliche Verbesserung der h/d-Werte im Laufe der Bestandesentwicklung verzögert sich. Die Veränderungen an der Struktur sind kaum nennenswert.

Die Durchforstungsphasen verkürzen sich im Ostniedersächsischen Tiefland und im Nordbrandenburger Jungmoränenland, die Zielstärkennutzung geht schneller vonstatten. Der Bestand im Mittelbrandenburger Talsand- und Moränenland kann durch die verbesserte Höhenleistung ebenfalls nach Zielstärke genutzt werden.

## **6.3 MODELLBESTÄNDE BUCHE**

In den Wuchsgebieten "Weserbergland (11)" und "Schwäbische Alb (53)" treten Buchenreinbestände am häufigsten auf. Die Kennwerte der Ausgangsbestände sind Tabelle 6.7 zu entnehmen. Beide Bestände werden mit BWI-Daten generiert. Für das Weserbergland wird der Trakt Nr. 17724, für die Schwäbische Alb der Trakt Nr. 7446 verwendet.

Tab. 6.7: Ausgangsdaten der Buchenmodellbestände nach der Generierung mit SILVA 2.2

| Wuchsgebiet     | Alter       |            | n <sub>100</sub> | dg                                 |                            |          | dGZ      | $B^{\circ}$ | nat.           | hg  |
|-----------------|-------------|------------|------------------|------------------------------------|----------------------------|----------|----------|-------------|----------------|-----|
|                 | [Jahre]     | [Stück/ha] | m <sub>l</sub>   | cm                                 | $\mathrm{m}^2/\mathrm{ha}$ | [m3/ ha] | [m3/ ha] |             | $B^{\circ}$    | dg  |
| Weserbergland   | 36          | 1992       | 16.2             | 12                                 | 28                         | 191      | ັ້       | $\cdot$     | $\overline{u}$ |     |
| Schwäbische Alb | $4^{\circ}$ | 1656       | 20.0             | -<br>$\overline{\phantom{0}}$<br>. | ΟŹ                         | 284      |          |             | $-$<br>v.      | 120 |

Abkürzungen: N: Stammzahl/ ha; h100: Oberhöhe (mittlere Höhe der 100 stärksten Bäume); dg: Durchmesser des Grundflächenmittelstammes; G: Grundfläche/ ha; V: Volumen/ ha; dGZ: durchschnittlicher jährlicher Gesamtzuwachs/ ha; Bon: Bonität (Ertragstafel nach Schober, 1967); B°: Bestockungsgrad; nat. B°: natürlicher Bestockungsgrad (Verhältnis von Grundfläche zu maximaler Grundfläche); hg/dg: Verhältnis von Höhe zu Durchmesser des Grundflächenmittelstammes

Beide Bestände gehören bereits der zweiten bzw. dritten Altersklasse an, weisen aber dennoch mit Bestockungsgraden von 1,6 bzw. 1,5 hohe Ausgangsdichten (Ertragstafel nach SCHOBER,

1967) und entsprechend hohe h/d-Werte (113 bzw. 120) auf. Auffallend ist die Diskrepanz zu den natürlichen Bestockungsgraden, die bei nur 0,70 bzw. 0,77 liegen.

Tab. 6.8: Standorttypen der Buchenmodellbestände (Codierung vgl. Anhang III)

| Wuchsgebiet     | Standort- | Ertragsniveau- | <b>WHH</b>   | НS        | KS           | NS       |
|-----------------|-----------|----------------|--------------|-----------|--------------|----------|
|                 | tvp.      | Region         |              |           |              |          |
| Weserbergland   | 4020206   | Nordwest       | frisch       | submontan | subozeanisch | kräftig  |
| Schwäbische Alb | 3020415   | Südost         | mäßig frisch | submontan | subozeanisch | ziemlich |
|                 |           |                |              |           |              | arm      |

Abkürzungen: WHH: Wasserhaushaltsstufe; HS: Höhenstufe; KS: Kontinentalitätsstufe; NS: Nährstoffstufe

Das Weserbergland liegt in der Ertragsniveau-Region Nordwest (Tab. 6.8). Der häufigste Standort dieses Wuchsgebietes hat die Wasserhaushaltsstufe "frisch", befindet sich in submontaner, subozeanischer Lage und bietet ein "kräftiges" Nährstoffangebot. Damit sind die Voraussetzungen für gutes Buchenwachstum gegeben. Der Standort der Schwäbischen Alb, in der Ertragsniveau-Region Südost gelegen, unterscheidet sich von dem des Weserberglandes durch einen nur "mäßig frischen" Wasserhaushalt und insbesondere durch das schlechtere Nährstoffangebot ("ziemlich arm"). Bedingt durch die Stratifizierung von Bestandes- und Standorttypen (s. Kap. 7.3.2) wurde hinsichtlich des Nährstoffangebotes ein für die Schwäbische Alb weniger typischer Standort getroffen.

Tab. 6.9: Heutiges Klima und Klimaszenario der Buchenmodellbestände

|                 |                                 |      | <b>Heutiges Klima (1961-1990)</b> |                           | Klimaszenario (2041-2070) |             |               |                                             |  |  |
|-----------------|---------------------------------|------|-----------------------------------|---------------------------|---------------------------|-------------|---------------|---------------------------------------------|--|--|
| Wuchsgebiet     | TV<br>NV<br><b>TVAR</b><br>DT10 |      |                                   | TV                        | NV                        | <b>DT10</b> | <b>TVAR</b>   |                                             |  |  |
|                 | ${^{\circ}C}$                   | [mm] | $Tage$ ]                          | $\lceil{^{\circ}C}\rceil$ | [°C]                      | mm          | $\text{Tage}$ | $\Gamma$ <sup>o</sup> $\Gamma$ <sup>1</sup> |  |  |
| Weserbergland   | l 4.3                           | 351  | 154                               | ר דו                      | 16.4                      | 405         | 210           | 14.1                                        |  |  |
| Schwäbische Alb |                                 | 322  | 167                               | 172                       | 17.3                      | 371         | 229           | 14.2                                        |  |  |

Abkürzungen: TV: Mitteltemperatur in der Vegetationszeit; NV: Niederschlagssumme in der Vegetationszeit; DT10: Anzahl der Tage über 10 °C; TVAR: Jahrestemperaturamplitude

Die Daten für das heutige Klima beschreiben ein gemäßigtes, für Buchen-Vegetationsgesellschaften typisches Klima (Tab. 6.9). Auf der Schwäbischen Alb herrschen etwas wärmere und trockenere Bedingungen als im Weserbergland. Die Klimaszenarien für beide Wuchsgebiete unterscheiden sich absolut gesehen kaum voneinander. Sie beinhalten ansteigende Temperaturen, erhöhte Niederschläge und eine verlängerte Vegetationsperiode. Die Atlantizität nimmt zu.

Der Prognosezeitraum für die Simulationen beträgt 125 Jahre.

## **6.3.1 Wachstum, Stabilität und Struktur unter heutigen Klimabedingungen**

Die Entwicklungen von Stammzahl, Mitteldurchmesser, Oberhöhe und Gesamtwuchsleistung sind in den Abbildungen 6.15a-h dargestellt.

Der anfängliche Wuchsvorsprung des Bestandes auf der Schwäbischen Alb wird zum Ende des Simulationszeitraumes vom Bestand des Weserberglandes ein- und leicht überholt. Dies spiegelt sich in der Entwicklung des Mitteldurchmessers wider. Die Stammzahl nimmt im Weserbergland schneller ab. In der Höhenentwicklung nähert sich der Bestand des Weserberglandes nur allmählich dem der Schwäbischen Alb an. Dem zufolge liegen auch die h/d-Werte des Weserberglandes (Abb. 6.16a,b) auf etwas tieferem Niveau.

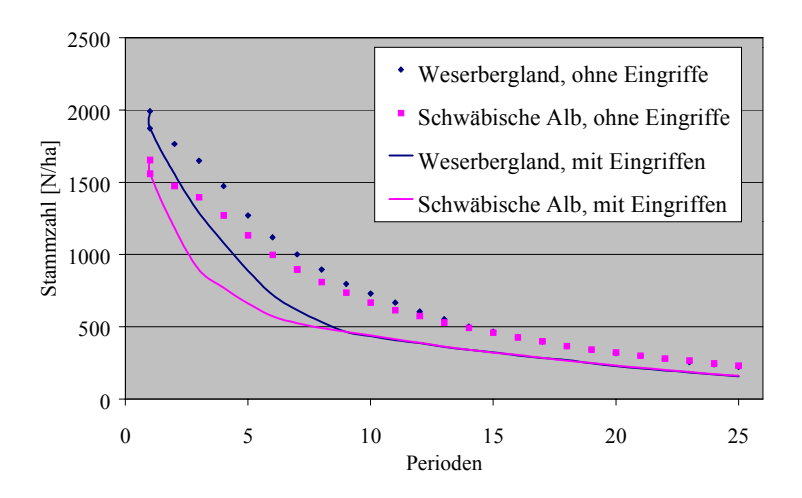

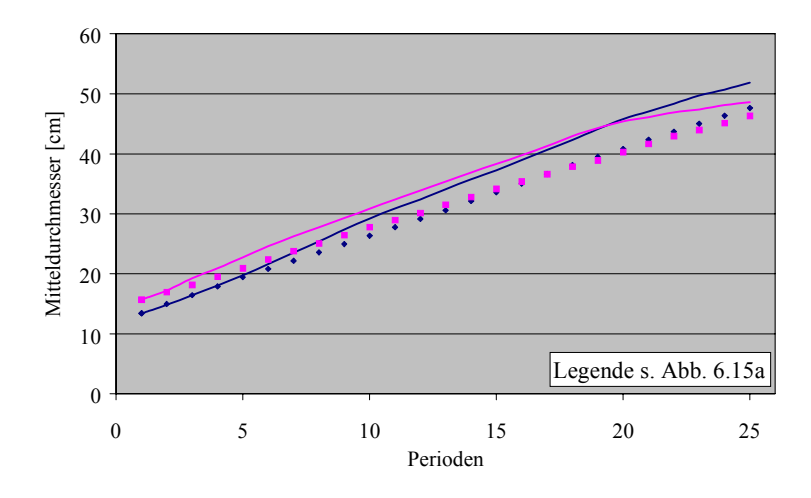

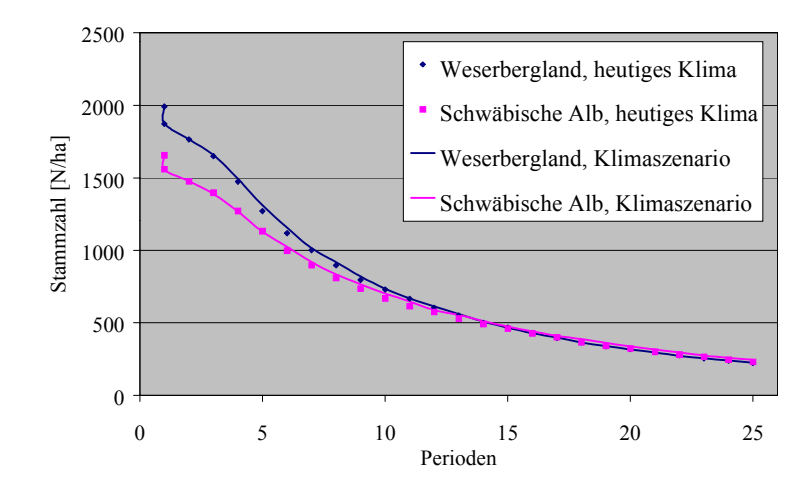

Abb. 6.15a: Stammzahl (jeweils heutiges Klima) Abb. 6.15b: Stammzahl (jeweils ohne Eingriffe)

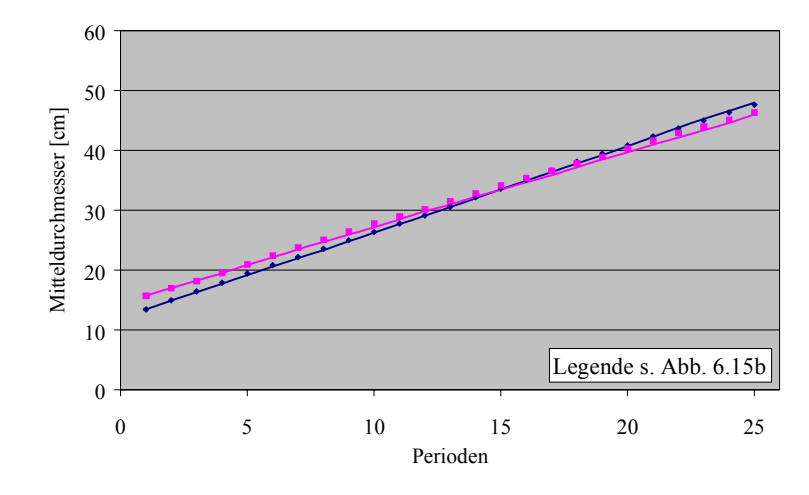

Abb. 6.15c: Mitteldurchmesser (jeweils heutiges Klima) Abb. 6.15d: Mitteldurchmesser (jeweils ohne Eingriffe)

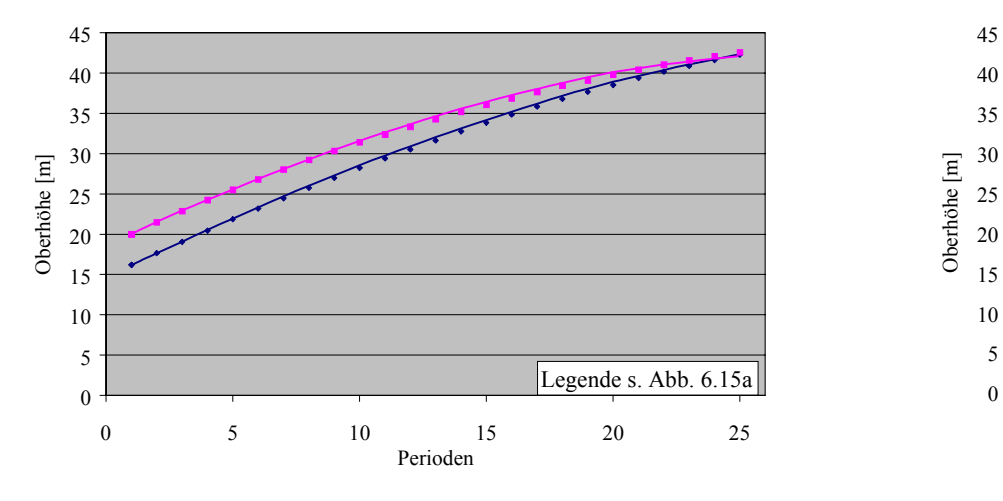

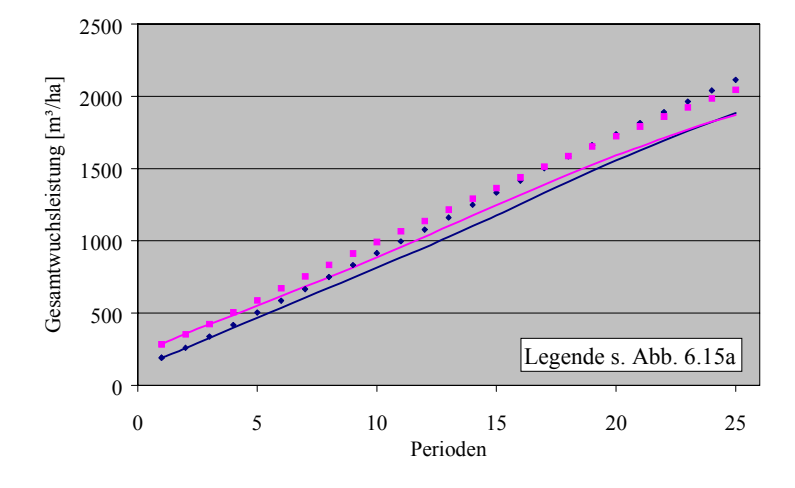

Abb. 6.15g: Gesamtwuchsleistung (jeweils heutiges Klima) Abb. 6.15h: Gesamtwuchsleistung (jeweils ohne Eingriffe)

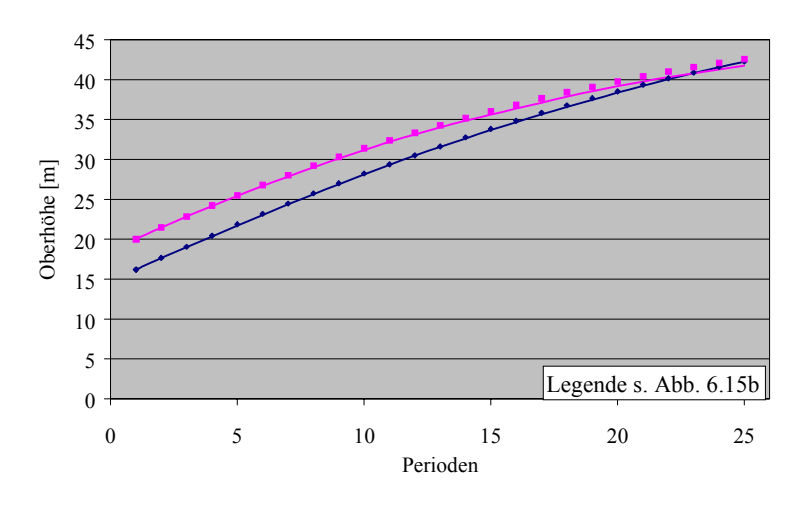

Abb. 6.15e: Oberhöhe (jeweils heutiges Klima) Abb. 6.15f: Oberhöhe (jeweils ohne Eingriffe)

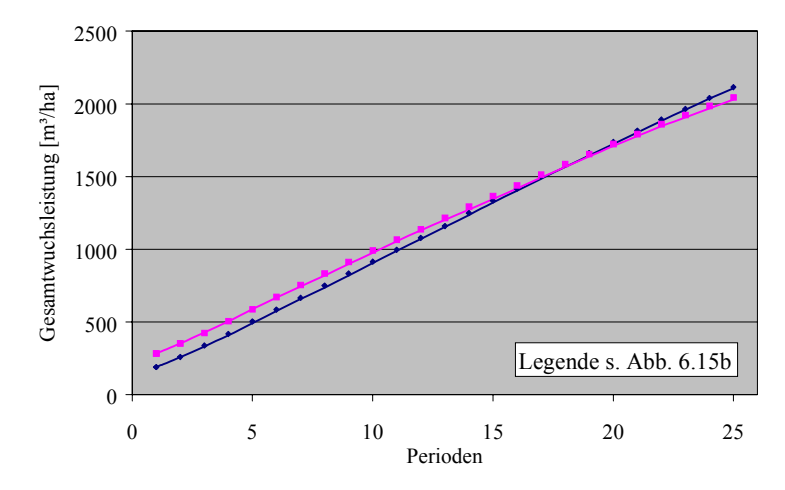

Abb. 6.15a-h: Entwicklung von Stammzahl (6.15a,b), Mitteldurchmesser (6.15c,d), Oberhöhe (6.15e,f) und Gesamtwuchsleistung (6.15g,h) der Buchenmodellbestände ohne und mit Eingriffen unter heutigen und veränderten Klimabedingungen

Die Abbildungen 6.17a-f zeigen die Entwicklung der Strukturindizes unter heutigen und unter veränderten Klimabedingungen.

Die Buchenbestände weisen nicht mehr Struktur als die Nadelholzbestände auf. Auffallend gering ist die vertikale Schichtung des Bestandes im Weserbergland. Die Höchstwerte des Artprofil-Indexes (Abb. 6.17a) liegen im Bereich von nur 0,2. Der Bestand auf der Schwäbischen Alb weist, ähnlich den Nadelholzbeständen, immerhin Werte von 0,7 auf.

Der T1-Index der Durchmesserdifferenzierung (Abb. 6.17c) bewegt sich in beiden Beständen zwischen 0,1 und 0,3, zeigt also ebenfalls nur schwache Differenzierung an.

Nach dem CLARK & EVANS-Index (Abb. 6.17e) sind die Bäume beider Bestände zufällig verteilt.

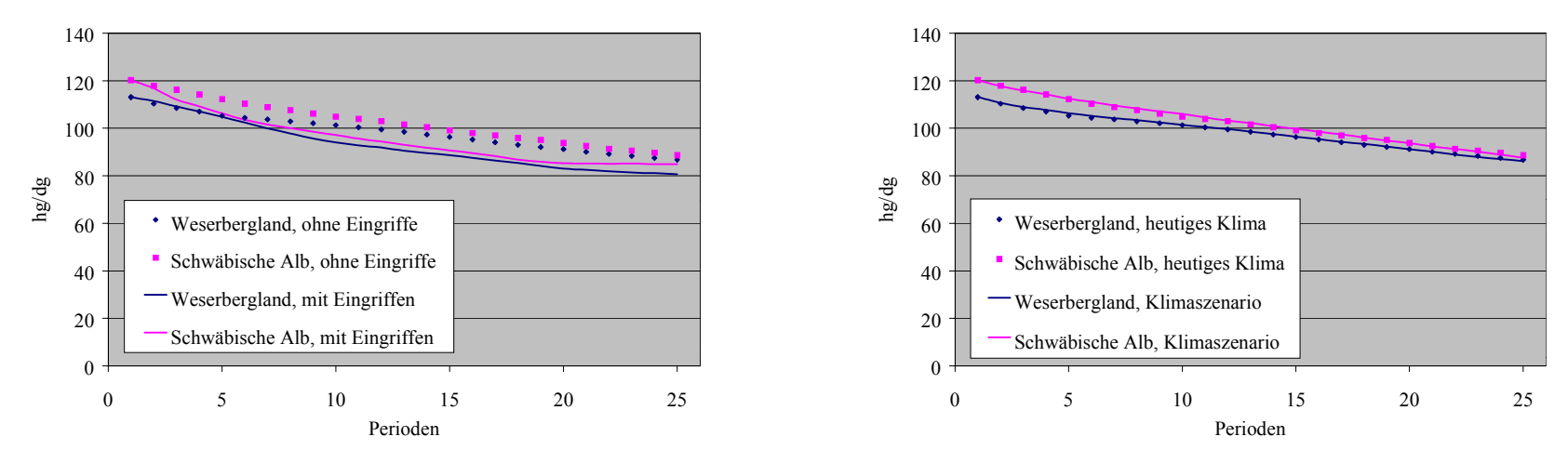

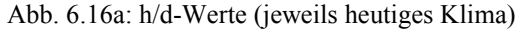

Abb. 6.16a: h/d-Werte (jeweils heutiges Klima) Abb. 6.16b: h/d-Werte (jeweils ohne Eingriffe)

Abb. 6.16a,b: Entwicklung der h/d-Werte der Buchenmodellbestände ohne und mit Eingriffen unter heutigen und veränderten Klimabedingungen

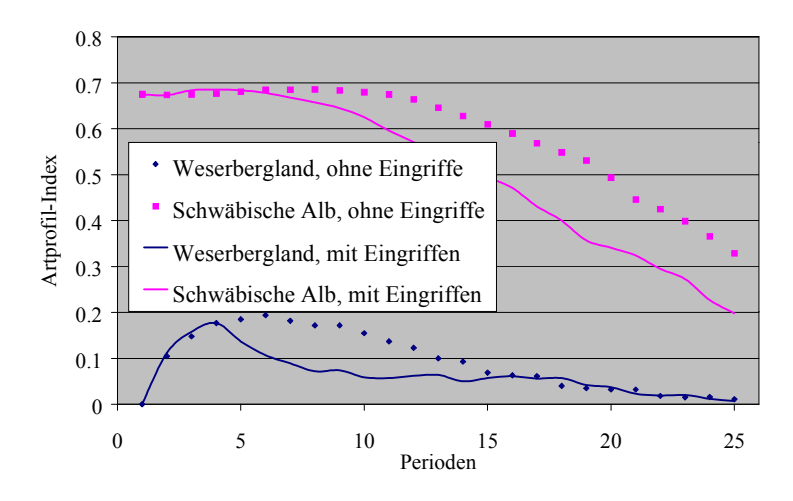

Abb. 6.17a: Artprofil-Index (jeweils heutiges Klima) Abb. 6.17b: Artprofil-Index (jeweils ohne Eingriffe)

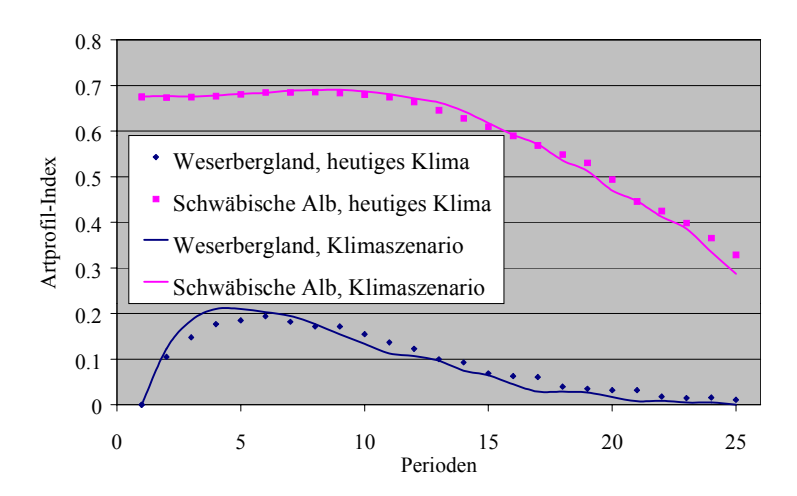

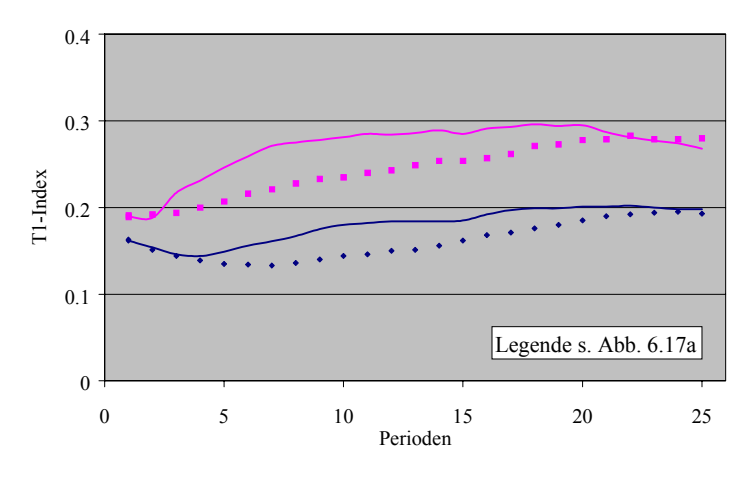

Abb. 6.17c: T1-Index (jeweils heutiges Klima) Abb. 6.17d: T1-Index (jeweils ohne Eingriffe)

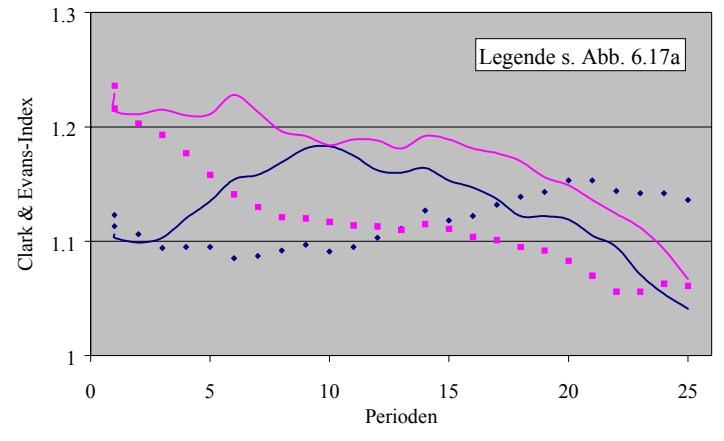

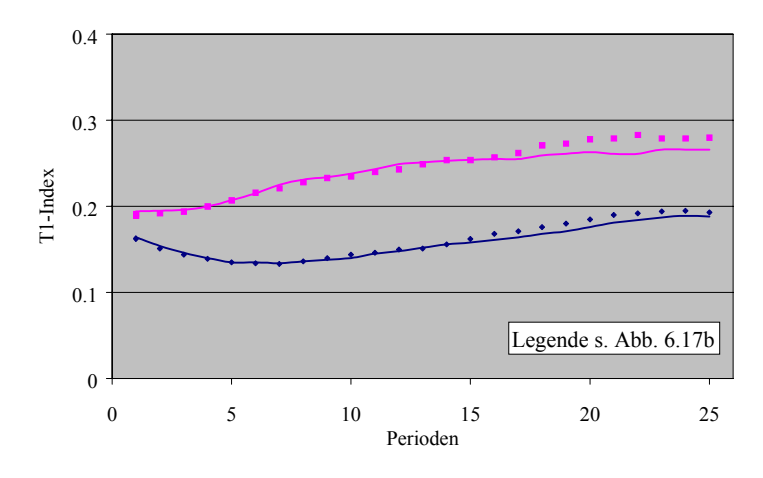

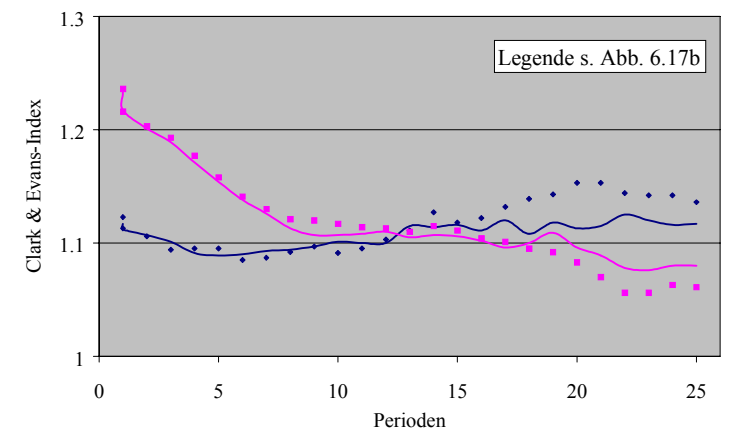

Abb. 6.17e: Clark & Evans-Index (jeweils heutiges Klima) Abb. 6.17f: Clark & Evans-Index (jeweils ohne Eingriffe)

Abb. 6.17a-f: Entwicklung der Höhendifferenzierung ("Artprofil-Index", 6.17a,b), der Durchmesserdifferenzierung ("T1-Index", 6.17c,d) und der Aggregation ("CLARK & EVANS-Index", 6.17e,f) der Buchenmodellbestände ohne und mit Eingriffen unter heutigen und veränderten Klimabedingungen

# **6.3.2 Einfluss von Durchforstung und Zielstärkennutzung unter heutigen Klimabedingungen**

Die Abbildungen 6.18 und 6.19 veranschaulichen die Umsetzung der Durchforstungs- bzw. Nutzungsvorschriften in SILVA 2.2.

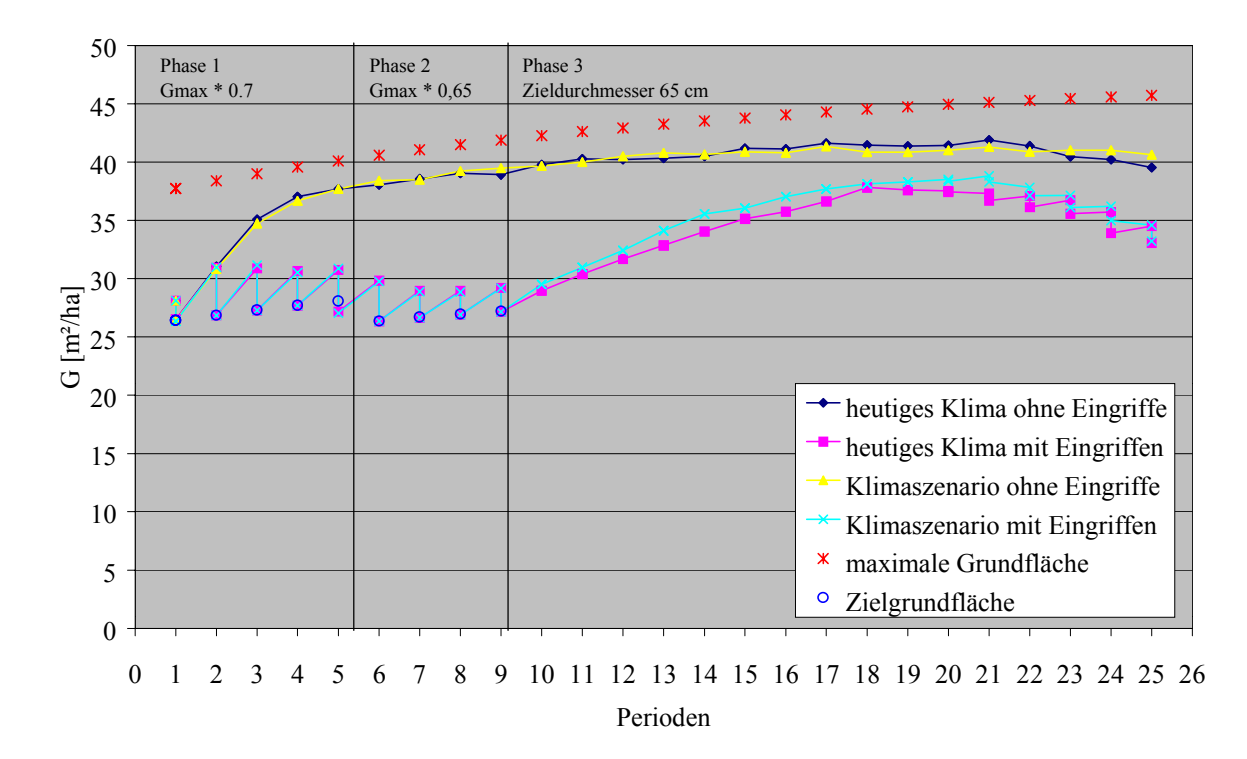

Abb. 6.18: Grundflächenentwicklungen der Simulationsvarianten im Verhältnis zur maximalen Dichte in den von der Oberhöhe abhängigen Entwicklungsphasen des Buchenmodellbestandes im Weserbergland

Die Grundflächenentwicklungen des Modellbestandes im Weserbergland sind in Abb. 6.18 dargestellt. Die Grundfläche der Variante ohne Eingriffe erreicht zu keinem Zeitpunkt die maximale Dichte. Die Mortalität wird also, wie schon in den Fichtenbeständen, lediglich durch das Modell von ĎURSKÝ gesteuert (vgl. Kap. 6.1.2). In den Phasen 1 und 2 finden jeweils vier Durchforstungen mit Absenkungen auf die Zielgrundfläche von 70 bzw. 65 % der maximalen Dichte statt. Ab der 9. Periode erreicht der Bestand eine Oberhöhe von 28 m und tritt somit in die Phase der Zielstärkennutzung ein. Zielstarke Bäume von mindestens 65 cm Brusthöhendurchmesser fallen aber erst ab der 21. Periode an. In dem relativ langen Zeitraum ohne Nutzung steigt die Grundfläche langsam wieder an, bleibt aber unterhalb der Variante ohne Eingriffe. Die Absenkung der Grundfläche durch Zielstärkennutzung geht nur langsam vonstatten, so dass am Ende des Simulationszeitraumes noch mehr als 30 m² vorhanden sind.

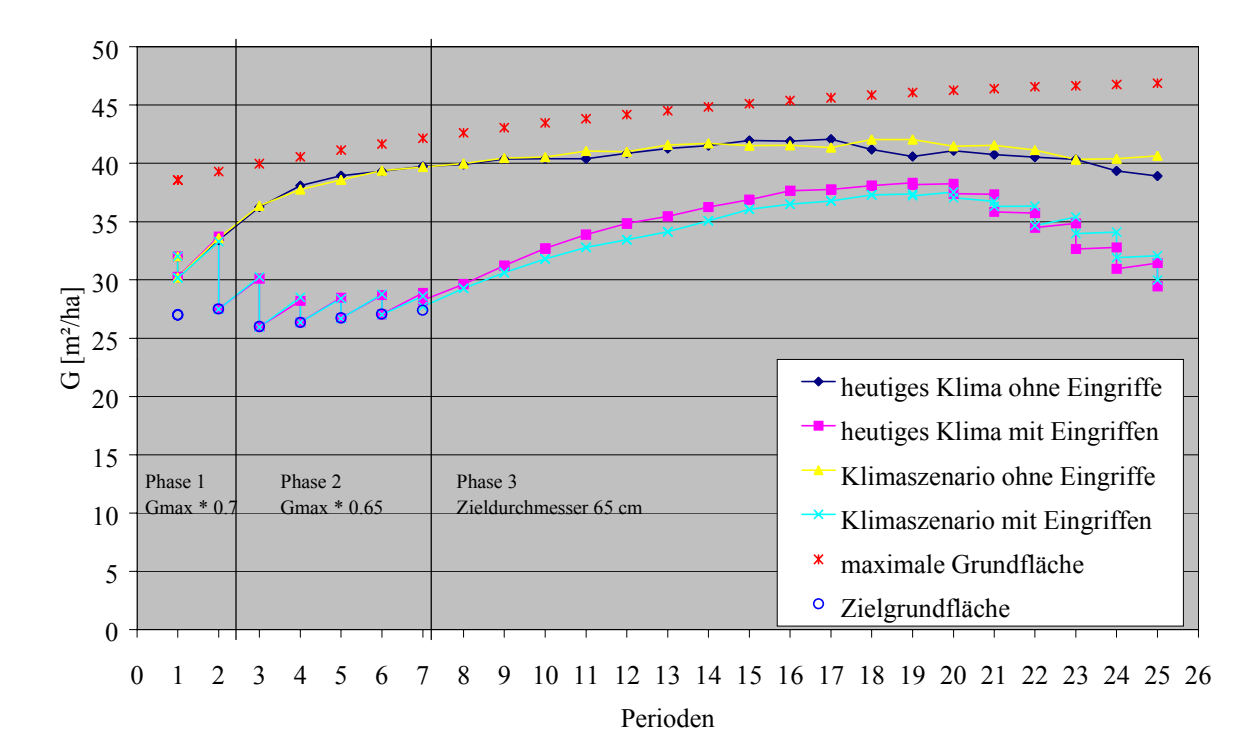

Abb. 6.19: Grundflächenentwicklungen der Simulationsvarianten im Verhältnis zur maximalen Dichte in den von der Oberhöhe abhängigen Entwicklungsphasen des Buchenmodellbestandes auf der Schwäbischen Alb

Abbildung 6.19 zeigt die Grundflächenentwicklungen des Modellbestandes auf der Schwäbischen Alb. Auch hier erreicht die Nullvariante nicht die maximale Dichte. In Phase 1 wird einmal durchforstet, in Phase 2 fünfmal. Ab der 8. Periode befindet sich der Bestand in Phase 3, wobei die Zielstärkennutzung erst ab der 19. Periode einsetzen kann. Wiederum fallen nur vereinzelt zielstarke Bäume an.

Bei Betrachtung der Durchmesserverteilung am Ende des Simulationszeitraumes (Abb. 6.20a,b) ist zu erkennen, dass sich die Nutzung beider Bestände mit den bestehenden Vorgaben noch über einen längeren Zeitraum erstrecken wird.

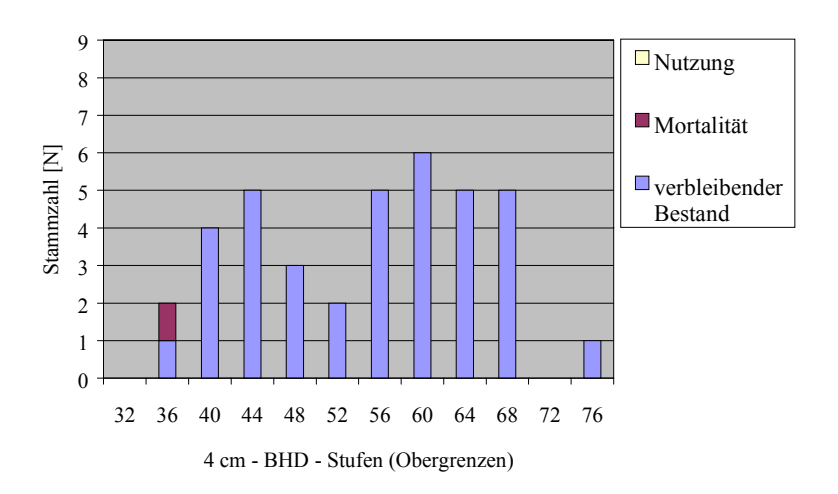

Abb. 6.20a: Durchmesserverteilung der Eingriffsvariante des Bestandes im Weserbergland unter heutigen Klimabedingungen am Ende des Simulationszeitraumes (nach Einzelbaumdaten-Listen einer Variante der Simulationswiederholungen)

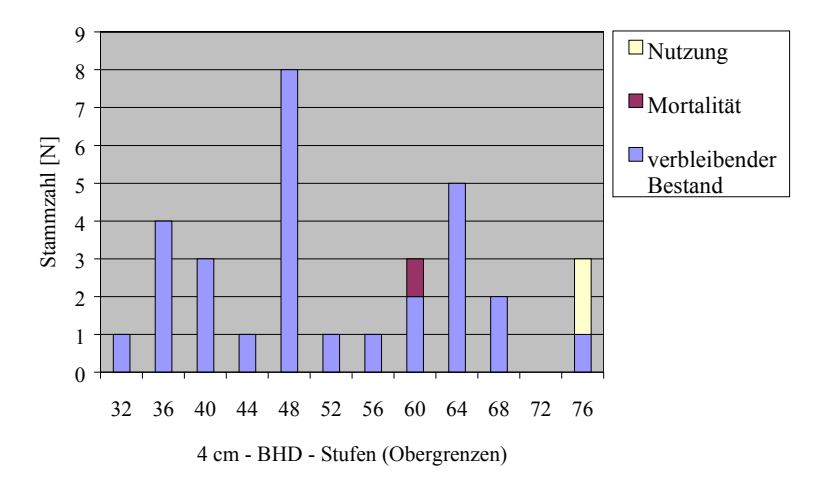

Abb. 6.20b: Durchmesserverteilung der Eingriffsvariante des Bestandes auf der Schwäbischen Alb unter heutigen Klimabedingungen am Ende des Simulationszeitraumes (nach Einzelbaumdaten-Listen einer Variante der Simulationswiederholungen)

Vorrangiges Ziel der Buchenbewirtschaftung ist der Erhalt von qualitativ hochwertigen und starken Bäumen. Durch eine einzelstammweise Nutzung soll eine langfristige Verjüngung unter Schirm stattfinden.

Mit den Durchforstungen steigt der Mitteldurchmesser (Abb. 6.15c) in beiden simulierten Beständen trotz der rechnerischen Verschiebung (vgl. Kap. 6.1.2) um rund 5 cm an, was die hohe Reaktionsfähigkeit der Buche bestätigt. Dieser Vorsprung bleibt jeweils bis zum Ende des Simulationszeitraumes erhalten. Die Gesamtwuchsleistung (Abb. 6.15g) ist aufgrund der stärker abnehmenden Stammzahl (Abb. 6.15a) geringer. Da das Höhenwachstum (Abb. 6.15e) durch die Durchforstung nicht verändert wird, erfahren die h/d-Werte (Abb. 6.16a) eine deutliche Verbesserung.

Bezüglich der Struktur (Abb. 6.17a,c,e) bewirkt die Durchforstung zwar eine vorübergehende größere Durchmesserdifferenzierung. Wegen der in der Ausgangslage sehr geringen Durchmesserspreitung sind aber die Möglichkeiten zu ihrer Erhöhung durch Durchforstung begrenzt. Der T1-Index verbleibt insgesamt im Bereich geringer Differenzierung. Gleichzeitig lässt sich eine schwache Tendenz zu regelmäßigerer Verteilung erkennen.

Die in beiden Beständen erst schwach einsetzende Zielstärkennutzung wirkt sich noch nicht ersichtlich auf die Struktur aus.

### **6.3.3 Einfluss veränderter Klimabedingungen**

Die Klimaänderung bringt für das Wachstum der Buchenbestände nur ausgesprochen geringe Veränderungen mit sich (Abb. 6.15b,d,f,h). Lediglich die Höhenleistung des Bestandes der Schwäbischen Alb verringert sich bis zum Ende des Simulationszeitraumes um knapp einen Meter. Stammzahlen und Durchmesser dagegen bleiben unbeeinflusst.

Gleichfalls unbeeinflusst bleiben h/d-Werte (Abb. 6.16b) und Strukturwerte (Abb. 6.17b,d,f).

### **6.3.4 Zusammenfassung**

Buchenreinbestände treten am häufigsten in den Wuchsgebieten "Weserbergland" und "Schwäbische Alb" auf. Beide Bestände weisen nach der Ertragstafel hohe Ausgangsdichten und schlechte h/d-Werte auf. Die Standort- und Klimabedingungen sind typisch für Buchen-Vegetationsgesellschaften, mit Ausnahme der zu geringen Nährstoffversorgung auf der Schwäbischen Alb.

Der anfängliche Wuchsvorsprung des Bestandes der Schwäbischen Alb wird im Laufe des 125jährigen Prognosezeitraumes vom Bestand des Weserberglandes ein- und überholt.

Die Buchenbestände weisen nicht mehr Struktur als die Nadelholzbestände auf. Auffallend ist die geringe vertikale Schichtung.

Die Nutzungskonzepte für Buche bringen für beide Modellbestände Eingriffspausen von ca. 20 Jahren mit sich, wenn die Oberhöhe zum Eintritt in die Phase der Zielstärkennutzung erreicht ist, zielstarke Bäume aber erst später anfallen. Am Ende des Simulationszeitraumes ist zu erkennen, dass sich die Nutzung beider Bestände mit den bestehenden Vorgaben noch über einen längeren Zeitraum erstrecken würde.

Die Durchforstungen bewirken einen Anstieg der Mitteldurchmesser und eine deutliche Verbesserung der h/d-Werte. Die Auswirkungen auf die Struktur sind aber nur gering.

Die Klimaänderung bringt für das Wachstum der Buchenbestände bis auf eine leicht geringere Höhenleistung des Bestandes der Schwäbischen Alb keine Veränderungen mit sich.

## **6.4 MODELLBESTÄNDE GEMISCHTER BESTANDESTYPEN**

Der Modellbetrieb "Deutschland" weist zwei Bestandestypen mit jeweils zwei gemischten Baumarten auf. Der Bestandestyp "Fichte-Kiefer" findet sich am häufigsten im Wuchsgebiet "Tertiäres Hügelland" (54), während das Wuchsgebiet "Frankenalb und Oberpfälzer Jura" (41) den Typ "Kiefer-Fichte" repräsentiert. Aufgrund der mit abnehmender Häufigkeit der Bestandestypen immer geringer werdenden Datengrundlage treten Probleme bei der Auswahl der Anfangsdaten zur Bestandesgenerierung auf.

Beide Bestände werden mit BWI-Daten generiert. Für den Modellbestand des Tertiären Hügellandes wird der Trakt Nr. 3420 gefunden. Für das Wuchsgebiet "Frankenalb und Oberpfälzer Jura" kann der zum Standort gehörende Trakt Nr. 12443 nicht verwendet werden, da sich dieser Bestand schon in der fünften Altersklasse befindet. Daher wird auf den Trakt Nr. 12169 ausgewichen. Dieser weist einen Standort auf, der sich vom gewünschten durch eine geringere Höhenstufe unterscheidet (planar-kollin statt submontan).

Die Tabelle 6.10 enthält die Kenndaten der Ausgangsbestände.

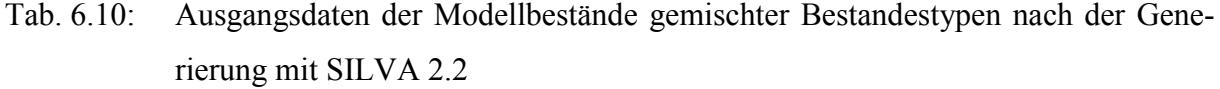

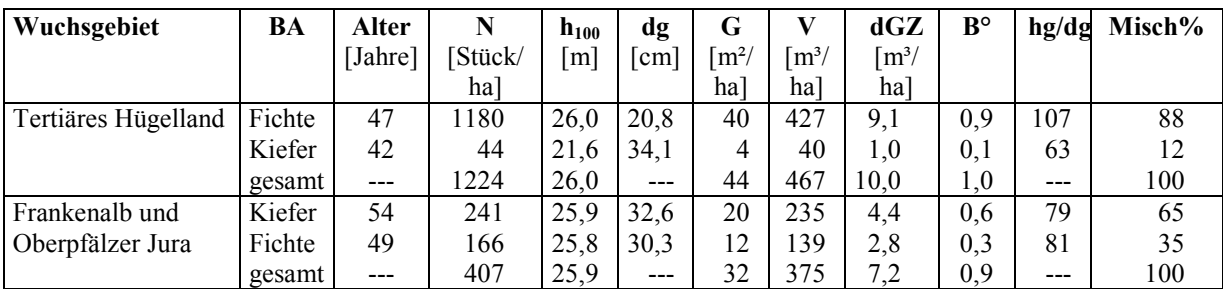

Abkürzungen: N: Stammzahl/ ha; h100: Oberhöhe (mittlere Höhe der 100 stärksten Bäume); dg: Durchmesser des Grundflächenmittelstammes; G: Grundfläche/ ha; V: Volumen/ ha; dGZ: durchschnittlicher jährlicher Gesamtzuwachs/ ha; B°: Bestockungsgrad; nat. B°: natürlicher Bestockungsgrad (Verhältnis von Grundfläche zu maximaler Grundfläche); hg/dg: Verhältnis von Höhe zu Durchmesser des Grundflächenmittelstammes

Der Modellbestand im Tertiären Hügelland besteht zu 88 % aus Fichte mit einer Grundfläche von 40 m²/ ha und zu 12 % aus Kiefer mit einer Grundfläche von 4 m²/ ha. Damit ist der Bestand voll bestockt. Die Fichte ist mit 47 Jahren 5 Jahre älter als die Kiefer. Sie hat mit 26 m Oberhöhe einen Vorsprung von 4,40 m. Die Kiefer zeichnet sich durch einen stärkeren Mitteldurchmesser aus. Er beträgt 34,1 cm, während der der Fichte nur bei 20,8 cm liegt. Dies schlägt sich in den h/d-Werten nieder. Der h/d-Wert der Fichte von 107 deutet auf instabile Verhältnisse hin, während der h/d-Wert der Kiefer von 63 auf sehr stabile Bäume hinweist.

Der Modellbestand im Wuchsgebiet "Frankenalb und Oberpfälzer Jura" besteht zu 65 % aus Kiefer und 35 % aus Fichte. Die Grundflächen betragen 20 zu 12 m²/ ha, was einen Bestokkungsgrad von 0,9 ergibt. Die Fichte hat den wahrscheinlich zuvor bestehenden altersbedingten Wuchsvorsprung der Kiefer fast aufgeholt; Oberhöhe (25,9 bzw. 25,8 m) und Mitteldurchmesser (32,6 bzw. 30,3 cm) beider Baumarten liegen dicht beieinander. Die h/d-Werte liegen mit 79 bzw. 81 im stabilen Bereich.

Tabelle 6.11 enthält die standörtlichen Angaben zu den Modellbeständen.

Tab. 6.11: Standorttypen der gemischten Modellbestände (Codierung vgl. Anhang III)

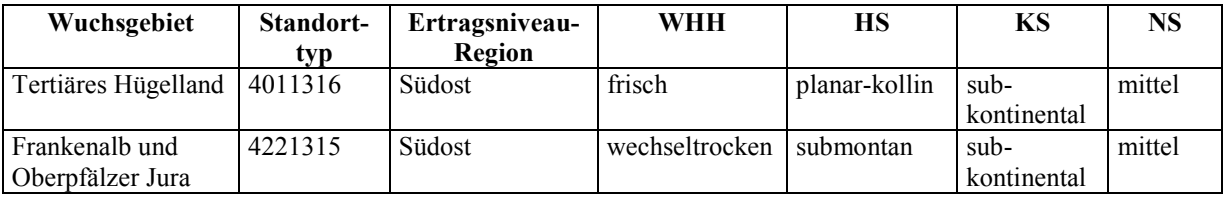

Abkürzungen: WHH: Wasserhaushaltsstufe; HS: Höhenstufe; KS: Kontinentalitätsstufe; NS: Nährstoffstufe

Im Tertiären Hügelland handelt es sich um einen frischen, mittel nährstoffversorgten Standort in planar-kolliner Höhenlage. Er liegt in der Ertragsniveau-Region Südost und damit im subkontinentalen Klimabereich. Ebenfalls in dieser Region und in diesem Klimabereich befindet sich auch der Standort der Frankenalb und des Oberpfälzer Jura. Er weist die Wasserhaushaltsstufe "wechseltrocken" und die Höhenstufe "submontan" auf.

Tab. 6.12: Heutiges Klima und Klimaszenario der gemischten Modellbestände

|                                          |                           |     | <b>Heutiges Klima (1961-1990)</b> |                                    | Klimaszenario (2041-2070) |     |                |             |  |
|------------------------------------------|---------------------------|-----|-----------------------------------|------------------------------------|---------------------------|-----|----------------|-------------|--|
| Wuchsgebiet                              | TV                        | NV  | DT10                              | <b>TVAR</b>                        | TV                        | NV  | DT10           | <b>TVAR</b> |  |
|                                          | $\lceil{^{\circ}C}\rceil$ | mm  | l'age                             | $\mathop{\rm [^{\circ}C}\nolimits$ | [°C]                      | mm  | $\text{Tagel}$ | [°C]        |  |
| Tertiäres Hügelland                      | .5,3                      | 571 | 162                               | 19.2                               |                           | 652 | 211            | 14,8        |  |
| Frankenalb<br>Oberpfälzer<br>und<br>Jura | 15.2                      | 337 | 59ء                               | 19.6                               | 16.8                      | 418 | 208            | 15,3        |  |

Abkürzungen: TV: Mitteltemperatur in der Vegetationszeit; NV: Niederschlagssumme in der Vegetationszeit; DT10: Anzahl der Tage über 10 °C; TVAR: Jahrestemperaturamplitude

Die klimatischen Bedingungen der Wuchsgebiete "Tertiäres Hügelland" und "Frankenalb und Oberpfälzer Jura" stimmen bezüglich der durchschnittlichen Temperatur in der Vegetationszeit (15,3 bzw. 15,2 °C), der Länge der Vegetationszeit (162 bzw. 159 Tage) sowie der Jahrestemperaturamplitude (19,2 bzw. 19,6 °C) weitgehend überein (Tab. 6.12). Im Tertiären Hügelland fällt in der Vegetationsperiode aber mit 571 mm erheblich mehr Niederschlag als auf der Frankenalb und dem Oberpfälzer Jura mit nur 337 mm.

Das Klimaszenario bringt erhöhte Temperaturen und Niederschläge mit sich. Die Dauer der Vegetationszeit verlängert sich um ca. 50 Tage. Insbesondere in den südöstlichen Wuchsgebieten verringert sich die Jahrestemperaturamplitude.

#### **6.4.1 Modellbestand Fichte-Kiefer im Wuchsgebiet "Tertiäres Hügelland"**

Es wird ein Simulationszeitraum von 125 Jahren ( = 25 Perioden) gewählt. Die zur Durchführung einer Durchforstung in einem Mischbestand benötigte maximale Grundfläche wird zunächst auf Reinbestandsbasis für jede Art berechnet. Zusätzlich werden für jede Baumart "Kronenschirmflächenquotienten" berechnet, die sich aus der Summe der Kronenschirmflächen der betreffenden Baumart dividiert durch die Gesamtsumme der Kronenschirmflächen ergeben. Diese Quotienten werden für jede beteiligte Art mit den zuvor berechneten maximalen Grundflächen multipliziert und dann aufsummiert. Die Abbildung 6.21 veranschaulicht die Umsetzung der Nutzungsvorschriften in SILVA anhand der nach Baumarten getrennten Grundflächenentwicklungen der verschiedenen Simulationsvarianten.

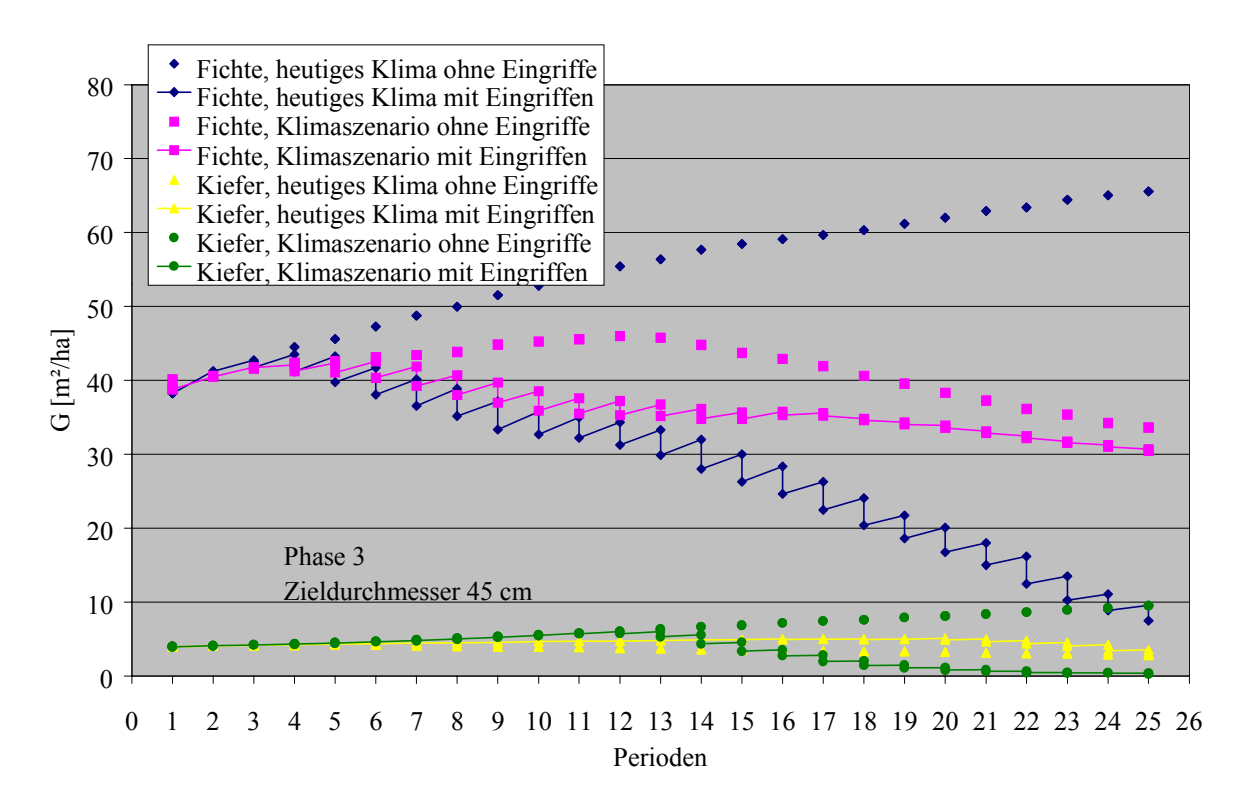

Abb. 6.21: Grundflächenentwicklungen der Simulationsvarianten des Fichten-Kiefern-Modellbestandes im Wuchsgebiet "Tertiäres Hügelland"

In einem Mischbestand gelten für beide Baumarten die gleichen Phasengrenzen, die sich nach der dominierenden Baumart richten. So befindet sich der Gesamtbestand schon zu Beginn der Simulation mit 26 m Oberhöhe in der Phase der Zielstärkennutzung. Ohne Eingriffe steigt die Grundfläche der Fichte auf über 60 m²/ ha an. In der Eingriffsvariante werden Bäume mit 45 cm BHD ab der 3., verstärkt ab der 4. Periode genutzt. Bis zum Ende der Simulation wird die Fichte nahezu vollständig (bis auf 7 m²) genutzt.

In der Kiefer fallen zielstarke Bäume erst ab der 19. Periode an. Die Grundfläche der Eingriffsvariante liegt knapp oberhalb der der Nullvariante, weil die Kiefer durch die Nutzung der Fichte gefördert wird.

Die Klimaänderung schwächt die Fichte und lässt ihre Grundfläche ab der ca. 12. Periode durch natürliche Mortalität wieder sinken. Die Nutzung fällt geringer aus und unterbleibt im letzten Drittel des Simulationszeitraumes. Es verbleibt eine Grundfläche von 30 m²/ ha. Die Kiefer profitiert von den neuen klimatischen Verhältnissen und kann ihre Grundfläche mehr als verdoppeln. In der Eingriffsvariante werden bereits ab der 13. Periode Bäume nach Zielstärke genutzt. Am Ende des Simulationszeitraumes ist die Kiefer vollständig genutzt.

Die Abbildungen 6.22a-e zeigen die Entwicklung der einzelnen Wachstumsgrößen Stammzahl, Mitteldurchmesser, Oberhöhe und Gesamtwuchsleistung sowie auch die Veränderungen der Mischungsanteile der Baumarten.

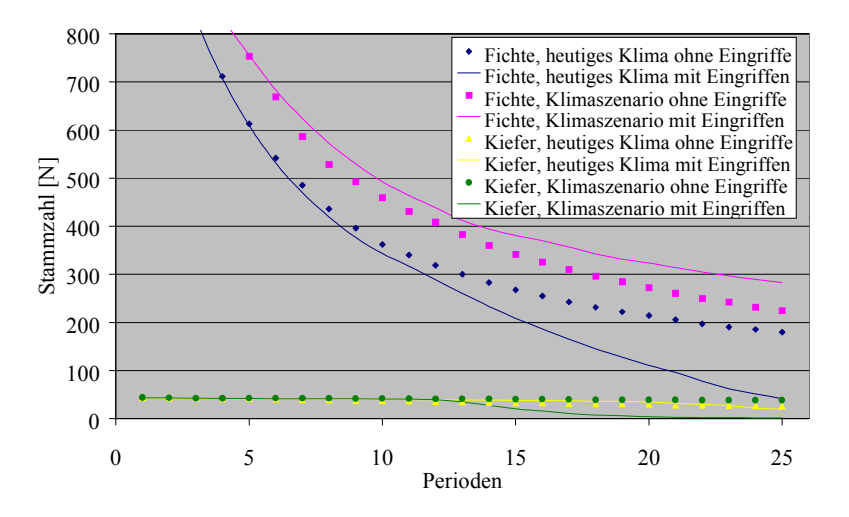

Abb. 6.22a: Stammzahl

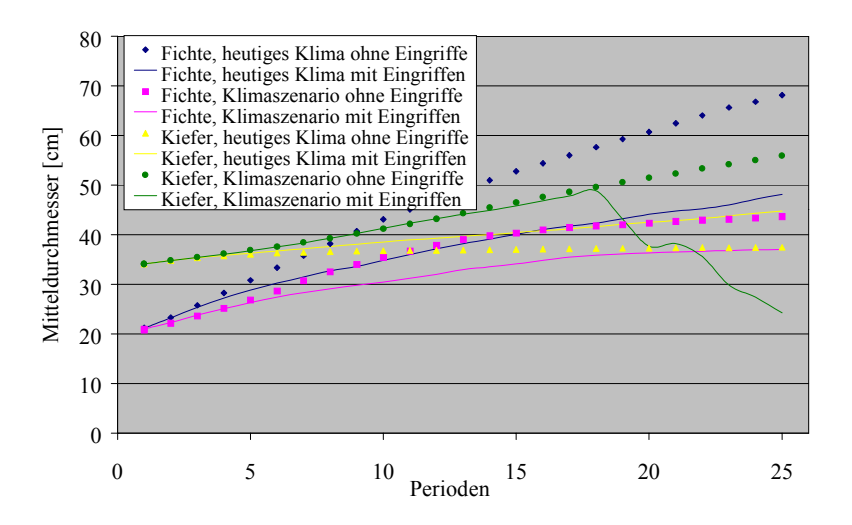

Abb. 6.22b: Mitteldurchmesser

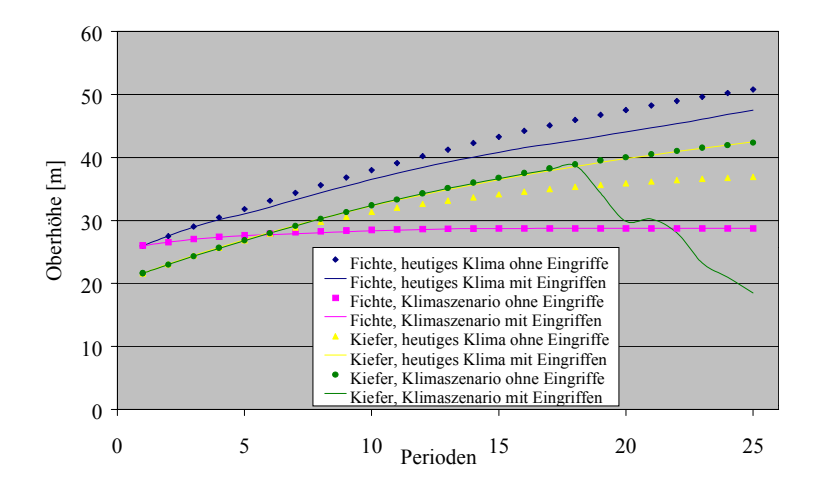

Abb. 6.22c: Oberhöhe

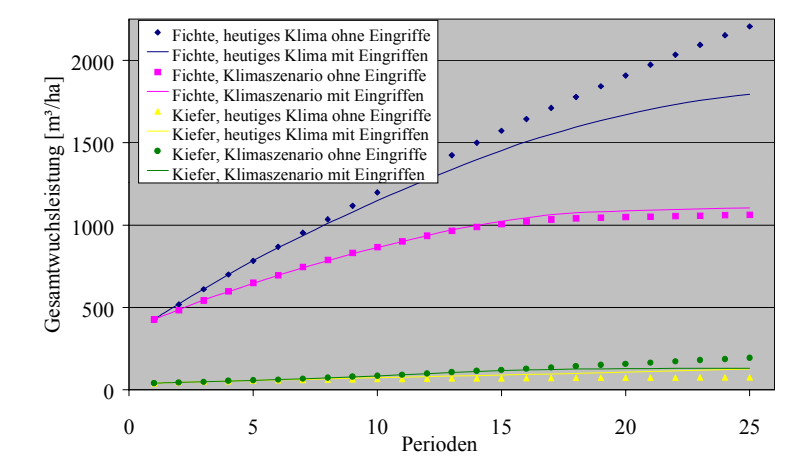

Abb. 6.22d: Gesamtwuchsleistung
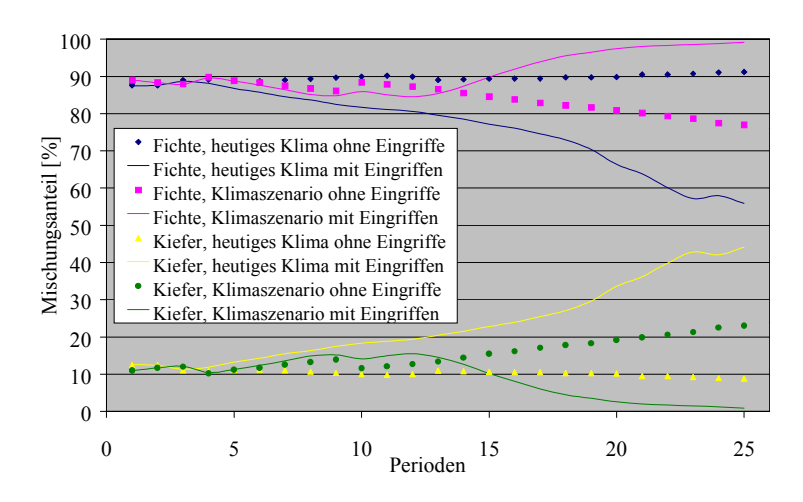

Abb. 6.22e: Mischungsanteile

Abb. 6.22a-e: Entwicklung von Stammzahl (6.22a), Mitteldurchmesser (6.22b), Oberhöhe (6.22c), Gesamtwuchsleistung (6.22d) und Mischungsanteilen (6.22e) des Fichten-Kiefern-Modellbestandes ohne und mit Eingriffen unter heutigen und veränderten Klimabedingungen

Die Stammzahl der Fichte (6.22a) reduziert sich bis zum Ende des Simulationszeitraumes unter heutigen Klimabedingungen ohne Eingriffe auf 180 Bäume je Hektar. Mit Eingriffen, d.h., mit Zielstärkennutzung ab der 3. Periode, verbleiben nur 42 Bäume. Die Stammzahl der Kiefer liegt in der Eingriffsvariante höher als in der Nullvariante, weil sie von der stärkeren Fichtenreduktion profitiert. Erst am Ende der Simulation nimmt die Stammzahl schneller bis auf einen Restbestand von 19 Bäumen ab.

Unter veränderten Klimabedingungen nimmt die Stammzahl der Fichte sehr viel langsamer ab und verbleibt am Ende bei 225 Bäumen je Hektar. Auch die Nutzung fällt bedeutend geringer aus. In der Eingriffsvariante verbleibt schließlich mit 283 Bäumen ein größerer Restbestand als ohne Nutzung. Die Kiefer hingegen kann ohne Eingriffe ihre anfängliche Stammzahl nahezu beibehalten. Mit der Zielstärkennutzung wird sie vollständig entnommen.

Der Mitteldurchmesser der Fichte (Abb. 6.22b) ist anfänglich geringer als der der Kiefer. Ohne Eingriffe hat die Fichte aber schon in der 8. Periode die fast auf gleichem Niveau verbleibende Kiefer überholt. Mit der Zielstärkennutzung steigt der Mitteldurchmesser der Fichte schwächer an, während der der Kiefer deutlich zunimmt, insgesamt aber unterhalb der Fichte bleibt.

Mit dem Klimaszenario drehen sich die Verhältnisse um. Die Fichte lässt im Wachstum so stark nach, dass die Kiefer, die ihrerseits zulegt, die überlegene Baumart ist. In der Eingriffsvariante wird die Fichte nur allmählich genutzt, so dass der Mitteldurchmesser bis zum Ende der Simulation immer noch leicht ansteigt. Die Kiefer ist bis zur 18. Periode schon fast vollständig genutzt. Der plötzliche Abfall ab diesem Zeitpunkt ist nur davon abhängig, welche Bäume nach dem Zufallsprinzip noch erhalten bleiben.

Die Höhenentwicklung (Abb. 6.22c) spiegelt wider, was auch die Entwicklung des Mitteldurchmessers schon gezeigt hat. Unter heutigen Klimaverhältnissen ist die Fichte der Kiefer sowohl ohne als auch mit Eingriffen überlegen. Nutzungseingriffe in der Fichte lassen wiederum der Kiefer mehr Entwicklungsspielraum. Mit der Klimaänderung gibt es gravierende Einbußen im Wachstum der Fichte. Die Differenz zur Oberhöhe unter heutigen Klimabedingungen beträgt am Ende der Simulation rund 20 m (!). Die Entwicklung der Oberhöhe der Kiefer ohne Nutzung verläuft unter veränderten Klimabedingungen deckungsgleich mit beiden Eingriffsvarianten. Analog zum Mitteldurchmesser nimmt auch die Oberhöhe unter dem Klimaszenario und der Zielstärkennutzung ab der 18. Periode plötzlich ab.

Aufgrund ihres hohen Anteils ist das Wachstum der Fichte entscheidend für die Gesamtwuchsleistung (Abb. 6.22d), während die Kiefer nur eine untergeordnete Rolle spielt. Die Klimaänderung bewirkt eine sehr viel geringere Gesamtwuchsleistung, welche die Wuchssteigerung der Kiefer bei weitem nicht auszugleichen vermag.

Die Mischungsanteile (Abb. 6.22e) veranschaulichen noch einmal die Wachstumsbeziehungen bzw. -abhängigkeiten der beiden Baumarten. Unter heutigen Klimabedingungen verbleibt die Kiefer ohne Eingriffe bei einem Anteil von ca. 10 %. Mit Eingriffen, die im wesentlichen in der Fichte stattfinden, erreicht sie mit über 40 % den höchsten Anteil im Vergleich zu allen anderen Varianten. Mit dem Klimaszenario steigt der Kiefernanteil auch ohne Nutzung in der Fichte auf über 20 %. In der Eingriffsvariante sinkt er dagegen kontinuierlich ab, da aufgrund des besseren Wachstums die Kiefer selbst auch stärker genutzt wird.

Die Kiefer als im Vergleich zur Fichte weit weniger durch Sturm gefährdete Baumart bedeutet als Mischbaumart erhöhte Stabilität für den Gesamtbestand. Im Modellbestand des Tertiären Hügellandes ist der mittlere h/d-Wert der Kiefer mit 63 (vgl. Tab. 6.10) als sehr gut anzusehen, während die Fichte mit einem h/d-Wert von 107 instabil ist. Diese Ausgangssituation ist im Hinblick auf die grundsätzlich destabilisierende Wirkung der Zielstärkennutzung ungünstig. Abbildung 6.23 zeigt die weitere Entwicklung der h/d-Werte in den einzelnen Simulationsvarianten:

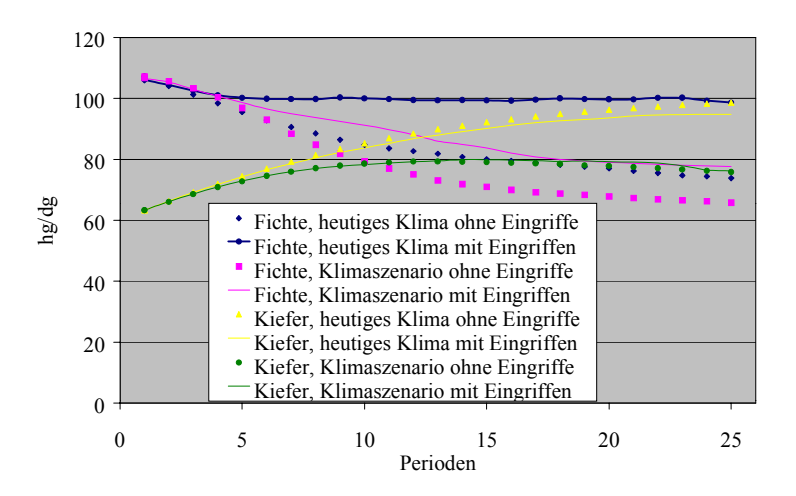

Abb. 6.23: Entwicklung der h/d-Werte des Fichten-Kiefern-Modellbestandes ohne und mit Eingriffen unter heutigen und veränderten Klimabedingungen

Ohne Eingriffe unter heutigen Klimabedingungen nimmt der h/d-Wert der Fichte kontinuierlich ab und erreicht erst mit der 15. Periode, also im Alter von rund 120 Jahren einen Wert unter 80, welcher als relativ stabil anzusehen ist. Mit der Nutzung nach Zielstärke bleibt er konstant bei Werten um 100, da die stärksten Bäume entnommen werden. Indessen nimmt der h/d-Wert der Kiefer in der Nullvariante zu, bis er am Ende des Simulationszeitraumes fast 100 erreicht. Auch in der Eingriffsvariante steigt er nur unwesentlich geringer.

Maßgeblich für die Stabilisierung des Bestandes ist die Beibehaltung des Kiefernanteiles. Zur weiteren Erhöhung der Stabilität durch verbesserte h/d-Werte müßte die Kiefer gezielt freigestellt werden, was mit der reinen Zielstärkennutzung in der Fichte nicht erreicht werden kann. Unter veränderten Klimabedingungen fällt der h/d-Wert der Fichte durch das gebremste Höhenwachstum merklich schneller ab, mit der Zielstärkennutzung analog zum heutigen Klima etwas langsamer als ohne Nutzung. Die Werte der Kiefer hingegen, sowohl mit als auch ohne Nutzung, erhöhen sich nur auf etwa 80 und verbleiben auf diesem Niveau. Dies ist darauf zurückzuführen, dass die Kiefer im Durchmesserwachstum deutlicher zulegt als im Höhenwachstum. Somit führt zwar das Klimaszenario für den Gesamtbestand zu Wachstumseinbußen, aber gleichzeitig auch zu höherer Stabilität.

Stabilität und Struktur von Waldbeständen sind eng miteinander verknüpft. Stärker strukturierte Bestände gelten als widerstandsfähiger bzw. flexibler hinsichtlich sowohl biotischer als auch abiotischer Risiken. Insbesondere in Mischbeständen kann die Struktur durch verschiedene waldbauliche Konzepte stark beeinflusst werden. In den Abbildungen 6.24a-e sind die Entwicklungen der bereits in den Reinbeständen betrachteten Strukturindizes dargestellt. Zusätzlich wird der Segregationsindex nach PIELOU (1977) ausgewertet (vgl. Kap. 5.2.4).

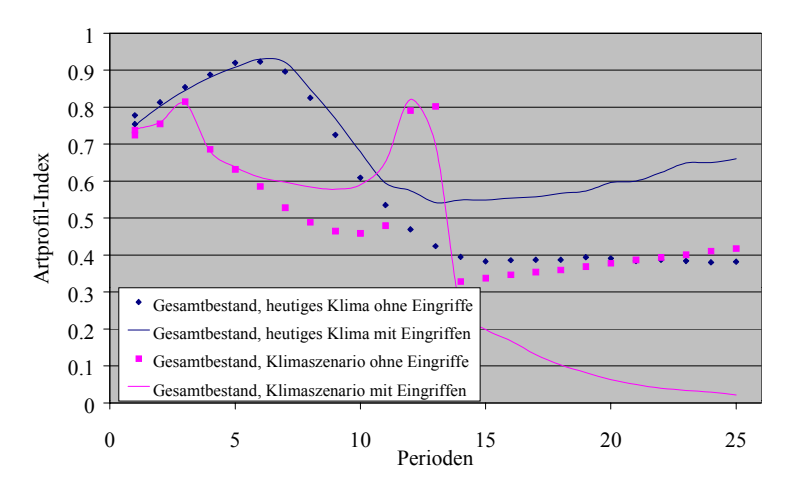

Abb. 6.24a: Artprofil-Index

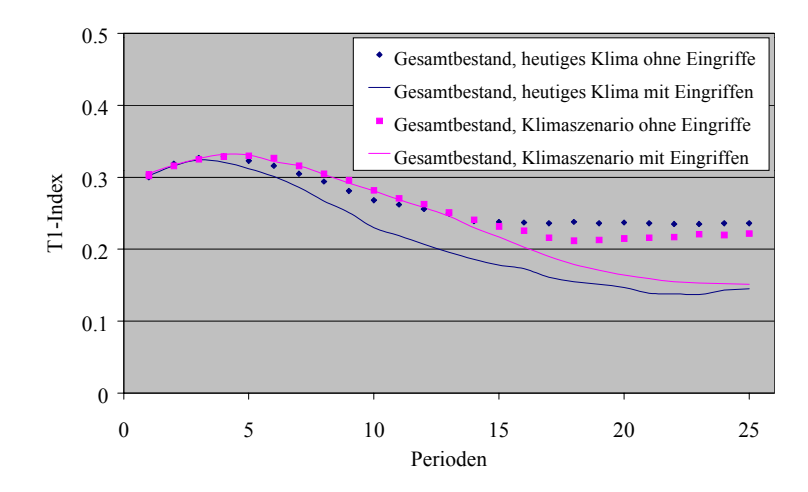

Abb. 6.24b: T1-Index für den Gesamtbestand

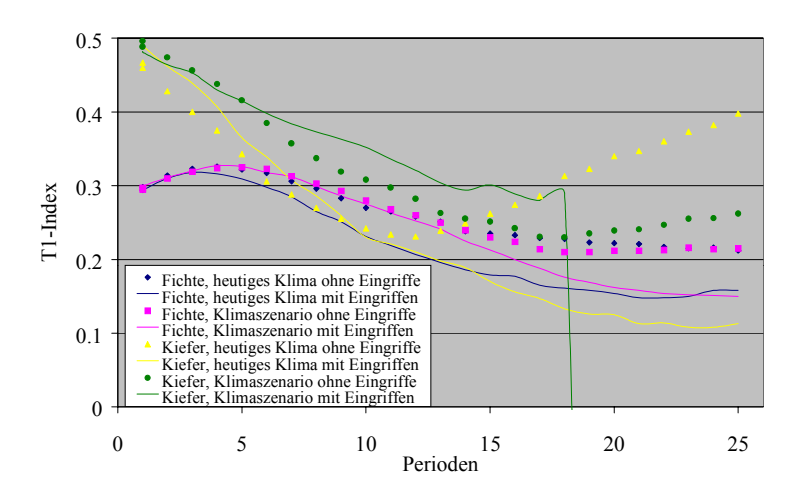

Abb. 6.24c: T1-Index, nach Baumarten getrennt

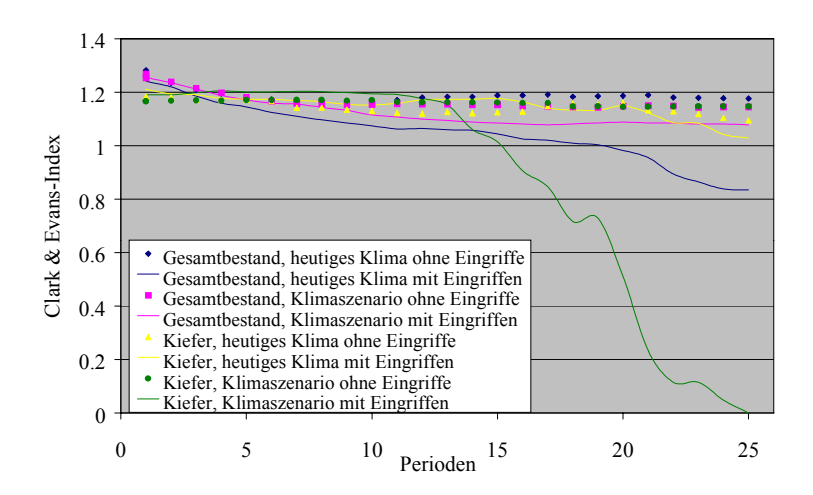

Abb. 6.24d: Clark & Evans-Index

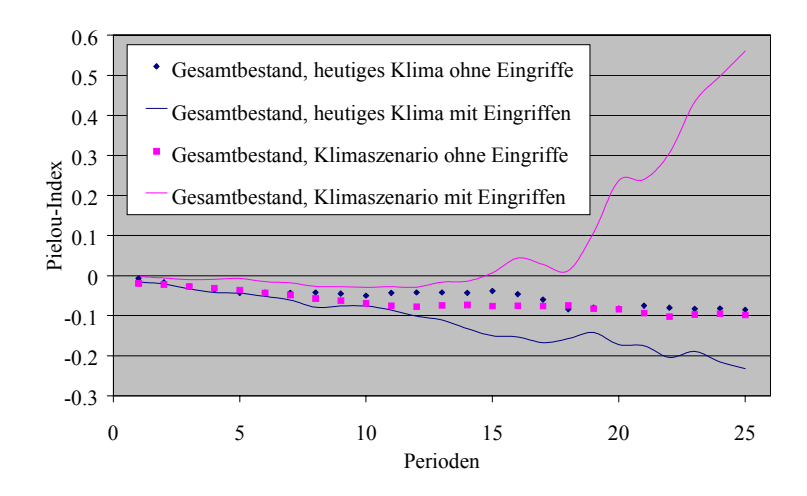

Abb. 6.24 e: Pielou-Index

Abb. 6.24a-e: Entwicklung der Mischungsstruktur ("Artprofil-Index", 6.24a), der Durchmesserdifferenzierung ("T1-Index", 6.24b,c), der Aggregation (CLARK & EVANS-Index", 6.24d) und der Segregation (Index nach PIELOU, 6.24e) des Fichten-Kiefern-Modellbestandes ohne und mit Eingriffen unter heutigen und veränderten Klimabedingungen

Der Artprofil-Index (Abb. 6.24a), in den Reinbeständen zur Kennzeichnung der Höhendifferenzierung verwendet, dient jetzt zur Charakterisierung der Mischungsstruktur (vgl. Kap. 5.2.5). Der Anfangswert liegt, ähnlich wie bei den Reinbeständen, zwischen 0,7 und 0,8. Dies ist aber vergleichsweise hoch, da der Mischbestand zu Beginn bereits 47 Jahre alt ist, die Höhendifferenzierung also schon geringer geworden ist. Unter heutigen Klimabedingungen steigt der Wert sowohl mit als auch ohne Eingriffe kurzzeitig auf 0,9 an, wofür keine Erklärung vorliegt. Im Unterschied insbesondere zu den Nadelholz-Reinbeständen strebt der Index im weiteren Verlauf aber nicht so schnell der Nulllinie zu, sondern verbleibt ohne Eingriffe auf einem Niveau von 0,4. Mit Eingriffen verbleibt er zwischen 0,5 und 0,6 und hat im letzten Drittel wieder eine aufsteigende Tendenz, welches auf den höher werdenden Kiefernanteil zurückzuführen ist.

Unter veränderten Klimabedingungen findet ebenfalls anfänglich ein kürzerer, nicht zu erklärender Anstieg statt. Ohne Eingriffe pendelt sich der Index mit leicht aufstrebender Tendenz bei 0,4 ein, während er mit Eingriffen, d. h. stärkerer Entnahme von Kiefer, kontinuierlich der Nulllinie zustrebt. Die plötzlich hohen Werte in den Perioden 12 und 13 sind als "Ausreißer" anzusehen (s. Kap. 7.3.3.2).

Der T1-Index zeigt für den Gesamtbestand (Abb. 6.24b) eine geringe Durchmesserdifferenzierung an, die im Laufe der Entwicklung noch weiter abnimmt. Bei den Eingriffsvarianten sinkt der Index schneller als in den Nullvarianten, da vom stärkeren Ende her genutzt wird.

In Abbildung 6.24c ist die Entwicklung nach Baumarten getrennt dargestellt. Der T1-Index für Fichte beginnt bei 0,3, also im Übergang zwischen geringer und mittlerer Differenzierung. Die Verläufe gleichen erwartungsgemäß denen des Gesamtbestandes.

Interessant ist aber eher die separate Betrachtung der Kiefer. Die der Bestandesgenerierung zugrundeliegende Winkelzählprobe enthält nur eine Kiefer, die sich mit 34,1 cm im schwächer vertretenen höheren Durchmesserbereich befindet (s. Anhang V, Inventurdatei \*4.inv). Der T1-Index liegt zu Beginn der Simulation bei 0,5 und weist damit auf eine mittlere Differenzierung hin. Da die vorhandenen Kiefern alle aus der Vervielfachung eines einzigen gemessenen Baumes abstammen, hängt die Strukturerhöhung des Gesamtbestandes zwar von ihrer Dimension, vor allem aber davon ab, dass die Kiefer einzelstammweise in die Fichte eingemischt ist (da in der Berechnung des T1-Index die Differenz zum nächsten Nachbarn berücksichtigt wird). Wäre sie stark aggregiert eingemischt, würde der Index keine Dimensionsunterschiede erfassen können und eine geringere Bestandesstrukturierung anzeigen.

Je mehr Kiefern im Bestand erhalten bleiben und je besser sie wachsen, desto höher ist die Durchmesserdifferenzierung. Die Kurvenverläufe im letzten Drittel der Simulation sind aufgrund der geringen Kiefernstammzahl nicht mehr statistisch abgesichert (s. Kap. 7.3.3.2).

In Abbildung 6.24d sind sowohl die Entwicklungen des CLARK & EVANS-Index für den Gesamtbestand als auch für die Kiefer allein dargestellt. Letzteres gibt Auskunft über die Mischungsart, also darüber, wie die Mischbaumart in den Hauptbestand eingemischt ist (z. B. gruppen- oder einzelstammweise). Weiterhin ist der Bestand in einer Variante der Reproduktionswiederholungen (Periode 1) in Abbildung 6.25a,b in einer Schrägansicht und einer Kronenkarte zur optischen Unterstützung dargestellt.

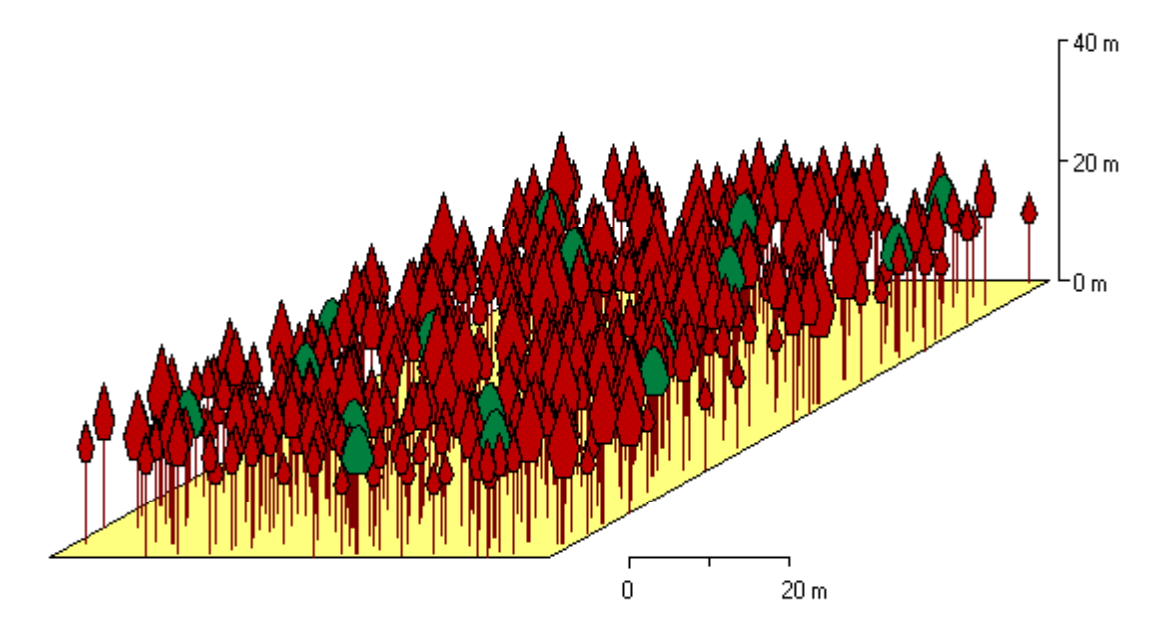

Abb. 6.25a: Schrägansicht

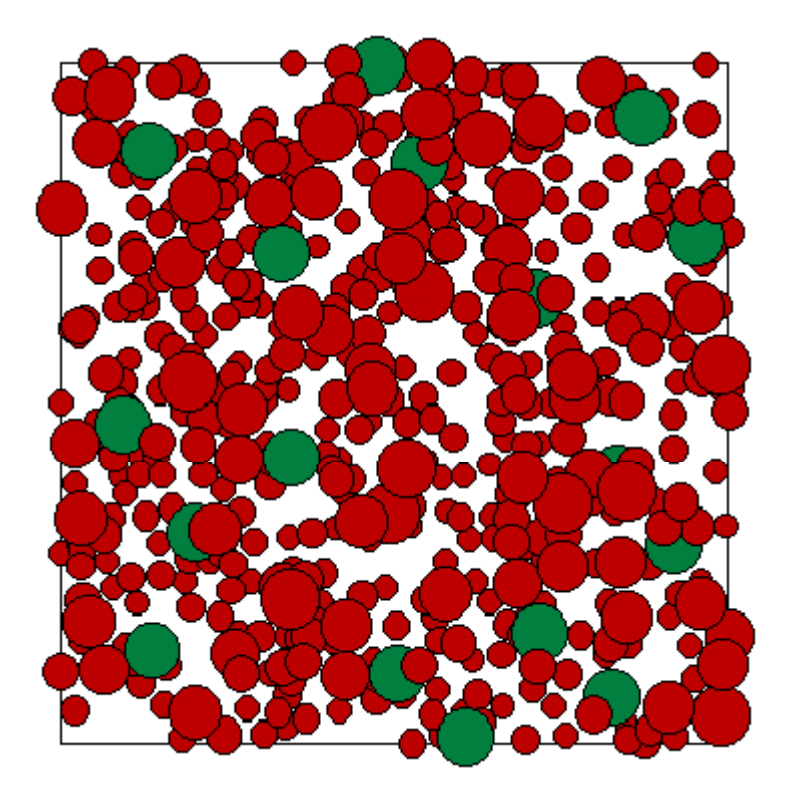

## Abb. 6.25b Kronenkarte

Abb. 6.25a,b: Modellbestand Fichte-Kiefer im Tertiären Hügelland (eine Variante der Reproduktionswiederholungen, Periode 1) in Schrägansicht (6.25a) und mit Kronenkarte (6.25b) (Fichte: rot, Kiefer: grün)

Der CLARK & EVANS-Index kennzeichnet den Gesamtbestand mit einem Wert zwischen 1 und 1,2 als zufällig verteilt mit leichter Tendenz zur Regelmäßigkeit. In den Nullvarianten bleibt der Index konstant bei rd. 1,2, während er in den Eingriffsvarianten leicht absinkt. Unter heutigen Klimabedingungen liegt der Index im letzten Drittel der Simulation sogar zwischen 1 und 0,8, deutet also eine schwache Klumpungstendenz an. Dies lässt sich durch die stärkere Entnahme der Fichte erklären, was die Mischungsstruktur hervortreten lässt.

Separat für die Entwicklung der Kiefer betrachtet liegt der CLARK & EVANS-Index bei rund 1,2. Das heißt, dass die Kiefer zufällig in die Fichte eingemischt ist, was auch in der Kronenkarte erkennbar ist. Die Eingriffsvariante unter dem Klimaszenario strebt ab der 13. Periode der Nulllinie, also der höchsten Aggregation zu, da hier nur noch vereinzelt Kiefern vorhanden sind.

Der Segregationsindex nach PIELOU liegt zu Beginn der Simulation bei 0, zeigt also weder eine Assoziation noch eine Trennung der Baumarten an. Die Varianten ohne Eingriffe liegen eng zusammen und weisen eine sehr leichte Tendenz zu mehr Assoziation auf. Mit Eingriffen bei heutigem Klima tritt diese Tendenz etwas stärker hervor; es schlägt sich also im Index nieder, dass sich durch die stärkeren Entnahmen in der Fichte die Baumarten mehr mischen. Die Eingriffsvariante unter veränderten Klimabedingungen hingegen strebt deutlich in den positiven Bereich, weist also auf eine zunehmende Trennung der Baumarten hin, die durch die fast vollständige Nutzung der Kiefer hervorgerufen wird.

# **6.4.2 Modellbestand Kiefer-Fichte im Wuchsgebiet "Frankenalb und Oberpfälzer Jura"**

Der Kiefern-Fichten-Modellbestand der Frankenalb und des Oberpfälzer Jura ist flächig mit Fichte und vereinzelten Kiefern verjüngt (vgl. Abb. 6.30a,b). Die Daten der Verjüngung entstammen den Probekreisaufnahmen (vgl. Anhang V, Kreisdatendatei \*.krs). Die Ergebnisdateien ("Leistungstafeln"), die SILVA 2.2 ausgibt, trennen nicht nach Ober- und Unterstand. Um dennoch separate Daten für den Oberstand zu erhalten, wird der Bestand einmal mit und einmal ohne Kreisdatendatei simuliert. In der Auswertung wird unterstellt, dass die Verjüngung das Wachstum des Oberstandes nicht beeinflusst.

Zunächst wird nur der Oberstand betrachtet. Die Verjüngung wird zum Abschluss des Kapitels behandelt.

Der Simulationszeitraum wird auf 100 Jahre (= 20 Perioden) festgesetzt. Die Umsetzung des Nutzungskonzeptes in SILVA ist in Abbildung 6.26 anhand der Grundflächenentwicklungen dargestellt.

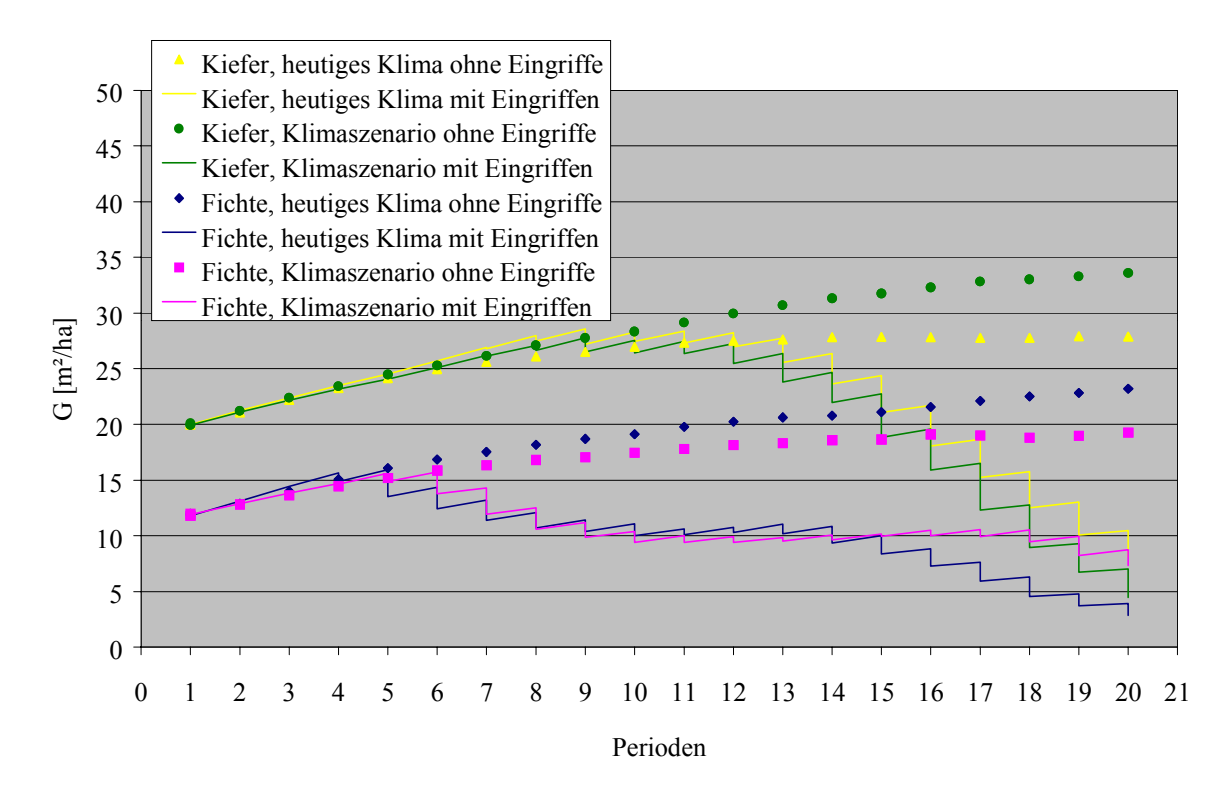

Abb. 6.26: Grundflächenentwicklungen der Simulationsvarianten des Kiefern-Fichten-Modellbestandes im Wuchsgebiet "Frankenalb und Oberpfälzer Jura"

Bereits zu Beginn der Simulation befindet sich der Bestand mit 26 m Oberhöhe in der Phase 3. Ohne Eingriffe bleibt die Grundfläche der Kiefer unter heutigen Klimabedingungen auf einem Niveau von rund 27 m² bestehen. Die Grundfläche der Fichte dagegen steigt kontinuierlich bis zum Ende der Simulation an. Die Zielstärkennutzung setzt in der Kiefer ab der siebten Periode ein, in der Fichte bereits ab der vierten. Während in der Fichte die Nutzung eher langsam vonstatten geht, fallen die Eingriffe in der Kiefer stärker aus. Am Ende des Simulationszeitraumes ist der Bestand beinahe vollständig genutzt. Es bleiben lediglich 8 m² in der Kiefer stehen und 3 m² in der Fichte.

Unter veränderten Klimabedingungen steigt die Grundfläche der Kiefer ohne Eingriffe an, während die der Fichte in ihrem Anstieg gehemmt ist. Die Gesamtgrundfläche steigt leicht an. Die Nutzung wird in der begünstigten Kiefer verstärkt, in der geschwächten Fichte hingegen fällt sie im letzten Drittel der Simulation schwächer aus.

Die Beeinflussung des Wachstums durch Eingriffe und Klimaänderung werden anhand der Abbildungen 6.27a-e deutlich.

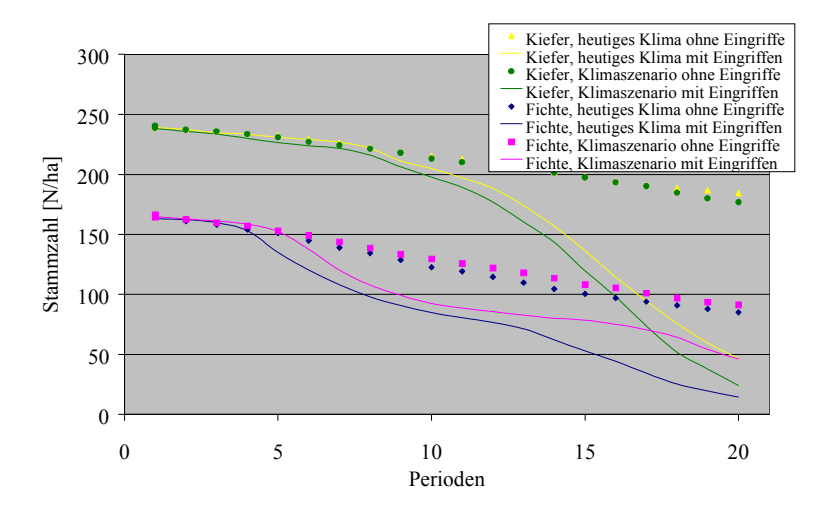

Abb. 6.27a: Stammzahl

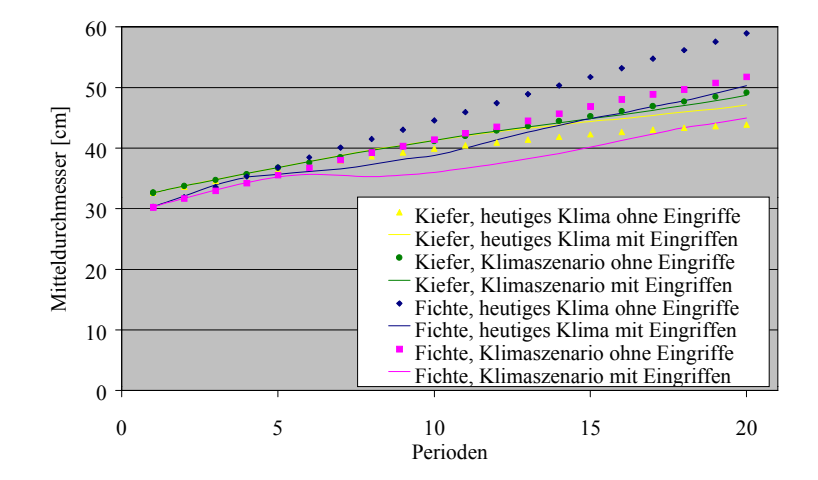

Abb. 6.27b: Mitteldurchmesser

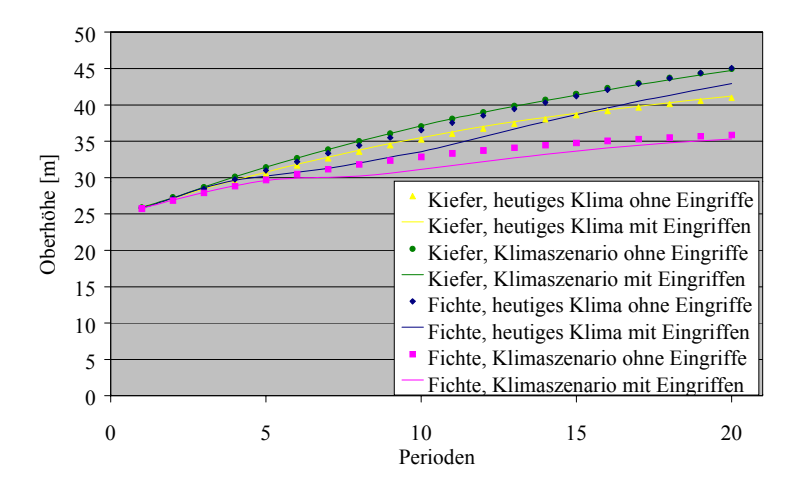

Abb. 6.27c: Oberhöhe

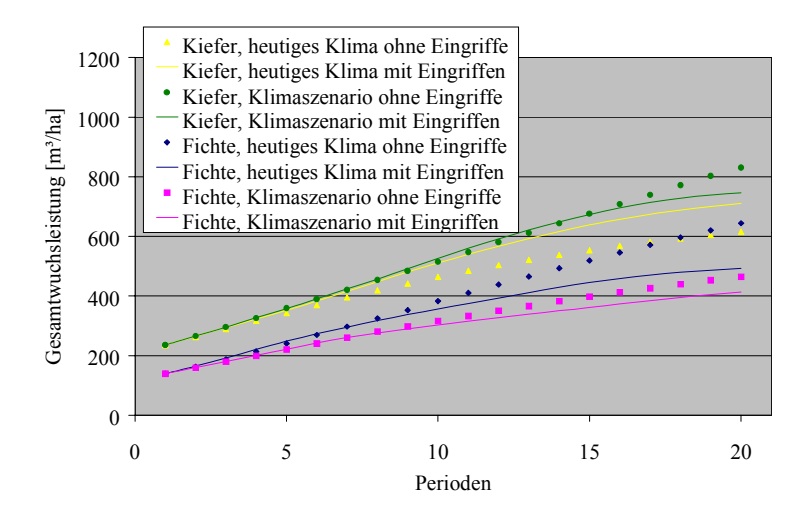

Abb. 6.27d: Gesamtwuchsleistung

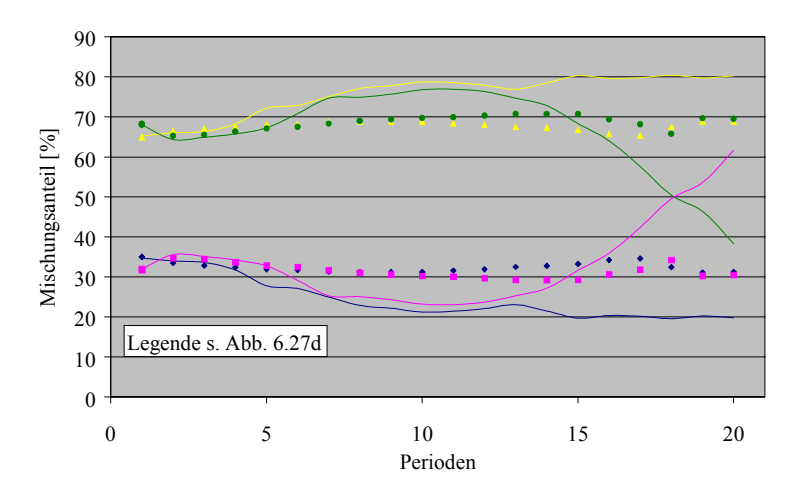

Abb. 6.27e: Mischungsanteile

Abb. 6.27a-e: Entwicklung von Stammzahl (6.27a), Mitteldurchmesser (6.27b), Oberhöhe (6.27c), Gesamtwuchsleistung (6.27d) und Mischungsanteilen (6.27e) des Kiefern-Fichten-Modellbestandes ohne und mit Eingriffen unter heutigen und veränderten Klimabedingungen

Die Stammzahl (Abb. 6.27a) nimmt unter heutigen Klimabedingungen ohne Eingriffe bei beiden Baumarten gleichmäßig ab und zeigt einen fast parallelen Verlauf der Entwicklungslinien. Die Nutzungsvarianten spiegeln wider, was schon in der Grundflächenentwicklung zum Ausdruck kam: eine später einsetzende, aber stärkere Zielstärkennutzung in der Kiefer und eine etwas früher beginnende, allmählichere Nutzung in der Fichte.

Die veränderten Klimabedingungen wirken sich auf den Stammzahlverlauf der Kiefer auffallend wenig aus. Bei der Fichte bleibt die Stammzahl etwas höher. Die Nutzung ist in der Kiefer erhöht, in der Fichte dagegen geringer.

Im Wachstum des Mitteldurchmessers (Abb. 6.27b) ist die Fichte unter heutigen Klimabedingungen der Kiefer weit überlegen. Unter veränderten Klimabedingungen nimmt der Mitteldurchmesser der Kiefer stärker zu, während die Fichte in ihrem Wachstum geschwächt ist. Dennoch bleibt ihr ein Vorsprung erhalten.

Die Zielstärkennutzung ermöglicht der Kiefer unter heutigen Klimabedingungen ein stärkeres Wachstum des Mitteldurchmessers, unter veränderten Klimabedingungen bleibt dieser Wachstumsschub aus (weniger starke Nutzung in der Fichte, dafür stärkere in der Kiefer). Der Mitteldurchmesser der Fichte hingegen steigt in beiden Nutzungsvarianten erheblich langsamer an als ohne Nutzung.

Unter heutigen Klimabedingungen ist die Fichte der Kiefer auch im Höhenwachstum (Abb.6.27c) überlegen. Sie erreicht am Ende des betrachteten Entwicklungszeitraumes einen Vorsprung von 4 m. Die Zielstärkennutzung bewirkt in der Kiefer keine Veränderungen, während die Fichte an Höhenvorsprung verliert.

Die veränderten Klimabedingungen wirken sich negativ auf das Höhenwachstum der Fichte und positiv auf das der Kiefer aus, so dass sich die Verhältnisse umkehren und die Fichte zur zwischenständigen Baumart wird.

Die Wachstumsüberlegenheit der Fichte unter heutigen Klimabedingungen wird bei Betrachtung der Gesamtwuchsleistung (Abb. 6.27d) noch einmal deutlich. Trotz ihrer geringeren Anteilsfläche überholt sie ohne Eingriffe zum Ende des Simulationszeitraumes die Kiefer. Die Zielstärkennutzung bewirkt eine niedrigere Gesamtwuchsleistung in der Fichte, aber eine höhere in der Kiefer, welche auf das gesteigerte Durchmesserwachstum zurückzuführen ist. Auf die veränderten Klimabedingungen reagiert die Kiefer mit einer deutlichen Leistungssteigerung. Diese Gewinne werden aber insgesamt durch die Verluste in der Fichte weitgehend ausgeglichen.

Die Mischungsanteile (Abb. 6.27e) der beiden Baumarten bleiben sowohl unter heutigen als auch unter veränderten Klimabedingungen ohne Eingriffe im Laufe der Bestandesentwicklung relativ konstant. Die Kiefer bewegt sich um 70 %, die Fichte entsprechend um 30 %. Die Zielstärkennutzung bewirkt unter heutigen Bedingungen ein Ansteigen der Kiefer auf 80 %. Unter veränderten Klimabedingungen indessen wird der Kiefernanteil nach anfänglichem Ansteigen auf 40 % reduziert.

Zusammenfassend lassen sich folgende Beziehungen erkennen: als Lichtbaumart profitiert die Kiefer sowohl von Eingriffen, die ihr den nötigen Freiraum für besseres Wachstum verschaffen, als auch von den veränderten Klimabedingungen, die ähnliche Wirkungen durch die Schwächung der Fichte hervorrufen.

Die Stabilität dieses Mischbestandes ist aufgrund des hohen Kiefernanteils vergleichsweise hoch. Weiterhin ist schon der Ausgangsbestand mit h/d-Werten von 80 bei beiden Baumarten als stabil zu bewerten (Abb. 6.28).

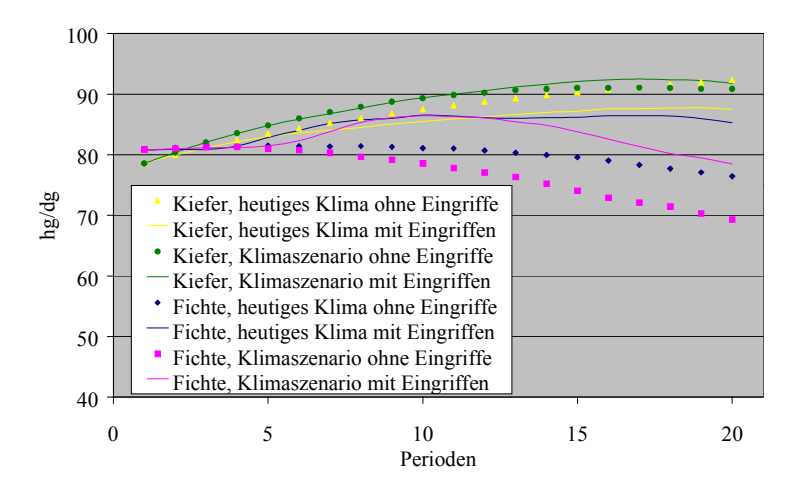

Abb. 6.28: Entwicklung der h/d-Werte des Kiefern-Fichten-Modellbestandes ohne und mit Eingriffen unter heutigen und veränderten Klimabedingungen

Ohne Eingriffe unter heutigen Klimabedingungen steigt der h/d-Wert der Kiefer bis auf über 90 an, da sie bei größerem Dichtstand im Durchmesserzuwachs zurückbleibt. Der h/d-Wert der Fichte dagegen sinkt leicht ab. Die Nutzungen schwächen den Anstieg des Kiefernwertes ab, obwohl die stärksten Bäume entnommen werden. Aber die früher beginnende Zielstärkennutzung in der Fichte verschafft der Kiefer den nötigen Freiraum um im Durchmesserwachstum zuzulegen. Währenddessen steigt der Fichtenwert als normale Reaktion auf die Zielstärkennutzung auf 85 an.

Die veränderten Klimabedingungen lassen den h/d-Wert der Kiefer zunächst durch besseres Höhenwachstum stärker ansteigen, währenddessen der Durchmesserzuwachs aufgrund der gleichbleibenden Fichtenstammzahl zurückbleibt, obwohl die Fichte weniger konkurrenzstark ist. Erst im letzten Drittel der Simulation liegt er wieder auf gleichem Niveau wie unter heutigen Klimabedingungen. Bei der Fichte ist ein starkes Absinken des h/d-Wertes bis auf 70 festzustellen, eine Folge des geminderten Höhenwachstums.

Unter dem Klimaszenario hat die Zielstärkennutzung kaum Einfluss auf die Entwicklung des Kiefernwertes, da die Kiefer wie auch unter heutigen Klimabedingungen von der Freistellung profitiert. Der Fichtenwert liegt wiederum höher.

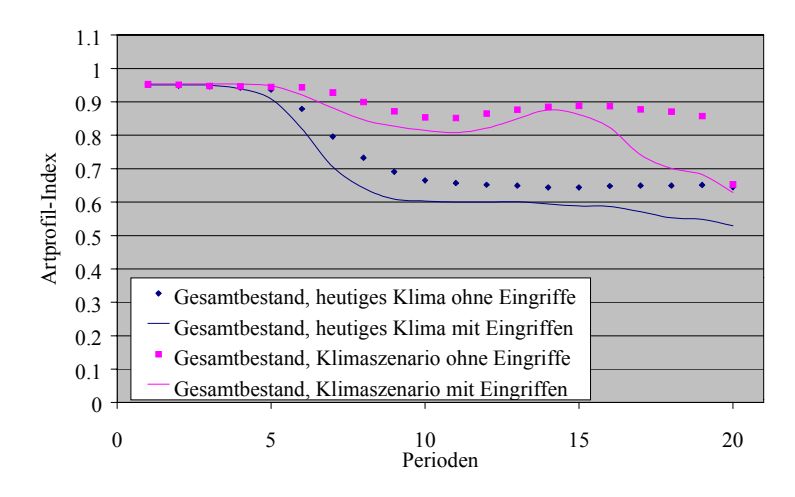

Abb. 6.29a: Artprofil-Index

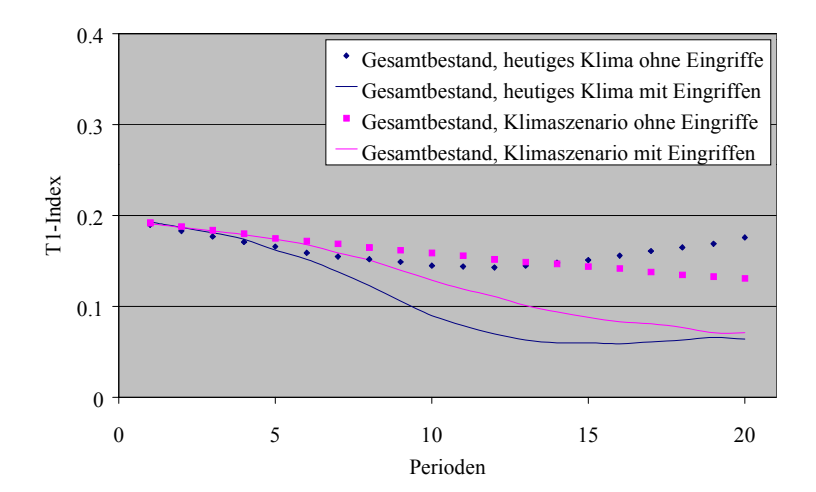

Abb. 6.29b: T1-Index für den Gesamtbestand

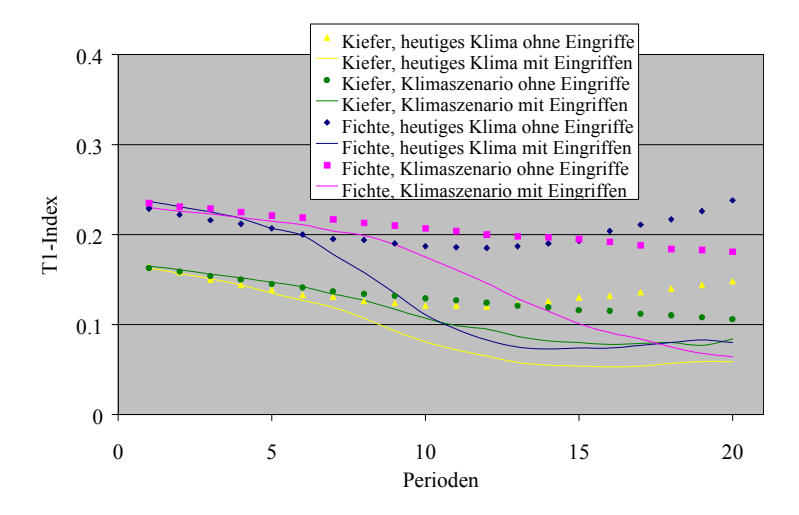

Abb. 6.29c: T1-Index nach Baumarten getrennt

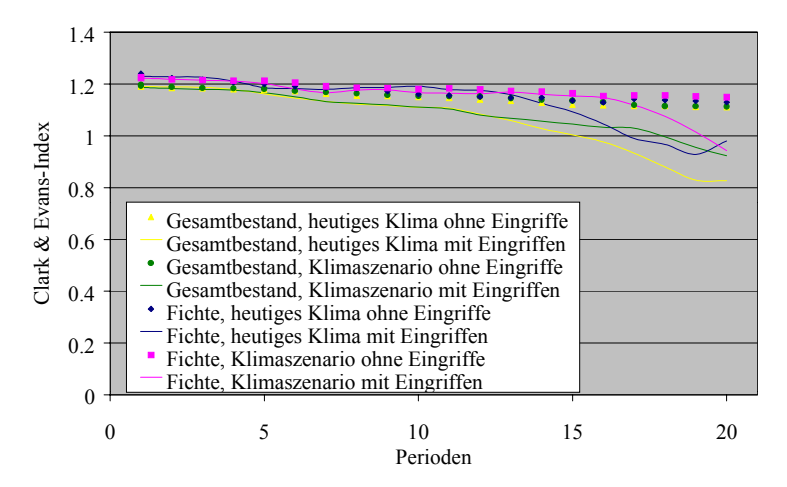

Abb. 6.29d: Clark & Evans-Index

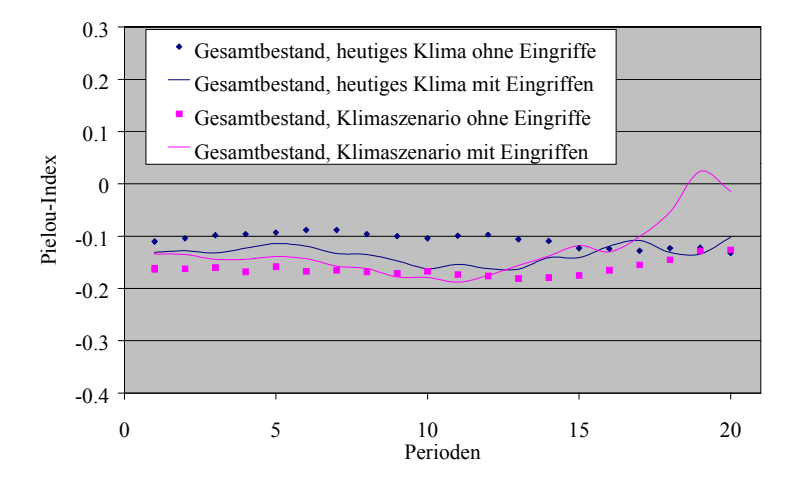

Abb. 6.29e: Pielou-Index

Abb. 6.29a-e: Entwicklung der Mischungsstruktur ("Artprofil-Index", 6.29a), der Durchmesserdifferenzierung ("T1-Index", 6.29b,c), der Aggregation (CLARK & EVANS-Index", 6.29d) und der Segregation (Index nach PIELOU, 6.29e) des Kiefern-Fichten-Modellbestandes ohne und mit Eingriffen unter heutigen und veränderten Klimabedingungen

Mit einem Artprofil-Index (Abb. 6.29a) von knapp 1 kommt eine etwas bessere Mischungsstruktur als in den bisher behandelten Beständen zum Ausdruck. Auch im weiteren Verlauf der Simulation fällt der Index in eher geringem Maße ab. Unter heutigen Klimabedingungen fällt er in wenigen Perioden auf rund 0,7 ab und verbleibt auf diesem Niveau. Da die Mischungsanteile (Abb. 6.27e) nahezu konstant sind, ist der anfängliche Abfall auf eine Abnahme in der Höhendifferenzierung zurückzuführen.

Obwohl der Anteil der Fichte unter veränderten Klimabedingungen geringer wird, fällt der Index lediglich auf rund 0,9 ab. Dies hängt mit der überproportionalen Erhöhung des Indexes durch seltene Arten zusammen (PRETZSCH, 1996).

In beiden Eingriffsvarianten sinkt der Artprofil-Index geringfügig mehr als in den Nullvarianten. Unter veränderten Klimabedingungen bewirkt die starke Entnahme der Kiefer im letzten Drittel der Simulation auch ein deutlicheres Absinken des Indexes.

Die Durchmesserdifferenzierung des gesamten Oberstandes, angezeigt durch den T1-Index in Abbildung 6.29b, ist in allen Varianten mit Werten unterhalb von 0,2 sehr gering. Mit der Zielstärkennutzung fallen die Werte in beiden Eingriffsvarianten sogar unter 0,1. Abbildung 6.29c zeigt, dass von beiden Baumarten die Kiefer am geringsten differenziert ist.

Abbildung 6.29d zeigt die Entwicklung des CLARK & EVANS-Index für den Gesamtbestand und separat für die Fichte. Alle Varianten bewegen sich auf einem Niveau von 1,2. Es handelt sich demnach um eine zufällige Verteilung mit leichter Tendenz zur Regelmäßigkeit. Im letzten Drittel der Simulation nimmt die Aggregation mit der Zielstärkennutzung zu. Die Baumverteilung in Schrägansicht und mit Kronenkarte (Abb. 6.30a,b) zeigt aber Klumpungstendenzen, die der Index offenbar nicht erfasst hat (vgl. Kap. 7.3.2.5).

Auch der Index nach PIELOU (Abb. 6.29e) zeigt für alle Varianten sehr ähnliche Verhältnisse an. Werte zwischen –0,1 und -0,2 weisen darauf hin, dass die Baumarten schwach assoziiert sind. Weder Eingriffe noch veränderte Klimabedingungen nehmen wahrnehmbaren Einfluss auf die bestehenden Verhältnisse.

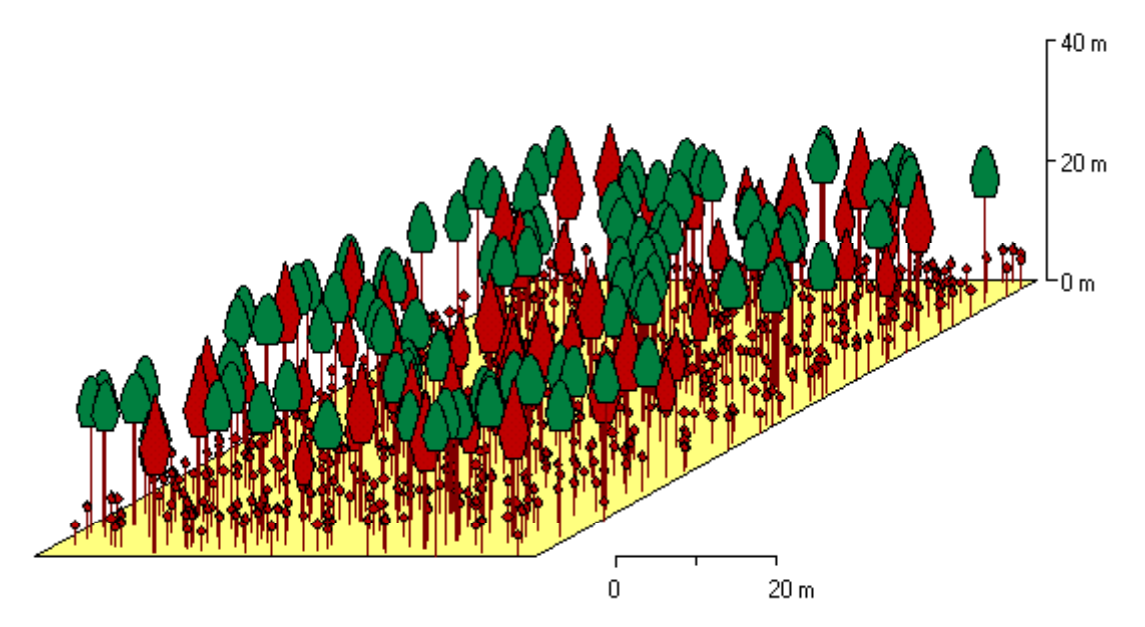

Abb. 6.30a: Schrägansicht

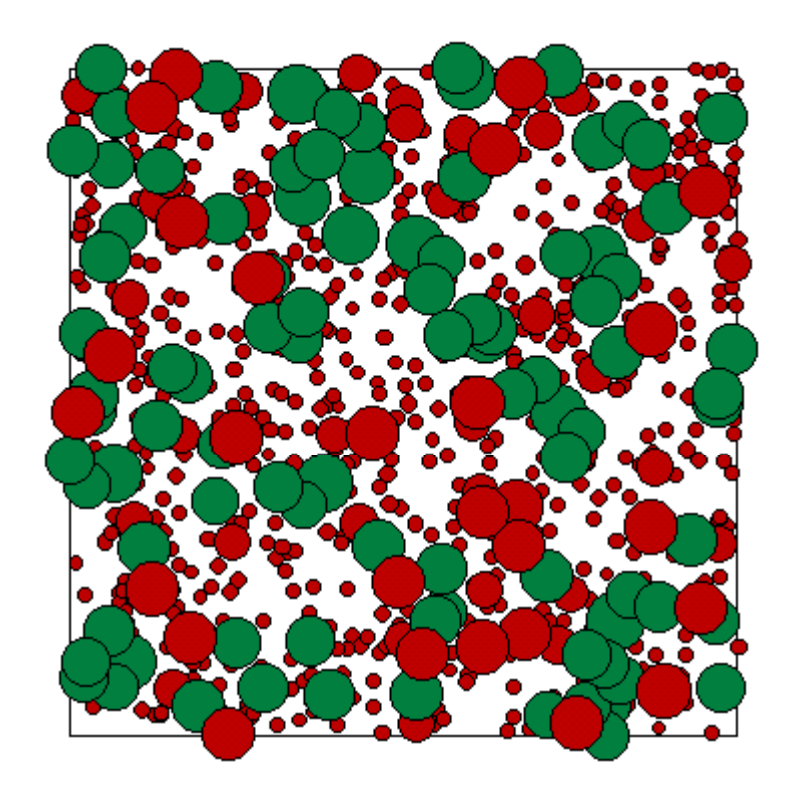

## Abb. 6.30b: Kronenkarte

Abb. 6.30a,b: Modellbestand Kiefer-Fichte auf der Frankenalb und im Oberpfälzer Jura (eine Variante der Reproduktionswiederholungen, Periode 1) in Schrägansicht (6.30a) und mit Kronenkarte (6.30b) (Fichte: rot, Kiefer: grün)

## *Die Verjüngung*

Zu den wesentlichen Voraussetzungen einer naturnahen Waldwirtschaft zählt die natürliche Verjüngung, die, soweit die Schattentoleranz es erlaubt, unter dem Schirm des Altbestandes heranwächst, um die Selbstdifferenzierung zu fördern und damit den Pflegeaufwand zu verringern.

Beim vorliegenden Bestand handelt es sich um flächig angekommene Verjüngung (vgl. Abb. 6.30b). Die Stammzahl von rund 1600 Fichten je Hektar liegt im Rahmen der niedersächsischen Pflanzenzahlen für die Ausgangssituation einer Pflanzung unter lockerem Schirm (Bestockungsgrad größer als 0,6) von Lichtbaumarten (Nds. MBl. Nr.17, 1998). Die Höhendifferenzierung (Anhang V, Kreisdatei) ist relativ gering. Es stellt sich die Frage, unter welchen Voraussetzungen die Verjüngung gedeihen kann. Von allen Wachstumsfaktoren stellt das Licht allgemein den limitierenden Faktor dar. Im Extremfall ist der Schirm des Altbestandes zu dicht, so dass die Verjüngung wieder vergeht. Zuviel Lichteinfall führt hingegen zu homogenen Verjüngungen mit sehr hohem Pflegeaufwand.

Der mit 0,9 relativ hohe Bestockungsgrad des Ausgangsbestandes lässt vermuten, dass sich die Verjüngung ohne Eingriffe nicht gut entwickeln kann.

Abbildung 6.31 zeigt die Entwicklung des Unterstandes für alle simulierten Varianten anhand der Durchmesserverteilungen der Perioden 1, 10 und 20. Die Daten entstammen den Einzelbaumdaten-Listen und damit nur einer Variante der Simulationswiederholungen. Bei der Interpretation muss daher die schlechte statistische Absicherung berücksichtigt werden.

#### **Variante: heutiges Klima, ohne Eingriffe Klimaszenario, ohne Eingriffe**

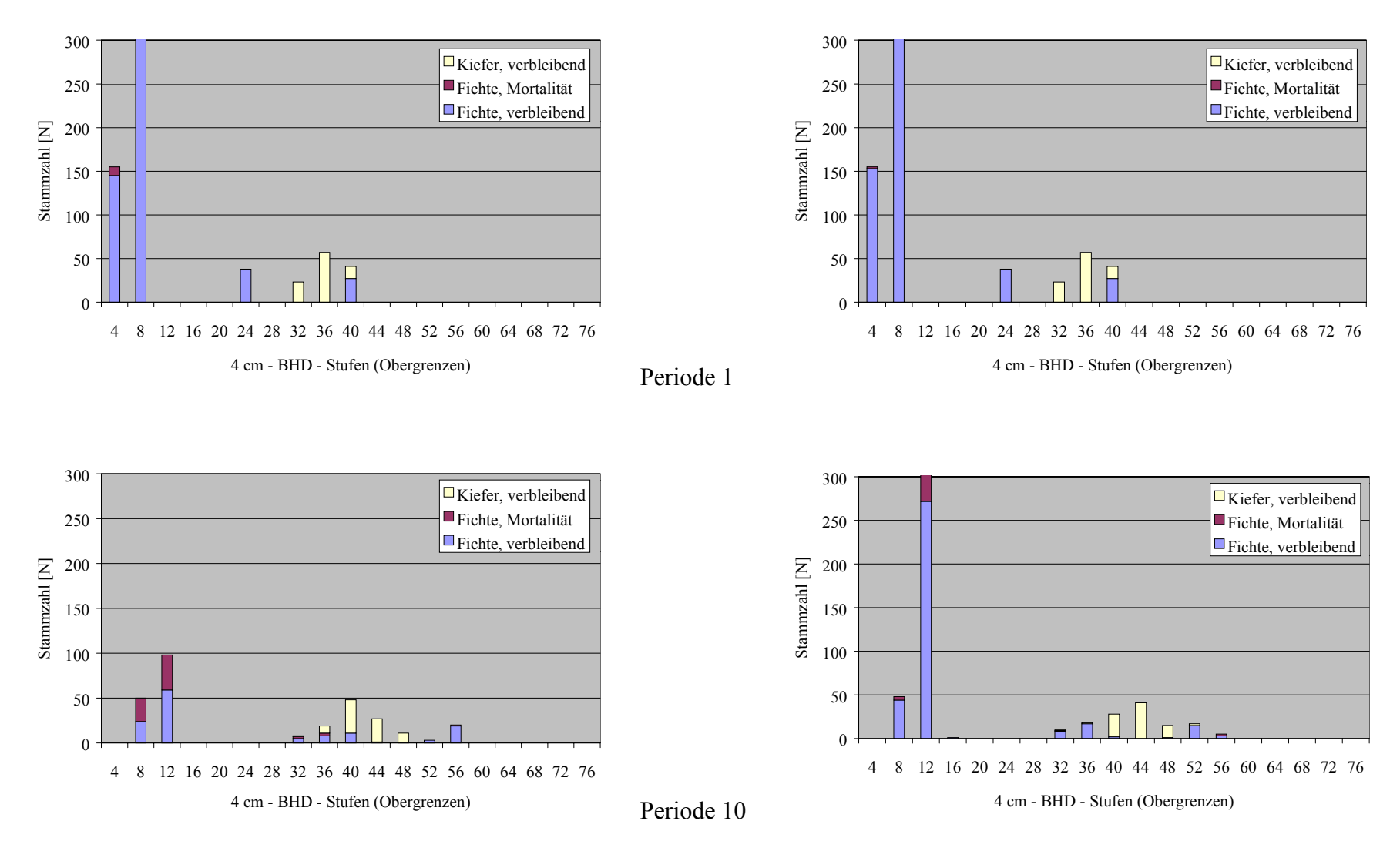

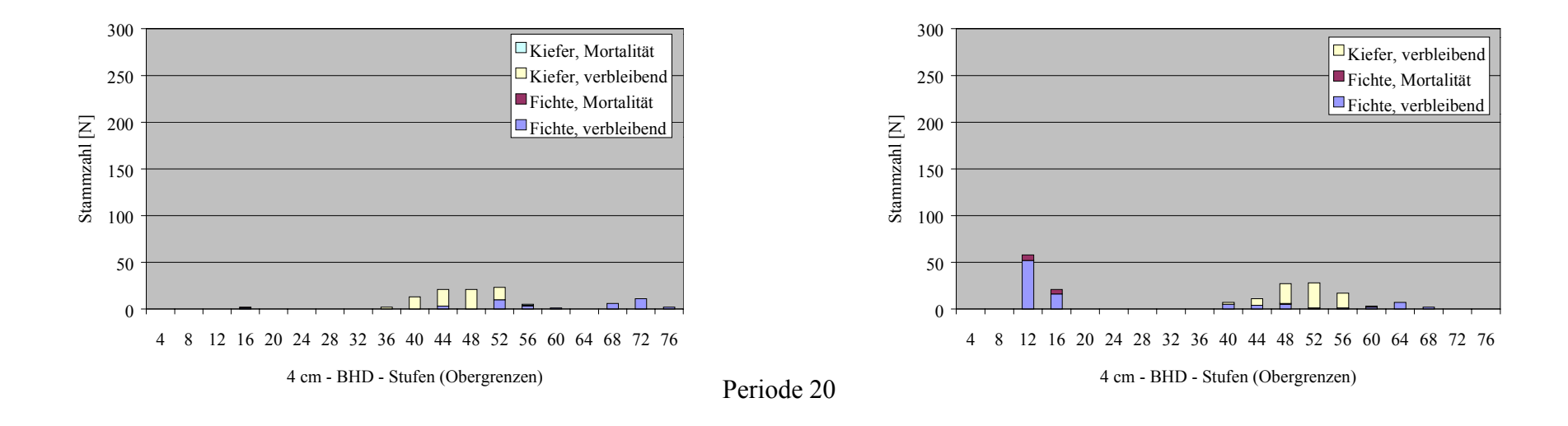

## **Variante: heutiges Klima, mit Eingriffen Klimaszenario, mit Eingriffen**

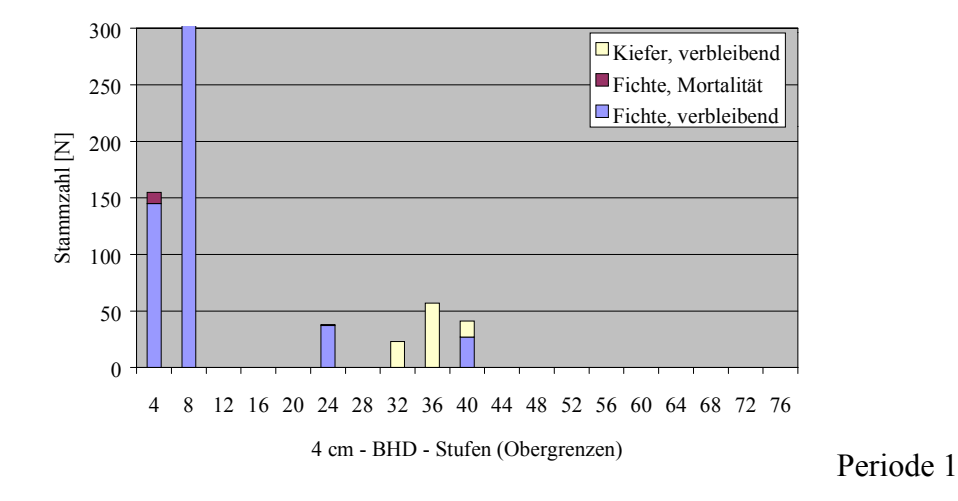

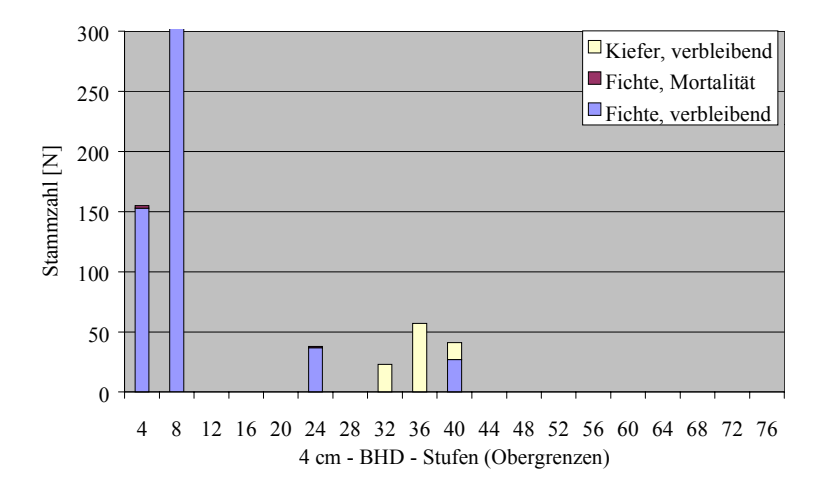

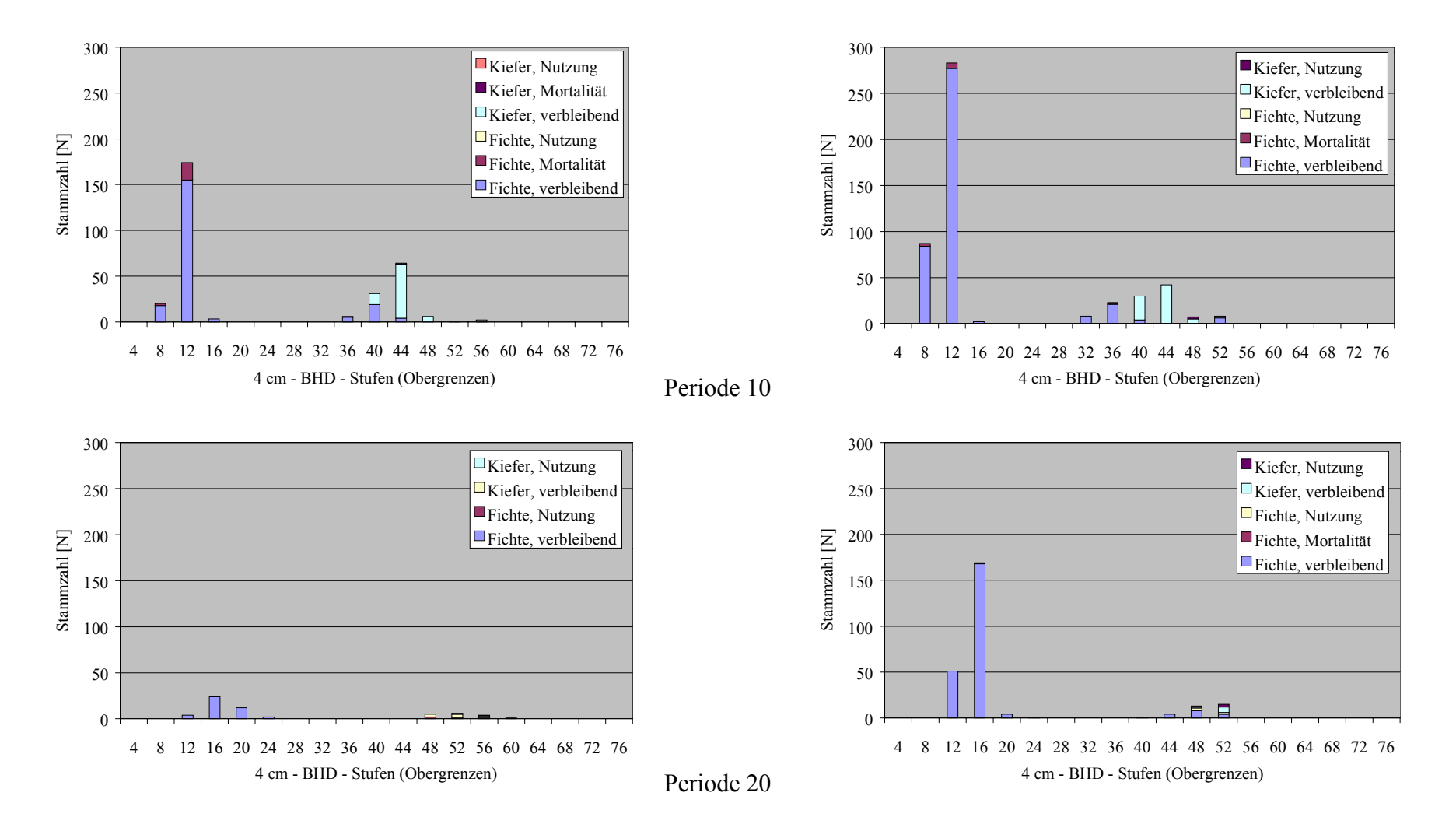

Abb. 6.31: Entwicklung des Unterstandes des Kiefern-Fichten-Modellbestandes in den Perioden 1, 10 und 20 anhand der Durchmesserverteilungen (nach Einzelbaumdaten-Liste einer Variante der Simulationswiederholungen) ohne und mit Eingriffen unter heutigen und veränderten Klimabedingungen

Es ist deutlich zu erkennen, dass die Verjüngung sich in allen Varianten stark auflöst und die Restbestände auch im besten Fall, der Variante "Klimaszenario mit Eingriffen", nicht zur Bildung des Folgebestandes ausreichen.

Anhand der verbleibenden Stammzahl des Unterstandes lässt sich folgende Rangfolge des

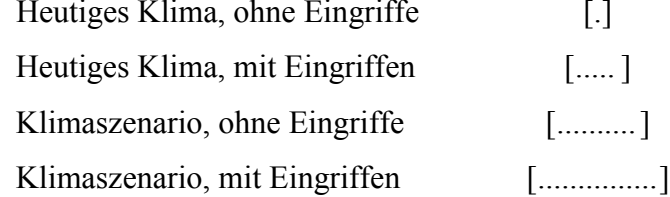

Allerdings werden in beiden Eingriffsvarianten höhere Durchmesser erzielt.

Gedeihens aufstellen:

Da im Allgemeinen das Licht als entscheidender Faktor für das Wachstum einer Verjüngung angesehen wird, werden die Lichtverhältnisse näher betrachtet. Diese sind von Dichte und Baumartenzusammensetzung des Oberstandes abhängig. Abbildung 6.32 zeigt die Entwicklungen der Bestockungsgrade des gesamten Oberstandes und den Anteil des Fichtenoberstandes. Die größere Lichtdurchlässigkeit der Kiefer im Vergleich zur Fichte wird im Wachstumsmodell bei der Berechnung der Kronenkonkurrenz um Licht durch die Gewichtung mit einem baumartenspezifischen Lichttransmissionskoeffizienten gewährleistet (PRETZSCH und KAHN, 1998).

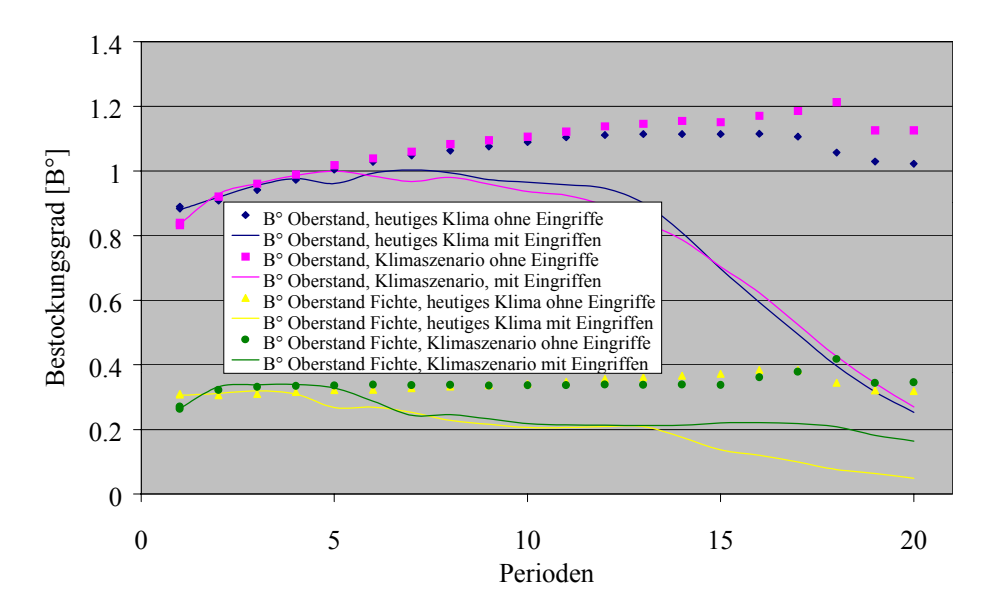

Abb. 6.32: Entwicklung der Bestockungsgrade des gesamten Oberstandes und des Fichtenanteiles des Kiefern-Fichten-Modellbestandes ohne und mit Eingriffen unter heutigen und veränderten Klimabedingungen

Die Abbildung zeigt, dass der Bestockungsgrad nur in den Eingriffsvarianten merklich abgesenkt wird. Heutiges Klima und verändertes Klima ergeben keine auffälligen Unterschiede, die als Ursache für die Rangfolge in Frage kommen könnten. Der Fichtenanteil nimmt unter heutigen Klimabedingungen mit Eingriffen am stärksten ab, was sich aber nicht im Wachstum des Unterstandes widerspiegelt.

Als weitere Erklärung käme in Frage, dass das gute Fichtenwachstum unter heutigen Klimabedingungen frühzeitig zu höherer Konkurrenz und damit zu größerer Mortalität im Unterstand führt, so dass die Freistellung durch die Nutzung zu spät erfolgt. Um dieser Möglichkeit nachzugehen wurde die Mortalität des Unterstandes in den ersten zehn Perioden betrachtet (Abb. 6.33).

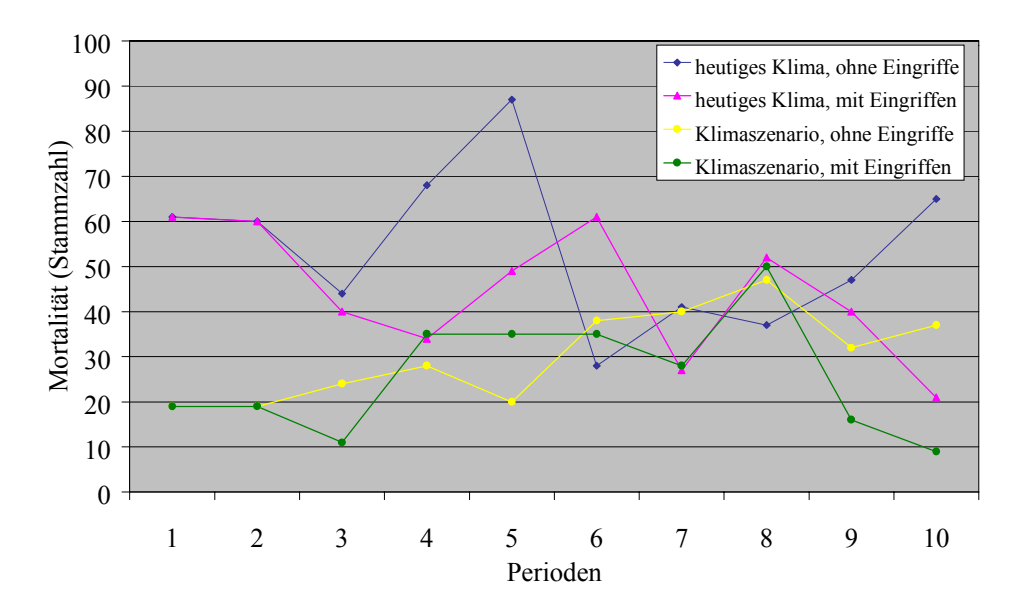

Abb. 6.33: Mortalität des Unterstandes im Kiefern-Fichten-Modellbestand in den ersten zehn Perioden ohne und mit Eingriffen unter heutigen und veränderten Klimabedingungen

Die Abb. 6.33 zeigt, dass gleich zu Anfang der Simulation die Ausfälle unter heutigem Klima deutlich größer sind als unter dem Klimaszenario. Einflüsse der in der fünften Periode einsetzenden Zielstärkennutzung setzten möglicherweise ab der neunten Periode ein, da hier die Mortalität der Eingriffsvarianten geringer wird. Die Stammzahl des Unterstandes unter heutigen Klimabedingungen ist hier aber schon auf ca. 170 Bäume dezimiert. Insgesamt variieren die Ausfälle auch innerhalb einer Simulationsvariante stark. Statistische Schwächen sind, wie bereits oben erläutert, möglich.

Ein Unterstand kann im Allgemeinen als stabilitätserhöhend angesehen werden. Insbesondere verbessert er das Bestandesinnenklima, indem er für mehr Windruhe sorgt und Temperaturextreme mildert (MITSCHERLICH, 1971). Die h/d-Werte sind in diesem Zusammenhang nicht aussagefähig.

Die Struktur eines Bestandes wird durch die ankommende Naturverjüngung in mehrfacher Hinsicht verbessert: das Höhenprofil wird vielschichtiger und die Durchmesserspreitung nimmt zu. Bei der folgenden Strukturanalyse werden der Artprofil-Index (Abb. 6.34a) und der T1-Index (Abb. 6.34b) betrachtet.

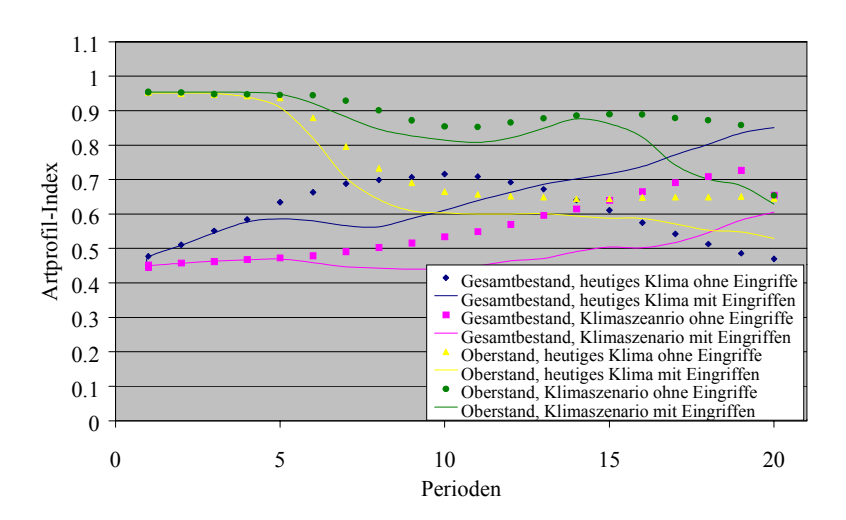

Abb. 6.34a: Artprofil-Index

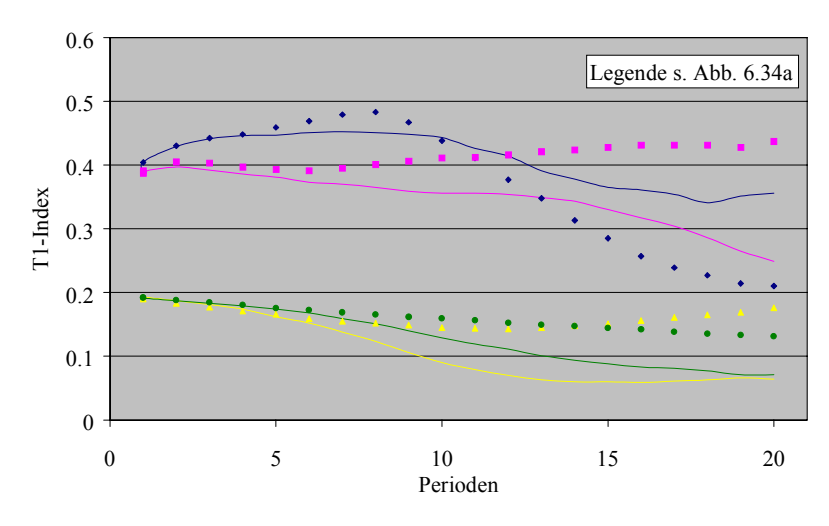

Abb. 6.34b: T1-Index

Abb. 6.34a,b: Entwicklung der Mischungsstruktur ("Artprofil-Index", 6.34a) und der Durchmesserdifferenzierung ("T1-Index", 6.34b) des Kiefern-Fichten-Modellbestandes mit und ohne Unterstand, ohne und mit Eingriffen unter heutigen und veränderten Klimabedingungen

Der Artprofil-Index liegt zu Beginn der Simulation im Gesamtbestand zwischen 0,4 und 0,5, gibt also lediglich eine sehr geringe Mischungsstruktur an, während der Index für den Oberstand höher liegt (zwischen 0,9 und 1,0). Da die vertikale Schichtung ohne Zweifel mit dem Unterstand höher ist, kommt als Ursache für diesen geringen Wert nur der Aspekt der Artendurchmischung in Frage. Der Unterstand besteht aus reiner Fichte, was den Fichtenanteil im Gesamtbestand um mehr als das zehnfache erhöht. Damit wird die Zunahme der Höhendifferenzierung im Index überdeckt.

Mit zunehmendem Ausfall des Unterstandes steigt der Index generell wieder an.

Der T1-Index der Durchmesserdifferenzierung liegt erwartungsgemäß im Gesamtbestand höher als im Oberstand. Der Anfangswert von 0,4 weist auf eine mittlere Differenzierung hin.

Die Variante unter heutigem Klima ohne Eingriffe zeigt bis zur achten Periode den schnellsten Anstieg, der mit dem schnellsten Ausfall des Unterstandes verbunden ist. Hier gleicht sich das Verhältnis von sehr dünnen Bäumen im Unterstand zu den dickeren Bäumen im Oberstand an, was sich positiv auf die Differenzierung auswirkt. Danach kommt es mit dem Wegfall des Unterstandes zu einem ebenso raschen Abfall des Indexes.

Bei der Eingriffsvariante vergrößert sich die Differenzierung langsamer, entsprechend des langsameren Rückgangs der Verjüngung. Die Abnahme in der zweiten Hälfte der Simulation fällt weniger stark aus.

Unter dem Klimaszenario nimmt die Durchmesserdifferenzierung ohne Eingriffe stetig geringfügig zu. Dies ist durch den längeren Erhalt sowohl des Unterstandes als auch des Oberstandes begründet. Mit Eingriffen fällt der Index hingegen stetig ab, obwohl die Verjüngung am längsten erhalten bleibt. Entscheidend ist hier die kräftige Abnutzung des Oberstandes.

Aufgrund der Tatsache, dass in den Modellrechnungen keine laufende Neuverjüngung stattfindet, entfällt eine Gesamtbeurteilung der Varianten hinsichtlich des Verjüngungsgeschehens.

#### **6.4.3 Zusammenfassung**

Bestandestypen mit gemischten Baumarten befinden sich im Wuchsgebiet "Tertiäres Hügelland" (Fichte 88% - Kiefer 12%) und im Wuchsgebiet "Frankenalb und Oberpfälzer Jura" (Kiefer 65% - Fichte 35 %).

Im Fichten-Kiefern-Modellbestand hat die um fünf Jahre ältere Fichte einen Wuchsvorsprung vor der Kiefer von 4,40 m. Ihr h/d-Wert liegt bei über 100. Die Kiefer dagegen kann mit einem h/d-Wert von 63 als sehr stabil angesehen werden.

Schon mit Beginn der 125jährigen Simulation befindet sich der Bestand in der Phase der Zielstärkennutzung, wird also nicht mehr durchforstet. Bis zum Ende des Prognosezeitraumes wird die Fichte fast vollständig genutzt. Die Kiefer wird durch die Nutzung der Fichte gefördert und erhöht ihren Grundflächenanteil.

Die Klimaänderung schwächt die Fichte erheblich, so dass die Nutzung geringer ausfällt. Indessen profitiert die Kiefer, erreicht schneller die Zielstärke und kann entsprechend genutzt werden. Die Wuchssteigerung der Kiefer kann aber die Verluste in der Fichte nicht ausgleichen, weshalb die Gesamtwuchsleistung des Bestandes unter dem Klimaszenario sinkt.

Der Kiefernanteil ist für die Bestandesstabilität von großer Bedeutung, insbesondere wenn der Bestand durch Zielstärkennutzung labiler wird. Unter veränderten Klimabedingungen fällt der h/d-Wert der Fichte durch das gebremste Höhenwachstum schneller ab. Die Werte der Kiefer sind ebenfalls besser, da sie im Durchmesserwachstum mehr zulegt als im Höhenwachstum. Insgesamt verbessert sich also die Stabilität.

Von den Strukturwerten zeigt insbesondere der Artprofil-Index bessere Werte als die Reinbestände. Die Durchmesserdifferenzierung steht in direkter Abhängigkeit von der Anzahl der Kiefern im Bestand. Sie wird besser, je mehr Kiefern erhalten bleiben und je besser diese wachsen.

Im Kiefern-Fichten-Modellbestand der Frankenalb und des Oberpfälzer Jura sind beide Baumarten fast gleichwüchsig mit stabilen h/d-Werten um 80. Es existiert eine flächendeckende Verjüngung aus Fichte und vereinzelten Kiefern.

Auch dieser Mischbestand wird im Laufe der Simulation nicht mehr durchforstet, sondern befindet sich sofort in der Phase der Zielstärkennutzung. Im Prognosezeitraum werden beide Baumarten fast vollständig genutzt. Ohne Eingriffe ist die Leistung der Fichte deutlich höher als die der Kiefer. Mit stärkerer Nutzung der Fichte kann die Kiefer an Wachstum zulegen.

Von den veränderten Klimabedingungen profitiert wiederum die Kiefer, während die Fichte im Wachstum zurückbleibt, insbesondere ihren Höhenvorsprung verliert und zur zwischenständigen Baumart wird.

Die Stabilität des Mischbestandes ist sowohl aufgrund des hohen Kiefernanteiles als auch wegen der niedrigen h/d-Werte hoch, wenn auch letztere im Laufe der Simulationen als Reaktion auf die Zielstärkennutzung oder höheren Dichtstand ansteigen.

Die Verjüngung vergeht in allen Simulationsvarianten weitgehend und reicht zur Bildung eines Folgebestandes nicht aus. Als Ursache wird der Lichteinfall gesehen, der in Abhängigkeit von Dichte und Baumartenzusammensetzung des Oberstandes variiert. Der Zusammenhang kann aber nicht eindeutig nachgewiesen werden, statistische Schwächen sind möglich. Der Unterstand wirkt sich in mehrfacher Hinsicht positiv auf die Struktur aus. Insbesondere verbessern sich das Höhenprofil und die Durchmesserspreitung.

## **6.5 MODELLBESTAND EICHE**

Der Bestandestyp "Eiche" ist am häufigsten im Wuchsgebiet "Westfälische Bucht" (10) zu finden. Das schon in Kapitel 6.4 genannte Problem bei der Auswahl der Anfangsdaten für die Bestandesgenerierung zeigt sich auch hier: der einzige BWI-Trakt, der mit dem gewünschten Standorttyp übereinstimmt, weist einen Roteichenbestand auf. Da sich kein brauchbarer Alternativbestand finden lässt, wird auf die Bearbeitung eines Eichenmodellbestandes verzichtet. Die Methode zum Aufbau des Modellbetriebes wird in Kapitel 7.3.2.1 diskutiert.

#### **7 DISKUSSION**

Ziel der Arbeit war das Auffinden von Methoden, mit denen sich die Auswirkungen waldbaulicher Eingriffe auf das Wachstum und die Strukturen von Wäldern in Deutschland unter heutigen und veränderten Klimabedingungen überprüfen lassen.

Das Konzept des Projektes sah zu diesem Zweck eine vorangestellte Literaturstudie vor, bevor der zu Beginn des Projektes noch in Entwicklung stehende Waldwachstumssimulator SILVA zum Einsatz kommen sollte. Dementsprechend wurden aktuelle waldbauliche Strategien einiger ausgewählter Bundesländer miteinander verglichen und auf klimatische Besonderheiten hin überprüft. In einem zweiten Schritt wurde das Störungsgeschehen für die Hauptbaumarten auf klimatische Einflüsse hin untersucht, um mögliche Risiken abzuschätzen und um Schlussfolgerungen für die waldbauliche Behandlung hinsichtlich der zu erwartenden Klimaänderung ziehen zu können.

In Kapitel 4 wurde der Versuch unternommen, Nutzungskonzepte quantitativ zu beschreiben, als eine Voraussetzung für ihre Umsetzung mit SILVA. Dabei wurde auch das Ertragsniveau berücksichtigt, um eine bessere Anpassung des integrierten Mortalitätsmodells an die unterschiedlichen Großregionen in Deutschland zu erzielen.

Mit der Entscheidung des Gesamtprojektes, alle im Projekt verwendeten Modelle mit einem forstlichen Modellbetrieb zu verknüpfen, wurde den Simulationsrechnungen ein engerer Rahmen gesetzt, als ursprünglich vorgesehen. Auch die Einbeziehung des erarbeiteten Störungsgeschehens in die Simulationsrechnungen konnte das Wachstumsmodell SILVA 2.2 noch nicht ermöglichen.

Als erfolgreich kann die Implementierung des niedersächsischen Konzeptes, welches zur summarischen Nutzungsplanung entwickelt wurde (SPELLMANN et al., 1999), gelten. Die berechneten maximalen Bestandesdichten zur Bestimmung des Ertragsniveaus haben sich zur Unterstützung des Einzelbaum-Mortalitätsmodells von ĎURSKÝ (1997) ebenfalls bewährt.

Insgesamt zeigte sich, dass die gewählte Methode geeignet ist, waldbauliche Eingriffe nachzubilden und differenziert zu bewerten. Wachstumstendenzen bei sich ändernden Klimaänderungen wurden deutlich, und ebenso das Maß notwendiger waldbaulicher Anpassungen.

Schwerpunktthema der weiteren Diskussion ist der Modellbetrieb "Deutschland" hinsichtlich seiner Entstehung, seiner Bearbeitung und den ermittelten Simulationsergebnissen.

#### **7.1 WALDBAUKONZEPTE IM LÄNDERVERGLEICH**

Klimatisch bedingte Unterschiede der Waldbehandlung in den verschiedenen, klimatisch von deutlichen Unterschieden geprägten Bundesländern, sollten herausgefunden werden. Dazu wurden die Bewirtschaftungsrichtlinien der Bundesländer Bayern, Baden-Württemberg, Hessen, Sachsen und Niedersachsen miteinander verglichen. Es musste aber festgestellt werden, dass keine diesbezüglichen Unterschiede existieren. Vorhandene Unterschiede beispielsweise in der Anzahl der zu fördernden Z-Bäume, der Eingriffsstärke und Wiederkehr oder der Ernte- und Verjüngungsverfahren resultieren oftmals aus der Aktualität der Pflegerichtlinien. Vordringliche Anliegen sind ökonomische Verfahren und der Erhalt von stabilen Wäldern. Für letztere ist die Berücksichtigung klimatischer Aspekte zwar unerlässlich, doch fließen diesbezügliche Erkenntnisse nur in Form der standortgerechten Baumartenwahl, häufig verbunden mit dem allgemeinen Wunsch der Vermehrung von Mischwäldern, und nicht in die baumartenspezifischen Behandlungskonzepte ein.

Im Projekt der Deutschen Waldstudie war die Problematik der Baumartenwahl im Teilprojekt 2 "natürliche Waldentwicklungsdynamik" angesiedelt. Durch den Vergleich der Baumarten mit Hilfe des Waldsukzessionsmodells FORSKA-M bzw. "4C" (BUGMANN et al., 1997) wurde deren Eignung unter veränderten Klimabedingungen getestet (LASCH et al., 2002).

Für die Simulationsrechnungen wurde daher auf das eingangs genannte niedersächsische Verfahren zurückgegriffen. Dieses wird modernen waldbaulichen Anforderungen gerecht und lässt sich flexibel an veränderte Wachstumsbedingungen anpassen. Voraussetzung für eine realitätsnahe Anwendung ist aber die Kenntnis der natürlichen Bestockungsgrade. Ihre Berechnung wird im folgenden Kapitel diskutiert.

#### **7.2 DISKUSSION DER BERECHNUNG VON MAXIMALEN BESTANDESDICHTEN**

#### **7.2.1 Methode**

Für die Berechnungen zur Bestimmung der maximalen Bestandesdichte wurde mit den Daten der langfristig beobachteten Versuchsflächen die qualitativ beste und größte mögliche Datengrundlage verwendet, die für Deutschland zur Verfügung steht. Um unterschiedliche Ertragsniveaus berücksichtigen zu können, wurde Deutschland in fünf große Regionen aufgeteilt.

Innerhalb dieser Regionen existieren aber weiterhin Unterschiede im Ertragsniveau, z. B. Unterschiede zwischen Flachland und Bergland. Für eine kleinflächigere Untergliederung wäre aber die Datengrundlage nicht ausreichend gewesen.

Die Bestimmung der maximalen Bestandesdichte in verschiedenen Regionen Deutschlands erfolgte unter Anwendung des Schätzverfahrens von STERBA (1975, 1981, 1987). Dazu wurde der Zusammenhang zwischen Mitteldurchmesser, Oberhöhe und Stammzahl je Hektar hergeleitet. Die Koeffizienten dieser Gleichung wurden mittels nichtlinearer Regression geschätzt. Diese brachte in einigen Fällen aber unsicherere oder nicht plausible Ergebnisse.

Die Anwendung von nichtlinearen Regressionen zur Bestimmung von Koeffizienten wird allgemein um so problematischer, je mehr Parameter vorhanden sind. Der Verlauf der Anpassungsgüte weist zumeist mehrere lokale Optima auf. Es besteht die Gefahr, dass der Suchalgorithmus für die Parameterbestimmung an einem lokalen Optimum "hängenbleibt" und nicht das globale Optimum erreicht, die gefundenen Koeffizienten also nicht den bestmöglichen Ausgleich erbringen. Daher wurden in vier Fällen die Ergebnisse durch Festlegung eines Koeffizienten verbessert.

#### **7.2.2 Ergebnisse**

Das Verfahren erbrachte insgesamt zufriedenstellende Ergebnisse. Lediglich für die Baumart Eiche mit Ausnahme der Region Südost konnten keine guten Anpassungen erzielt werden. Die Notwendigkeit, B-Grad-Flächen in die Auswertungen mit einzubeziehen, wenn A-Grad-Flächen nicht ausreichend zur Verfügung standen, zog schlechtere Ausgleichsqualitäten nach sich.

Als Maß für die Qualität des Ausgleiches diente der "root-mean-square-error" (r.m.s.e.). Obwohl dieser lediglich einen Ausgleich der Werte vornimmt, die bereits in funktionalem Zusammenhang stehen (Ausgleich der Regression, nicht der gemessenen Werte), zeigt er dennoch die Flexibilität der Modellform an.

Eine weitere Einschränkung war das Fehlen von A-Grad-Flächen in der Region Südwest, was sich zwar nicht negativ auf die Regressionsausgleiche auswirkte, aber insgesamt geringere Dichten zur Folge hatte.

Die Konsequenz einer Überschätzung der maximalen Dichte für die Simulationsrechnungen liegt in der zu geringen Durchforstungsstärke, die sich an der maximalen Dichte orientiert. Das Mortalitätsmodell in SILVA bleibt unbeeinflusst. Bei einer Unterschätzung der maximalen Dichte werden die Durchforstungseingriffe verstärkt, bzw. die natürliche Mortalität erhöht.

#### **7.3 DISKUSSION DES MODELLBETRIEBES "DEUTSCHLAND"**

### **7.3.1 Klimadaten**

Eine ausführliche Darstellung der für das heutige Klima verwendeten Daten und deren Weiterverarbeitung findet sich bei LINDNER und CRAMER (2002). Die Daten enthalten monatliche Werte über Durchschnittstemperaturen, Temperaturschwankungsbereiche, Niederschlag und Bewölkung. Davon werden in SILVA die Temperaturen und Niederschläge während der Vegetationszeit, die Dauer der Vegetationsperiode und die Jahrestemperaturamplitude für das Wachstum relevant.

Das ausgewählte Klimaszenario HadCM2 ist verglichen mit anderen Szenarien ein eher gemäßigtes Szenario. Es prognostiziert im Durchschnitt eine um 20 % gestiegene jährliche Niederschlagsmenge, aber mit Schwerpunkt in den Wintermonaten, und geringeren Änderungen in der Vegetationsperiode. Gleiches gilt für den Temperaturanstieg, der in der Vegetationsperiode für die einzelnen Modellbestände 1,6 bis 2,5 °C, ausnahmsweise auch 3,0 °C beträgt. Die Änderungen in der Vegetationsperiode beeinflussen maßgeblich das Wachstum in SILVA 2.2.

Andere Szenarien, wie z. B. das ECHAM4-Szenario des Max Planck Institutes in Hamburg, welches auf dem gleichen Szenario des IPCC ("business as usual") aufbaut, zeigen geringere Niederschläge in den Sommermonaten bei gleichzeitig höherem Temperaturanstieg. Daraus ergibt sich eine sehr viel höhere Belastung für das Pflanzenwachstum (LINDNER und CRAMER, 2002).

Die Verwendung dieses Szenarios hätte sicherlich zu deutlicheren Auswirkungen geführt und waldbaulich weitgehendere Konsequenzen erfordert. Leider stand das Szenario erst am Ende der Projektlaufzeit zur Verfügung.

Bislang ist es noch nicht möglich mit den vorhandenen Modellen die jahreszeitliche Verteilung der Niederschläge, insbesondere auch längere Trockenphasen, zu berücksichtigen,

obwohl diese das Waldwachstum erheblich beeinflussen und zu den Hauptrisikofaktoren zählen.

### **7.3.2 Methoden**

#### *7.3.2.1 Der Aufbau des Modellbetriebes*

Die Auswahl der Modellbestände für die Simulation waldbaulicher Strategien unter heutigen Klimabedingungen und einem Klimaszenario beruht auf der Entscheidung der Projektbeteiligten, für Deutschland repräsentative Waldbestände zu betrachten. Dies brachte für das Teilprojekt "Waldbaustrategien" auch deutliche Nachteile mit sich. Der Modellbetrieb für Deutschland beinhaltet nur die häufigsten Bestandestypen. Das heißt, dass die betrachteten Bestände weitgehend standortgerecht und damit klimatisch gesehen vergleichsweise stabil sind. Änderungen im Wachstumsverhalten und damit verbundene Risiken sind aber insbesondere dort zu erwarten, wo Baumarten nicht standortgerecht angebaut wurden bzw. dort, wo extremere Klimabedingungen herrschen. In klimatischen Übergangsbereichen bietet das Konkurrenzverhalten der Baumarten in Mischbeständen interessante Untersuchungsaspekte, bei welchen die Vorteile der Anwendung eines komplexen Wachstumsmodells stärker zur Geltung gekommen wären.

Die zur Verfügung stehenden Waldinventurdaten wurden stratifiziert, um die Waldbestände zu generieren, die die gesamtdeutschen Waldflächen in einem Realwaldmodell repräsentieren. Die Stratifizierung nach Bestandestyp umfasst die Baumarten und ihre Altersklasse. Die Einteilung nach Standorttyp stratifiziert nach Wasserhaushalt (12 Stufen), Höhenlage (5 Stufen), Kontinentalität des Klimas (2 Stufen), Nährstoffversorgung (5 Stufen) und Wuchsregionen (18 Regionen). Die Anzahl der Stratifizierungsmerkmale macht den hohen Auflösungsgrad deutlich.

So verblieben in einem Wuchsgebiet für den extrahierten Standorttyp nur noch wenige zugehörige Trakte des Bestandestyps. Schließlich waren für die Simulation auch noch junge Bestände erforderlich, um auch die Phasen der Durchforstung beobachten zu können. Dies schränkte den Datenpool weiter ein.

Um den Grundgedanken der Repräsentativität der Deutschen Waldstudie aufrecht zu erhalten, mussten also Kompromisslösungen gefunden werden. Es wurde in Kauf genommen, dass (im

Falle der BWI-Punkte) die Modellbestände bis auf den Bestand im Sauerland nur aus jeweils einem Trakt generiert wurden. Damit bleibt zwar der Bestandestyp für das betreffende Wuchsgebiet repräsentativ. Der Standorttyp ist es nur noch mit Einschränkungen (im Falle des Wuchsgebietes der Schwäbischen Alb wurde beispielsweise eine zu schlechte Nährstoffstufe gefunden). Der Modellbestand selbst kann daher nur eingeschränkt als repräsentativ gelten.

Auch die erwünschten jungen Bestände standen nicht für jeden Bestandestyp zur Verfügung. Dies führte dazu, dass in einigen Beständen die Durchforstungseffekte nur mangelhaft oder sogar gar nicht untersucht werden konnten (z. B. findet in den Mischbeständen nur noch Zielstärkennutzung statt). Auf die Bearbeitung eines Eichenmodellbestandes musste verzichtet werden, da mit Hilfe dieser Auswahlmethode kein geeigneter Bestand gefunden werden konnte.

#### *7.3.2.2 Generierung von Modellbeständen*

Das Verfahren der Generierung von Modellbeständen aus den Trakten der Bundeswaldinventur erlaubt die Verarbeitung der Strukturinformation. Grundsätzlich diskussionswürdig ist die Zusammenführung von Trakten, die aus verschiedenen Beständen stammen, zu einem Modellbestand. Zur Zeit gibt es aber keine Untersuchungen darüber, ob die Gefahr besteht, dass Strukturen zusammengefügt werden, die in der Realität nicht vorkommen.

In der vorliegenden Untersuchung spielte dies aber nur eine untergeordnete Rolle, da nur im Fall des Wuchsgebietes "Sauerland" mehrere Trakte für einen wenig strukturierten jungen Fichtenbestand verwendet wurden.

Die Vergleichbarkeit der Bestände ist hinsichtlich der Strukturparameter wegen der unterschiedlichen Generierung der Anfangsbestände, die einerseits aus den BWI-Daten mit Strukturinformation, andererseits aus den Mittelwerten des Datenspeicher Waldfonds ohne Angaben zur Struktur erfolgt ist, eingeschränkt. Bei fehlenden Angaben zur Struktur werden Baumpositionen, Durchmesser und Höhen mit Hilfe von STRUGEN (PRETZSCH, 1993) und dem Verfahren von NAGEL und BIGING (1995) erzeugt. Damit liegen die direkt vom Durchmesser abhängigen Höhen auf einer Höhenkurve, welche keine natürliche Höhenstreuung um einen Durchmesserwert widerspiegelt (ALBERT, 2000). Für die Fichtenmodellbestände konnten aber keine gravierenden Strukturunterschiede gefunden werden, die aus der unterschiedlichen Bestandesgenerierung resultierten. Bei den Kiefernmodellbeständen fallen die beiden

östlichen Bestände, die aus Mittelwerten generiert wurden, durch bessere Durchmesser- und Höhendifferenzierung auf. Entwicklungstendenzen unter den verschiedenen Szenarien konnten aber auch hier immer erkannt werden.

#### *7.3.2.3 Probleme bei der Programmanwendung*

Zeitliche Verzögerungen brachte die zeitgleiche Entwicklung und Anwendung des Wuchsmodells mit sich. Zu Beginn des Projektes stand SILVA in der Version 2.1 zur Verfügung. Lediglich für die Baumarten Fichte und Buche konnten Hoch-, Nieder- und Auslesedurchforstungen durchgeführt werden. Die Durchforstungsstärke konnte anhand von Leitkurven für Stammzahl oder Grundfläche gesteuert werden. Die Möglichkeit einer Z-Baum-Durchforstung mit Angabe der Durchforstungsstärke über die Zahl der zu entnehmenden Bedränger, wie z. B. für die Baumart Fichte in allen Pflegeprogrammen der untersuchten Bundesländer gefordert, bestand noch nicht. Weiterhin gab es keine Möglichkeit zur Simulation einer Endnutzung. Nach der Integration der Zielstärkennutzungsroutine in den Wachstumssimulator bestand immer noch das Problem der Kombination verschiedener Behandlungsweisen (z. B. Durchforstung mit Zielstärkennutzung).

Im Wachstumsmodell gibt es mehrere Zufallskomponenten, die die Ergebnisse einer Prognose in einem bestimmten Bereich streuen lassen. Der Erhalt von Mittelwerten war nur über sehr zeitaufwändige Wiederholungsrechnungen möglich, da alle Einstellungen für jede Simulation neu eingegeben werden mussten.

Im Projektzeitraum 1997 bis 2000 wurde das Modell erheblich erweitert. Die neue Version SILVA 2.2 ist für die wichtigsten Baumarten parametrisiert, bietet erweiterte Behandlungsmöglichkeiten, eine Schnittstelle für Inventurdaten und die "automatisierte Fortschreibung". Insbesondere die automatisierte Fortschreibung erbringt folgende Vorteile: Zunächst den Erhalt von Mittelwerten aus mehreren Berechnungsläufen und deren statistische Bewertung. Darüber hinaus erbringt sie die Möglichkeit der Simulation längerer Zeiträume mit dem favorisierten Nutzungsprogramm aus Niedersachsen. Speziell die Kombination verschiedener Eingriffsarten in einem Simulationslauf, wie Durchforstung mit anschließender Zielstärkennutzung, konnte erst jetzt durchgeführt werden, wie es in Kapitel 5.2.4 beschrieben wurde.

Allerdings bringt die automatisierte Fortschreibung auch Nachteile mit sich. Die inzwischen mögliche Z-Baum-Durchforstung kann mit ihr nicht durchgeführt werden; es musste also die Auslesedurchforstung mit variabler Anzahl von Z-Bäumen (bzw. "Auslese"-Bäumen) gewählt

werden, die mit Hilfe des A-Wertes von JOHANN gesteuert wird. Damit sind keine Angaben zur Anzahl der Z-Bäume oder Ansichten zur Z-Baum-Verteilung erhältlich.

Für eine effektivere Auswertung der Simulationsergebnisse wären die Daten für die Z-Bäume von großem Vorteil gewesen, sowie auch eine separate Datenausgabe für den durch natürliche Mortalität ausscheidenden Bestand und den durch Eingriffe ausscheidenden Bestand. Inzwischen sind die letztgenannten Daten abrufbar.

Als weitere Verbesserung könnte eine getrennte Datenausgabe für den Ober- und, falls vorhanden, Unterstand ermöglicht werden.

#### *7.3.2.4 Die Durchforstungskonzepte und deren Umsetzung mit SILVA 2.2*

Die Umsetzung der Durchforstungskonzepte mit SILVA 2.2 macht sowohl die Stärken als auch die Schwächen des Verfahrens deutlich. Da es sich bei den Nutzungskonzepten um Strategien für die summarische Nutzungsplanung handelt, entstehen bei deren Anwendung für nur jeweils einen Modellbestand unvermeidliche Fehler, wie z. B. praxisfremde Eingriffsstärken oder Behandlungspausen. Bei der Verwendung der Konzepte für eine Vielzahl von Modellbeständen würde in der Regel ein Ausgleich eintreten. Die Notwendigkeit für eine bessere Anpassung der Strategie ist von der Fragestellung des Anwenders abhängig. Da die Strategien nur für nordwestdeutsche Verhältnisse entwickelt wurden, und mangels Alternativen auch für die übrigen Regionen - ohne Veränderung der Höhenrahmen - angewandt wurden, zeigen sich auch Abweichungen, die die Anpassung der Strategien notwendig machen.

Dies ist z. B. der Fall bei dem Kiefernmodellbestand des Mittelbrandenburger Talsand- und Moränenlandes: hier wird die notwendige Bestandeshöhe für den Eintritt in die Phase der Zielstärkennutzung nicht erreicht, obwohl zielstarke Bäume vorhanden sind. Eine Umstellung der Oberhöhe wäre also erforderlich, damit die gewünschte Nutzung überhaupt stattfinden kann.

Eher unerwartete Probleme brachte die Auslesedurchforstung und deren Steuerung mit dem A-Wert nach JOHANN mit sich. Mit der Einstellung "stark" des A-Wertes sollte eine konsequente Freistellung der Auslesebäume gewährleistet werden, um einerseits die Stabilität der Einzelbäume zu erhöhen, und andererseits die Eingriffe ökonomisch zu gestalten. Dennoch konnte am Mitteldurchmesser für die Fichten- und Kiefernmodellbestände kaum ein steigernder Effekt abgelesen werden (vgl. Kap. 6.1.2). Die Abb. 6.14b erweckt den Eindruck, dass die Durchforstung eher eine Tendenz zur Niederdurchforstung aufweist, die Eingriffe also im zu
schwachen Durchmesserbereich stattfanden. Die Ursache dafür, dass keine Entnahmen in den stärksten Durchmesserklassen stattfanden, ist aber in der Tatsache begründet, dass SILVA die Durchforstungsroutine systematisch beim stärksten Baum beginnen lässt. Da das Ausscheidungsmerkmal für einen Z-Baum lediglich dessen Stärke ist, seine Qualität aber unberücksichtigt bleibt (da SILVA nicht über ein Qualitätsmodul verfügt), wird nie ein stärkerer Baum zugunsten eines schwächeren entnommen. Dadurch wiederum wird der Mitteldurchmesser weniger abgesenkt, als es in einer realen, qualitätsberücksichtigenden Auslesedurchforstung der Fall wäre.

(In anderen Wachstumsmodellen gibt es realitätsnähere Algorithmen zur Z-Baum-Auswahl. Im Modell *BWINPro* beispielsweise werden zur Z-Baum-Auswahl die drei Kriterien Vitalität, Schaftqualität und Abstand berücksichtigt (ALBERT, 2001b, SCHMIDT, 2001). Allerdings wird die Interpretation der Durchforstungseffekte mit der Zunahme von Auswahlkriterien komplizierter.)

Ergebnisse von Fichtendurchforstungsversuchen (Versuche Clausthal, Paderborn, Westerhof, Abb. 7.1) zeigen, dass Auslesedurchforstungen positiven Einfluss auf den Mitteldurchmesser haben, die h/d-Werte verbessern und damit stabilitätserhöhend wirken. Sie zeigen aber auch, wie stark der dg schon reagiert, wenn in der Vergleichsfläche die Niederdurchforstung nicht nach dem A-Grad (schwache Niederdurchforstung), sondern nach dem B-Grad (mäßige Niederdurchforstung) durchgeführt wurde (Versuche Neuhaus, Riefensbeek, Abb. 7.2). In zwei Durchforstungsversuchen (Versuche Paderborn, Westerhof) tritt eine Erhöhung des Mitteldurchmessers von mehr als 2 –3 cm erst nach über sechs Durchforstungen ein.

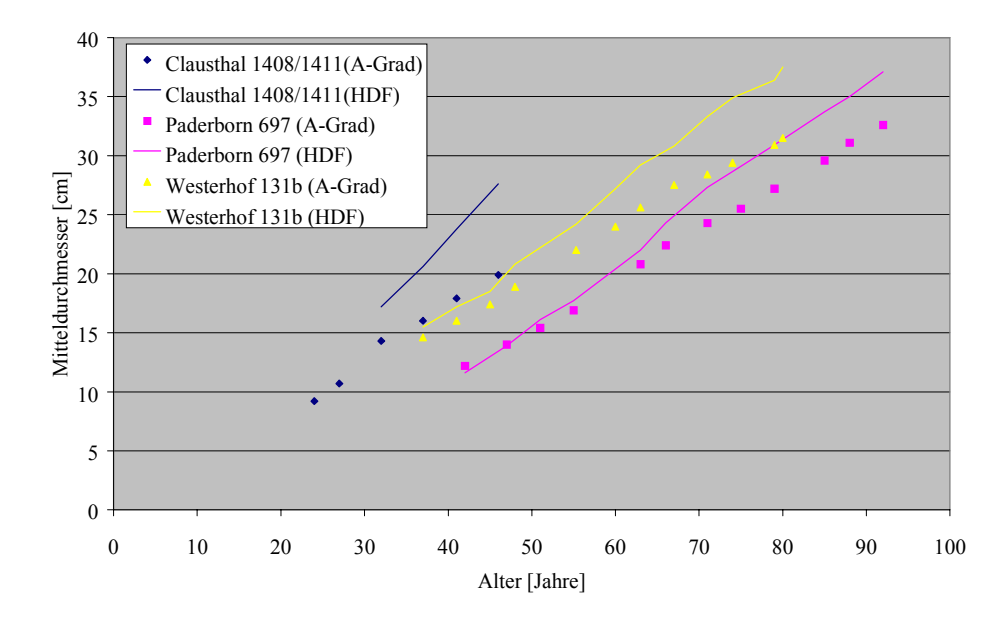

Abb. 7.1: Auswirkungen der Hochdurchforstung (HDF) auf den Mitteldurchmesser am Beispiel der Fichtenversuchsflächen Clausthal, Paderborn und Westerhof. Die Vergleichsflächen wurden nach dem A-Grad (schwache Niederdurchforstung) durchforstet.

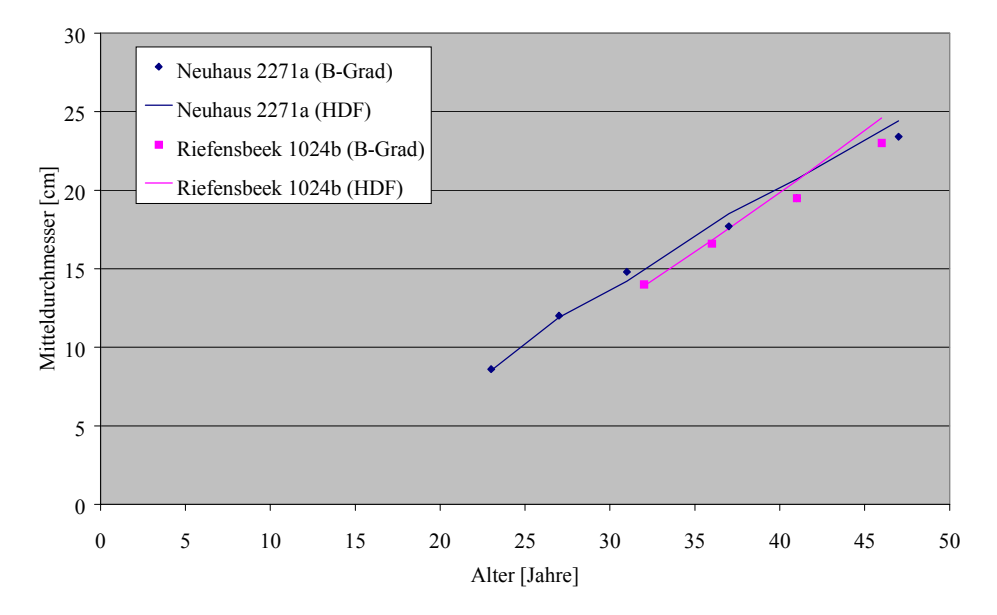

Abb. 7.2: Auswirkungen der Hochdurchforstung (HDF) auf den Mitteldurchmesser am Beispiel der Fichtenversuchsflächen Neuhaus und Riefensbeek. Die Vergleichsflächen wurden nach dem B-Grad (mäßige Niederdurchforstung) durchforstet.

Die Ursache für den geringen Durchmesserzuwachs könnte durch das Wachstumsmodell selbst bedingt sein, indem der Durchmesser auf Freistellungseffekte nicht genügend reagiert. Um diese Möglichkeit auszuschließen wurde für den Fichtenmodellbestand des Tertiären Hügellandes eine Testsimulation mit verlängerter Durchforstungsphase durchgeführt, indem lediglich die Oberhöhengrenze zum Eintritt in die Phase 3 (Zielstärkennutzung) erhöht wurde. Nach 12 Durchforstungen ist eine Erhöhung des Mitteldurchmessers von 2 cm, am Ende des Simulationszeitraumes von über 5 cm festzustellen.

Die Erhöhung des Durchmessers tritt im Vergleich zu den betrachteten Versuchsflächen erst später ein, aber da die Streuung auch innerhalb der Versuchsflächen groß ist, kann auf mangelnde Wachstumsreaktionen im Modell nicht geschlossen werden.

Als Fazit dieser Diskussion ist schließlich die unzureichende Eignung des Mitteldurchmessers als alleiniges Beurteilungskriterium zu vermerken.

### *7.3.2.5 Bewertungskriterien*

Von den drei Bereichen, in denen die Nutzungskonzepte bewertet werden, ist der Bereich Wachstum mit den ertragskundlichen Standardangaben hinsichtlich der Bewertungskriterien gut abgedeckt. Problematisch ist die Bewertung der Stabilität. Der verwendete h/d-Wert indiziert mit Werten von über 80 instabile, mit Werten von unter 80 stabile Bäume bezüglich der Belastung durch Schnee (ABETZ, 1976). Weitere Indizes, wie zum Beispiel Kronenprozente, die SILVA hätte berechnen können, haben für die Stabilität keinen eigenen Aussagewert, da sowohl die Kronenansatzhöhe als auch der Kronendurchmesser in Abhängigkeit der Baumhöhe und des Brusthöhendurchmessers berechnet werden. Sie sind also zu stark mit dem h/d-Wert korreliert.

Programmtechnisch ist es noch nicht möglich, Daten für das Kollektiv der Z-Bäume zu erhalten, sofern bei der Auslesedurchforstung mit variabler Z-Baum-Zahl gearbeitet wird, und somit auch keine h/d-Werte. Eine feststehende Zahl von Z-Bäumen hat sich aber bei längeren Simulationszeiträumen als zu unflexibel erwiesen. Der Mittelwert (hg/dg) erwies sich in seinen Reaktionen auf Durchforstung, zum einen wegen der rechnerischen Verschiebung (erläutert in Kap. 6.1.2), zum anderen wegen der im oberen Abschnitt beschriebenen Probleme, als nur eingeschränkt aussagekräftig.

Generell ist aber die Stabilität eines Bestandes auch in hohem Maße von seiner Struktur abhängig (SPELLMANN, 1995, MEYER, 2000), so dass aus den Strukturindizes ebenfalls Erkenntnisse für die Stabilität gewonnen werden können.

Für die Beurteilung der Struktur besteht generell das Problem der Vergleichbarkeit solcher Bestände, die auf unterschiedliche Weise generiert werden. Davon betroffen sind die Fichtenund Kiefern-Modellbestände. Bei der Verwendung der Bundeswaldinventurdaten wurde direkt auf Strukturinformationen zurückgegriffen, während im Falle der Verwendung der Datenspeicher Waldfonds-Daten Strukturen mit dem Strukturgenerator STRUGEN erzeugt wurden. Die Fichtenbestände weisen aber dennoch sehr ähnliche Ausgangswerte auf. Von den Kiefernbeständen hebt sich der aus den Daten der Bundeswaldinventur generierte Bestand (Ostniedersächsisches Tiefland) von den beiden östlichen Beständen durch geringere Strukturierung ab. Bei der Ergebnisdarstellung stehen daher die Tendenzen der Strukturentwicklung im Vordergrund.

Zur Strukturanalyse wurden mehrere Indizes verwendet. Der "Artprofil"- Index nach PRETZSCH (1996) diente der Einschätzung von Artendiversität und vertikaler Raumbesetzung. Dieser Index erwies sich grundsätzlich als aussagekräftig, wenn auch die Kombination der zwei Komponenten seine Interpretation zum Teil erschwerte. Dies zeigte sich am Beispiel des Kiefern-Fichten-Modellbestandes, der einen Unterstand aus Fichte und wenig Kiefern aufweist. Hier wird für den Oberstand allein ein höherer Index erreicht als zusammen mit dem Unterstand. Da die vertikale Schichtung mit dem Unterstand zweifellos größer ist, kommt für den geringeren Index nur der Aspekt der Artendurchmischung des Unterstandes in Frage. In diesem Fall wird durch den Unterstand das zuvor ungleich gewichtete Baumartenverhältnis wieder ausgeglichen. Das bedeutet eine Abnahme der Artendurchmischung, da seltene Arten den Index überproportional erhöhen. Die Abnahme der Artendurchmischung überdeckt somit die Zunahme der Höhendifferenzierung.

Weiterhin lässt die Berechnung des Artprofil-Index unter Verwendung relativer Höhenschichten eine Berücksichtigung von absolut größeren Bestandeshöhen nicht zu, was zu bedenken ist, damit kein falscher Eindruck bei der Einschätzung der Höhendifferenzierung entsteht. So erreichen beispielsweise die Fichtenbestände unter dem Klimaszenario geringere Höhen als unter heutigen Klimabedingungen. Am Artprofil-Index lässt sich dies aber nicht ablesen. In zwei Fällen weist er die Bestände sogar als stärker höhendifferenziert aus.

Die Bewertung der Durchmesserdifferenzierung mit dem T1-Wert nach GADOW und FÜLDNER (1992) zeigte sich ebenfalls als zuverlässig. So riefen Durchforstung und Zielstärkennutzung z. B. gegenläufige Tendenzen hervor, die am T1-Index ablesbar sind. Bei seiner Interpretation für den Fichten-Kiefern-Mischbestand fiel auf, dass die Form der Einmischung der im Vergleich zur Fichte durchmesserstarken Kiefer nicht unerheblichen Einfluß auf die Höhe des Indexes nehmen kann. Befinden sich beispielsweise die stärker dimensionierten Bäume in einer Gruppe, kann der T1-Index, der die Differenz zum nächsten Nachbar berücksichtigt, weniger Dimensionsunterschiede erfassen, als wenn die gleichen Bäume einzelstammweise im Bestand verteilt wären.

Der bereits seit langem verwendete und bewährte CLARK & EVANS – Index von 1954 zur Einschätzung der Aggregation zeigte deutlich die abstandsregulierende Wirkung der Auslesedurchforstung nach dem A-Wert von JOHANN an. Er reagierte sensibel auf schwächere oder stärkere Durchforstung. Erkennbar wurden auch die Tendenzen zu höherer Aggregation, die durch zufällig auf der Fläche verteilt stattfindende Mortalität sowie Zielstärkennutzung hervorgerufen wurde.

Diese Wirkung der Zielstärkennutzung ist aber durch das Verfahren der Wahl der Auslesebäume zu erklären. Die Rangfolge der Auslesebäume orientiert sich am Durchmesser. Die Anzahl der tatsächlich geförderten Bäume hängt allerdings wiederum vom A-Wert und der Stärke der Durchforstung ab. Je stärker also die Durchforstung, je eher erhält die Verteilung der späteren zielstarken Bäume eine Tendenz zur Regelmäßigkeit. Diese wird durch die zufällig auf ganzer Fläche stattfindende Zielstärkennutzung wieder aufgelöst.

Diese modelltechnischen Wirkungsmechanismen sind nicht ohne weiteres in die Realität zu übertragen, da hier der Aspekt der Qualität der Auslesebäume eine wesentliche Rolle spielt. Auch wird in der Praxis die Auslesedurchforstung nicht so schematisch durchgeführt, wie die Durchforstung nach dem A-Wert im Modell. Bei realitätsnäheren Eingriffen ist davon auszugehen, dass die beschriebenen Wirkungen weniger deutlich zu erkennen sind.

Der CLARK & EVANS - Index zeigte nur im Fall des Kiefern-Fichten-Mischbestandes ein auf den ersten Blick unplausibles Ergebnis. Die in der Kronenkarte zu sehenden aggregierten Bäume befinden sich allerdings immer in kleinen Gruppen. Eine mögliche Erklärung dafür, dass der Index nur eine zufällige Verteilung anzeigt, ist die hohe Anzahl dieser kleinen Gruppen. Je weniger Klumpen existieren, je eher zeigt der Index eine Klumpungstendenz an. Insgesamt liegen die gefundenen Aggregationswerte auf ähnlichem Niveau wie auch in anderen Arbeiten gefundene Baumverteilungsmuster (PRETZSCH, 2002).

Zur abschließenden Gesamtbetrachtung der Strukturbeurteilung muss hervorgehoben werden, dass zwar mit Hilfe der gewählten Strukturindizes eine gute und differenzierte Beurteilung möglich ist. Wesentliche Strukturveränderungen in Waldbeständen finden aber insbesondere in der Verjüngungsphase statt, welche mit dem Einsetzen der Zielstärkennutzung einhergehen sollte. Da SILVA 2.2 während der Projektlaufzeit aber noch nicht über ein entsprechendes Verjüngungsmodul verfügte, können für diesen ganz entscheidenden Zeitraum keine realitätsnahen Aussagen zu Strukturänderungen gemacht werden. Die Auswirkungen der Zielstärkennutzung auf die strukturellen Veränderungen in einem Bestand werden demnach nur einseitig erfasst und ergeben ein verzerrtes Bild der Gesamtstruktur.

Ein Verjüngungsmodell wird insbesondere für die Strukturanalyse eine große Bereicherung darstellen. (Inzwischen wurde ein Teilmodell für das Wachstum von Verjüngung und Unterstand entwickelt (PRETZSCH, 2001))

#### **7.3.3 Ergebnisse**

#### *7.3.3.1 Wachstumsprognosen mit SILVA 2.2*

Das zur Parametrisierung des Wuchsmodells SILVA verwendete Datenmaterial entstammt je nach Modellfunktion unterschiedlichen Quellen. Die Zuwachsmodelle stützen sich auf Daten des Bayerischen Ertragskundlichen Versuchswesens. Das Standort-Leistungsmodell beruht auf Daten, die das Gebiet von Schleswig-Holstein bis zur Schweiz abdecken. Unzureichend mit Daten hinterlegt sind also in erster Linie die ostdeutschen Gebiete. WINDHAGER (1999) zeigt in seinem Evaluierungsversuch von verschiedenen Waldwachstumssimulatoren (darunter SILVA), dass ihre Verwendung außerhalb ihres Parametrisierungsbereiches zu großen Abweichungen der Prognoseergebnisse von der Realität führen kann.

Um kurzfristig Verbesserungen zu erzielen, wurden die maximalen Dichten mit den Daten des gesamtdeutschen Versuchswesens für fünf Regionen (s. Kap. 4.3) berechnet, mit denen das voraussichtlich zu hoch eingeschätzte Wachstum vor allem im Norden und Osten Deutschlands begrenzt werden sollte.

Die bei allen drei bearbeiteten Kiefernbeständen zu beobachtende genaue Übereinstimmung von maximalen Bestandesdichten und den von SILVA berechneten Dichten der Variante ohne Eingriffe lässt auf nicht angepasste Wachstumsparameter in den nördlichen bzw. nordöstlichen Bundesländern schließen (vgl. Abb. 6.11, 6.12, und 6.13). Die aus Versuchsflächendaten

der Region abgeleitete maximale Dichte begrenzt also die Stammzahl. Ohne diese wachstumseinschränkende Wirkung würde das Ertragsniveau zu hoch eingeschätzt werden.

Auch das Wachstum des Modellbestandes im Niedersächsischen Harz scheint von SILVA überschätzt zu werden. Ein Vergleich des Höhenwachstums mit Versuchsflächendaten bestätigt dies (Abb. 7.3).

Will man für eine Region bessere Wachstumswerte erzielen, so besteht die Möglichkeit aus regionalen Inventurdaten eine Wachstumspotentialkurve direkt in SILVA einzusteuern.

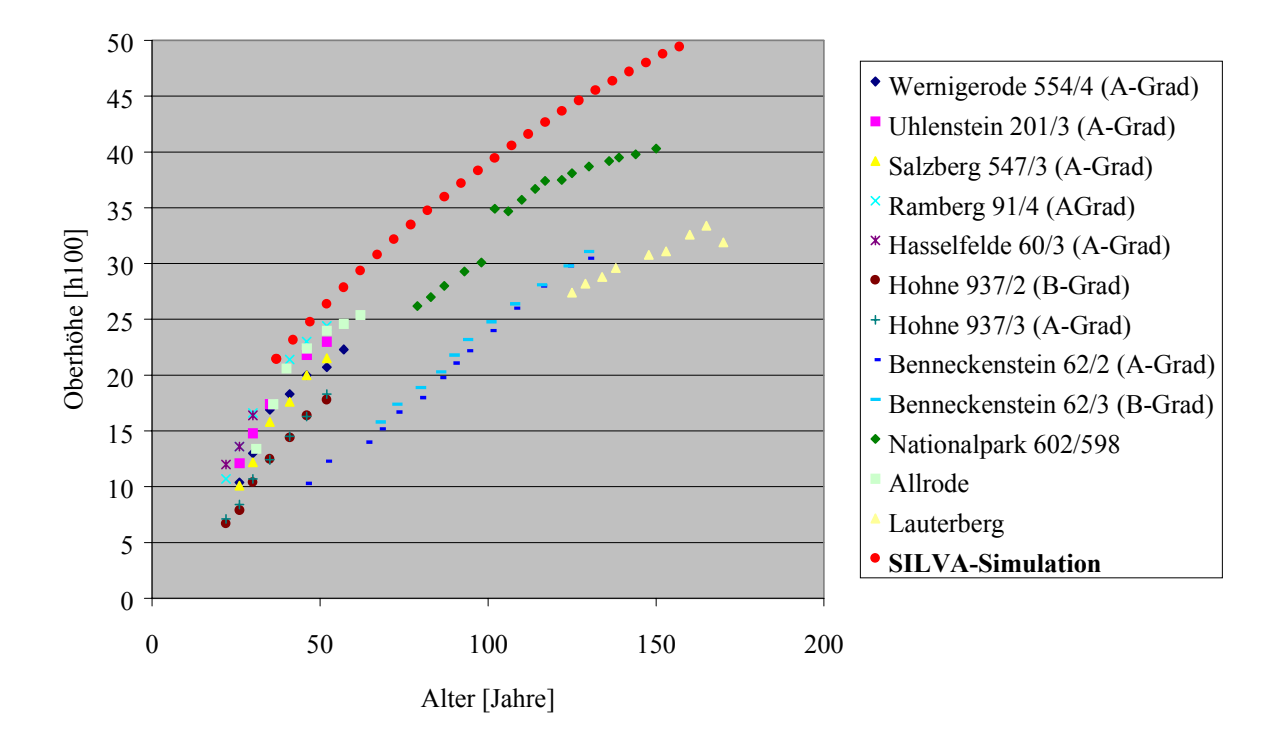

Abb. 7.3: Höhenwachstumsgänge von Fichtenbeständen verschiedener Versuchsflächen im Vergleich zur SILVA-Simulation für den Modellbestand des Niedersächsischen Harzes

#### *7.3.3.2 Statistik*

Mit der automatisierten Fortschreibung bietet SILVA 2.2 die Möglichkeit, alle Ergebnisse, die aus mehreren Simulationsläufen gemittelt werden, mit Hilfe des Standardfehlers statistisch zu bewerten. Die vollständigen Tabellen der Standardfehler für alle Werte befinden sich in Anhang VI. Für die vorliegende Arbeit handelt es sich also um den Standardfehler, der für die Mittelwerte aus vier Reproduktionsläufen multipliziert mit vier Prognoseläufen (= 16 Berechnungsläufe) berechnet wurde (relative Angabe bezogen auf 1).

Die Absicherung der Ergebnisse kann insgesamt als sehr gut bezeichnet werden, mit anderen Worten, die Streuung zwischen den Simulationsläufen ist gering. Die Standardfehler für beispielsweise Stammzahl oder Grundfläche von den verbleibenden Beständen liegen zu Beginn der Simulationen bei etwa 0,001 bis 0,003. Sie steigen im letzten Drittel der Berechnungsläufe sehr leicht auf Werte von etwa 0,01 bis 0,02 an. Auch in den Varianten mit Eingriffen, durch welche der Stichprobenumfang, also die Anzahl der Bäume, geringer wird, steigen die Werte lediglich bis auf 0,04 bis 0,08 an.

Höhere Fehler (bis 0,18 zum Ende der Simulation) können beim ausscheidenden Bestand auftreten. Bei besonders geringem Stichprobenumfang kann der Standardfehler Werte von 0,5 bis 1,0 annehmen, wie z. B. im Fall der Anzahl der durch natürliche Mortalität ausscheidenden Bäume in den Eingriffsvarianten.

Die Standardfehler für die Strukturparameter CLARK & EVANS - Index, Artprofil-Index und T1-Wert sind vernachlässigbar gering. Nur der Artprofil-Index weist in den zu Einschichtigkeit neigenden Reinbeständen höhere Standardfehler von 0,3 bis 0,6 auf (jeweils kurz bevor die Einschichtigkeit erreicht ist).

In den Mischbeständen sind die Standardfehler für die jeweils mit geringerer Dichte vertretenen Baumarten höher. Beispielsweise liegt der Standardfehler für den Fichten-Kiefern-Modellbestand des Tertiären Hügellandes für den ausscheidenden Bestand zwischen 0,4 und 1,0, was dazu führt, dass andere Werte wie z. B. der Mitteldurchmesser oder Strukturindizes plötzliche Schwankungen in ihrer Entwicklung zeigen.

### *7.3.3.3 Wachstum unter veränderten Klimabedingungen*

Das potentielle Wachstum wird in SILVA über die bereits in Kap. 5.2.3 beschriebenen neun Standortfaktoren gesteuert. Unter dem Klimaszenario werden die folgenden Faktoren verändert:

DT10 = Länge der Vegetationszeit TVAR = Jahrestemperaturamplitude TV = mittlere Temperatur in der Vegetationszeit  $MV = Ariditätsindex nach DE MARTONNE$ NV = Niederschlagssumme in der Vegetationszeit

Die auffälligsten Wachstumsveränderungen durch die veränderten Klimabedingungen zeigten sich für den Fichtenmodellbestand des Tertiären Hügellandes. Hier sank die Gesamtwuchslei-

stung um 41 %. Der Höhenverlust am Ende des Simulationszeitraumes betrug rund 18 m. Zu ähnlichen Minderleistungen kam es im Fichten-Kiefernmodellbestand des gleichen Wuchsgebietes. Zum Verständnis dieses starken Verlustes werden die Standortvariablen und ihre relativen Wirkungswerte auf den potentiellen Höhenzuwachs näher betrachtet (Abb. 7.4).

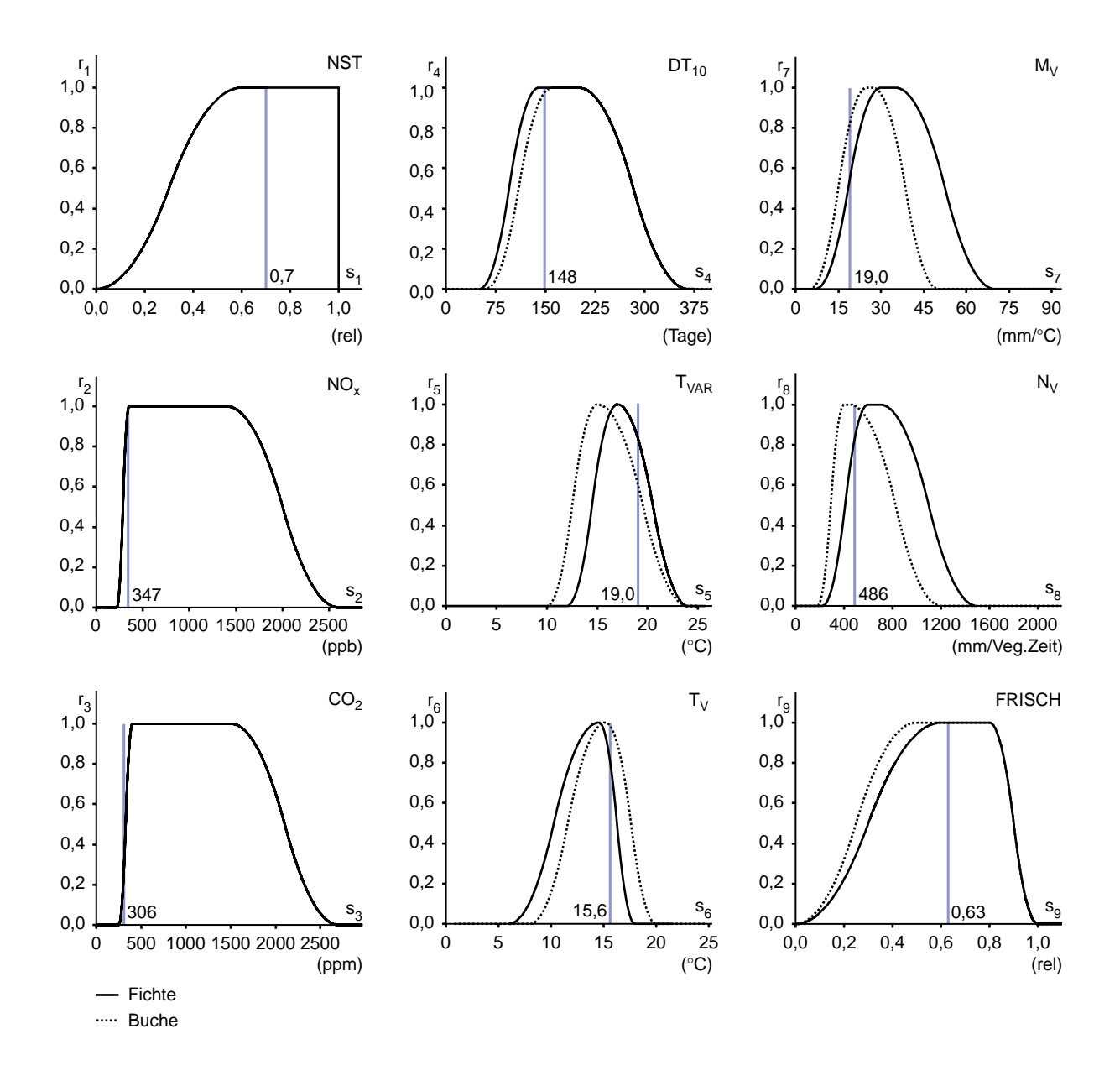

Abb. 7.4: Ausprägung der Standortvariablen und ihre relativen Wirkungswerte  $r_1$  bis  $r_9$  auf den potentiellen Höhenzuwachs von Fichte *Picea abies* (L.) Karst. (durchgezogene Linie) und Buche *Fagus silvatica* L. (gestrichelte Linie). NST: Nähstoffversorgung des Bodens; DT<sub>10</sub>: Länge der Vegetationszeit; M<sub>V</sub>: Ariditätsindex nach DE MARTONNE; NO<sub>X</sub>: NO<sub>X</sub>-Gehalt der Luft; T<sub>VAR</sub>: Jahrestemperaturamplitude; N<sub>V</sub>: Niederschlagssumme in der Vegetationsperiode; CO<sub>2</sub>: CO<sub>2</sub>-Gehalt der Luft; T<sub>V</sub>: mittlere Temperatur in der Vegetationszeit; FRISCH: Bodenfrische; die blaue, senkrecht angebrachte Linie kennzeichnet einen Beispielstandort; (Grafik entnommen aus PRETZSCH (2001))

Die Vegetationszeit steigt von 162 Tagen unter heutigen Klimabedingungen auf 211 Tage unter dem Klimaszenario an. Der Wirkungsfaktor r4 bewegt sich in diesem Bereich im Optimum für das Fichtenwachstum, hat also einen Wirkungswert von 1,0, der durch die Klimaänderung nicht berührt wird. Die Jahrestemperaturamplitude sinkt von 19,2 auf 14,7 °C. Der Wirkungswert r<sub>5</sub> findet sich nun nicht mehr im abfallenden, sondern im aufsteigenden Bereich, liegt aber weiterhin bei etwa 0,7. Die Temperatur in der Vegetationszeit steigt von 15,2 auf 17,2 °C. Unter heutigen Klimabedingungen liegt der Wirkungswert  $r_6$  mit 0,9 nahe am Optimum. Die Abbildung veranschaulicht aber, dass die ökologische Amplitude der Fichte für diesen Faktor steil abfällt. Die Steigerung um 2 °C lässt den Wirkungsfaktor auf etwa 0,3 absinken. Der Ariditätsindex nach DE MARTONNE (1926) steigt von 21,2 auf 22,4, was aber keine Auswirkungen auf den Wirkungsfaktor r<sub>7</sub> hat. Schließlich steigt der Niederschlag in der Vegetationszeit von 533 mm auf 610 mm an. Dies bewirkt einen Anstieg des Wirkungsfaktors  $r_8$  von 0,9 auf optimale 1,0.

Die Wirkungsfaktoren sind im Standort-Leistungsmodell multiplikativ miteinander verknüpft, so dass eine niedrige Reaktionsgröße stark dämpfend wirkt. Die kompensatorische Wirkung der Faktoren wird durch den Aggregationsoperator γ (ZIMMERMANN und ZYSNO, 1980, in PRETZSCH, 2001) gewährleistet (KAHN, 1994, PRETZSCH, 2001).

Der für den Wachstumsverlust der Fichte verantwortliche Faktor ist also eindeutig der Temperaturanstieg. Denn es wird auch deutlich, dass der zunehmende Niederschlag diesen nicht kompensieren kann. Die Fichte toleriert im Vergleich zu anderen Baumarten einen nur geringen Temperaturbereich (vgl. Ausführungen in Kap. 3.2.1). Liegt die Jahrestemperatur bereits bei etwa 7 °C, so reicht eine geringe Erhöhung aus, um den Wendepunkt des Wachstumsverlaufes für diesen Wirkungsfaktor zu überschreiten.

Die Bestimmung der Wendezeitpunkte oder der Toleranzbereiche für einzelne wachstumsbestimmende Faktoren stellt eine große Herausforderung für die Modellierung des Wachstums dar, da die Zusammenhänge zwischen den einzelnen Faktoren unterschiedlicher Natur sind. Sie können sich einerseits bis zu einem bestimmten Grad kompensieren, andererseits kann ein schlechter Faktor nach dem Gesetz des Minimums das Wachstum begrenzen. Nach den Untersuchungen von VOGEL-DANIELS (1968) zu den begrenzenden Standortsfaktoren für die Verbreitung der Fichte kommt diese in Frankreich aber auch in Gebieten vor, die eine Jahresdurchschnittstemperatur von über 9 °C aufweisen. Ausschlaggebend für ihr Gedeihen ist die Wasserverfügbarkeit während der Vegetationsperiode. WINDHAGER (1999) nimmt an, dass noch großes Potential zur Modellverbesserung im Bereich der Schätzung des standortabhängigen Zuwachses liegt.

Die von PRETZSCH und DURSKY (2002) ebenfalls im Rahmen der Deutschen Waldstudie durchgeführte Sensitivitätsstudie über die Wachstumsreaktionen der Fichte erbrachte weitgehend ähnliche Ergebnisse wie die vorliegende Arbeit. Mit Ausnahme weniger Wuchsregionen (darunter der Harz und der Thüringer Wald) wurden überall in Deutschland deutliche Wachstumseinbußen festgestellt.

Die nur geringfügigen Wachstumsverluste im Thüringer Gebirge und im Niedersächsischen Harz sind auf die unter heutigen Klimabedingungen nur sehr geringen Temperaturen in der Vegetationszeit zurückzuführen. Die Temperatur im Harz liegt z. B. bei 12,6 °C und wird im Klimaszenario auf 14,5 °C erhöht. Der Wirkungsfaktor  $r_6$  steigt also von 0,8 auf optimale 1,0 an. Die dennoch geringen Verluste sind auf Verringerung der Jahrestemperaturamplitude zurückzuführen.

Die Wachstumsreaktionen der Kiefernmodellbestände können hier nicht mit den Dosis-Wirkungsfunktionen verglichen werden, weil diese zur Zeit nur für Fichte und Buche in der zugänglichen Form der Abbildung 7.4 vorliegen.

Die Buchenmodellbestände zeigen auffallend wenig Reaktionen auf die prognostizierte Klimaänderung. Die Betrachtung der Wirkungsfaktoren gibt über die Ursachen Aufschluss: durch die Verringerung der Jahrestemperaturamplitude, die Erhöhung des Niederschlags zur Vegetationszeit und der Steigung des Ariditätsindexes werden die Wirkungsfaktoren r<sub>5</sub>, r<sub>8</sub> und r9 leicht verbessert. Durch die Verlängerung der Vegetationszeit und die Erhöhung der Temperatur werden die Wirkungsfaktoren  $r_4$  und  $r_6$  verschlechtert, was insgesamt zu einer Kompensation führt.

Die betrachteten Standorte sind noch weit von den Grenzstandorten für die Buche entfernt, weshalb klimatische Änderungen weitgehend abgepuffert werden können. Die Simulationsrechnungen bestätigen die Ausführungen von FELBERMEIER (1993) zu seiner Einschätzung des Buchenwachstums unter veränderten Klimabedingungen.

In den Mischbeständen Fichte-Kiefer und Kiefer-Fichte kommen die unterschiedlichen Reaktionen der Baumarten auf die Klimaänderung deutlich zum Ausdruck. Es erfolgt eine Verschiebung der Konkurrenzverhältnisse zugunsten der Kiefer. Die Simulationen ermöglichen eine genaue Beobachtung der Ablösung der herrschenden Fichte durch die Kiefer (ausführliche Betrachtung in Kap. 6.4).

Eine weitere in die Deutsche Waldstudie integrierte Arbeit von LASCH et al. (2002) untersuchte das Wachstum der gleichen Modellbestände mit dem prozessbasiertem Modell 4C ("FORESEE" – Forest Ecosystems in a Changing Envirenment"). Die Ergebnisse dieser Simulation weichen zum Teil von den Ergebnissen der Simulation mit SILVA ab. In den Fichtenbeständen sind generell Verbesserungen zu verzeichnen. Im Niedersächsischen Harz und im Thüringer Gebirge sind sie am stärksten ausgeprägt, was auf die unter heutigen Klimabedingungen durchschnittlich niedrigste Jahresmitteltemperatur in diesen Wuchsgebieten zurückgeführt wird, welche sich unter dem Klimaszenario verbessert. Auch die Kiefernbestände zeigen höhere Zuwächse, was sich mit den Ergebnissen der vorliegenden Arbeit deckt. Das Wachstum der Buchenbestände bleibt auf fast gleichem Niveau. Eine geringfügige Verbesserung ist aber auf der Schwäbischen Alb zu erkennen, während SILVA aber eine leichte Verschlechterung simuliert.

Da die beiden Modelle vom Ansatz her zum gleichen Ergebnis kommen sollen, zeigen diese voneinander abweichenden Resultate, dass weiterhin Verbesserungen notwendig sind. Die Abweichungen sind wahrscheinlich auf die unterschiedlichen Parametrisierungsgrundlagen zurückzuführen.

# **7.4 KONSEQUENZEN FÜR DEN WALDBAU**

Im Folgenden sollen die waldbaulichen Schlussfolgerungen, die in Kapitel 3 aus der Betrachtung des Störungsgeschehens gezogen wurden, mit den Ergebnissen der Simulationsrechnungen verglichen bzw. ergänzt werden. Die in Kapitel 1.5 aufgestellten Hypothesen werden dabei einbezogen. Es wird der Frage nachgegangen, unter welchen Voraussetzungen Simulationsergebnisse dieser Art eine Orientierungshilfe für praktische waldbauliche Maßnahmen sein könnten.

In Fichtenwäldern werden größte Schäden durch Sturm verursacht. Der Grad der Gefährdung resultiert aus Standortsfaktoren, Baum- und Bestandesmerkmalen (SCHMIDT-VOGT, 1989). Ein wesentlich durch das Klima beeinflusster Standortsfaktor ist die Konsistenz des Bodens, welche für die Festigkeit der Verankerung der Baumwurzeln verantwortlich ist. Die allgemein

prognostizierte Klimaänderung soll sowohl erhöhte Temperaturen als auch erhöhte Niederschläge im Winterhalbjahr mit sich bringen. Damit steigt im Zeitraum der höchsten Sturmhäufigkeit die Wahrscheinlichkeit durchweichter Oberböden, womit die Sturmgefährdung größer wird. Darüber hinaus wird erwartet, dass Sturmhäufigkeit und -stärke zunehmen.

Baum- und Bestandesmerkmale sind von den Wuchsbedingungen und von waldbaulichen Eingriffen geprägt. Von entscheidender Bedeutung für die Entstehung von Sturmschäden ist nach KÖNIG (1995) die Bestandesoberhöhe. Durch positive Standortveränderungen erreicht die Fichte heute größere Höhen als es früher der Fall war (SPIECKER et al., 1996), wodurch also auch die Sturmgefährdung angestiegen ist. Es stellt sich die Frage, ob dieser Trend von der weiteren Klimaänderung unterstützt, oder ob und wann er möglicherweise umgekehrt wird.

*Hypothese: Es wird erwartet, dass das Wachstum der Fichte unter dem Klimaszenario grundsätzlich beeinträchtigt ist, weil die Erhöhung der Niederschläge zu gering erscheint, um den gesteigerten Wasserbedarf durch die Temperaturerhöhung und die verlängerte Vegetationszeit zu kompensieren. In den kühleren Lagen der höheren Mittelgebirge könnte die Erwärmung aber auch positive Wirkungen hervorrufen.*

Die Simulationsrechnungen für die vier Fichtenmodellbestände geben konkret Auskunft, welche Veränderungen des Wachstums für das angenommene Klimaszenario zu erwarten sind. Das Klimaszenario "HadCM2" enthält eine Temperaturerhöhung bei gleichzeitig verlängerter Vegetationszeit, in der die Niederschläge zunehmen. In den Wuchsgebieten "Sauerland" und "Tertiäres Hügelland" fallen die Klimaänderungen etwas intensiver aus als im "Thüringer Gebirge" und im "Niedersächsischen Harz". Dies spiegelt sich in den von SILVA simulierten Wachstumsprognosen wider, indem z. B. die Höhenleistung in den beiden erstgenannten Gebieten rapide abnimmt. Die zeitliche Verzögerung, mit der diese Bestände in die sturmgefährdeten Höhen einwachsen, sowie durch die geringeren erreichten Endhöhen senken die Sturmgefährdung.

Insgesamt muss nach Abwägung der genannten Ursachen für Sturmschäden aber mit einer zunehmenden Gefährdung gerechnet werden.

Schnee- und Eisbruch bergen für Fichtenwälder ebenfalls ein hohes Risiko. Bei einer Klimaänderung werden sich die Grenzen von typischen "Nassschneelagen" verschieben. Gefährdet sind vor allem dichte Reinbestände in jüngerem Alter, deren Bäume hohe h/d-Werte und geringere Kronenprozente aufweisen (KRAMER, 1975, 1979, ABETZ, 1976, JOHANN, 1981, KRAMER und SPELLMANN, 1980, THOMASIUS et al., 1986).

Das verwendete Klimaszenario zeigt für die vier Wuchsgebiete der Fichtenmodellbestände eine deutlich verringerte Jahrestemperaturamplitude an, also eine erhöhte Atlantizität des Klimas. Dies erhöht die Wahrscheinlichkeit von Nassschnee in ehemals kontinentalen oder subkontinentalen Klimabereichen, zu welchen die Wuchsgebiete Thüringer Gebirge, Niedersächsischer Harz und Tertiäres Hügelland zählen. Das subatlantisch geprägte Sauerland fällt möglicherweise schon in einen Bereich, in dem Schneefall weitgehend durch Regen abgelöst wird.

Die Ergebnisse der Simulationsrechnungen zeigen für alle Fichtenmodellbestände erhöhte h/d-Werte und höhere Stammzahlen insbesondere im ersten Drittel des Prognosezeitraums. Ohne waldbauliche Maßnahmen steigt entsprechend das Risiko von Schneebruchschäden.

Trockenheit und Hitze sind Ursache für direkte Dürreschäden sowie eine erhöhte Disposition für Folgeschäden durch Fäuleerreger und Insektenbefall. Bei einer Klimaerwärmung ist allgemein von einer Zunahme des Risikos auszugehen. Die Veränderung der Niederschläge während der Vegetationsperiode ist dabei von größter Bedeutung. Das Klimaszenario "HadCM2" prognostiziert in den Wuchsgebieten der Fichtenmodellbestände leicht zunehmende Niederschläge. Dass es dennoch zu einer Verschlechterung der Wuchsleistung kommt macht deutlich, dass selbst dieses Mehrangebot an Wasser nicht ausreicht, um den erhöhten Bedarf, der durch Temperaturerhöhung und Verlängerung der Vegetationsperiode verursacht wird, zu decken.

Die geringere Wuchsleistung schlägt sich unter anderem in länger andauernden Phasen höherer Stammzahlen nieder. In solchen Phasen ist die Disposition für Insekten erhöht (ESCHERICH, 1923 , SCHWENKE, 1974).

*Hypothese: Veränderte Wachstumsbedingungen erfordern Anpassungen in der waldbaulichen Behandlung von Waldbeständen*

Schon heute konzentrieren sich waldbauliche Behandlungskonzepte für die Fichte auf die Erhöhung ihrer Stabilität. Mit der prognostizierten Klimaänderung wird die Störungsanfälligkeit voraussichtlich weiter zunehmen. Dies wird durch die Simulationsrechnungen mit SILVA für Fichtenmodellbestände in vier verschiedenen Wuchsgebieten bestätigt. In den gewählten Wuchsgebieten bildet die Baumart Fichte den häufigsten Bestandestyp. Die Standortbedingungen sind für das Wachstum der Fichte gut. Unter dem eher gemäßigtem Klimaszenario "HadCM2" fallen die Verluste daher auch nicht so groß aus, dass die Fichte in ihrer Existenz gefährdet ist. Aufgrund der höheren Sturmwurfgefahr sollte aber ein Baumartenwechsel in besonders gefährdeten Lagen erwogen werden. Die erhöhte Schneebruchgefahr und auch die durch Dichtstand erhöhte Disposition für Insektenbefall kann mit Durchforstungen gemildert werden.

Die Gefahr durch Waldbrand stellt ein besonderes Problem für Kiefernwälder dar. Im Zuge einer Klimaerwärmung, die insbesondere mit längeren Trockenperioden im Sommerhalbjahr einhergeht, ist mit einer Vermehrung von Waldbränden zu rechnen (GERSTENGARBE und WERNER, 1997).

Das Klimaszenario "HadCM2" prognostiziert indessen für die Wuchsgebiete "Ostniedersächsisches Tiefland", "Nordbrandenburger Jungmoränenland" und "Mittelbrandenburger Talsand- und Moränenland" leicht erhöhte Niederschläge in der Vegetationsperiode. Ob diese ausreichen, den Anstieg der Temperatur zu kompensieren, ist fraglich. Wichtig für die Frage der Waldbrandgefährdung ist auch die Verteilung der Niederschläge, die mit den vorhandenen Daten aber nicht beantwortet werden kann.

Kiefernwälder sind in der Jugendphase von Schneebruchschäden bedroht, vor allem bei hohem Dichtstand. Die mit einer Klimaerwärmung verbundene Verschiebung der Schneefallgrenze in höhere Lagen wird eine Verringerung der Risikogebiete für Kiefer bedeuten, da sich ihre Hauptanbaugebiete in geringerer Höhenlage befinden. Die Wuchsgebiete der drei gewählten Modellbestände befinden sich in planar-kollinen Höhenlage und zählen nicht zu den schneebruchgefährdeten Gebieten.

Insektenkalamitäten zählen zu den Hauptrisikofaktoren für Kiefernwälder. Die meisten Insekten werden durch Trockenheit und Wärme in ihrer Entwicklung begünstigt. Nach HABERMANN und BESTER (1997) liegt die Ursache für Massenvermehrungen in Bestandesinstabilitäten. In Phasen angespannter Konkurrenz weisen die Kiefernnadeln bessere Nahrungsqualitäten für Insekten auf, was die Disposition des Bestandes erhöht.

Werden durch klimatische Veränderungen die Wuchsbedingungen verschlechtert, so verlängern sich diese Phasen und erhöhen den Grad der Gefährdung.

*Hypothese: Die Baumart Kiefer, die über eine größere ökologische Amplitude verfügt, könnte von den erhöhten Niederschlägen profitieren, da Wassermangel insbesondere im kontinentaleren Osten Deutschlands den limitierenden Wachstumsfaktor darstellt.*

Die Ergebnisse der Simulationsrechnungen zeigen überraschend positive Wachstumsreaktionen der Kiefernmodellbestände, allen voran der Bestand des Mittelbrandenburger Talsandund Moränenlandes, der unter heutigen Klimabedingungen die geringste Wuchsleistung aufweist. In Mischung mit Fichte im Tertiären Hügelland und auf der Frankenalb/ Oberpfälzer Jura erlangt die Kiefer Konkurrenzvorteile gegenüber der Fichte. Offensichtlich kann sie die verlängerte Vegetationsperiode und das zusätzliche Wasserangebot trotz steigender Temperaturen zu ihrem Vorteil nutzen. Für die Modellbestände Ostdeutschlands muss aber einschränkend bemerkt werden, dass SILVA nicht mit ostdeutschen Daten parametrisiert wurde und daher möglicherweise das Wachstum überschätzt. Ein Hinweis darauf ist die wachstumsbegrenzende Wirkung der ertragsniveaubedingten Mortalität (erläutert in Kap. 4.2). Bedingt durch das bessere Wachstum ist die Gefahr von Insektenkalamitäten geringer. Die besseren Wuchsbedingungen führen lediglich zu etwas höheren Schlankheitsgraden, was für die Stabilität aber nicht ausschlaggebend ist.

Buchenwälder gelten als wenig anfällig für Störungen, da die Baumart wie keine andere an das atlantische Klima im Westen Europas angepasst ist. Aber die Buche reagiert sensibel auf klimatische Extremereignisse sowie Schadstoffeinträge. Bei einer Zunahme von Dürreperioden sind Wachstumseinbußen und eine erhöhte Disposition für Schaderreger zu erwarten (ELLENBERG, 1996, VELDMANN, 1991).

Die klimatische Belastbarkeit der Buche findet vor allem im kontinentaleren Osten Deutschlands ihre Grenze. Bei einer Klimaerwärmung wird hier von einer Verringerung des natürlichen Buchenareals ausgegangen (HOFMANN, 1995, LINDNER et al., 1997).

*Hypothese: Die mit dem Klimaszenario zunehmende Atlantizität dürfte dem Wachstum der Buche eher zuträglich sein. Lediglich auf trockeneren Standorten könnten, wie bei der Fichte, durch Wassermangel leichte Wachstumseinbußen hervorgerufen werden. Auf mittleren Standorten ist dies nicht zu erwarten.*

Die für die Simulationsrechnungen der Buchenmodellbestände gewählten Wuchsgebiete sind das "Weserbergland" und die "Schwäbische Alb". Beide befinden sich im subozeanischen Klimabereich. Nach dem Klimaszenario "HadCM2" steigen auch hier Temperatur und Niederschlag während der Vegetationszeit. Die Jahrestemperaturamplitude fällt deutlich ab. Die Wachstumsprognosen mit SILVA zeigen erwartungsgemäß ausgesprochen geringe Veränderungen.

Beobachtete Wachstumstrends sowie die Ergebnisse der Simulationsrechnungen zeigen die Bandbreite der Wachstumsreaktionen der Baumarten auf klimatische Veränderungen in Abhängigkeit der Standortverhältnisse. Die Wachstumsveränderung hängt von der ökologischen Amplitude der Baumart, dem Standort, abiotischen und biotischen Störungsfaktoren ab.

Die Durchführung langfristig bedeutender waldbaulicher Maßnahmen ist von der Sicherheit der Klimaprognose abhängig. Ein Temperaturanstieg und eine verlängerte Vegetationsperiode können inzwischen als ziemlich sicher gelten. Große Unsicherheiten sind aber nach wie vor in der Vorhersage der Niederschlagsentwicklung gegeben.

In der "Deutschen Waldstudie" wurde eine relativ geringe Anzahl an repräsentativen Bestandestypen bzw. Standorttypen untersucht. Weitere Untersuchungen erscheinen aber auch insbesondere in Gebieten mit erhöhtem Risiko sinnvoll. Mit Hilfe von Simulationsrechnungen können solche Gebiete ausfindig gemacht werden. Für diese können intensive Analysen des Wachstums der vorhandenen und alternativen Baumarten und Baumartenmischungen unter verschiedenen waldbaulichen Behandlungskonzepten durchgeführt werden. Die Verwendung eines Gradienten in der Niederschlagsentwicklung könnte zunächst die Bandbreite der künftigen Entwicklungsmöglichkeiten darstellen. Daraus ließe sich der waldbauliche Handlungsspielraum ablesen.

*Hypothese: Da die Baumarten unterschiedlich auf die veränderten Klimabedingungen reagieren, wird in Mischbeständen mit einer Verschiebung der Konkurrenzverhältnisse gerechnet.*

Zur Frage der Orientierungshilfe, die Simulationsrechnungen mit SILVA für den praktischen Waldbau liefern können, ist insbesondere die Möglichkeit der Wachstumsprognose verschiedener Baumartenmischungen hervorzuheben. Die Ergebnisse der bearbeiteten Modellbestände gemischter Bestandestypen (Fichten-Kiefern-Modellbestand im Tertiären Hügelland, Kiefern-Fichten-Modellbestand der Frankenalb und des Oberpfälzer Jura) zeigen beispielhaft Konkurrenzverschiebungen der Baumarten und den Einfluss waldbaulicher Eingriffe unter klimatischen Veränderungen.

*Hypothese: Veränderungen der Wachstumsbedingungen haben Einfluss auf die Gefährdung von Wäldern hinsichtlich abiotischer und biotischer Faktoren. Es steht zu befürchten, dass insbesondere die zu erwartende Geschwindigkeit der Veränderung der Klimabedingungen eine erhöhte Disposition der noch nicht angepassten Wälder zur Folge hat.*

Auch wenn ein Standort grundsätzlich für die vorhandene Baumart geeignet bleibt, führen kurzfristige Verschlechterungen der Umweltbedingungen zu Schwächungen der noch nicht angepassten Bäume und erhöhen deren Disposition für tierische und pflanzliche Schaderreger. Die Erhaltung oder Herstellung der genetischen Variabilität ist Voraussetzung für die künftige Anpassung und muss waldbaulich nach Möglichkeit gefördert werden. Je höher die Flexibilität des waldbaulichen Handelns ist, desto besser kann auf die eintretenden klimatischen Änderungen reagiert werden. Die Minimierung der Risiken bzw. die Verteilung der verbleibenden Risiken sollte bei waldbaulichen Entscheidungen an erster Stelle stehen.

# **7.5 AUSBLICK**

Eines der Ziele des Projektverbundes ist die Auslotung der Möglichkeiten, mit den zur Zeit vorhandenen Daten und Modellansätzen die Wirkungen der globalen Klimaänderung auf die Wälder und Forstwirtschaft Deutschlands abzuschätzen. Dazu setzt der Projektverbund nicht am Wachstum individueller Waldbestände an, sondern unternimmt bewußt den Versuch, die Komplexität der verschiedenen Forschungsdisziplinen durch Vereinfachung auf ein vergleichbares Maß zu bringen. Dies schlägt sich insbesondere im "Modellbetrieb Deutschland" nieder, der die wichtigsten Bestandestypen mit typischen Standortbedingungen in Deutschland repräsentiert.

Die Ergebnisse dieser Arbeit zeigen an, dass unter dem Klimaszenario HadCM2 zwar negative Folgen für die Forstwirtschaft in Deutschland zu erwarten sind, diese aber grundsätzlich zu verkraften sind. Die dargestellten Methoden sind grundsätzlich geeignet, die zu erwartenden Risiken abzuschätzen. Ihre Quantifizierung ist aber weiterhin in erster Linie durch die Qualität der Klimavorhersage bestimmt. Verbesserungen sind auch im Bereich der Wachstumssimulation notwendig. Von zentraler Bedeutung ist hier das Standort-Leistungsmodell, welches neueren Erkenntnissen laufend angepasst werden sollte. Durch gezielte waldbauliche Strategien (Baumartenwahl, Mischungsregulierung und Durchforstung) können Wachstumseinbußen und Stabilitätsverluste abgemildert werden. Hier werden in Zukunft Wachstumsmodelle als Entscheidungshilfe sicherlich ihren Einsatzbereich erweitern.

Die gewonnenen Erkenntnisse stehen für die Arbeit mit dem Modell "Actio-SILVA", welches in Teilprojekt 5 (Komponente Modellbetriebe) entwickelt wurde, zur Verfügung. Mit diesem Modell werden die Auswirkungen der Bewirtschaftung von Wäldern unter verschiedenen Klimaszenarien auf die ökonomischen Verhältnisse des Modellbetriebes untersucht (DUSCHL und SUDA, 2002).

Die Methode ist aber nicht auf die nationale Ebene beschränkt, sondern könnte auch auf regionaler oder betrieblicher Ebene angewandt werden, sofern ausreichende Daten vorliegen. Auf diesen Ebenen wäre ein stärkerer Anwendungsbezug möglich. Eine örtliche Anpassung der waldbaulichen Behandlung wäre mit relativ geringem Aufwand möglich. Dazu würde eine größere Anzahl an betrachteten Bestandes- und Standorttypen das Gesamtergebnis abrunden.

Aus ökonomischer wie ökologischer Sicht wäre die Betrachtung von Grenzstandorten sowie die möglichen Verschiebungen der Konkurrenzverhältnisse in Mischbeständen besonders interessant, da hier die größten Veränderungen zu erwarten sind.

Zur Abschätzung negativer Klimafolgen werden voraussichtlich in Zukunft solche Modelle, die in der Lage sind, Risiken mit einzukalkulieren, eine große Rolle spielen. Hier besteht noch erheblicher Forschungsbedarf (DVFFA, 2000). Besondere Aufmerksamkeit dürfte auch der Weiterentwicklung von Verjüngungsmodellen, inklusive dem Aspekt der genetischen Anpassung, zukommen.

## **8 ZUSAMMENFASSUNG**

Ziel der Untersuchung ist es, Methoden aufzuzeigen, mit denen sich die Auswirkungen waldbaulicher Eingriffe auf das Wachstum und die Strukturen von Wäldern in Deutschland unter heutigen und veränderten Klimabedingungen überprüfen lassen.

Die Arbeit ist Teil des Projektes "Wälder und Forstwirtschaft Deutschlands im Globalen Wandel". In diesem Rahmen wird das Waldwachstumsmodell SILVA 2.2 als Werkzeug zur Überprüfung von Nutzungskonzepten verwandt. Bei dem Modell handelt es sich um einen einzelbaumorientierten, positionsabhängigen und standortsensitiven Wachstumssimulator.

Aktuelle waldbauliche Pflege- und Nutzungskonzepte ausgewählter Bundesländer werden miteinander verglichen und auf klimatisch bedingte Unterschiede hin überprüft. Es wird festgestellt, dass die Berücksichtigung klimatischer Aspekte lediglich in Form der standortgerechten Baumartenwahl ihren Niederschlag findet, nicht aber in den baumartenspezifischen Behandlungskonzepten.

Weiterhin wird das Störungsgeschehen sowohl hinsichtlich biotischer als auch abiotischer Faktoren für die Hauptbaumarten unter dem Aspekt der prognostizierten Klimaänderung untersucht und waldbauliche Konsequenzen daraus abgeleitet. Insbesondere für Fichte, aber auch für Buche, Eiche und Kiefer werden überwiegend erhöhte Risiken angenommen.

Es wird ein methodischer Ansatz zur quantitativen Charakterisierung von Nutzungskonzepten vorgestellt. Dieser definiert für verschiedene Entwicklungsphasen Zielgrundflächen im Verhältnis zu maximal möglichen Bestandesdichten. Zur Berücksichtigung von Ertragsniveauunterschieden werden die maximalen Bestandesdichten mit Hilfe von Versuchsflächendaten für fünf großräumige Regionen in Deutschland hergeleitet. Die Implementierung des Konzeptes in SILVA 2.2 erweist sich als praktikable Lösung. Mit den Daten zur maximalen Bestandesdichte wird gleichfalls das Einzelbaum-Mortalitätsmodell in SILVA unterstützt. Die Bestandesbehandlung erfolgt in Form einer Auslesedurchforstung mit sich anschließender Zielstärkennutzung.

Zur Bildung eines Modellbetriebes mit den für Deutschland wichtigsten Bestandes- und Standortstypen wird eine Stratifizierung der Daten der Bundeswaldinventur bzw. des Datenspeicher Waldfonds durchgeführt. Die hohe Anzahl der Stratifizierungsmerkmale schränkt jedoch den verbleibenden Datenpool für die Generierung von Modellbeständen ein. Diese nicht unerheblichen Probleme sollten für mögliche weiterführende Untersuchungen beachtet werden, insbesondere dann, wenn sie auf regionaler oder betrieblicher Ebene stattfinden sollen.

Die generierten Modellbestände werden mit dem Waldwachstumssimulator SILVA 2.2 fortgeschrieben. Die Folgen von Nutzungseingriffen werden im Vergleich zu unbehandelten Beständen jeweils unter heutigen und unter veränderten Klimabedingungen untersucht.

Da die Nutzungskonzepte Strategien für Bestandestypen darstellen, entstehen bei deren Umsetzung mit SILVA an konkreten Modellbeständen zum Teil Fehler wie praxisfremde Eingriffsstärken oder Behandlungspausen, die je nach Fragestellung des Anwenders Anpassungen der Strategien notwendig werden lassen.

Das verwendete Klimaszenario basiert auf dem globalen Klimamodell des Hadley Center, University of East Anglia (HadCM2). Es prognostiziert für Deutschland steigende Mitteltemperaturen, leicht erhöhte Niederschläge, eine verlängerte Vegetationszeit und eine verringerte Jahrestemperaturamplitude. Im Vergleich zu anderen Klimaszenarien kann dieses Szenario als eher gemäßigt gelten.

Die Entwicklung der Modellbestände wird in den Bereichen Wachstum, Stabilität und Struktur anhand einer Reihe von Indikatoren bewertet. Der Bereich des Wachstums ist durch eine Vielzahl von Bewertungskriterien gut abgedeckt. Problematisch ist die Beurteilung der Stabilität, da hier nur der h/d-Wert zur Verfügung steht. Eine gute Strukturanalyse ist durch verschiedene Strukturindizes gewährleistet. Da SILVA 2.2 aber während der Projektlaufzeit noch nicht über ein Verjüngungsmodul verfügt, können keine realitätsnahen Aussagen zu Strukturänderungen im Zeitraum der Zielstärkennutzung bzw. der Alterungsphase getroffen werden.

Die Szenarioanalysen ergeben für die Fichtenmodellbestände bei verändertem Klima eine deutlich geminderte Gesamtwuchsleistung. Damit bestätigt sich die aus der Betrachtung des Störungsgeschehens abgeleitete Hypothese, dass die Fichte im Zuge einer Klimaerwärmung voraussichtlich als erste Baumart ihre ökologischen Grenzen erreichen wird.

Für die Kiefernmodellbestände dagegen lässt sich eine wachstumsfördernde Wirkung der Klimaänderung feststellen. Die Kiefer gilt als weitgehend stabile Baumart, die auf Grenzstandorten der Fichte als Mischbaumart die Stabilität erhöhen und das Risiko verteilen kann. Die Simulationsrechnungen der aus Fichte und Kiefer gemischten Modellbestände zeigen die Verschiebungen der Konkurrenzverhältnisse zugunsten der Kiefer bei sich ändernden Klimabedingungen.

Die Buchenmodellbestände reagieren mit kaum nennenswerten Veränderungen auf die Klimaänderung. Die Standorte dieser Bestände befinden sich allerdings im Westen Deutschlands. Im kontinentaleren Osten Deutschlands, wo sich die Buche in ihren Grenzbereichen befindet, wird hingegen eine Verkleinerung des Buchenareals bei einer Klimaänderung erwartet.

Zur Abschätzung von Klimafolgen besteht Forschungsbedarf in der Entwicklung von Modellen, die in der Lage sind, Risiken mit einzukalkulieren.

# **9 SUMMARY**

The goal of this study is to find methods to investigate the effects of silvicultural treatments on growth and stand structure of German forests under current climate and climate change. The study is part of the project "German Forest Sector under Global Change". Within this context the forest growth simulator SILVA 2.2 is used as a tool to examine silvicultural concepts. SILVA 2.2 is a distance-dependent and site-sensitive individual tree growth simulator.

In a first step current silvicultural concepts for treatment and harvesting from selected German states are compared with special regard to climatic dependences. The silvicultural guidelines consider climatic aspects only for species-specific stocking depending on site factors. They are not considered in species-specific treatment guidelines.

Further, the influences of biotic and abiotic disturbances under predicted climate change are considered. Especially for Norway spruce, but also for beech, oak, and Scots pine increasing risks are very likely. Silvicultural conclusions for the main tree species are presented.

A methodological approach is developed for the quantitative description of silvicultural concepts. For different forest development stages this approach defines the target basal area in relation to the maximum possible stand density. In order to be able to consider different yield levels maximum stand densities are derived from experimental plot data of five German regions. The maximum stand densities are also used to support the mortality models in SILVA. The implementation of the concept in SILVA 2.2 is a feasible solution.

The management strategy chosen is an elite-tree oriented selective thinning, followed by a target-diameter-cut harvesting.

Based on a stratification of National Forest Inventory, forest soil-, and interpolated climate data a forest estate model representing the most important types of German forests is developed. The numerous stratification characteristics decrease the remaining data pool for the generation of the model stands. This problem shall be taken into account for further investigations, especially on regional or operation level. Generated model stands are the basis for further simulations with the growth simulator SILVA 2.2. The effects of treatments are compared with unthinned stands considering the current climate and a scenario of climate change.

The silvicultural concepts generalize the desired development of stand types. In SILVA the application of these concepts to concret model stands might cause some undesirable behaviour like unrealistic removals or intervals without harvesting. Depending on the user's questions, adjustments of the strategies are needed.

The scenario of climate change is based on the global climate model of the Hadley Center, University of East Anglia (HadCM2). It predicts higher average temperatures, slightly increased precipitation, prolonged vegetation periods, and lower annual amplitudes of temperature for Germany. In comparison to other scenarios the HadCM2 scenario is considered as moderate.

The development of the model stands is analyzed for growth, stability, and structure using different indicators. In SILVA 2.2 numerous explanatory variables are used to describe single tree growth. Also a comprehensive analysis of structure is ensured by different indicators. On the other hand, for simulating the crucial effect of target diameter harvesting or the phase of maturity, respectively, on stand structure SILVA 2.2 lacks of a regeneration model<sup>1</sup>. Another weakness of the model is that only the mean height-diameter ratio of a stand is available to evaluate stand stability.

The analysis reveals a reduced total growth of Norway spruce for changed climatic conditions. The same results are found in the study of possible disturbances for Norway spruce. Probably, Norway spruce will be the first species which will reach its ecological limits under climate change. The Scots pine model stands instead show an increase in total volume growth. Scots pine is considered a stable species, which is able to reduce the risk in mixed stands with Norway spruce. The simulations of mixed stands with Norway spruce and Scots pine show the shift of the competition relations in favour to Scots pine. The beech model stands show hardly any effect to the changed climatic conditions. But the sites of these stands are placed in the west of Germany. In the east of Germany, under more continental climatic conditions, the area of beech is expected to decrease.

Further research need for the estimation of impacts of climatic change lies in the development of models, which are capable of calculating forest risks.

 $\overline{a}$ 

<sup>&</sup>lt;sup>1</sup> This was true for the time of the project. In the meantime a regeneration model has been integrated into SILVA 2.2.

# **10 LITERATUR**

- ABETZ, P. (1976): Beiträge zum Baumwachstum. Der h/d-Wert mehr als ein Schlankheitsgrad. Der Forst- u. Holzwirt 31 (19), S. 389-393;
- ALBERT, M. (2000): Ein funktionalisierter Höhenergänzungsalgorithmus für Einzelbaumwachstumsmodelle. Jahrestagung der Sektion Ertragskunde des DVFFA in Kaiserslautern, 05.-07.06.2000, S. 32-43;
- ALBERT, M. (2001a): Zum Aufbau eines waldbaulichen Prognose- und Entscheidungssystems. Hsg.: Akça, A., Hoffmann, B., Schumann, K. und Staupendahl, K.: Waldinventur, Waldwachstum und Forstplanung. Zohab-Verlag, Göttingen, S. 197-215;
- ALBERT, M. (2001b): Zur Prognose der Z-Baum-Auswahl in Mischbeständen ein regelbasierter Algorithmus für waldbauliche Prognose- und Entscheidungsmodelle. Allg. Forst- u. Jagd Ztg. 173 (9), S. 153-161;
- APEL, K.-H. (1991): Die Kiefernprachtkäfer. Forschungsanstalt für Forst- und Holzwirtschaft Eberswalde, Merkblatt Nr. 50, 30 S.;
- ASSMANN, E. (1961): Waldertragskunde. BLV Verlagsges. München, Bonn, Wien, 490 S.;
- ASSMANN, E. und FRANZ, F. (1965): Vorläufige Fichten-Ertragstfel für Bayern. Institut für Ertragskunde der Forstlichen Forschungsanstalt, München, 104 S.;
- BAKER, C. R. B. and COHEN, L. I. (1985): Further development of a computer model for simulating pest life cycles. Bull. OEPP 15, pp. 317-324;
- BECKER, M. et LEVY, G. (1983): Le dépérissement du chêne. Les causes écologique. Rev. For. Franc. 35, S. 341-356;
- BELLMANN, K., CRAMER, W., PRETZSCH, H., SCHOLZ, F., SUDA, M. ANDERS, S. und KENNEWEG, H. (1996): Projektbeschreibung: Wälder und Forstwirtschaft Deutsch-

lands im globalen Wandel: Strategie für eine integrierte Wirkungsanalyse und – bewertung. (unveröffentlicht)

- BERWIG, W. (1925): Eulenfraßfolgen, ein geschichtlicher Rückblick. Der Deutsche Forstwirt 7 (15), S. 109-110;
- BIBER, P. (1997): Analyse verschiedener Strukturaspekte von Waldbeständen mit dem Wachstumssimulator Silva 2.2. In: Beiträge zur Jahrestagung 1997 der Sektion Ertragskunde des DVFFA in Grünberg, S. 100-120;
- BLANK, R. (1997): Ringporigkeit des Holzes und häufige Entlaubung durch Insekten als spezifische Risikofaktoren der Eichen. Forst u. Holz 52 (9), S. 235-242;
- BOGENSCHÜTZ, H. und KAMMERER, M. (1995): Untersuchungen zum Massenwechsel des Schwammspinners, Lymantria dispar L. (Lepidoptera, Lymantriidae), in Baden-Württemberg. Mitt. Dtsch. Ges. Allg. Angew. Ent. 10, Giessen, Heft 1-6, S. 113-117;
- BONN, S. (2000): Konkurrenzdynamik in Buchen/Eichen-Mischbeständen und zu erwartende Modifikationen durch Klimaänderungen. Allg. Forst- u. Jagdztg. 171 (5-6), S. 81-88;
- BRASIER, C. M. and SCOTT, J. K. (1994): European oak declines and global warming: a theoretical assessment with special reference to the activity of Phytophthora cinnamomi. Bulletin-OEPP, 24 (1), pp. 221-232;
- BRASIER, C. M., DREYER, E. (ed.) and AUSSENAC, G. (1996): Phytophthora cinnamomi and oak decline in southern Europe. Environmental constraints including climate change. In: Ecology and physiology of oaks in a changing environment. Selected papers from an International Symposium, Sept. 1994 Nancy, France. Annales des Sciences Forestieres 53 (2-3), pp. 347-358;
- BUGMANN, H., GROTE, R., LASCH, P., LINDNER, M., and SUCKOW, F., 1997: A new forest gap model to study the effects of environmental change on forest structure and functioning. In: G.M.J. MOHREN, K. KRAMER and S. SABATE (Eds.), Impacts of Global

Change on Tree Physiology and Forest Ecosystems. Kluwer Academic Publishers, Dordrecht, pp. 255-261;

- BURSCHEL, P. (1985): Waldschäden Forstwirtschaft Witterung. Allg. Forst Zeitschrift 40, S. 43-46 und 49;
- CAMMEL, M. E. and KNIGHT, J. D. (1992): Effects of Climatic Change on the Population Dynamics of Crop Pests. Advances in Ecological Research, Vol. 22 (Ed.: Begon, M. et al.), Acad. Press, pp. 117-162;
- CANNELL, M. G. R. and SMITH, R. I. (1983): Thermal time, chill days and prediction of budburst in Picea sitchensis. J. Appl. Ecology 20, pp. 951-963;
- CANNELL, M. G. R. and SMITH, R. I. (1986): Climatic warming, spring budburst and frost damage on trees. J. Appl. Ecology 23, pp. 177-191;
- CANNON, R. J. C. (1998): The implications of predicted climate change for insect pests in the UK, with emphasis on non-indigenous species. Global Change Biology 4 (7), pp. 785-796;
- CLARK, PH. J. & EVANS, F. C. (1954): Distance to nearest neighbor as a measure of spatial relationsship in populations. Ecology, Vol. 35, pp. 445-453;
- CRAMER, H. H. (1984): Über die Disposition mitteleuropäischer Forsten für Waldschäden. Pflanzenschutz-Nachrichten Bayer 55 (37), S. 97-207;
- CRAMER, H. H. (1985): Zu: Schadensdisposition, Waldgeschichte, Witterung. Allg. Forst Zeitschrift 40 (18), S. 427-428;
- CRAMER, H. H. und CRAMER-MIDDENDORF, M. (1984): Untersuchungen über Zusammenhänge zwischen Schadensperioden und Klimafaktoren in mitteleuropäischen Forsten seit 1851. Pflanzenschutz-Nachrichten Bayer 55 (37), S. 208-334;
- DÄHNE, J., EICHHORN, J., GOSSENAUER-MAROHN, H., JANßEN, A., PAAR, U., RAU, H.-M. und WEISBERGER, H. (1997): Beiträge zur Stabilität der Buche (Fagus sylvatica L.) in Hessen. Forst und Holz 52 (15), S. 414-420;
- DAUME, S. (1998): A Knowlege-based System to Model Thinnings in Central European Forests. MSc thesis, Department of Artificial Intelligence, University of Edinburgh. 78 p.;
- DE MARTONNE, E. (1926): Une nouvelle fonction climatologique: l'indice d'aridité. Météorologie 2, 499-459;
- RÖHRIG und BARTSCH (1992): Waldbau auf ökologischer Grundlage. Bd. I: Der Wald als Vegetationsform und seine Bedeutung für den Menschen. 6. Aufl., Verlag Paul Parey, Hamburg und Berlin, 350 S.;
- DEWAR, R. C. and WATT, A. D. (1992): Predicted changes in the synchrony of larval emergence and budburst under climate warming. Oecologia 89, pp. 557-559;
- DURAND, P., GELPE, J., LEMOINE, B., RIOM, J. et TIMBAL, J. (1983): Le dépérissement du chêne pédonculé dans les Pyrénées atlantique. Rev. For. Franc. 35, 357-368;
- ĎURSKÝ, J. (1997): Modellierung der Absterbeprozesse in Rein- und Mischbeständen aus Fichte und Buche. Allg. Forst- u. Jagdztg. 168 (6-7), S. 131-133;
- ĎURSKÝ, J. (1998): Optimierung und Fortschreibung der Naturalproduktion von Waldbeständen für einen Forstbetrieb auf der Basis von Inventurdaten. DVFFA Sektion Ertragskunde, S. 52-67;
- ĎURSKÝ, J. (1999): mündliche Mitteilung;
- ĎURSKÝ, J.; POMMERENING, A. und POTT, M. (1999): Wälder und Forstwirtschaft Deutschlands im globalen Wandel: Strategie für eine integrierte Wirkungsanalyse und Bewertung. Teilprojekt 3: Simulation der produktion in bewirtschafteten Wäldern Deutschlands (Waldwachstumsmodell), Abschlussbericht 1999, 13 S.;
- DUSCHL, C. und SUDA, M. (2002): Simulation of Management Strategies in the Forest Estate Model "Germany". Forstw. Cbl. 121, Supplement 1, Blackwell Verlag Berlin, pp. 108-129;
- DVFFA, Sektion Ertragskunde im Deutschen Verband Forstlicher Forschungsanstalten (2000): Empfehlungen zur Einführung und Weiterentwicklung von Waldwachstumssimulatoren. Allg. Forst- u. Jagd Ztg. 171 (3), S. 53-57;
- EBERT, G. (1994) (Hrsg.): Die Schmetterlinge Baden-Württembergs. Bd. 4, Nachtfalter II, 535 S.;
- EISENHAUER, D.-R. (1989): Untersuchungen zur Entwicklung der ökologischen Stabilität von Eichenbeständen im nordöstlichen Harzvorland. Beiträge für die Forstwirtschaft 23 (2), S. 55-62;
- ENQUÊTE-KOMMISSION "Schutz der Erdatmosphäre" des Deutschen Bundestages (1994): Schutz der grünen Erde – Klimaschutz durch umweltgerechte Landwirtschaft und Erhalt der Wälder, 3. Bericht. Economia-Verlag, Bonn;
- ELLENBERG, H. (1996): Vegetation Mitteleuropas mit den Alpen in ökologischer, dynamischer und historischer Sicht. 5.Aufl., Verlag Eugen Ulmer Stuttgart, 1095 S.;
- ESCHERICH, K. (1923): Die Forstinsekten Mitteleuropas. Bd. 2, Verlag Paul Parey Berlin;
- ESCHERICH, K. (1931): Die Forstinsekten Mitteleuropas. Bd. 3, Verlag Paul Parey Berlin, 825 S.;
- ESCHERICH, K. (1942): Die Forstinsekten Mitteleuropas. Bd. 5, Verlag Paul Parey Berlin, 746 S.;
- FABIAN, P. (1991): Klima und Wald Perspektiven für die Zukunft. Forstw. Cbl. 110, Verlag Paul Parey, Hamburg und Berlin, S. 286-304;
- FABIAN, P. und MENZEL, A. (1998): Wie sehen die Wälder von morgen aus aus der Sicht eines Klimatologen. Forstw. Cbl. 117, Blackwell Wissenschafts-Verlag, Berlin, S. 339-354;
- FELBERMEIER, B. (1993): Der Einfluss von Klimaänderungen auf die Areale von Baumarten; Methodenstudie und regionale Abschätzung für die Rotbuche (Fagus sylvatica L.) in Bayern. Forstl. Forschungsberichte München, Nr. 134, 214 S.;
- FLOHN, H. (1988): Wiss. Buchgesellschaft Darmstadt, 1988: Das Problem der Klimaänderung in Vergangenheit und Zukunft;
- GADOW, K. v. und FÜLDNER, K. (1992): Zur Methodik der Bestandesbeschreibung. Vortrag anläßlich der Jahrestagung AG Forsteinrichtung Klieken bei Dessau;
- GEO (2000): Global Environment Outlook. Overview. United Nations Environment Programme, 16 S.;
- GERSTENGARBE, F. W. und WERNER, P. C. (1997): Waldbrandentwicklung im Land Brandenburg. Szenarien zur Abschätzung bis zum Jahr 2050. AFZ/ Der Wald 52 (7), S. 392- 394;
- GONSCHORREK, J. (1995): Zur Forstschutzsituation in Laubwäldern. Mitt. Dtsch. Ges. Allg. Angew. Ent. 10, Giessen, Heft 1-6, S. 107-112;
- HABERMANN, M. (1995): Zur Massenvermehrung der Nonne (Lymantria monacha L.) in Kiefernbeständen des nordöstlichen Niedersachsens. Forst u. Holz 50 (18), S. 558-564;
- HABERMANN, M. und BESTER, R. (1997): Einfluss von Bestandesstrukturen und Nadelphysiologie auf die Entstehung von Massenvermehrungen der Nonne (Lymantria monacha L.) in Kiefernbeständen (Pinus sylvestris L.) eines Dauerschadgebietes in Niedersachsen. Allg. Forst- u. Jagdztg. 168 (9), S. 157-162;
- HARRES, T. (1997): Möglichkeiten der Beeinflussung des Massenwechsels von Forleule, Nonne und Kiefernspanner durch waldbauliche Maßnahmen. Eine Literaturstudie aus

dem mitteleuropäischen Raum. Diplomarbeit der Fakultät für Forstwissenschaft und Waldökologie, Göttingen, 167 S.;

- HARTMANN, G. (1996): Ursachenanalyse des Eichensterbens in Deutschland. Versuch einer Synthese bisheriger Befunde. Mitt. a. d. Biologischen Bundesanstalt H. 318, S. 125- 152;
- HARTMANN, G. (1997): Praxisinformation 8/97 aus der NFV-Abt. B Waldschutz, Sachgebiet Forstpathologie: Aktuelle Eichenschäden ("Eichensterben") – Behandlungsempfehlung. (unveröffentlicht);
- HARTMANN, G. und BLANK, R. (1992): Winterfrost, Kahlfraß und Prachtkäferbefall als Faktoren im Ursachenkomplex des Eichensterbens in Norddeutschland. Forst u. Holz 47 (15), S. 443-452;
- HARTMANN, G., BLANK, R. und LEWARK, S. (1989): Eichensterben in Norddeutschland. Verbreitung, Schadbilder, mögliche Ursachen. Forst u. Holz 44 (18), S. 475-487;
- HARTMANN, G. und BLANK, R. (2002): Vorkommen und Standortbezüge von *Phytophthora*-Arten in geschädigten Eichenbeständen in Nordwestdeutschland (Niedersachsen, Nordrhein-Westfalen und Schleswig-Holstein). Forst und Holz 57 (18), S. 539-545;
- HEINRICH, J. (1991): Ursachen von Sturmschäden in Buchenbeständen (Fagus sylvatica) aus bodengeographischer Sicht. Allg. Forst- und Jagdztg. 162 (8), S. 145-149;
- HEINSDORF, D. (1999): Buchen- und Eichenanbau aus Sicht prognostizierter Klimaveränderungen. AFZ/ Der Wald Heft 11, S. 567-571;
- HOFMANN, G. (1995): Wald, Klima, Fremdstoffeintrag ökologischer Wandel mit Konsequenzen für Waldbau und Naturschutz, dargestellt am Gebiet der neuen Bundesländer Deutschlands. Angew. Landschaftsökologie, Bonn – Bad Godesberg Heft 4, S. 165-189;
- HOFMANN, G., ANDERS, S., BECK, W., CHZRON, S. und MATTHES, B. (1992): Buchenwälder in der ehemaligen DDR und ihr Vitalitätszustand. NZ NRW – Seminarberichte H. 12, Naturschutzzentrum NRW, Recklinghausen 1992, S. 23-34;
- HOUGHTON, F. T., JENKINS, G. J. and EPHRAUMS, J. J. [Eds.] 1990: Climate change the IPPC Scientific Assessment., Cambridge University Press, Cambridge, UK;
- HUBRIG, M. (1999): Dokumentation der Sturmschäden vom 29.6.1997 in Niedersachsens Wäldern verursacht durch "Schwere lokale Stürme". Mitteilungen aus d. Nds. Landesforstverwaltung Heft 52, Teil I, 135 S.;
- IGMANDY, Z. (1986): Das Eichensterben und Abwehrmöglichkeiten. Forst- u. Holzwirt 41, S. 13-14;
- INSTITUT FÜR WALDBAU (1987): Die einheimischen und die wichtigsten fremdländischen Baumarten. Abt. für Waldbau der Tropen und Naturwaldforschung, Göttingen, 273 S.;
- IPCC, 2001: Climate Change 2001: The Scientific Basis. Contribution of working group I to the third assessment report of the Intergovernmental Panel on Climate Change (IPCC). Cambridge University Press, Cambridge, 944 p.;
- JOHANN, K. (1981): Bestandesbehandlung und Schneebruchgefährdung. In: Kramer, H. (Hrsg.), Biologische, technische und wirtschaftliche Aspekte der Jungbestandspflege. Schriftenreihe Forstl. Fak. Univ. Göttingen u. Nds. Forstl. Versuchsanstalt 67, S. 269-285;
- JOHANN, K. (1982): Der A-Wert. Ein objektiver Parameter zur Bestimmung der Freistellungsstärke von Zentralbäumen. Deutscher Verband Forstlicher Versuchsanstalten – Sektion Ertragskunde, Weibersbrunn, S. 146-158;
- JUNG, T. (1998): *Phytophthora*-Erkrankung der europäischen Eichenarten. Lincom Studien zur Forstwissenschaft 02, 138 S.;
- JUNG, T., HANSEN, E., WINTON, L., OßWALD, W. und DELATOUR, C. (2002): Three new species of *Phytophthora* from European oak forests. Mycol. Res. 106, pp. 397-411;
- KAHN, M. (1994): Modellierung der Höhenentwicklung ausgewählter Baumarten in Abhängigkeit vom Standort. Forstliche Forschungsberichte München, Vol. 141, 221 S.;
- KAHN, M. (1995): Die Fuzzy Logik basierte Modellierung von Durchforstungseingriffen. Allg. Forst- und Jagd Ztg. 166 (9/10), S. 169-176;
- KAHN, M. (1996): Optimierung eines hochparametrisierten Fuzzy Regelsystems mit evolutionären Algorithmen. Allg. Forst- und Jagd Ztg. 167 (11), S. 205-212;
- KAHN, M. und PRETZSCH, H. (1998): Parametrisierung und Validierung des Wuchsmodells SILVA 2.2 für Rein- und Mischbestände aus Fichte, Tanne, Kiefer, Buche, Eiche und Erle. Tagungsbericht der Sektion Ertragskunde des DVFFA, Kevelaer 1998, S. 18-34;
- KÄSTNER, J. (1993): Einfluss des Unterbaus in Eichenbaumhölzern auf das Auftreten des Eichensterbens am Beispiel des Reviers Lindau, Forstamt Lindau (Bezirk Dessau). Diplomarbeit Fachbereich Forstwirtschaft d. Fachhochschule Hildesheim/ Holzminden, 47 S.;
- KATÒ, F. und MÜLDER, D. (1992): Qualitative Gruppendurchforstung der Buche Wertentwicklung nach 25 Jahren. Allg. Forst- u. Jagdztg. 163 (11/12), S. 197-203;
- KÖNIG, A. (1995): Sturmgefährdung von Beständen im Altersklassenwald. Ein Erklärungsund Prognosemodell. J.D. Sauerländer's Verlag, Frankfurt a. M., 194 S.;
- KRAMER, H. (1975): Erhöhung der Produktionssicherheit zur Förderung einer nachhaltigen Fichtenwirtschaft. Forstarchiv 46, S. 9-13;
- KRAMER, H. (1979): Tending and stability of Norway spruce stands. MAB-IUFRO Symposium "Stability of Spruce Forests Ecosystems". Proc., Brno, ČSSR, pp. 121-133;

KRAMER, H. (1988): Waldwachstumslehre. Verlag Paul Parey, Hamburg und Berlin, 374 S.;

- KRAMER, H. und SPELLMANN, H. (1980): Beiträge zur Bestandesbegründung der Fichte. Schriftenreihe Forstl. Fak. Univ. Göttingen u. Nds. Forstl. Versuchsanstalt 64, 103 S.;
- KRIEBITZSCH, W.-U. (1991): Der Treibhauseffekt: Ursachen, Wirkungen und Folgen für den Wald. Forstarchiv 62, H. 5, S. 179-182;
- KUTSCHEIDT, J. (1996): Untersuchungen zur Beteiligung von Hallimascharten (Armillaria spp.) bei der Entstehung von Forstschaden sowie waldbauliche Möglichkeiten der Schadensabwehr. In: Mitteilungen der Versuchsanstalt für Pilzanbau der Landwirtschaftskammer Rheinland-Krefeld-Grosshuttenhof, Sonderheft Nr. 14, 181 S.;
- LASCH, P., BADECK, F.-W., LINDNER, M., and SUCKOW, F., 2002: Sensitivity of Simulated Forest Growth to Changes in Climate and Atmospheric  $CO<sub>2</sub>$ . Forstw. Cbl. 121, Supplement 1, Blackwell Verlag Berlin, pp. 155-171;
- LEIBUNDGUT, H. und FRICK, L. (1943): Eine Buchenkrankheit im schweizerischen Mittelland. Schweiz. Zeitschr. f. Forstwesen 94, S. 297-306;
- LESSEL-DUMMEL, A. (1981): Der Kiefernschneebruch 1986 und 1975 im Pfälzer Wald Erfassung und Analyse. Diss. Forstw. Fak. Univ. Freiburg i. Br.;
- LEUSCHNER, C. (1998): Mechanismen der Konkurrenzüberlegenheit der Rotbuche. Ber. d. Reinh.-Tüxen-Ges. 10, S. 5-18;
- LEUTHOLD (1931): Fichtenkulturwald und Massenvermehrung der Nonne. Tharandter Forstliches Jahrbuch 1931 (82), S. 53-81;
- LEXER, M. J. (1995): Beziehungen zwischen derAnfälligkeit von Fichtenbeständen (Picea abies (L.) Karst.) für Borkenkäferschäden und Standorts- und Bestandesmerkmalen unter besonderer Berücksichtigung der Wasserversorgung. Diss. Univ. f. Bodenkultur;
- LEXER, M. J. (1997): Risikoanalyse und Ableitung waldbaulicher Maßnahmen zur Beeinflussung des Borkenkäferrisikos in Fichtenbeständen. In: MÜLLER (Hrsg.) Waldbau an der unteren Waldgrenze. Forstliche Bundesversuchsanstalt Wien, FBVA-Berichte Nr. 95, S. 79-89;
- LEXER, M. J. and HÖNNINGER, K. (1998): Simulated effects of bark beetle infestations on stand dynamics in Picea abies stands: coupling a patch model and a stand risk model. In: Beniston, M., Innes, J. L. (Eds.): The impacts of climate variability on forests. Lecture notes in earth sciences 74, Springer Verlag, pp. 289-308;
- LIESE, J. (1951): Die Rindenfäule der Buche. Der Wald 1, S. 12-14;
- LINDNER, M. (2000): Integrierte Klimawirkungsanalyse im Forstsektor bisherige Erfahrungen und Perspektiven. Symposium: Wälder und Forstwirtschaft Deutschlands im Globalen Wandel. Freising, 2000;
- LINDNER, M., BUGMANN, H., LASCH, P., FLECHSIG, M. and CRAMER, W. (1997): Regional impacts of climatic change on forests in the state of Brandenburg, Germany. Agricultural and Forest Meteorology 84, Elsevier, pp. 123-135;

LINDNER, M., BADECK, F.-W., BARTELHEIMER, P., BONK, S., CRAMER, W., DIETER, M., DÖBBELER, H., ĎURSKÝ, J., DUSCHL, C., FABRIKA, M., FRÖMDLING, D., GUNDERMANN, E., HENNIG, P., HÖLZER, W., LASCH, P., LEISCHNER, B., LIESEBACH, M., POMMERENING, A., POTT, M., PRETZSCH, H., SCHLOTT, W., SCHOLZ, F., SPELLMANN, H., SUCKOW, F., SUDA, M. and WOLFF, B. (2002): Integrating forest growth dynamics, forest economics and decision making to assess the sensitivity of the German forest sector to climate change. Forstw. Cbl. 121, Supplement 1, Blackwell Verlag Berlin, pp. 191-208;

LINDNER, M. and CRAMER, W., 2002: German Forest Sector under Global Change: An Interdisciplinary Impact Assessment. Forstw. Cbl. 121, Supplement 1, Blackwell Verlag Berlin, pp. 3-17;
- LUNDERSTÄDT, J. (1992): Stand der Ursachenforschung zum Buchensterben. Forstarchiv 63, S. 21-24;
- LUNDERSTÄDT, J. (1997): Die ökophysiologische Funktion von Insekten in Waldökosystemen aus forstlicher Sicht. Mitt. Dtsch. Ges. allg. angew. Ent. 11, S. 669-671;
- LÜPKE, B. v. (2001): Steigerung waldbaulicher Vielfalt durch Anbau und Förderung schnellwachsender Baumarten am Beispiel von Europäischer Lärche, Strobe, Roteiche und Birke. Forst u. Holz 56 (3), S. 69-74;
- LÜPKE, B. v. und HAUSKELLER-BULLERJAHN (1999): Kahlschlagfreier Waldbau: Wird die Eiche an den Rand gedrängt? Forst u. Holz 54 (18), S. 563-568;
- LÜPKE, B. v. und SPELLMANN, H. (1997): Aspekte der Stabilität und des Wachstums von Mischbeständen aus Fichte und Buche als Grundlage für waldbauliche Entscheidungen. Forstarchiv 68, S. 167-179;
- MAYWALD, G. F. and SUTHERST, R. W. (1989): CLIMEX: Recent developments in a computer program for comparing climates in ecology. Proc. Simulation Soc. Aust.,  $8<sup>th</sup>$ biennial conf., pp. 134-140;
- MENZEL, A. (1997): Phänologie von Waldbäumen unter sich ändernden Klimabedingungen. Auswertung der Beobachtungen in den Internationalen Phänologischen Gärten und Möglichkeiten der Modellierung von Phänodaten. Forstliche Forschungsberichte München, Nr. 164, 147 S.;
- MEUSEL, H., JÄGER, E. und WEINERT, E. (1965/84): Vergleichende Chorologie der Zentraleuropäischen Flora. Jena.
- MEYER, P. (2000): Strukturelle Diversität und waldbauliche Eingriffe. Tagungsband, Tagung der Sektion Waldbau im DVFFA, 13.09. – 15.09.2000 in Dessau/ Klieken, S. 31-48;
- MITCHELL, J.F.B., JOHNS, T.C., GREGORY, J.M. and TETT, S.F.B., 1995: Climate response to increasing levels of greenhouse gases and sulphate aerosols. Nature, 376, S. 501-504;
- MITSCHERLICH, G. (1971): Wald, Wachstum und Umwelt. Waldklima und Wasserhaushalt. Bd. 2, J. D. Sauerländer's Verlag, 364 S.;
- MÜLLER, F. (1997): Waldbauliche Strategien für das Pannonische Tief- und Hügelland bei sich ändernden Umweltbedingungen. In: Berichte der Forstlichen Bundesversuchsanstalt Wien. Waldforschungszentrum, Nr. 95, S. 117-123;
- NAGEL, J. (1999): Konzeptionelle Überlegungen zum schrittweisen Aufbau eines waldwachstumskundlichen Simulationssystems für Nordwestdeutschland. Schriften aus der Forstlichen Fakultät der Universität Göttingen und der Niedersächsischen Forstlichen Versuchsanstalt, Bd. 128. J. D. Sauerländer's Verlag Frankfurt/Main, 122 S.;
- NAGEL, J. und BIGING, G. S. (1995): Schätzung der Parameter der Weibullfunktion zur Generierung von Durchmesserverteilungen. Allg. Forst- u. Jagdztg. 166, S. 185-189;
- NAGEL, J., ALBERT, M. und SCHMIDT, M. (2002): Das waldbauliche Prognose- und Entscheidungsmodell BWINPro 6.1 – Neuparametrisierung und Modellerweiterungen. Forst u. Holz 57 (15/16), S. 486-492;
- NÄSSIG, W. A. (1994): 1993 Massenauftreten von Thaumetopea processionea L. in Süddeutschland und erste Wiederfunde der Art seit Jahrzehnten in Hessen. Nachrichten des entomologischen Vereins Apollo 15 (1/2), Frankfurt a. M., S. 152-154;
- NÄSSIG, W. A. und ZUB, P. (1994): Die Schwammspinnergradation 1991 1993 im Raum Frankfurt am Main. Erste Kommentare (Lepidoptera Lymantriidae). Nachrichten des entomologischen Vereins Apollo 14 (4), Frankfurt a. M., S. 301-324;
- MINISTERIUM FÜR ERNÄHRUNG, LANDWIRTSCHAFT UND FORSTEN (1998): Pflanzenzahlen bei der künstlichen Bestandesbegründung in den Landesforsten. Nds. MBl. Nr.17, S. 676;
- OTTO, H.-J. (1994): Ökologischer Waldbau. Walddynamische Prozesse bei Fichte und Kiefer im Rahmen waldbaulicher Rationalisierung, Teil 1 und 2, Der Wald Berlin 44  $(11/12)$ , S. 364-367/408-411;
- PETERCORD, R. (1999): Entwicklung bewirtschafteter Buchen-Edellaubholz-Mischbestände unter dem Einfluß der Buchenwollschildlaus *(Cryptococcus fagisuga Lind.)* unter besonderer Berücksichtigung physiologischer und genetischer Aspekte. Hainholz Forstwissenschaften Band 7, 277 S.;
- PIELOU, E. C. (1977): Mathematical Ecology. John Wiley and Sons, 385 p.;
- POMMERENING, A. (1998): Fortschreibung von Stichprobendaten mit positionsabhängigen Wuchsmodellen. DVFFA Sektion Ertragskunde, Jahrestagung 1998, S. 35-51;
- PRETZSCH, H. (1992): Modellierung der Kronenkonkurrenz von Fichte und Buche für Reinund Mischbestände. Forstl. Forschungsberichte München, Nr. 115, 358 S.;
- PRETZSCH, H. (1993): Analyse und Reproduktion räumlicher Bestandesstrukturen. Versuche mit dem Strukturgenerator STRUGEN. Schriften aus der Forstlichen Fakultät der Universität Göttingen und der Niedersächsischen Forstlichen Versuchsanstalt, Bd. 114, J. D. Sauerländer's Verlag Frankfurt/Main, 84 S.;
- PRETZSCH, H. (1995): Zum Einfluß des Baumverteilungsmusters auf den Bestandeszuwachs. Allg. Forst- u. Jagdztg. 166 (9/10), S. 190-201;
- PRETZSCH, H. (1996): Strukturvielfalt als Ergebnis waldbaulichen Handelns. Allg. Forst- u. Jagdztg. 167 (11), S. 213-221;

PRETZSCH, H. 2001: Modellierung des Waldwachstums. Parey Buchverlag, 341 S.;

PRETZSCH, H., 2002: Grundlagen der Waldwachstumsforschung. Parey Buchverlag, 414 S.;

- PRETZSCH, H. und ĎURSKÝ, J. (2002): Growth reaction of Norway Spruce (Picea abies (L.) Karst.) to the Projected Change of Climate in Germany. A Sensitivity Study. Forstw. Cbl. 121, Supplement 1, Blackwell Verlag Berlin, pp. 145-154;
- PRETZSCH, H. und KAHN, M. (1998): Forschungsvorhaben "Konzeption und Konstruktion von Wuchs- und Prognosemodellen für Mischbestände in Bayern". Abschlußbericht Projekt W 28, Teil 2, Konzeption und Konstruktion des Wuchsmodells SILVA 2.2, Methodische Grundlagen, 279 S.;
- RAPP, J. und SCHÖNWIESE, C. (1995): Atlas der Niederschlags- und Temperaturtrends in Deutschland, 1891 – 1990. Frankfurter Geowissenschaftliche Arbeiten, Serie B, Meteorologie und Geophysik, Band 5;
- REINEKE, L. H. (1933): Perfecting a stand density index for even aged forests. J. Agric. Res. 46, pp. 627-638;
- RÖHRIG, E. (1950): Geographische Verbreitung und Schadgebiete des Eichenwicklers. Allg. Forst Zeitschrift (51), S. 554-555;
- ROLOFF, A. (1985): Untersuchungen zum vorzeitigen Laubfall und zur Diagnose von Trockenschäden in Buchenbeständen. Allg. Forst Zeitschrift 40 (8), S. 157-160;
- RUBNER, K. (1960): Die pflanzengeographischen Grundlagen des Waldbaues. 5. Aufl., Neumann Verlag, Radebeul und Berlin, 620 S.;
- SACHTLEBEN, H. (1929): Die Forleule (Panolis flammea Schiff.). Springer Verlag Berlin, 160 S.;
- SCHANOWSKI, A. und SPÄTH, V. (1994): Der Schwammspinner Vorbote der Klimaerwärmung? Denkanstöße für ein Langfrist – Konzept zur Erhaltung der Wälder. Naturschutzbund (NABU), Landesverband Baden-Württemberg e. V. (Hrsg.), 24 S.;
- SCHEDL, K. E. (1936): Der Schwammspinner (Porthetria dispar L.) in Eurasien, Afrika und Neuengland. Paul Parey, Berlin, 242 S.;

SCHINDLER, U. (1951): Das Buchensterben. Forstarchiv 22, S. 109-119;

- SCHMIDT, A. (1973): Ertragsniveau und Standort dargestellt am Beispiel der Kiefer. Forstw. Cbl. 92, S. 268-274;
- SCHMIDT, M. (2001): Prognosemodelle für ausgewählte Holzqualitätsmerkmale wichtiger Baumarten. Dissertation, Fak. Forstw. u. Waldökologie, Univ. Göttingen. 228 S.;

SCHMIDT-VOGT, H. (1987): Die Fichte. Bd. I, Verlag Paul Parey, Hamburg und Berlin;

- SCHMIDT-VOGT, H. (1989): Die Fichte. Bd. II/2, Verlag Paul Parey, Hamburg und Berlin, 607 S.;
- SCHMIDT-VOGT, H. (1991): Die Fichte. Bd. II/3, Verlag Paul Parey, Hamburg und Berlin, 781 S.;
- SCHOPF, A. (1997): Möglicher Einfluss einer Klimaänderung auf das Schädlingsauftreten von Forstinsekten. In: Klimaänderung. Mögliche Einflüsse auf den Wald und waldbauliche Anpassungsstrategien. Österreichischer Forstverein, Zentrum für Umwelt und Naturschutz, Univ. für Bodenkultur Wien, S. 25-34;
- SCHWERDTFEGER, F. (1961a): Erscheinung und Auftreten des Buchenrindensterbens in Niedersachsen 1960/61. Der Forst- und Holzwirt, S. 541-545;
- SCHWERDTFEGER, F. (1961b): Das Eichenwickler-Problem. Auftreten, Schaden, Massenwechsel und Möglichkeiten der Bekämpfung in Nordwestdeutschland. Forschung und Beratung, Reihe C, Heft 1, 174 S.;
- SCHWERDTFEGER, F. (1981): Die Waldkrankheiten. 4. Aufl., Verlag Paul Parey, Hamburg und Berlin, 486 S.;
- SCHWENKE, W. (1974): Die Forstschädlinge Europas. Bd. 2, Käfer. Verlag Paul Parey, Hamburg und Berlin, 500 S.;
- SCHWENKE, W. (1978): Die Forstschädlinge Europas. Bd. 3, Schmetterlinge. Verlag Paul Parey, Hamburg und Berlin, 467 S.;
- SKADOW, K. und TRAUE, H. (1986): Untersuchungsergebnisse zum Vorkommen einer Eichenerkrankung im nordöstlichen Harzvorland. Beiträge für die Forstwirtschaft 20 (2), S. 64-74;
- SPELLMANN, H. (1995): Vom strukturarmen zum strukturreichen Wald. Forst und Holz 50 (2), S. 35-44;
- SPELLMANN, H., CASPARI, C.-O. und MICHALEWSKI, R. (1984): Analyse von Schneeschäden in Kiefernbeständen unter besonderer Berücksichtigung der Bestandesstruktur. Allg. Forst- u. Jagdztg. 155, S. 146-164;
- SPELLMANN, H., NAGEL, J. und BÖCKMANN, T. (1999): Summarische Nutzungsplanung auf der Basis von Betriebsinventurdaten. Allg. Forst- u. Jagdztg. 170 (7), S. 122-128;
- SPIECKER, H., MIELIKÄINEN, K., KÖHL, M. und SKOVSGAARD, J. P. (Eds.) (1996): Growth trends in europaen forests. Springer Verlag, 372 S.;
- STEINER, Ch. und LEXER, M. J., (1998): Ein klimasensitives statisches Modell zur Beurteilung der Baumarteneignung. Forstarchiv 69, S. 92-103;
- STERBA, H. (1975): Assmanns Theorie der Grundflächenhaltung und die "Competition Density – Rule" der Japaner Kira, Ando und Tadaki. Cbl. ges. Forstwesen 92 (1), S. 46-62;
- STERBA, H. (1981): Natürlicher Bestockungsgrad und Reinekes SDI. Cbl. ges. Forstwesen 98 (2), S. 101-116;
- STERBA, H. (1987): Estimating potential density from thinning experiments and inventory data. Forest Science, Vol. 33, No. 4, pp. 1022-1034;
- SUTHERST, R. W. and MAYWALD, G. F. (1985): A computerised system for matching climates in ecology. Agric. Ecosystems Env. 13, pp. 281-299;
- THOMASIUS, H. (1991): Mögliche Auswirkungen von Klimaänderungen auf die Wälder in Mitteleuropa. Forstw. Cbl. 110, S. 305-330;
- THOMASIUS, H., BUTTER, D., und MARSCH, M. (1986): Maßnahmen zur Stabilisierung von Fichtenforsten gegenüber Schnee- und Sturmschäden. 18. IUFRO-Kongreß Ljubljana 1986. Preprint, S. 1-18;
- TOMICZEK, Ch. (1997): Risikoabschätzung bei Kiefer und Eiche im sommerwarmen Osten. In: Berichte der Forstlichen Bundesversuchsanstalt Wien. Waldforschungszentrum Nr. 95, S. 91-94;
- VELDMANN, G. (1991): Aktuelle Forstschutzfragen in Buchenwald-Ökosystemen. Beiträge für die Forstwirtschaft 25 (2), S. 66-69;
- VOGEL-DANIELS, 1968: Die begrenzenden Standortsfaktoren für die Verbreitung der Fichte (Picea abies [L.] Karst.) im Westen Europas. Allg. Forst- u. Jagdztg. 139 (12), S. 263-275;
- WELCH, S. M., CROFT, B. A., BRUNNER, J. F. and MICHELS, M. F. (1978): PETE: an extension phenology modelling system for management of multi-species pest complex. Env. Ent. 7, pp. 487-497;

WELLENSTEIN, G. (1942): Die Nonne in Ostpreußen. Verlag Paul Parey, Berlin, 682 S.;

- WIEDEMANN, E. (1925): Zuwachsrückgang und Wuchsstockungen der Fichte in den mittleren und unteren Höhenlagen der sächsischen Staatsforsten. 2. Aufl. Tharandt, 190 S.;
- WILLIAMS, D. W. and LIEBHOLD, A. M. (1995): Herbivorous insects and global change: potential changes in the spatial distribution of forest defoliator outbreaks. In: Terrestrial ecosystem interactions with global change. The first GCTE Science Conference

Woods Hole, Massachusetts, USA (1994), Journal of Biogeography 22 (4/5), pp.  $665-671;$ 

- WILLIAMS, D. W. and LIEBHOLD, A. M. (1997): Latitudinal shifts in spruce budworm (Lepidoptera: Tortricidae) outbreaks and spruce-fir forest distribution with climate change. Acta Phytopathologica et Entomologica-Hungarica 32, pp. 1-2, 205-215;
- WINDHAGER, M. (1999): Evaluierung von vier verschiedenen Waldwachstumssimulatoren. Diss. d. Univ. für Bodenkultur in Wien, 217 S.;
- WOLFF, B. (2002): Processing forest inventory data to establish a nation-wide database for the estimation of the impacts of climate change on German forests and forestry. Forstw. Cbl. 121, Suppl. 1, Blackwell Verlag Berlin, pp. 18-27;
- WOLFF, B., HÖLZER, W., FRÖMDLING, D. und BONK, S., (1998): Datenaufbereitung für Modellrechnungen aus der Bundeswaldinventur (BWI) und dem Datenspeicher Waldfonds (DSW). Arbeitsbericht Institut für Forstökologie und Walderfassung der BFH, 98/3;
- WULF, A. (1995): Einfluss von Klimaänderungen auf die phytosanitäre Situation im Forst. Schriftenreihe d. BMELF, Reihe A: Angewandte Wissenschaft, Heft 442, S. 71-79;
- WULF, A. und BERENDES, K.-H. (1993): Schwammspinner-Kalamität im Forst. Konzepte zu einer integrierten Bekämpfung freifressender Schmetterlingsraupen. Mitt. aus der Biologischen Bundesanstalt f. Land- u. Forstwirtschaft Berlin, Heft 293, 288 S.;
- WULLSCHLEGER, S. D., LYNCH, J. P. and BERNTSON, G. M. (1994): Modeling the belowground response of plants and soil biota to edaphic and climatic change – what can we expect to gain? In: Belowground responses to rising atmosperic CO2: implications for plants, soil biota, and ecosystem processes (CURTIS, P. S., O'NEILL, E. G., TEERI, J. A., ZAK, D.R., PREGITZER, K. S. (eds.), Pellston, Michigan, USA. Plant and Soil 165 (1), pp. 149-160;
- ZANDER, O. (1995): Eichensterben und Prachtkäferbefall (Agrilus biguttatus) am Beispiel eines Stieleichenbestandes in der südlichen Lüneburger Heide. Diplomarbeit Fachbereich Forstwirtschaft d. Fachhochschule Hildesheim/ Holzminden, 58 S.;
- ZYCHA, H. (1951): Das Rindensterben der Buche. Phytopathologische Zeitschrift 17, S. 444- 461

### **Bildnachweis:**

Abbildung 1.1 enthält eine Fotomontage, die dankenswerterweise vom Niedersächsischen Forstplanungsamt zur Verfügung gestellt wurde. Veröffentlicht in "Waldzustand 2001", Niedersachsen, 64 S.

### **11 ABBILDUNGS- UND TABELLENVERZEICHNIS**

### **Abbildungsverzeichnis**

### *Kapitel 1*

- Abb. 1.1: Überblick über Konzeption und Inhaltsschwerpunkte der vorliegenden Arbeit
- Abb. 1.2: Modellanwendungen im Projekt "Wälder und Forstwirtschaft Deutschlands im Globalen Wandel" (nach LINDNER et al., 2002)

### *Kapitel 3*

- Abb. 3.1: Direkte und indirekte Wirkungen des Klimas auf die Physiologie, die Geographische Verbreitung und die Populationsdynamik von Insekten, ihre natürlichen Feinde und die Bestandesdisposition
- Abb. 3.2: Störungsgeschehen im Fichtenwald (nach OTTO, 1994)
- Abb. 3.3: Natürliches Verbreitungsgebiet der Stieleiche *(Quercus robur L.)* (nach MEUSEL, 1965) und Massenwechselgebiete (rot) des Eichenwicklers *(Tortrix viridana L.)* (nach RÖHRIG, 1950)
- Abb. 3.4: Störungsgeschehen im Kiefernwald (nach OTTO, 1994)

### *Kapitel 4*

- Abb. 4.1: Das Ertragsniveau, ausgedrückt durch das Verhältnis von Stammzahl zu Mitteldurchmesser, als Ergänzung des Einzelbaummortalitätsmodells nach ĎURSKÝ (1997): nach Abschluss des Wachstums (in einer Periode) liegt die Stammzahl oberhalb der bei diesem Mitteldurchmesser maximal möglichen Stammzahl ( $N_{\text{[max]}}$ ). Wenn nach Abschluss der durch das Einzelbaummodell gesteuerten Mortalität die Stammzahl weiterhin oberhalb von N<sub>[max]</sub> liegt, so wird die Mortalität weitergeführt, bis  $N_{\text{[max]}}$  erreicht ist.
- Abb. 4.2: Einteilung Deutschlands in Ertragsniveau-Regionen
- Abb. 4.3: Vergleich der Urdaten mit den berechneten Maximalwerten für Fichte in der Region "Südost"
- Abb. 4.4: Vergleich maximaler Stammzahlen für Fichte
- Abb. 4.5: Vergleich maximaler Stammzahlen für Kiefer
- Abb. 4.6: Vergleich maximaler Stammzahlen für Buche

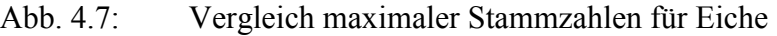

Abb. 4.8: Vergleich maximaler Stammzahlen für Douglasie

*Kapitel 5*

- Abb. 5.1: Vorläufige Wuchsregionen Deutschlands nach WOLFF et al. (1999) (Kennziffern siehe Anhang IV)
- Abb. 5.2: Bestandestypen des Modellbetriebes "Deutschland" mit der Anzahl der Modellbestände und der zugeordneten Wuchsgebiete
- Abb. 5.3: Ausgewählte Wuchsgebiete für die Bestandestypen des Modellbetriebes "Deutschland"
- Abb. 5.4: Schematische Darstellung eines BWI-Traktes mit Winkelzählprobe und Probekreiserhebungen
- Abb. 5.5: Ablaufschema einer Wachstumsprognose mit dem Waldwachstumssimulator SILVA 2.2 (Silva 2.2, Handbuch, 1999)

### *Kapitel 6*

- Abb. 6.1a-h: Entwicklung von Stammzahl (6.1a,b), Mitteldurchmesser (6.1c,d), Oberhöhe (6.1e,f) und Gesamtwuchsleistung (6.1g,h) der Fichtenmodellbestände ohne und mit Eingriffen unter heutigen und veränderten Klimabedingungen
- Abb. 6.2a,b: Entwicklung der h/d-Werte der Fichtenmodellbestände ohne und mit Eingriffen unter heutigen und veränderten Klimabedingungen
- Abb. 6.3a-f: Entwicklung der Höhendifferenzierung ("Artprofil-Index", 6.3a,b), der Durchmesserdifferenzierung ("T1-Index", 6.3c,d) und der Aggregation ("CLARK & EVANS-Index", 6.3e,f) der Fichtenmodellbestände ohne und mit Eingriffen unter heutigen und veränderten Klimabedingungen
- Abb. 6.4: Grundflächenentwicklungen der Simulationsvarianten im Verhältnis zur maximalen Dichte in den von der Oberhöhe abhängigen Entwicklungsphasen des Fichtenmodellbestandes im Sauerland
- Abb. 6.5: Grundflächenentwicklungen der Simulationsvarianten im Verhältnis zur maximalen Dichte in den von der Oberhöhe abhängigen Entwicklungsphasen des Fichtenmodellbestandes im Thüringer Gebirge
- Abb. 6.6: Grundflächenentwicklungen der Simulationsvarianten im Verhältnis zur maximalen Dichte in den von der Oberhöhe abhängigen Entwicklungsphasen des Fichtenmodellbestandes im Niedersächsischen Harz
- Abb. 6.7: Grundflächenentwicklungen der Simulationsvarianten im Verhältnis zur maximalen Dichte in den von der Oberhöhe abhängigen Entwicklungsphasen des Fichtenmodellbestandes im Tertiären Hügelland
- Abb. 6.8a-h: Entwicklung von Stammzahl (6.8a,b), Mitteldurchmesser (6.8c,d), Oberhöhe (6.8e,f) und Gesamtwuchsleistung (6.8g,h) der Kiefernmodellbestände ohne und mit Eingriffen unter heutigen und veränderten Klimabedingungen
- Abb. 6.9a,b: Entwicklung der h/d-Werte der Kiefernmodellbestände ohne und mit Eingriffen unter heutigen und veränderten Klimabedingungen
- Abb. 6.10a-f: Entwicklung der Höhendifferenzierung ("Artprofil-Index", 6.10a,b), der Durchmesserdifferenzierung ("T1-Index", 6.10c,d) und der Aggregation (CLARK & EVANS-Index", 6.10e,f) der Kiefernmodellbestände ohne und mit Eingriffen unter heutigen und veränderten Klimabedingungen
- Abb. 6.11: Grundflächenentwicklungen der Simulationsvarianten im Verhältnis zur maximalen Dichte in den von der Oberhöhe abhängigen Entwicklungsphasen des Kiefernmodellbestandes im Ostniedersächsischen Tiefland
- Abb. 6.12: Grundflächenentwicklungen der Simulationsvarianten im Verhältnis zur maximalen Dichte in den von der Oberhöhe abhängigen Entwicklungsphasen des Kiefernmodellbestandes im Nordbrandenburger Jungmoränenland
- Abb. 6.13: Grundflächenentwicklungen der Simulationsvarianten im Verhältnis zur maximalen Dichte in den von der Oberhöhe abhängigen Entwicklungsphasen des Kiefernmodellbestandes im Mittelbrandenburger Talsand- und Moränenland
- Abb. 6.14a: Durchmesserverteilung des Bestandes im Mittelbrandenburger Talsand- und Moränenland ohne Eingriffe, Periode 6; (nach Einzelbaumdaten-Listen einer Variante der Simulationswiederholungen)
- Abb. 6.14b: Durchmesserverteilung des Bestandes im Mittelbrandenburger Talsand- und Moränenland mit Eingriffen, Periode 6; (nach Einzelbaumdaten-Listen einer Variante der Simulationswiederholungen)
- Abb. 6.15a-h: Entwicklung von Stammzahl (6.15a,b), Mitteldurchmesser (6.15c,d), Oberhöhe (6.15e,f) und Gesamtwuchsleistung (6.15g,h) der Buchenmodellbestände ohne und mit Eingriffen unter heutigen und veränderten Klimabedingungen
- Abb. 6.16a,b: Entwicklung der h/d-Werte der Buchenmodellbestände ohne und mit Eingriffen unter heutigen und veränderten Klimabedingungen
- Abb. 6.17a-f: Entwicklung der Höhendifferenzierung ("Artprofil-Index", 6.17a,b), der Durchmesserdifferenzierung ("T1-Index", 6.17c,d) und der Aggregation

 $($ "CLARK & EVANS-Index", 6.17e,f) der Buchenmodellbestände ohne und mit Eingriffen unter heutigen und veränderten Klimabedingungen

- Abb. 6.18: Grundflächenentwicklungen der Simulationsvarianten im Verhältnis zur maximalen Dichte in den von der Oberhöhe abhängigen Entwicklungsphasen des Buchenmodellbestandes im Weserbergland
- Abb. 6.19: Grundflächenentwicklungen der Simulationsvarianten im Verhältnis zur maximalen Dichte in den von der Oberhöhe abhängigen Entwicklungsphasen des Buchenmodellbestandes auf der Schwäbischen Alb
- Abb. 6.20a: Durchmesserverteilung der Eingriffsvariante des Bestandes im Weserbergland unter heutigen Klimabedingungen am Ende des Simulationszeitraumes (nach Einzelbaumdaten-Listen einer Variante der Simulationswiederholungen)
- Abb. 6.20b: Durchmesserverteilung der Eingriffsvariante des Bestandes auf der Schwäbischen Alb unter heutigen Klimabedingungen am Ende des Simulationszeitraumes (nach Einzelbaumdaten-Listen einer Variante der Simulationswiederholungen)
- Abb. 6.21: Grundflächenentwicklungen der Simulationsvarianten des Fichten-Kiefern-Modellbestandes im Wuchsgebiet "Tertiäres Hügelland"
- Abb. 6.22a-e: Entwicklung von Stammzahl (6.22a), Mitteldurchmesser (6.22b), Oberhöhe (6.22c), Gesamtwuchsleistung (6.22d) und Mischungsanteilen (6.22e) des Fichten-Kiefern-Modellbestandes ohne und mit Eingriffen unter heutigen und veränderten Klimabedingungen
- Abb. 6.23: Entwicklung der h/d-Werte des Fichten-Kiefern-Modellbestandes ohne und mit Eingriffen unter heutigen und veränderten Klimabedingungen
- Abb. 6.24a-e: Entwicklung der Mischungsstruktur ("Artprofil-Index", 6.24a), der Durchmesserdifferenzierung ("T1-Index", 6.24b,c), der Aggregation (CLARK & EVANS-Index", 6.24d) und der Segregation (Index nach PIELOU, 6.24e) des Fichten-Kiefern-Modellbestandes ohne und mit Eingriffen unter heutigen und veränderten Klimabedingungen
- Abb. 6.25a,b: Modellbestand Fichte-Kiefer im Tertiären Hügelland (eine Variante der Reproduktionswiederholungen, Periode 1) in Schrägansicht (6.25a) und mit Kronenkarte (6.25b) (Fichte: rot, Kiefer: grün)
- Abb. 6.26: Grundflächenentwicklungen der Simulationsvarianten des Kiefern-Fichten-Modellbestandes im Wuchsgebiet "Frankenalb und Oberpfälzer Jura"
- Abb. 6.27a-e: Entwicklung von Stammzahl (6.27a), Mitteldurchmesser (6.27b), Oberhöhe (6.27c), Gesamtwuchsleistung (6.27d) und Mischungsanteilen (6.27e) des Kiefern-Fichten-Modellbestandes ohne und mit Eingriffen unter heutigen und veränderten Klimabedingungen
- Abb. 6.28: Entwicklung der h/d-Werte des Kiefern-Fichten-Modellbestandes ohne und mit Eingriffen unter heutigen und veränderten Klimabedingungen
- Abb. 6.29a-e: Entwicklung der Mischungsstruktur ("Artprofil-Index", 6.29a), der Durchmesserdifferenzierung ("T1-Index", 6.29b,c), der Aggregation (CLARK & EVANS-Index", 6.29d) und der Segregation (Index nach PIELOU, 6.29e) des Kiefern-Fichten-Modellbestandes ohne und mit Eingriffen unter heutigen und veränderten Klimabedingungen
- Abb. 6.30a,b: Modellbestand Kiefer-Fichte auf der Frankenalb und im Oberpfälzer Jura (eine Variante der Reproduktionswiederholungen, Periode 1) in Schrägansicht (6.30a) und mit Kronenkarte (6.30b) (Fichte: rot, Kiefer: grün)
- Abb. 6.31: Entwicklung des Unterstandes des Kiefern-Fichten-Modellbestandes in den Perioden 1, 10 und 20 anhand der Durchmesserverteilungen (nach Einzelbaumdaten-Liste einer Variante der Simulationswiederholungen) ohne und mit Eingriffen unter heutigen und veränderten Klimabedingungen
- Abb. 6.32: Entwicklung der Bestockungsgrade des gesamten Oberstandes und des Fichtenanteiles des Kiefern-Fichten-Modellbestandes ohne und mit Eingriffen unter heutigen und veränderten Klimabedingungen
- Abb. 6.33: Mortalität des Unterstandes im Kiefern-Fichten-Modellbestand in den ersten zehn Perioden ohne und mit Eingriffen unter heutigen und veränderten Klimabedingungen
- Abb. 6.34a,b: Entwicklung der Mischungsstruktur ("Artprofil-Index", 6.34a) und der Durchmesserdifferenzierung ("T1-Index", 6.34b) des Kiefern-Fichten-Modellbestandes mit und ohne Unterstand, ohne und mit Eingriffen unter heutigen und veränderten Klimabedingungen

*Kapitel 7*

Abb. 7.1: Auswirkungen der Hochdurchforstung (HDF) auf den Mitteldurchmesser am Beispiel der Fichtenversuchsflächen Clausthal, Paderborn und Westerhof. Die Vergleichsflächen wurden nach dem A-Grad (schwache Niederdurchforstung) durchforstet.

- Abb. 7.2: Auswirkungen der Hochdurchforstung (HDF) auf den Mitteldurchmesser am Beispiel der Fichtenversuchsflächen Neuhaus und Riefensbeek. Die Vergleichsflächen wurden nach dem B-Grad (mäßige Niederdurchforstung) durchforstet.
- Abb. 7.3: Höhenwachstumsgängevon Fichtenbeständen verschiedener Versuchsflächen im Vergleich zur SILVA-Simulation für den Modellbestand des Niedersächsischen Harzes
- Abb. 7.4: Ausprägung der Standortvariablen und ihre relativen Wirkungswerte  $r_1$  bis r<sub>9</sub> auf den potentiellen Höhenzuwachs von Fichte *Picea abies* (L.) Karst. (durchgezogene Linie) und Buche *Fagus silvatica* L. (gestrichelte Linie). NST: Nähstoffversorgung des Bodens;  $DT_{10}$ : Länge der Vegetationszeit; M<sub>V</sub>: Ariditätsindex nach DE MARTONNE;  $NO_X$ :  $NO_X$ -Gehalt der Luft; T<sub>VAR</sub>: Jahrestemperaturamplitude; N<sub>V</sub>: Niederschlagssumme in der Vegetationsperiode;  $CO_2$ :  $CO_2$ -Gehalt der Luft; T<sub>V</sub>: mittlere Temperatur in der Vegetationszeit; FRISCH: Bodenfrische; die blaue, senkrecht angebrachte Linie kennzeichnet einen Beispielstandort; (Grafik entnommen aus PRETZSCH (2001))

### **Tabellenverzeichnis**

### *Kapitel 2*

Tab. 2.1: Übersicht über das verwendete Material für den Vergleich der Bewirtschaftungsrichtlinien ausgewählter Bundesländer

*Kapitel 3*

- Tab. 3.1: Mittlere prognostizierte Daten des Knospenaufbruches von junger Sitkafichte [von CANNELL und SMITH (1986)] und Raupenschlupf von Operophtera brumata (...), im Durchschnitt der Periode 1912 – 1978, in Abhängigkeit der gleichmäßigen Erwärmung von 0, 0,5..., 2,0 °C (DEWAR und WATT, 1992, dt. Übersetzung)
- Tab. 3.2: Verbreitungs- und Gradationsgebiete von Forleule *(Panolis flammea Schiff.)*, Kiefernspanner *(Bupalus piniarius L.)*, Nonne *(Lymantria monacha L.)*, Kiefernspinner *(Dendrolimus pini L.)* und Kiefernbuschhornblattwespe *(Diprion pini L.)*

### *Kapitel 4*

Tab. 4.1: Zielbestockungsgrade für bestimmte Pflegephasen und angestrebte Zielstärken

Tab. 4.2: Nach der Formel 4.1 berechnete Koeffizienten ( $a_0$ ,  $a_1$ ,  $b_0$  und  $b_1$ ) zur Schätzung der maximalen Dichte

### *Kapitel 6*

- Tab. 6.1: Ausgangsdaten der Fichtenmodellbestände nach der Generierung mit SILVA 2.2
- Tab. 6.2: Standorttypen der Fichtenmodellbestände (Codierung vgl. Anhang III)
- Tab. 6.3: Heutiges Klima und Klimaszenario der Fichtenmodellbestände
- Tab. 6.4: Ausgangsdaten der Kiefernmodellbestände nach der Generierung mit SILVA 2.2
- Tab. 6.5: Standorttypen der Kiefernmodellbestände (Codierung vgl. Anhang III)
- Tab. 6.6: Heutiges Klima und Klimaszenario der Kiefernmodellbestände
- Tab. 6.7: Ausgangsdaten der Buchenmodellbestände nach der Generierung mit SILVA 2.2
- Tab. 6.8: Standorttypen der Buchenmodellbestände (Codierung vgl. Anhang III)
- Tab. 6.9: Heutiges Klima und Klimaszenario der Buchenmodellbestände
- Tab. 6.10: Ausgangsdaten der Modellbestände gemischter Bestandestypen nach der Generierung mit SILVA 2.2
- Tab. 6.11: Standorttypen der gemischten Modellbestände (Codierung vgl. Anhang III)
- Tab. 6.12: Heutiges Klima und Klimaszenario der gemischten Modellbestände

## **12 SOFTWAREÜBERSICHT**

**Lidos 4 für Windows**. Doris Land Software Entwicklung. 90510 Oberasbach

**Microsoft Office 1997**. (Microsoft Access 97, Microsoft Excel 97, Microsoft Word 97, Microsoft Power Point 97); Microsoft Corporation, USA

**Microsoft Windows 98.** Microsoft Corporation, USA

**MS-DOS** Version 6.2. Microsoft Corporation, USA

**SILVA 2.2** – Lehrstuhl für Waldwachstumskunde, LMU München (http://www.wwk.forst.tu-muenchen.de)

**SPSS für Windows 5.02**. SPSS GmbH Software, Rosenheimer Straße 30, München

**Visual dBASE 5.5**. Borland International. Borland GmbH, Monzastr. 4c, Langen

Hiermit versichere ich an Eides statt, dass ich die Dissertation selbständig und ohne unerlaubte Hilfe angefertigt habe.

Fritzlar, den 04.04.2004

**Anhang**

### **ANHANG I: VERGLEICH VON BEWIRTSCHAFTUNGSKONZEPTEN**

# **Übersicht über die Bewirtschaftungskonzepte der Länder Bayern, Baden-Württemberg, Hessen, Sachsen und Niedersachsen**

(Fichte, Buche, Eiche, Kiefer, Douglasie)

### *Fichte*

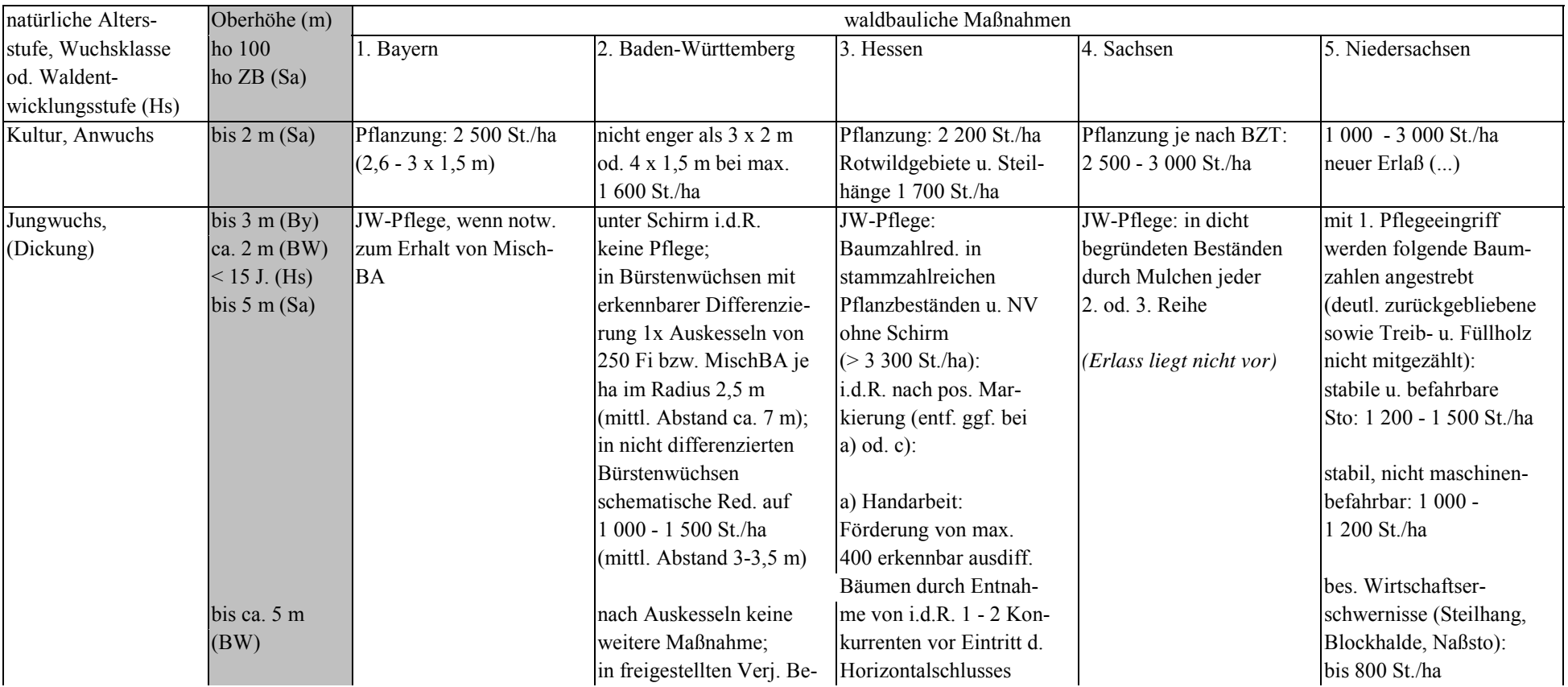

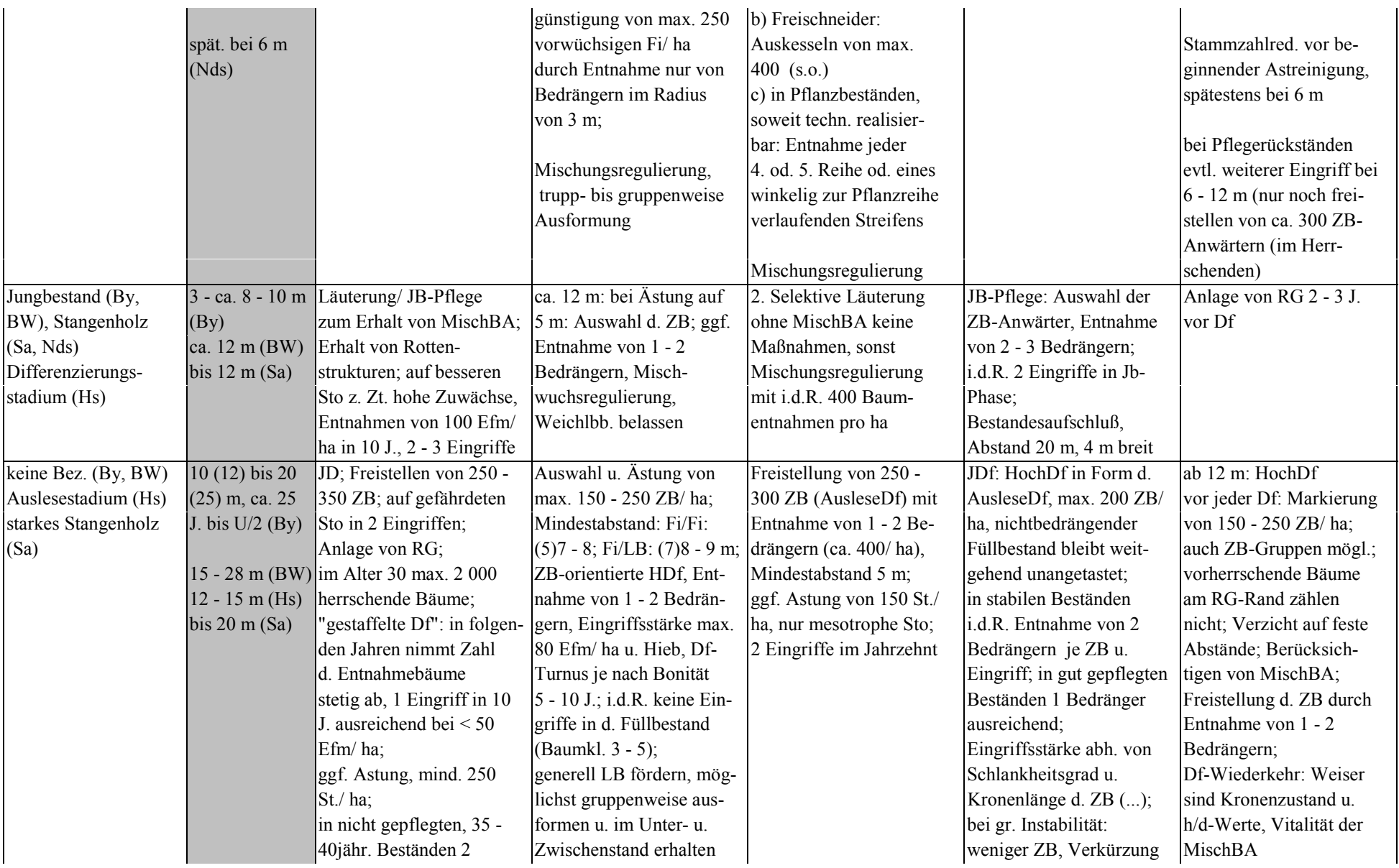

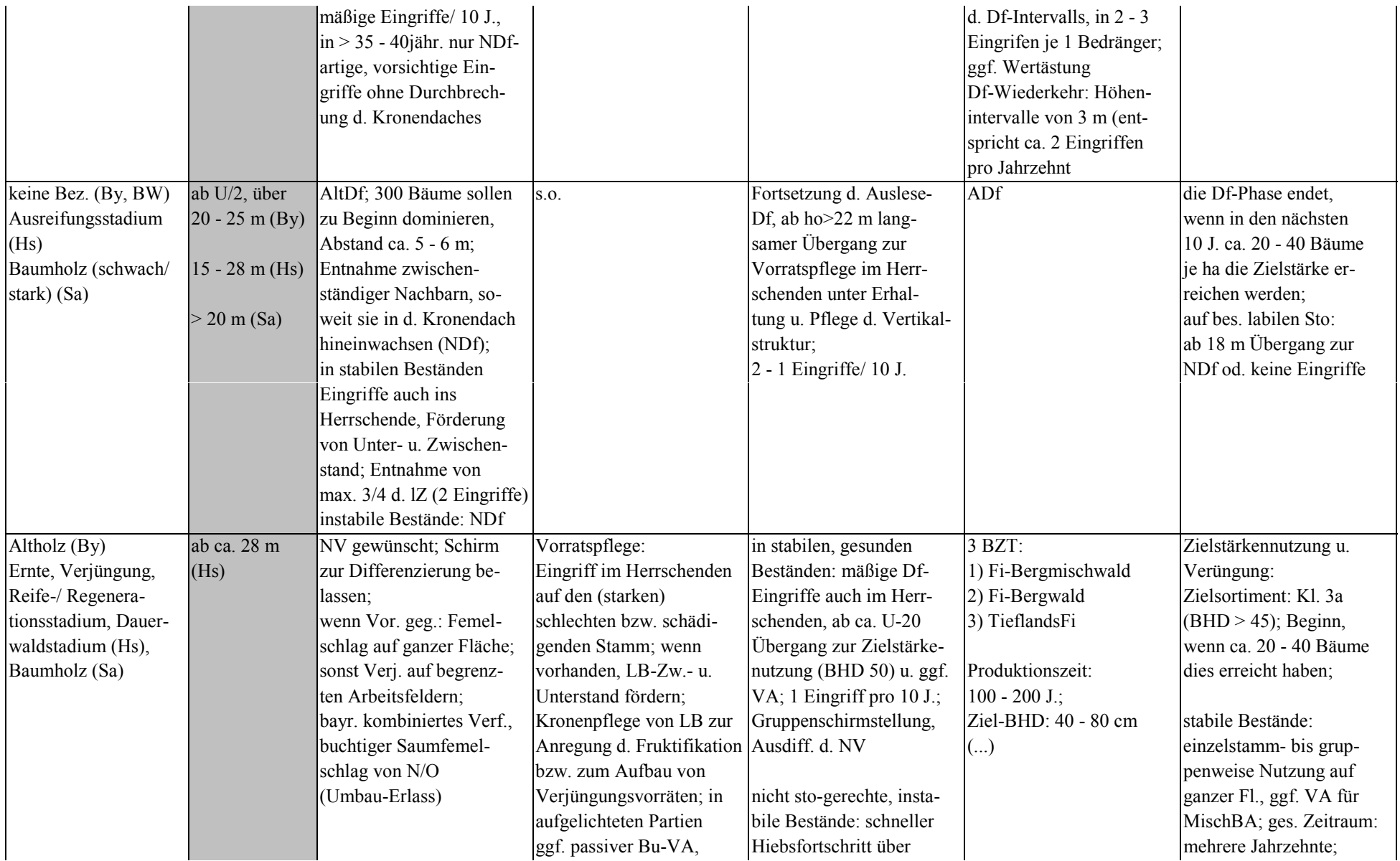

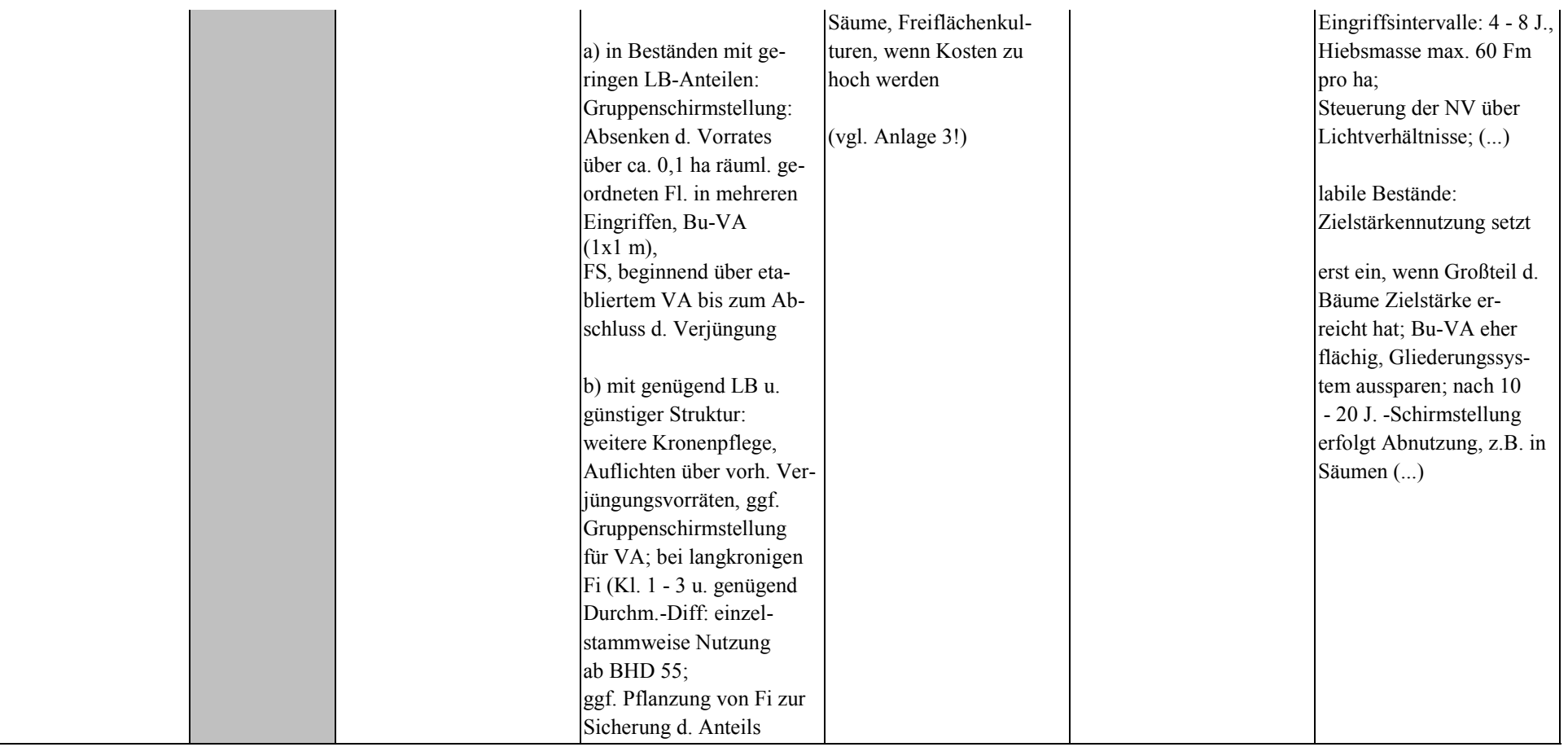

AK: ZB Zukunftsbäume BA Baumart(en) Df Durchforstung HDf/NDf Hoch/Nieder- (...) s. Erlass/Richtlinie JD Jungdurchforstung AD Alt-NV Naturverjüngung JW Jungwuchspflege LB Laubbaum VA Voranbau FS Femelschlag BZT Bestandeszieltyp

### *Buche*

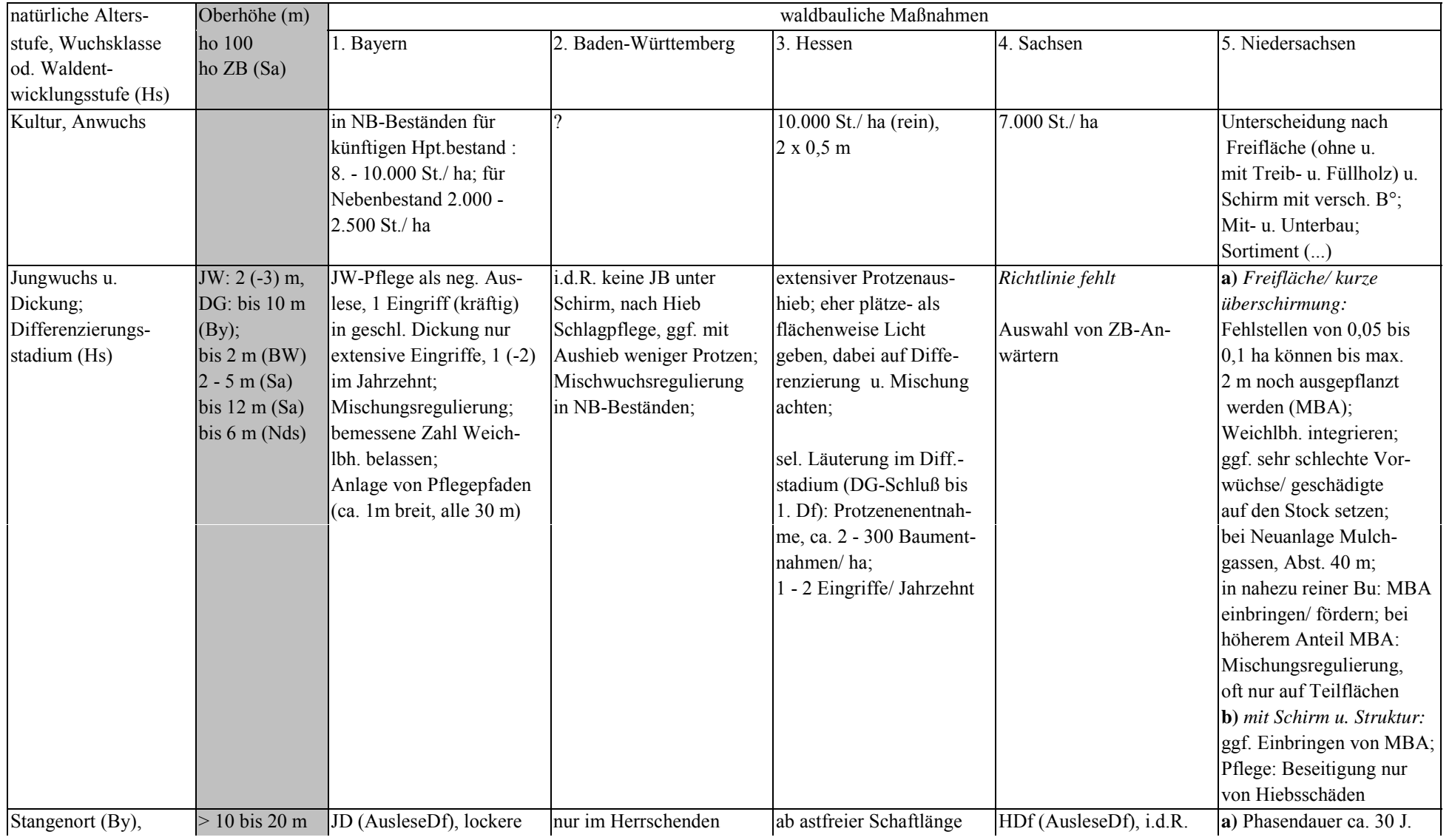

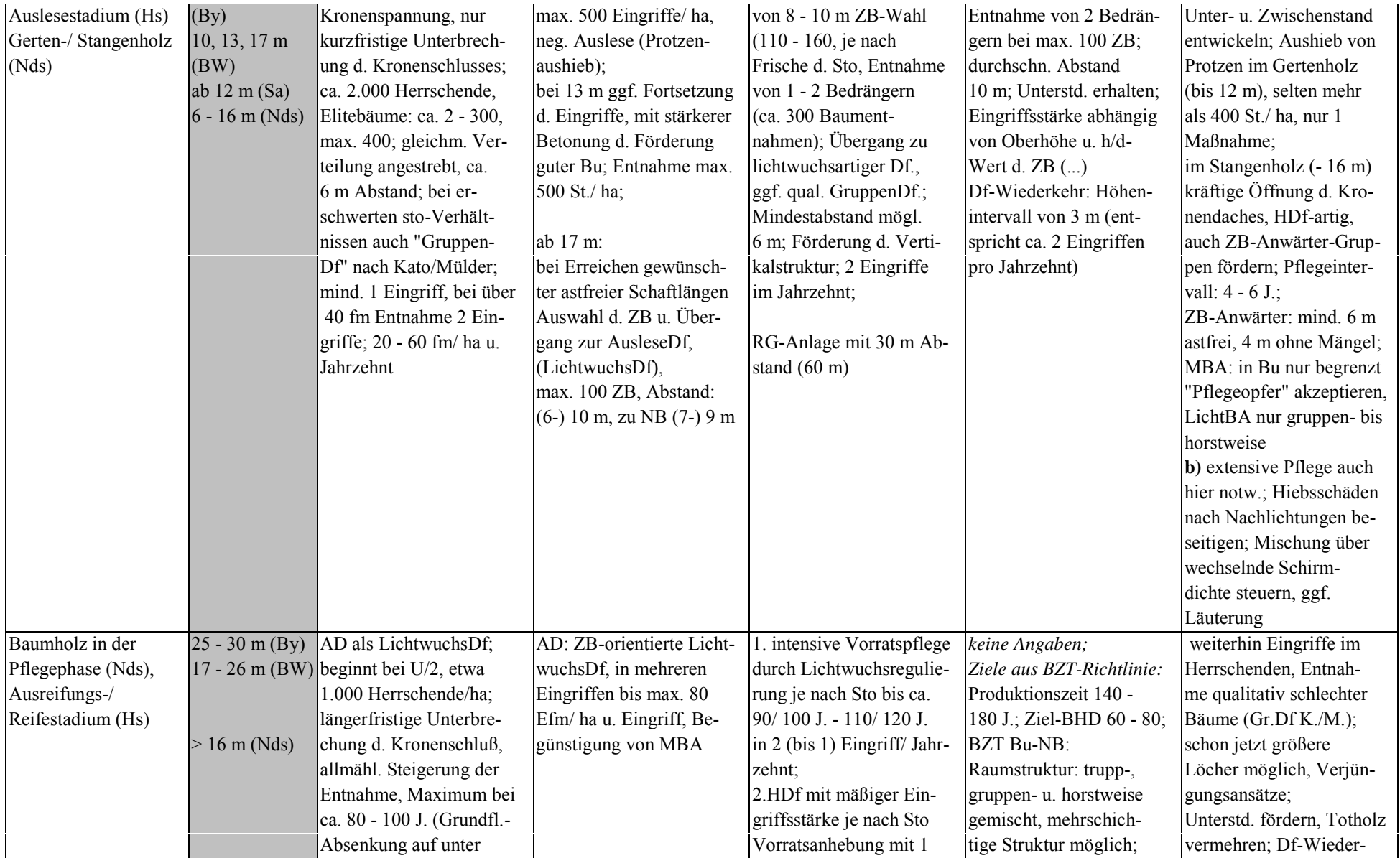

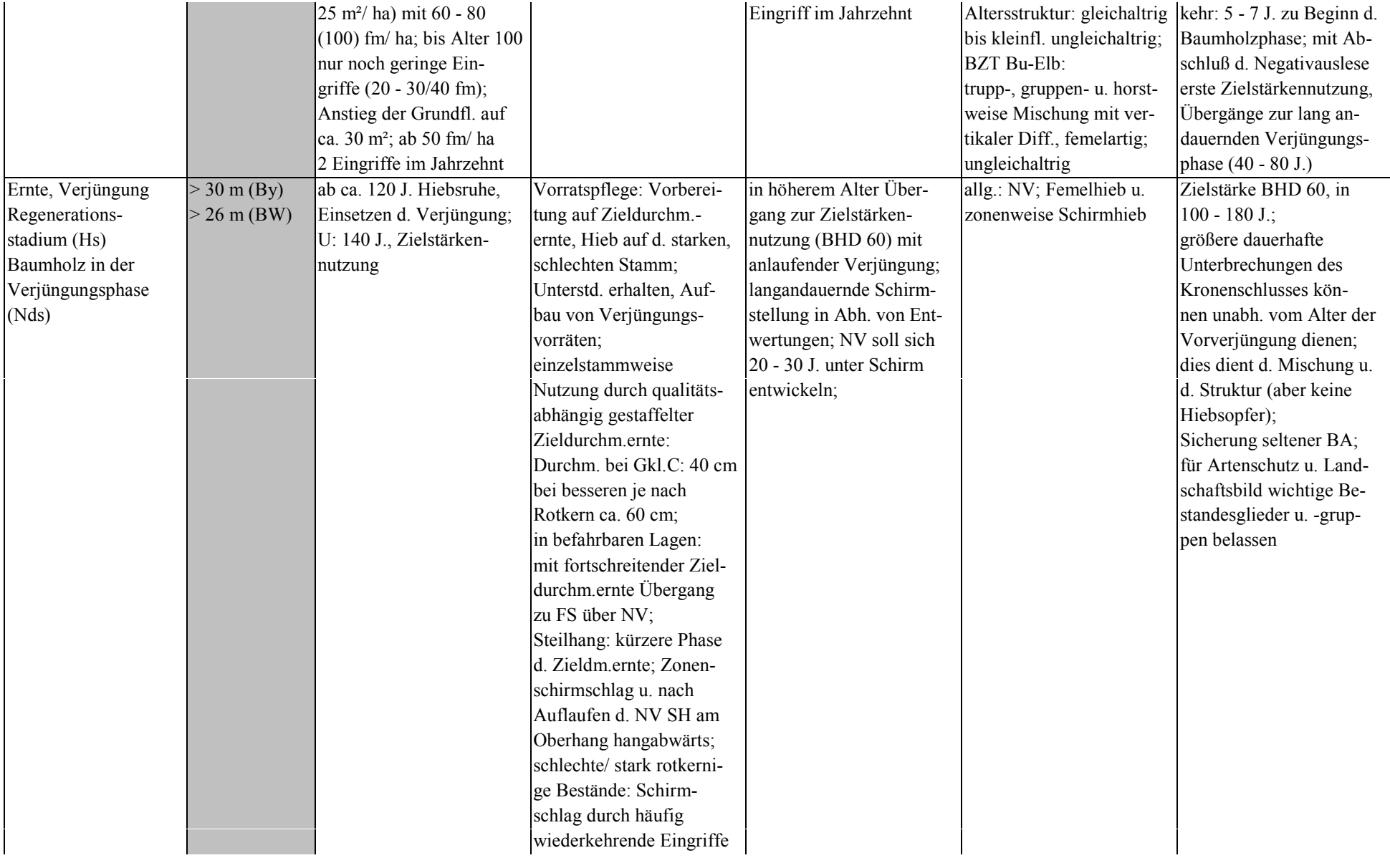

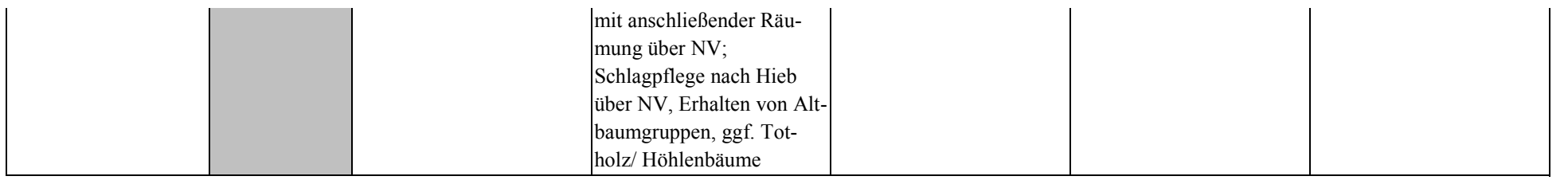

#### *Eiche*

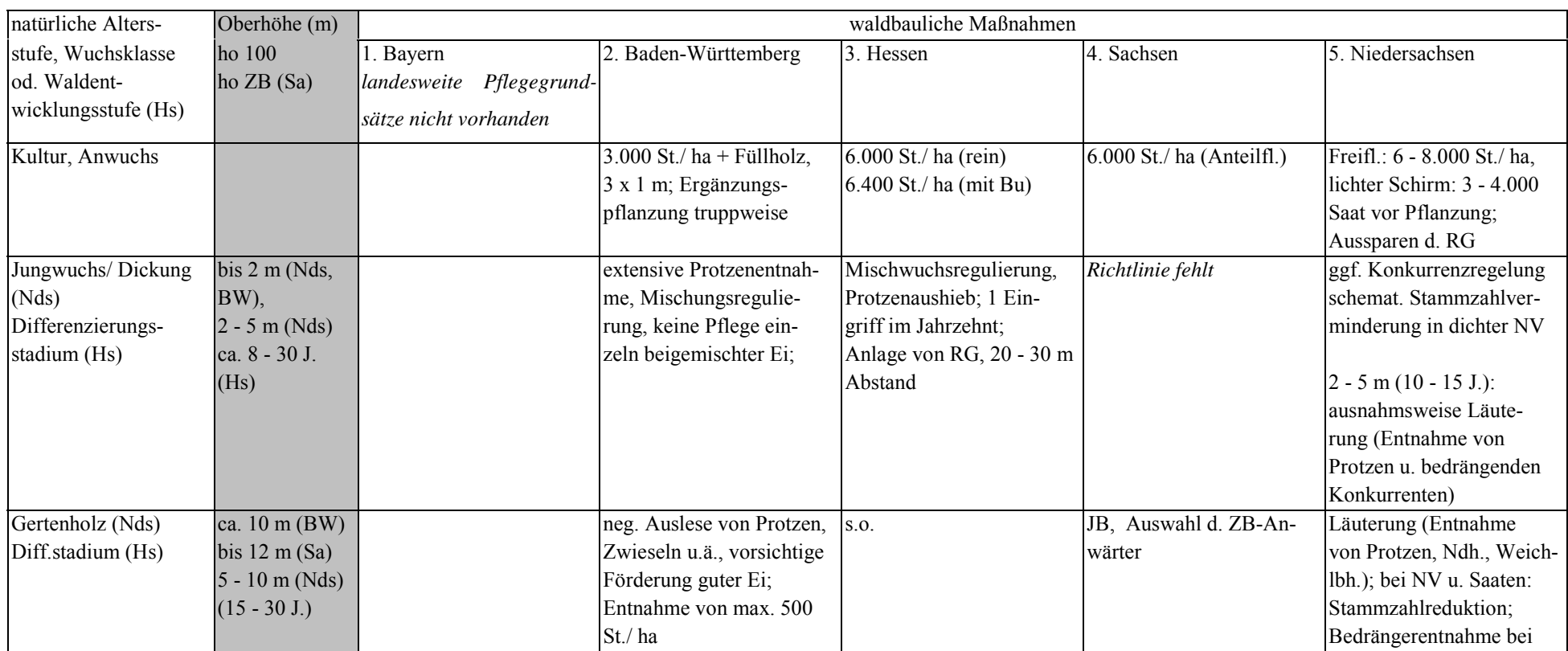

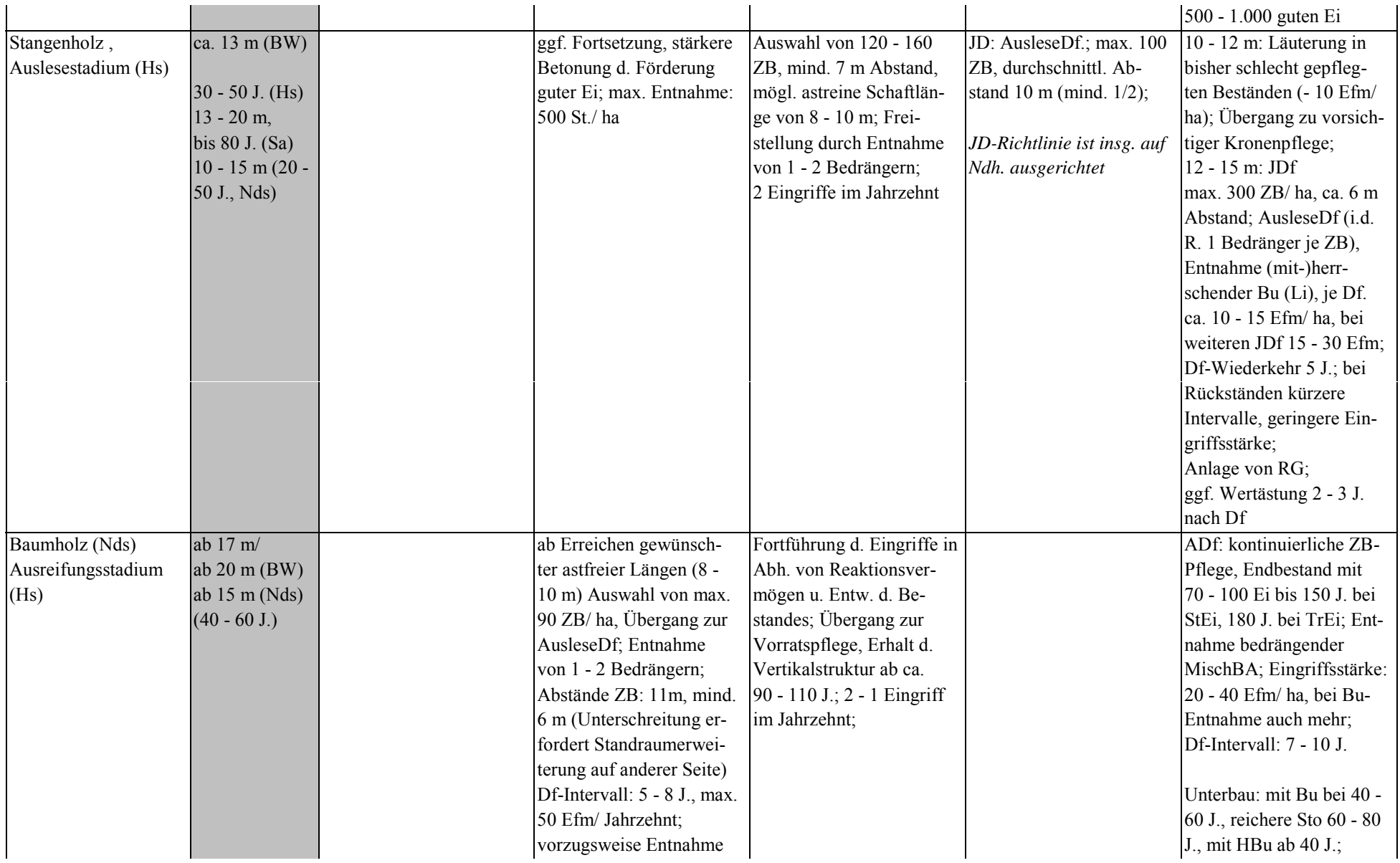

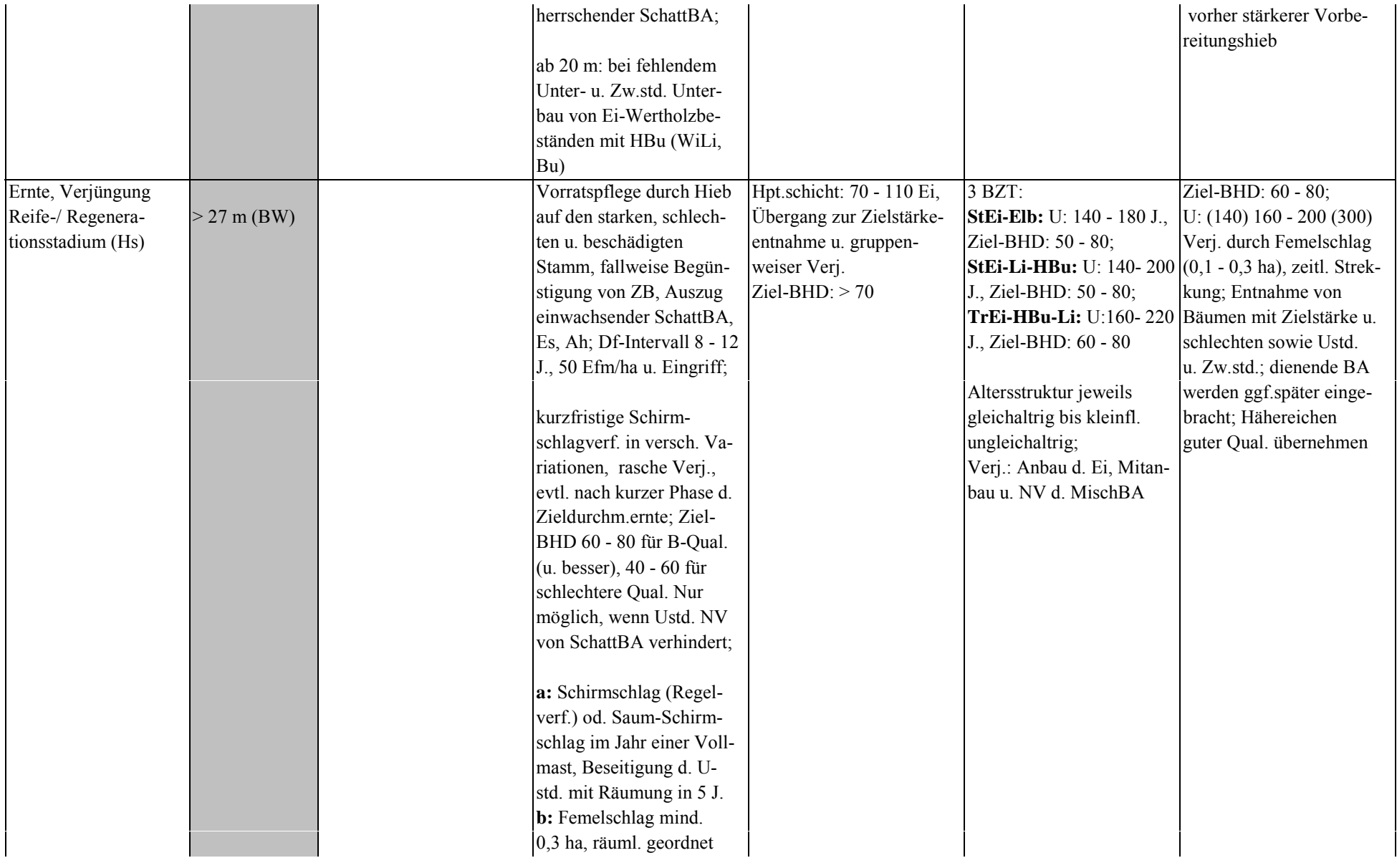

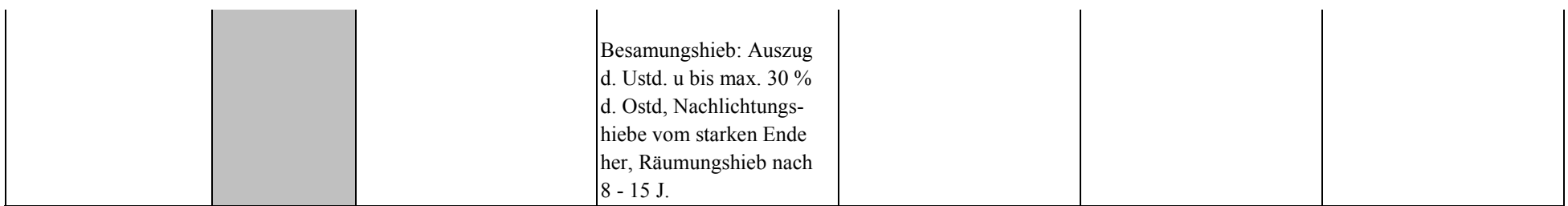

# *Kiefer*

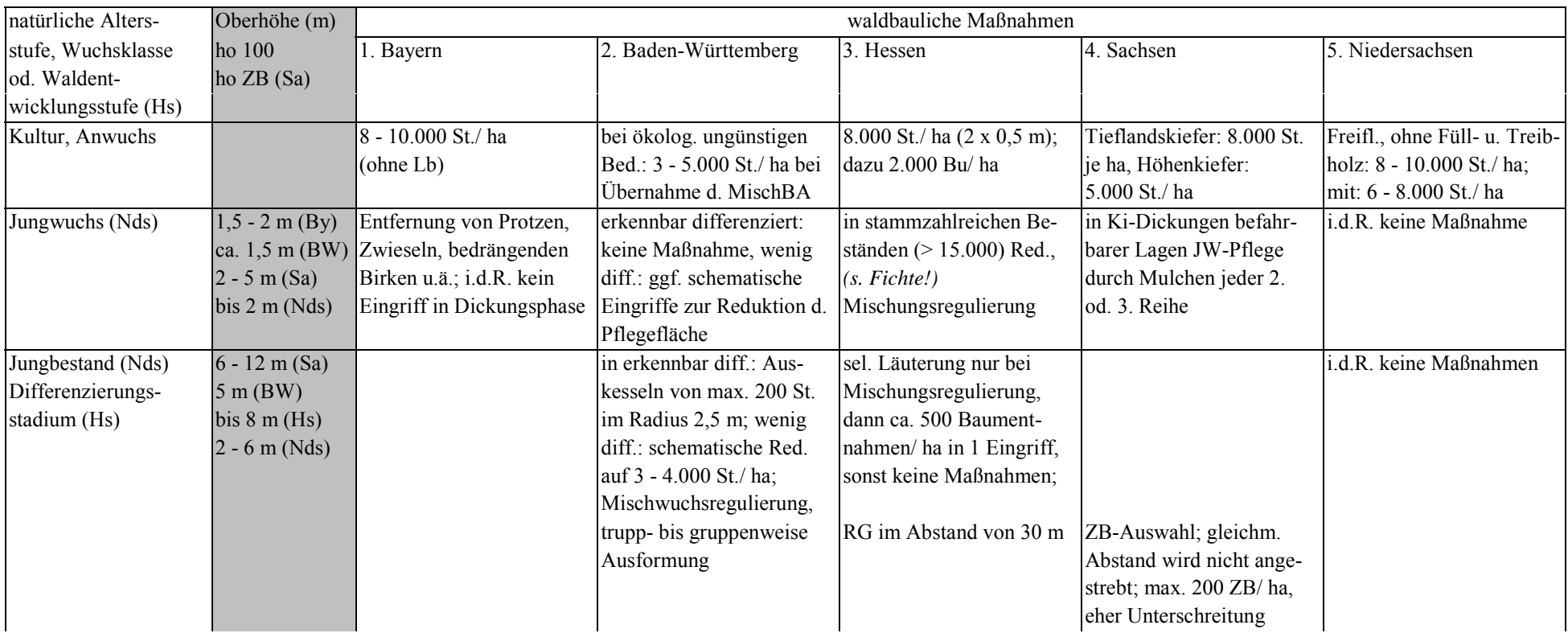

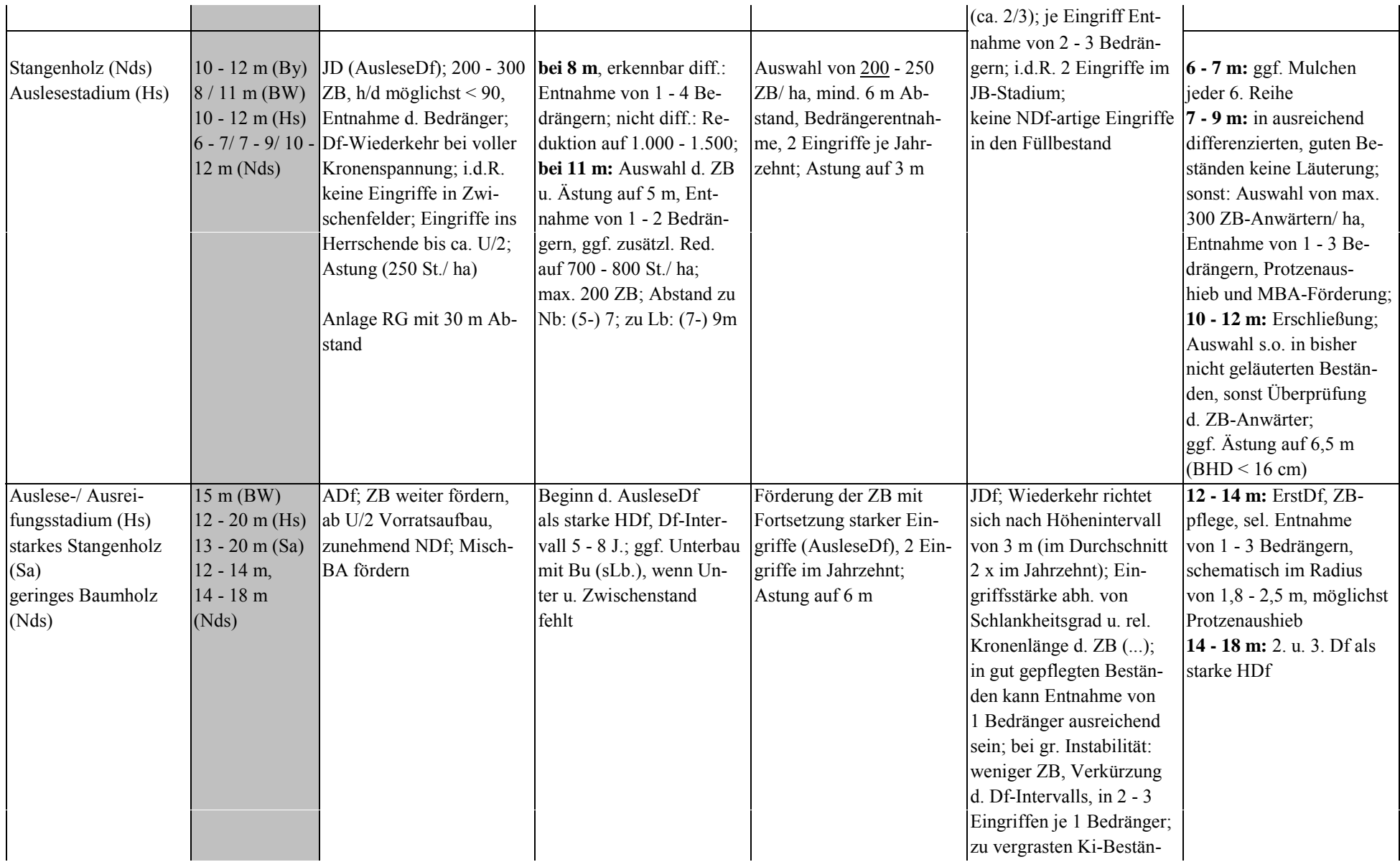

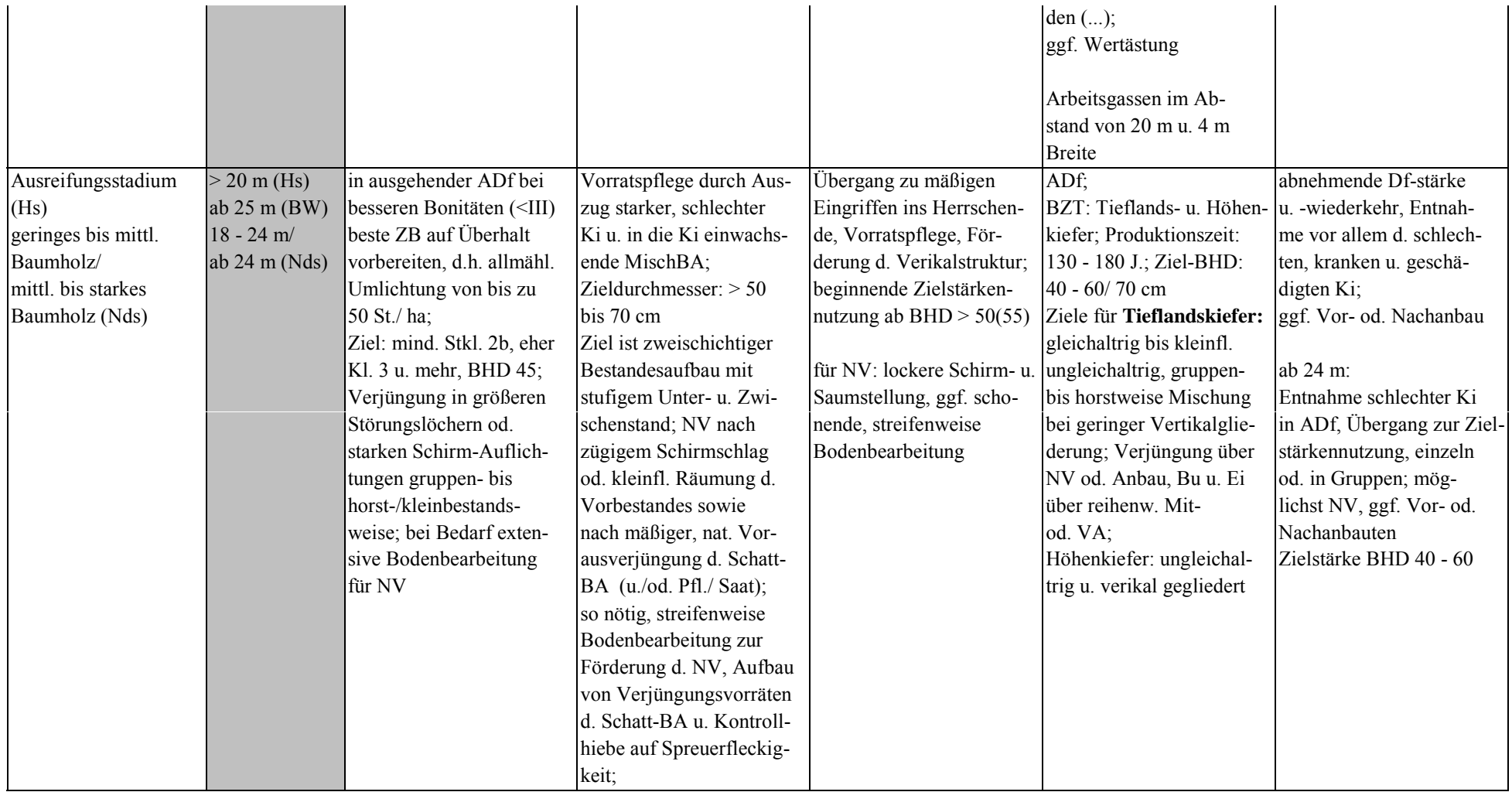

# *Douglasie*

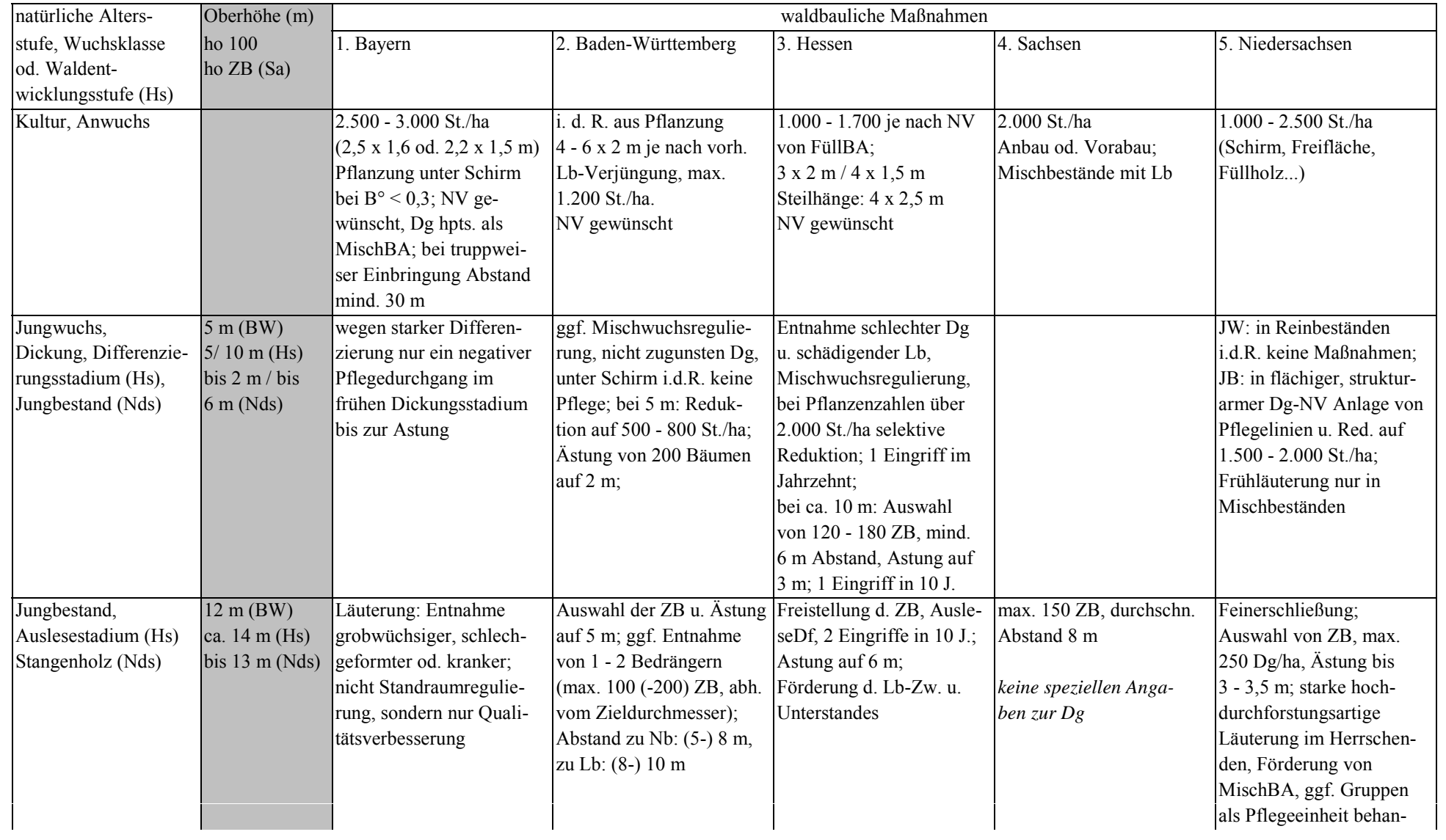

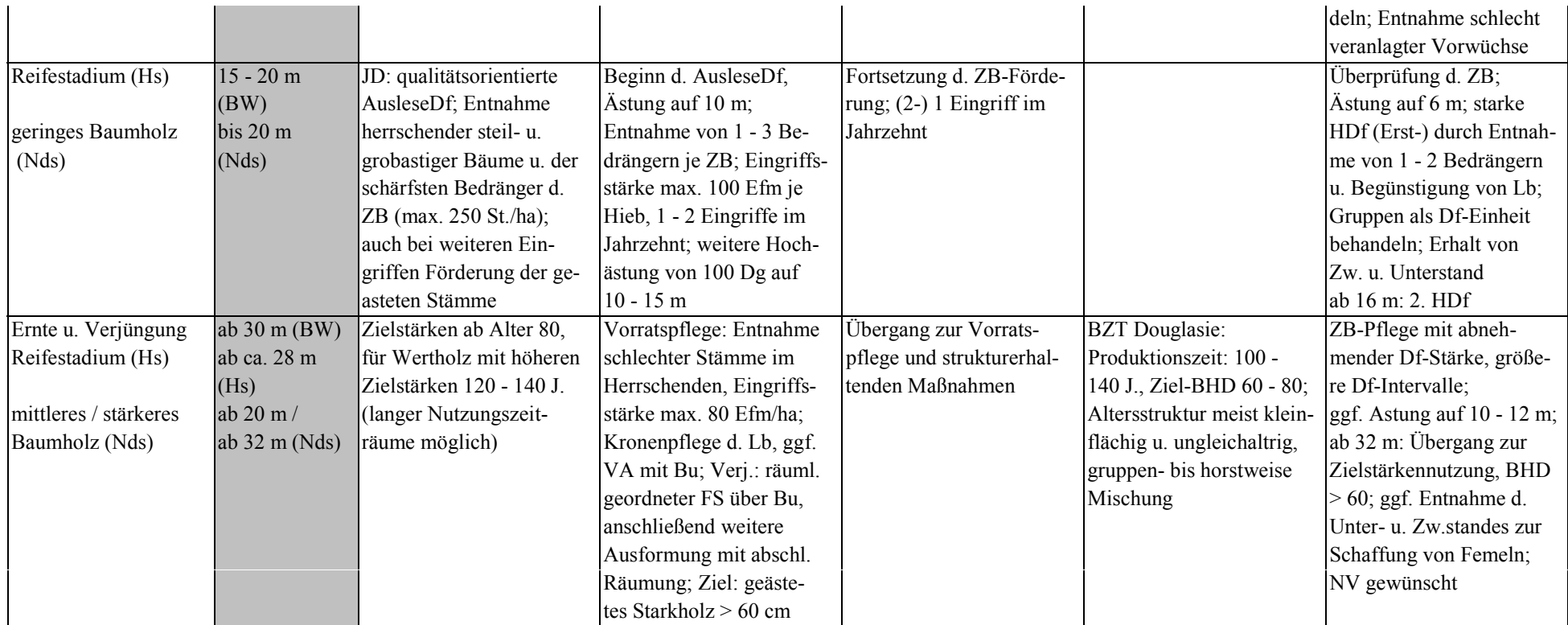

### **ANHANG II: VERSUCHSFLÄCENVERZEICHNIS**

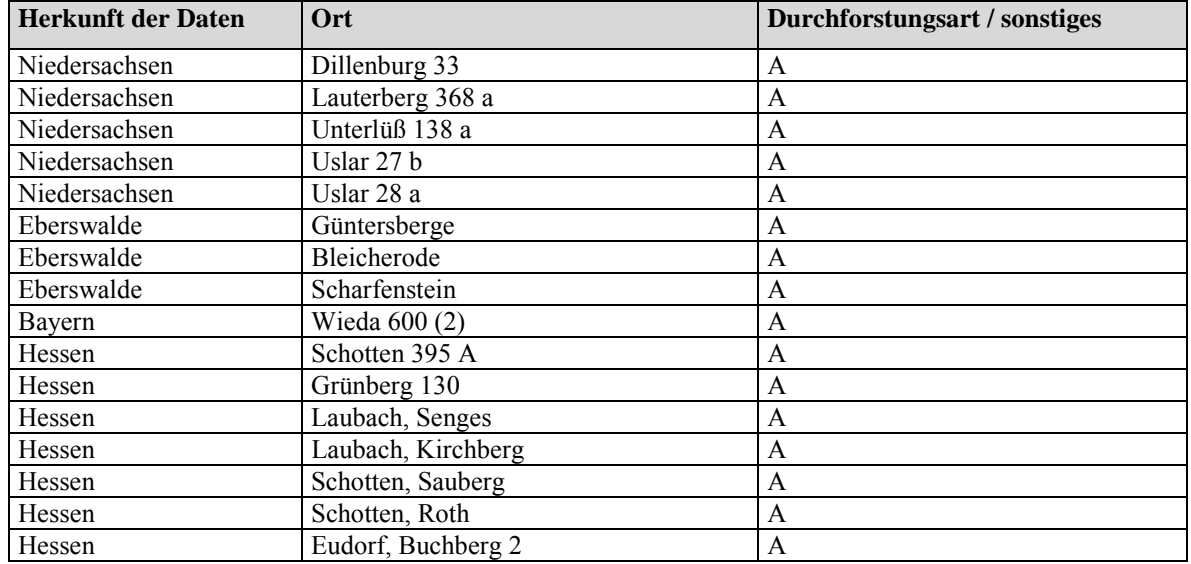

# *Region Nordwest, Buche*

### *Region Nordwest, Eiche*

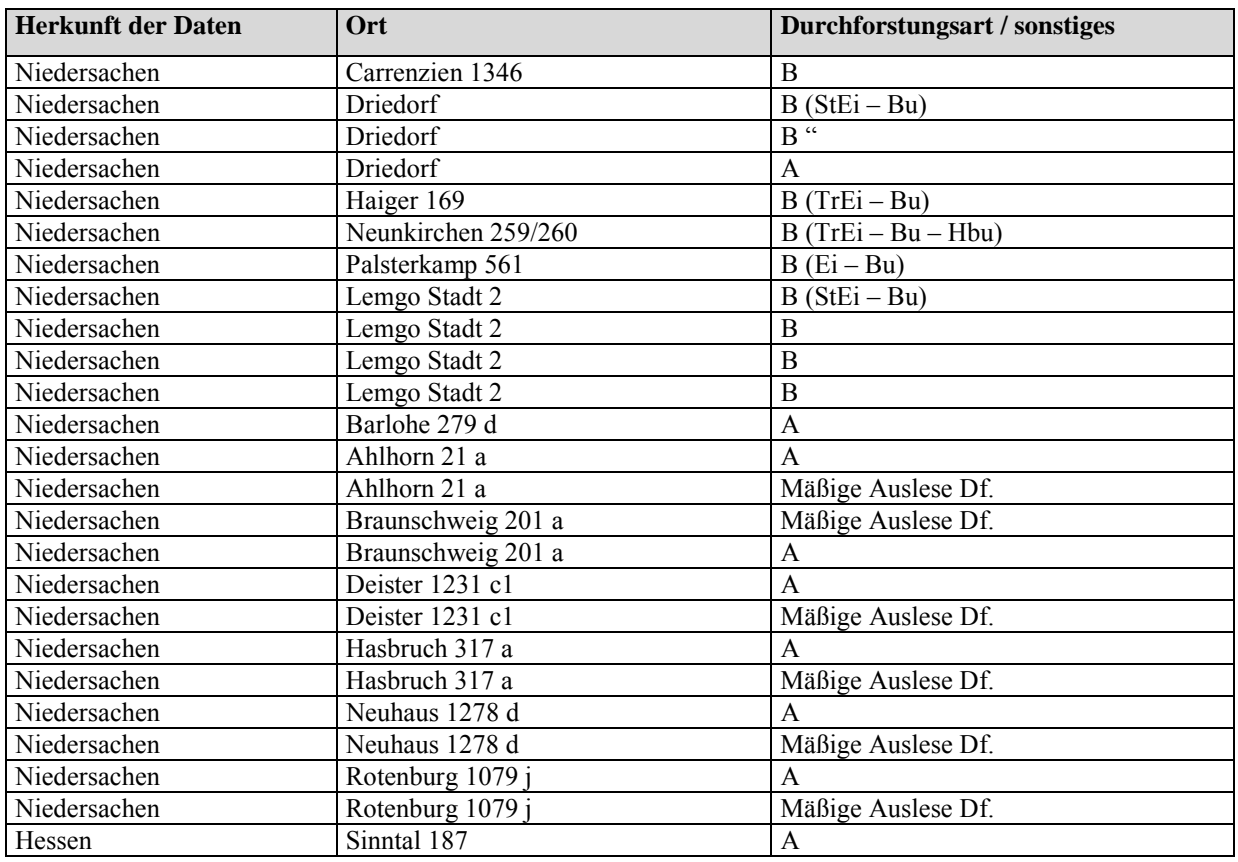

# *Region Nordwest, Fichte*

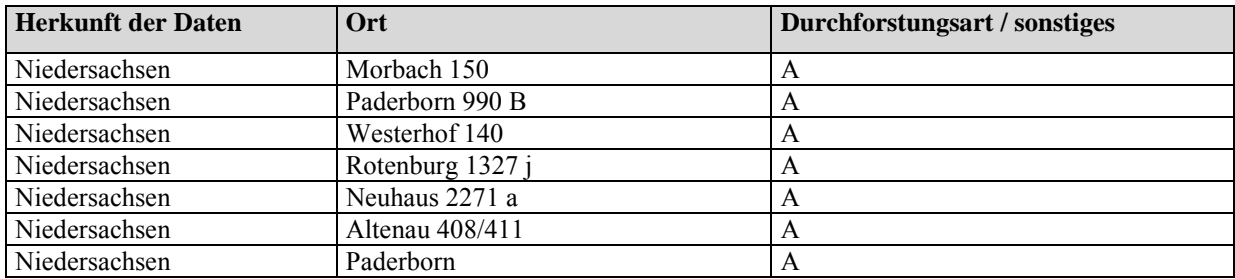

# *Region Nordwest, Kiefer*

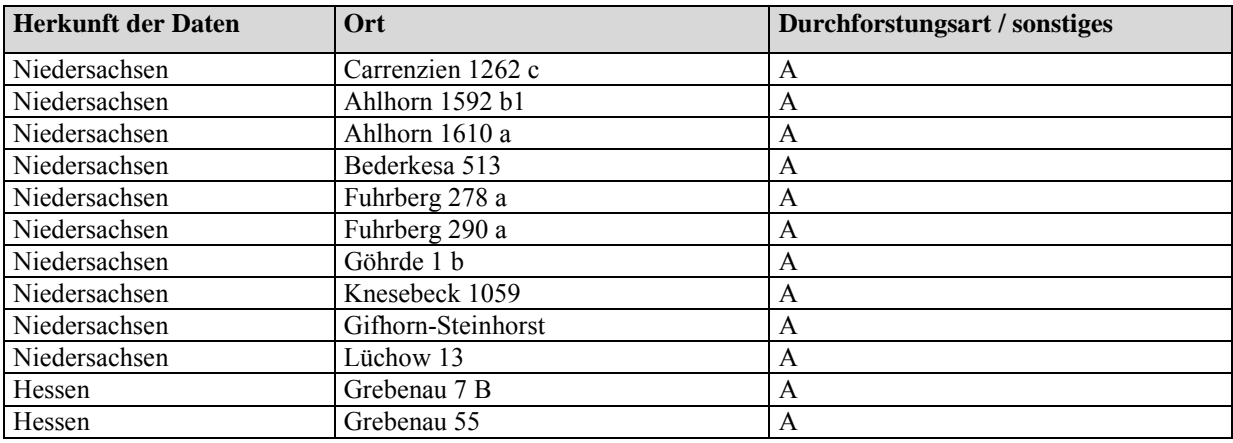

# *Region Nordwest, Douglasie*

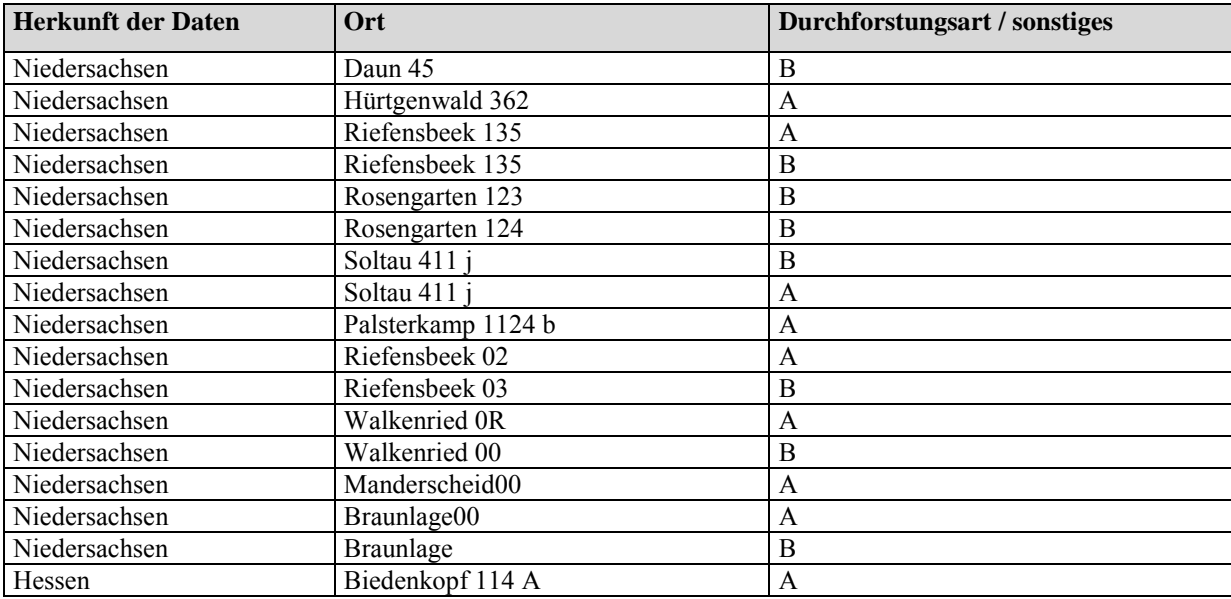
## *Region Nordost, Kiefer*

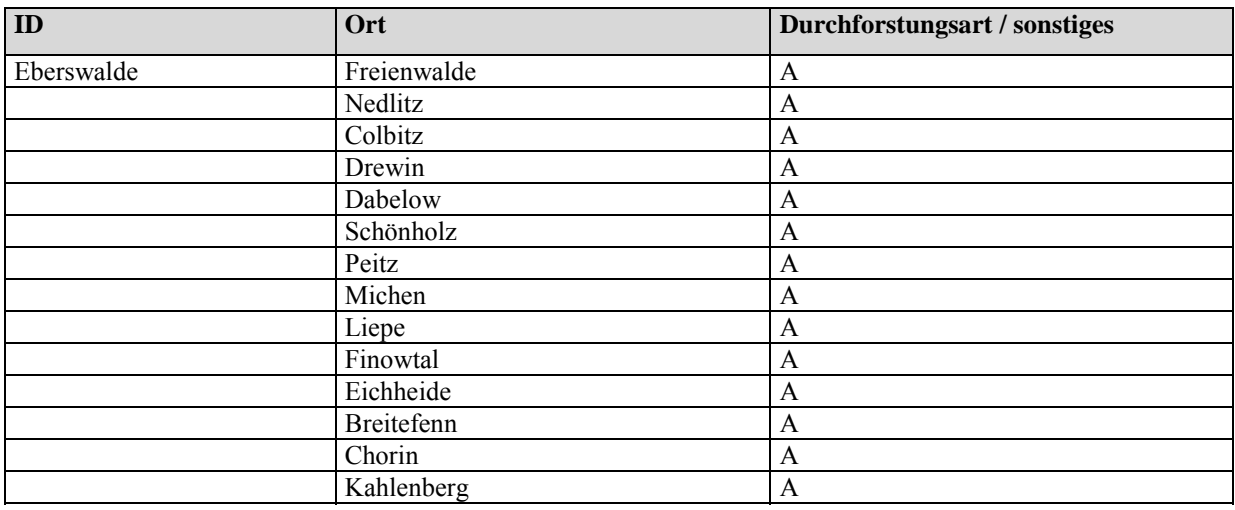

### *Region Nordost-Ost, Eiche*

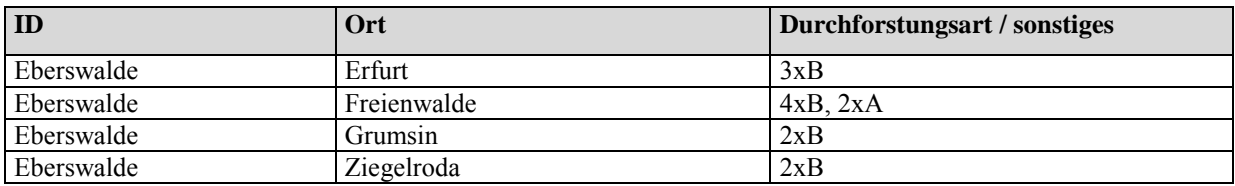

### *Region Ost, Kiefer*

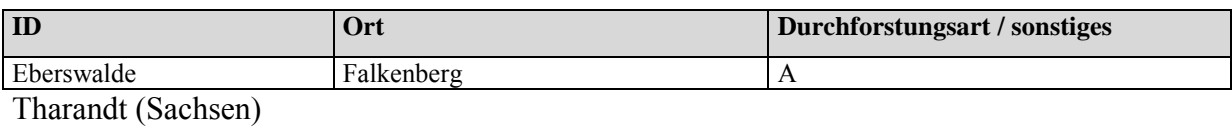

### *Region Ost, Buche*

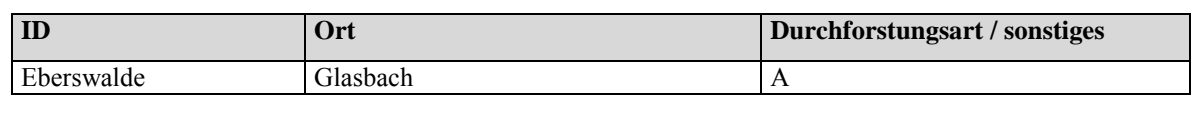

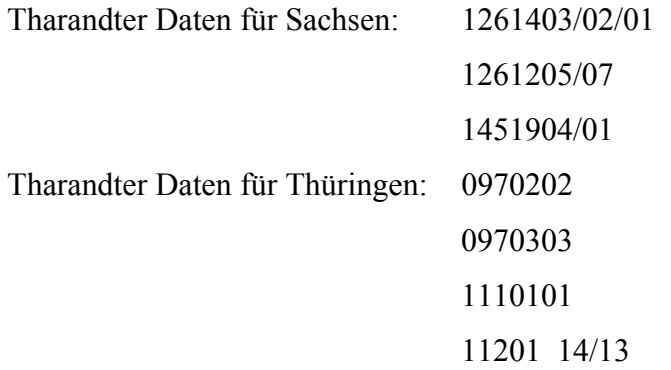

## *Region Ost, Fichte*

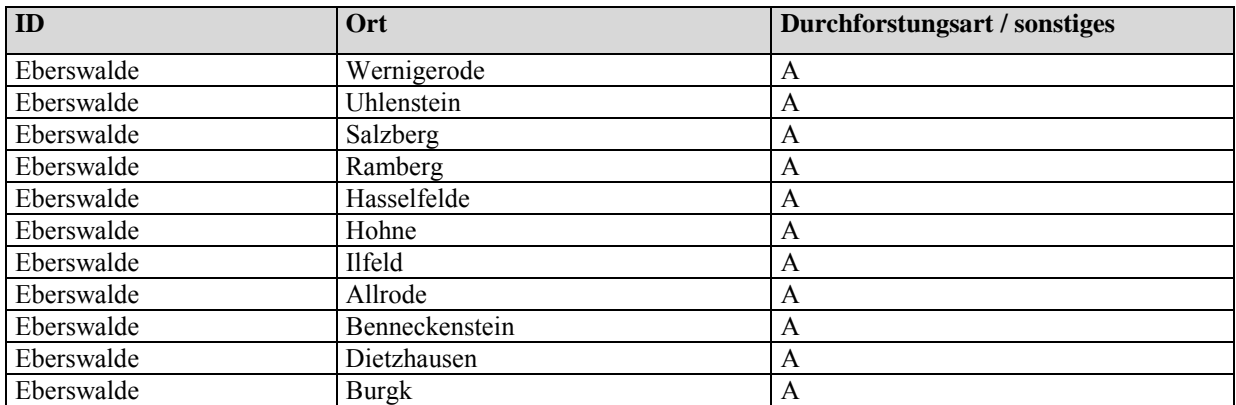

Tharandter Daten: Thüringer Wald, Harz und Erzgebirge

## *Region Südwest, Buche*

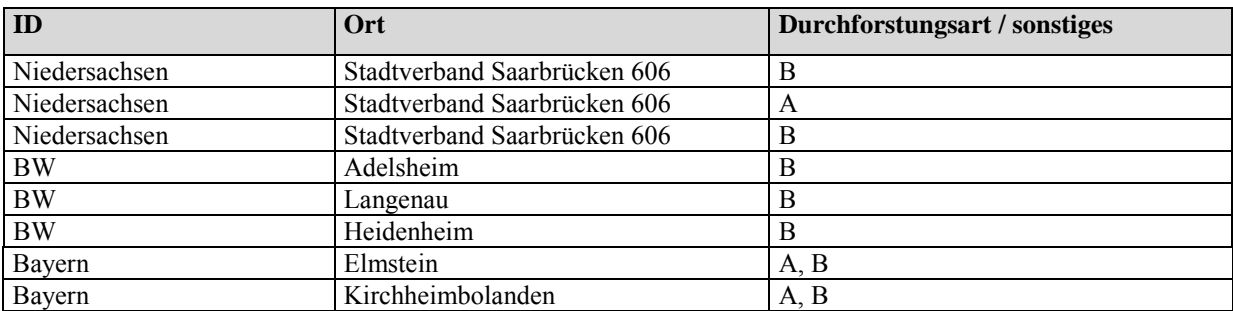

### *Region Südwest, Eiche*

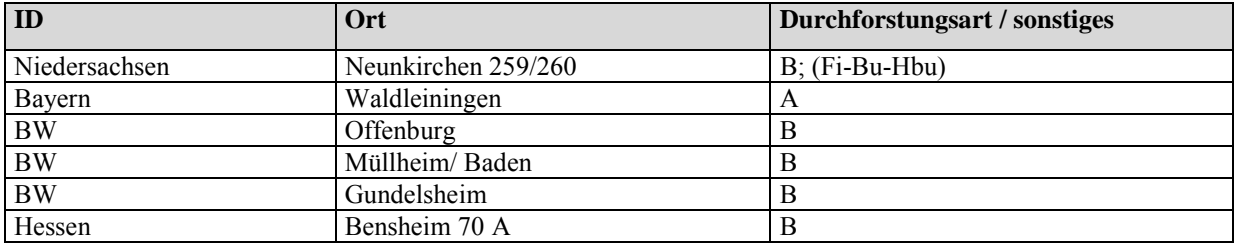

### *Region Südwest, Fichte*

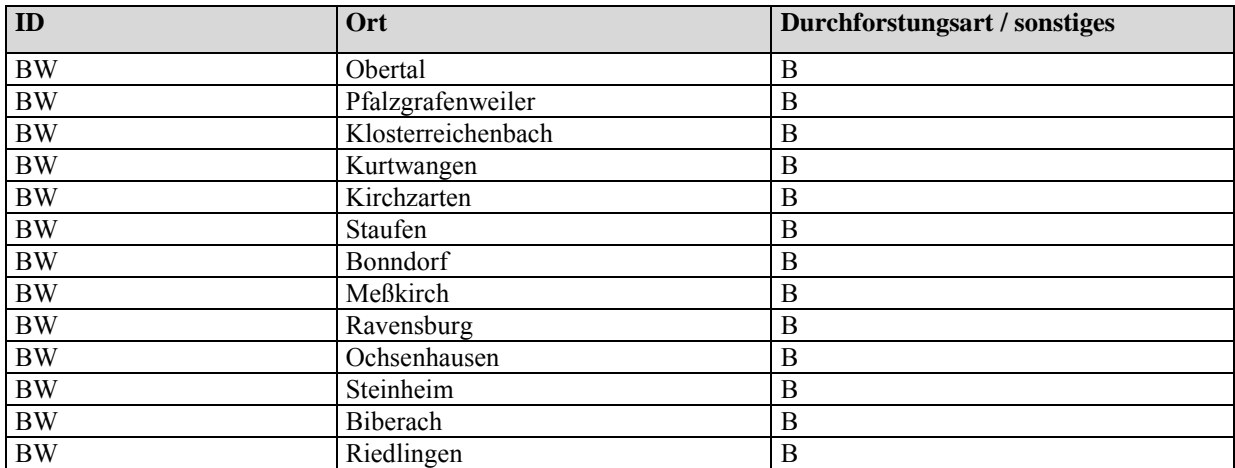

## *Region Südwest, Kiefer*

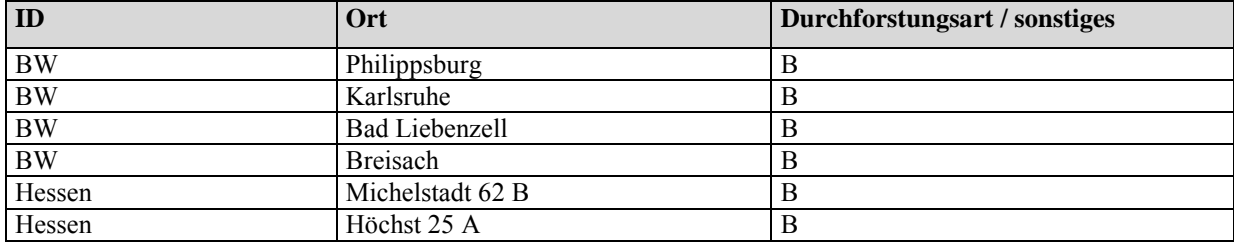

## *Region Südwest, Douglasie*

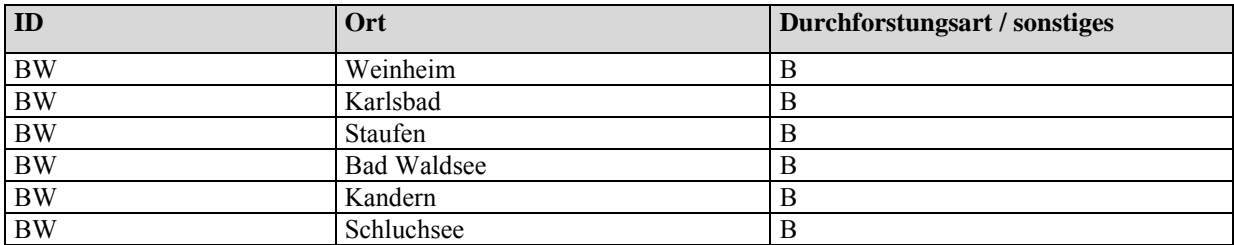

## *Region Südwest, Tanne*

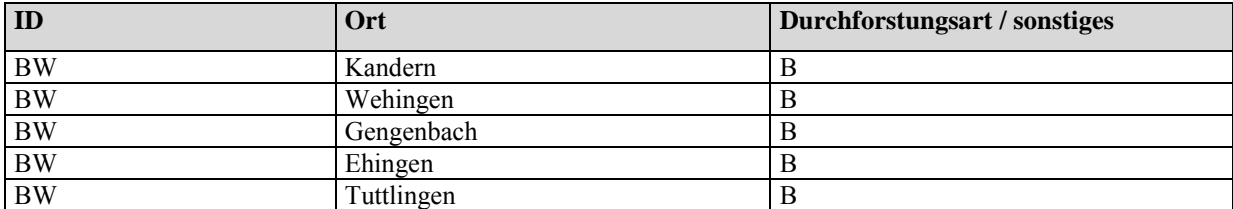

### *Region Südost, Buche*

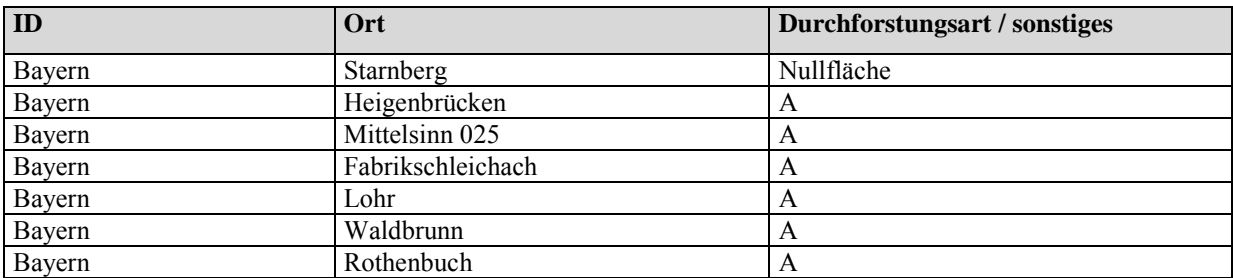

### *Region Südost, Eiche*

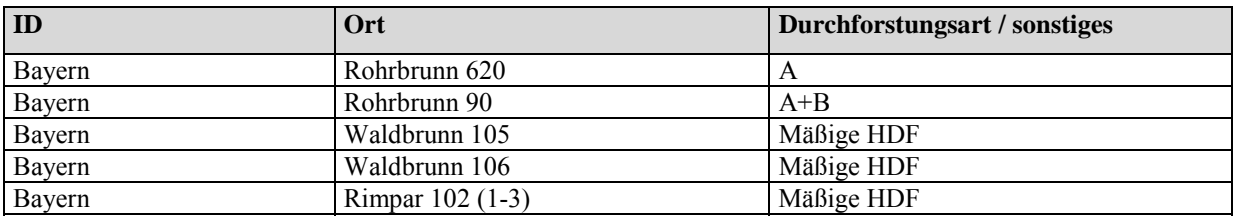

### *Region Südost, Fichte*

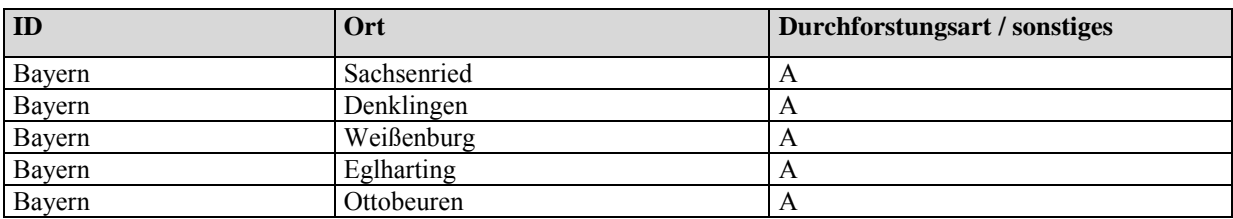

## *Region Südost, Kiefer*

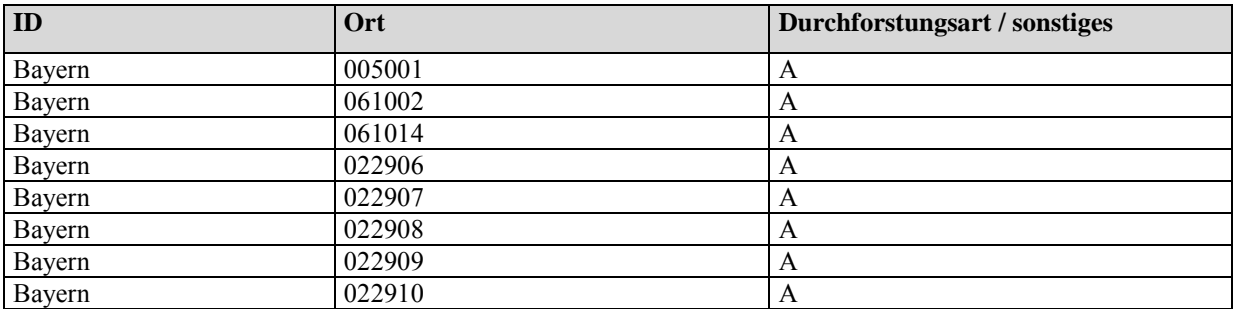

# **Variable Typ Bedeutung, Wertebereich, Einheit** Forst ID string [10] die **1. Stelle** gibt die Kennziffernliste an Gesamt-Deutschland: 1 Bundesland: 2 Wuchsregion: 3 Wuchsgebiet: 4 Forstdirektion: 5 die **2. und 3. Stelle** ist Bundesland-, Wuchsregion-, Wuchsgebiet- oder Forstdirektionkennziffer **4. Stelle:** Betriebsklasse: Hochwald: 1, Plenterwald: 2 **5. Stelle:** Verjüngungszustand: verjüngt: 1, unverjüngt: 2 **6. Stelle:** Pflegezustand: normal bestockt: 1, überbestockt: 2 die **8. bis 10.** (7. bis 10.) **Stelle** gibt die Nummer eines der 200 (1000) Modellbestände an. Best\_Typ long integer (7 Stellen) **1. bis 6. Stelle:** BA1 / BA2 / BA3 Bsp.: 100000 (Fi - - ) **7. Stelle:** Altersklasse **1. und 2. Stelle:** Wasserhaushaltsstufen (WHH) Str.-Codierung u. SILVA-Codierung Kahn 10: trocken (0.125) 20: mäßig trocken (0.250)  $30:$  mäßig frisch  $(0.370)$ 40: frisch (0.500) 42: wechseltrocken (0.500) 50: sehr frisch (0.500) 60: staufeucht (0.750) 62: grundfrisch (0.750) 64: grundfeucht (0.750) 70: staunaß (0.875) 72: grundnaß (0.875) Sto Typ integer (7Stellen) 80: Moore (0.912)

#### **ANHANG III: CODIERUNGSSCHLÜSSEL FÜR DIE STEUERTABELLE (\*.STR)**

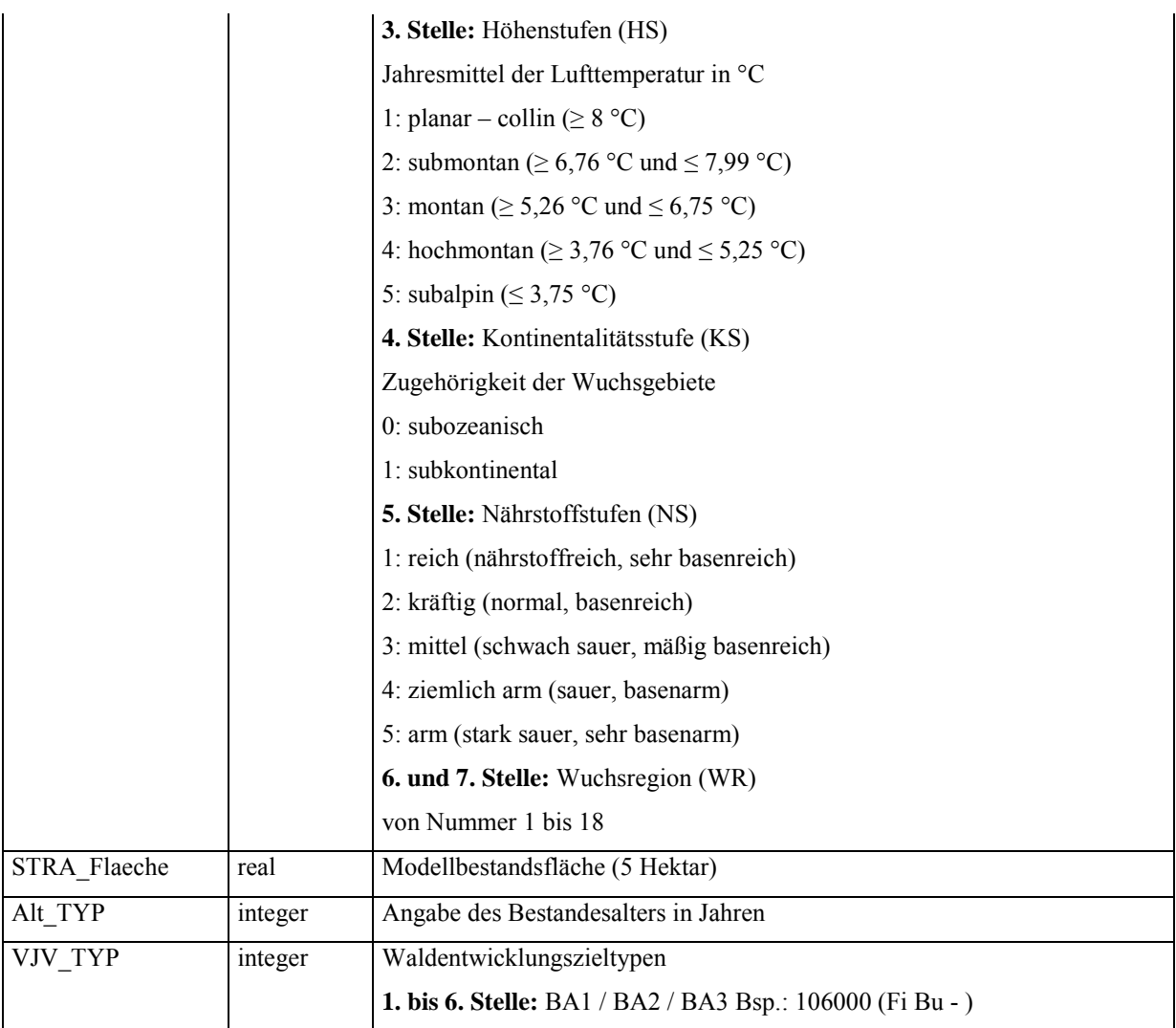

#### **ANHANG IV: KENNZIFFERN DER VORLÄUFIGEN WUCHSREGIONEN FÜR DEUTSCHLAND**

- 1. Nordsee-Küstenraum
- 2. Ostsee-Küstenraum (Jungmoräne)
- 3. Heide und Altmark
- 4. Ostdeutsches Tiefland
- 5. Ostdeutsches Lößtief- und Hügelland
- 6. Mitteldeutsches Berg- und Hügelland
- 7. Harz
- 8. Rheinisch-Westfälische Bucht
- 9. Rheinisches Schiefergebirge (und angrenzende Hügelländer bis submontane Lagen)
- 10. Rheintal und angrenzende Hügelländer
- 11. Vogelsberg, Odenwald, Spessart
- 12. Bayerischer Wald, Oberpfälzer Wald, Frankenwald, Thüringer Wald und Erzgebirge und angrenzende Hügelländer
- 13. Württembergisches und Fränkisches Hügelland
- 14. Schwarzwald
- 15. Schwäbisch-Fränkische Alb
- 16. Alpenvorland
- 17. Alpen

#### **ANHANG V: STEUERTABELLEEN FÜR DIE MODELLBESTÄNDE**

N‰here Erl‰uterungen zur Bedeutung, zu Wertebereichen und Einheiten der Angaben in den nachfolgenden Tabellen finden sich im SILVA 2.2 Handbuch.

### **Identifikationsnummern der Modellbestände:**

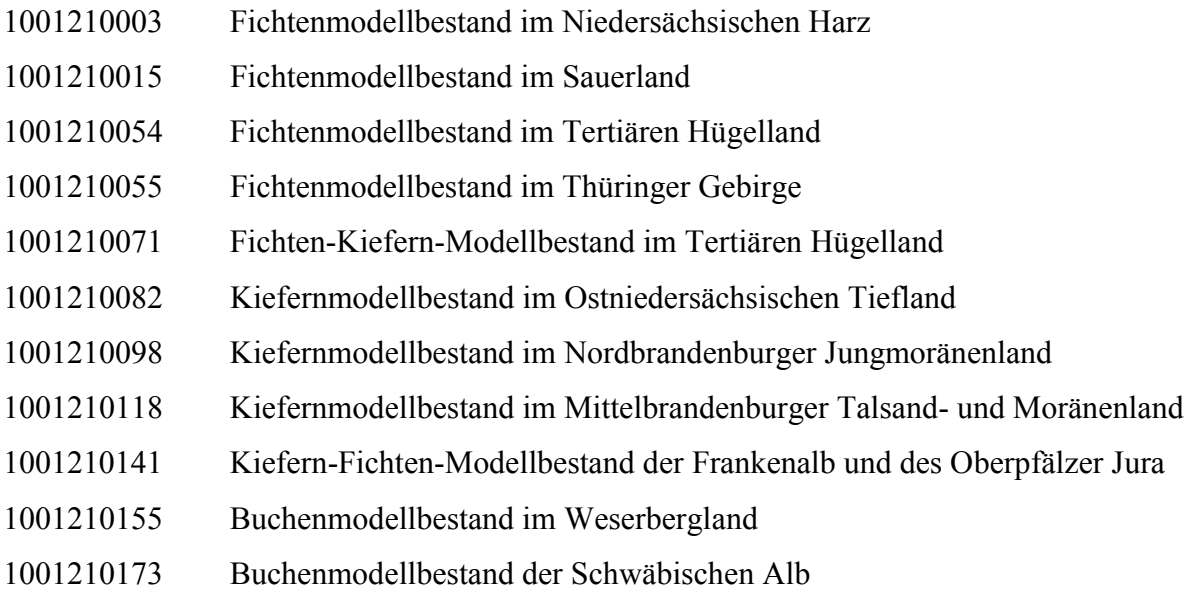

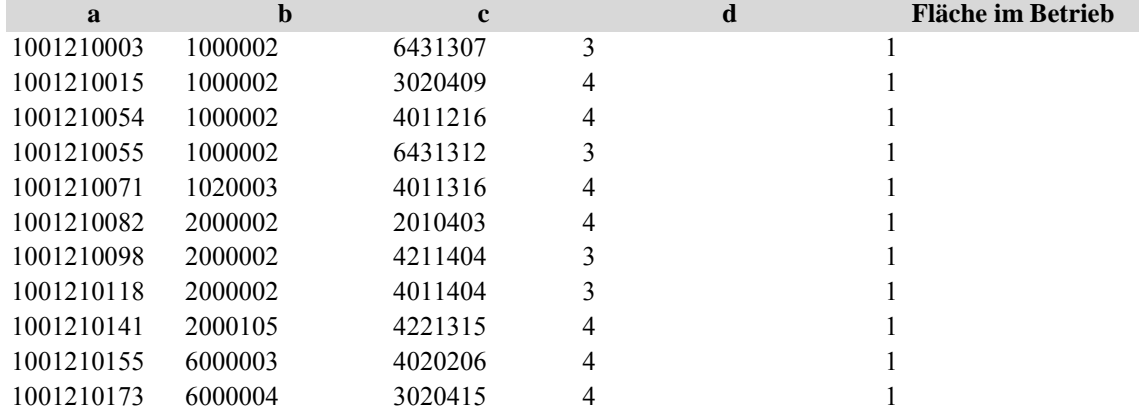

### **SteuerTabelle (\*.str)**

a) Identifikationsnummer, b) Bestandestyp, c) Standortstyp, d) Bestandeserzeugung, e) Fläche im Betrieb

### **InventurTabelle (\*3.inv): Bestandesmittelwerte**

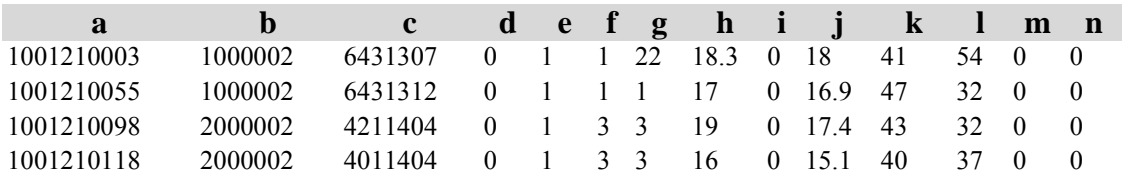

a) Identifikationsnummer, b) Bestandestyp, c) Standortstyp, d) Bestandesschicht, e) Bestandesentwicklung, f) Baumartenkodierung nach SILVA, g) Baumart nach der Originalkodierung, h) Durchmesser des Grundflächenmittelstammes, i) Maximaler Durchmesser der Verteilung, j) Höhe des Grundflächenmittelstammes, k) Alter, l) Grundfläche pro ha, m) Stammzahl pro ha, n) Regularität

#### **InventurTabelle (\*4.inv): Winkelzählprobe (BWI)**

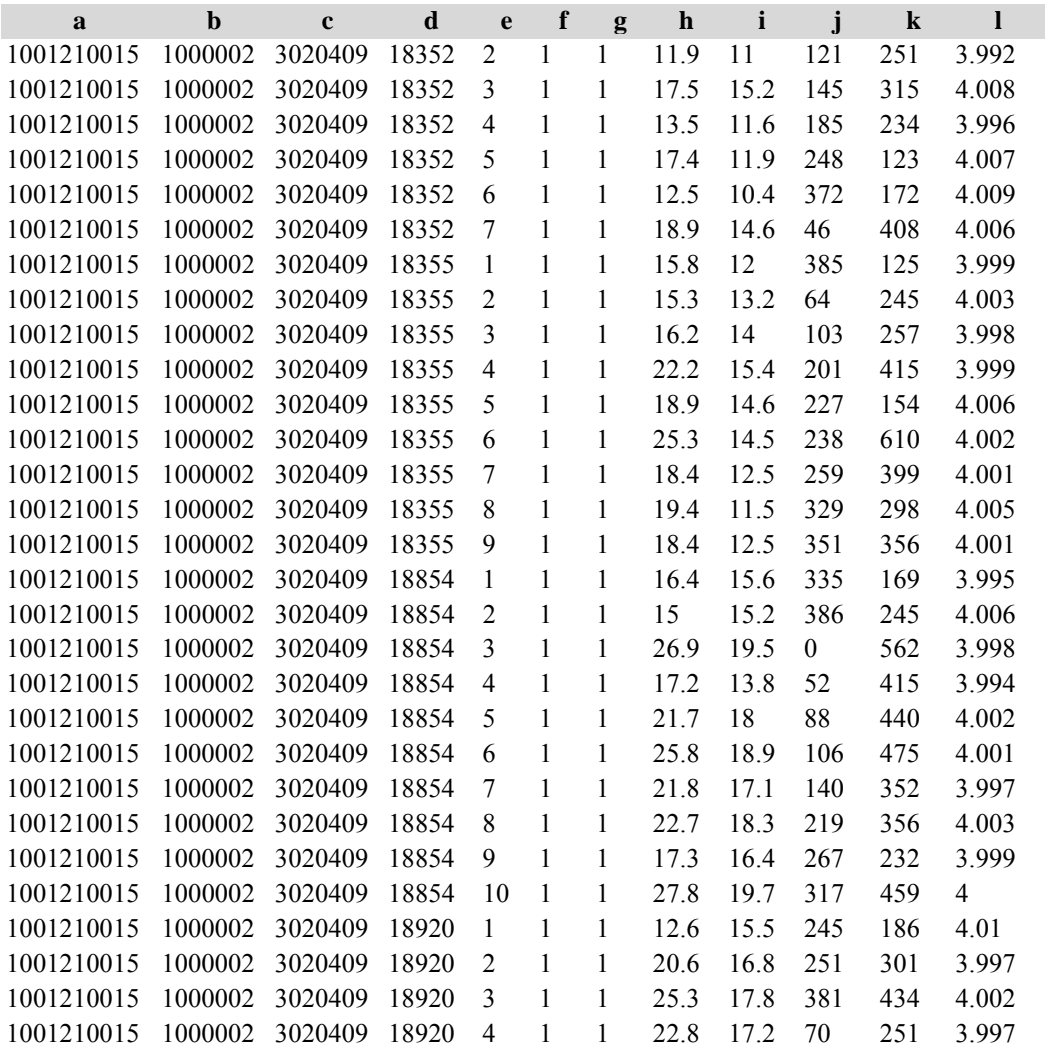

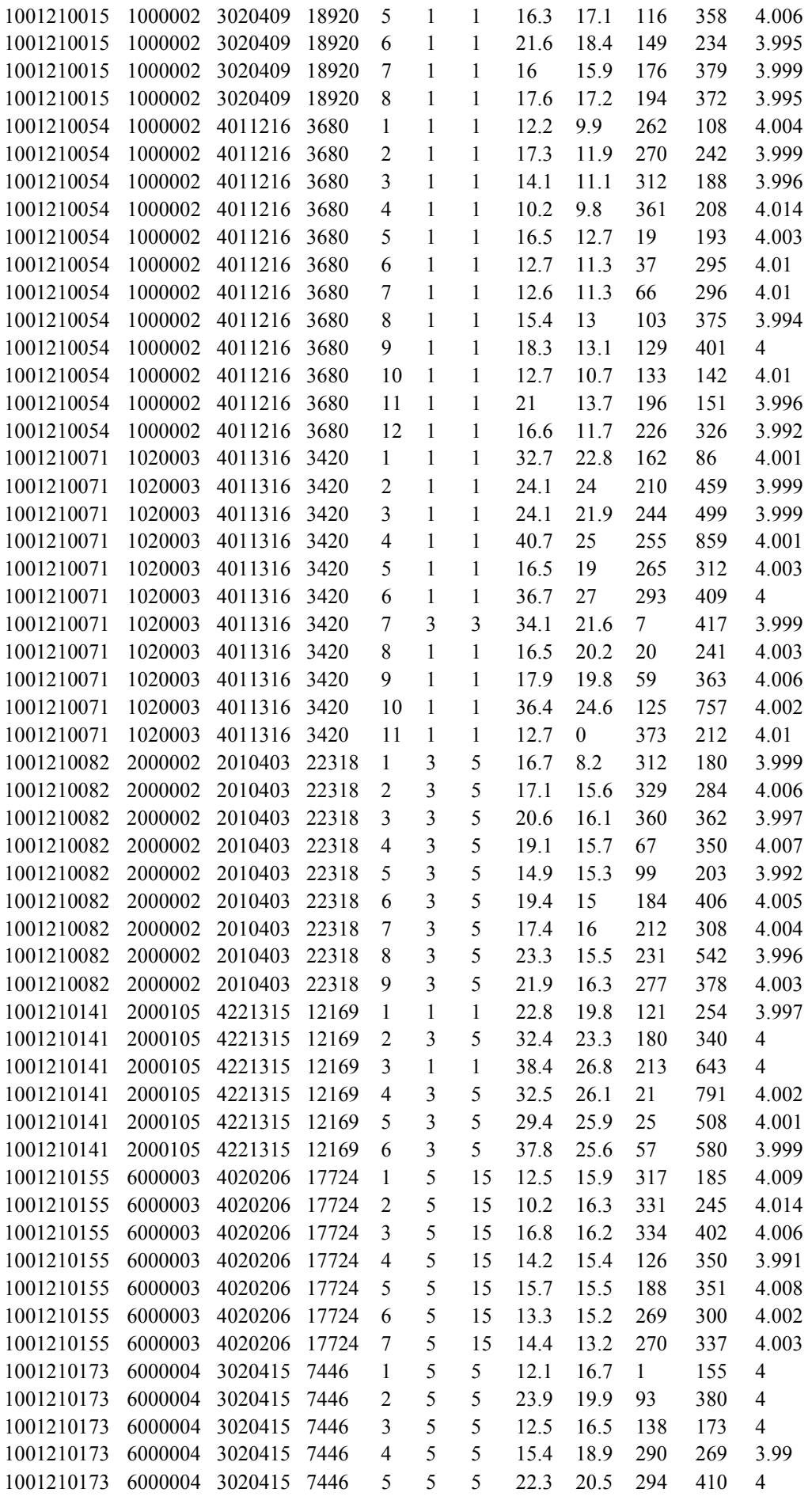

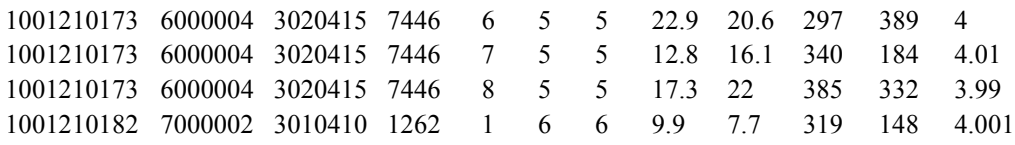

a) Identifikationsnummer, b) Bestandestyp, c) Standortstyp, d) Traktnummer, e) Baumnummer, f) Baumartenkodierung nach SILVA, g) Baumart nach Originalkodierung, h) BHD, i) Baumhöhe, j) Polarkoordinate (Winkel), k) Polarkoordinate (Entfernung), k) Zählfaktor

#### **KreisdatenTabelle (\*.krs): Winkelzählprobe (BWI)**

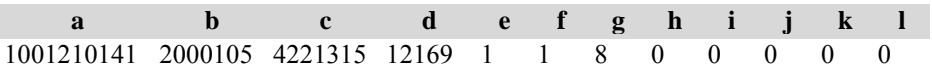

a) Identifikationsnummer, b) Bestandestyp, c) Standortstyp, d) Traktnummer, e) Baumartenkodierung nach SILVA, f) Baumart nach Originalkodierung, g) Anzahl der Bäume in der BHD-Klasse [0;5[, h) Anzahl der Bäume in der BHD-Klasse [5;6[, i) Anzahl der Bäume in der BHD-Klasse [6;7[, j) Anzahl der Bäume in der BHD-Klasse [7;8[, k) Anzahl der Bäume in der BHD-Klasse [8;9[, 1) Anzahl der Bäume in der BHD-Klasse  $[9;10]$ 

#### **StandortTabelle (\*.sto) für heutige Klimabedingungen**

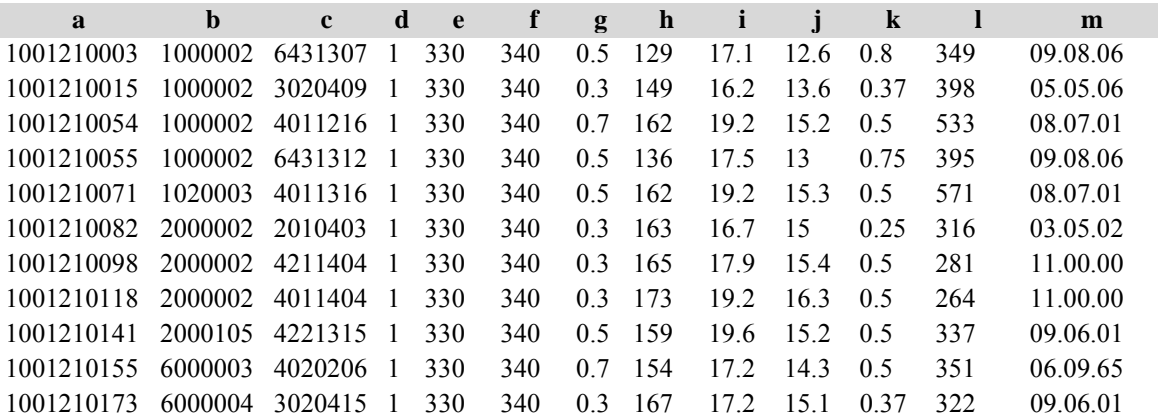

#### **StandortTabelle (\*sto) für das Klimaszenario**

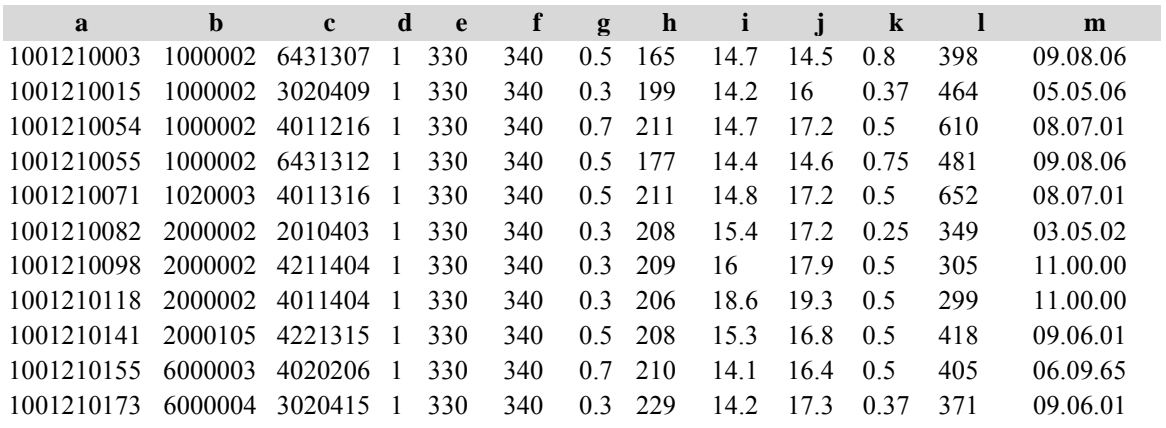

a) Identifikationsnummer, b) Bestandestyp, c) Standortstyp, d) Standortwahl, e) No<sub>x</sub>-Konzentration, f) CO<sub>2</sub>-Konzentration, g) Nährstoffangebot im Boden, h) Dauer der Vegetationszeit (Tage mit Mitteltemperaturen über 10 °C), i) Jahrestemperaturamplitude, j) Mitteltemperatur in der Vegetationszeit, k) Bodenfrische, l) Niederschlagssumme in der Vegetationszeit, m) Standortbezeichnung nach Arbeitskreis Standortkartierung (Wuchsbezirk)

#### **PrognoseTabelle (\*.pgn) für die Varianten ohne Eingriffe**

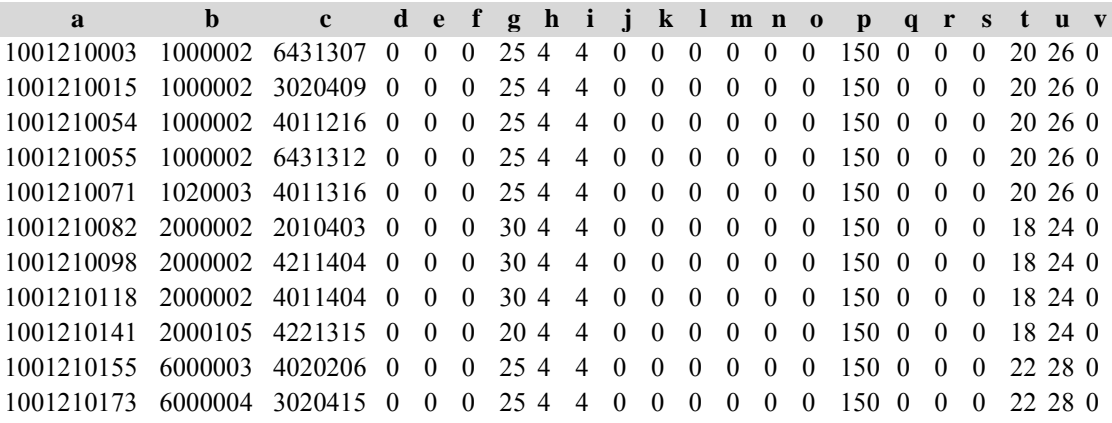

#### **PrognoseTabelle (\*.pgn) für die Varianten mit Eingriffen**

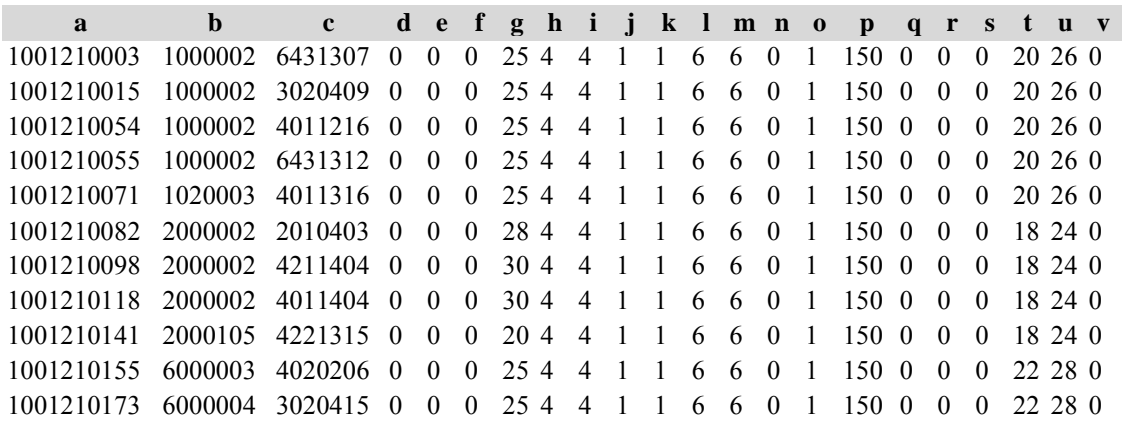

a) Identifikationsnummer, b) Bestandestyp, c) Standortstyp, d) Risiko des Einzelbaumes, e) Risiko des Bestandes, f) Risikoanteil der betroffenen Fläche, g) Fortschreibungsperioden, h) Prognosewiederholung, i) Reproduktionswiederholung, j) Durchforstungsart, k) Durchforstungsart für Phase 2, l) Durchforstungsart für Phase 3, m) A-Wert nach Johann, n) Freistellungsradius, o) Durchforstungsintervalle, p) maximale Entnahmemenge, q) Strukturtyp, r) Baumart in den Klumpen/ Streifen, s) Mischung in der Gruppe, t) Oberhöhengrenze zwischen der ersten und zweiten Phase der Bestandesentwicklung, u) Oberhöhengrenze zwischen der zweiten und dritten Phase der Bestandesentwicklung, v) Anzahl der zu entnehmenden Bedränger je Z-Baum

#### **DurchforstungsTabelle (\*.dfo) für die Varianten ohne Eingriffe**

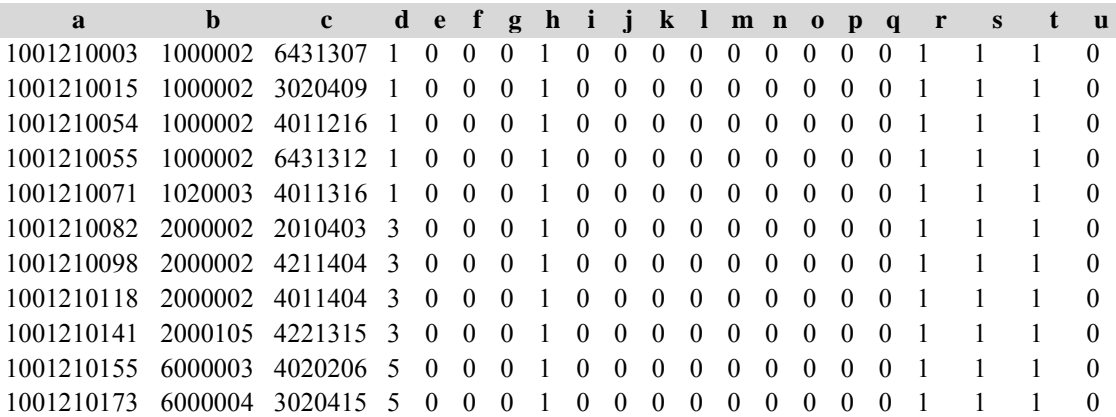

### **DurchforstungsTabelle (\*.dfo) für die Varianten mit Eingriffen**

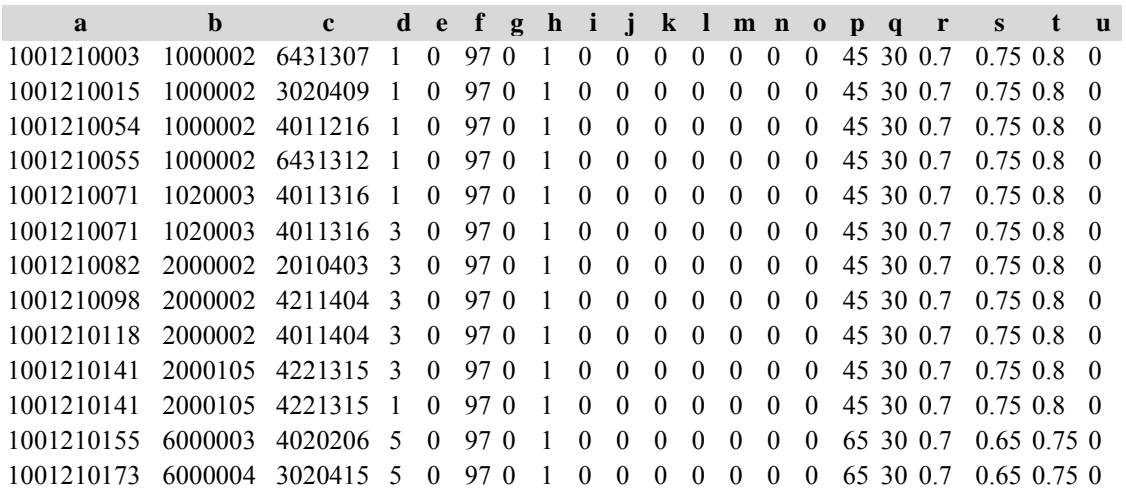

a) Identifikationsnummer, b) Bestandestyp, c) Standortstyp, d) Baumartenkodierung nach SILVA, e) Bestandesalter, f) Durchforstungsstärke, g) Leitkurven-Summand, h) Leitkurven-Faktor, i) Interzept des Polynoms, j) bis o) Koeffizienten, p) Zieldurchmesser, q) Zielprozent, r) Leitkurvenfaktor der ersten Phase der Bestandesentwicklung, s) Leitkurvenfaktor der zweiten Phase der Bestandesentwicklung, u) Anzahl der Z-Bäume pro ha

#### **ANHANG VI: ERGEBNISTABELLEN DER SIMULATIONSRECHNUNGEN**

Für jeden Modellbestand (Reihenfolge wie Steuerdatei, Anhang V) werden für die vier verschiedenen Simulationsvarianten jeweils folgende Tabellen aufgeführt:

Tabelle a) Naturalproduktion, Mittelwerte

Tabelle b) Naturalproduktion, Standardfehler

Tabelle c) Strukturparameter, Mittelwerte

Tabelle d) Strukturparameter, Standardfehler

*1. Fichtenmodellbestand im Niedersächsischen Harz*

#### **Variante 1: ohne Eingriffe, unter heutigen Klimabedingungen**

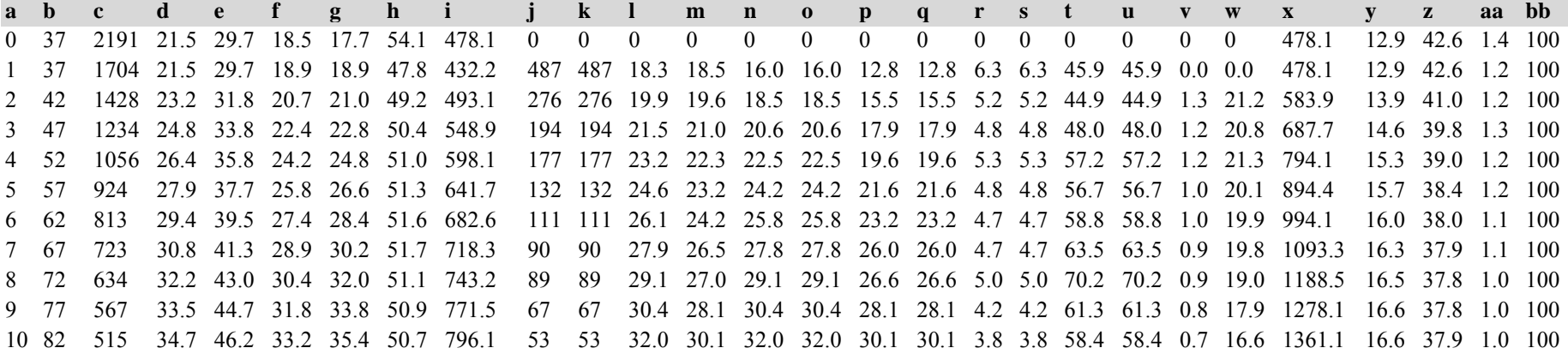

 87 464 36.0 47.6 34.5 37.0 49.9 809.4 51 51 33.4 32.1 33.4 33.4 32.1 32.1 4.2 4.2 67.1 67.1 0.7 16.1 1441.5 16.6 38.1 0.9 100 92 424 37.2 49.2 35.8 38.7 49.8 831.8 40 40 34.8 33.4 34.8 34.8 33.4 33.4 3.5 3.5 58.1 58.1 0.7 16.1 1522.0 16.5 38.4 0.9 100 97 389 38.3 50.6 37.1 40.3 49.5 850.3 35 35 36.2 35.7 36.2 36.2 35.7 35.7 3.5 3.5 59.8 59.8 0.6 15.7 1600.3 16.5 38.7 0.9 100 102 356 39.4 51.9 38.2 41.8 48.8 861.2 33 33 37.5 37.1 37.5 37.5 37.1 37.1 3.6 3.6 62.5 62.5 0.6 14.7 1673.7 16.4 39.1 0.9 100 107 330 40.6 53.3 39.4 43.4 48.8 881.3 26 26 38.8 39.4 38.8 38.8 39.4 39.4 3.1 3.1 55.3 55.3 0.6 15.1 1749.1 16.3 39.6 0.9 100 112 308 41.6 54.6 40.6 44.9 48.9 902.3 22 22 39.7 40.0 39.7 39.7 40.0 40.0 2.6 2.6 48.5 48.5 0.5 13.9 1818.6 16.2 40.0 0.8 100 117 286 42.7 55.9 41.7 46.4 48.5 913.0 22 22 40.9 41.4 40.9 40.9 41.4 41.4 3.0 3.0 57.3 57.3 0.5 13.6 1886.5 16.1 40.5 0.7 100 122 270 43.7 57.2 42.7 47.8 48.5 931.7 16 16 42.0 44.0 42.0 42.0 44.0 44.0 2.4 2.4 46.5 46.5 0.5 13.0 1951.7 16.0 41.0 0.7 100 127 254 44.6 58.5 43.8 49.3 48.5 946.3 16 16 39.9 39.8 39.9 39.9 39.8 39.8 2.5 2.5 49.3 49.3 0.5 12.8 2015.6 15.9 41.5 0.7 100 132 243 45.5 59.8 44.7 50.7 49.0 972.7 11 11 35.6 36.9 35.6 35.6 36.9 36.9 1.8 1.8 35.3 35.3 0.5 12.3 2077.4 15.7 42.0 0.7 100 137 235 46.4 61.0 45.6 52.0 49.7 1001.0 9 9 41.8 43.2 41.8 41.8 43.2 43.2 1.5 1.5 30.6 30.6 0.4 11.8 2136.2 15.6 42.5 0.7 100 142 222 47.2 62.2 46.5 53.4 49.7 1013.9 12 12 39.9 41.6 39.9 39.9 41.6 41.6 2.3 2.3 46.4 46.4 0.5 11.9 2195.6 15.5 43.1 0.7 100 147 213 48.0 63.5 47.4 54.8 50.2 1035.5 9 9 43.5 45.7 43.5 43.5 45.7 45.7 1.8 1.8 37.0 37.0 0.4 11.7 2254.1 15.3 43.8 0.6 100 152 202 48.8 64.7 48.2 56.3 50.2 1046.2 11 11 44.4 47.2 44.4 44.4 47.2 47.2 2.2 2.2 46.9 46.9 0.4 11.5 2311.7 15.2 44.5 0.6 100 157 194 49.5 65.7 48.9 57.4 50.1 1055.7 8 8 45.4 51.3 45.4 45.4 51.3 51.3 2.0 2.0 41.8 41.8 0.4 10.3 2363.0 15.1 45.1 0.6 100 a) Fortschreibungsperiode, b) Alter [Jahre], c) Stammzahl pro ha verbleibend, d) Oberhöhe verbleibend [m], e) Durchmesser des Grundfächenmittelstamms der verbleibenden 100 stärksten Bäume [cm], f) Höhe des Grundflächenmittelstamms verbleibend [m], g) Durchmesser des Grundflächenmittelstamms verbleibend [cm], h) Grundfläche pro ha verbleibend [m²], i) Volumen pro ha verbleibend [Vfm Derbholz ohne Rinde], j) Stammzahl pro ha gesamt ausscheidend, k) Stammzahl pro ha nur durch Mortalität ausscheidend, l) Oberhöhe ausscheidend [m], m) Durchmesser des Grundflächenmittelstamms der 100 stärksten ausgeschiedenen Bäume [cm], n) Höhe des Grundflächenmittelstamms gesamt ausscheidend [m], o) Höhe des Grundflächenmittelstamms nur durch Mortalität ausscheidend [m], p) Durchmesser des Grundflächenmittelstamms gesamt ausscheidend [cm], q) Durchmesser des Grundflächenmittelstamms nur durch Mortalität ausscheidend [cm], r) Grundfläche gesamt ausscheidend [m²], s) Grundfläche nur durch Mortalität ausscheidend [m²], t) Volumen gesamt ausscheidend [Vfm Derbholz ohne Rinde], u) Volumen nur durch Mortalität ausscheidend [Vfm Derbholz ohne Rinde], v) Grundflächenzuwachs [m²/ha und Jahr], w) Volumenzuwachs [m²/ha und Jahr], x) Gesamtwuchsleistung [Vfm Derbholz ohne Rinde], y) Durchschnittlicher Gesamtzuwachs [m²/ha und Jahr], z) Ertragstafel-Bonität, aa) Bestockungsgrad, bb) Mischungsanteil

Tabelle b) Naturalproduktion, Standardfehler

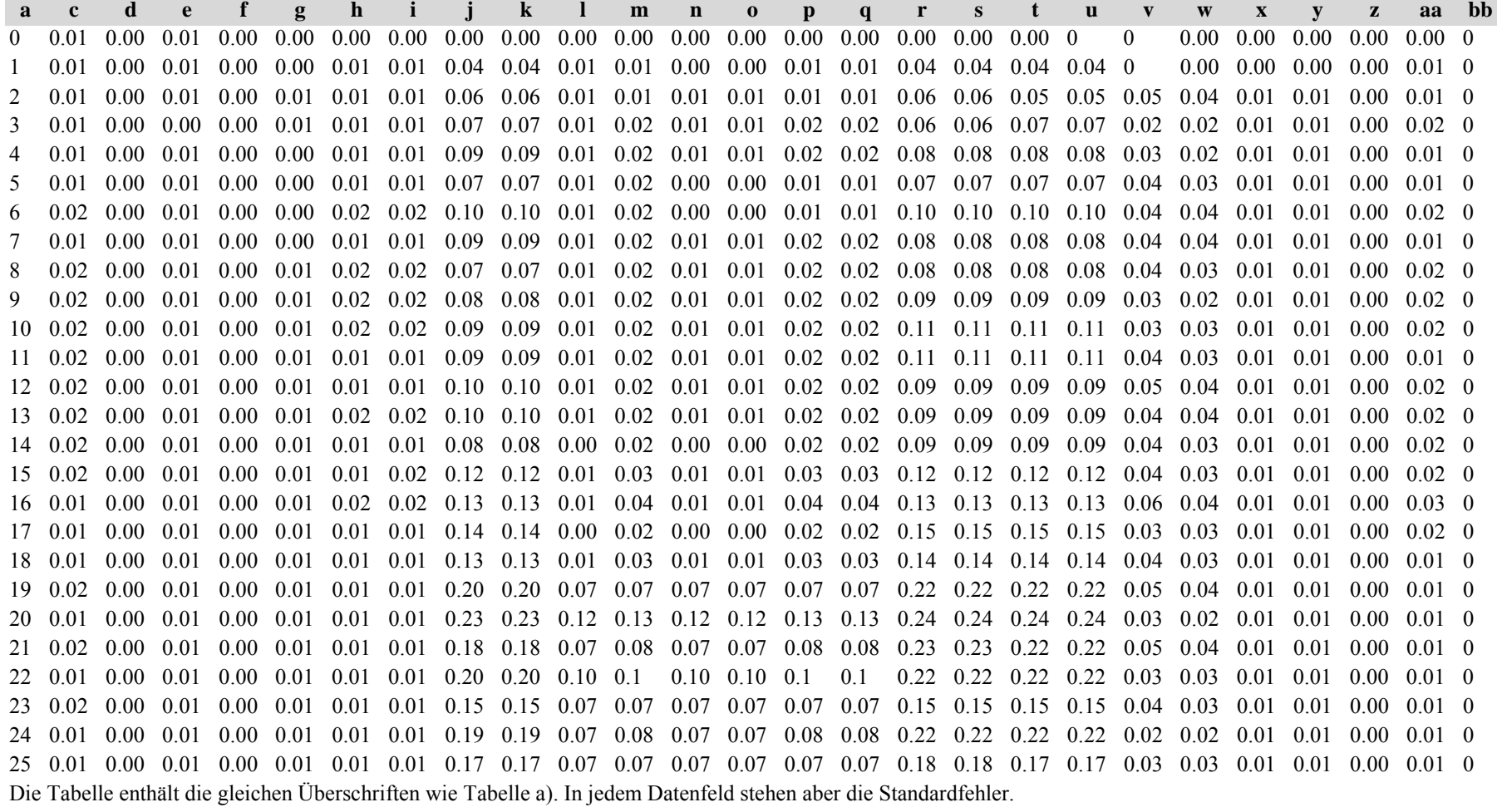

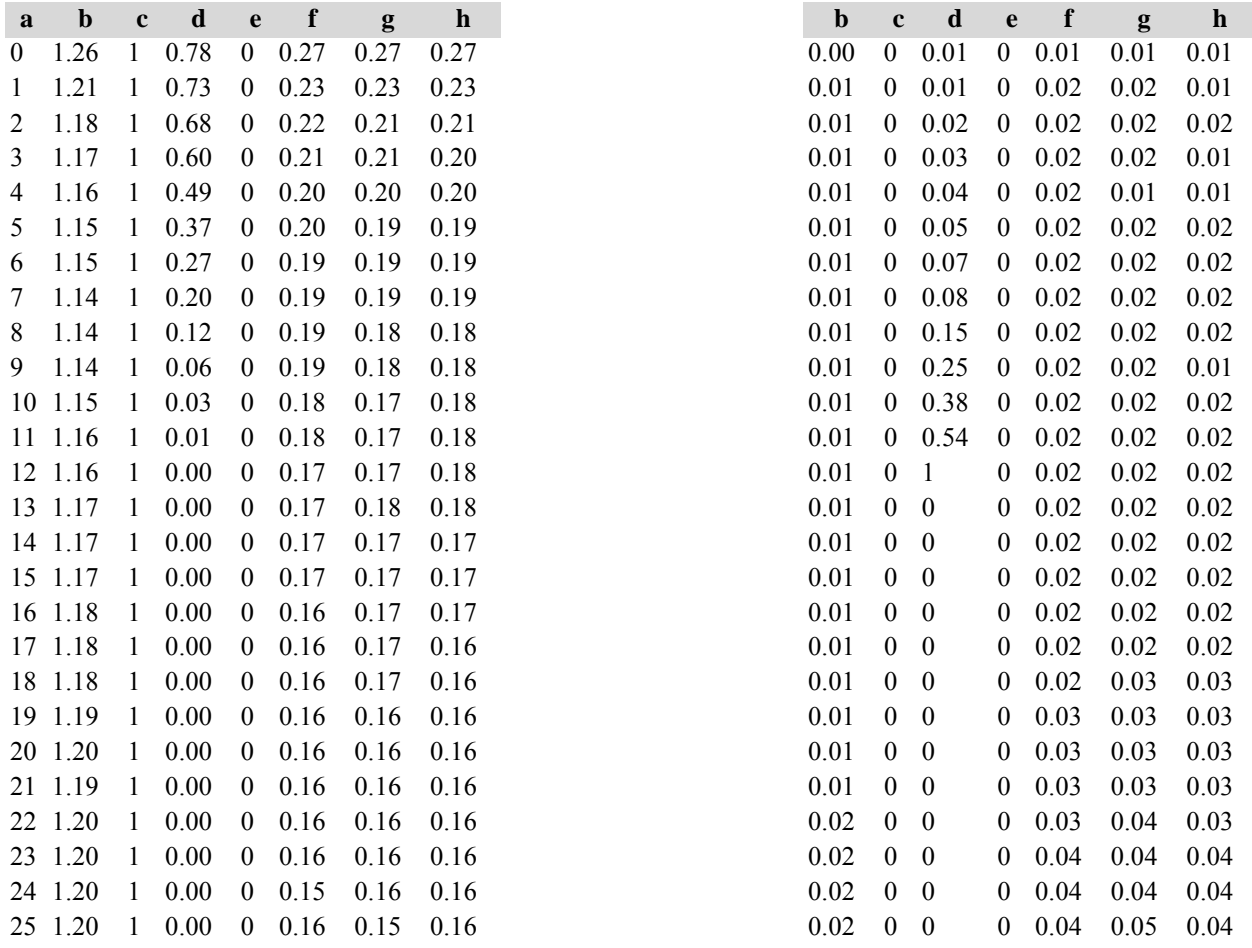

Diese Tabellen enthalten die gleichen Überschriften, in Tabelle d) stehen in jedem Datenfeld die Standardfehler.

a) Periode, b) Aggregationsindex nach Clark & Evans, c) Segregationsindex nach Pielou, d) Artprofilindex nach Pretzsch/ Shannon, e) Index für die Artendurchmischung,

f)  $-h$ ) Indizes für die Durchmesserdifferenzierung

### **Variante 2: mit Nutzung, unter heutigen Klimabedingungen** *(Modellbestand Niedersächsischer Harz)*

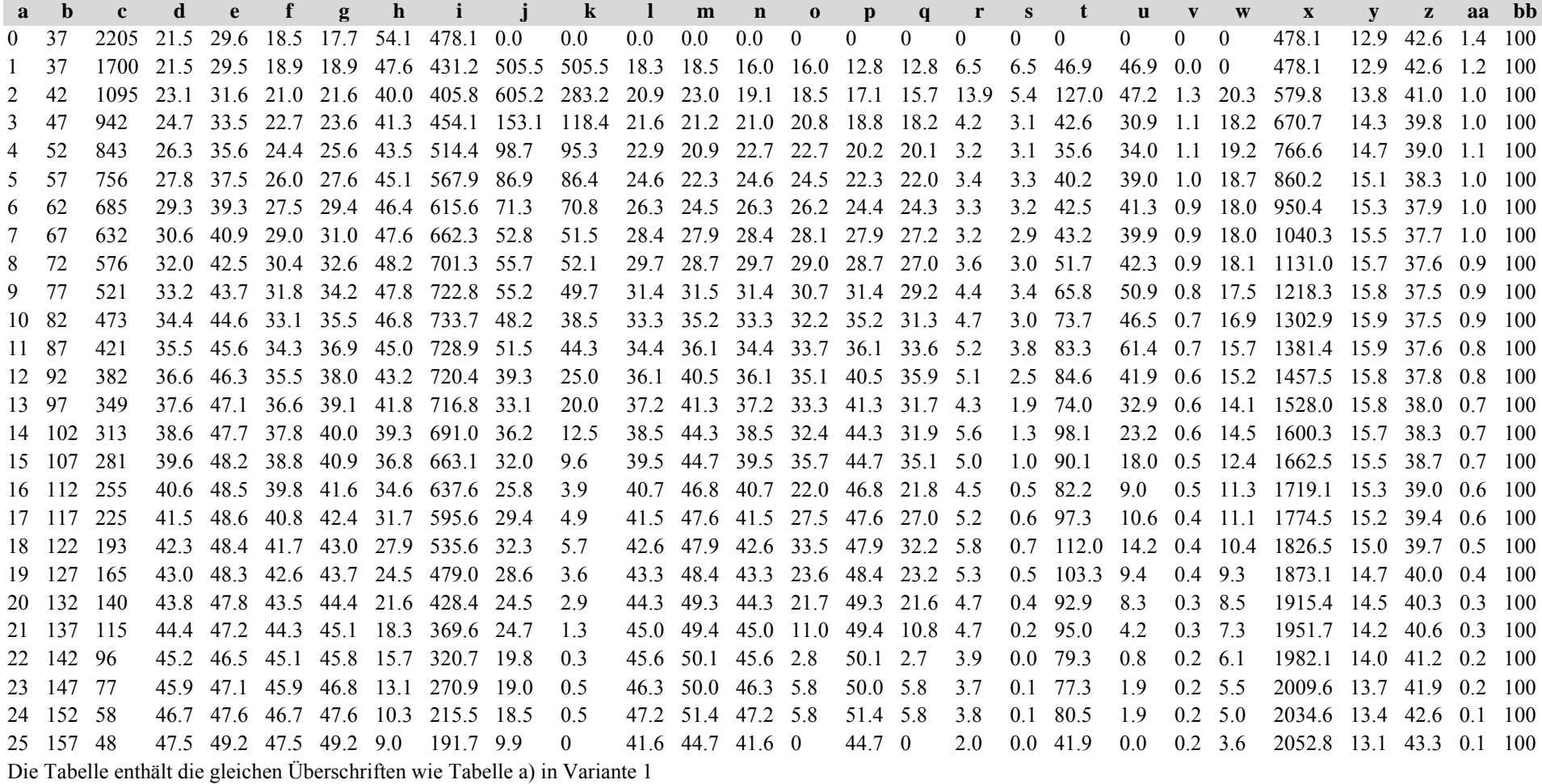

Tabelle b) Naturalproduktion, Standardfehler

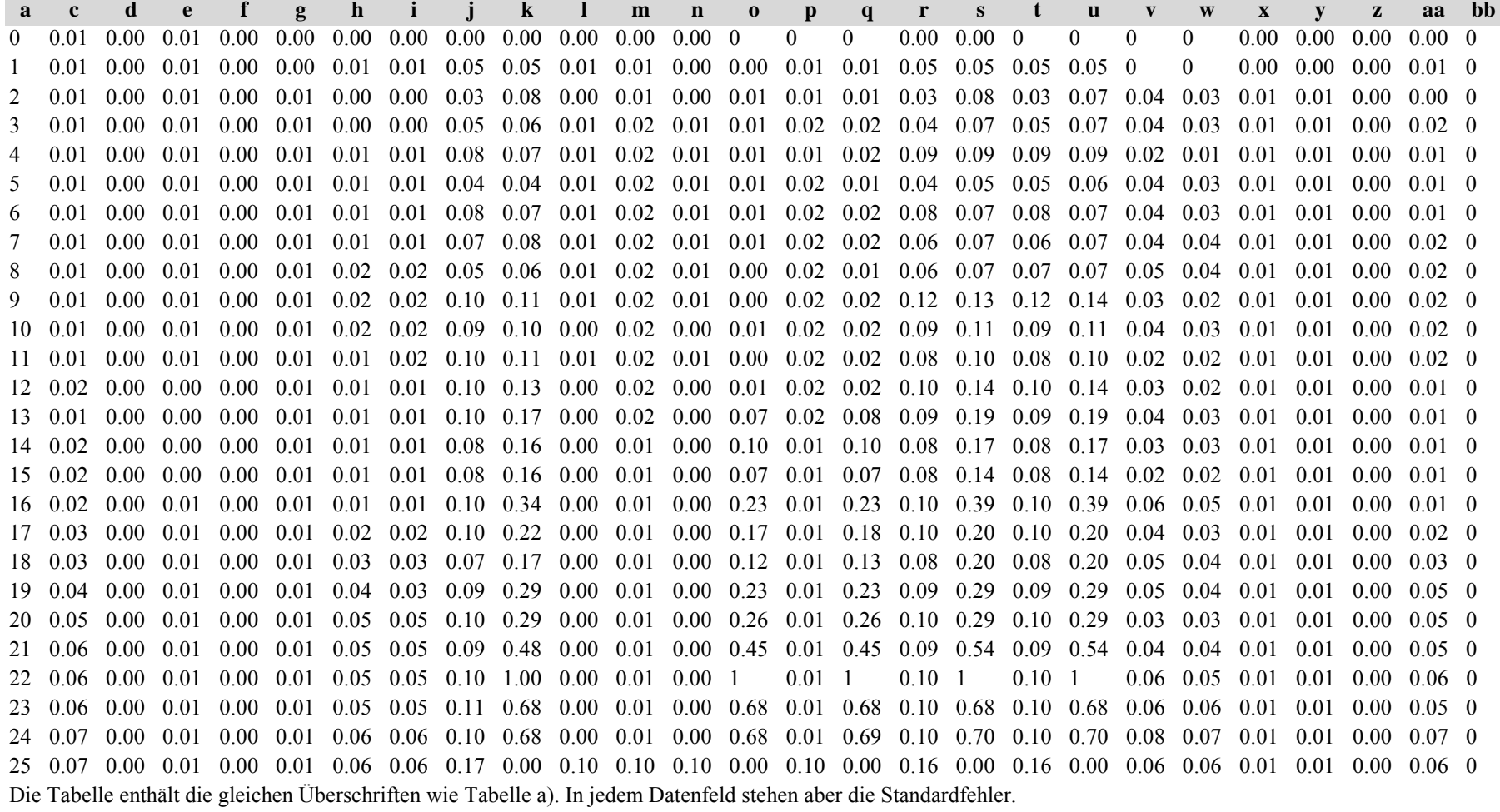

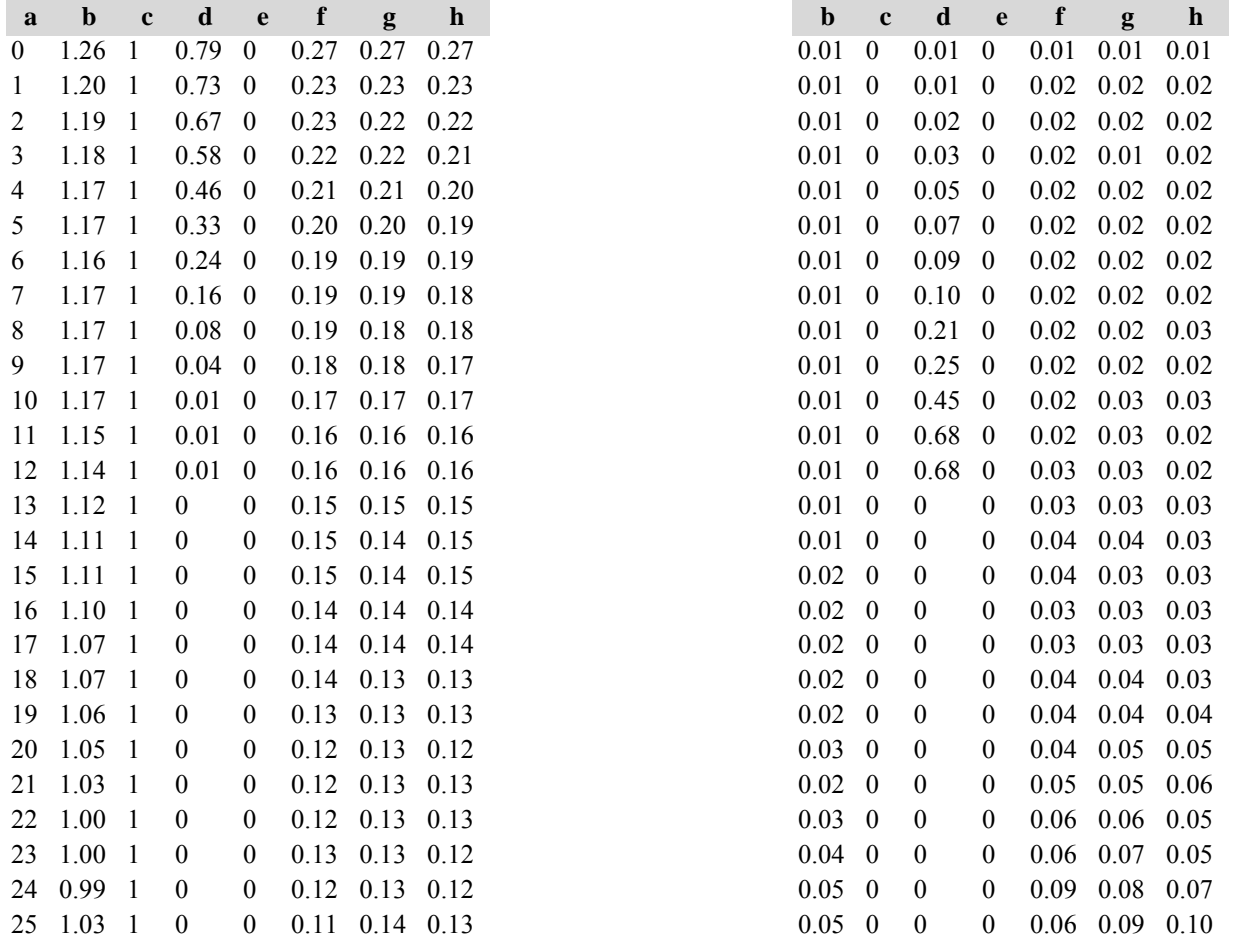

Diese Tabellen enthalten die gleichen Überschriften wie in Variante 1, in Tabelle d) stehen in jedem Datenfeld die Standardfehler.

## **Variante 3: ohne Eingriffe, unter Klimaänderung** *(Modellbestand Niedersächsischer Harz)*

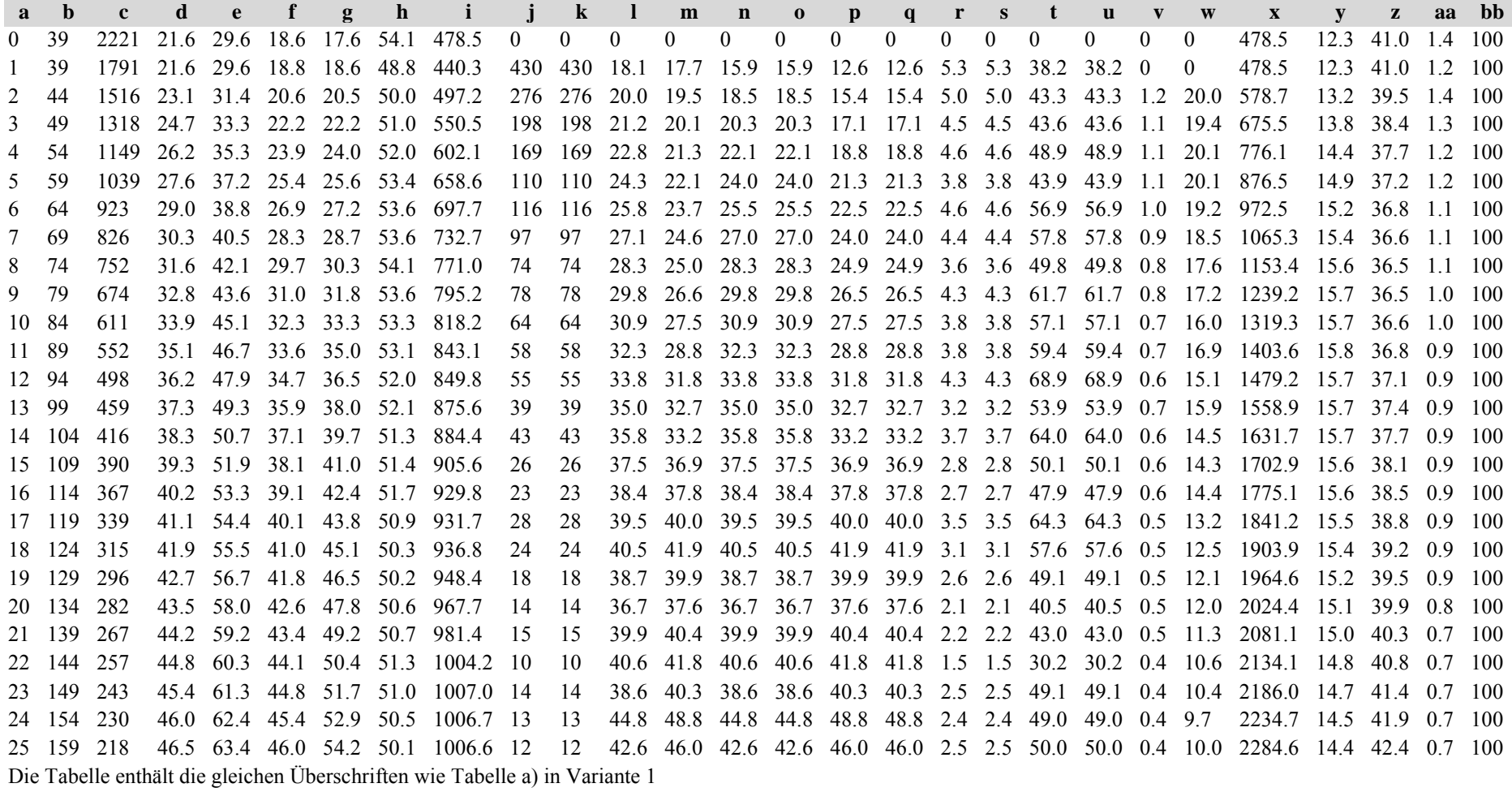

Tabelle b) Naturalproduktion, Standardfehler

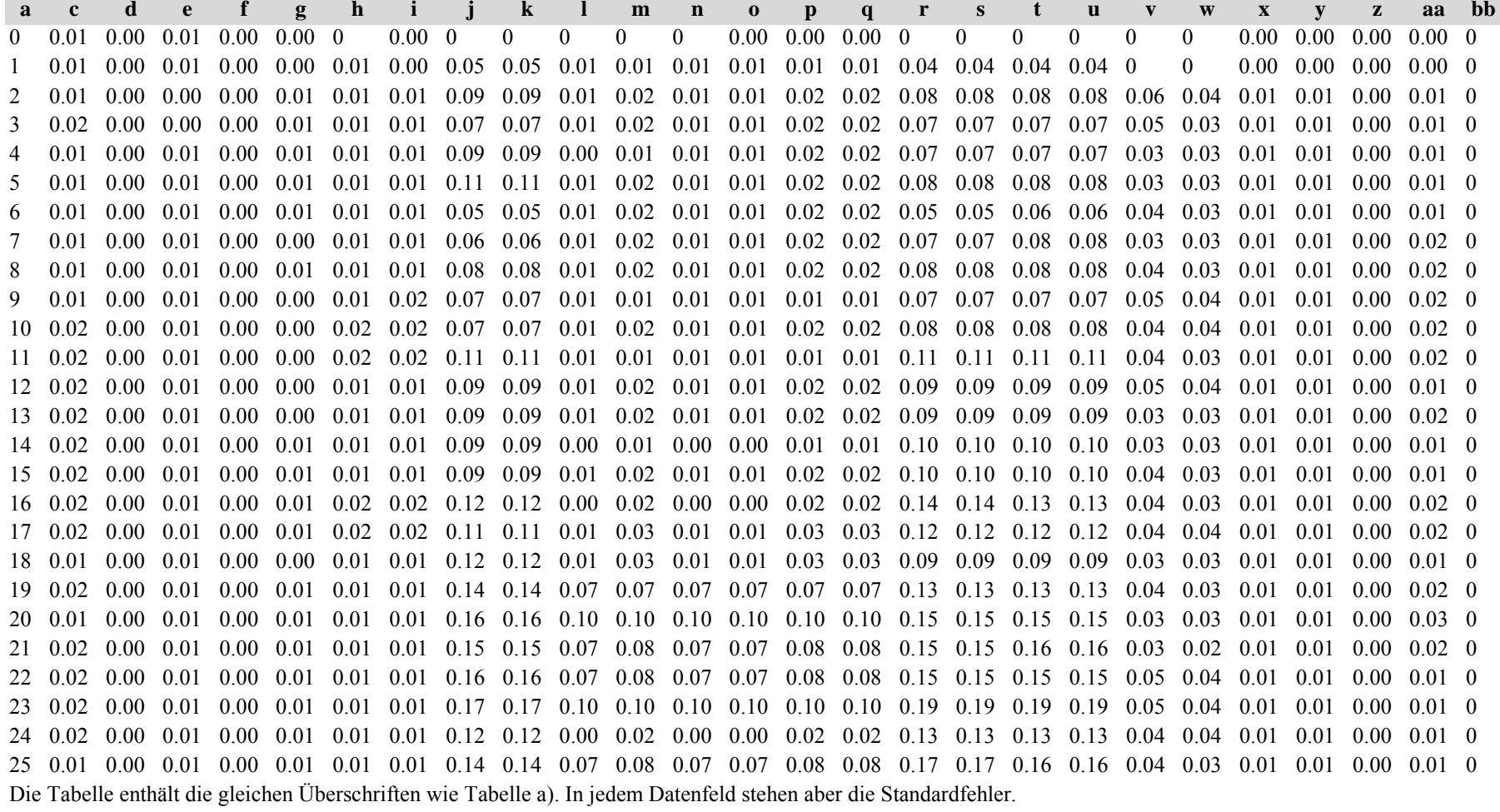

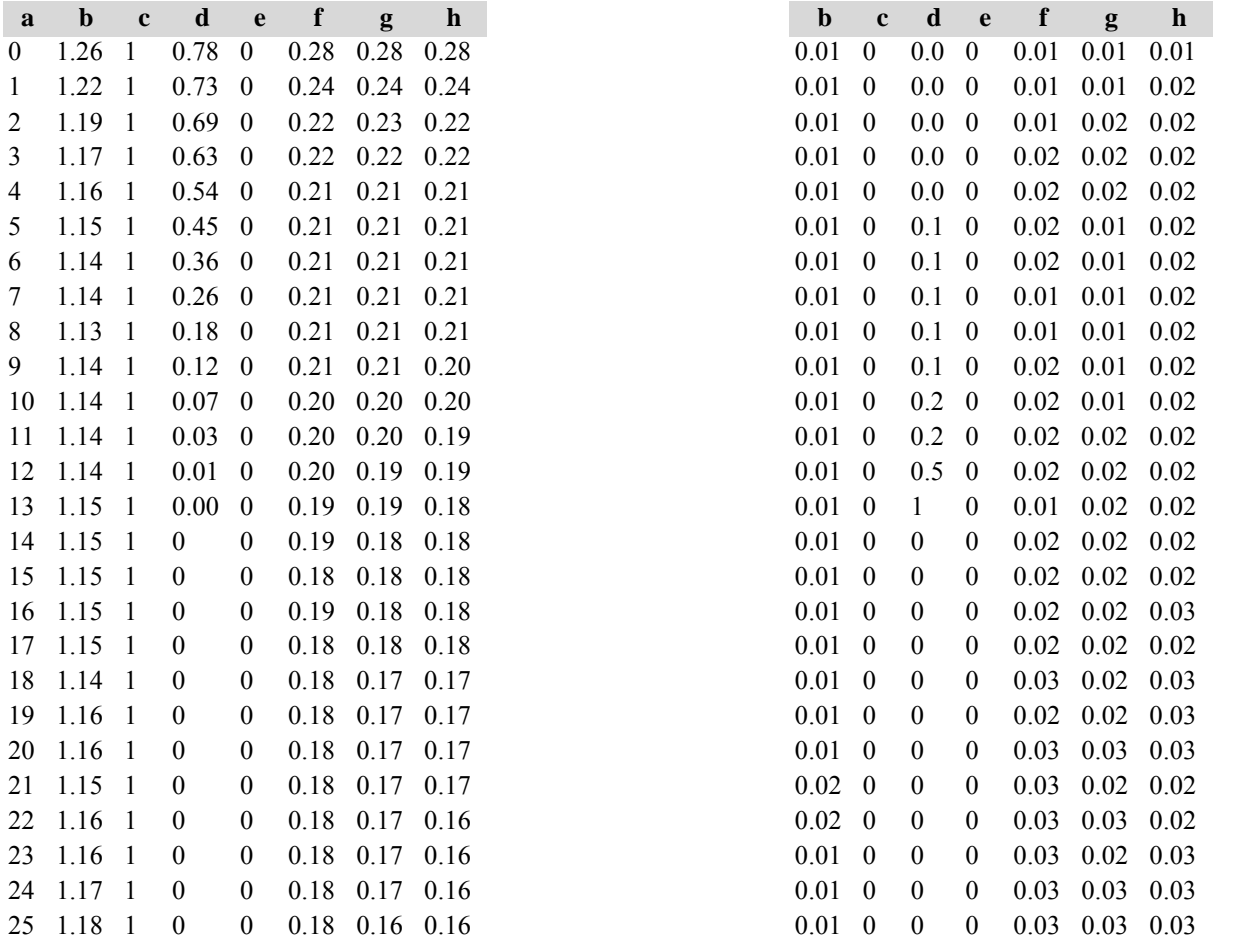

Diese Tabellen enthalten die gleichen Überschriften wie in Variante 1, in Tabelle d) stehen in jedem Datenfeld die Standardfehler.

## **Variante 4: mit Nutzung, unter Klimaänderung** *(Modellbestand Niedersächsischer Harz)*

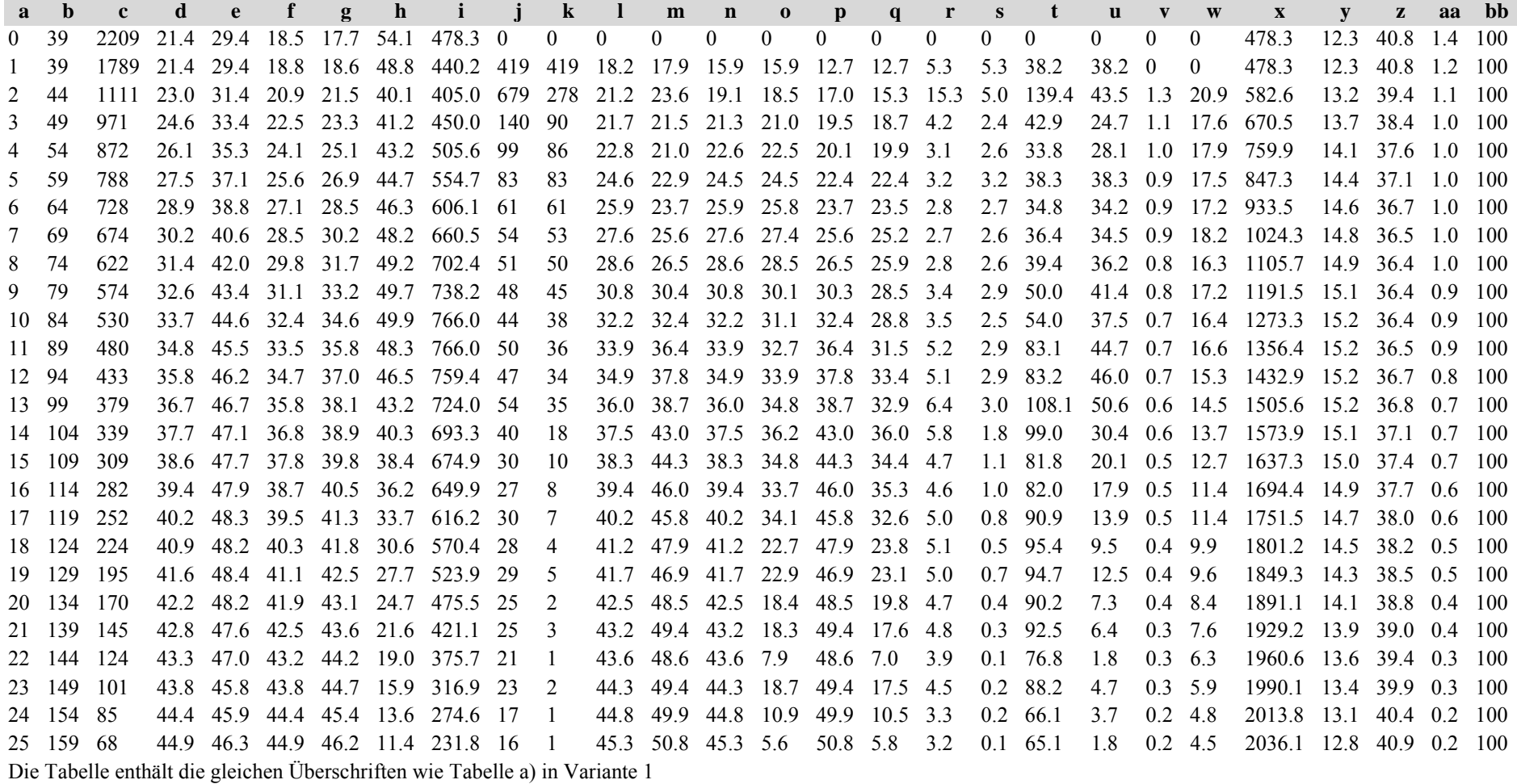

Tabelle b) Naturalproduktion, Standardfehler

| $\mathbf{a}$ | $\mathbf c$                                                                                                    | d                 | e                         | f                                                           | g                                     | $\mathbf{h}$ | i              | $\bf k$                                                                                                    | $\blacksquare$ | m              | $\mathbf{n}$                                                                                                    | $\mathbf 0$ | $\mathbf{p}$ | $\mathbf{q}$ | $\mathbf{r}$ | S        | $\mathbf{t}$ | $\mathbf{u}$ | $\mathbf{v}$ | W        | $\mathbf{X}$                  | $\mathbf{V}$      | Z | aa                                              | <sub>bb</sub> |
|--------------|----------------------------------------------------------------------------------------------------|-------------------|---------------------------|-------------------------------------------------------------|---------------------------------------|--------------|----------------|----------------------------------------------------------------------------------------------------|----------------|----------------|----------------------------------------------------------------------------------------------------|-------------|--------------|--------------|--------------|----------|--------------|--------------|--------------|----------|-------------------------------|-------------------|---|-------------------------------------------------|---------------|
|              | 0.01                                                                                                    |                   | $0.00 \quad 0.01 \quad 0$ |                                                             | $0.00 \quad 0$                        |              | $0.00 \quad 0$ | $\theta$                                                                                                    | $\mathbf{0}$   | $\overline{0}$ | $\overline{0}$                                                                                                    | $\theta$    | $\theta$     | $\theta$     | $\theta$     | $\theta$ | $\theta$     | $\theta$     | $\theta$     | $\Omega$ |                               |                   |   | $0.00 \quad 0.00 \quad 0.00 \quad 0.00 \quad 0$ |               |
|              | 0.01                                                                                                    | $0.00 \quad 0.01$ |                           | 0.00                                                        | $0.00 \quad 0.0 \quad 0.0$            |              |                | $0.04$ $0.04$ $0.01$ $0.01$ $0.01$ $0.01$ $0.01$ $0.01$ $0.04$ $0.04$ $0.04$ $0.04$ $0.04$ 0                                    |                |                |                                                                                                    |             |              |              |              |          |              |              |              | $\Omega$ |                               | $0.00 \quad 0.00$ |   | $0.00 \quad 0.00 \quad 0$                       |               |
|              | 0.01                                                                                                    | $0.00 \quad 0.01$ |                           |                                                             | $0.00 \quad 0.01 \quad 0.0 \quad 0.0$ |              |                | 0.03 0.08 0.00 0.01 0.00 0.01 0.01 0.01 0.02 0.07 0.02 0.07 0.04 0.03                                                           |                |                |                                                                                                    |             |              |              |              |          |              |              |              |          | $0.01$ $0.01$ $0.00$ $0.00$ 0 |                   |   |                                                 |               |
|              | 0.02                                                                                                    | $0.00 \quad 0.01$ |                           | $0.00\quad 0.01\quad 0.0\quad 0.0$                          |                                       |              |                | $0.05$ $0.07$ $0.01$ $0.02$ $0.00$ $0.01$ $0.01$ $0.02$ $0.06$ $0.07$ $0.06$ $0.07$ $0.05$ $0.04$ $0.01$ $0.01$ $0.00$ $0.00$ 0 |                |                |                                                                                                    |             |              |              |              |          |              |              |              |          |                               |                   |   |                                                 |               |
|              | 0.01                                                                                                    | $0.00 \quad 0.01$ |                           | $0.00\,$                                                    | $0.01 \quad 0.0 \quad 0.0$            |              |                | 0.09 0.10 0.01 0.02 0.01 0.01 0.02 0.02 0.09 0.11 0.09 0.11 0.03 0.02 0.01 0.01                                                 |                |                |                                                                                                    |             |              |              |              |          |              |              |              |          |                               |                   |   | $0.00 \quad 0.01 \quad 0$                       |               |
|              | 0.01                                                                                                    | $0.00 \quad 0.01$ |                           |                                                             | $0.00\quad 0.01\quad 0.0\quad 0.0$    |              |                |                                                                                                    |                |                |                                                                                                    |             |              |              |              |          |              |              |              |          |                               |                   |   |                                                 |               |
| 6            | 0.02                                                                                                    |                   |                           | $0.00\quad 0.01\quad 0.00\quad 0.01\quad 0.0\quad 0.0$      |                                       |              |                |                                                                                                    |                |                |                                                                                                    |             |              |              |              |          |              |              |              |          |                               |                   |   |                                                 |               |
|              | 0.02                                                                                                    | $0.00 \quad 0.01$ |                           | 0.00                                                        | $0.01 \quad 0.0 \quad 0.0$            |              |                | 0.10 0.09 0.01 0.03 0.01 0.01 0.03 0.03 0.11 0.10 0.11 0.10 0.04 0.03 0.01 0.01 0.00 0.01 0                                     |                |                |                                                                                                    |             |              |              |              |          |              |              |              |          |                               |                   |   |                                                 |               |
|              | 0.02                                                                                                    | $0.00 \quad 0.01$ |                           |                                                             | $0.00\quad 0.01\quad 0.0\quad 0.0$    |              |                |                                                                                                    |                |                |                                                                                                    |             |              |              |              |          |              |              |              |          |                               |                   |   |                                                 |               |
| 9            | 0.02                                                                                                    |                   |                           | $0.00$ $0.01$ $0.00$ $0.01$ $0.0$ $0.0$                     |                                       |              |                | $0.10$ $0.11$ $0.01$ $0.02$ $0.01$ $0.01$ $0.02$ $0.02$ $0.08$ $0.11$ $0.08$ $0.11$ $0.04$ $0.03$ $0.01$ $0.01$ $0.00$ $0.01$ 0 |                |                |                                                                                                    |             |              |              |              |          |              |              |              |          |                               |                   |   |                                                 |               |
| 10           | 0.02                                                                                                    |                   |                           | $0.00\quad 0.01\quad 0.00\quad 0.01\quad 0.0\quad 0.0$      |                                       |              |                | $0.09 \quad 0.12$                                                                                                    |                |                | $0.01$ $0.03$ $0.01$ $0.01$ $0.03$ $0.03$ $0.09$ $0.11$ $0.09$ $0.11$ $0.05$ $0.04$ $0.01$ $0.01$ $0.00$ $0.01$ 0 |             |              |              |              |          |              |              |              |          |                               |                   |   |                                                 |               |
|              | 11 0.02 0.00 0.01 0.00 0.01 0.0 0.0                                                                               |                   |                           |                                                             |                                       |              |                | $0.06$ $0.07$ $0.00$ $0.02$ $0.00$ $0.00$ $0.02$ $0.02$ $0.07$ $0.08$ $0.07$ $0.08$ $0.02$ $0.02$ $0.01$ $0.01$ $0.00$ $0.01$ 0 |                |                |                                                                                                    |             |              |              |              |          |              |              |              |          |                               |                   |   |                                                 |               |
|              | 12 0.02 0.00 0.01 0.00 0.01 0.0 0.0                                                                               |                   |                           |                                                             |                                       |              |                | $0.10 \quad 0.13$                                                                                                    |                |                | $0.00$ $0.03$ $0.00$ $0.01$ $0.03$ $0.03$ $0.10$ $0.11$ $0.10$ $0.11$ $0.04$ $0.03$ $0.01$ $0.01$ $0.00$ $0.01$ 0 |             |              |              |              |          |              |              |              |          |                               |                   |   |                                                 |               |
|              | 13 0.02 0.00 0.00 0.00 0.01 0.0 0.0                                                                               |                   |                           |                                                             |                                       |              |                | $0.07$ $0.10$ $0.00$ $0.02$ $0.00$ $0.00$ $0.02$ $0.02$ $0.08$ $0.12$ $0.08$ $0.12$ $0.04$ $0.03$ $0.01$ $0.01$ $0.00$ $0.02$ 0 |                |                |                                                                                                    |             |              |              |              |          |              |              |              |          |                               |                   |   |                                                 |               |
|              | 14 0.02                                                                                                    |                   |                           | $0.00 \quad 0.01 \quad 0.00 \quad 0.00 \quad 0.0 \quad 0.0$ |                                       |              |                | $0.08$ $0.19$ $0.00$ $0.02$ $0.00$ $0.01$ $0.02$ $0.03$ $0.07$ $0.19$ $0.07$ $0.19$ $0.04$ $0.03$ $0.01$ $0.01$ $0.00$ $0.02$ 0 |                |                |                                                                                                    |             |              |              |              |          |              |              |              |          |                               |                   |   |                                                 |               |
|              | $15 \quad 0.02$                                                                                                   | $0.00 \quad 0.01$ |                           | $0.00\quad 0.00\quad 0.0\quad 0.0$                          |                                       |              |                | $0.09$ 0.17                                                                                                    |                |                | $0.00$ $0.02$ $0.00$ $0.07$ $0.02$ $0.08$ $0.11$ $0.18$ $0.11$ $0.18$ $0.04$ $0.03$ $0.01$ $0.01$                 |             |              |              |              |          |              |              |              |          |                               |                   |   | $0.00 \quad 0.02 \quad 0$                       |               |
|              | 16 0.03 0.00 0.01 0.00 0.00 0.0 0.0                                                                               |                   |                           |                                                             |                                       |              |                | $0.10 \quad 0.17$                                                                                                    |                |                | $0.00$ $0.02$ $0.00$ $0.10$ $0.02$ $0.11$ $0.10$ $0.18$ $0.10$ $0.18$ $0.05$ $0.04$ $0.01$ $0.01$ $0.00$ $0.02$ 0 |             |              |              |              |          |              |              |              |          |                               |                   |   |                                                 |               |
|              | 17 0.03                                                                                                    |                   |                           | $0.00$ $0.01$ $0.00$ $0.01$ $0.0$ $0.0$                     |                                       |              |                | $0.10$ $0.17$ $0.00$ $0.01$ $0.00$ $0.10$ $0.01$ $0.10$ $0.10$ $0.19$ $0.10$ $0.19$ $0.04$ $0.03$ $0.01$ $0.01$ $0.00$ $0.02$ 0 |                |                |                                                                                                    |             |              |              |              |          |              |              |              |          |                               |                   |   |                                                 |               |
|              | 18 0 03                                                                                                    | $0.00 \quad 0.01$ |                           | $0.00\quad 0.01\quad 0.0\quad 0.0$                          |                                       |              |                | $0.06 \quad 0.27$                                                                                                    |                |                | $0.00$ $0.01$ $0.00$ $0.23$ $0.01$ $0.23$ $0.07$ $0.27$ $0.07$ $0.27$ $0.05$ $0.04$ $0.01$ $0.01$                 |             |              |              |              |          |              |              |              |          |                               |                   |   | $0.00 \quad 0.03 \quad 0$                       |               |
| 19           | $0.04$ 0.00 0.01 0.00 0.01 0.0 0.0                                                                                |                   |                           |                                                             |                                       |              |                | 0.11 0.29 0.00 0.01 0.00 0.23 0.01 0.23 0.11 0.27 0.11 0.27 0.05 0.04 0.01 0.01 0.00 0.04 0                                     |                |                |                                                                                                    |             |              |              |              |          |              |              |              |          |                               |                   |   |                                                 |               |
| 20           | $0.04$ $0.00$ $0.01$                                                                                              |                   |                           | $0.00\quad 0.01\quad 0.0\quad 0.0$                          |                                       |              |                | 0.12 0.32 0.00 0.01 0.00 0.29 0.01 0.30 0.12 0.34 0.12 0.33 0.05 0.05 0.01 0.01 0.00 0.04 0                                     |                |                |                                                                                                    |             |              |              |              |          |              |              |              |          |                               |                   |   |                                                 |               |
|              | $0.04$ $0.00$ $0.01$                                                                                              |                   |                           | 0.00                                                        | $0.01$ 0.0 0.0                        |              |                | $0.10 \quad 0.32$                                                                                                    |                |                | 0.00 0.01 0.00 0.29 0.01 0.30 0.10 0.32 0.10 0.32 0.05 0.04 0.01                                                  |             |              |              |              |          |              |              |              |          |                               | 0.01              |   | $0.00 \quad 0.04 \quad 0$                       |               |
|              | 22 0.05 0.00 0.01 0.00 0.01 0.0 0.0                                                                               |                   |                           |                                                             |                                       |              |                | 0.11 0.54 0.00 0.01 0.00 0.54 0.01 0.55 0.12 0.58 0.12 0.58 0.04 0.04 0.01 0.01 0.00 0.05 0                                     |                |                |                                                                                                    |             |              |              |              |          |              |              |              |          |                               |                   |   |                                                 |               |
|              | $0.06$ $0.00$ $0.01$ $0.00$ $0.01$ $0.1$ $0.1$                                                                    |                   |                           |                                                             |                                       |              |                | 0.09 0.29 0.00 0.01 0.00 0.29 0.01 0.30 0.10 0.33 0.09 0.33 0.04 0.04 0.01 0.01 0.00 0.06 0                                     |                |                |                                                                                                    |             |              |              |              |          |              |              |              |          |                               |                   |   |                                                 |               |
| 24           | 0.06                                                                                                    | $0.00 \quad 0.01$ |                           | $0.00 \quad 0.01 \quad 0.1 \quad 0.1$                       |                                       |              |                | 0.15 0.48 0.00 0.02 0.00 0.45 0.02 0.45 0.15 0.48 0.15 0.48 0.07 0.07 0.01 0.01 0.00 0.06 0                                     |                |                |                                                                                                    |             |              |              |              |          |              |              |              |          |                               |                   |   |                                                 |               |
|              | 25 0.07 0.00 0.01 0.00 0.01 0.1 0.1                                                                               |                   |                           |                                                             |                                       |              |                | 0.12 0.68 0.00 0.01 0.00 0.68 0.01 0.68 0.11 0.69 0.11 0.69 0.05 0.05 0.01 0.01 0.00 0.06 0                                     |                |                |                                                                                                    |             |              |              |              |          |              |              |              |          |                               |                   |   |                                                 |               |
|              | Die Tabelle enthält die gleichen Überschriften wie Tabelle a). In jedem Datenfeld stehen aber die Standardfehler. |                   |                           |                                                             |                                       |              |                |                                                                                                    |                |                |                                                                                                    |             |              |              |              |          |              |              |              |          |                               |                   |   |                                                 |               |

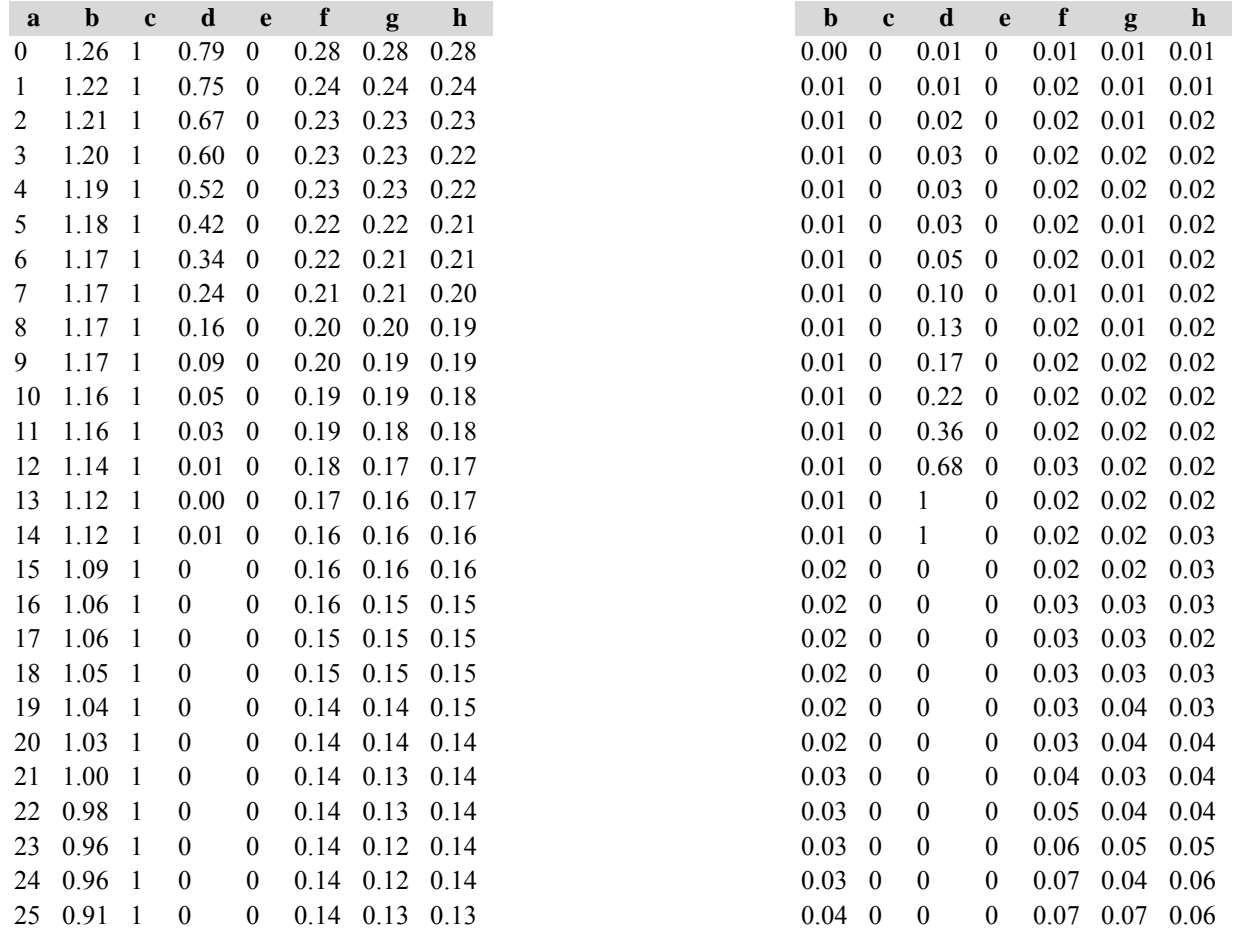

Diese Tabellen enthalten die gleichen Überschriften wie in Variante 1, in Tabelle d) stehen in jedem Datenfeld die Standardfehler.

#### 2.*Fichtenmodellbestand im Sauerland*

## **Variante 1: ohne Eingriffe, unter heutigen Klimabedingungen**

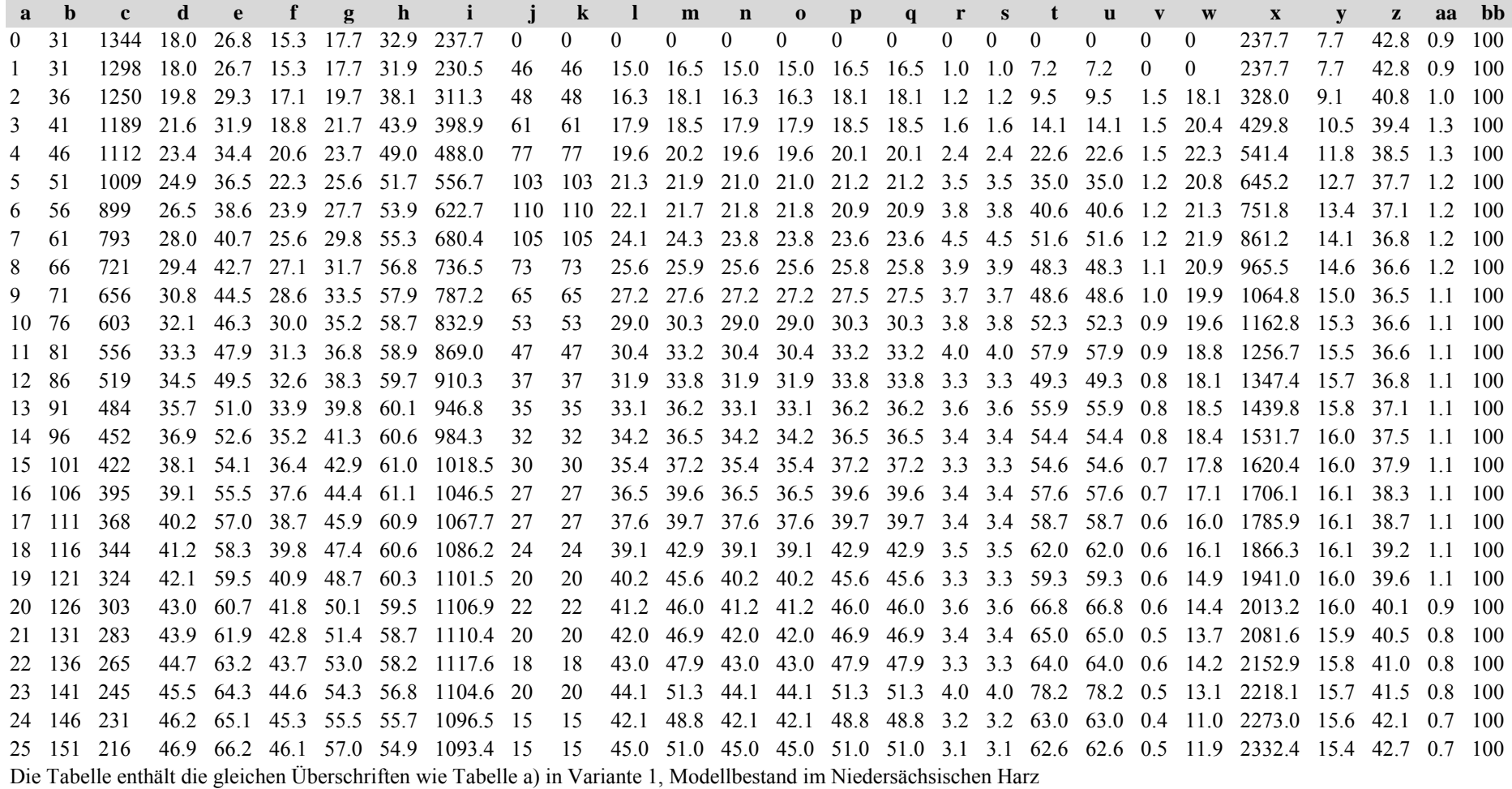

Tabelle b) Naturalproduktion, Standardfehler

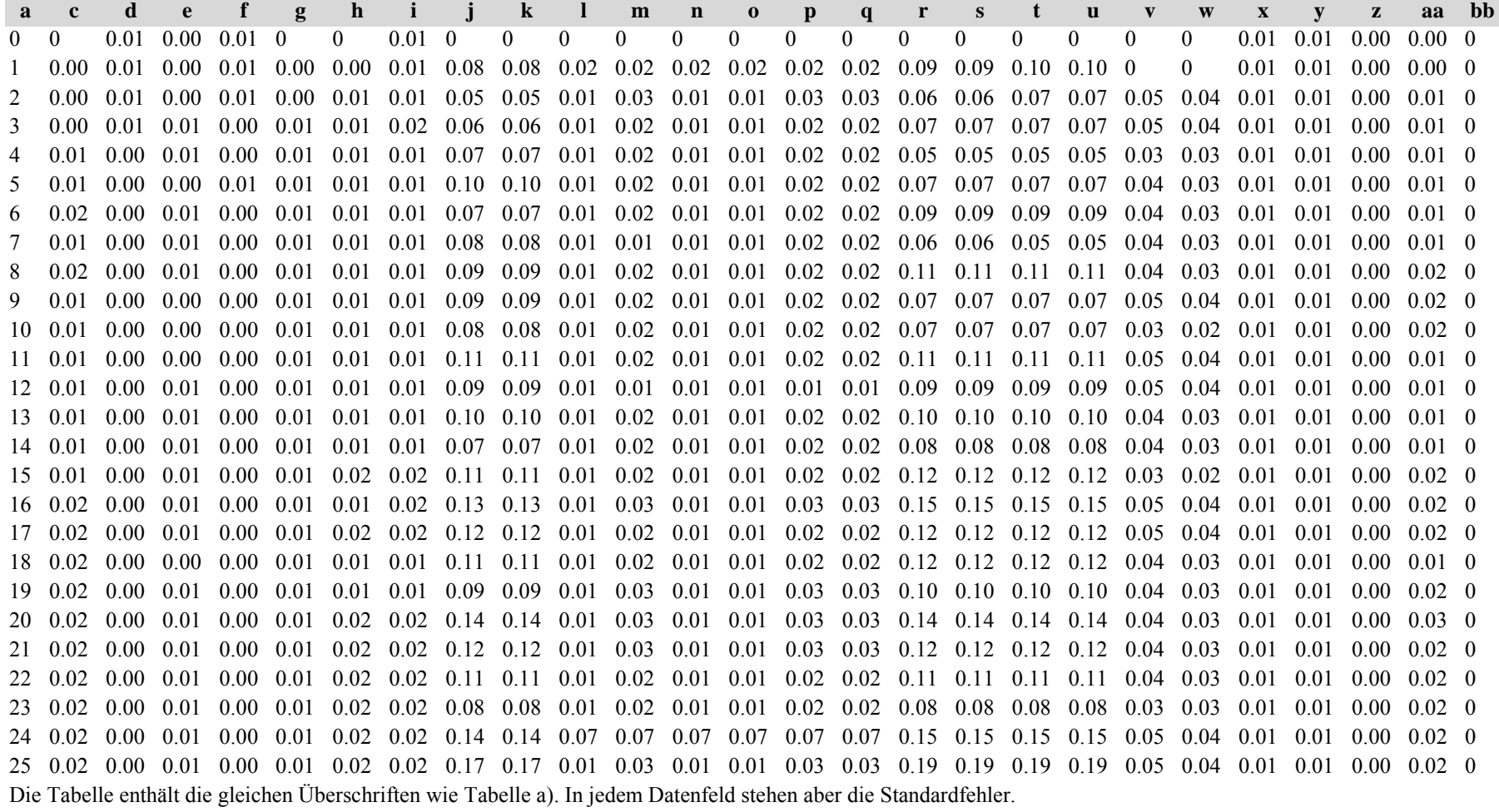

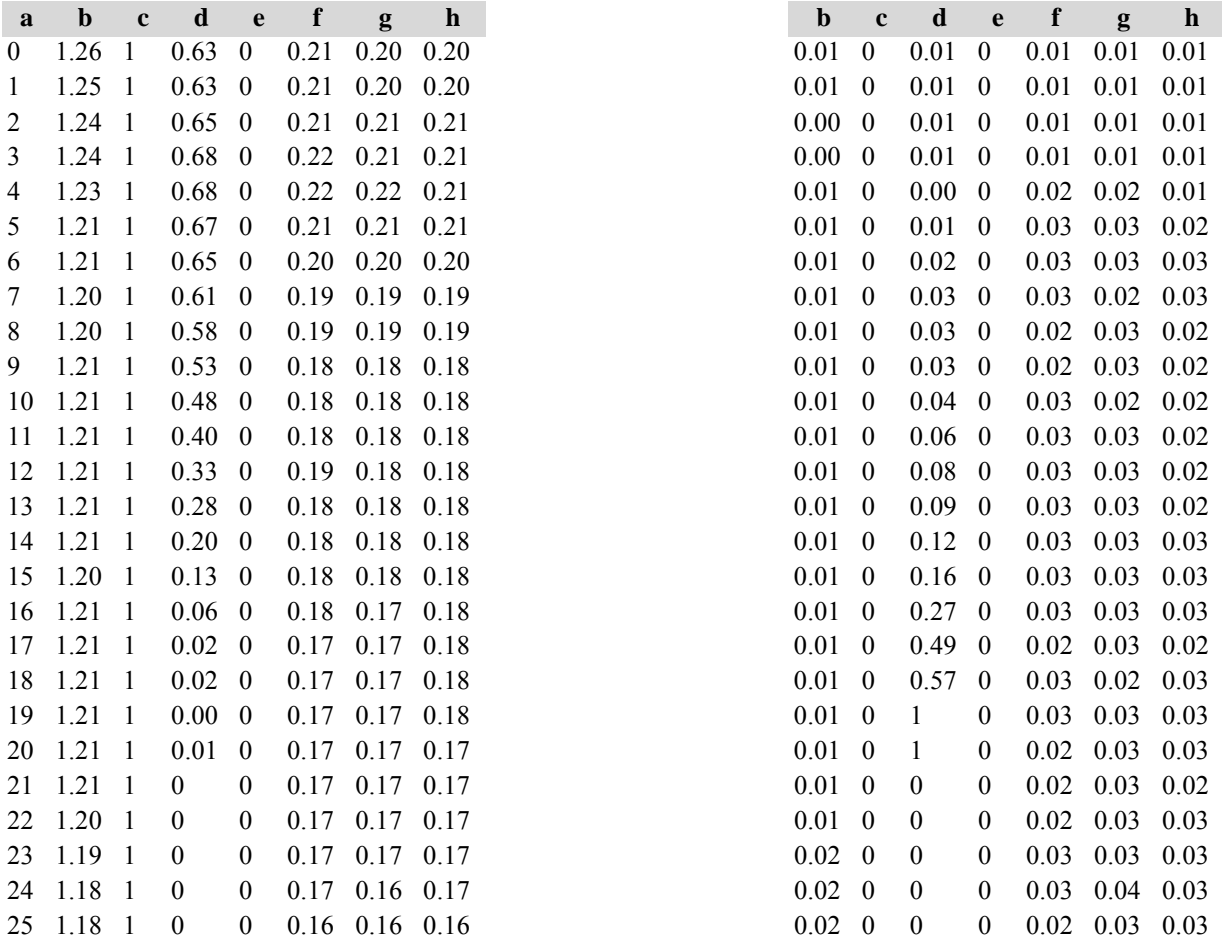

Diese Tabellen enthalten die gleichen Überschriften wie in Variante 1, Modellbestand Niedersächsischer Harz; in Tabelle d) stehen in jedem Datenfeld die Standardfehler.

## **Variante 2: mit Nutzung, unter heutigen Klimabedingungen**

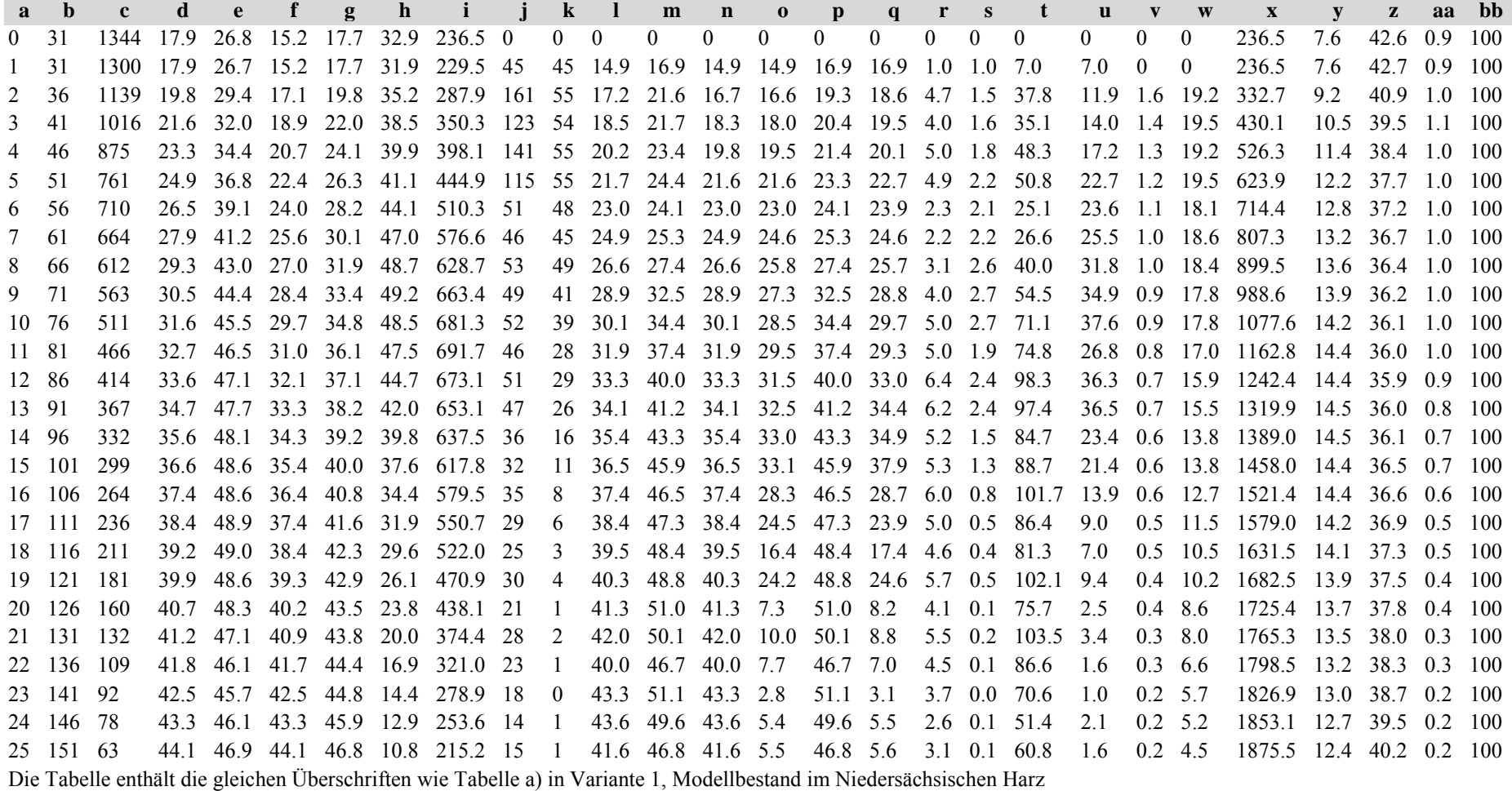

Tabelle b) Naturalproduktion, Standardfehler

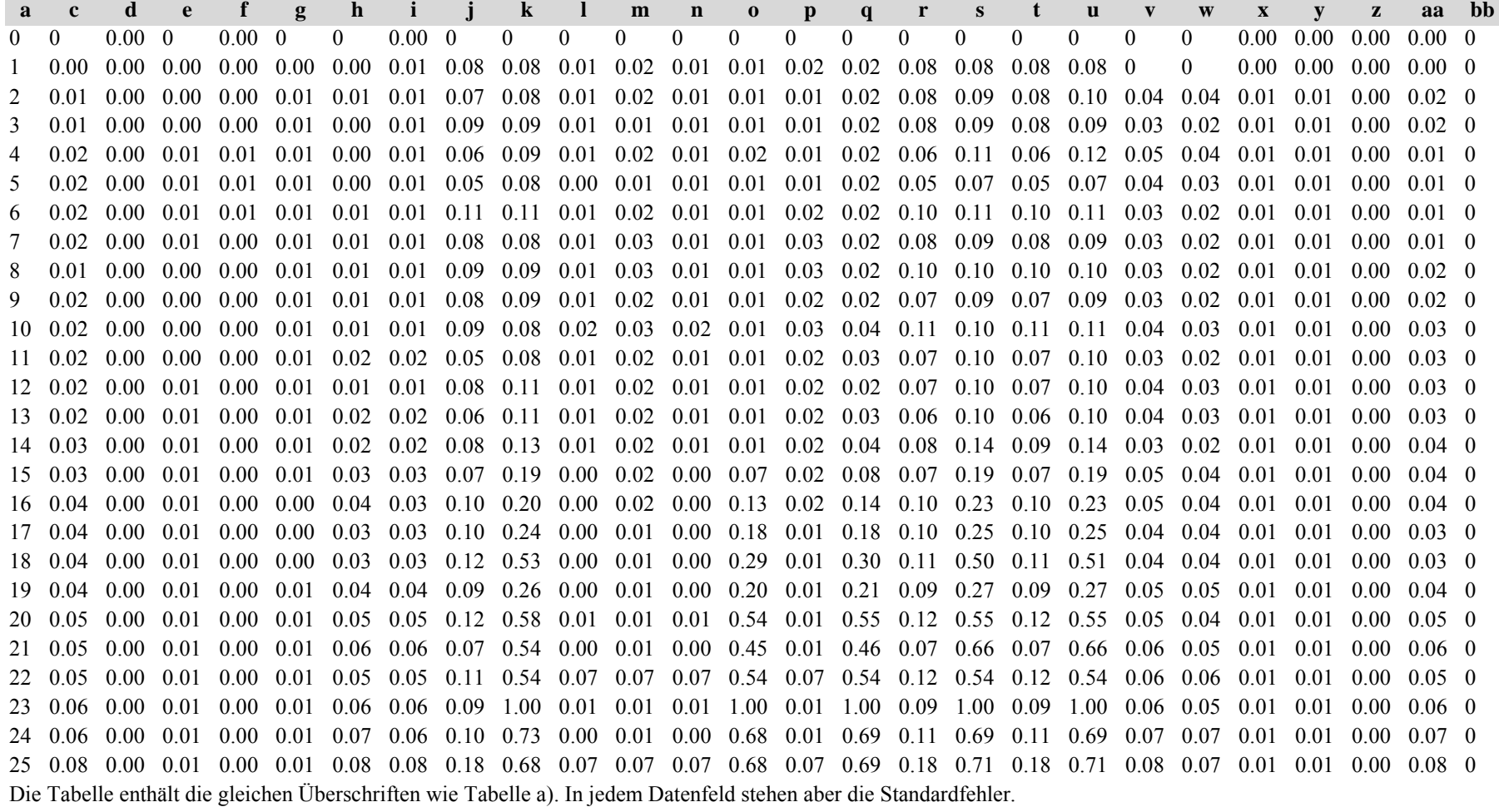

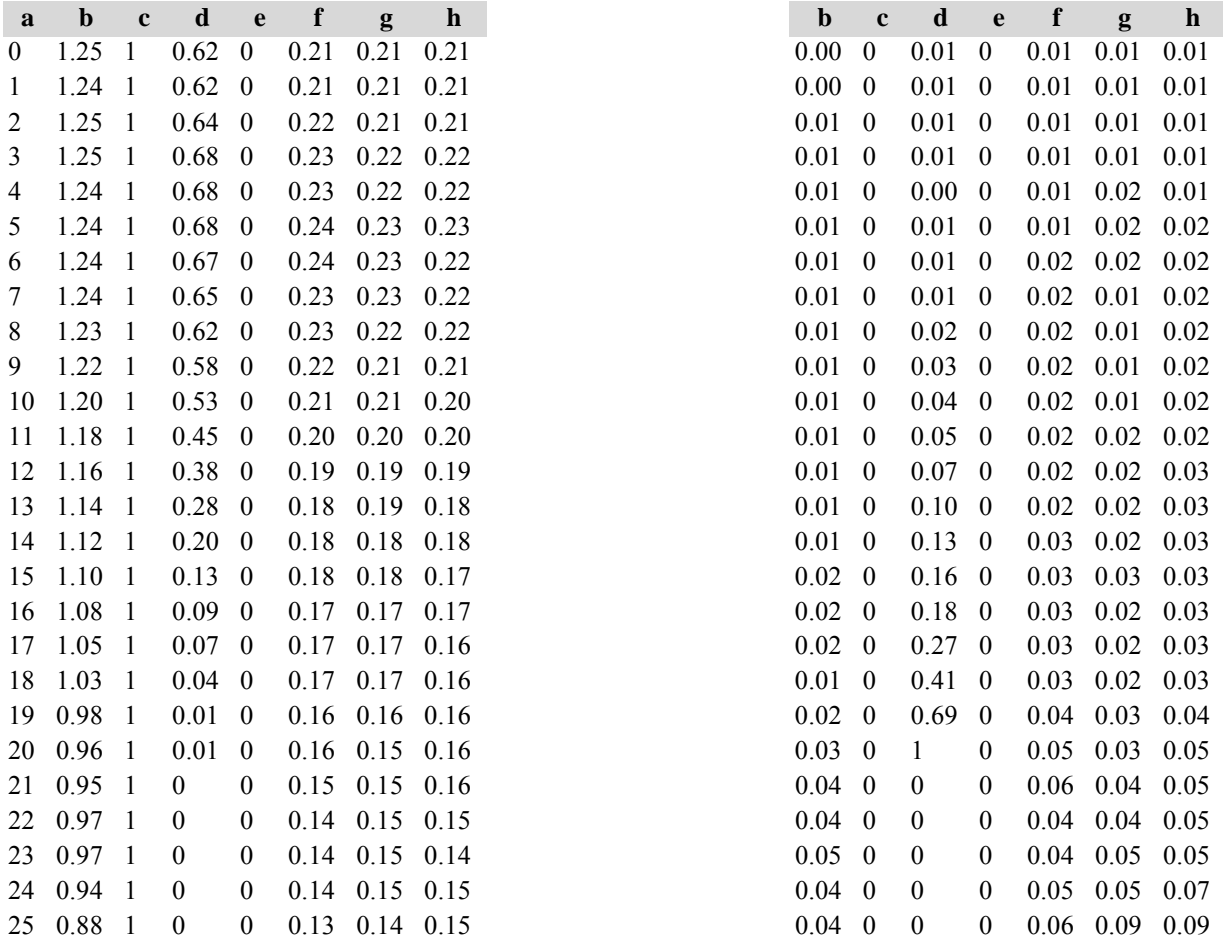

Diese Tabellen enthalten die gleichen Überschriften wie in Variante 1, Modellbestand Niedersächsischer Harz; in Tabelle d) stehen in jedem Datenfeld die Standardfehler.

## **Variante 3: ohne Eingriffe, unter Klimaänderung** *(Modellbestand Sauerland)*

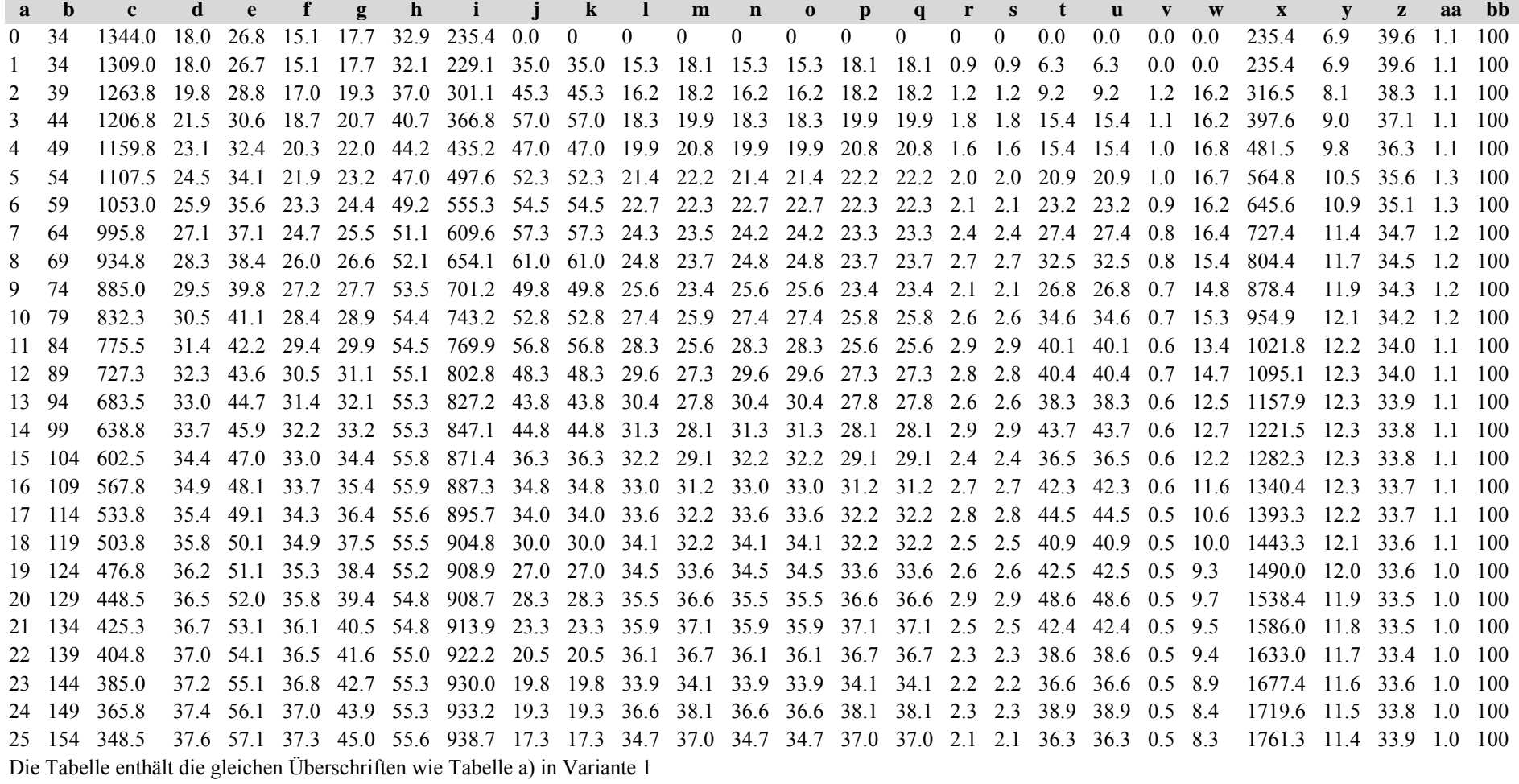

Tabelle b) Naturalproduktion, Standardfehler

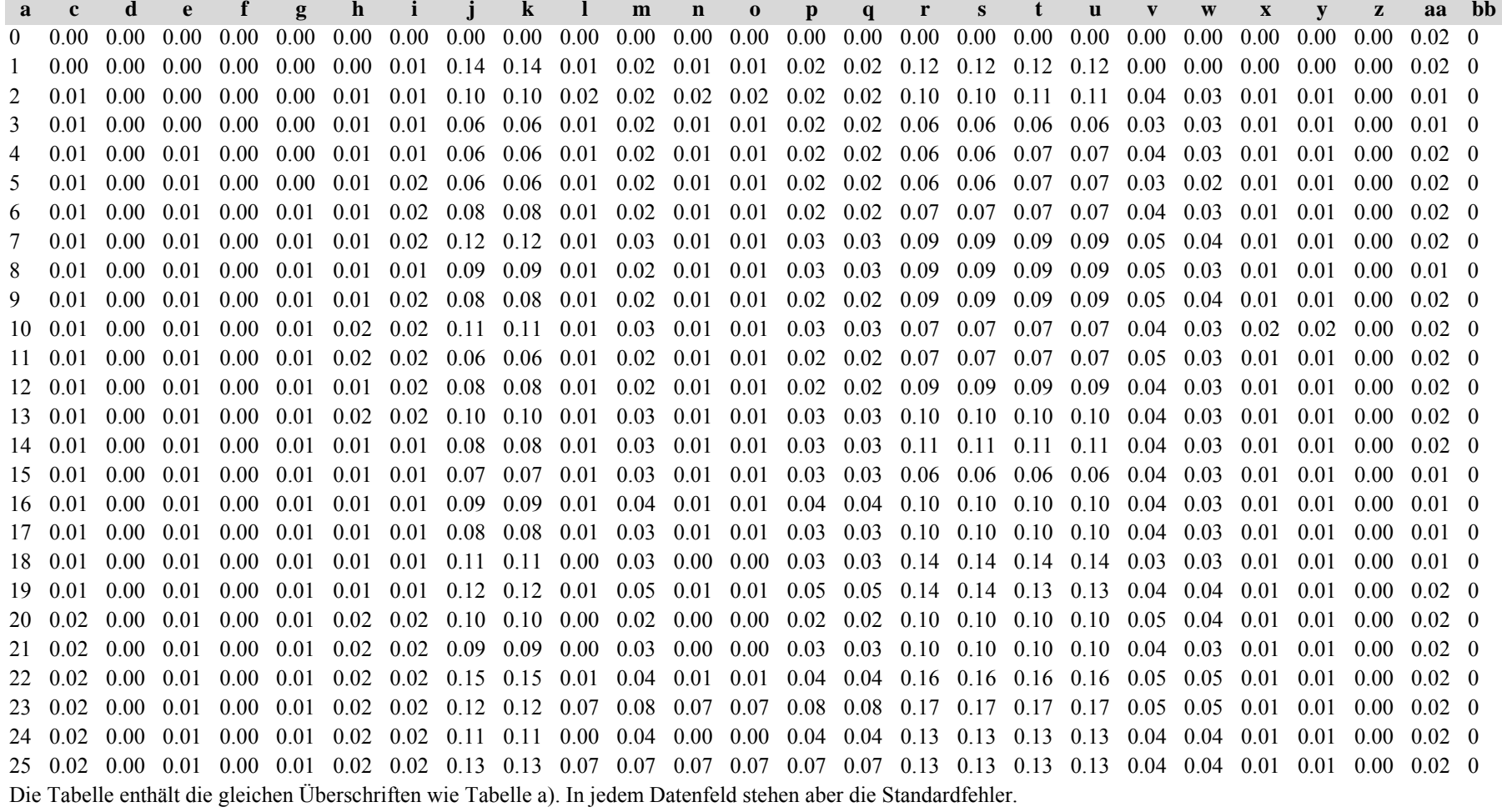

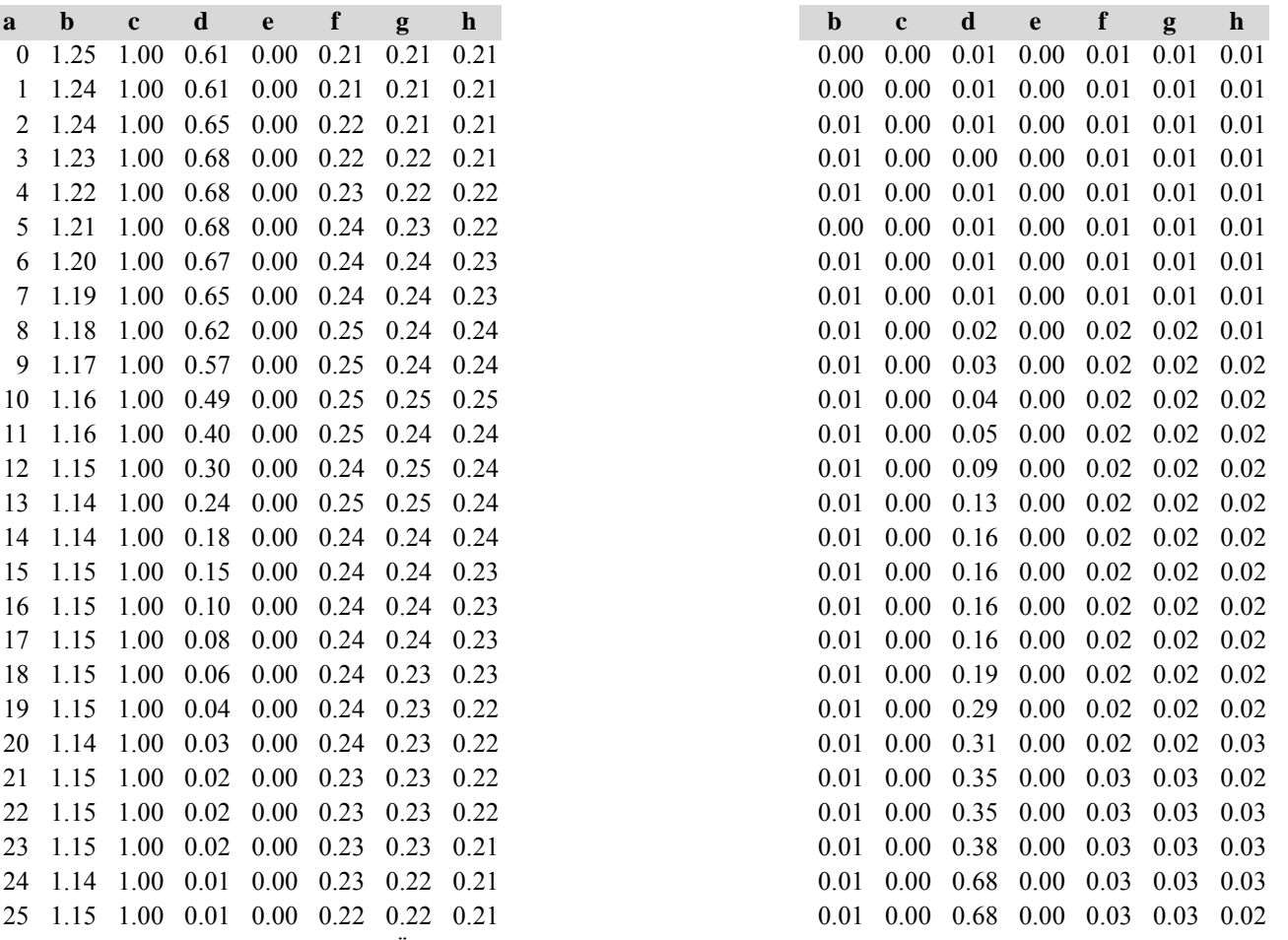

Diese Tabellen enthalten die gleichen Überschriften wie in Variante 1, in Tabelle d) stehen in jedem Feld die Standardfehler
## **Variante 4: mit Nutzung, unter Klimaänderung** *(Modellbestand Sauerland)*

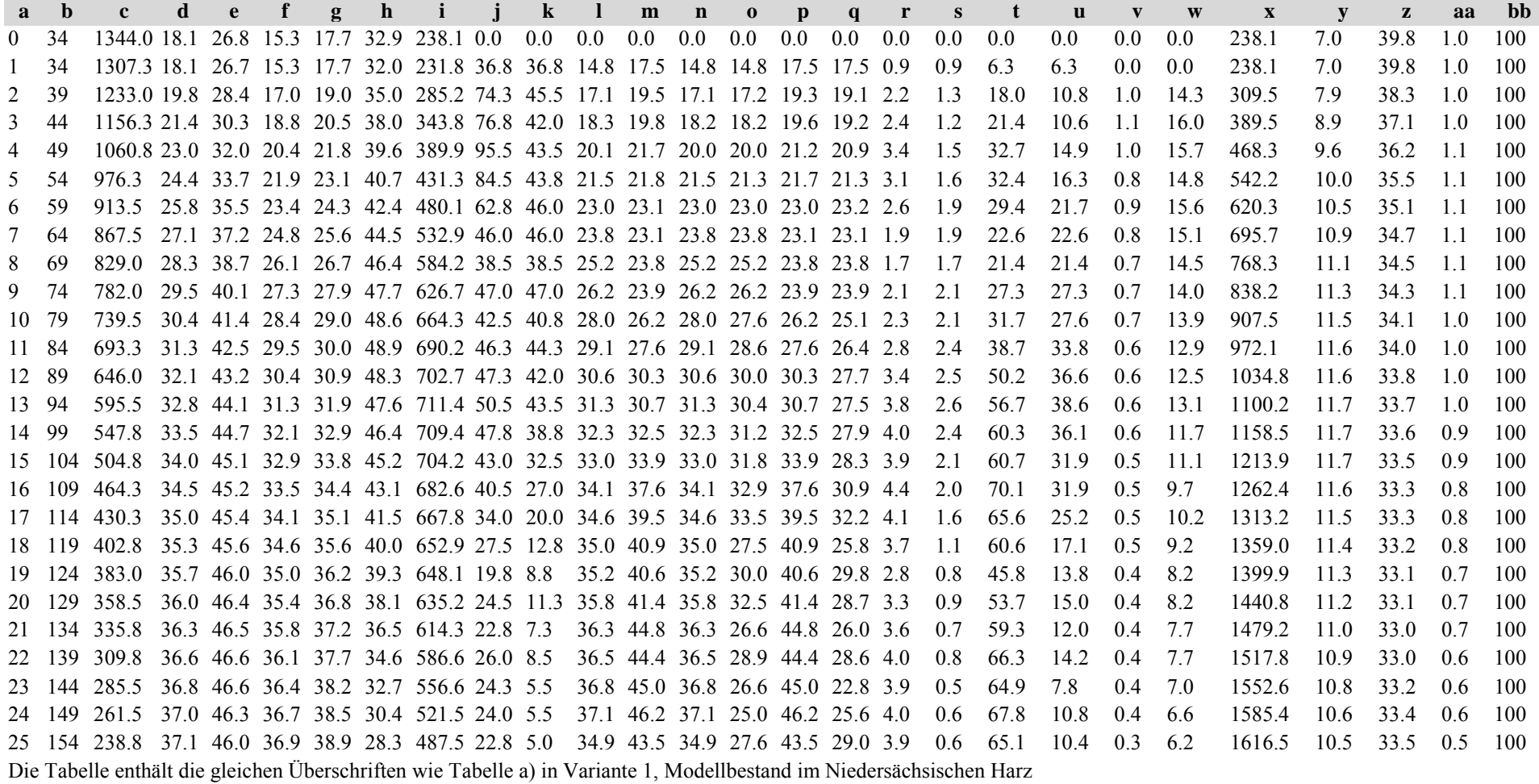

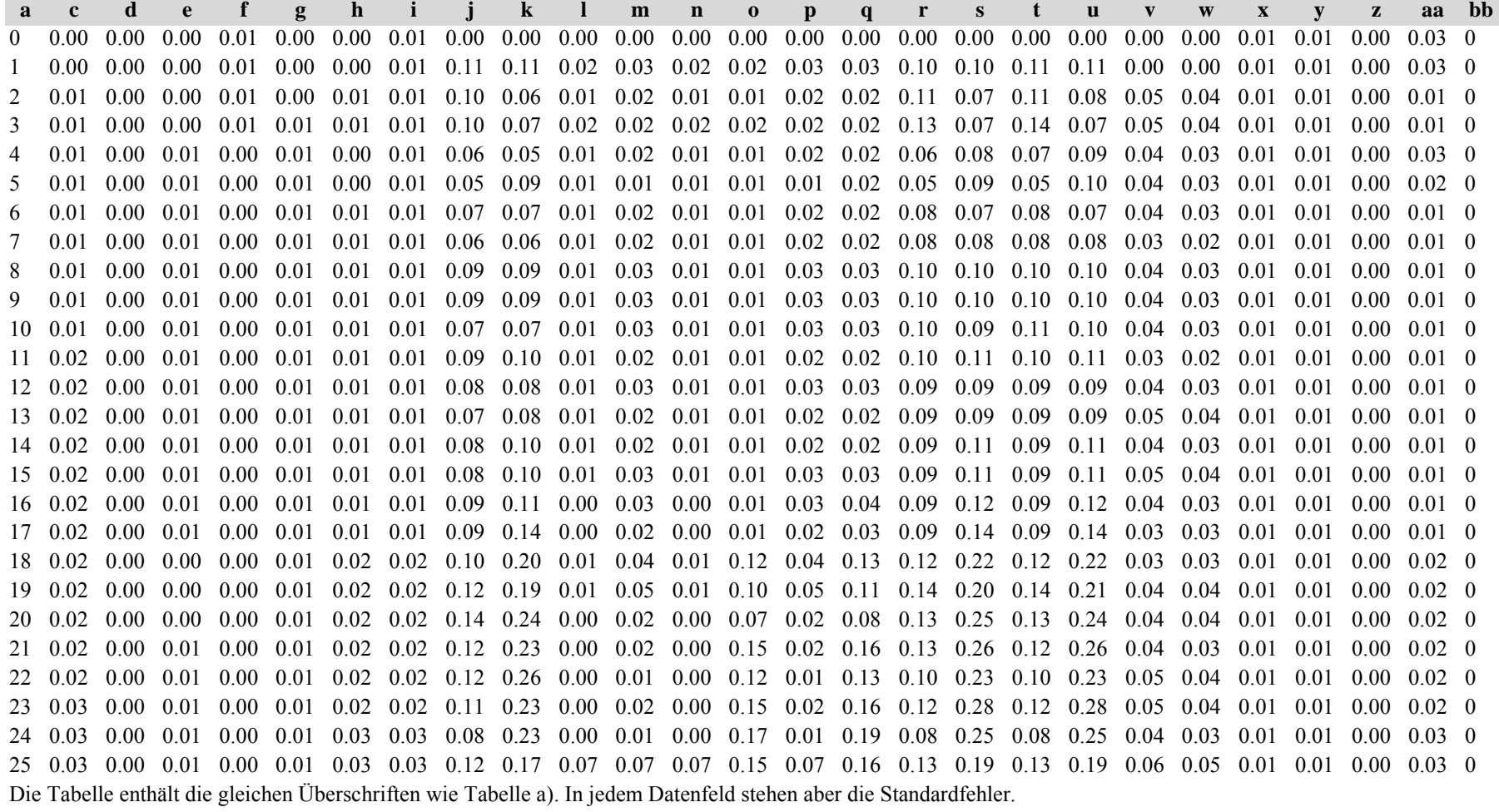

**a b <sup>c</sup> d <sup>e</sup> f g h b** $0$  1.26 1.00 0.63 0.00 0.21 0.21 0.20 1 1.25 1.00 0.63 0.00 0.21 0.21 0.21 2 1.25 1.00 0.66 0.00 0.22 0.21 0.21 0.00 0.00 0.01 0.00 0.01 0.01 0.013 1.24 1.00 0.68 0.00 0.22 0.22 0.21 4 1.24 1.00 0.68 0.00 0.23 0.22 0.22 5 1.23 1.00 0.67 0.00 0.23 0.23 0.23 6 1.22 1.00 0.66 0.00 0.24 0.24 0.23 7 1.21 1.00 0.64 0.00 0.25 0.24 0.24 8 1.21 1.00 0.61 0.00 0.25 0.25 0.24 9 1.20 1.00 0.55 0.00 0.25 0.25 0.24 10 1.19 1.00 0.49 0.00 0.25 0.25 0.24 11 1.19 1.00 0.40 0.00 0.25 0.25 0.24 12 1.17 1.00 0.32 0.00 0.25 0.24 0.24 13 1.17 1.00 0.24 0.00 0.24 0.24 0.23 14 1.16 1.00 0.17 0.00 0.24 0.23 0.23 15 1.14 1.00 0.10 0.00 0.23 0.23 0.22 16 1.13 1.00 0.06 0.00 0.22 0.22 0.22 17 1.11 1.00 0.05 0.00 0.21 0.21 0.22 18 1.10 1.00 0.04 0.00 0.21 0.21 0.21 19 1.09 1.00 0.03 0.00 0.21 0.21 0.21 20 1.08 1.00 0.02 0.00 0.21 0.20 0.21 21 1.05 1.00 0.02 0.00 0.20 0.20 0.20 22 1.04 1.00 0.01 0.00 0.20 0.20 0.19 23 1.03 1.00 0.00 0.00 0.19 0.19 0.19 24 1.00 1.00 0.00 0.00 0.19 0.18 0.19 25 0.98 1.00 0.00 0.00 0.18 0.18 0.18

Tabelle c) Strukturparameter, Mittelwerte Tabelle d) Strukturparameter, Standardfehler

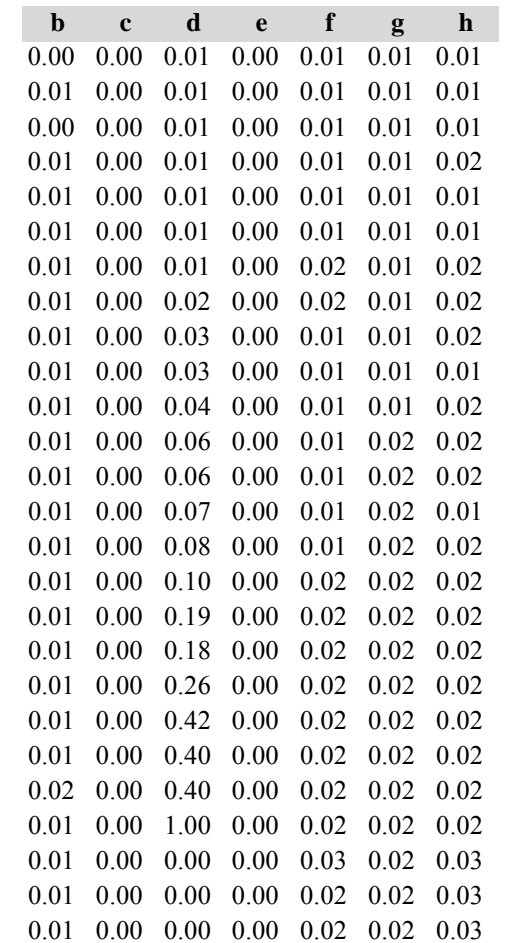

#### *3. Fichtenmodellbestand im Tertiären Hügelland*

## **Variante 1: ohne Eingriffe, unter heutigen Klimabedingungen**

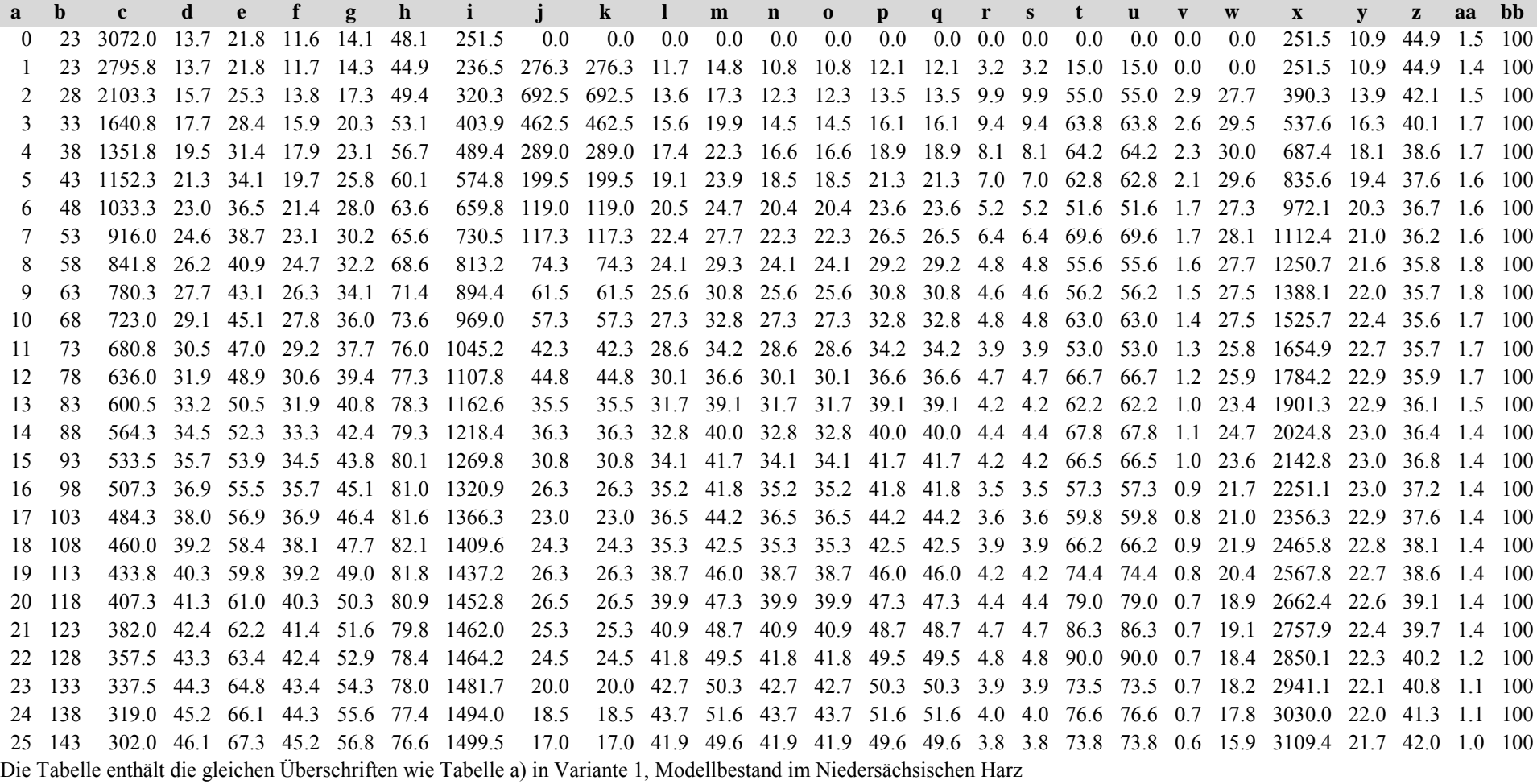

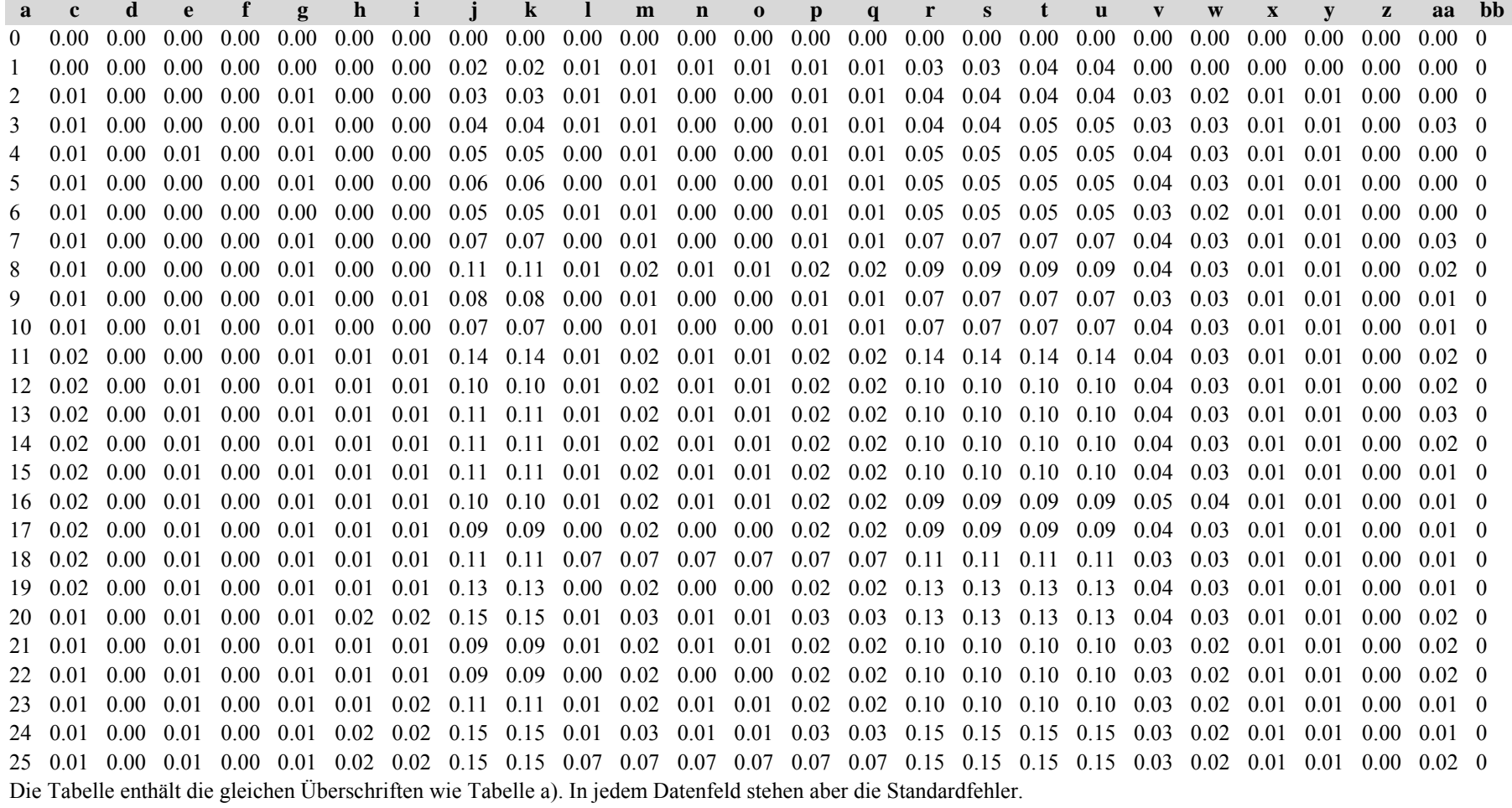

Tabelle c) Strukturparameter, Mittelwerte Tabelle d) Strukturparameter, Standardfehler

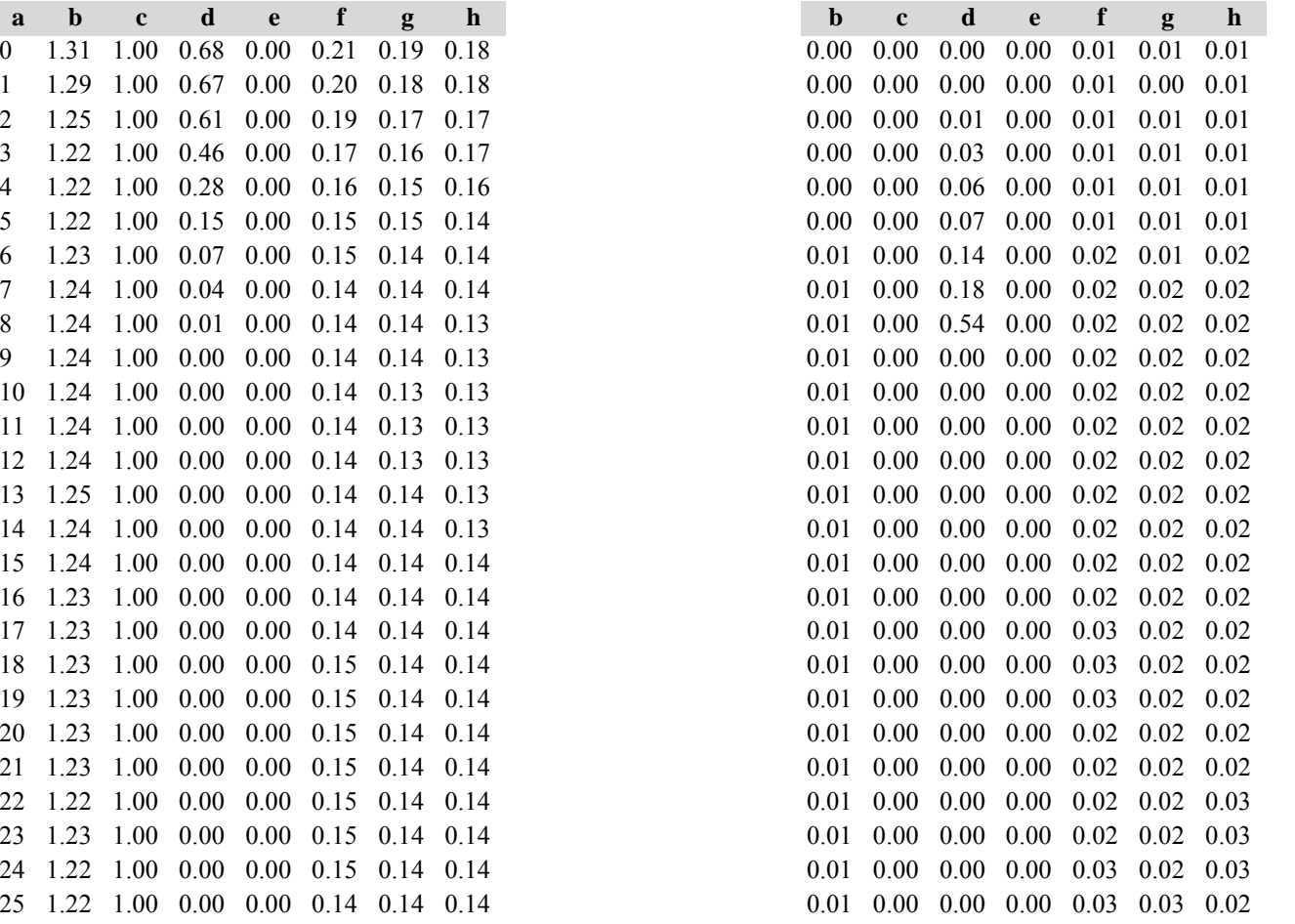

#### **Variante 2: mit Nutzung, unter heutigen Klimabedingungen** *(Modellbestand Tertiäres Hügelland)*

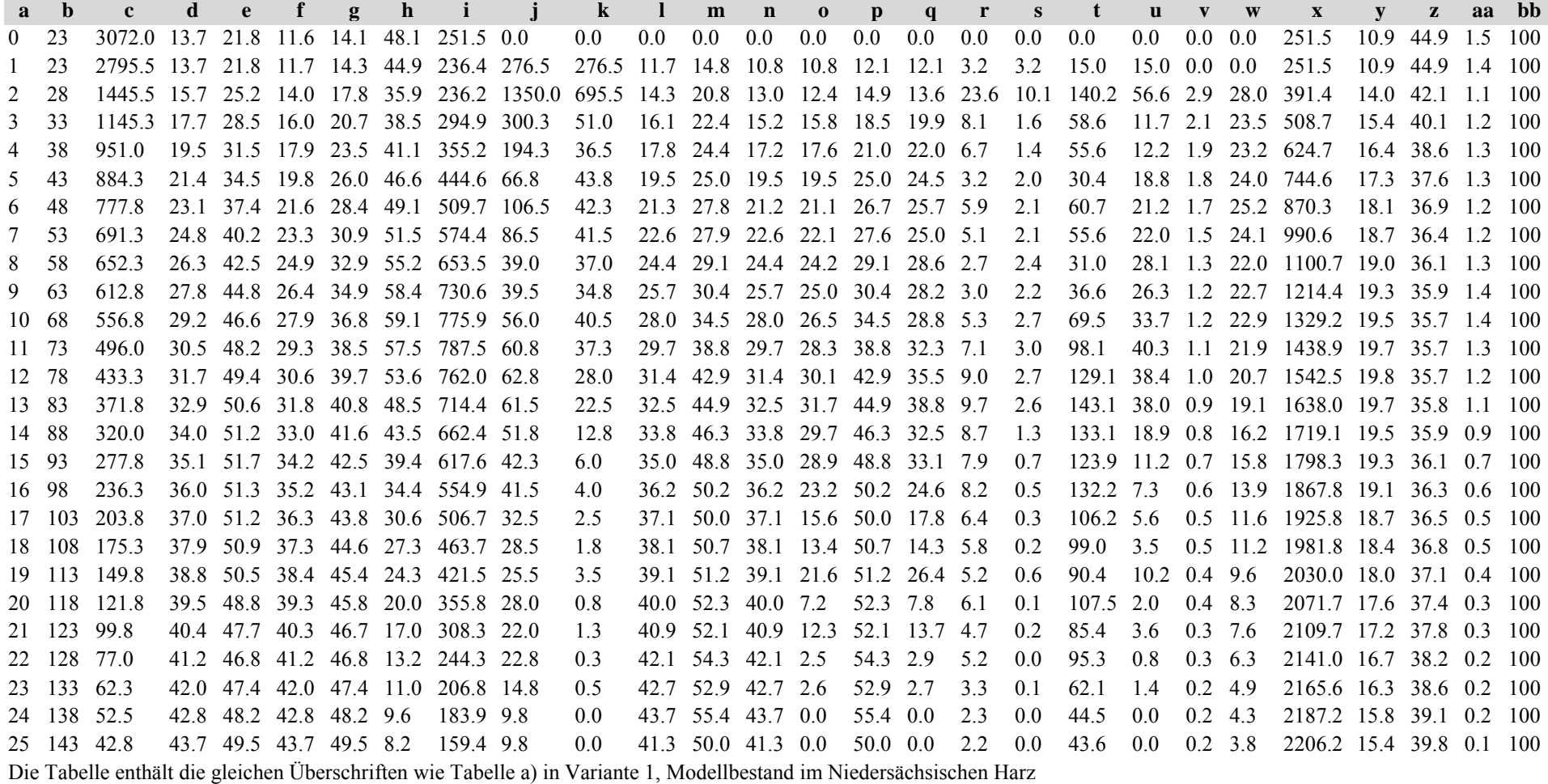

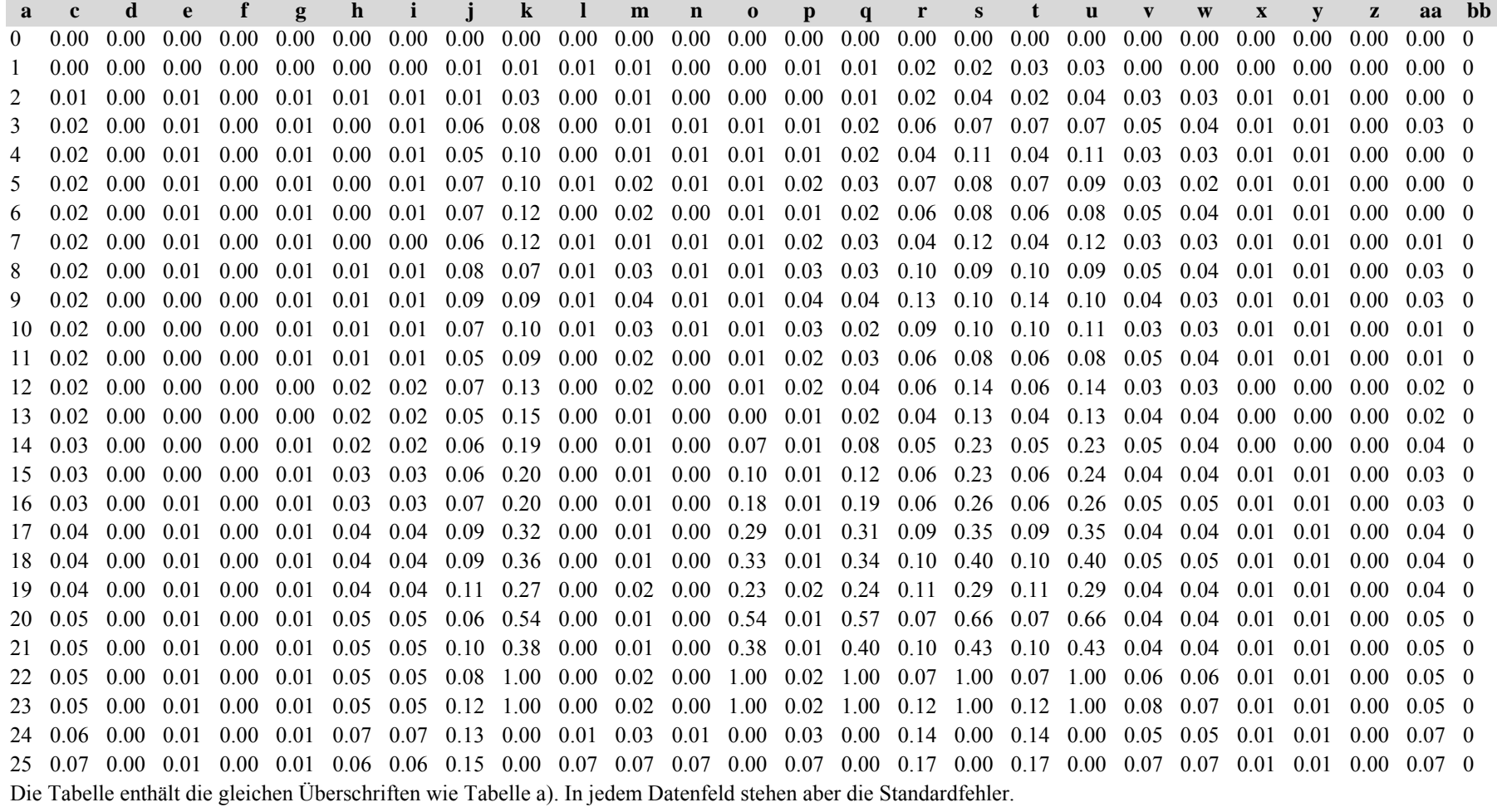

Tabelle c) Strukturparameter, Mittelwerte Tabelle d) Strukturparameter, Standardfehler

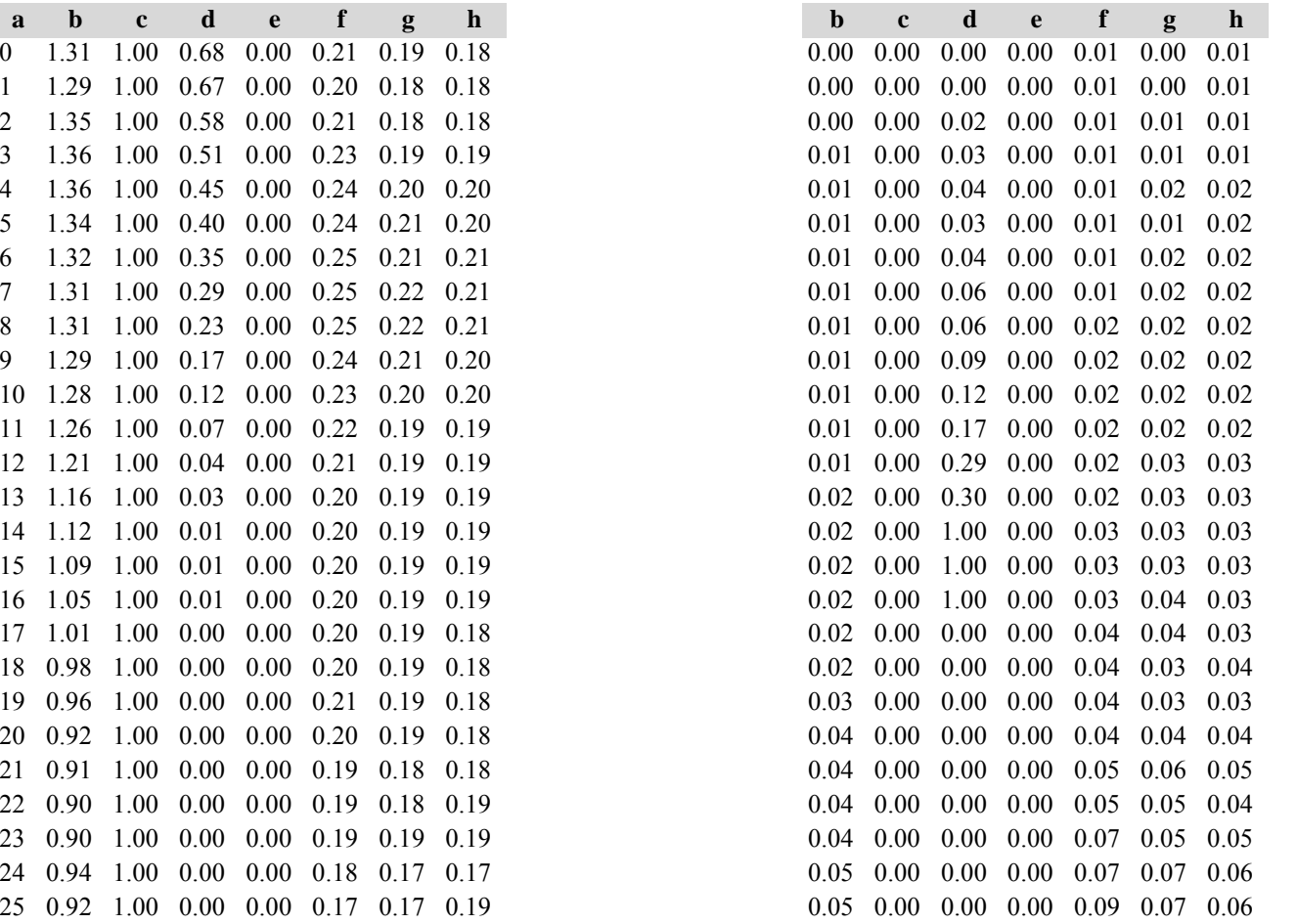

## **Variante 3: ohne Eingriffe, unter Klimaänderung** *(Modellbestand Tertiäres Hügelland)*

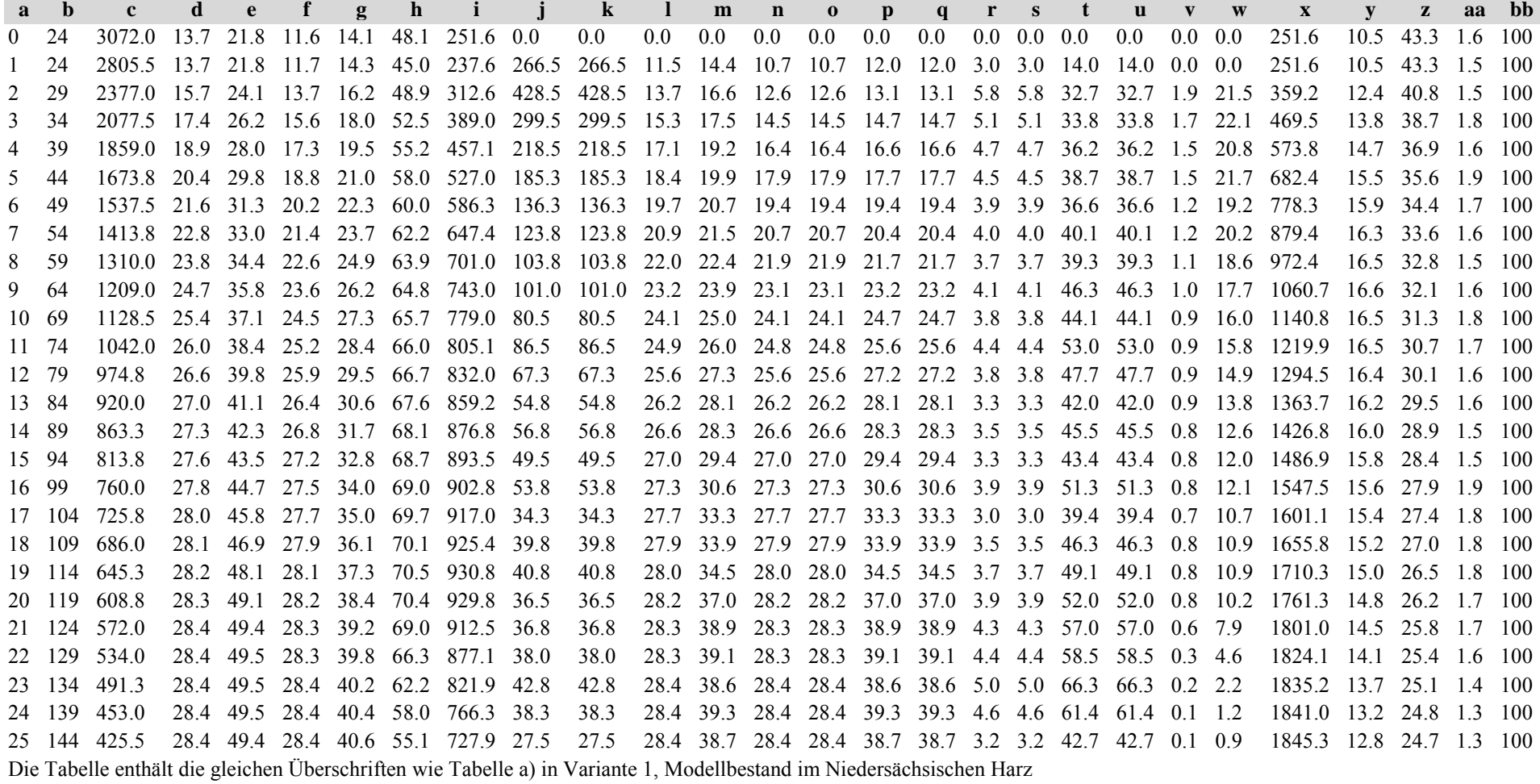

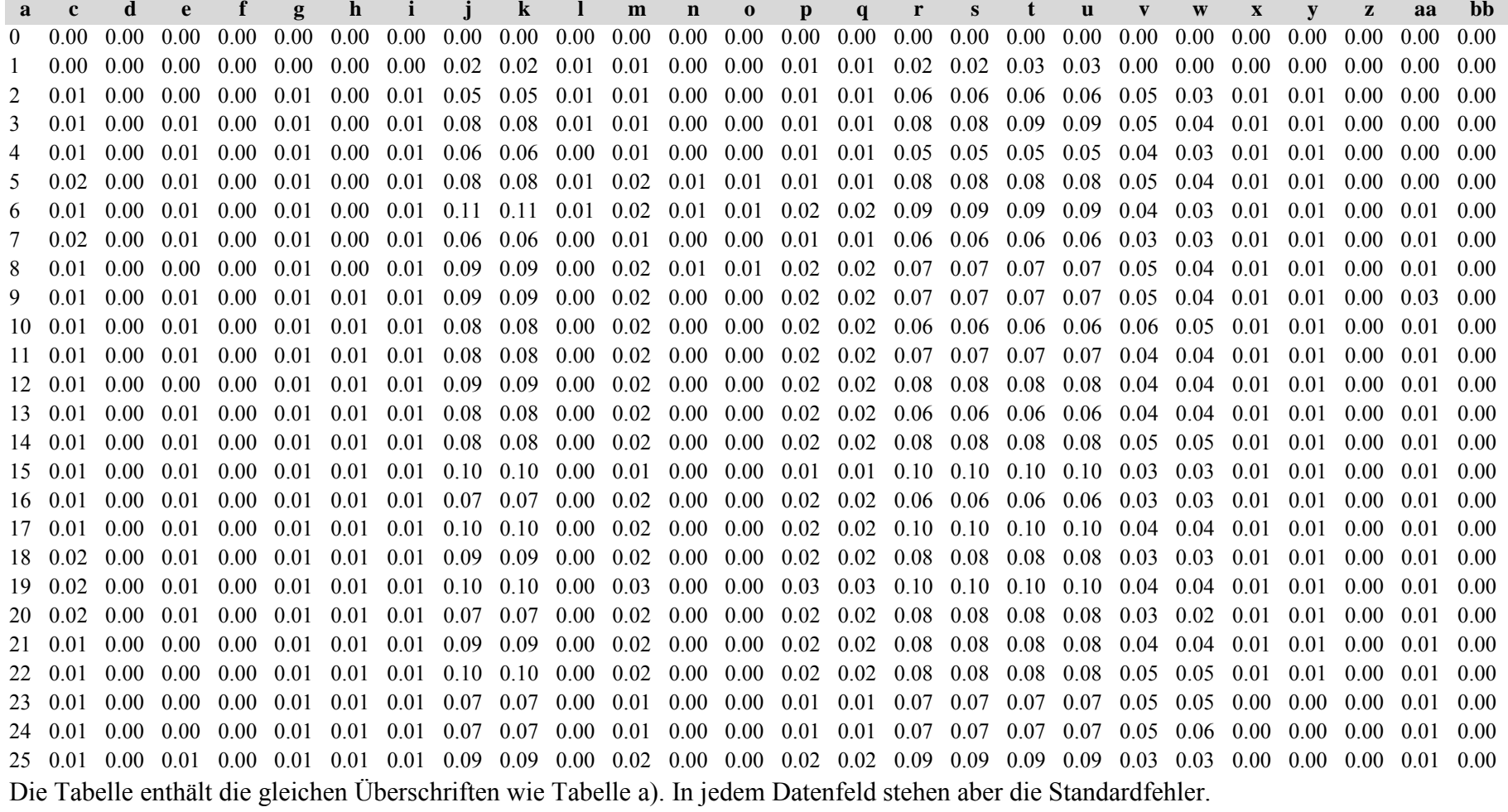

Tabelle c) Strukturparameter, Mittelwerte Tabelle d) Strukturparameter, Standardfehler

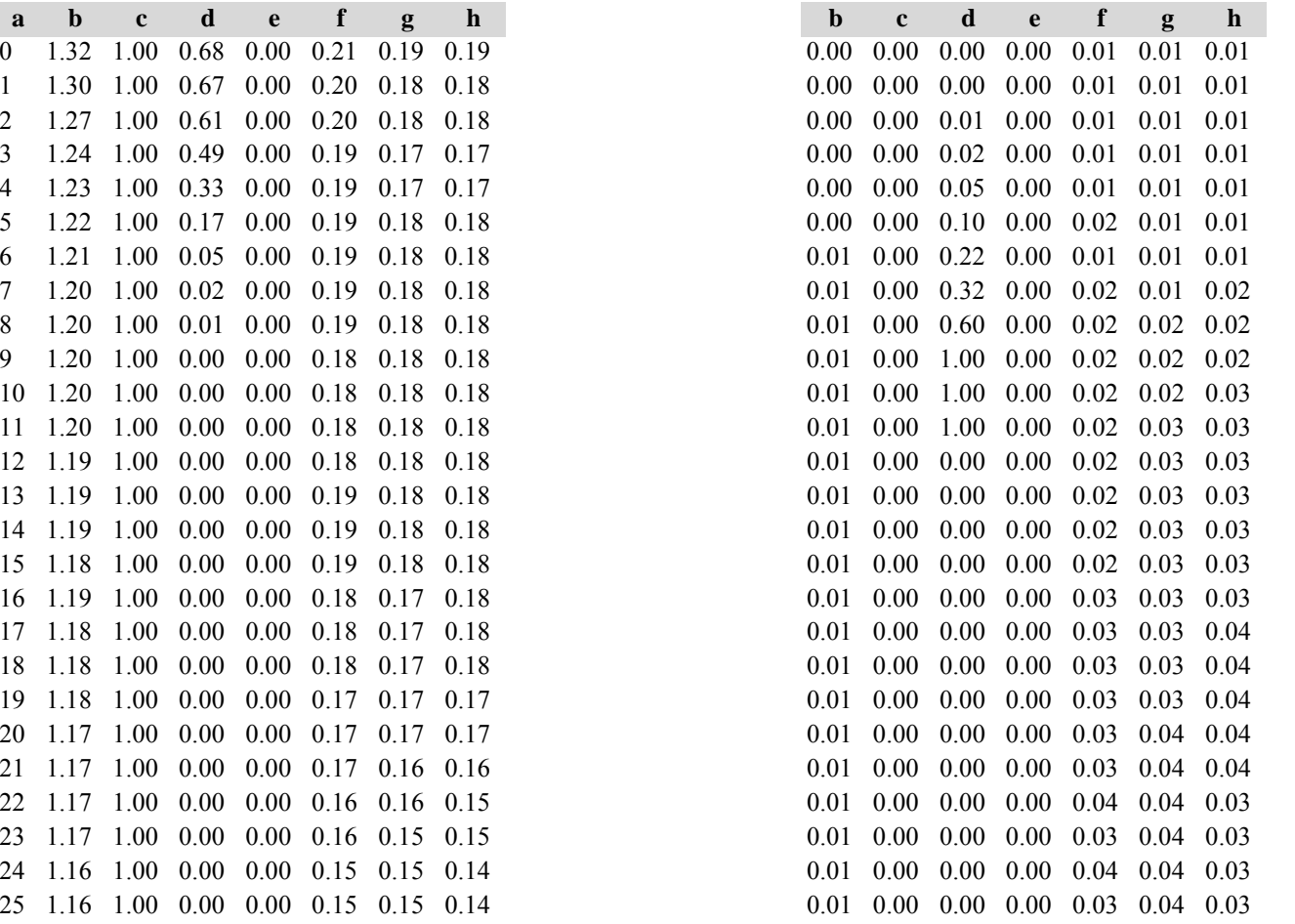

## **Variante 4: mit Nutzung, unter Klimaänderung** *(Modellbestand Tertiäres Hügelland)*

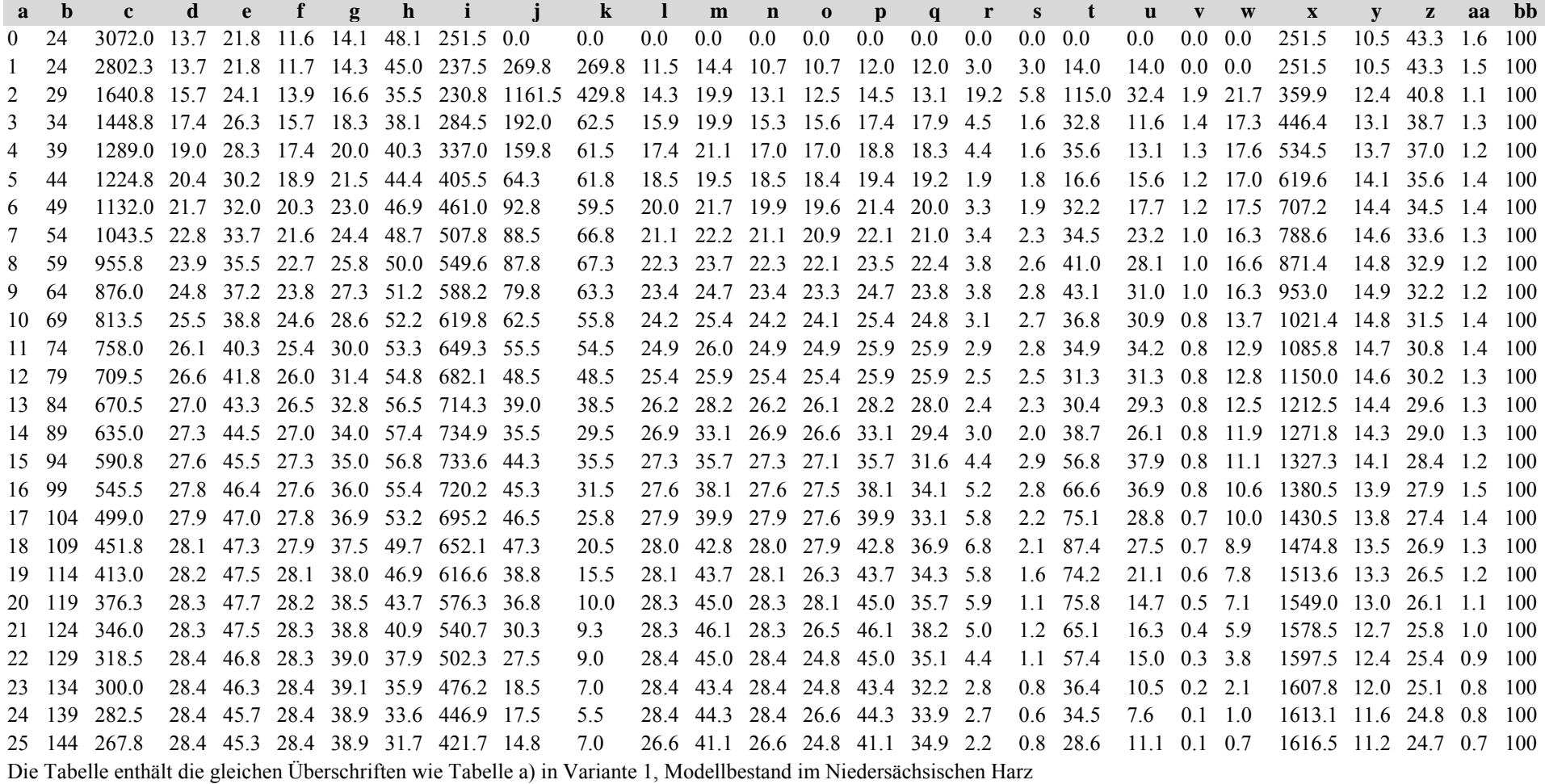

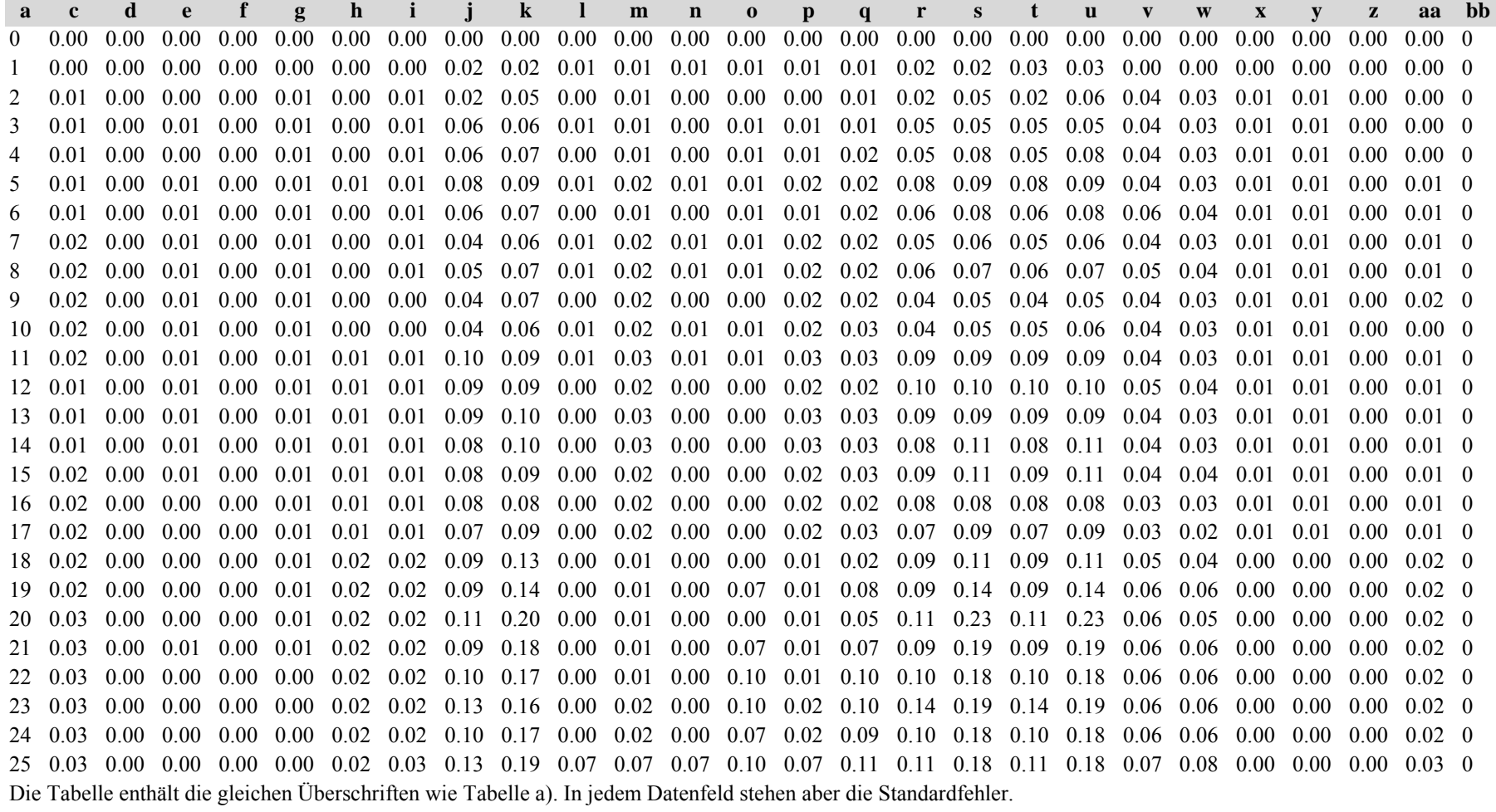

Tabelle c) Strukturparameter, Mittelwerte Tabelle d) Strukturparameter, Standardfehler

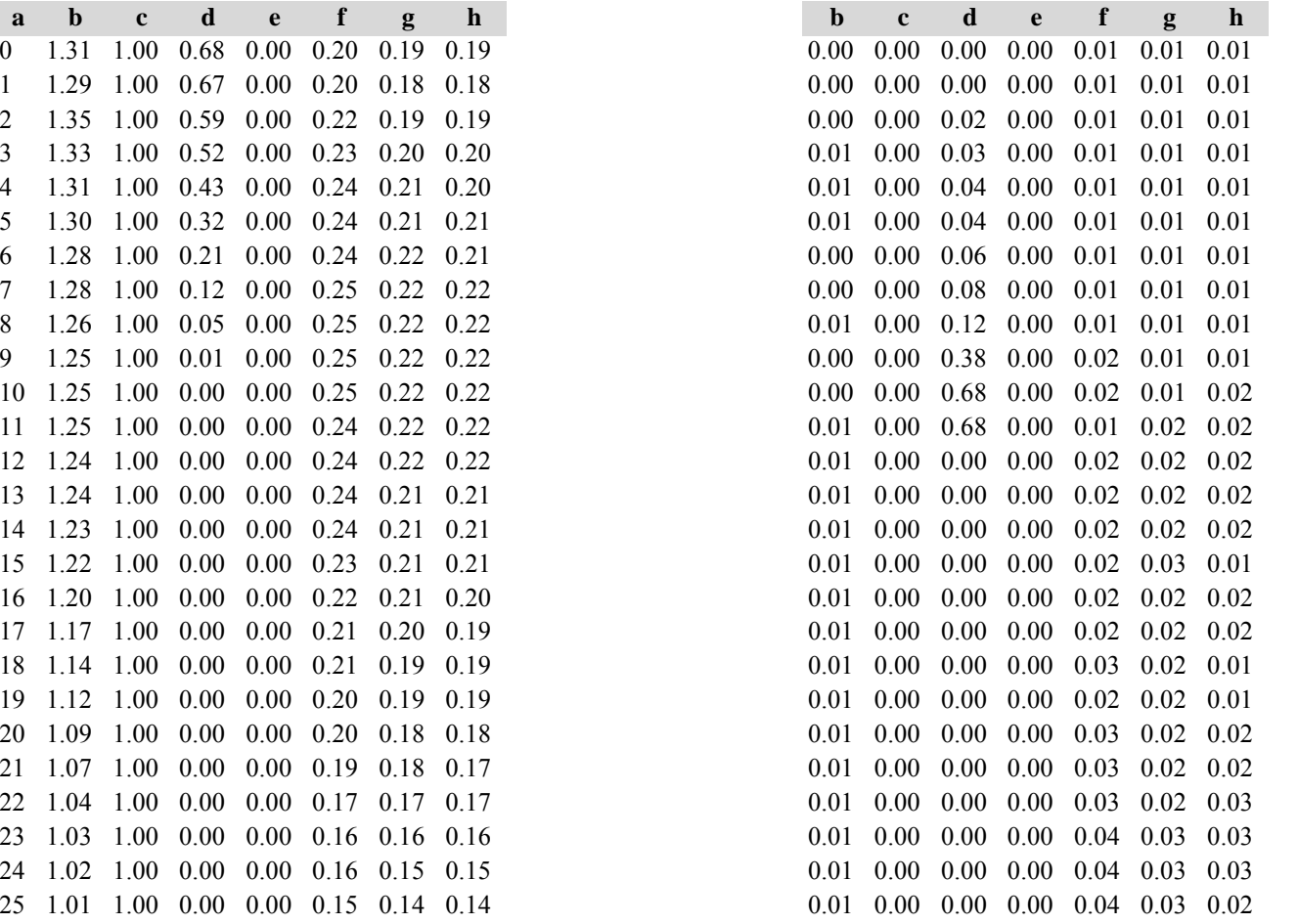

#### *4. Fichtenmodellbestand im Thüringer Gebirge*

# **Variante 1: ohne Eingriffe, unter heutigen Klimabedingungen**

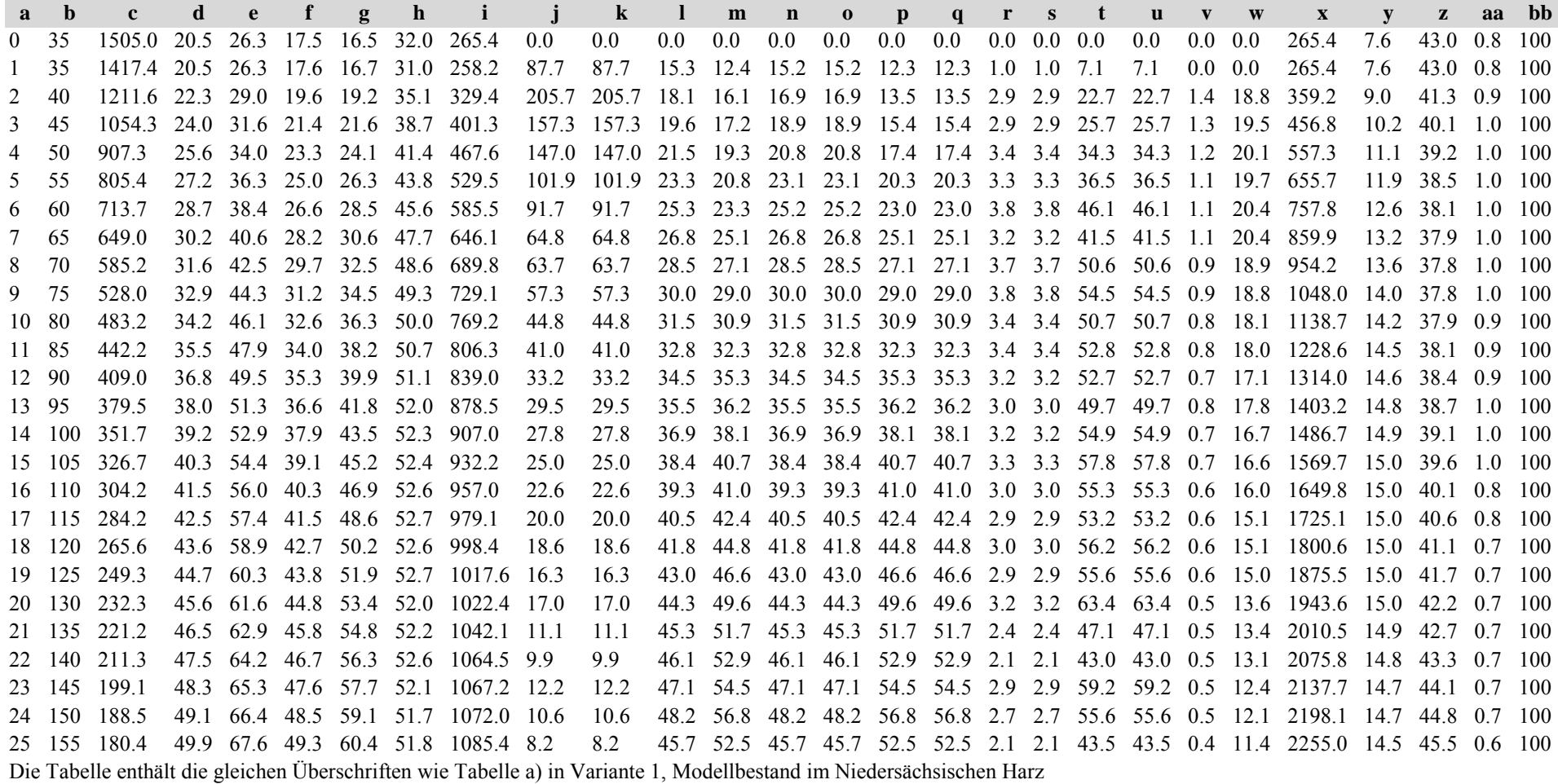

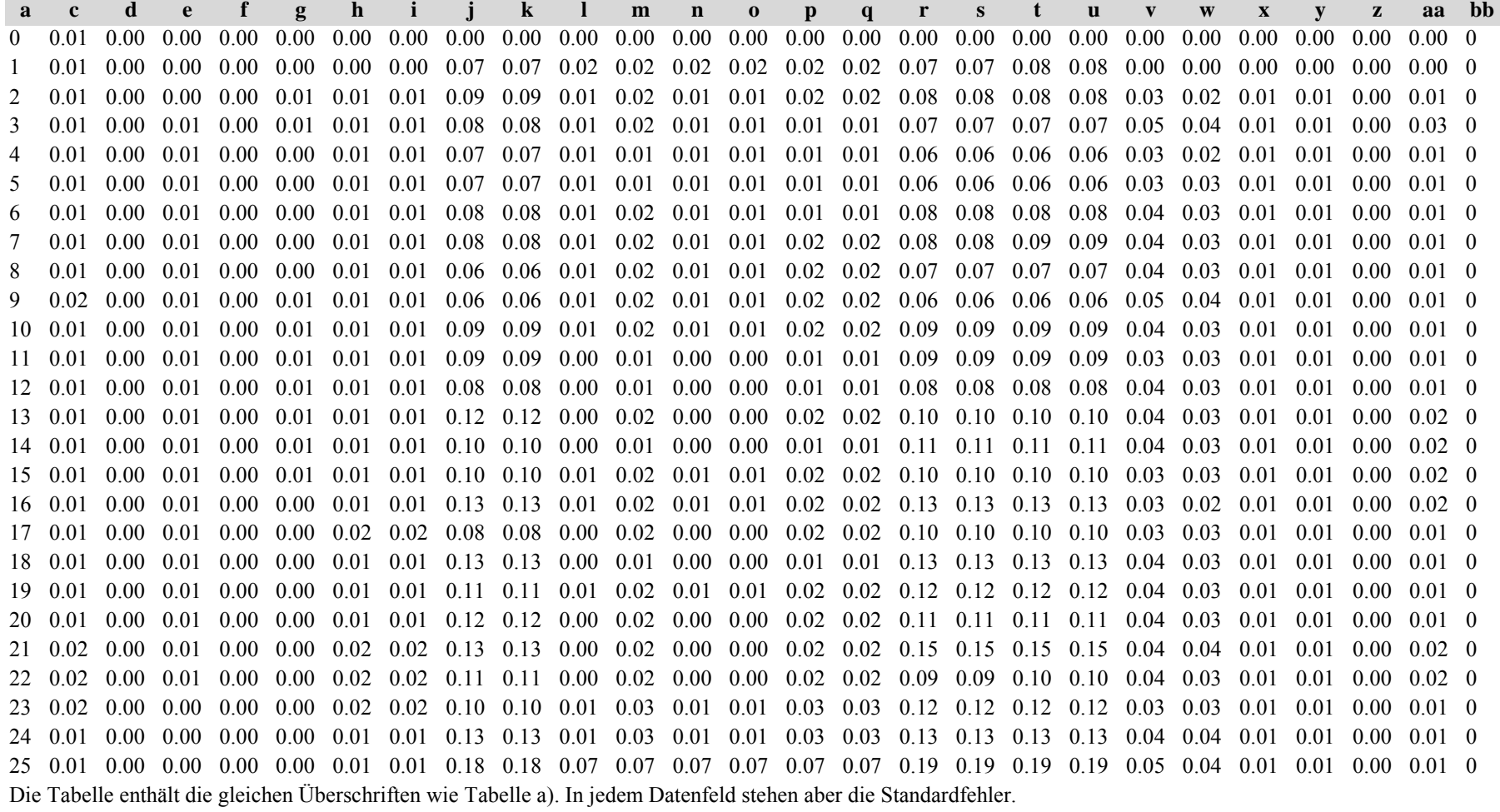

Tabelle c) Strukturparameter, Mittelwerte Tabelle d) Strukturparameter, Standardfehler

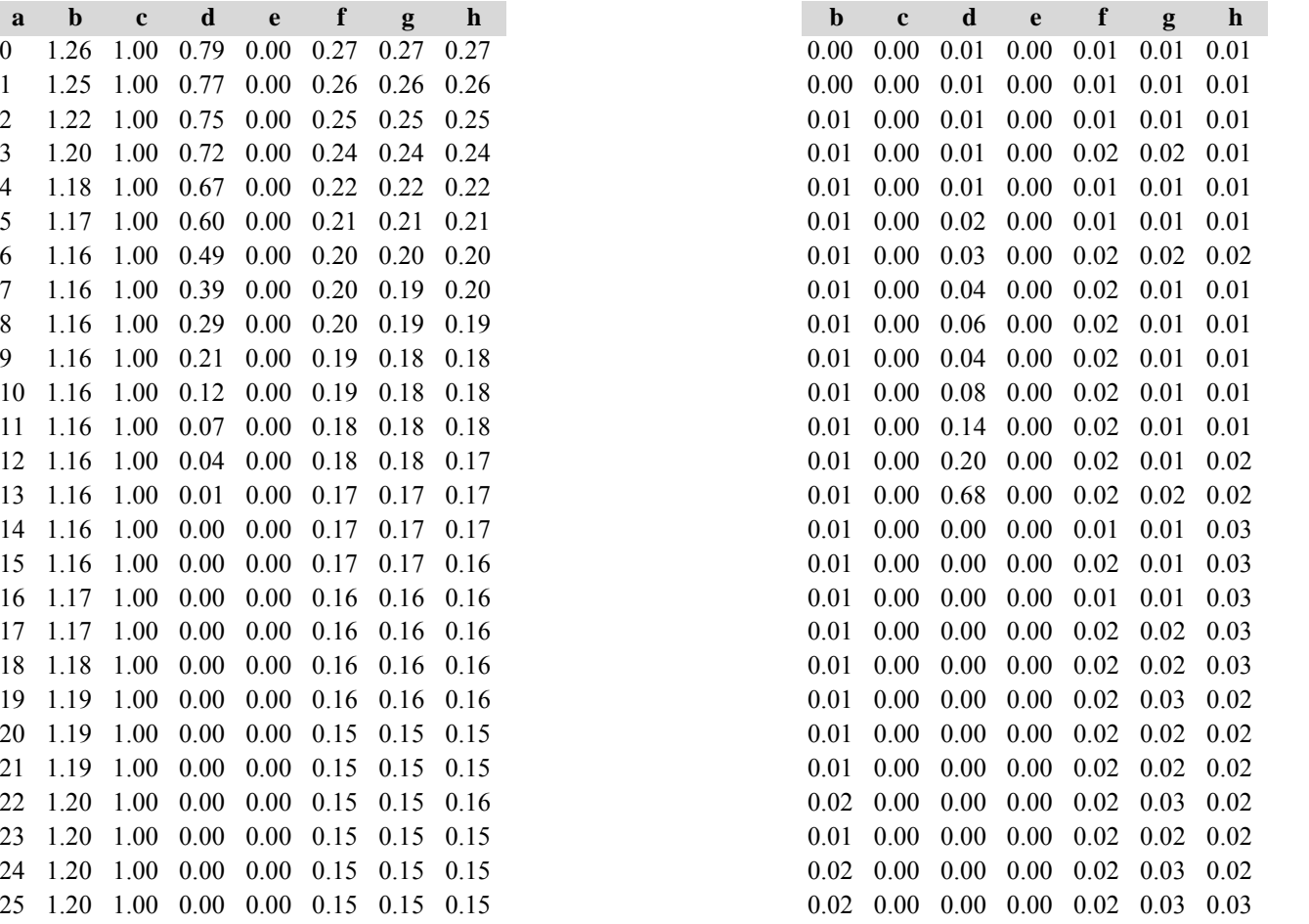

#### **Variante 2: mit Nutzung, unter heutigen Klimabedingungen** *(Modellbestand Thüringer Gebirge)*

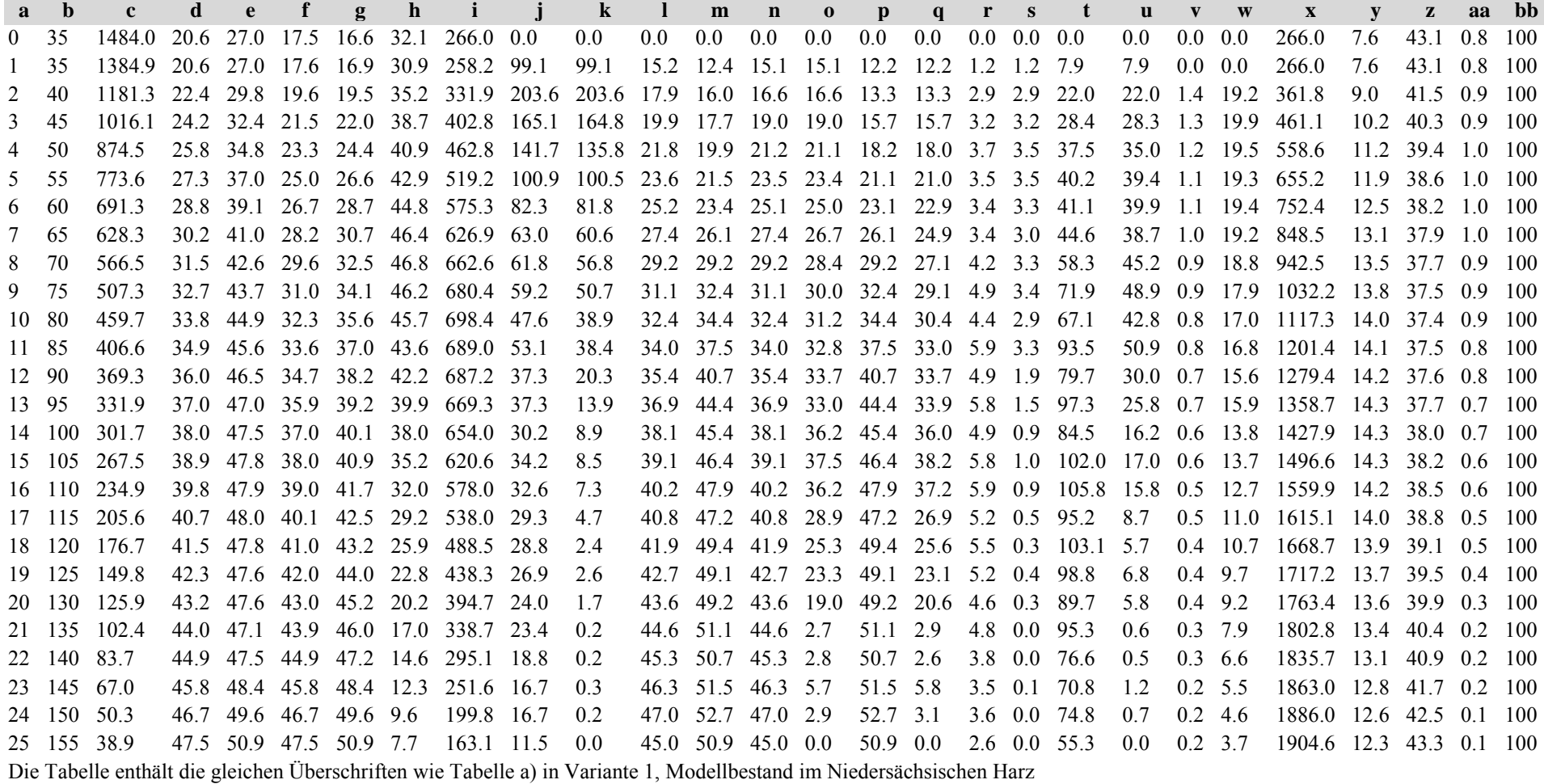

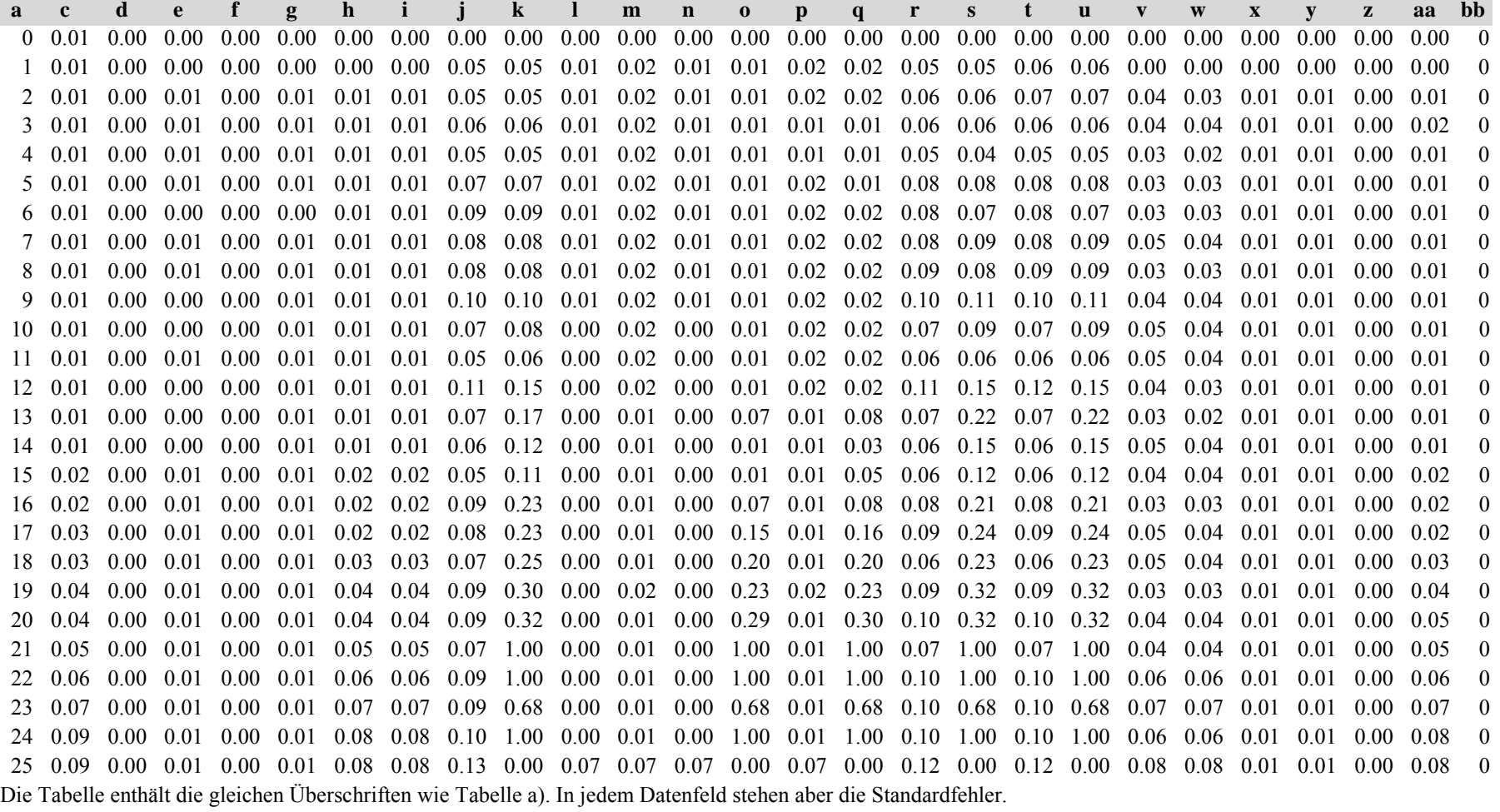

**ab <sup>c</sup> d <sup>e</sup> f g h b <sup>c</sup> d <sup>e</sup> f g**  $0$  1.26 1.00 0.78 0.00 0.27 0.28 0.28  $0.01$   $0.00$   $0.01$   $0.00$   $0.01$   $0.01$   $0.01$ 1 1.25 1.00 0.76 0.00 0.26 0.27 0.27 0.01 0.00 0.01 0.00 0.01 0.01 0.012 1.23 1.00 0.74 0.00 0.25 0.25 0.25 0.01 0.00 0.01 0.00 0.01 0.01 0.01 3 1.20 1.00 0.72 0.00 0.24 0.24 0.24  $0.01$   $0.00$   $0.01$   $0.00$   $0.01$   $0.01$   $0.01$ 4 1.19 1.00 0.68 0.00 0.22 0.22 0.22  $0.01$   $0.00$   $0.01$   $0.00$   $0.01$   $0.01$   $0.01$ 5 1.18 1.00 0.61 0.00 0.22 0.21 0.21 0.01 0.00 0.03 0.00 0.02 0.02 0.016 1.17 1.00 0.51 0.00 0.21 0.21 0.21  $0.01$   $0.00$   $0.04$   $0.00$   $0.01$   $0.01$   $0.01$ 7 1.17 1.00 0.39 0.00 0.20 0.20 0.20  $0.01$   $0.00$   $0.05$   $0.00$   $0.01$   $0.01$   $0.02$ 8 1.17 1.00 0.28 0.00 0.20 0.20 0.19  $0.01$   $0.00$   $0.07$   $0.00$   $0.01$   $0.01$   $0.02$ 9 1.16 1.00 0.17 0.00 0.19 0.19 0.19 0.01 0.00 0.13 0.00 0.01 0.01 0.0110 1.15 1.00 0.09 0.00 0.18 0.18 0.18  $0.01$   $0.00$   $0.17$   $0.00$   $0.02$   $0.01$   $0.01$ 11 1.15 1.00 0.05 0.00 0.17 0.18 0.17 0.01 0.00 0.33 0.00 0.02 0.01 0.02 12 1.14 1.00 0.03 0.00 0.17 0.17 0.17  $0.01$   $0.00$   $0.36$   $0.00$   $0.02$   $0.02$   $0.02$ 13 1.13 1.00 0.01 0.00 0.16 0.17 0.16  $0.01$   $0.00$   $0.45$   $0.00$   $0.02$   $0.02$   $0.01$ 14 1.12 1.00 0.01 0.00 0.16 0.16 0.16  $0.01$   $0.00$   $0.68$   $0.00$   $0.03$   $0.02$   $0.02$ 15 1.09 1.00 0.00 0.00 0.16 0.16 0.15 0.01 0.00 1.00 0.00 0.03 0.02 0.02 16 1.09 1.00 0.00 0.00 0.15 0.15 0.15  $0.01$   $0.00$   $0.00$   $0.00$   $0.03$   $0.02$   $0.03$ 17 1.08 1.00 0.00 0.00 0.15 0.14 0.14 0.02 0.00 0.00 0.00 0.03 0.03 0.03 18 1.06 1.00 0.00 0.00 0.14 0.14 0.14 0.02 0.00 0.00 0.00 0.03 0.03 0.0319 1.02 1.00 0.00 0.00 0.13 0.13 0.13 0.02 0.00 0.00 0.00 0.03 0.03 0.04 20 1.02 1.00 0.00 0.00 0.13 0.13 0.13  $0.02$  0.00 0.00 0.00 0.04 0.03 0.04 21 1.03 1.00 0.00 0.00 0.13 0.13 0.12 0.03 0.00 0.00 0.00 0.05 0.04 0.04 22 0.99 1.00 0.00 0.00 0.13 0.13 0.13 0.04 0.00 0.00 0.00 0.04 0.04 0.0523 0.95 1.00 0.00 0.00 0.13 0.13 0.12 0.03 0.00 0.00 0.00 0.05 0.05 0.04 24 0.93 1.00 0.00 0.00 0.13 0.13 0.13 0.04 0.00 0.00 0.00 0.06 0.06 0.0625 0.93 1.00 0.00 0.00 0.12 0.13 0.12  $0.04$  0.00 0.00 0.00 0.06 0.07 0.07

Tabelle c) Strukturparameter, Mittelwerte Tabelle d) Strukturparameter, Standardfehler

Diese Tabellen enthalten die gleichen Überschriften wie in Variante 1, Modellbestand Niedersächsischer Harz; In Tabelle d) stehen in jedem Datenfeld die Standardfehler.

**h**

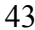

## **Variante 3: ohne Eingriffe, unter Klimaänderung** *(Modellbestand Thüringer Gebirge)*

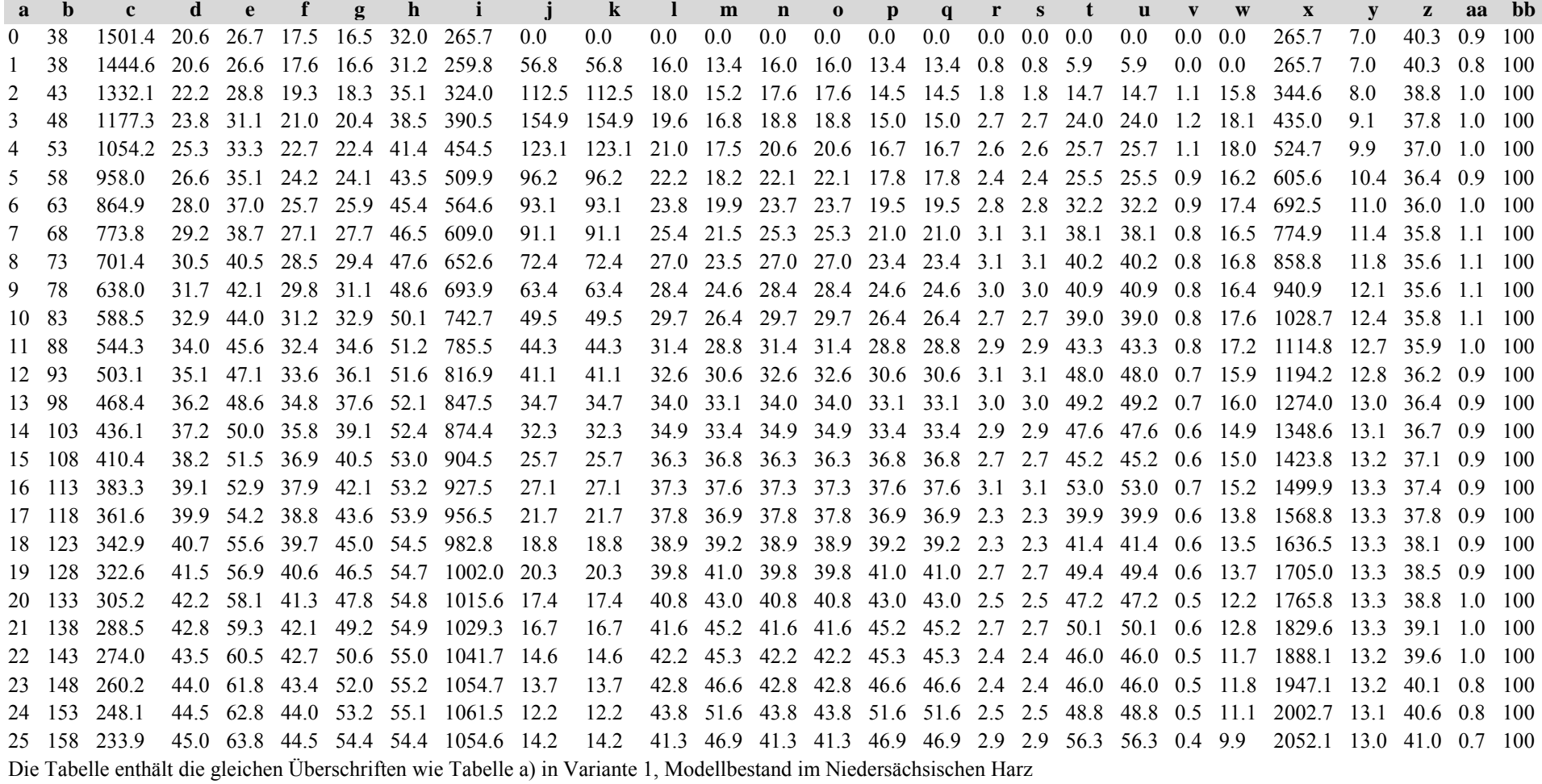

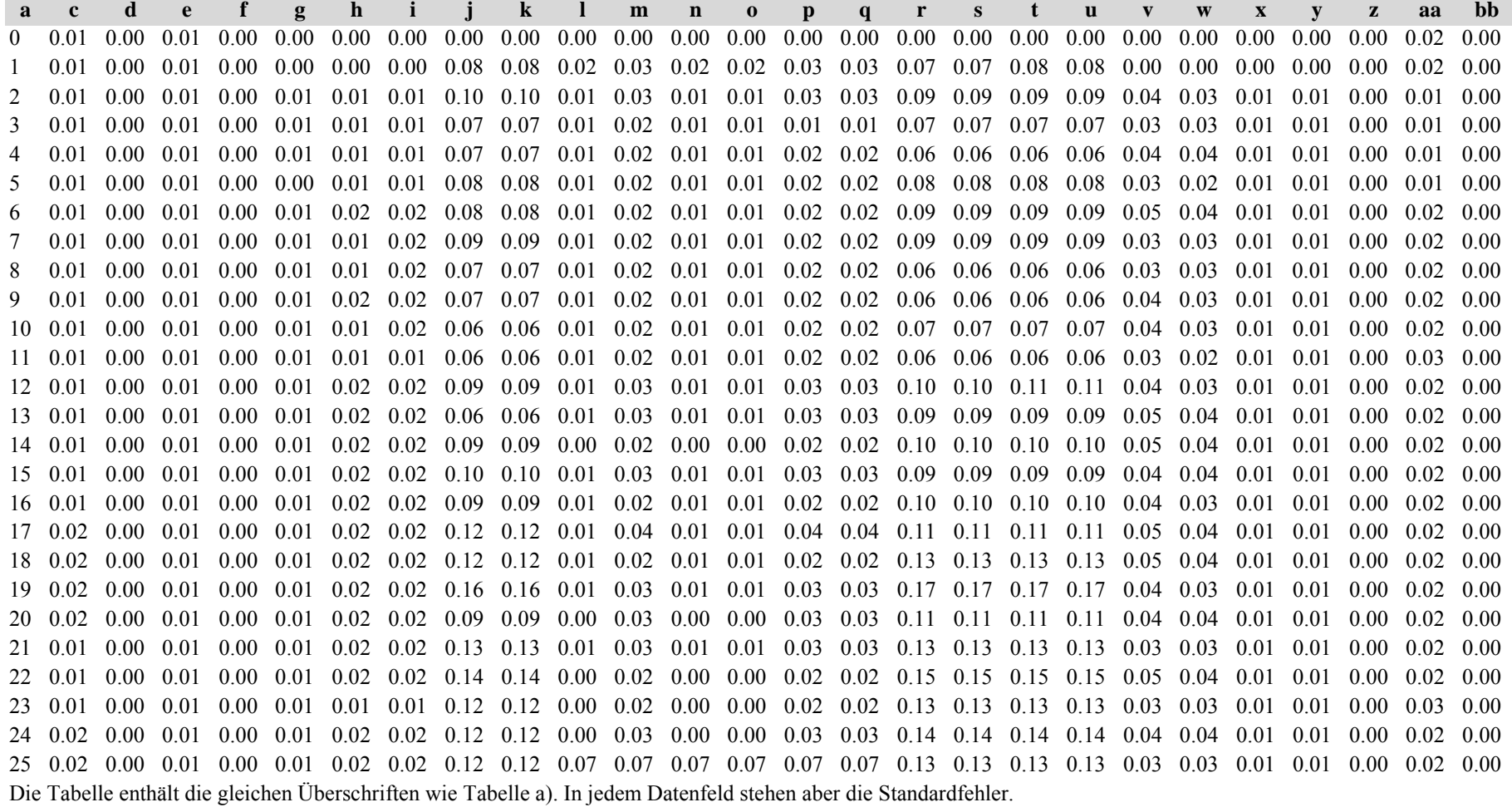

**ab <sup>c</sup> d <sup>e</sup> f g h b <sup>c</sup> d <sup>e</sup> f g** 0 1.26 1.00 0.78 0.00 0.27 0.27 0.28  $0.00$   $0.00$   $0.01$   $0.00$   $0.01$   $0.01$   $0.01$ 1 1.25 1.00 0.78 0.00 0.27 0.27 0.27 0.00 0.00 0.01 0.00 0.01 0.01 0.012 1.23 1.00 0.77 0.00 0.27 0.27 0.27  $0.00$   $0.00$   $0.01$   $0.00$   $0.01$   $0.01$   $0.01$ 3 1.21 1.00 0.77 0.00 0.27 0.27 0.27 0.01 0.00 0.01 0.00 0.01 0.01 0.014 1.19 1.00 0.75 0.00 0.26 0.26 0.26  $0.01$   $0.00$   $0.01$   $0.00$   $0.01$   $0.01$   $0.01$ 5 1.18 1.00 0.71 0.00 0.25 0.25 0.25 0.01 0.00 0.02 0.00 0.01 0.02 0.02 $6$  1.17 1.00 0.64 0.00 0.25 0.24 0.25  $0.01$   $0.00$   $0.03$   $0.00$   $0.01$   $0.02$   $0.02$ 7 1.17 1.00 0.52 0.00 0.24 0.23 0.24  $0.01$   $0.00$   $0.04$   $0.00$   $0.01$   $0.01$   $0.01$ 8 1.15 1.00 0.43 0.00 0.23 0.23 0.23  $0.01$   $0.00$   $0.05$   $0.00$   $0.01$   $0.01$   $0.02$ 9 1.15 1.00 0.31 0.00 0.22 0.22 0.22 0.01 0.00 0.06 0.00 0.02 0.02 0.0210 1.14 1.00 0.21 0.00 0.22 0.21 0.21  $0.00$   $0.00$   $0.07$   $0.00$   $0.02$   $0.02$   $0.02$ 11 1.14 1.00 0.13 0.00 0.21 0.21 0.21  $0.01$   $0.00$   $0.10$   $0.00$   $0.02$   $0.02$   $0.02$ 12 1.14 1.00 0.08 0.00 0.21 0.20 0.21  $0.01$   $0.00$   $0.17$   $0.00$   $0.02$   $0.01$   $0.02$ 13 1.14 1.00 0.04 0.00 0.20 0.20 0.20  $0.01$   $0.00$   $0.26$   $0.00$   $0.02$   $0.01$   $0.02$ 14 1.14 1.00 0.02 0.00 0.20 0.20 0.20  $0.01$   $0.00$   $0.41$   $0.00$   $0.02$   $0.02$   $0.02$ 15 1.14 1.00 0.01 0.00 0.20 0.19 0.20  $0.01$   $0.00$   $0.54$   $0.00$   $0.02$   $0.02$   $0.02$ 16 1.14 1.00 0.00 0.00 0.19 0.19 0.19  $0.01$   $0.00$   $1.00$   $0.00$   $0.02$   $0.02$   $0.02$ 17 1.15 1.00 0.00 0.00 0.19 0.19 0.19  $0.01$   $0.00$   $0.00$   $0.00$   $0.02$   $0.02$   $0.02$ 18 1.15 1.00 0.00 0.00 0.19 0.19 0.19 0.01 0.00 0.00 0.00 0.02 0.02 0.0219 1.15 1.00 0.00 0.00 0.18 0.19 0.18  $0.01$   $0.00$   $0.00$   $0.00$   $0.02$   $0.03$   $0.02$ 20 1.16 1.00 0.00 0.00 0.18 0.18 0.18  $0.01$   $0.00$   $0.00$   $0.00$   $0.02$   $0.02$   $0.02$ 21 1.16 1.00 0.00 0.00 0.18 0.18 0.18  $0.01$   $0.00$   $0.00$   $0.00$   $0.02$   $0.03$   $0.02$ 22 1.16 1.00 0.00 0.00 0.18 0.18 0.17 0.01 0.00 0.00 0.00 0.02 0.02 0.0323 1.17 1.00 0.00 0.00 0.18 0.18 0.18 0.01 0.00 0.00 0.00 0.02 0.03 0.03 24 1.17 1.00 0.00 0.00 0.18 0.18 0.18 0.01 0.00 0.00 0.00 0.02 0.03 0.0225 1.16 1.00 0.00 0.00 0.17 0.17 0.18  $0.01$   $0.00$   $0.00$   $0.00$   $0.02$   $0.03$   $0.02$ 

Tabelle c) Strukturparameter, Mittelwerte Tabelle d) Strukturparameter, Standardfehler

**h**

## **Variante 4: mit Nutzung, unter Klimaänderung** *(Modellbestand Thüringer Gebirge)*

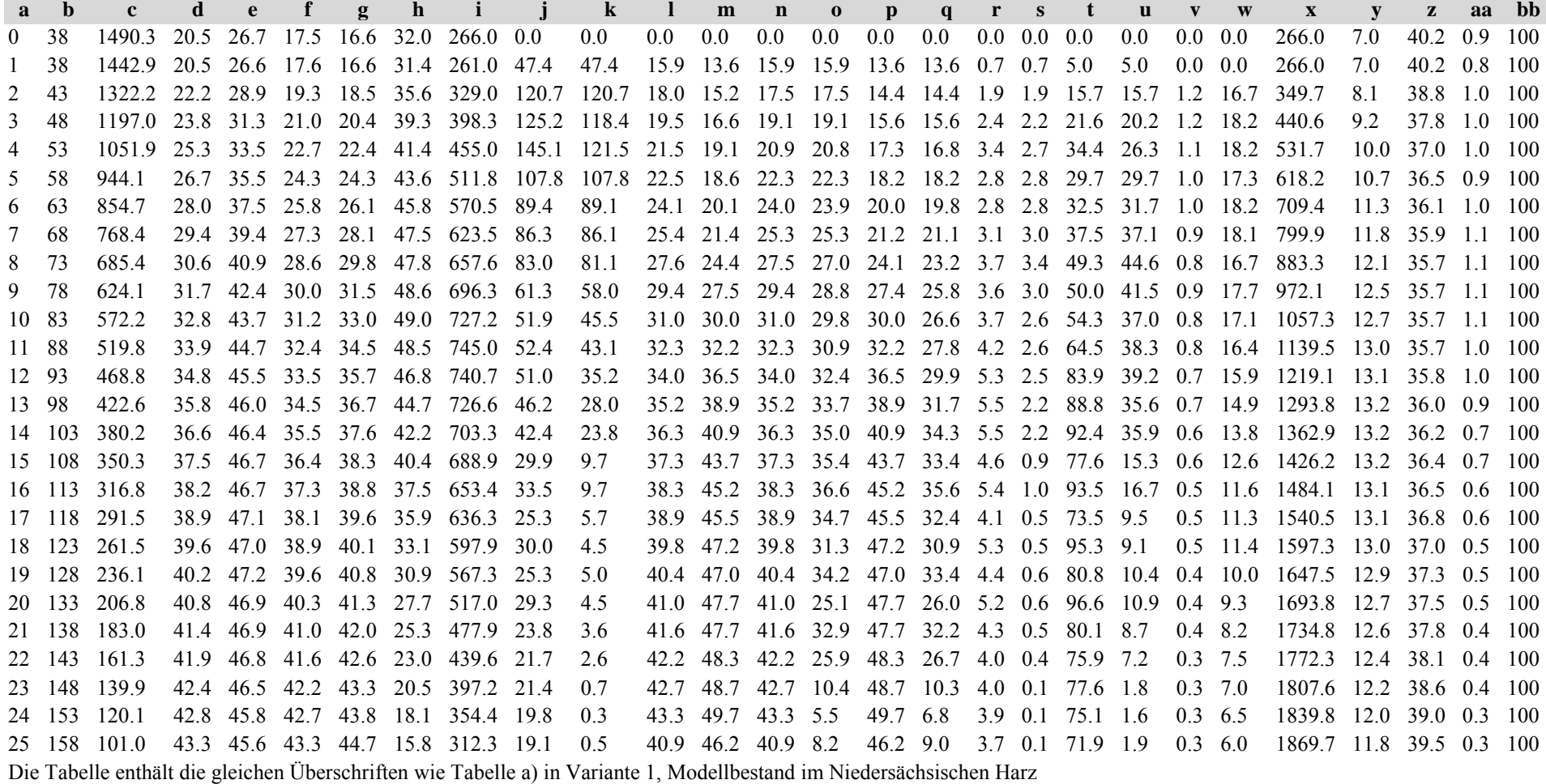

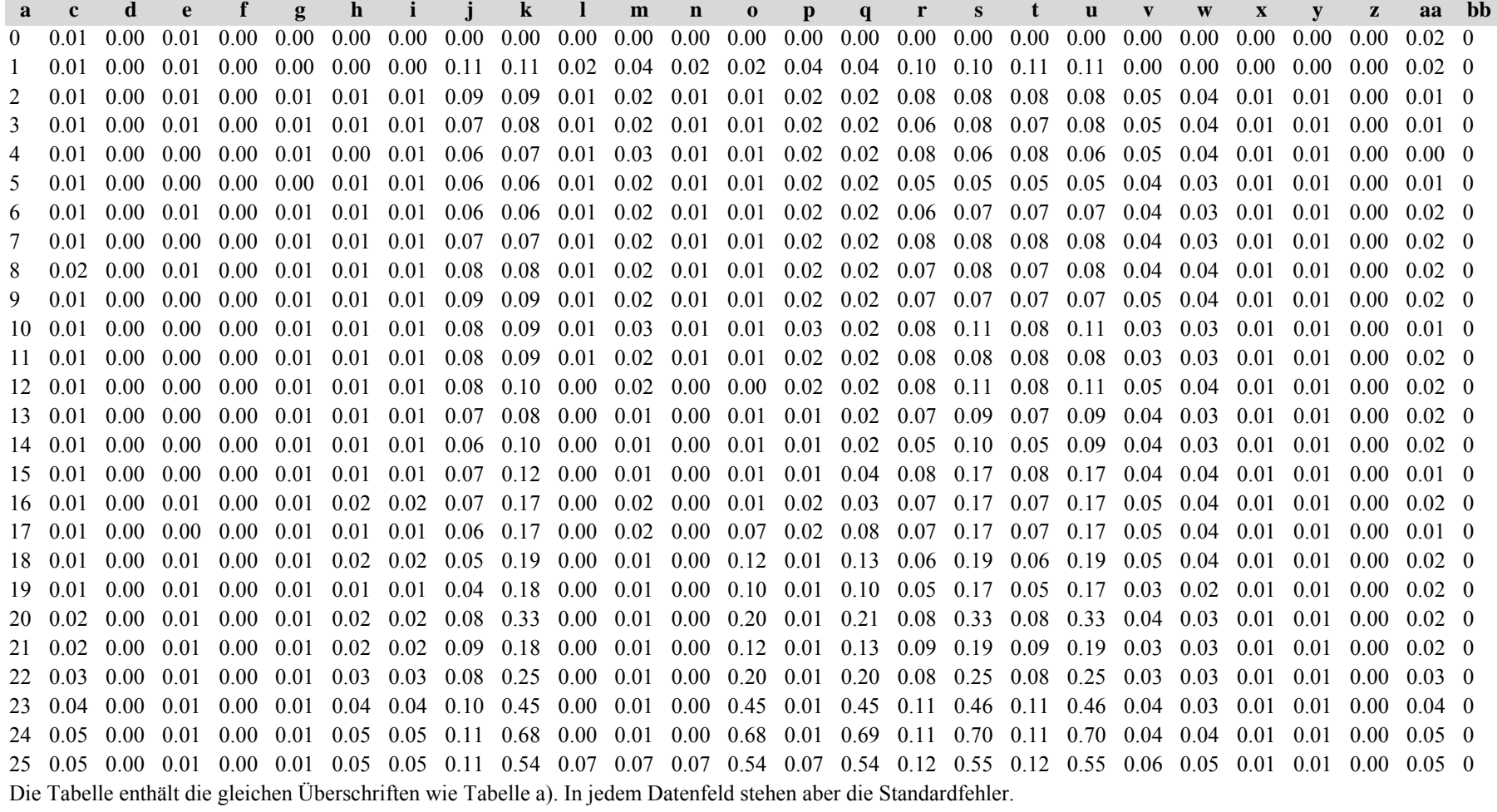

**ab <sup>c</sup> d <sup>e</sup> f g h b <sup>c</sup> d <sup>e</sup> f g** 0 1.27 1.00 0.78 0.00 0.27 0.27 0.28  $0.01$   $0.00$   $0.02$   $0.00$   $0.01$   $0.01$   $0.01$ 1 1.26 1.00 0.77 0.00 0.27 0.27 0.27 0.01 0.00 0.02 0.00 0.01 0.01 0.012 1.24 1.00 0.76 0.00 0.27 0.28 0.27 0.01 0.00 0.01 0.00 0.01 0.01 0.01 3 1.23 1.00 0.77 0.00 0.27 0.28 0.28 0.01 0.00 0.01 0.00 0.01 0.01 0.014 1.21 1.00 0.75 0.00 0.27 0.28 0.27  $0.01$   $0.00$   $0.01$   $0.00$   $0.01$   $0.01$   $0.01$ 5 1.19 1.00 0.70 0.00 0.26 0.27 0.26 0.01 0.00 0.02 0.00 0.02 0.02 0.026 1.18 1.00 0.63 0.00 0.26 0.26 0.25  $0.01$   $0.00$   $0.03$   $0.00$   $0.02$   $0.02$   $0.02$ 7 1.17 1.00 0.55 0.00 0.24 0.25 0.25  $0.01$   $0.00$   $0.04$   $0.00$   $0.02$   $0.02$   $0.02$ 8 1.16 1.00 0.39 0.00 0.23 0.24 0.23  $0.01$   $0.00$   $0.06$   $0.00$   $0.02$   $0.02$   $0.02$ 9 1.16 1.00 0.28 0.00 0.22 0.23 0.22 0.01 0.00 0.07 0.00 0.02 0.02 0.0210 1.16 1.00 0.19 0.00 0.21 0.22 0.21  $0.01$   $0.00$   $0.10$   $0.00$   $0.02$   $0.02$   $0.02$ 11 1.15 1.00 0.10 0.00 0.21 0.21 0.20  $0.01$   $0.00$   $0.12$   $0.00$   $0.02$   $0.02$   $0.02$ 12 1.14 1.00 0.05 0.00 0.20 0.20 0.20  $0.01$   $0.00$   $0.15$   $0.00$   $0.02$   $0.02$   $0.02$ 13 1.12 1.00 0.02 0.00 0.19 0.19 0.19  $0.01$   $0.00$   $0.31$   $0.00$   $0.02$   $0.02$   $0.02$ 14 1.12 1.00 0.01 0.00 0.18 0.18 0.18  $0.01$   $0.00$   $0.68$   $0.00$   $0.02$   $0.02$   $0.02$ 15 1.10 1.00 0.00 0.00 0.18 0.18 0.18  $0.01$   $0.00$   $0.00$   $0.00$   $0.02$   $0.02$   $0.02$ 16 1.08 1.00 0.00 0.00 0.17 0.17 0.17  $0.01$   $0.00$   $0.00$   $0.00$   $0.03$   $0.02$   $0.02$ 17 1.07 1.00 0.00 0.00 0.17 0.17 0.16  $0.01$   $0.00$   $0.00$   $0.00$   $0.03$   $0.02$   $0.02$ 18 1.06 1.00 0.00 0.00 0.16 0.16 0.16 0.01 0.00 0.00 0.00 0.03 0.02 0.0219 1.04 1.00 0.00 0.00 0.16 0.16 0.16  $0.01$   $0.00$   $0.00$   $0.00$   $0.03$   $0.03$   $0.02$ 20 1.03 1.00 0.00 0.00 0.15 0.15 0.15  $0.02$  0.00 0.00 0.00 0.03 0.03 0.03 21 1.03 1.00 0.00 0.00 0.15 0.15 0.15 0.02 0.00 0.00 0.00 0.03 0.03 0.03 22 1.00 1.00 0.00 0.00 0.15 0.15 0.14 0.02 0.00 0.00 0.00 0.03 0.03 0.0323 0.99 1.00 0.00 0.00 0.14 0.15 0.14 0.02 0.00 0.00 0.00 0.03 0.03 0.03 24 0.97 1.00 0.00 0.00 0.15 0.14 0.14 0.02 0.00 0.00 0.00 0.03 0.03 0.0525 0.95 1.00 0.00 0.00 0.15 0.14 0.14 0.03 0.00 0.00 0.00 0.03 0.03 0.04

Tabelle c) Strukturparameter, Mittelwerte Tabelle d) Strukturparameter, Standardfehler

**h**

#### *5. Fichten-Kiefern-Modellbestand im Tertiären Hügelland*

#### **Variante 1: ohne Eingriffe, unter heutigen Klimabedingungen**

Tabelle a) Naturalproduktion, Mittelwerte

*Fichte:*

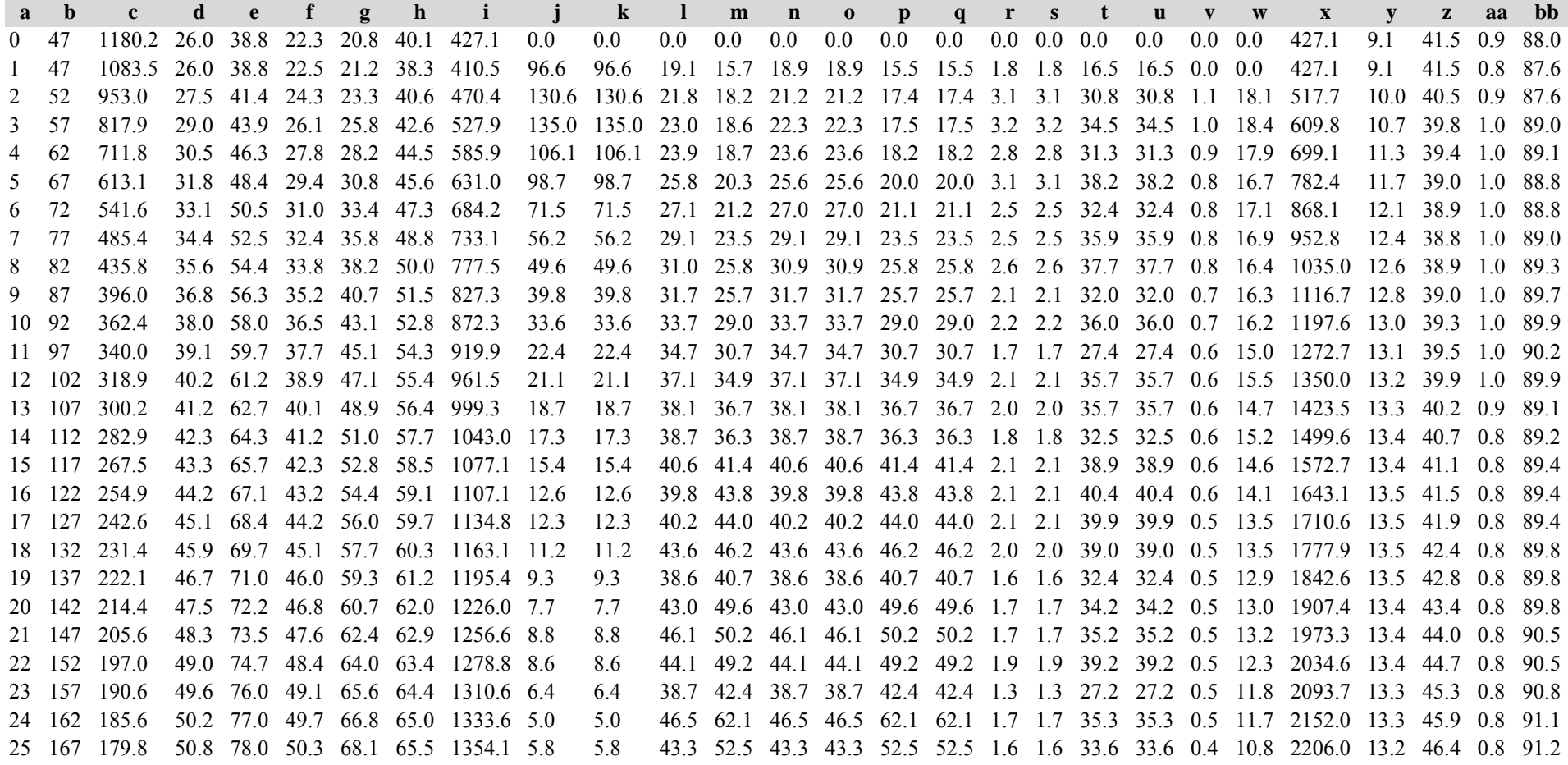

*Kiefer:*

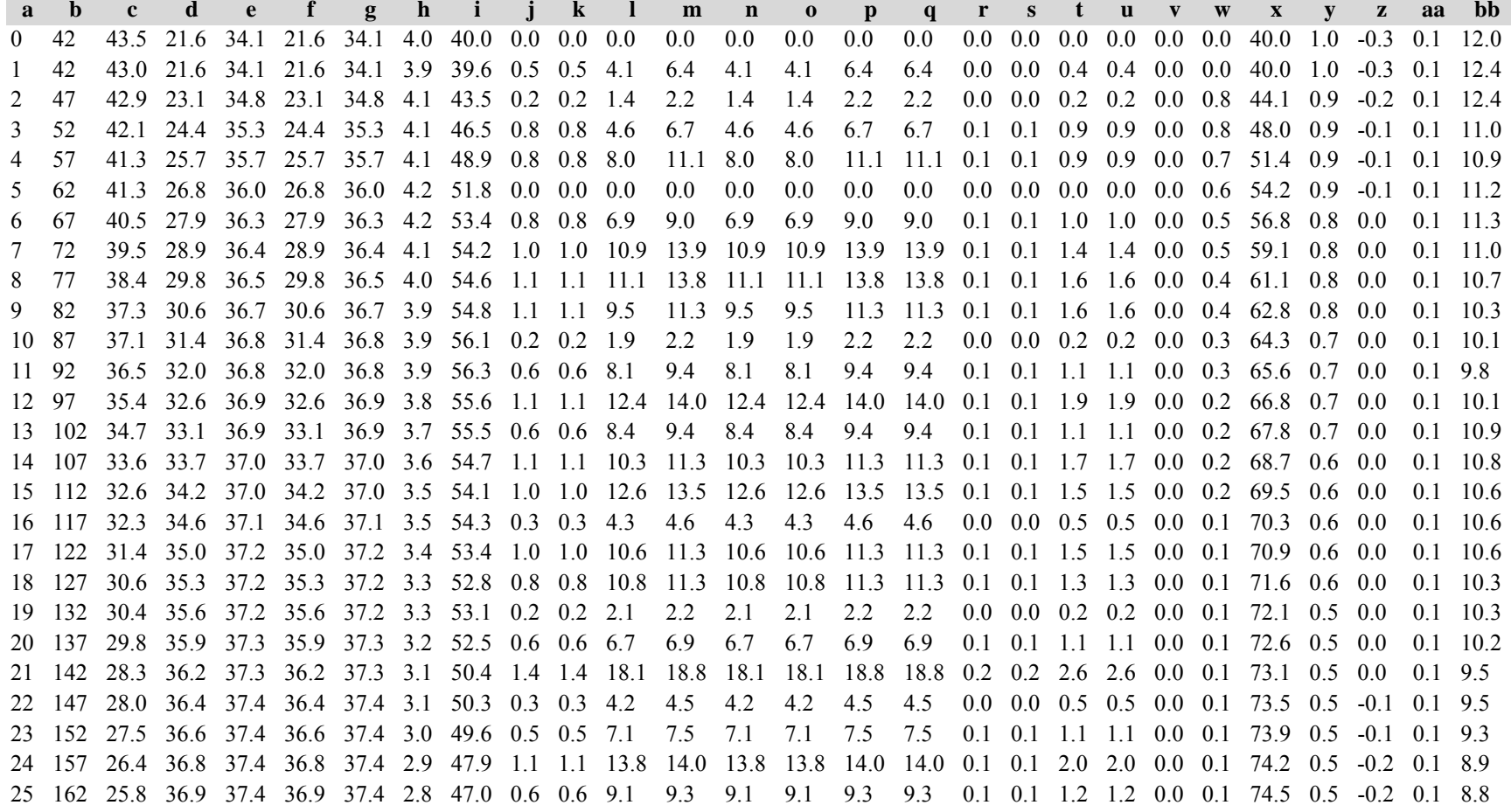

*Gesamtbestand:*

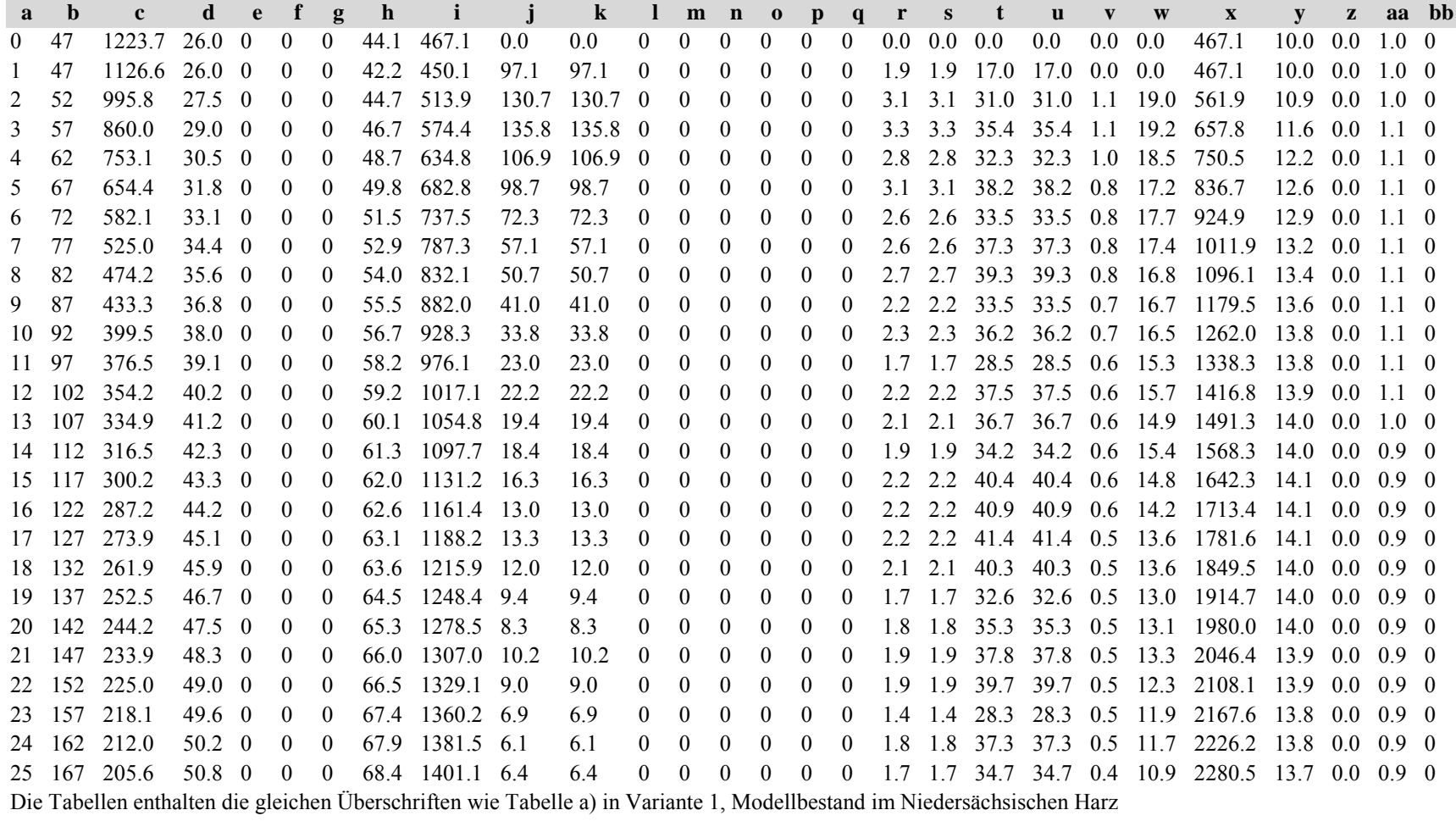

*Fichte:*

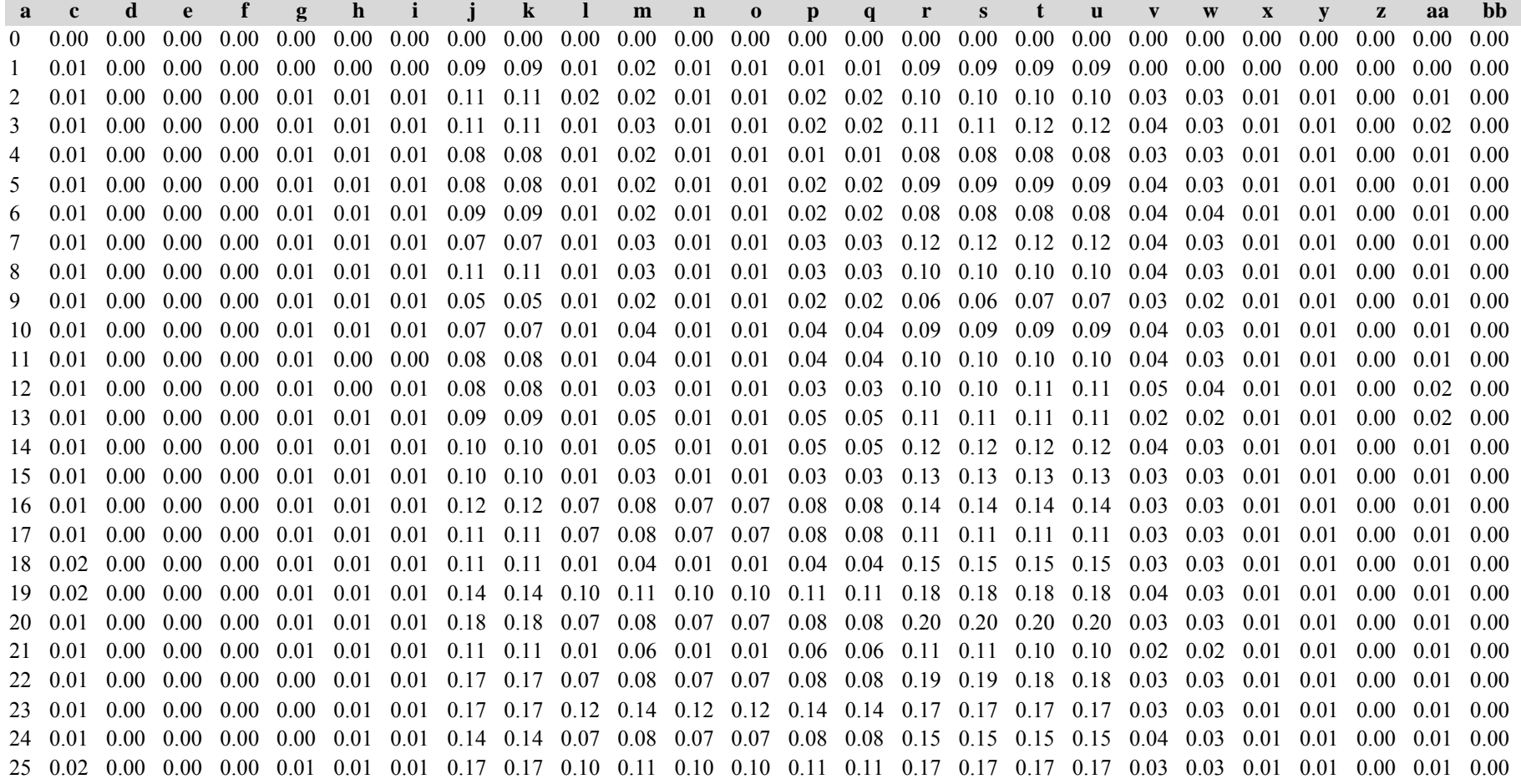

*Kiefer:*

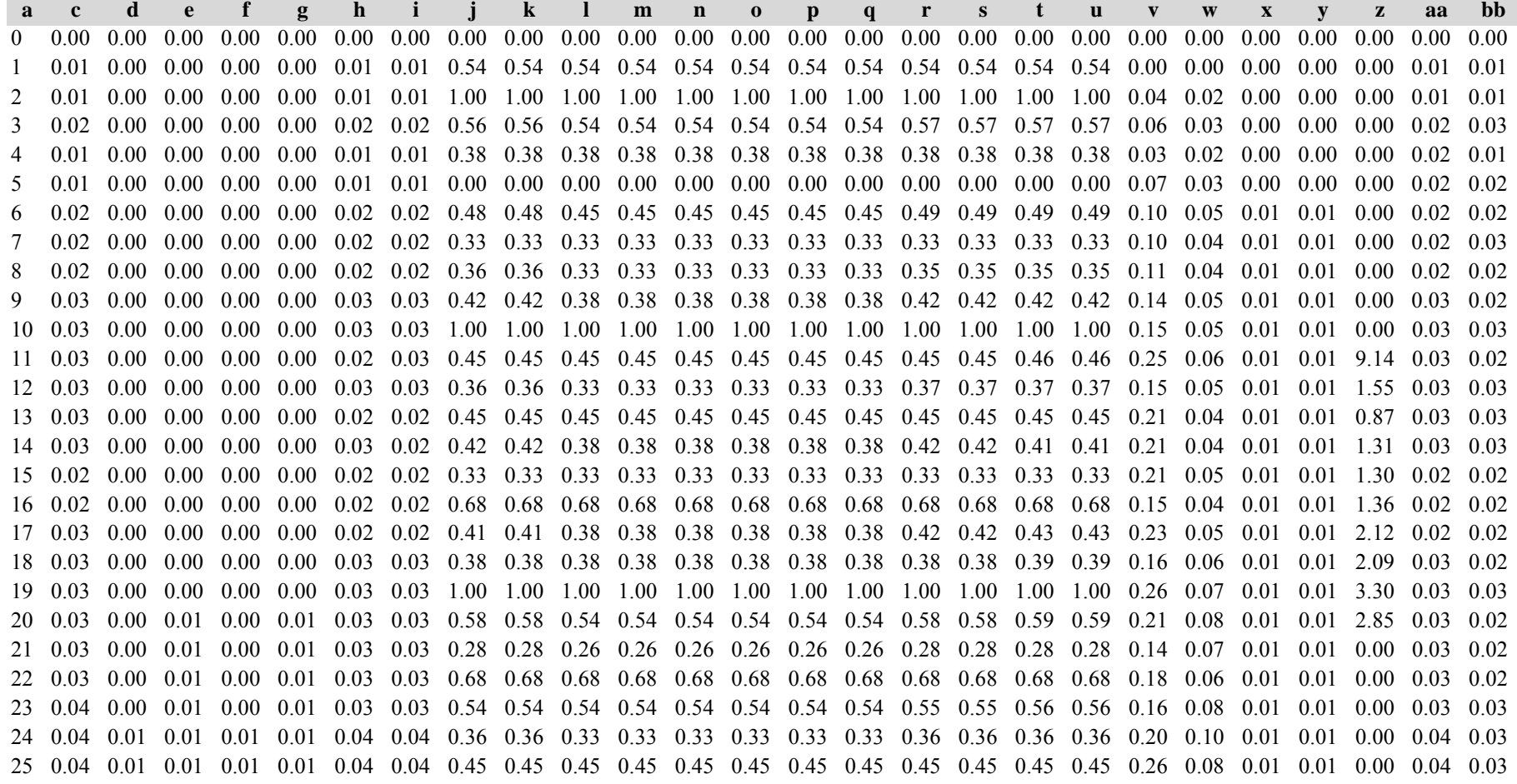

*Gesamtbestand:*

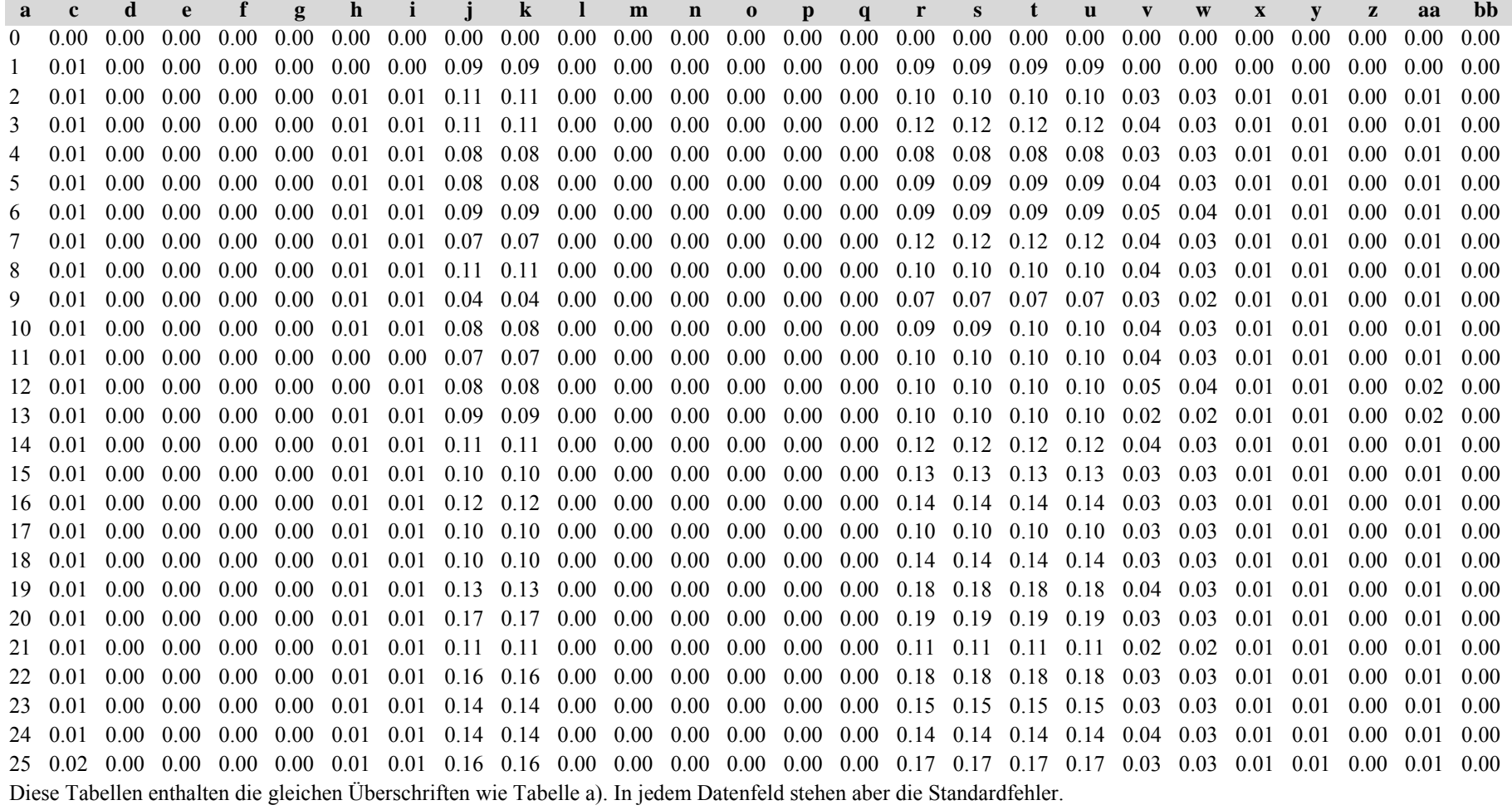

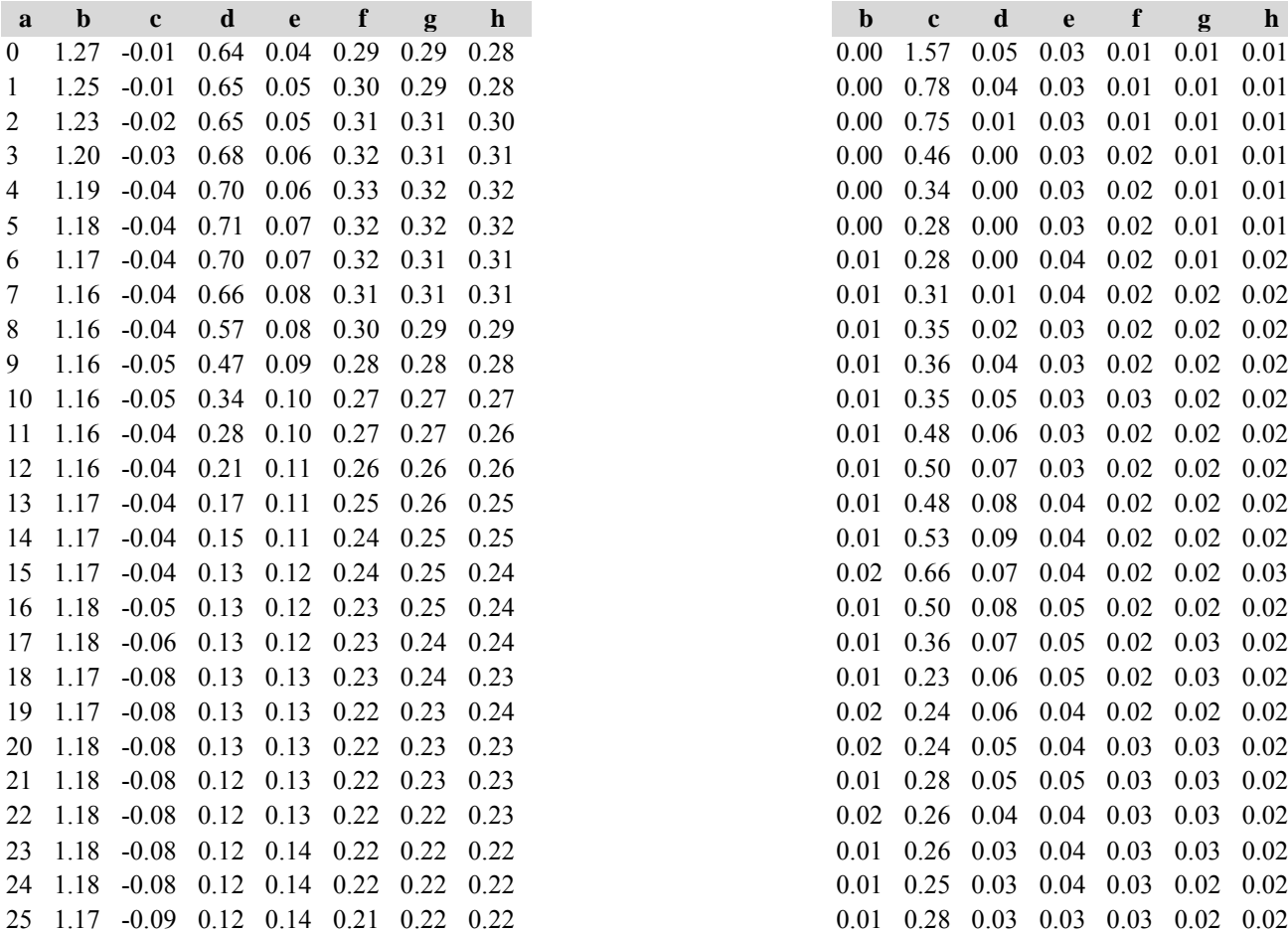

Tabelle c) Strukturparameter, Mittelwerte Tabelle d) Strukturparameter, Standardfehler

*Fichte: Fichte:*

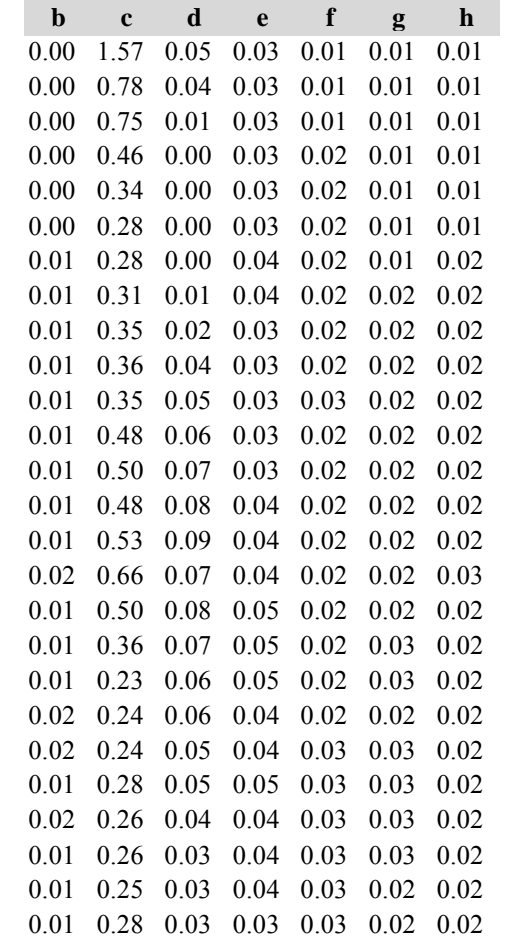

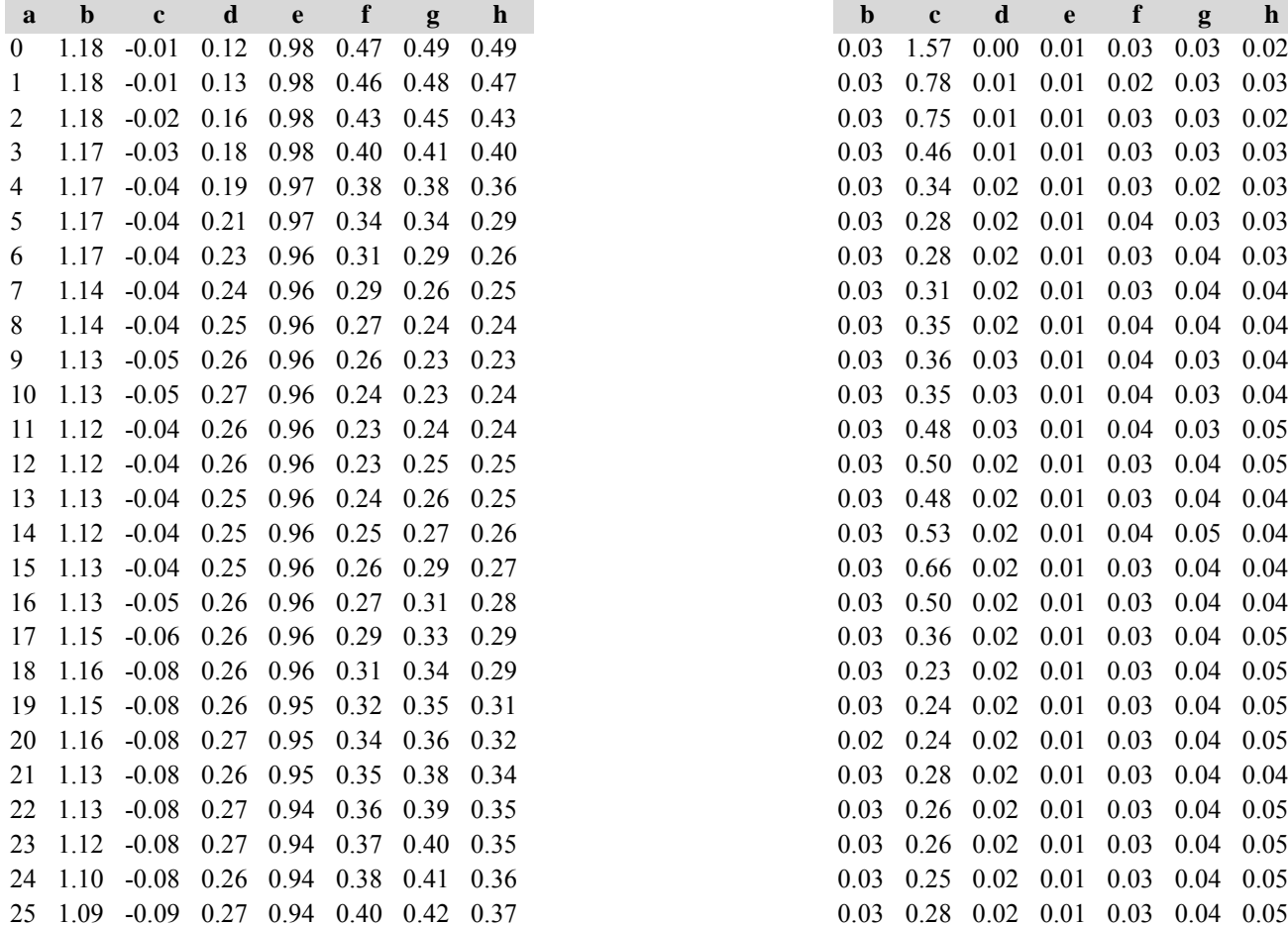

*Kiefer: Kiefer:*

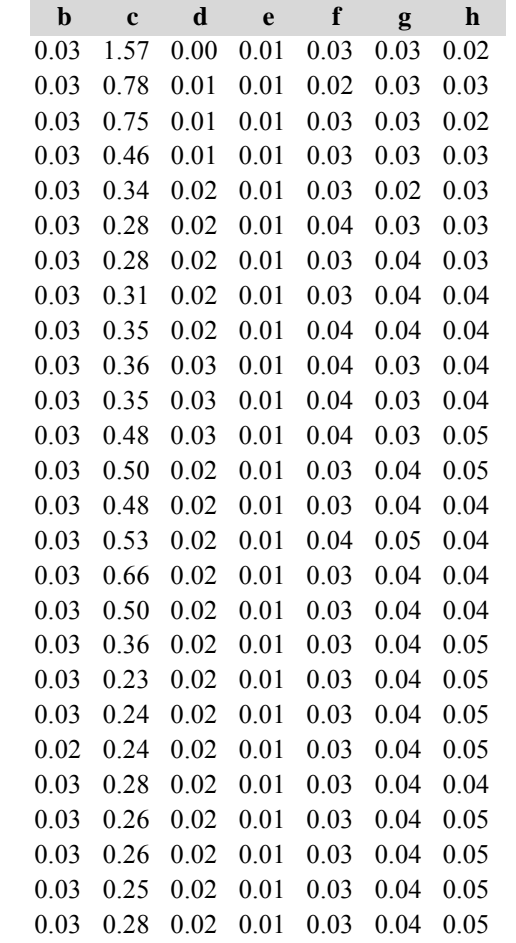

*Gesamtbestand: Gesamtbestand:*

#### **ab <sup>c</sup> d <sup>e</sup> f g hb <sup>c</sup> d <sup>e</sup> f g** 0 1.28 -0.01 0.75 0.08 0.30 0.30 0.29 0.00 1.57 0.04 0.01 0.01 0.01 0.01 1 1.26 -0.01 0.78 0.08 0.30 0.30 0.29 0.00 0.78 0.04 0.02 0.01 0.01 0.012 1.24 -0.02 0.81 0.09 0.32 0.31 0.31  $0.00 \quad 0.75 \quad 0.01 \quad 0.02 \quad 0.01 \quad 0.01 \quad 0.01$ 3 1.21 -0.03 0.85 0.10 0.33 0.32 0.32 0.00 0.46 0.00 0.02 0.02 0.01 0.014 1.19 -0.04 0.89 0.11 0.33 0.32 0.32  $0.00$   $0.34$   $0.01$   $0.02$   $0.02$   $0.01$   $0.01$ 5 1.18 -0.04 0.92 0.13 0.32 0.32 0.32 0.01 0.28 0.01 0.02 0.02 0.01 0.016 1.17 -0.04 0.92 0.14 0.32 0.31 0.31  $0.01$   $0.28$   $0.01$   $0.03$   $0.02$   $0.01$   $0.02$ 7 1.16 -0.04 0.90 0.14 0.31 0.30 0.30 0.01 0.31 0.01 0.03 0.02 0.02 0.01 8 1.16 -0.04 0.83 0.16 0.29 0.29 0.29  $0.01$   $0.35$   $0.01$   $0.02$   $0.02$   $0.02$   $0.02$ 9 1.17 -0.05 0.73 0.17 0.28 0.27 0.27 0.01 0.36 0.02 0.03 0.02 0.02 0.0210 1.17 -0.05 0.61 0.18 0.27 0.27 0.26  $0.01$   $0.35$   $0.03$   $0.02$   $0.03$   $0.02$   $0.02$ 11 1.17 -0.04 0.54 0.18 0.26 0.27 0.26  $0.01$   $0.48$   $0.03$   $0.02$   $0.02$   $0.02$   $0.02$ 12 1.18 -0.04 0.47 0.19 0.26 0.26 0.26  $0.01$   $0.50$   $0.03$   $0.02$   $0.02$   $0.02$   $0.02$ 13 1.18 -0.04 0.42 0.20 0.25 0.26 0.25  $0.01$   $0.48$   $0.03$   $0.02$   $0.02$   $0.02$   $0.02$ 14 1.18 -0.04 0.40 0.20 0.24 0.25 0.25  $0.01$   $0.53$   $0.04$   $0.03$   $0.02$   $0.02$   $0.02$ 15 1.19 -0.04 0.38 0.21 0.24 0.25 0.24  $0.02$   $0.66$   $0.03$   $0.03$   $0.02$   $0.02$   $0.02$ 16 1.19 -0.05 0.39 0.22 0.24 0.25 0.24  $0.02$   $0.50$   $0.03$   $0.03$   $0.02$   $0.02$   $0.02$ 17 1.19 -0.06 0.39 0.22 0.24 0.25 0.25  $0.02$   $0.36$   $0.03$   $0.03$   $0.02$   $0.02$   $0.02$ 18 1.18 -0.08 0.39 0.22 0.24 0.25 0.24 0.02 0.23 0.03 0.03 0.02 0.02 0.0219 1.19 -0.08 0.39 0.23 0.24 0.25 0.24  $0.02$  0.24 0.03 0.03 0.02 0.02 0.02 20 1.19 -0.08 0.39 0.23 0.24 0.25 0.24  $0.02$  0.24 0.03 0.03 0.02 0.03 0.02 21 1.19 -0.08 0.38 0.23 0.24 0.25 0.24  $0.01$   $0.28$   $0.02$   $0.03$   $0.02$   $0.03$   $0.02$ 22 1.18 -0.08 0.39 0.23 0.24 0.24 0.24 0.01 0.26 0.02 0.03 0.02 0.03 0.0223 1.18 -0.08 0.38 0.24 0.24 0.24 0.24  $0.01$   $0.26$   $0.02$   $0.03$   $0.02$   $0.03$   $0.02$ 24 1.18 -0.08 0.38 0.24 0.24 0.24 0.24 0.01 0.25 0.02 0.03 0.02 0.03 0.0225 1.18 -0.09 0.38 0.24 0.24 0.24 0.24  $0.01$   $0.28$   $0.02$   $0.03$   $0.02$   $0.03$   $0.03$

Diese Tabellen enthalten die gleichen Überschriften wie in Variante 1, Modellbestand Niedersächsischer Harz; in Tabelle d) stehen in jedem Datenfeld die Standardfehler.

**h**

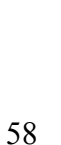
## **Variante 2: mit Nutzung, unter heutigen Klimabedingungen** *(Modellbestand Fichte-Kiefer im Tertiären Hügelland)*

Tabelle a) Naturalproduktion, Mittelwerte

*Fichte:*

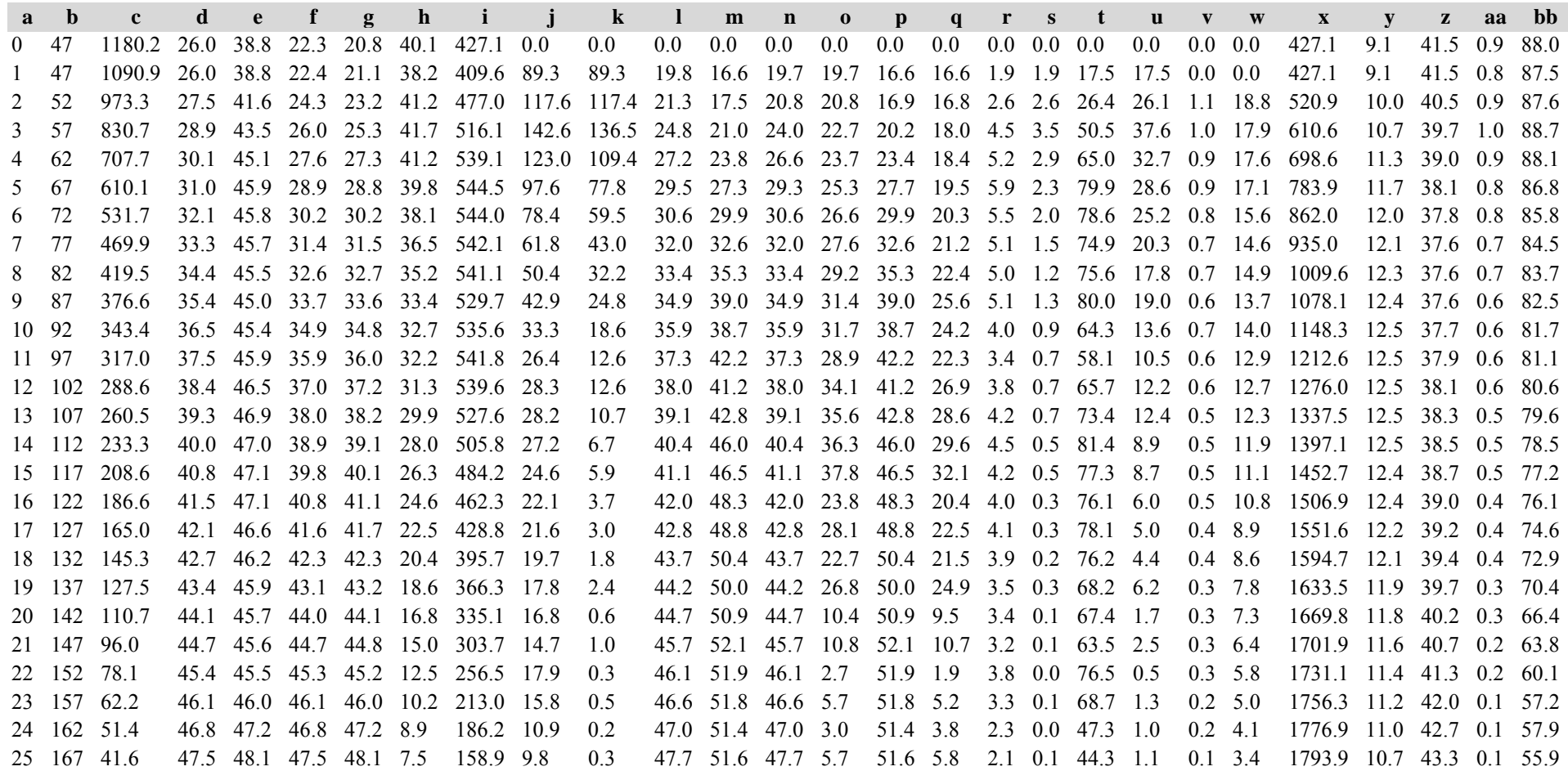

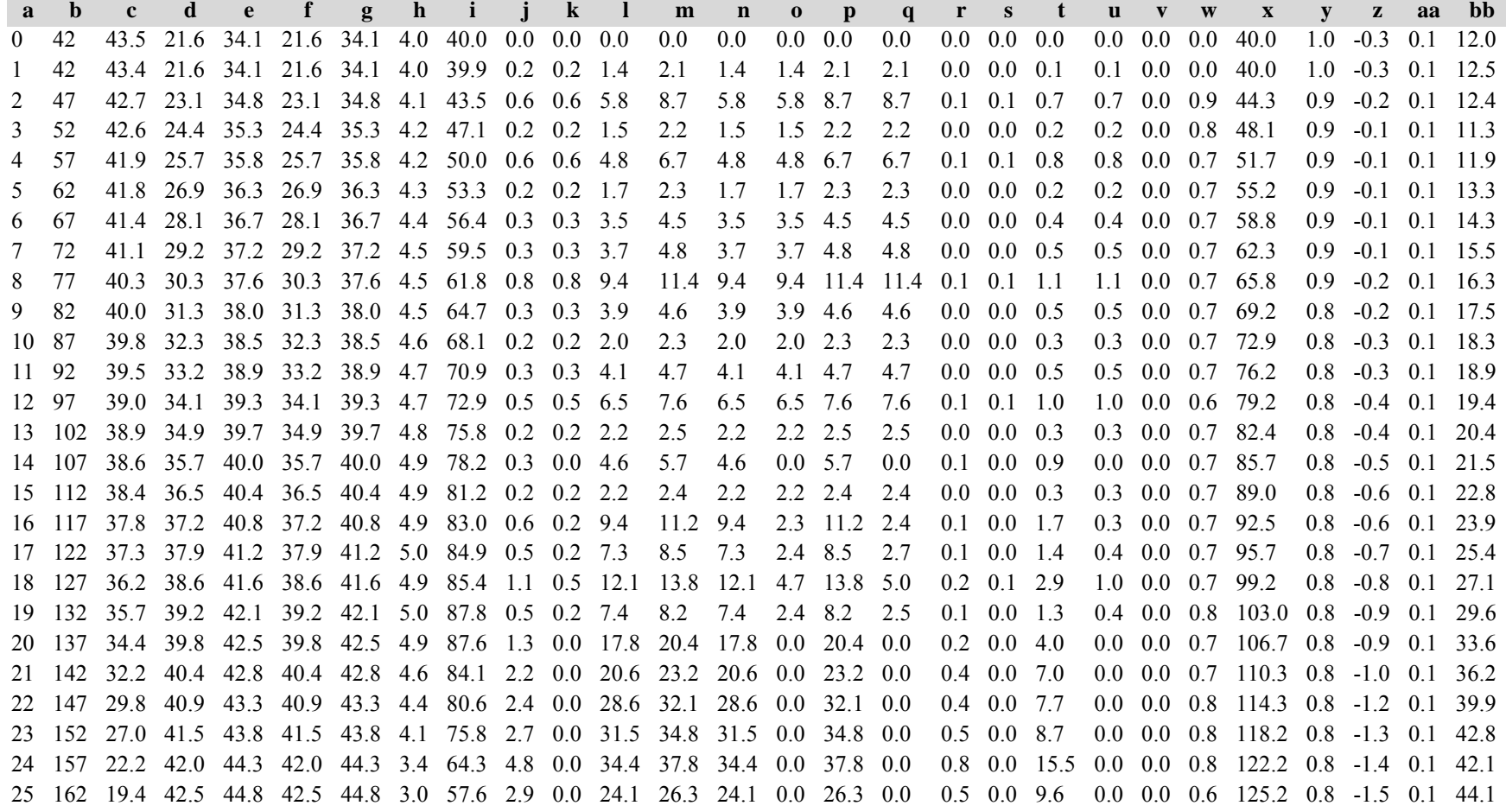

*Gesamtbestand:*

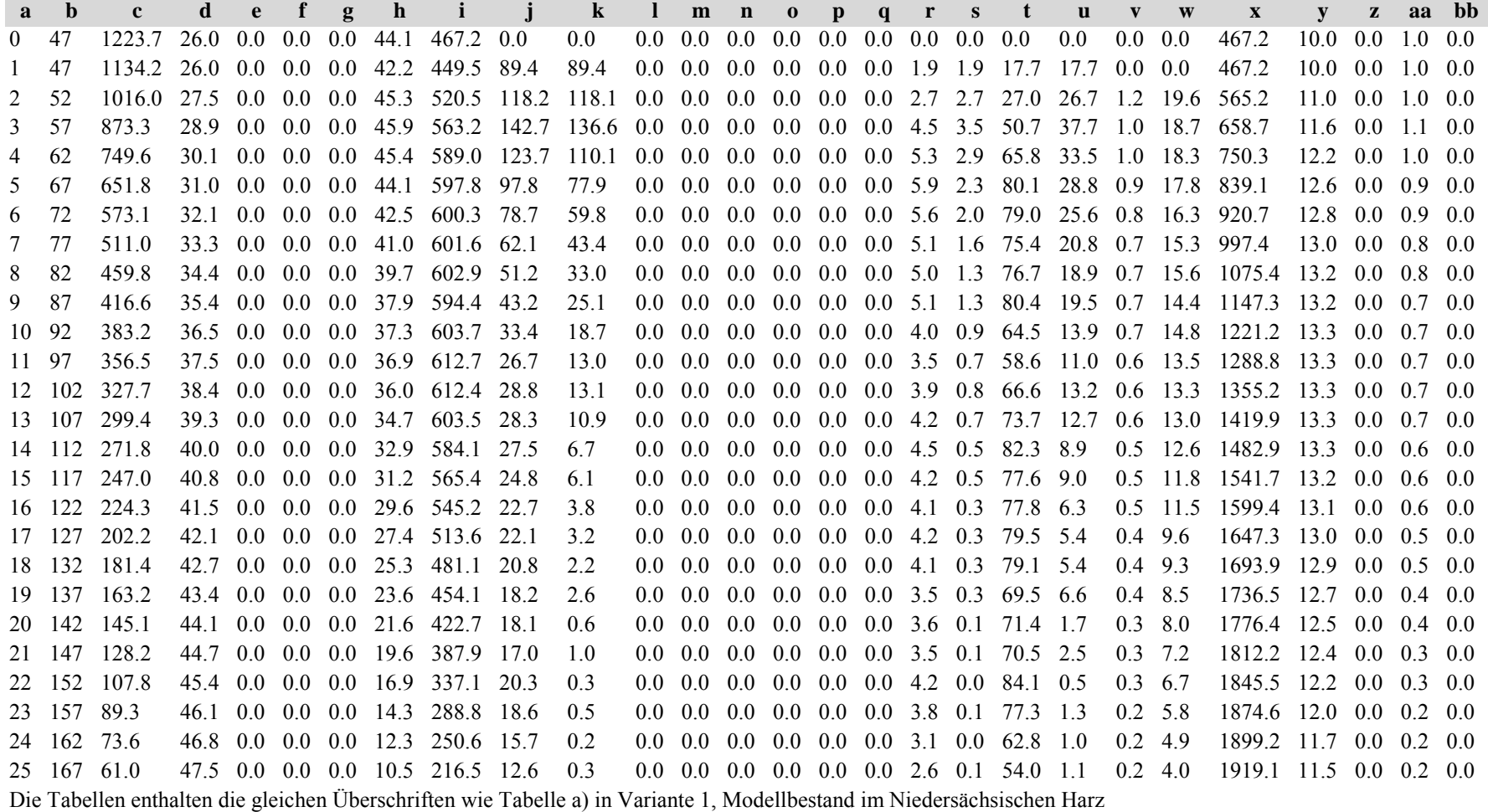

Tabelle b) Naturalproduktion, Standardfehler

*Fichte:*

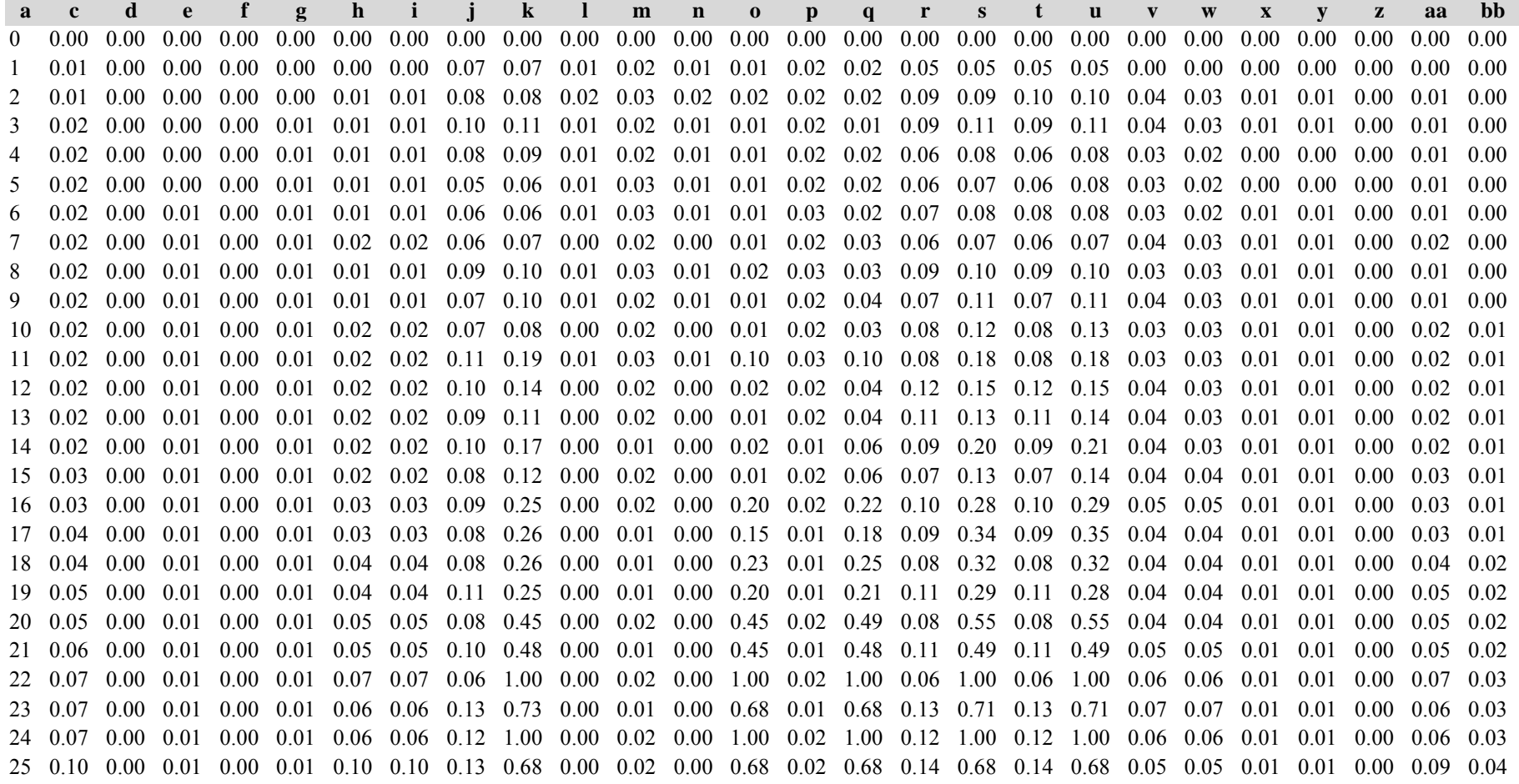

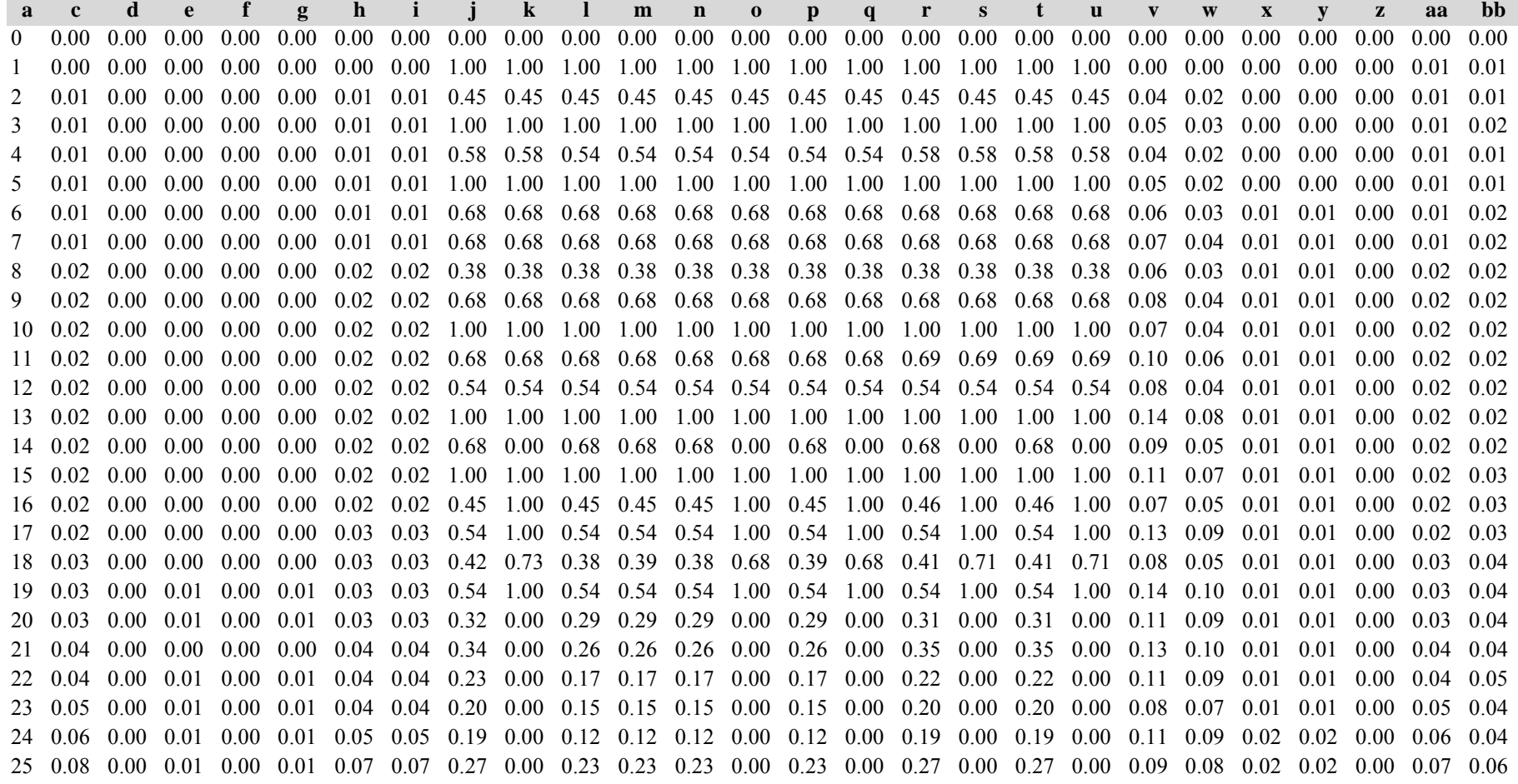

*Gesamtbestand:*

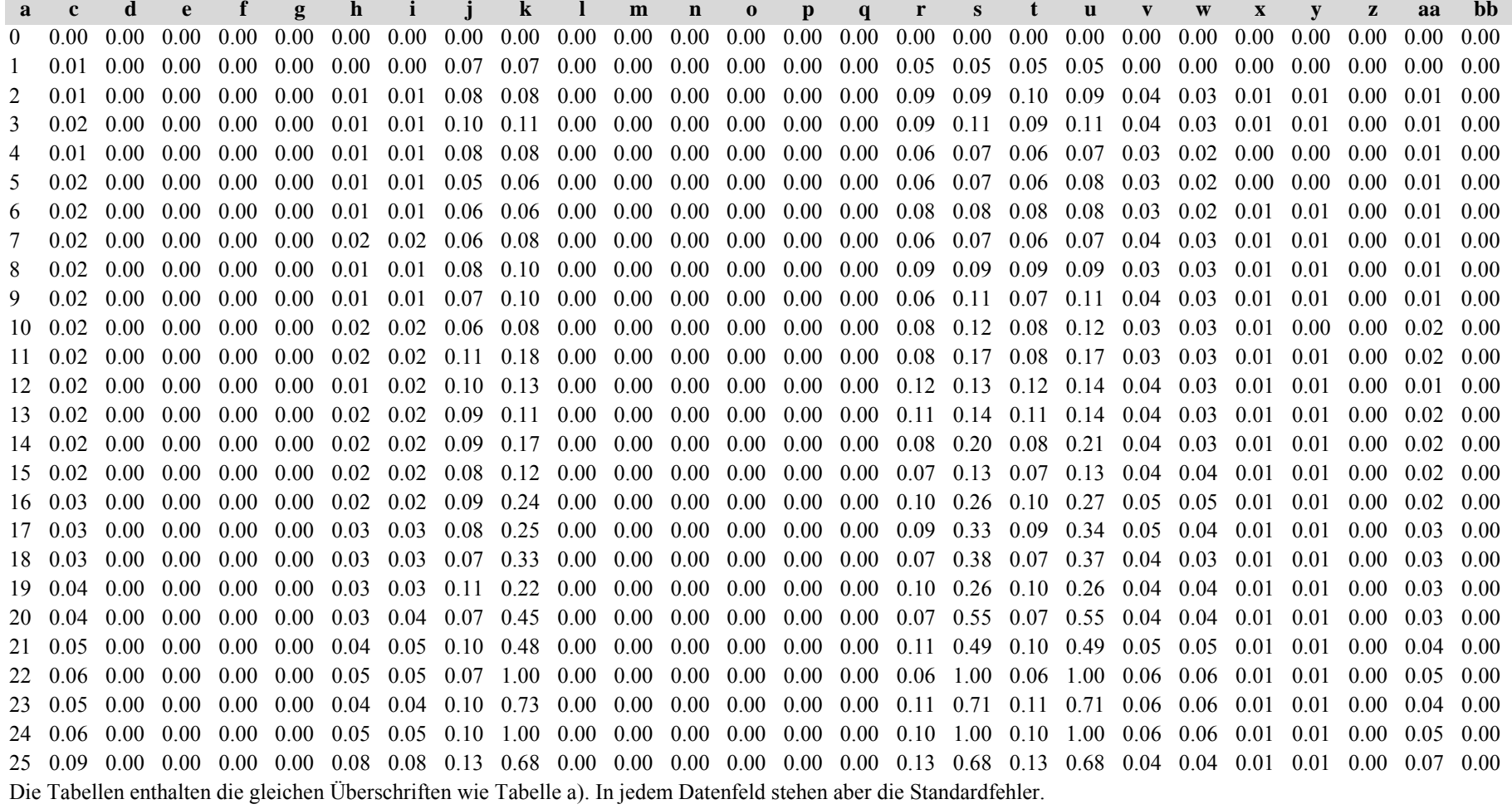

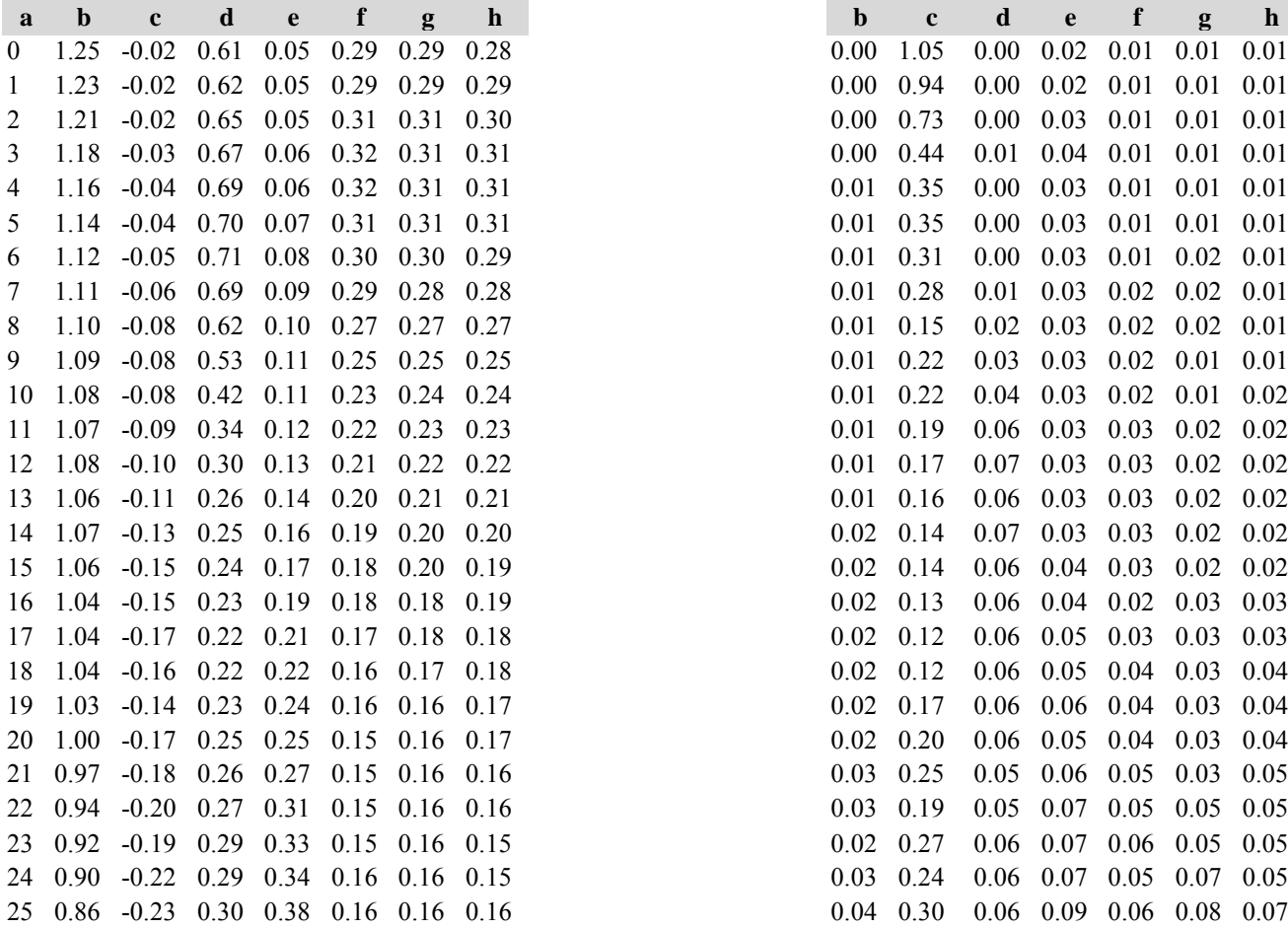

## Tabelle c) Strukturparameter, Mittelwerte Tabelle d) Strukturparameter, Standardfehler

*Fichte: Fichte:*

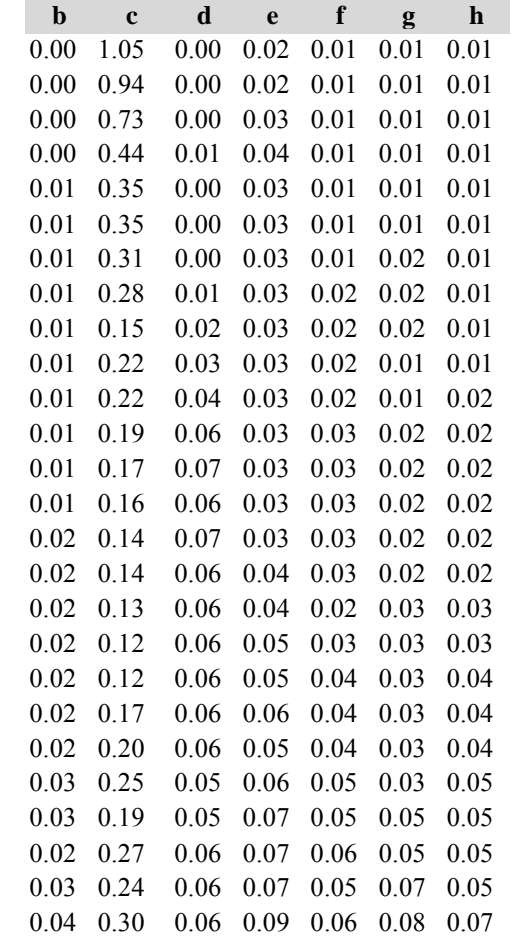

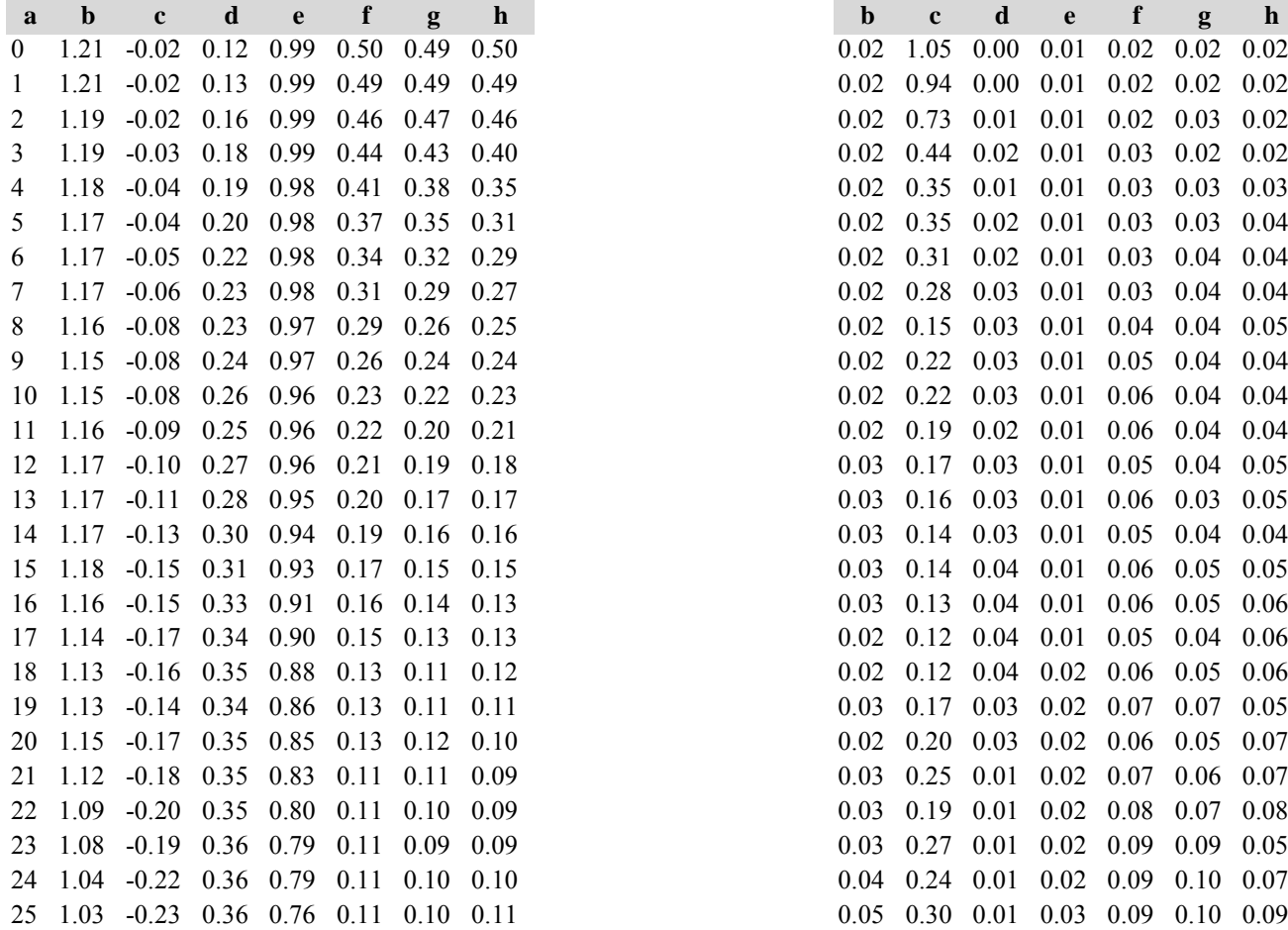

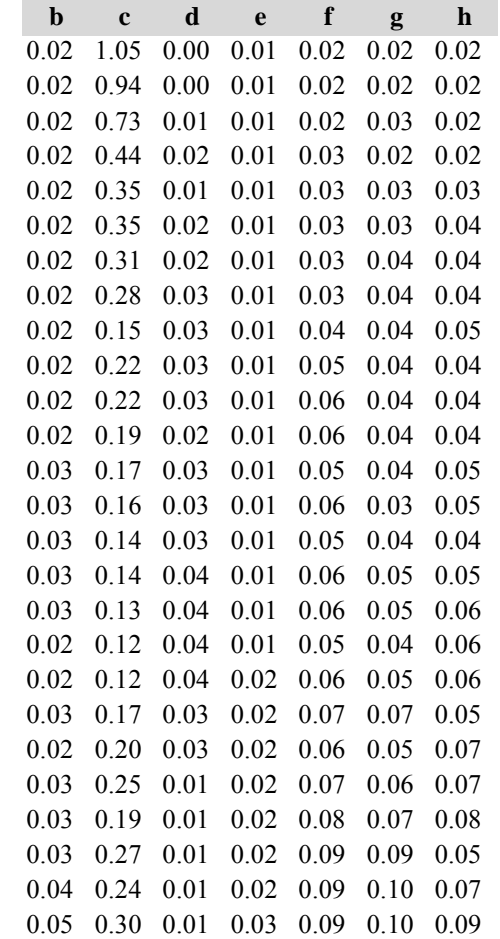

*Gesamtbestand: Gesamtbestand:*

### **ab <sup>c</sup> d <sup>e</sup> f g hb <sup>c</sup> d <sup>e</sup> f g** 0 1.26 -0.02 0.73 0.08 0.30 0.30 0.29 0.00 1.05 0.00 0.01 0.01 0.01 0.011 1.24 -0.02 0.75 0.08 0.30 0.30 0.29 0.00 0.94 0.00 0.01 0.01 0.01 0.012 1.22 -0.02 0.80 0.09 0.32 0.32 0.31  $0.00 \quad 0.73 \quad 0.00 \quad 0.02 \quad 0.01 \quad 0.01 \quad 0.01$ 3 1.19 -0.03 0.85 0.10 0.32 0.32 0.31 0.00 0.44 0.01 0.03 0.01 0.01 0.014 1.16 -0.04 0.88 0.12 0.32 0.32 0.31 0.01 0.35 0.01 0.02 0.01 0.01 0.01 5 1.15 -0.04 0.91 0.13 0.31 0.31 0.31 0.01 0.35 0.01 0.02 0.01 0.01 0.016 1.12 -0.05 0.93 0.15 0.30 0.30 0.29 0.01 0.31 0.01 0.02 0.01 0.01 0.01 7 1.11 -0.06 0.92 0.16 0.29 0.28 0.28  $0.01$   $0.28$   $0.01$   $0.02$   $0.02$   $0.02$   $0.01$ 8 1.10 -0.08 0.85 0.17 0.27 0.27 0.27  $0.01$   $0.15$   $0.02$   $0.02$   $0.02$   $0.02$   $0.01$ 9 1.09 -0.08 0.77 0.19 0.25 0.25 0.25 0.01 0.22 0.02 0.02 0.02 0.02 0.0110 1.07 -0.08 0.68 0.20 0.23 0.24 0.24  $0.01$   $0.22$   $0.03$   $0.02$   $0.02$   $0.02$   $0.02$ 11 1.06 -0.09 0.60 0.21 0.22 0.23 0.23  $0.01$  0.19 0.04 0.02 0.03 0.02 0.02 12 1.06 -0.10 0.57 0.23 0.21 0.22 0.22  $0.01$  0.17 0.04 0.02 0.03 0.02 0.02 13 1.06 -0.11 0.54 0.25 0.20 0.21 0.21  $0.01$   $0.16$   $0.04$   $0.02$   $0.03$   $0.02$   $0.02$ 14 1.06 -0.13 0.55 0.27 0.19 0.20 0.20  $0.01$  0.14 0.04 0.02 0.03 0.02 0.02 15 1.04 -0.15 0.55 0.29 0.18 0.19 0.19  $0.01$  0.14 0.04 0.03 0.03 0.02 0.02 16 1.03 -0.15 0.55 0.31 0.17 0.18 0.18 0.01 0.13 0.03 0.03 0.02 0.03 0.03  $17$   $1.02$   $-0.17$   $0.56$   $0.33$   $0.16$   $0.17$   $0.17$  $0.02$  0.12 0.04 0.04 0.03 0.03 0.03 18 1.01 -0.16 0.57 0.35 0.16 0.16 0.17 0.02 0.12 0.04 0.04 0.04 0.03 0.0419 1.00 -0.14 0.57 0.38 0.15 0.15 0.16 0.02 0.17 0.03 0.04 0.04 0.03 0.04 20 0.98 -0.17 0.60 0.39 0.15 0.15 0.16 0.02 0.20 0.04 0.04 0.04 0.03 0.0421 0.96 -0.18 0.60 0.41 0.14 0.15 0.15  $0.03$  0.25 0.02 0.04 0.05 0.03 0.05 22 0.89 -0.20 0.62 0.44 0.14 0.14 0.14 0.03 0.19 0.02 0.05 0.05 0.05 0.0523 0.86 -0.19 0.65 0.47 0.14 0.14 0.13 0.03 0.27 0.03 0.05 0.06 0.04 0.05 24 0.84 -0.22 0.65 0.47 0.14 0.14 0.14 0.03 0.24 0.03 0.05 0.05 0.06 0.0525 0.83 -0.23 0.66 0.49 0.15 0.14 0.14 0.03 0.30 0.03 0.05 0.05 0.07 0.07

Diese Tabellen enthalten die gleichen Überschriften wie in Variante 1, Modellbestand Niedersächsischer Harz; in Tabelle d) stehen in jedem Datenfeld die Standardfehler.

**h**

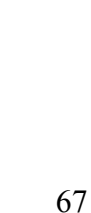

# **Variante 3: ohne Eingriffe, unter Klimaänderung** *(Modellbestand Fichte-Kiefer Tertiäres Hügelland)*

## Tabelle a) Naturalproduktion, Mittelwerte

*Fichte:*

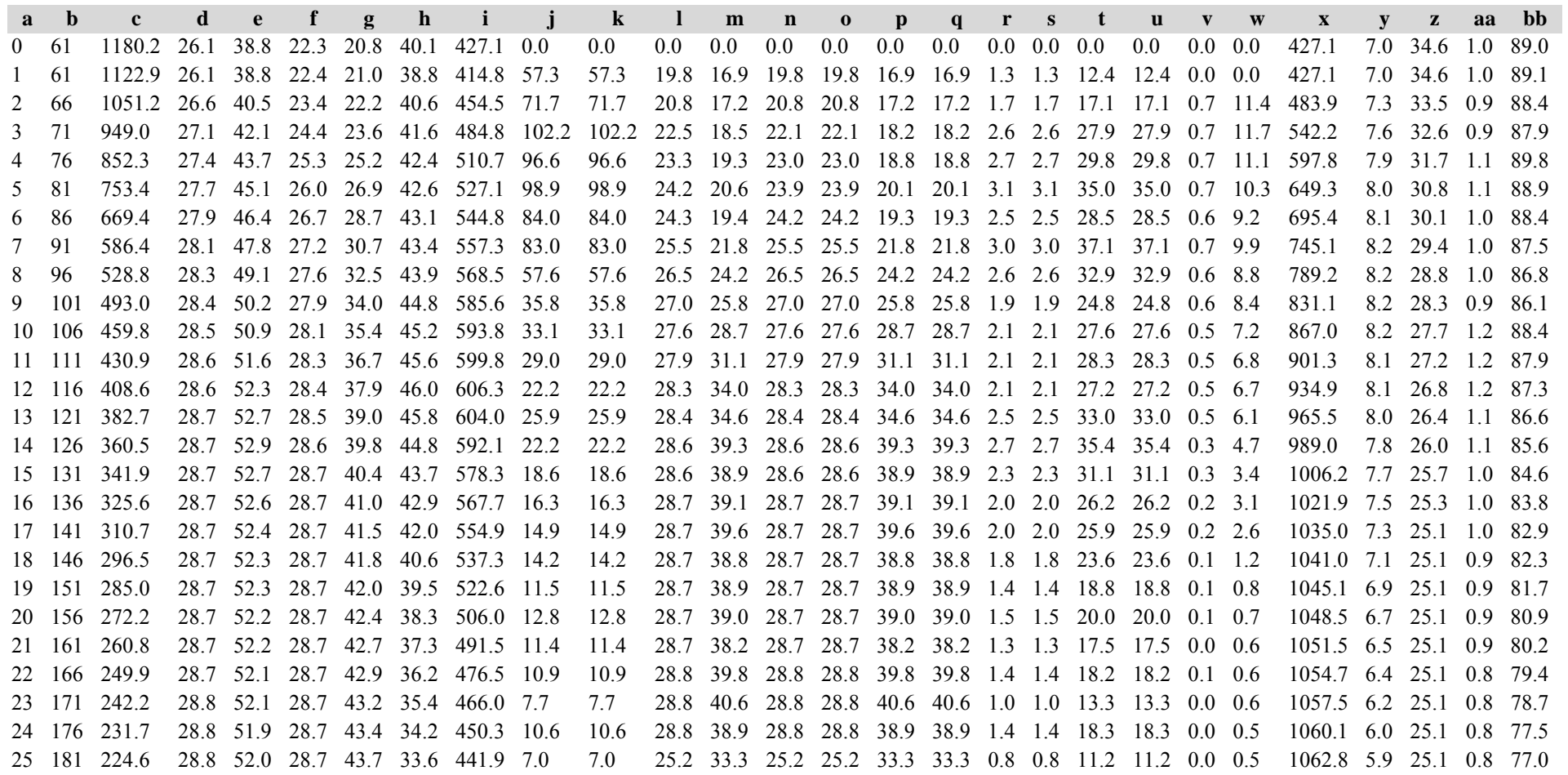

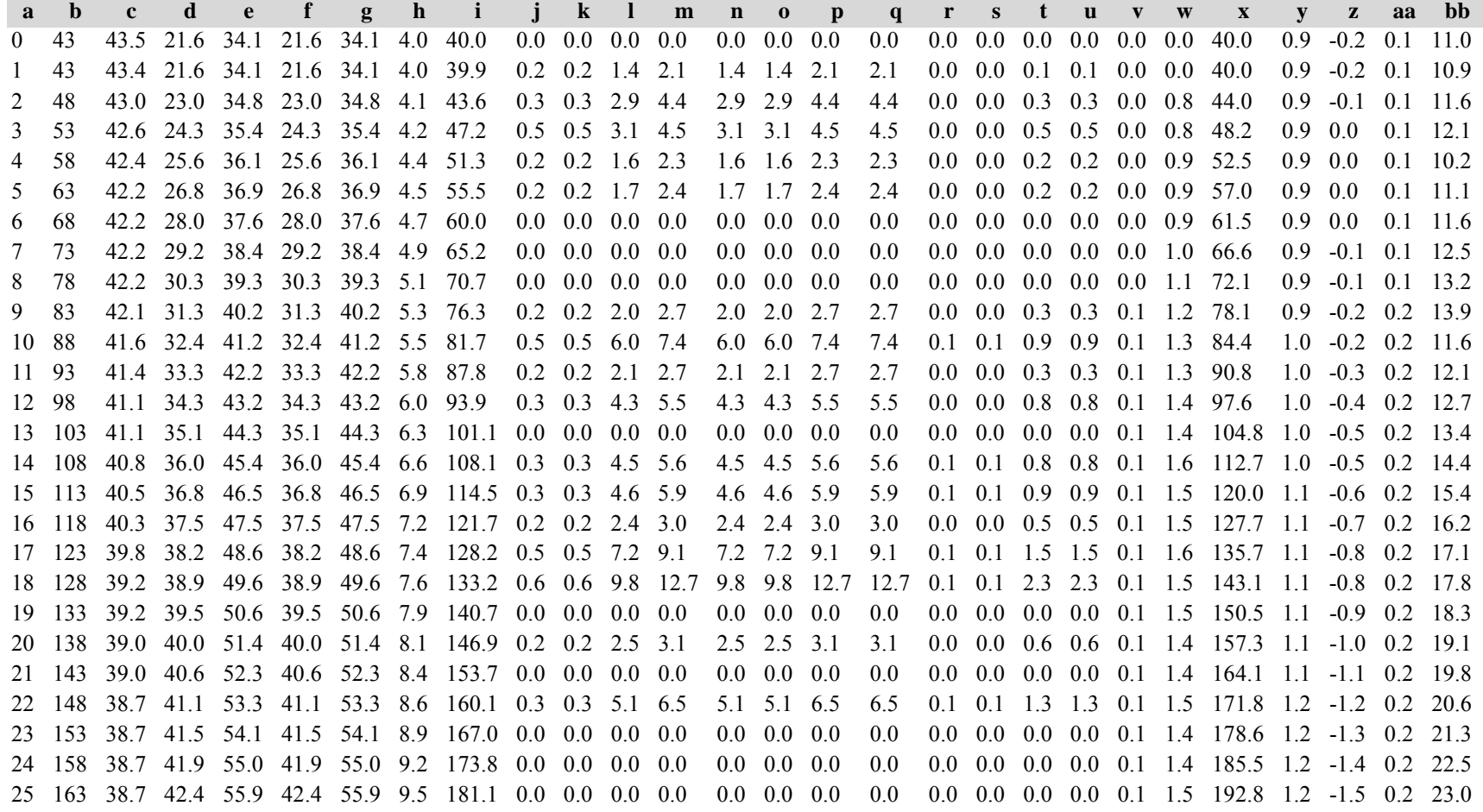

*Gesamtbestand:*

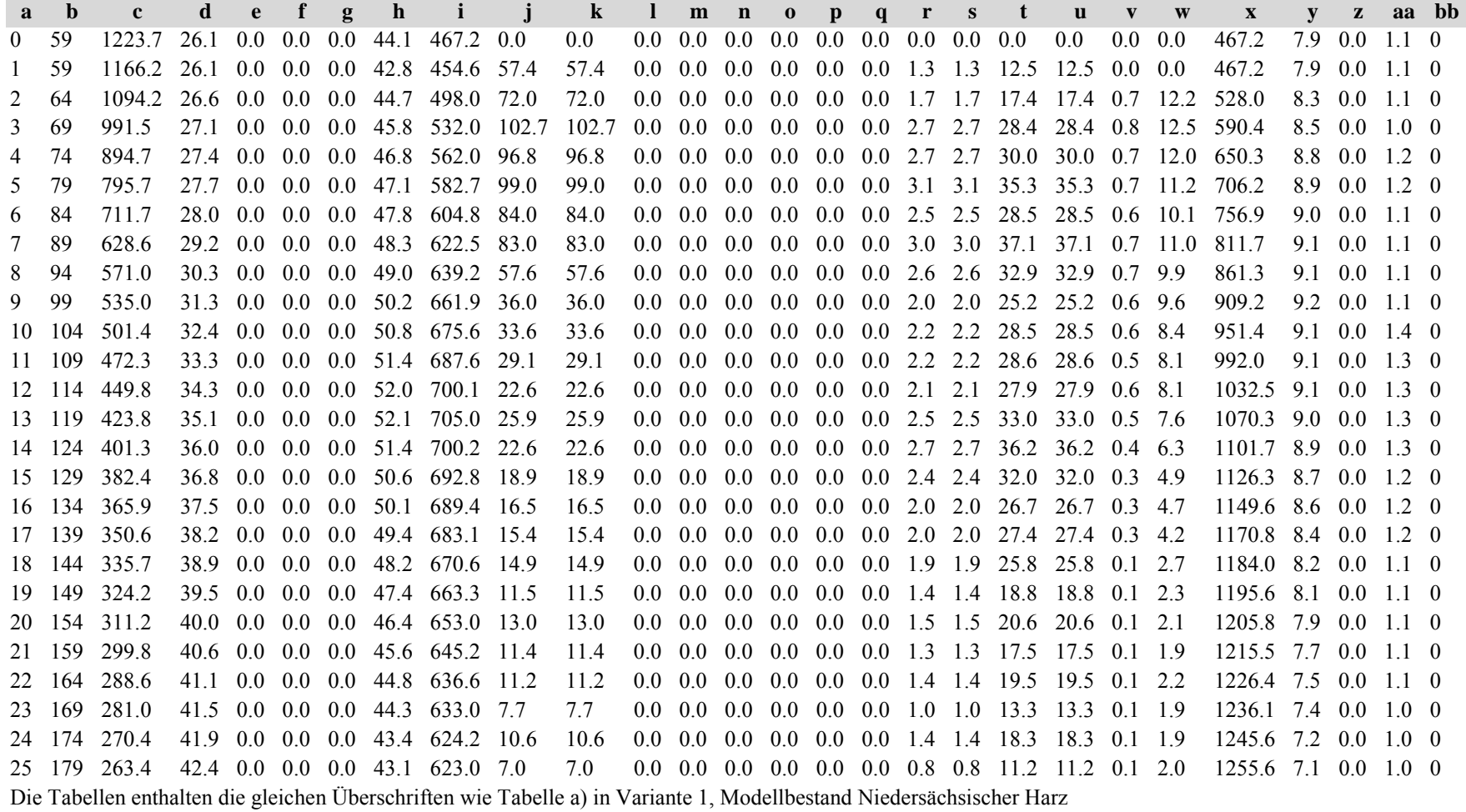

Tabelle b) Naturalproduktion, Standardfehler

*Fichte:*

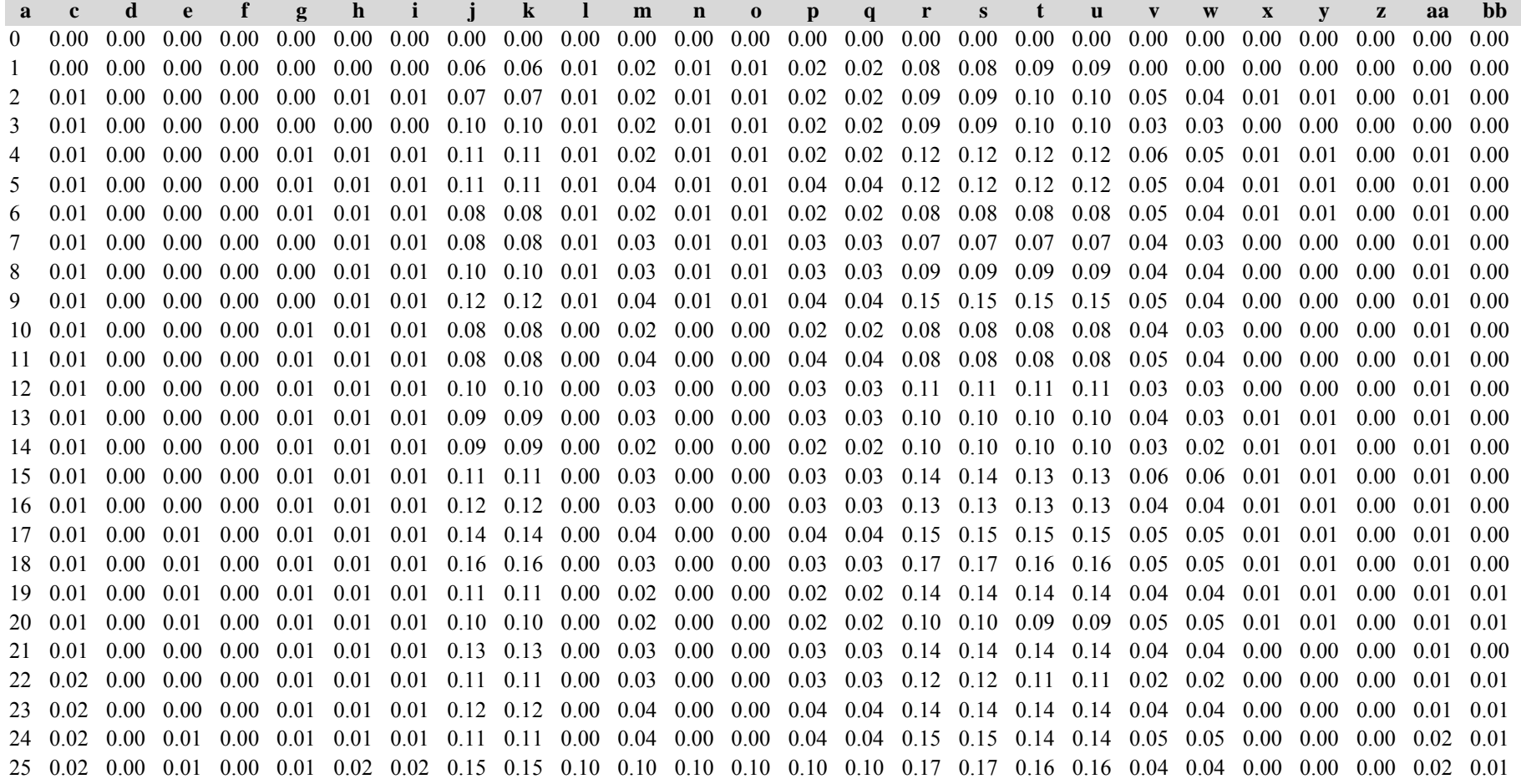

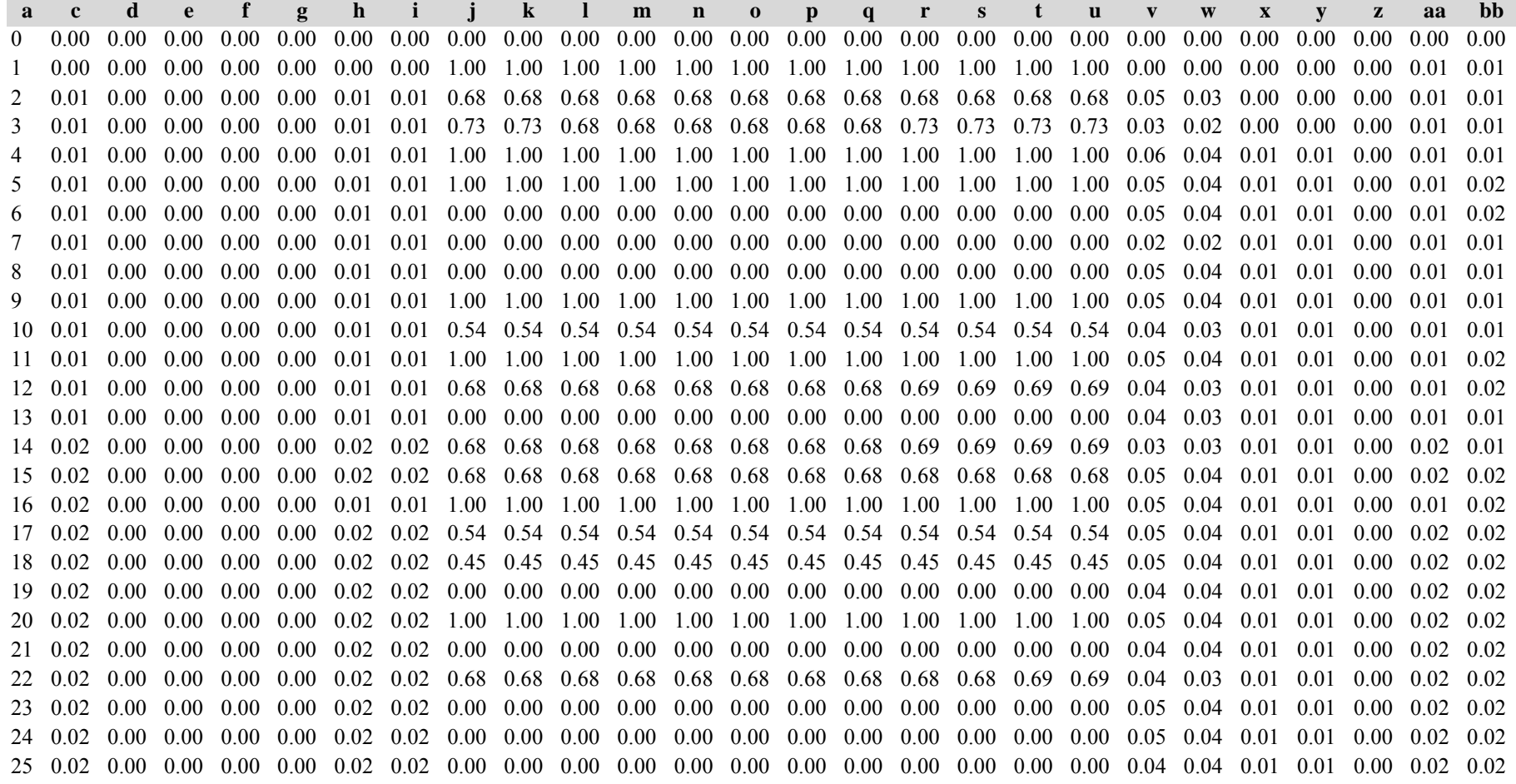

*Gesamtbestand:*

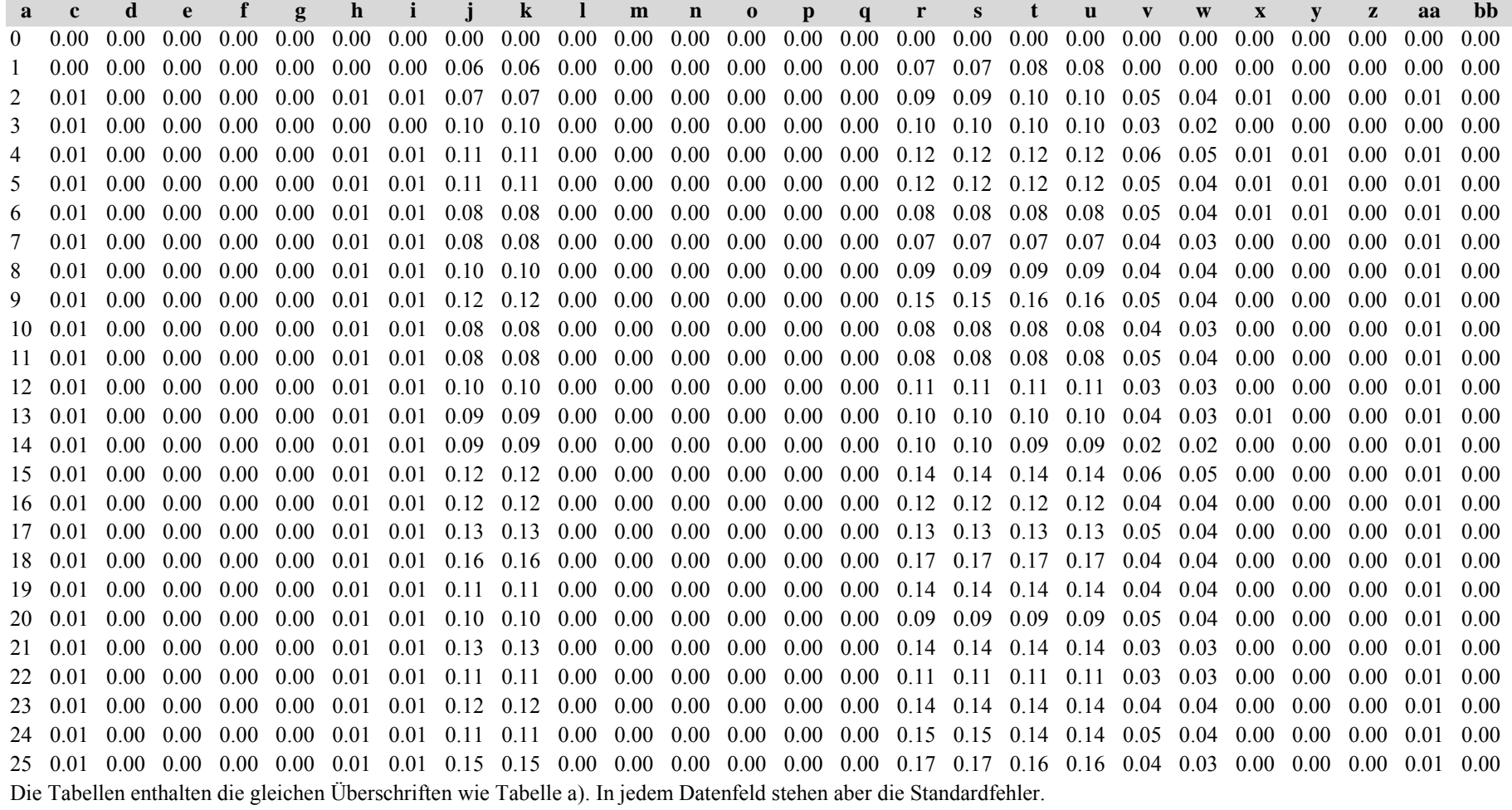

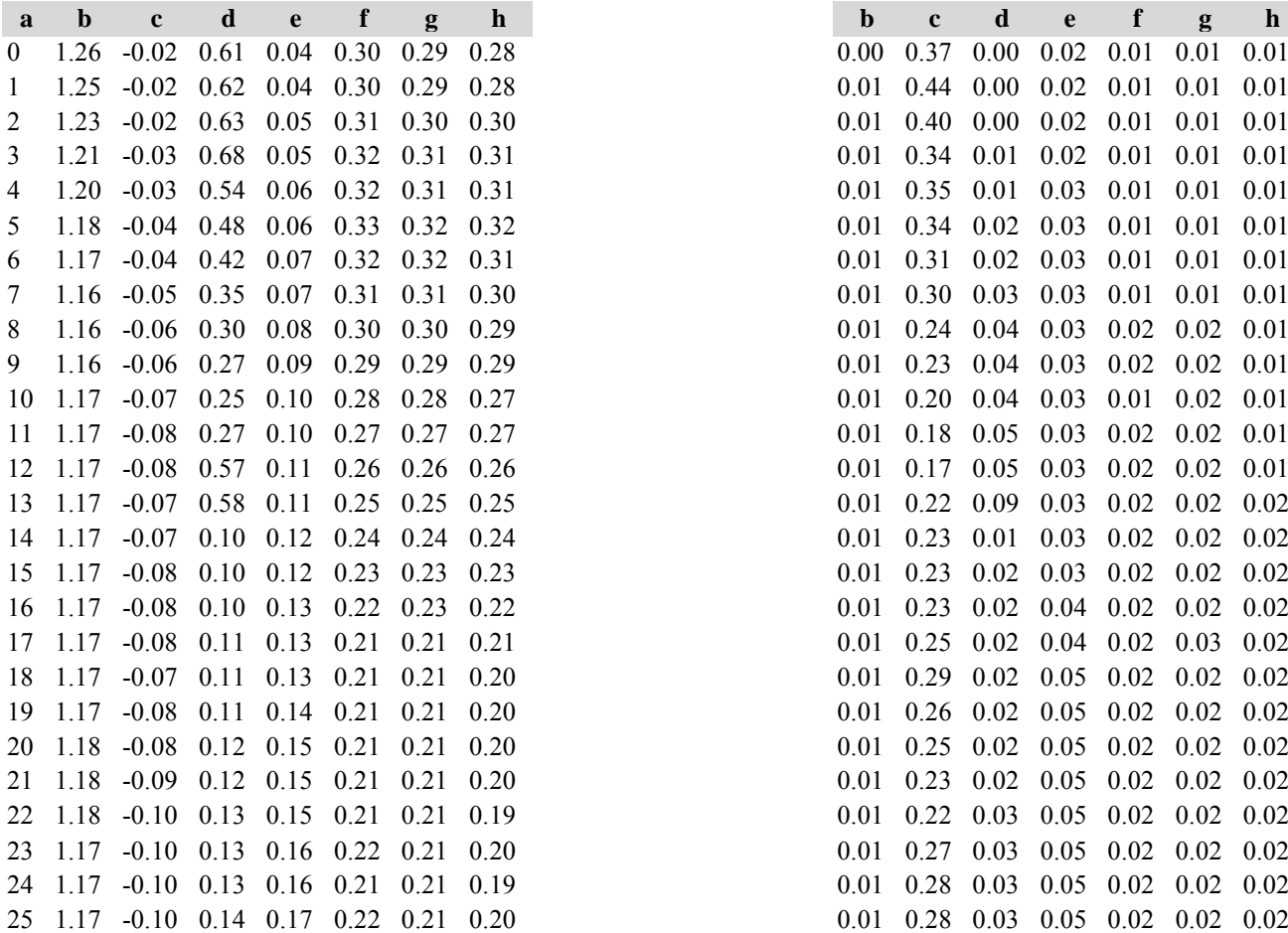

Tabelle c) Strukturparameter, Mittelwerte Tabelle d) Strukturparameter, Standardfehler

*Fichte: Fichte:*

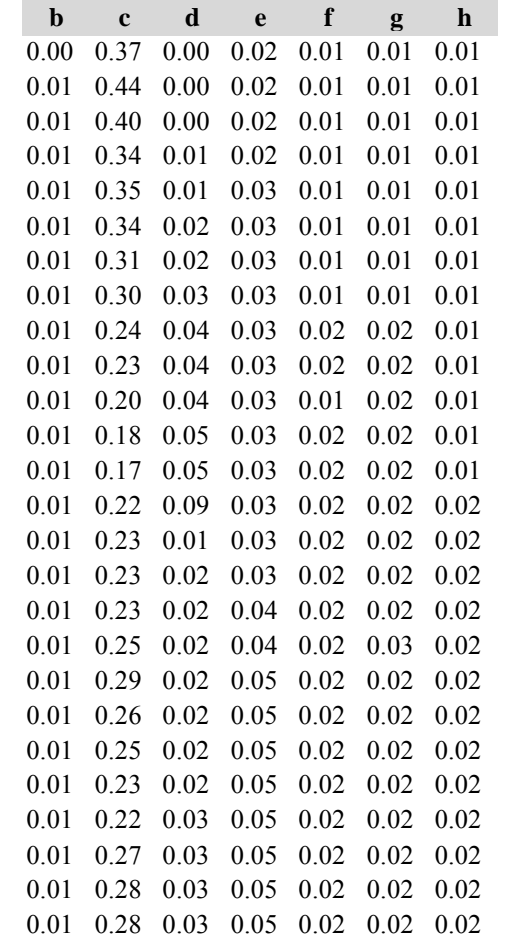

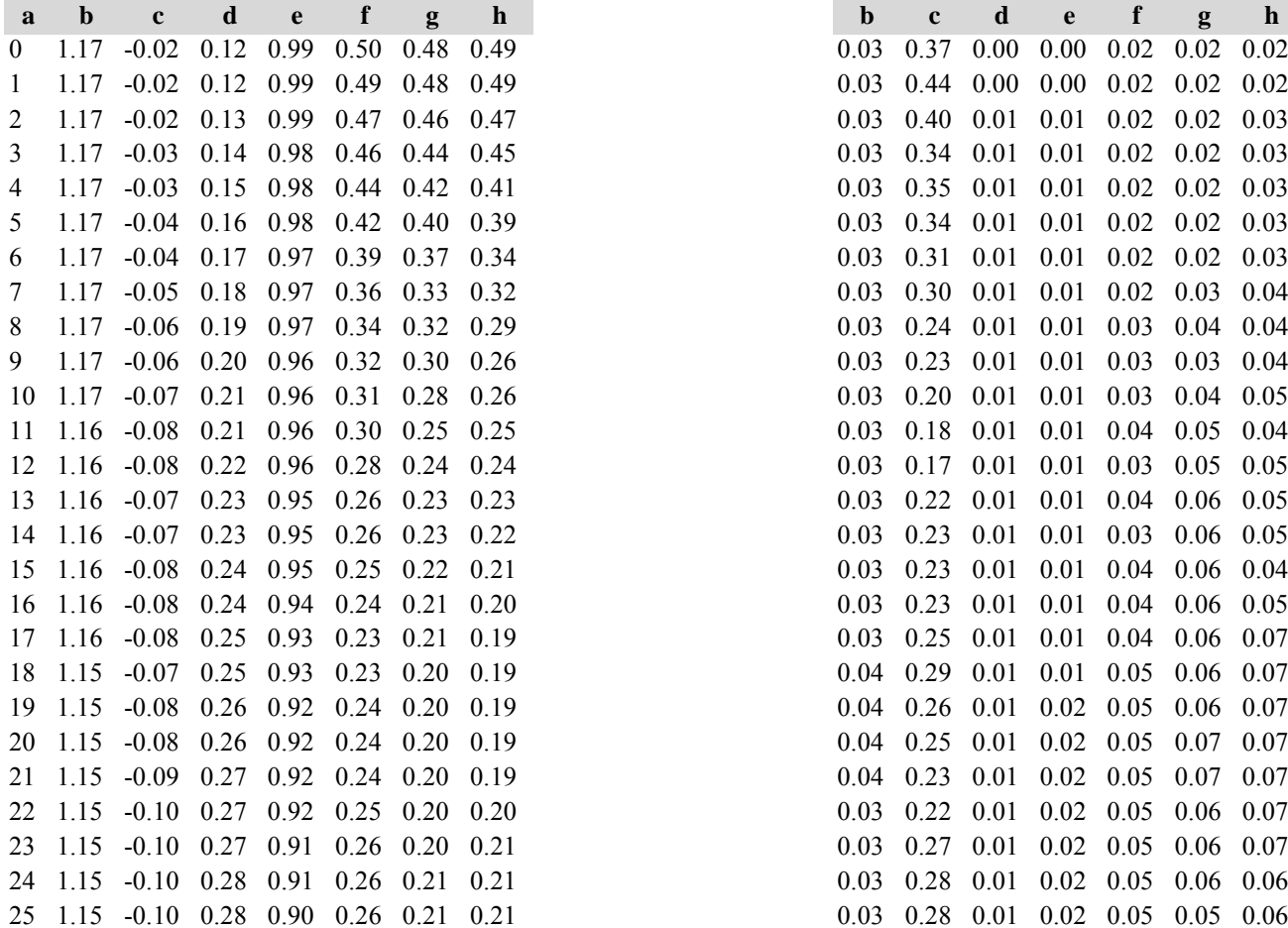

# *Kiefer: Kiefer:*

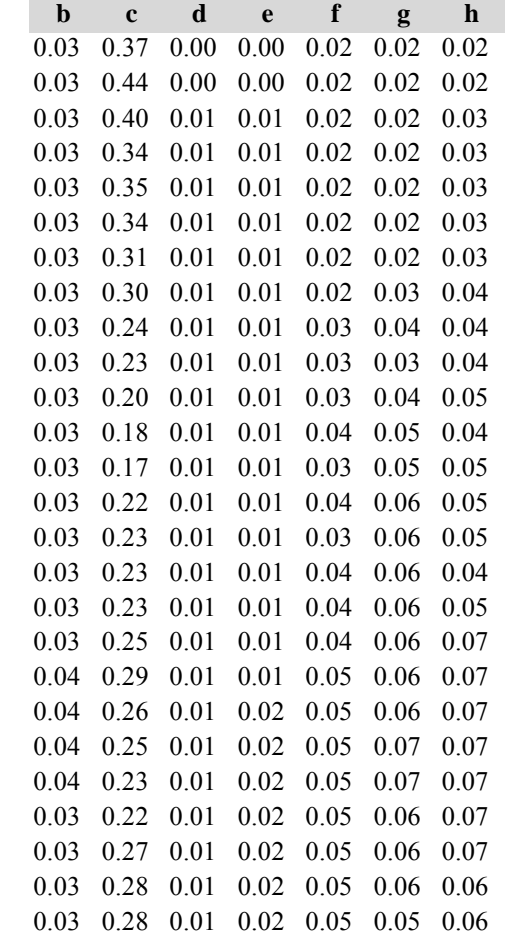

*Gesamtbestand: Gesamtbestand:*

### **ab <sup>c</sup> d <sup>e</sup> f g h b <sup>c</sup> d <sup>e</sup> f g** 0 1.27 -0.02 0.73 0.08 0.30 0.30 0.29 0.00 0.37 0.00 0.01 0.01 0.01 0.011 1.25 -0.02 0.74 0.08 0.30 0.30 0.29 0.00 0.44 0.00 0.01 0.01 0.01 0.012 1.24 -0.02 0.76 0.08 0.32 0.31 0.30  $0.00$   $0.40$   $0.00$   $0.01$   $0.01$   $0.01$   $0.01$ 3 1.22 -0.03 0.82 0.09 0.33 0.32 0.32 0.01 0.34 0.01 0.01 0.01 0.01 0.014 1.20 -0.03 0.69 0.10 0.33 0.32 0.32 0.01 0.35 0.01 0.02 0.01 0.01 0.01 5 1.18 -0.04 0.63 0.11 0.33 0.32 0.32 0.01 0.34 0.01 0.02 0.01 0.01 0.016 1.17 -0.04 0.59 0.12 0.33 0.32 0.31 0.01 0.31 0.01 0.02 0.01 0.01 0.01 7 1.16 -0.05 0.53 0.14 0.32 0.31 0.30 0.01 0.30 0.02 0.02 0.01 0.01 0.01 8 1.16 -0.06 0.49 0.15 0.31 0.30 0.29  $0.01$   $0.24$   $0.03$   $0.02$   $0.01$   $0.02$   $0.01$ 9 1.15 -0.06 0.47 0.16 0.30 0.29 0.28 0.01 0.23 0.03 0.02 0.02 0.02 0.0110 1.15 -0.07 0.46 0.17 0.28 0.28 0.27  $0.01$   $0.20$   $0.02$   $0.02$   $0.01$   $0.02$   $0.01$ 11 1.16 -0.08 0.48 0.18 0.27 0.27 0.27 0.01 0.18 0.03 0.02 0.02 0.02 0.01 12 1.16 -0.08 0.79 0.18 0.26 0.26 0.26  $0.01$   $0.17$   $0.04$   $0.02$   $0.02$   $0.02$   $0.01$ 13 1.16 -0.07 0.80 0.19 0.25 0.25 0.25  $0.01$   $0.22$   $0.07$   $0.02$   $0.02$   $0.02$   $0.02$ 14 1.15 -0.07 0.33 0.20 0.24 0.24 0.24  $0.01$   $0.23$   $0.01$   $0.02$   $0.02$   $0.02$   $0.02$ 15 1.15 -0.08 0.34 0.21 0.23 0.23 0.23  $0.01$   $0.23$   $0.01$   $0.03$   $0.02$   $0.02$   $0.02$ 16 1.15 -0.08 0.35 0.22 0.23 0.22 0.22  $0.01$   $0.23$   $0.01$   $0.03$   $0.02$   $0.02$   $0.02$ 17 1.15 -0.08 0.35 0.22 0.22 0.21 0.20  $0.01$   $0.25$   $0.01$   $0.03$   $0.02$   $0.03$   $0.02$ 18 1.15 -0.07 0.36 0.23 0.21 0.21 0.20 0.01 0.29 0.01 0.04 0.02 0.02 0.0219 1.14 -0.08 0.37 0.23 0.21 0.21 0.20  $0.01$   $0.26$   $0.01$   $0.04$   $0.02$   $0.02$   $0.02$ 20 1.15 -0.08 0.38 0.24 0.22 0.21 0.20  $0.01$   $0.25$   $0.02$   $0.04$   $0.02$   $0.02$   $0.02$ 21 1.15 -0.09 0.39 0.25 0.22 0.21 0.20  $0.01$   $0.23$   $0.02$   $0.04$   $0.02$   $0.02$   $0.02$ 22 1.15 -0.10 0.39 0.26 0.22 0.21 0.19 0.01 0.22 0.02 0.04 0.02 0.02 0.0223 1.14 -0.10 0.40 0.26 0.22 0.21 0.20  $0.01$   $0.27$   $0.02$   $0.04$   $0.02$   $0.02$   $0.02$ 24 1.15 -0.10 0.41 0.27 0.22 0.21 0.20 0.01 0.28 0.02 0.04 0.02 0.03 0.0225 1.15 -0.10 0.42 0.27 0.22 0.21 0.20  $0.01$   $0.28$   $0.02$   $0.04$   $0.02$   $0.02$   $0.02$

Diese Tabellen enthalten die gleichen Überschriften wie in Variante 1, Modellbestand Niedersächsischer Harz; in Tabelle d) stehen in jedem Datenfeld die Standardfehler.

**h**

# **Variante 4: mit Nutzung, unter Klimaänderung** *(Modellbestand Fichte-Kiefer Tertiäres Hügelland)*

Tabelle a) Naturalproduktion, Mittelwerte

*Fichte:*

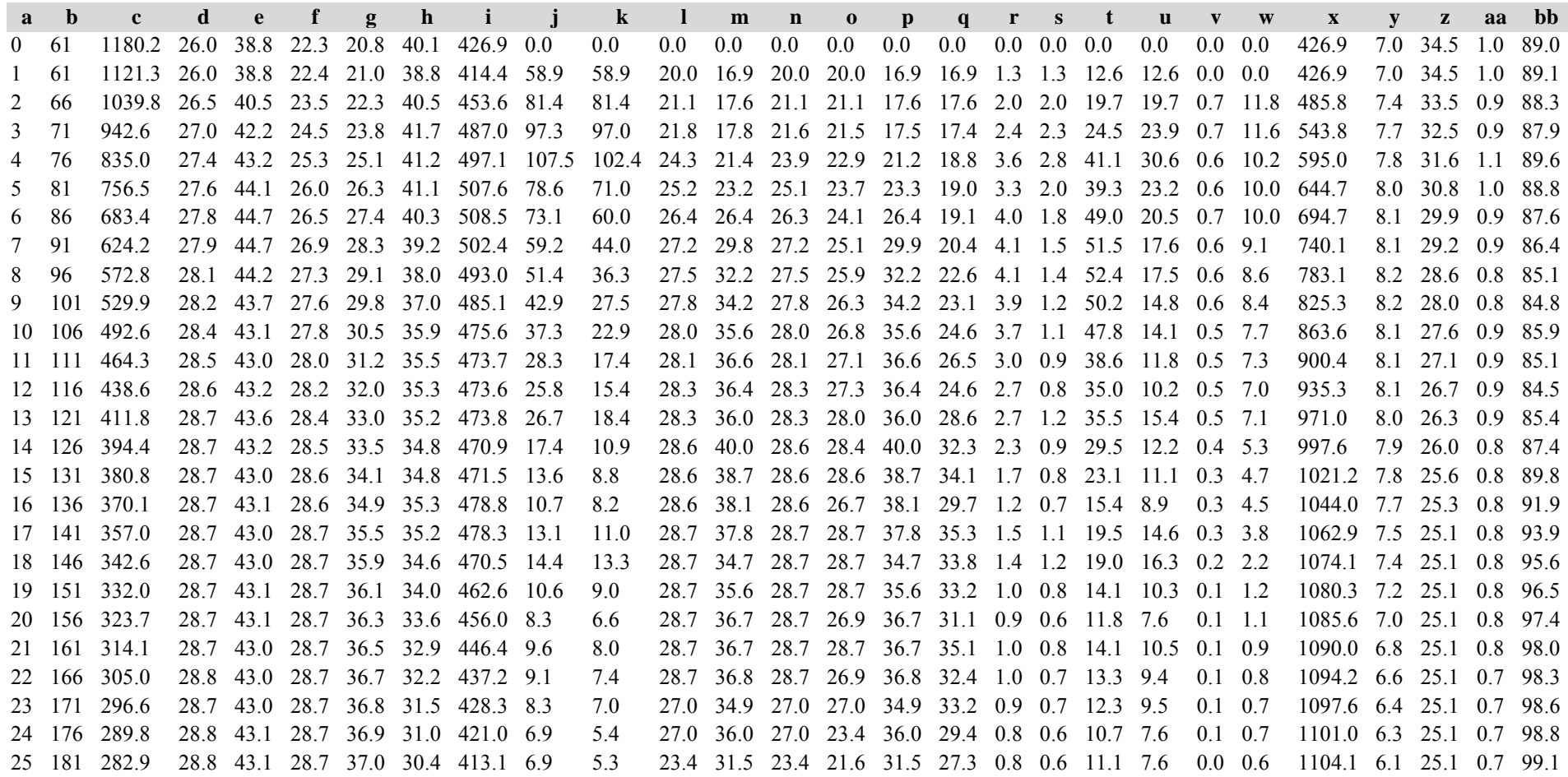

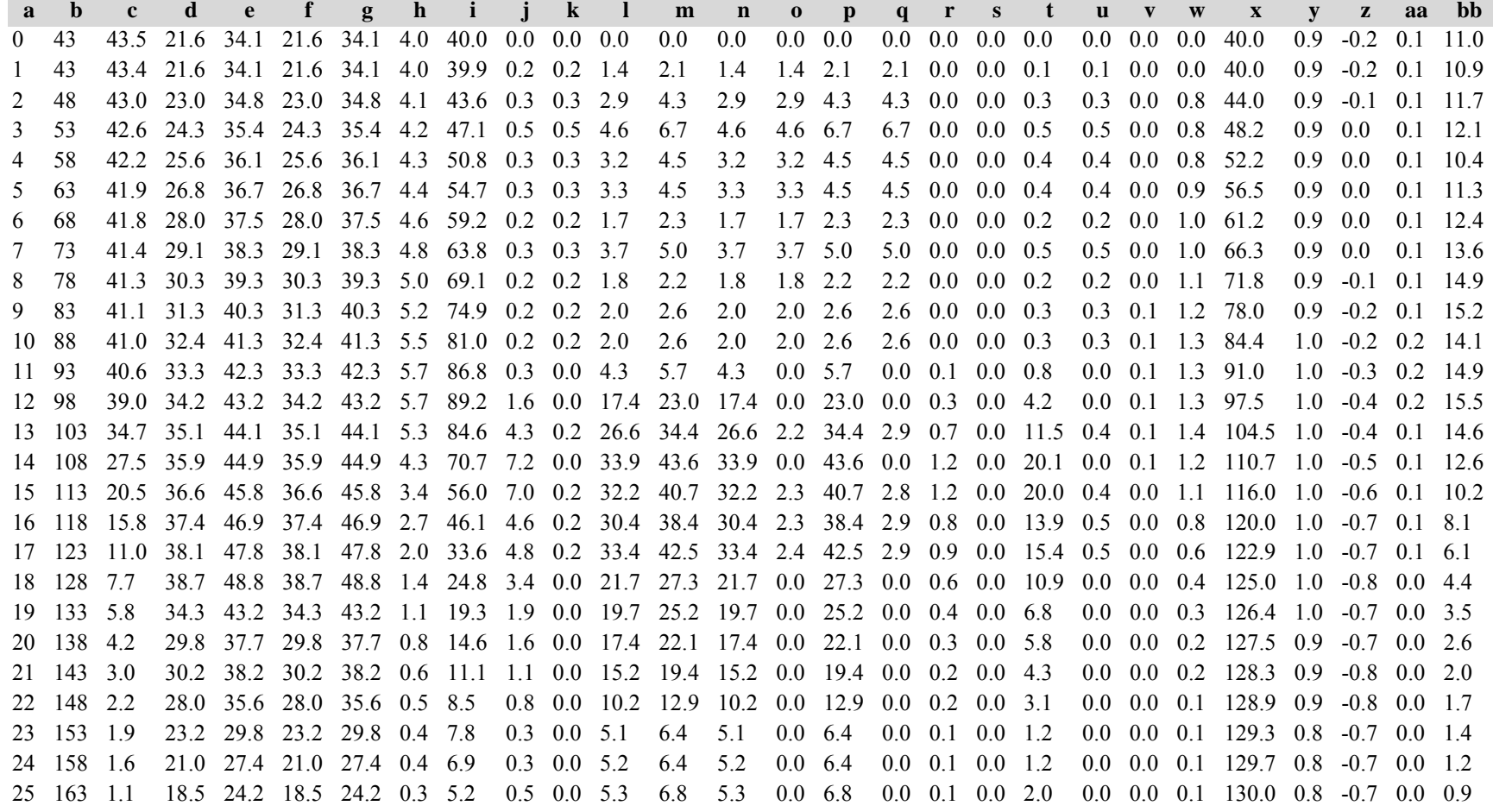

*Gesamtbestand:*

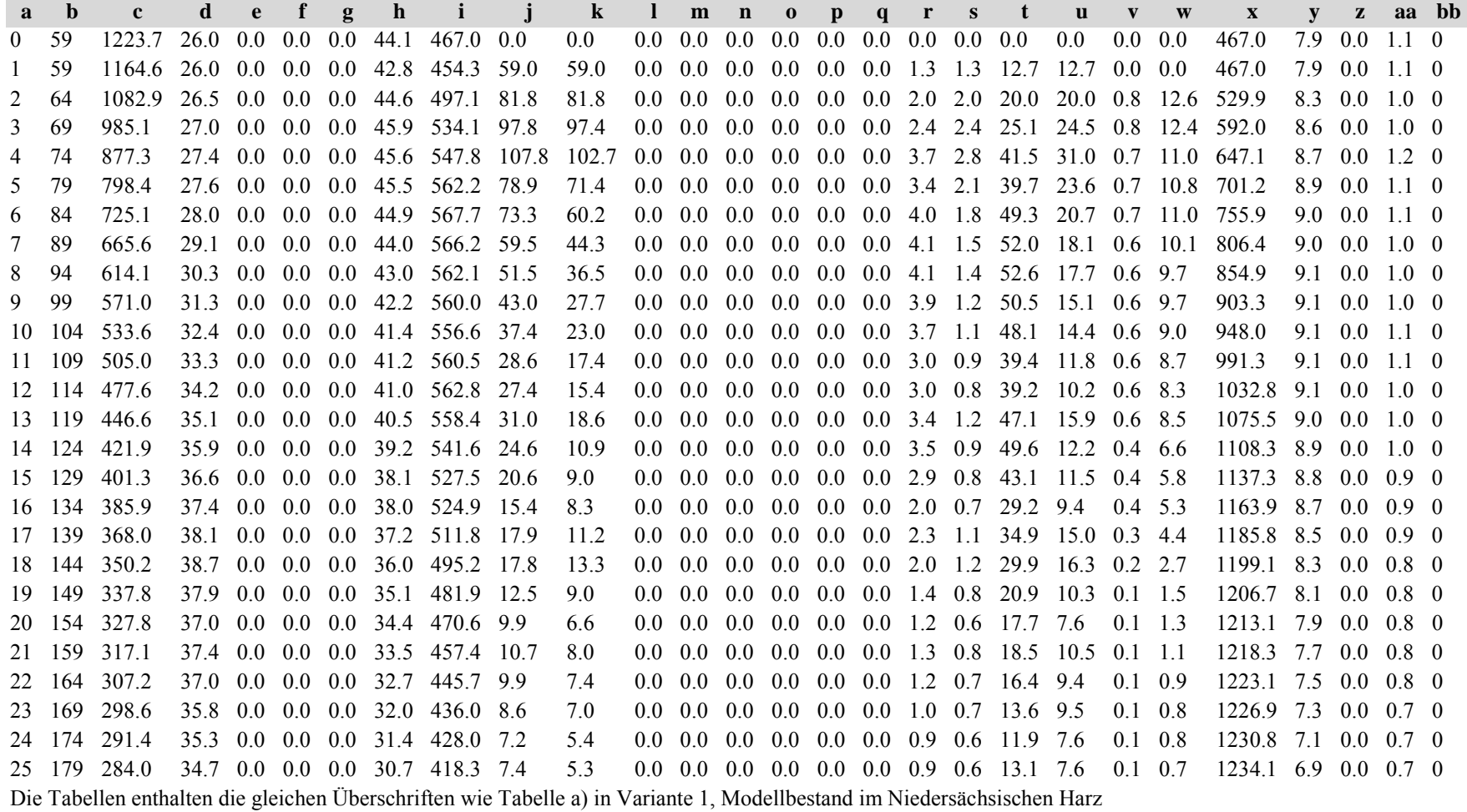

Tabelle b) Naturalproduktion, Standardfehler

*Fichte:*

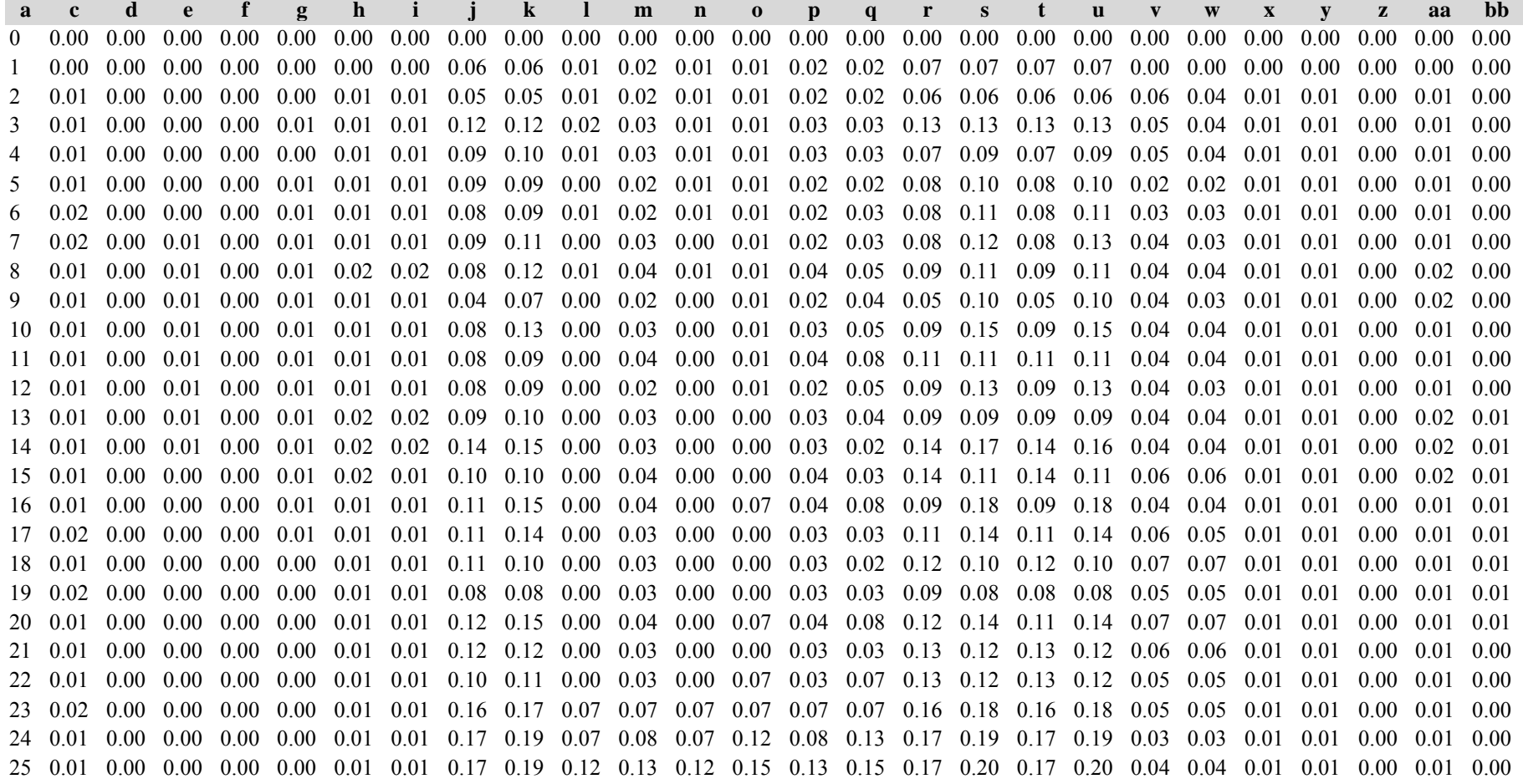

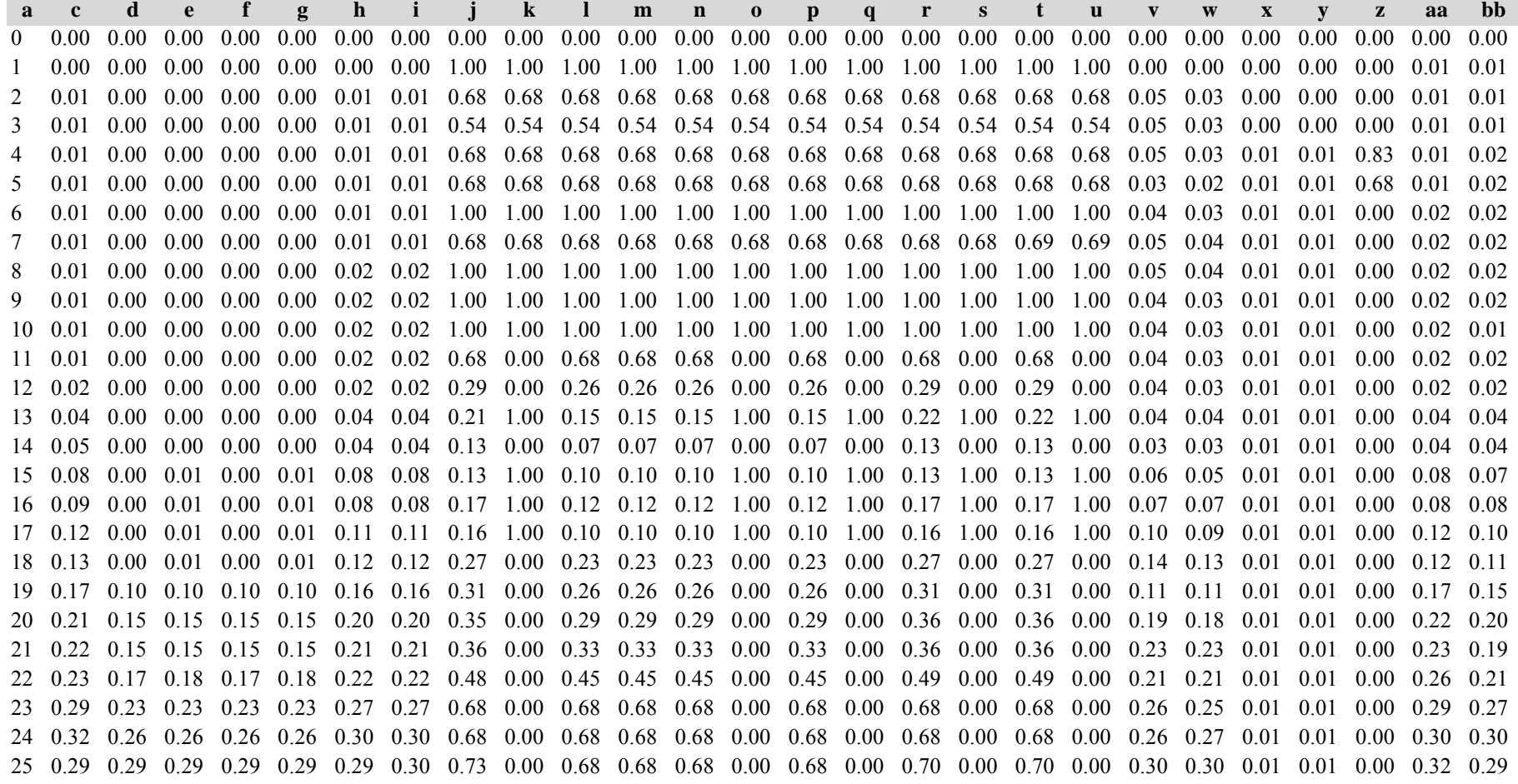

*Gesamtbestand:*

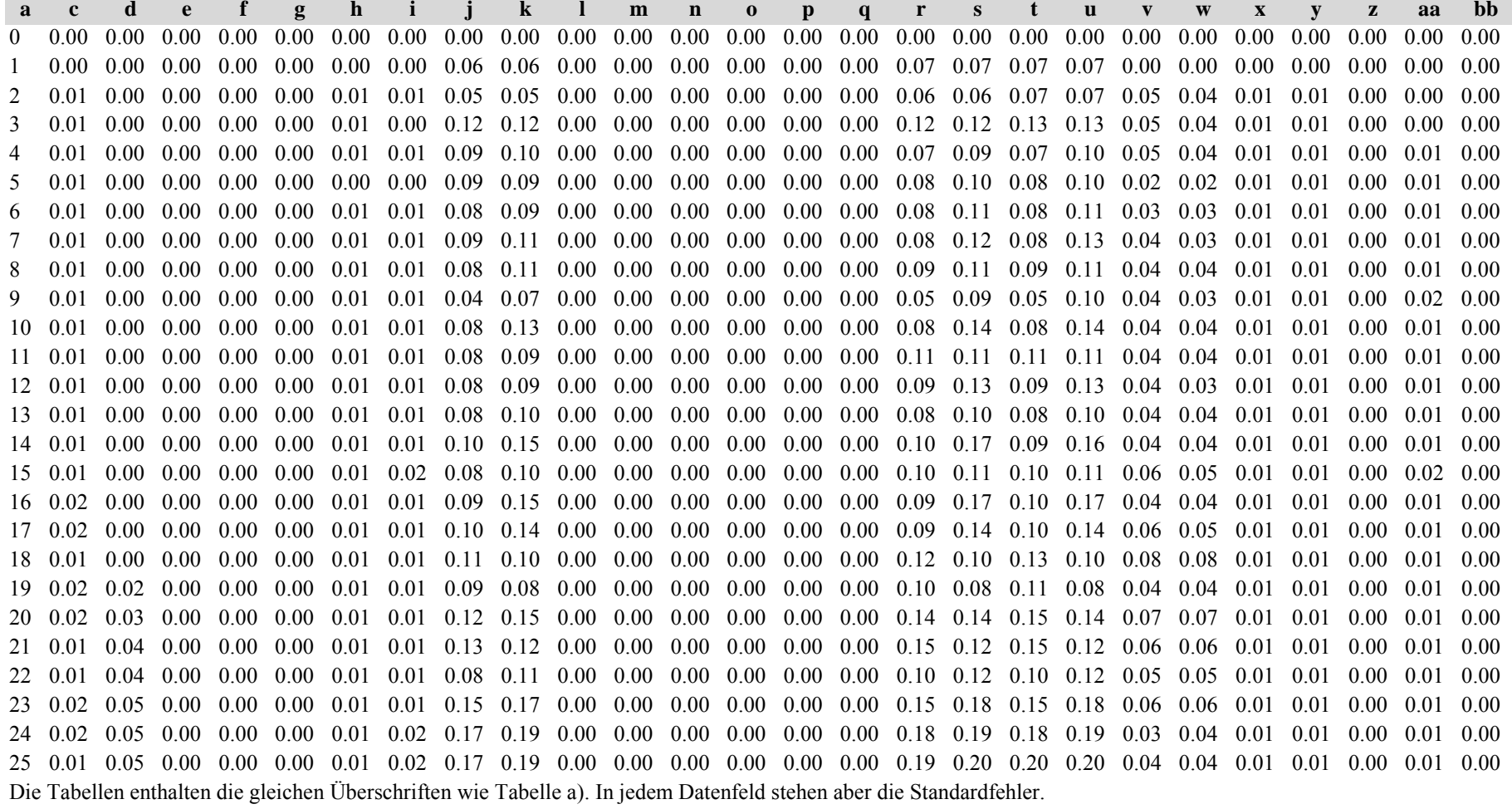

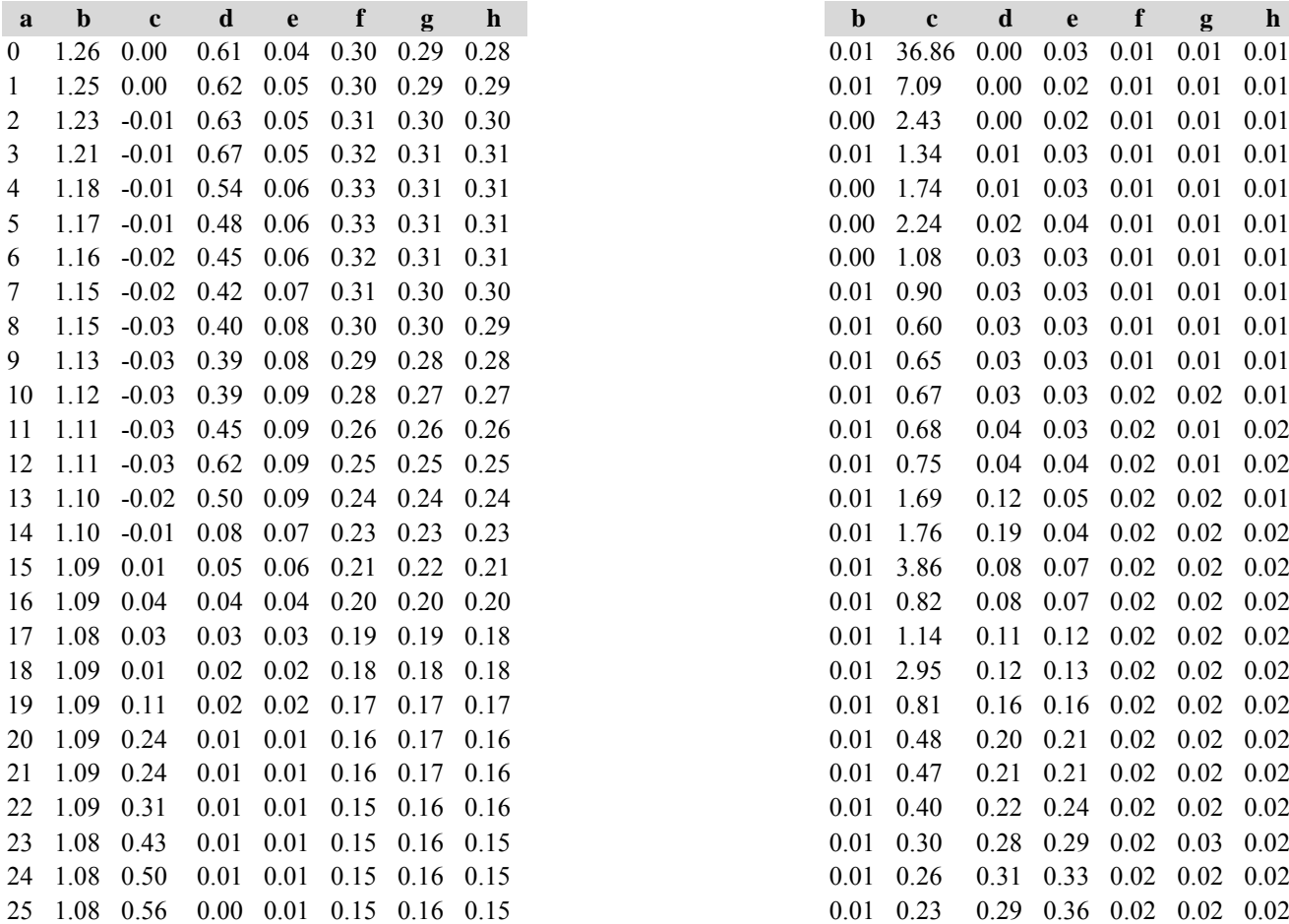

Tabelle c): Strukturparameter, Mittelwerte Tabelle d) Strukturparameter, Standardfehler

*Fichte: Fichte:*

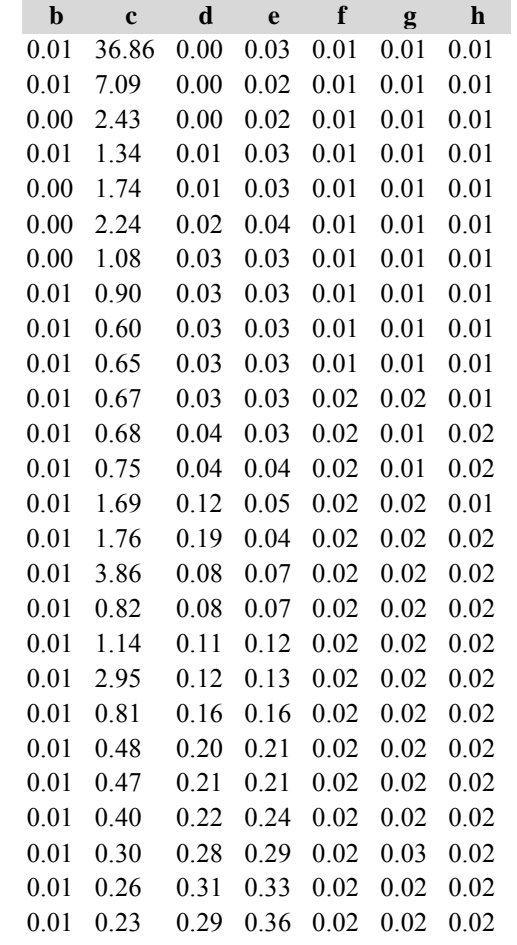

*Kiefer: Kiefer:*

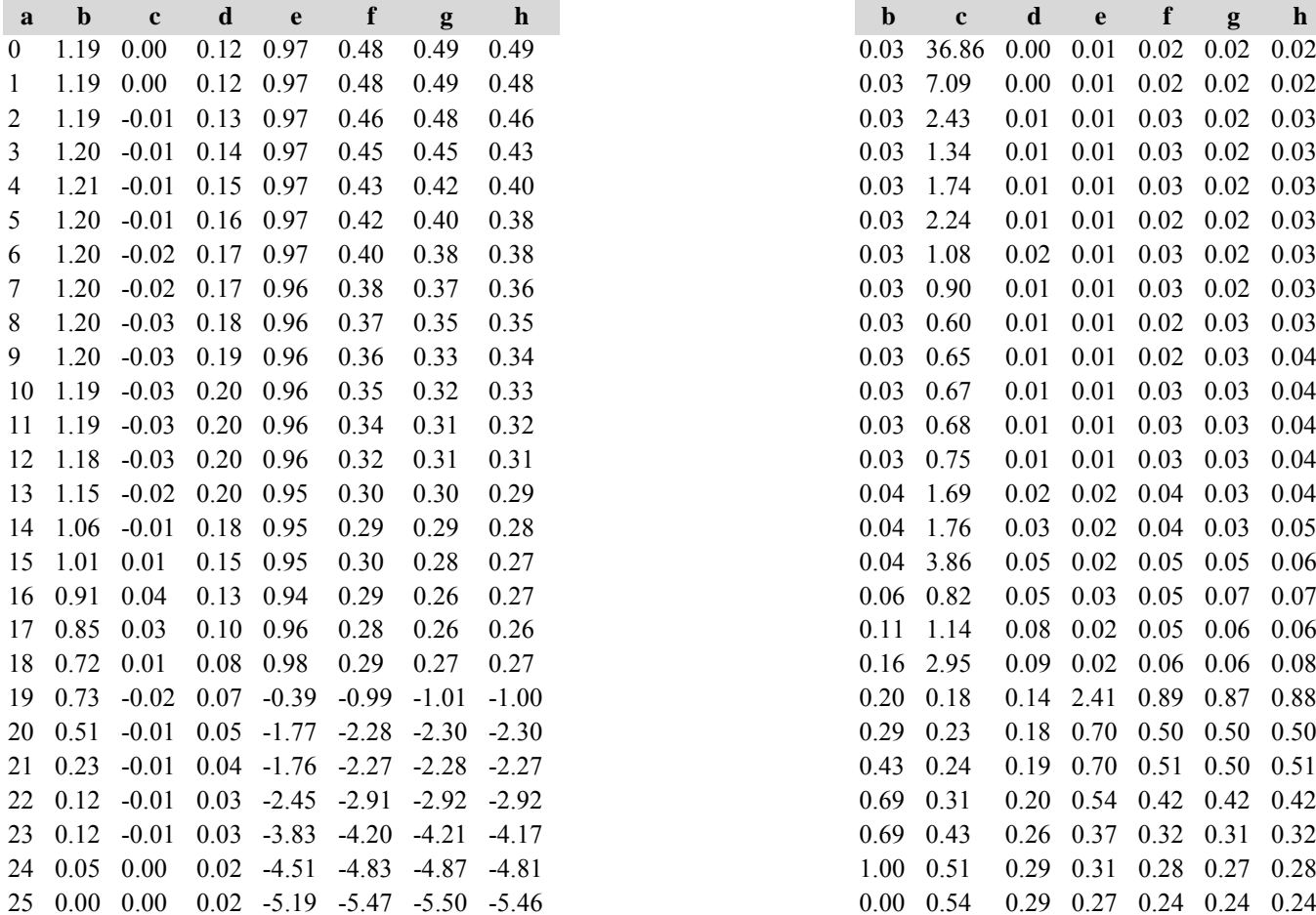

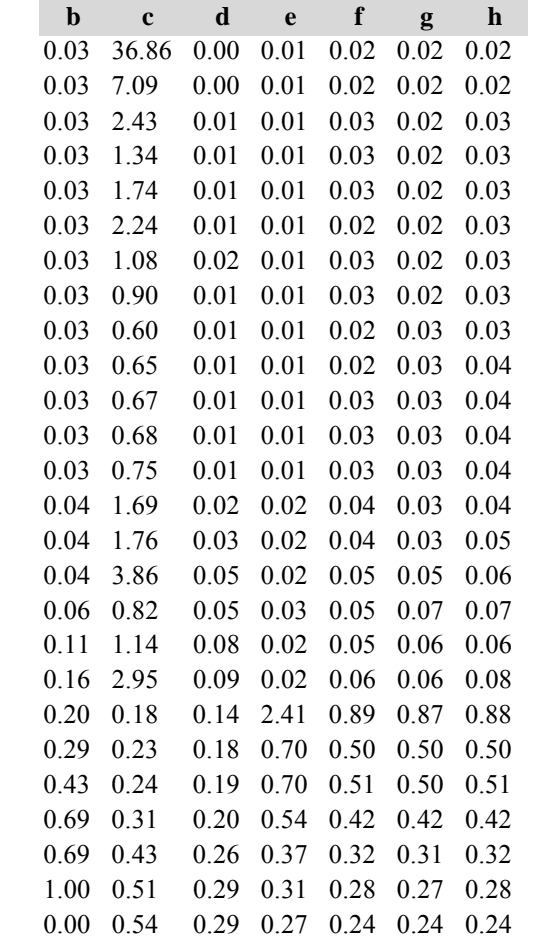

*Gesamtbestand: Gesamtbestand:*

### **a b <sup>c</sup> d <sup>e</sup> f g h b <sup>c</sup> d <sup>e</sup> f g h** $0$  1.27 0.00 0.73 0.08 0.30 0.30 0.29  $1 \quad 1.26 \quad 0.00 \quad 0.74 \quad 0.08 \quad 0.31 \quad 0.30 \quad 0.29$ 2 1.24 -0.01 0.76 0.08 0.32 0.31 0.31 3 1.21 -0.01 0.81 0.09 0.33 0.32 0.31 4 1.19 -0.01 0.68 0.10 0.33 0.32 0.32  $5$  1.17 -0.01 0.64 0.11 0.33 0.32 0.32 6 1.16 -0.02 0.61 0.12 0.32 0.31 0.31 7 1.16 -0.02 0.60 0.13 0.32 0.31 0.31 8 1.14 -0.03 0.58 0.14 0.30 0.30 0.30  $9$  1.13 -0.03 0.58 0.14 0.29 0.29 0.28 10 1.12 -0.03 0.59 0.15 0.28 0.27 0.27 11 1.11 -0.03 0.65 0.16 0.27 0.26 0.26 12 1.10 -0.03 0.82 0.16 0.26 0.25 0.25 13 1.09 -0.02 0.70 0.15 0.25 0.24 0.24 14 1.09 -0.01 0.26 0.13 0.23 0.23 0.23 15 1.08 0.01 0.20 0.10 0.22 0.22 0.21 16 1.08 0.04 0.17 0.08 0.20 0.21 0.20 17 1.08 0.03 0.13 0.06 0.19 0.19 0.19 18 1.08 0.01 0.10 0.04 0.18 0.18 0.18 19 1.09 0.11 0.08 0.03 0.17 0.18 0.17 20 1.09 0.24 0.06 0.02 0.16 0.17 0.17 21 1.09 0.24 0.05 0.02 0.16 0.17 0.16 22 1.08 0.31 0.04 0.01 0.16 0.16 0.16 23 1.08 0.43 0.03 0.01 0.15 0.16 0.15 24 1.08 0.50 0.03 0.01 0.15 0.16 0.15 25 1.08 0.56 0.02 0.01 0.15 0.16 0.15  $0.01$   $0.23$   $0.29$   $0.32$   $0.02$   $0.02$   $0.02$

Diese Tabellen enthalten die gleichen Überschriften wie in Variante 1, Modellbestand Niedersächsischer Harz; in Tabelle d) stehen in jedem Datenfeld die Standardfehler.

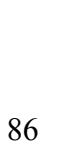

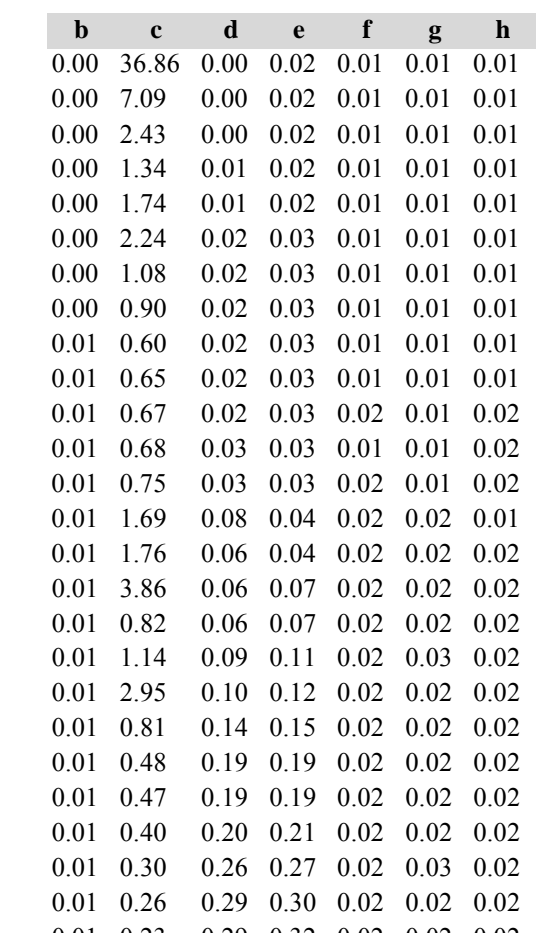

## *6. Kiefernmodellbestand im Ostniedersächsischen Tiefland*

# **Variante 1: ohne Eingriffe, unter heutigen Klimabedingungen**

Tabelle a) Naturalproduktion, Mittelwerte

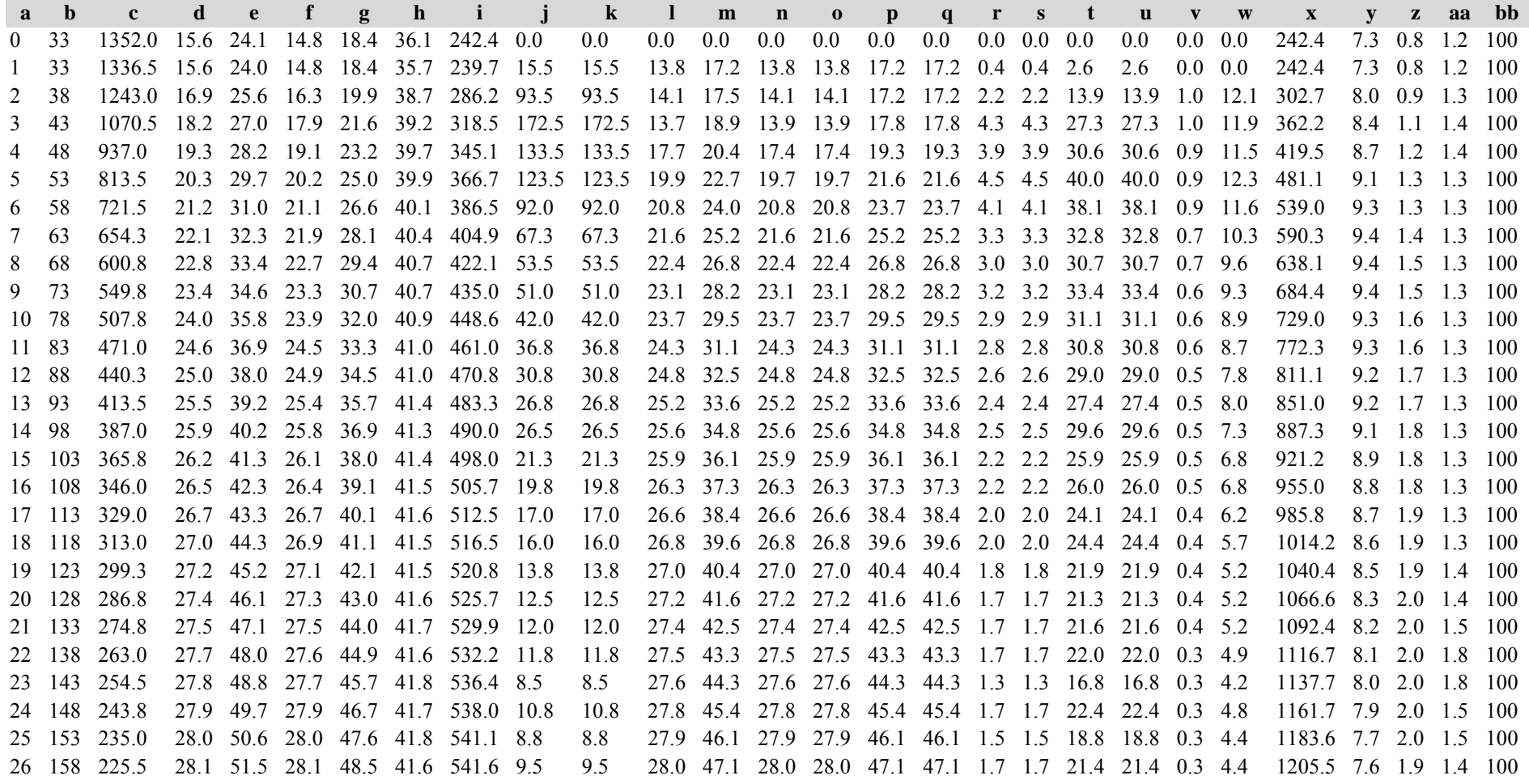

 163 219.0 28.2 52.3 28.1 49.3 41.8 545.4 6.5 6.5 28.0 47.7 28.0 28.0 47.7 47.7 1.2 1.2 15.1 15.1 0.3 3.8 1224.5 7.5 1.9 1.4 100 28 168 211.3 28.2 53.1 28.2 50.2 41.7 546.1 7.8 7.8 28.1 48.7 28.1 28.1 48.7 48.7 1.4 1.4 18.7 18.7 0.3 3.9 1243.9 7.4 1.9 1.4 100 173 204.5 28.3 53.9 28.3 51.0 41.7 546.5 6.8 6.8 28.2 49.7 28.2 28.2 49.7 49.7 1.3 1.3 17.1 17.1 0.2 3.5 1261.4 7.3 1.9 1.4 100 178 198.8 28.4 54.7 28.3 51.8 41.8 549.0 5.8 5.8 28.3 50.3 28.3 28.3 50.3 50.3 1.1 1.1 14.9 14.9 0.2 3.5 1278.8 7.2 1.9 1.4 100 Die Tabelle enthält die gleichen Überschriften wie Tabelle a) in Variante 1, Modellbestand im Niedersächsischen Harz

### Tabelle b) Naturalproduktion, Standardfehler

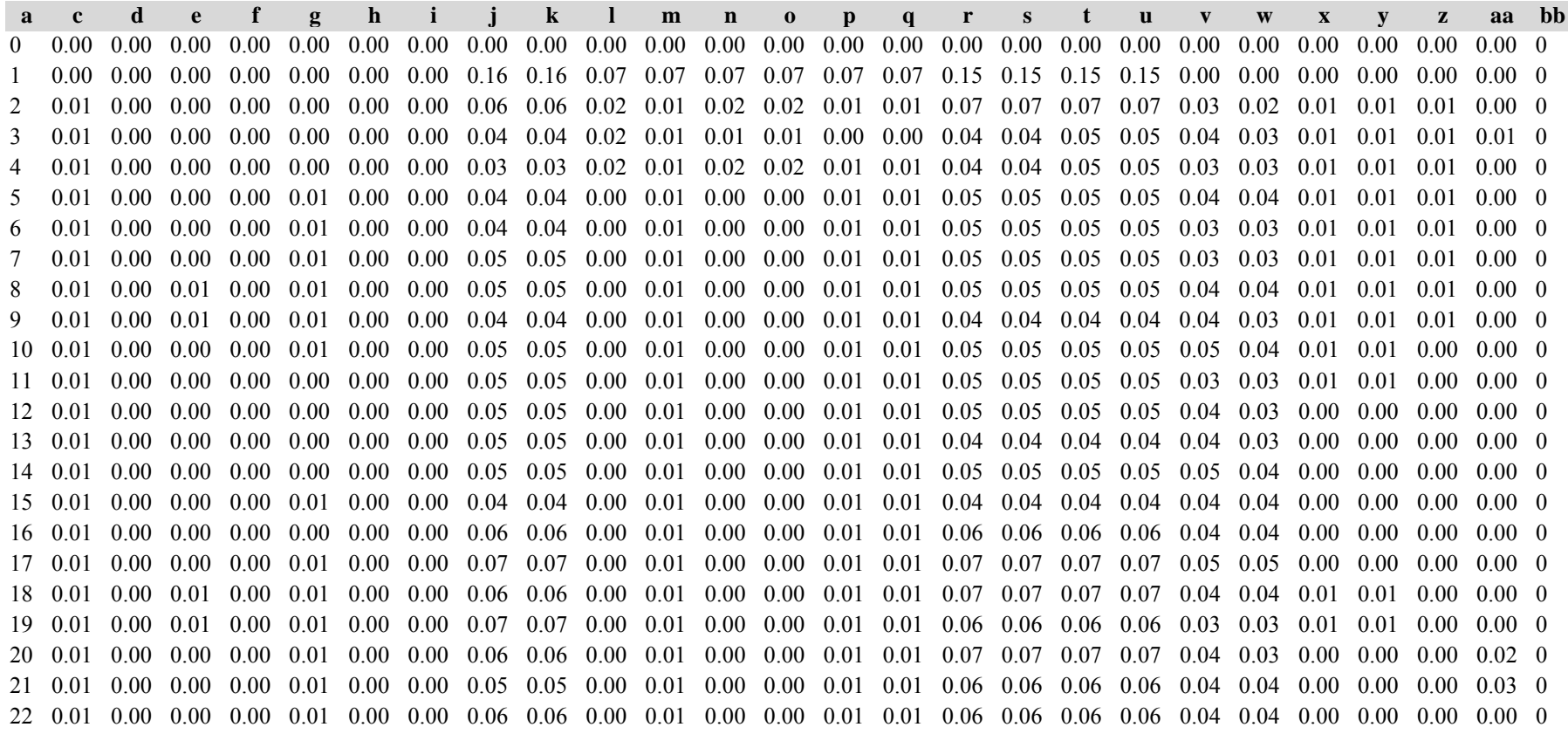

 0.01 0.00 0.01 0.00 0.01 0.00 0.00 0.09 0.09 0.00 0.01 0.00 0.00 0.01 0.01 0.09 0.09 0.09 0.09 0.05 0.05 0.00 0.00 0.00 0.01 0 0.01 0.00 0.01 0.00 0.01 0.00 0.00 0.05 0.05 0.00 0.01 0.00 0.00 0.01 0.01 0.05 0.05 0.05 0.05 0.04 0.04 0.00 0.00 0.00 0.03 0 0.01 0.00 0.01 0.00 0.01 0.00 0.00 0.08 0.08 0.00 0.01 0.00 0.00 0.01 0.01 0.07 0.07 0.07 0.07 0.04 0.04 0.00 0.00 0.00 0.02 0 0.01 0.00 0.00 0.00 0.01 0.00 0.00 0.05 0.05 0.00 0.01 0.00 0.00 0.01 0.01 0.05 0.05 0.05 0.05 0.03 0.03 0.00 0.00 0.00 0.00 0 0.01 0.00 0.00 0.00 0.01 0.00 0.00 0.08 0.08 0.00 0.01 0.00 0.00 0.01 0.01 0.08 0.08 0.08 0.08 0.04 0.04 0.00 0.00 0.00 0.00 0 0.01 0.00 0.00 0.00 0.01 0.00 0.00 0.07 0.07 0.00 0.01 0.00 0.00 0.01 0.01 0.07 0.07 0.07 0.07 0.04 0.04 0.00 0.00 0.00 0.00 0 0.01 0.00 0.00 0.00 0.01 0.00 0.00 0.09 0.09 0.00 0.01 0.00 0.00 0.01 0.01 0.09 0.09 0.09 0.09 0.04 0.04 0.00 0.00 0.00 0.00 0 0.01 0.00 0.00 0.00 0.00 0.00 0.00 0.09 0.09 0.00 0.01 0.00 0.00 0.01 0.01 0.09 0.09 0.09 0.09 0.03 0.03 0.00 0.00 0.00 0.00 0 Die Tabelle enthält die gleichen Überschriften wie Tabelle a). In jedem Datenfeld stehen aber die Standardfehler.

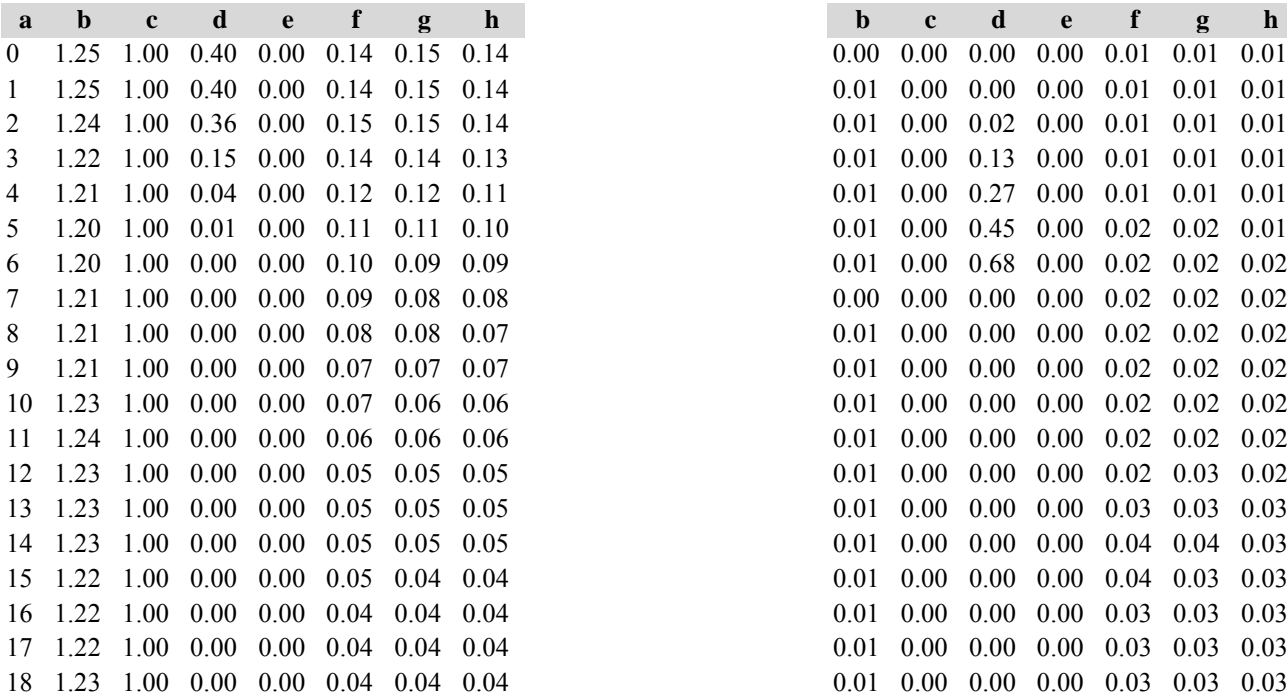

Tabelle c): Strukturparameter, Mittelwerte Tabelle d) Strukturparameter, Standardfehler

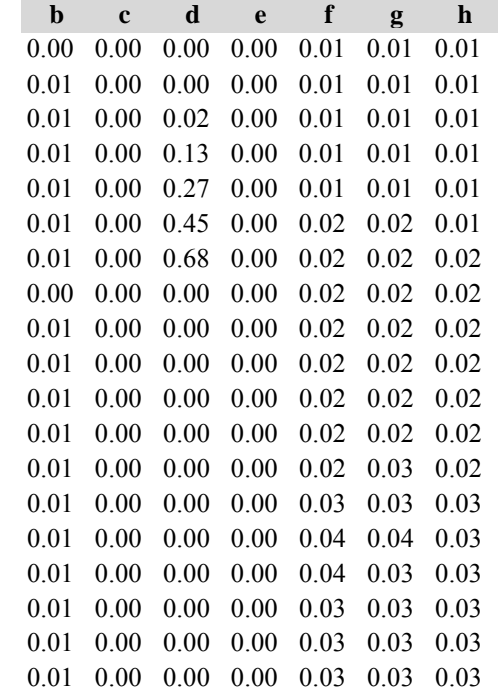

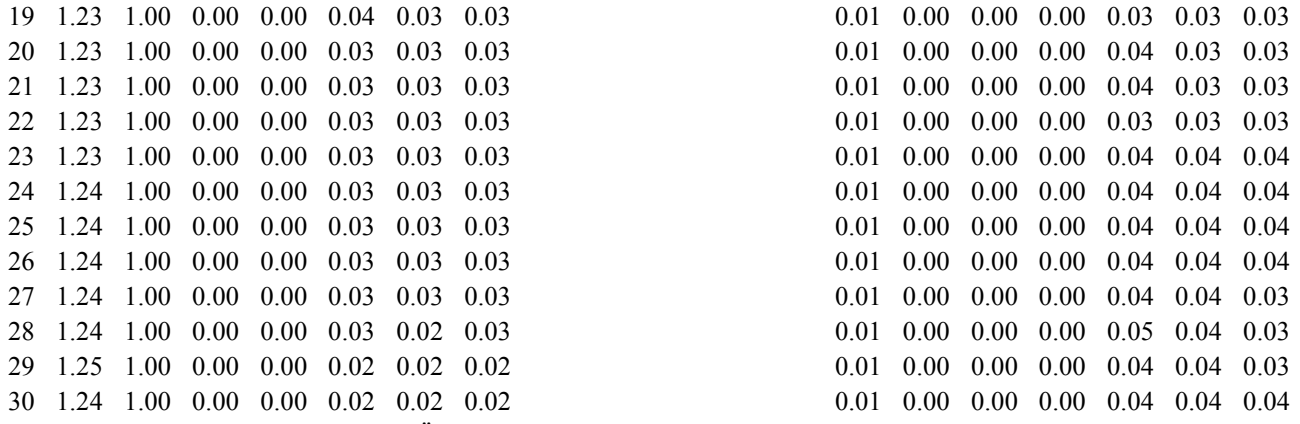

Diese Tabellen enthalten die gleichen Überschriften wie in Variante 1, Modellbestand Niedersächsischer Harz; in Tabelle d) stehen in jedem Datenfeld die Standardfehler.

### **Variante 2: mit Nutzung, unter heutigen Klimabedingungen**

Tabelle a) Naturalproduktion, Mittelwerte

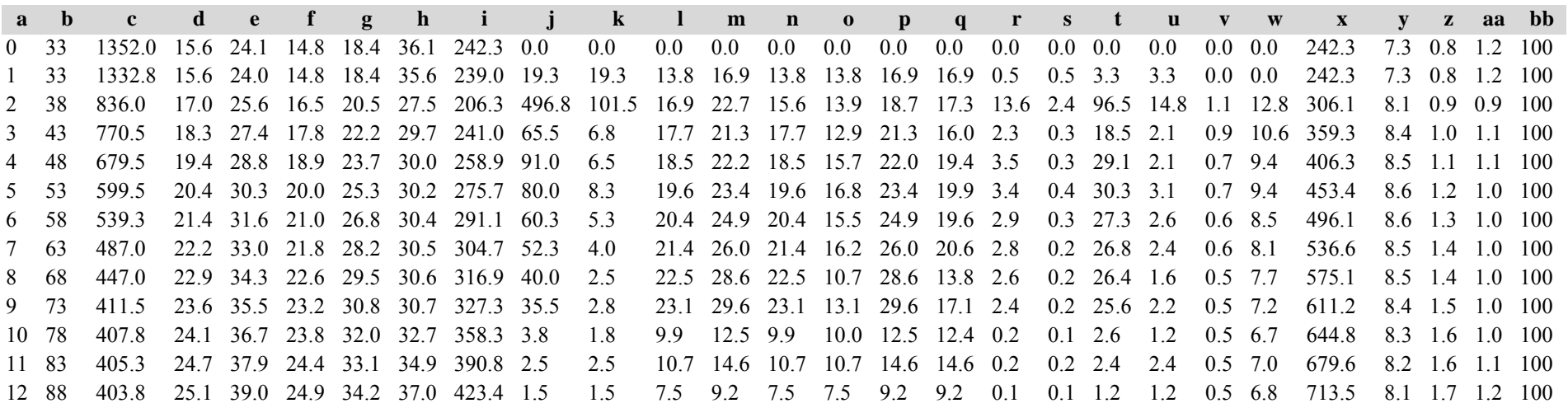

13 93 402.3 25.5 40.1 25.3 35.3 39.3 457.3 1.5 1.5 7.9 10.5 7.9 7.9 10.5 10.5 0.1 0.1 1.5 1.5 0.5 7.1 748.8 8.1 1.7 1.2 1008.1 1.7 1.2 100 14 98 394.0 25.9 41.2 25.7 36.5 41.1 486.3 8.3 8.3 13.2 15.1 13.2 13.2 15.1 15.1 0.5 0.5 4.9 4.9 0.5 6.8 782.7 8.0 1.8 1.3 1008.0 1.8 1.3 100 15 103 366.8 26.2 42.2 26.1 38.0 41.4 498.7 27.3 27.3 23.1 28.1 23.1 23.1 28.1 28.1 1.9 1.9 21.1 21.1 0.4 6.7 816.3 7.9 1.8 1.3 10016 108 344.5 26.5 43.2 26.4 39.2 41.5 506.2 22.3 22.3 25.9 33.9 25.9 33.9 33.9 33.9 2.0 2.0 23.7 23.7 0.4 6.2 847.5 7.8 1.8 1.3 100 17 113 324.8 26.8 44.1 26.7 40.3 41.4 510.5 19.8 19.8 26.5 36.2 26.5 26.5 36.2 36.2 2.0 2.0 24.6 24.6 0.4 5.8 876.3 7.8 1.9 1.3 100 18 118 306.5 27.0 45.0 26.9 41.4 41.2 512.2 18.3 16.0 26.8 38.6 26.8 26.7 38.6 37.9 2.2 1.8 26.8 22.3 0.4 5.7 904.9 7.7 1.9 1.3 1007.7 1.9 1.3 100 19 123 289.0 27.2 45.9 27.1 42.4 40.7 510.4 17.5 12.5 25.3 38.3 25.3 25.3 38.3 37.0 2.3 1.5 29.2 18.9 0.4 5.5 932.3 7.6 1.9 1.3 1007.6 1.9 1.3 100 20 128 264.8 27.4 46.6 27.3 43.2 38.7 489.0 24.3 8.5 27.3 43.4 27.3 22.1 43.4 33.0 3.7 1.1 46.8 14.0 0.3 5.1 957.8 7.5 2.0 1.3 100 21 133 238.8 27.5 47.2 27.5 44.0 36.2 459.2 26.0 2.8 25.8 42.6 25.8 8.5 42.6 12.8 4.2 0.4 54.0 4.5 0.3 4.8 982.0 7.4 2.0 1.4 100 22 138 205.0 27.6 47.7 27.6 44.7 32.0 409.3 33.8 1.0 27.7 46.0 27.7 6.9 46.0 10.8 5.6 0.1 72.1 1.9 0.3 4.4 1004.2 7.3 2.0 1.4 100 23 143 170.0 27.8 48.1 27.7 45.4 27.4 351.0 35.0 0.0 27.8 46.6 27.8 0.0 46.6 0.0 6.0 0.0 76.7 0.0 0.3 3.7 1022.6 7.2 2.0 1.2 100 24 148 130.5 27.9 47.9 27.8 46.0 21.6 278.4 39.5 0.3 27.9 47.0 27.9 1.7 47.0 3.0 6.8 0.0 88.4 0.6 0.2 3.2 1038.3 7.0 2.0 0.9 100 25 153 96.3 27.9 47.8 27.9 46.8 16.5 212.9 34.3 0.0 28.0 47.3 28.0 0.0 47.3 0.0 6.0 0.0 77.6 0.0 0.2 2.4 1050.5 6.9 2.0 0.6 100 26 158 67.5 28.0 47.6 28.0 47.6 11.9 154.6 28.8 0.0 28.0 47.9 28.0 0.0 47.9 0.0 5.2 0.0 67.3 0.0 0.1 1.8 1059.5 6.7 2.0 0.4 100 27 163 49.5 28.1 48.4 28.1 48.4 9.0 117.8 18.0 0.0 28.1 48.5 28.1 0.0 48.5 0.0 3.3 0.0 42.9 0.0 0.1 1.2 1065.6 6.5 1.9 0.3 100 28 168 37.8 28.2 49.1 28.2 49.1 7.1 92.3 11.8 0.0 26.4 46.8 26.4 0.0 46.8 0.0 2.3 0.0 30.3 0.0 0.1 1.0 1070.5 6.4 1.9 0.2 100 Die Tabelle enthält die gleichen Überschriften wie Tabelle a) in Variante 1, Modellbestand im Niedersächsischen Harz

### Tabelle b) Naturalproduktion, Standardfehler

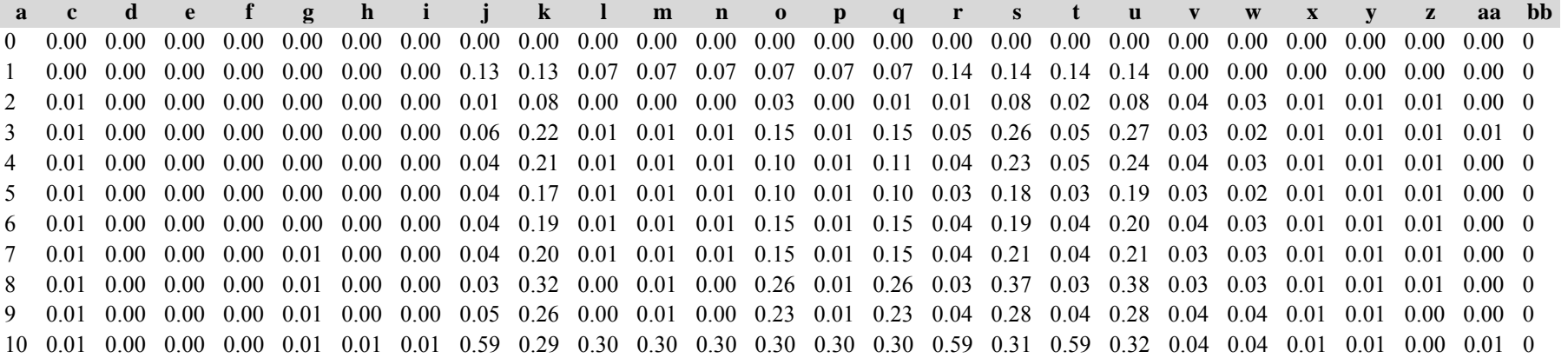

 0.01 0.00 0.00 0.00 0.01 0.00 0.01 0.35 0.35 0.29 0.30 0.29 0.29 0.30 0.30 0.34 0.34 0.34 0.34 0.03 0.02 0.01 0.01 0.00 0.01 0 0.01 0.00 0.00 0.00 0.01 0.01 0.01 0.41 0.41 0.38 0.39 0.38 0.38 0.39 0.39 0.42 0.42 0.43 0.43 0.04 0.04 0.01 0.01 0.00 0.01 0 0.01 0.00 0.00 0.00 0.01 0.01 0.01 0.41 0.41 0.38 0.39 0.38 0.38 0.39 0.39 0.40 0.40 0.40 0.40 0.04 0.04 0.01 0.01 0.00 0.01 0 0.01 0.00 0.00 0.00 0.01 0.00 0.01 0.31 0.31 0.23 0.23 0.23 0.23 0.23 0.23 0.32 0.32 0.33 0.33 0.03 0.03 0.01 0.01 0.00 0.00 0 0.01 0.00 0.00 0.00 0.01 0.00 0.00 0.10 0.10 0.07 0.07 0.07 0.07 0.07 0.07 0.09 0.09 0.09 0.09 0.04 0.04 0.01 0.01 0.00 0.00 0 0.01 0.00 0.00 0.00 0.01 0.00 0.00 0.07 0.07 0.01 0.02 0.01 0.01 0.02 0.02 0.06 0.06 0.06 0.06 0.05 0.04 0.01 0.01 0.00 0.00 0 0.01 0.00 0.00 0.00 0.00 0.00 0.00 0.06 0.06 0.00 0.01 0.00 0.00 0.01 0.01 0.05 0.05 0.05 0.05 0.04 0.04 0.00 0.00 0.00 0.00 0 0.01 0.00 0.00 0.00 0.00 0.00 0.00 0.08 0.07 0.00 0.01 0.00 0.00 0.01 0.01 0.09 0.07 0.09 0.07 0.04 0.04 0.00 0.00 0.00 0.00 0 0.01 0.00 0.00 0.00 0.00 0.01 0.01 0.13 0.13 0.07 0.07 0.07 0.07 0.07 0.07 0.15 0.13 0.16 0.13 0.03 0.03 0.00 0.00 0.00 0.01 0 0.02 0.00 0.00 0.00 0.00 0.02 0.02 0.12 0.17 0.00 0.02 0.00 0.12 0.02 0.13 0.12 0.18 0.12 0.18 0.05 0.04 0.00 0.00 0.00 0.02 0 0.03 0.00 0.00 0.00 0.00 0.03 0.03 0.13 0.46 0.07 0.07 0.07 0.38 0.07 0.38 0.13 0.45 0.13 0.45 0.03 0.03 0.00 0.00 0.00 0.05 0 0.04 0.00 0.00 0.00 0.00 0.04 0.04 0.09 0.45 0.00 0.00 0.00 0.45 0.00 0.45 0.10 0.45 0.10 0.45 0.05 0.05 0.00 0.00 0.00 0.04 0 0.06 0.00 0.00 0.00 0.00 0.05 0.05 0.08 0.00 0.00 0.00 0.00 0.00 0.00 0.00 0.08 0.00 0.08 0.00 0.06 0.06 0.00 0.00 0.00 0.05 0 0.06 0.00 0.00 0.00 0.00 0.05 0.05 0.09 1.00 0.00 0.00 0.00 1.00 0.00 1.00 0.08 1.00 0.08 1.00 0.07 0.07 0.00 0.00 0.00 0.06 0 0.06 0.00 0.00 0.00 0.00 0.06 0.06 0.10 0.00 0.00 0.00 0.00 0.00 0.00 0.00 0.09 0.00 0.09 0.00 0.07 0.07 0.00 0.00 0.00 0.06 0 0.08 0.00 0.00 0.00 0.00 0.07 0.07 0.07 0.00 0.00 0.00 0.00 0.00 0.00 0.00 0.07 0.00 0.07 0.00 0.07 0.07 0.00 0.00 0.00 0.07 0 0.07 0.00 0.01 0.00 0.01 0.06 0.06 0.14 0.00 0.00 0.01 0.00 0.00 0.01 0.00 0.14 0.00 0.14 0.00 0.07 0.08 0.00 0.00 0.00 0.06 0 0.10 0.00 0.01 0.00 0.01 0.10 0.10 0.11 0.00 0.07 0.07 0.07 0.00 0.07 0.00 0.12 0.00 0.12 0.00 0.07 0.07 0.00 0.00 0.00 0.10 0 Die Tabelle enthält die gleichen Überschriften wie Tabelle a). In jedem Datenfeld stehen aber die Standardfehler.

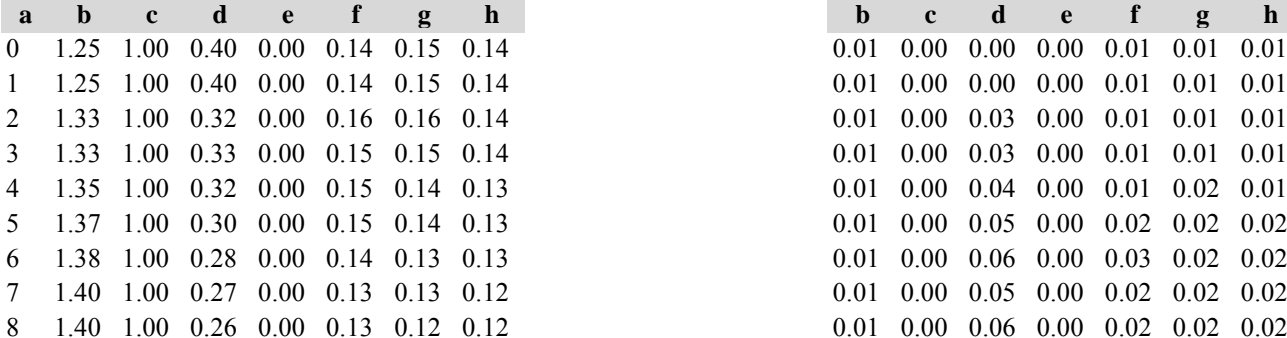

### Tabelle c) Strukturparameter, Mittelwerte Tabelle d) Strukturparameter, Standardfehler

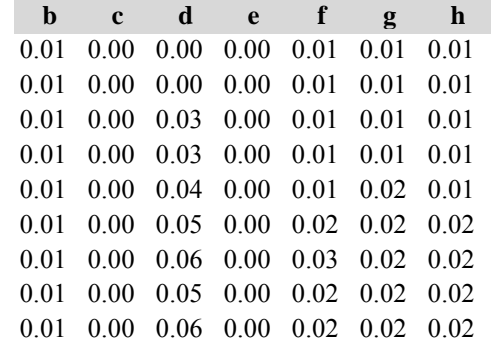

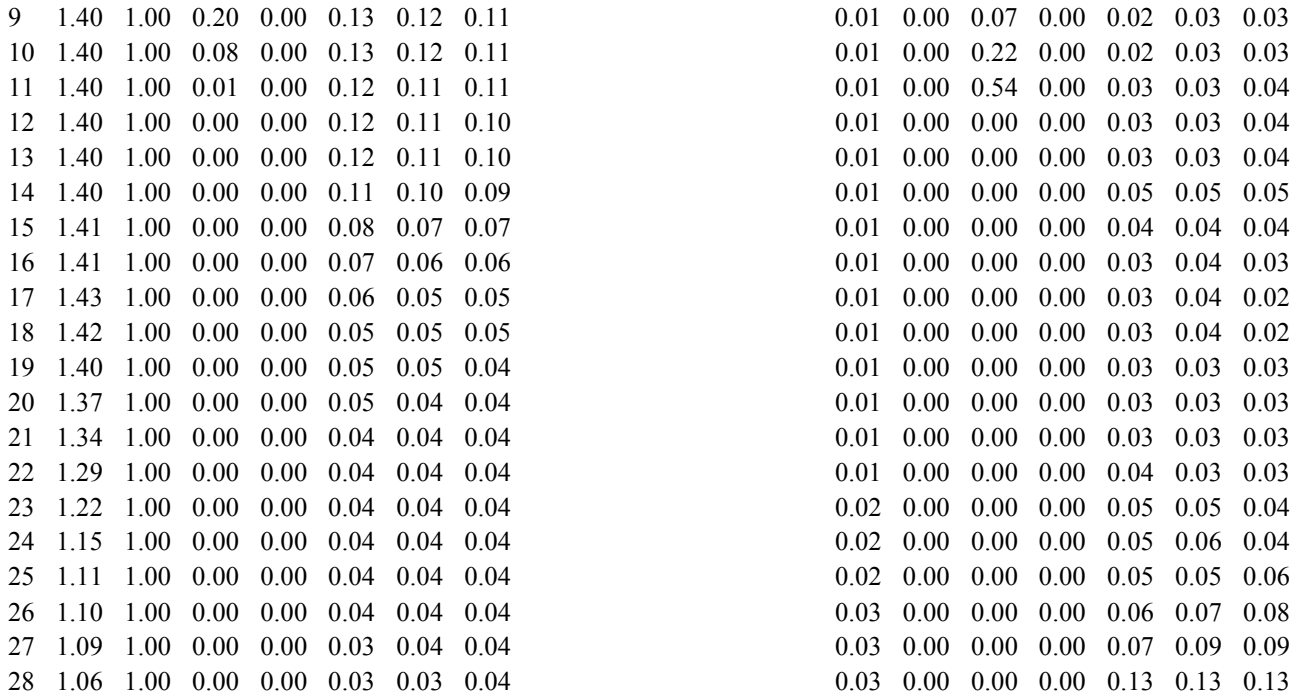

Diese Tabellen enthalten die gleichen Überschriften wie in Variante 1, Modellbestand Niedersächsischer Harz; in Tabelle d) stehen in jedem Datenfeld die Standardfehler.

# **Variante 3: ohne Eingriffe, unter Klimaänderung** *(Modellbestand Ostniedersächsisches Tiefland)*

Tabelle a) Naturalproduktion, Mittelwerte

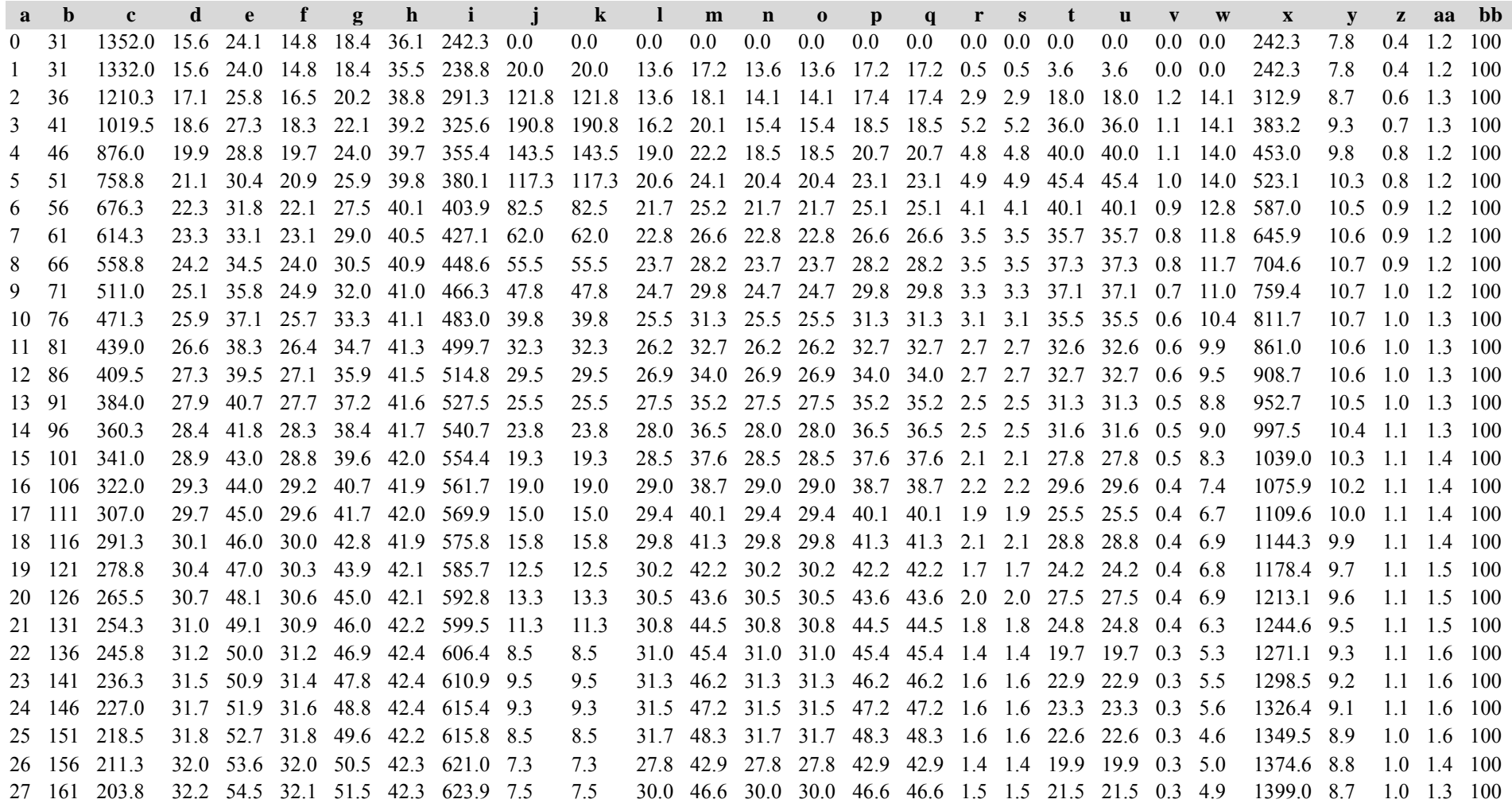
166 198.3 32.3 55.3 32.2 52.3 42.5 629.0 5.5 5.5 30.1 47.3 30.1 30.1 47.3 47.3 1.1 1.1 16.1 16.1 0.3 4.2 1420.2 8.6 0.9 1.3 100 171 192.0 32.4 56.2 32.4 53.1 42.6 632.3 6.3 6.3 32.3 51.6 32.3 32.3 51.6 51.6 1.3 1.3 19.3 19.3 0.3 4.5 1442.8 8.4 0.9 1.3 1000.9 1.3 100 176 185.5 32.5 57.0 32.5 54.0 42.4 632.2 6.5 6.5 32.4 52.4 32.4 32.4 52.4 52.4 1.4 1.4 20.8 20.8 0.3 4.2 1463.6 8.3 0.9 1.3 100 Die Tabelle enthält die gleichen Überschriften wie Tabelle a) in Variante 1, Modellbestand im Niedersächsischen Harz

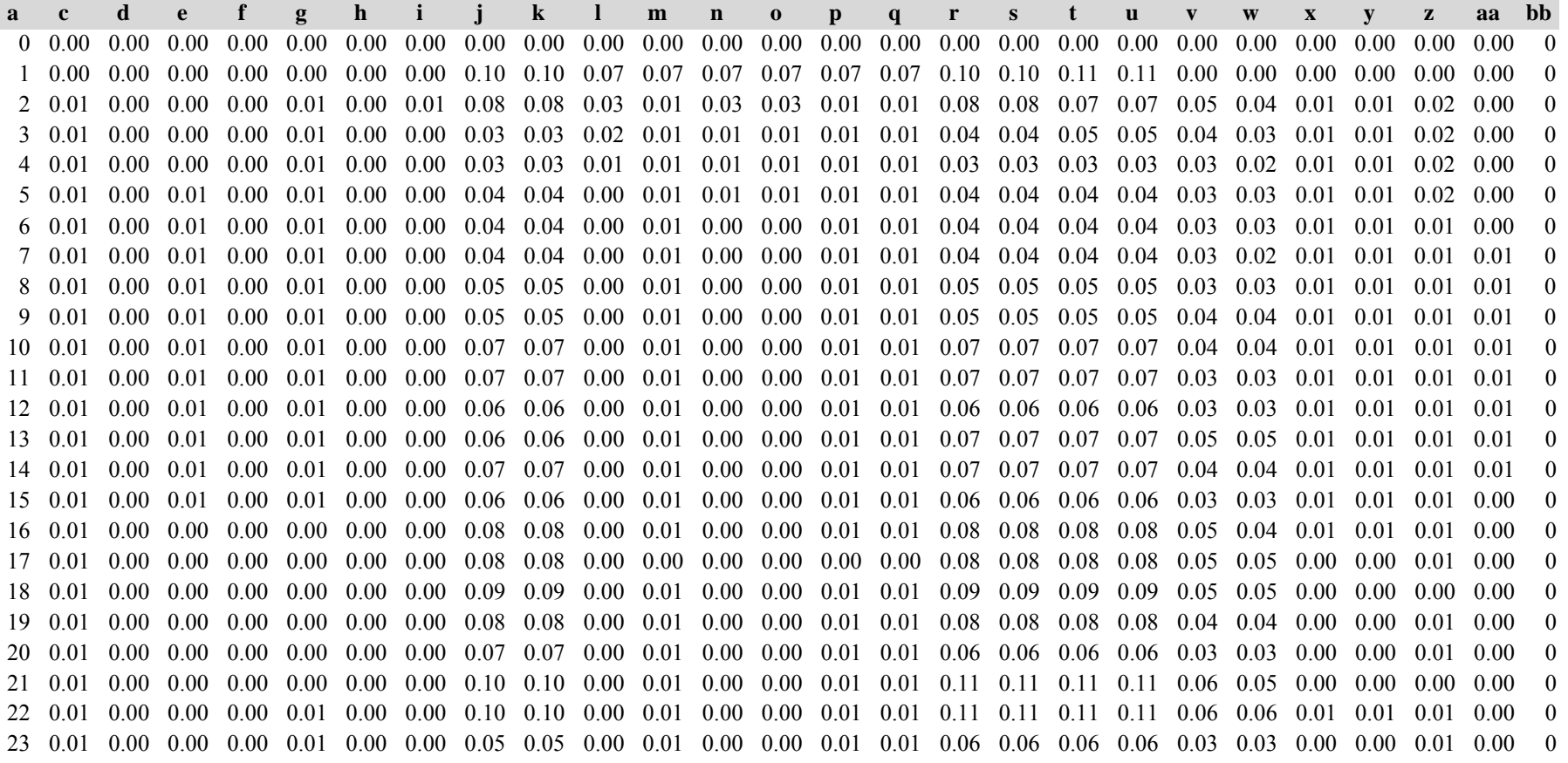

 0.01 0.00 0.00 0.00 0.01 0.00 0.00 0.09 0.09 0.00 0.01 0.00 0.00 0.01 0.01 0.09 0.09 0.09 0.09 0.05 0.05 0.00 0.00 0.01 0.00 0.01 0.00 0.00 0.00 0.01 0.00 0.00 0.09 0.09 0.00 0.01 0.00 0.00 0.01 0.01 0.08 0.08 0.08 0.08 0.04 0.04 0.00 0.00 0.01 0.00 0.01 0.00 0.00 0.00 0.00 0.00 0.00 0.15 0.15 0.10 0.10 0.10 0.10 0.10 0.10 0.15 0.15 0.15 0.15 0.05 0.05 0.00 0.00 0.00 0.03 0.01 0.00 0.00 0.00 0.00 0.00 0.00 0.11 0.11 0.07 0.07 0.07 0.07 0.07 0.07 0.11 0.11 0.11 0.11 0.04 0.04 0.00 0.00 0.00 0.00 0.01 0.00 0.00 0.00 0.00 0.00 0.00 0.11 0.11 0.07 0.07 0.07 0.07 0.07 0.07 0.11 0.11 0.11 0.11 0.04 0.05 0.00 0.00 0.00 0.00 0.01 0.00 0.00 0.00 0.00 0.00 0.00 0.08 0.08 0.00 0.01 0.00 0.00 0.01 0.01 0.08 0.08 0.08 0.08 0.04 0.04 0.00 0.00 0.00 0.00 0.01 0.00 0.00 0.00 0.00 0.00 0.00 0.08 0.08 0.00 0.00 0.00 0.00 0.00 0.00 0.08 0.08 0.08 0.08 0.03 0.03 0.00 0.00 0.00 0.00 0 Die Tabelle enthält die gleichen Überschriften wie Tabelle a). In jedem Datenfeld stehen aber die Standardfehler.

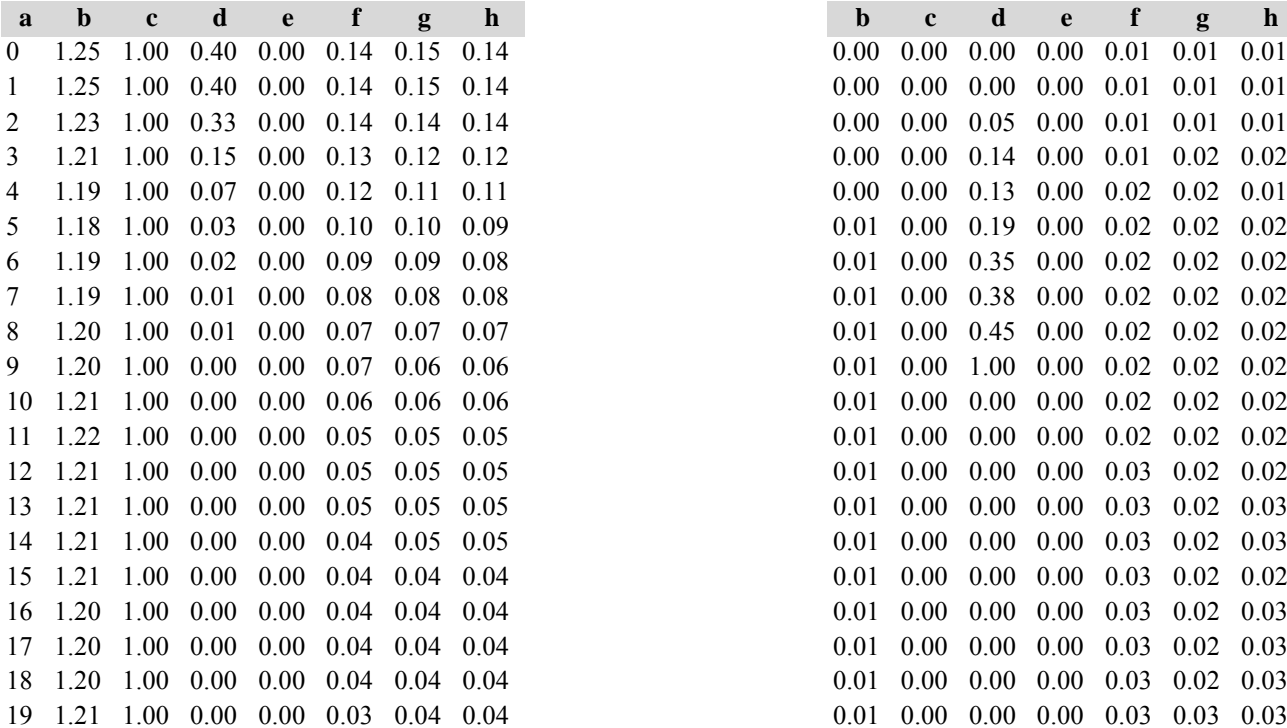

Tabelle c) Strukturparameter, Mittelwerte Tabelle d) Strukturparameter, Standardfehler

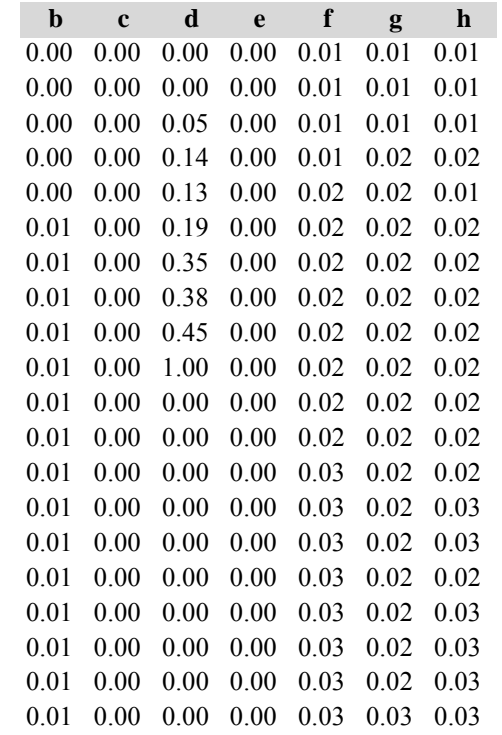

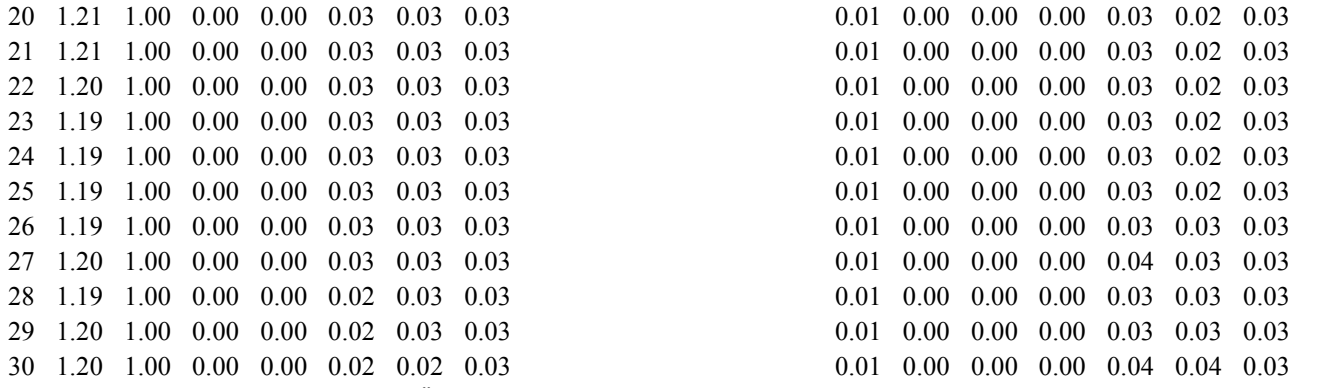

Diese Tabellen enthalten die gleichen Überschriften wie in Variante 1, Modellbestand Niedersächsischer Harz; in Tabelle d) stehen in jedem Datenfeld die Standardfehler.

# **Variante 4: mit Nutzung, unter Klimaänderung** *(Modellbestand Ostniedersächsisches Tiefland)*

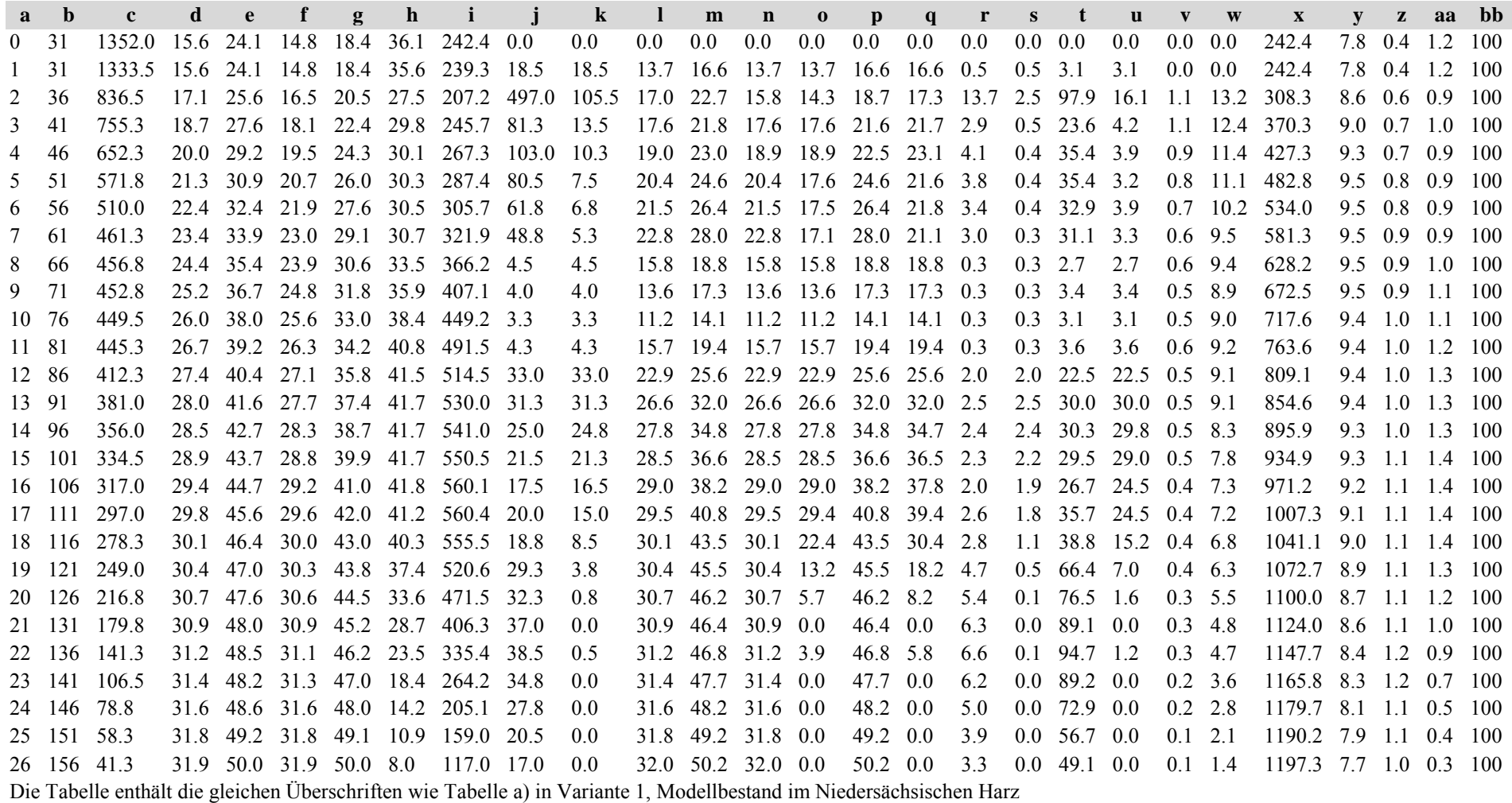

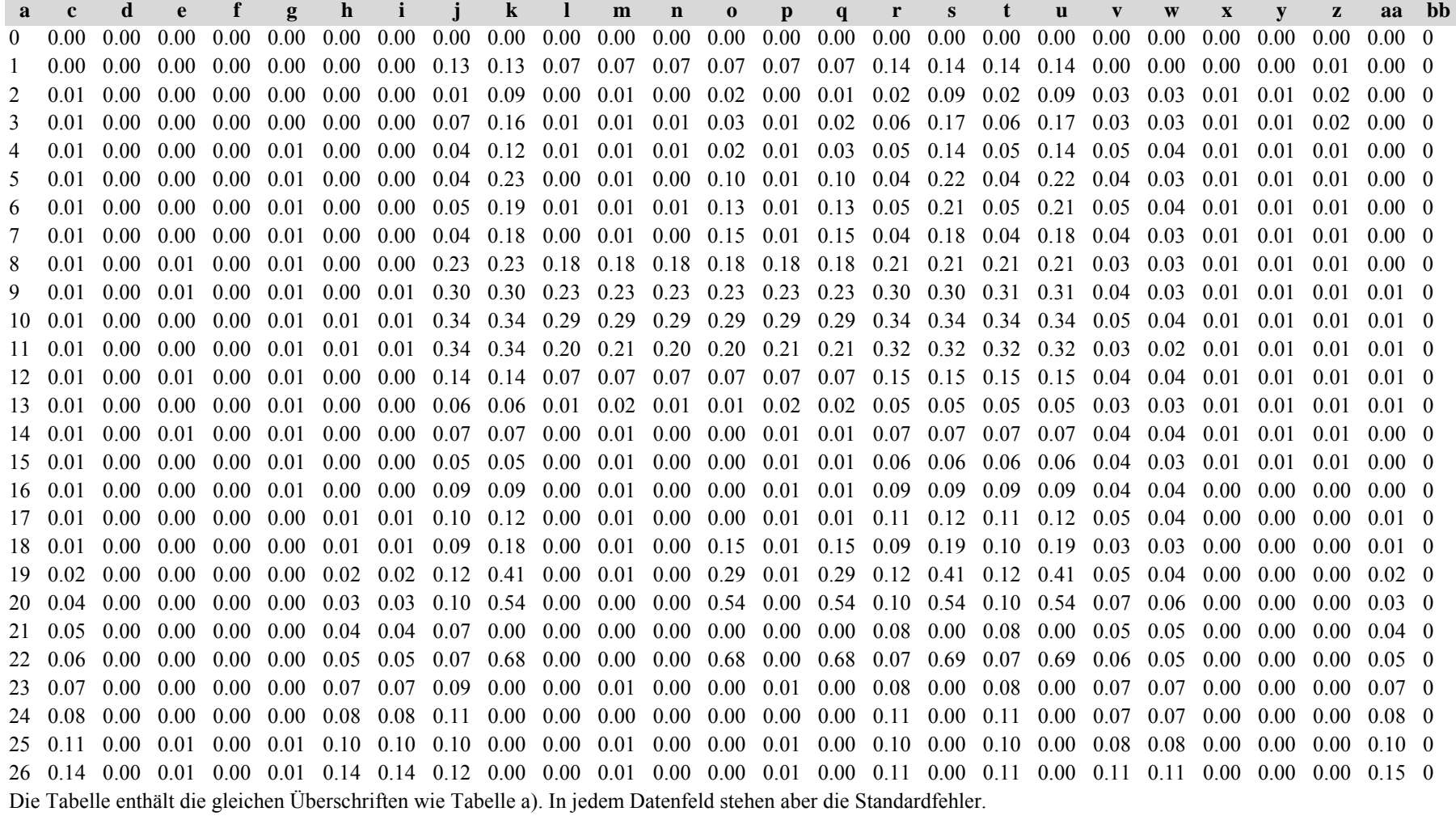

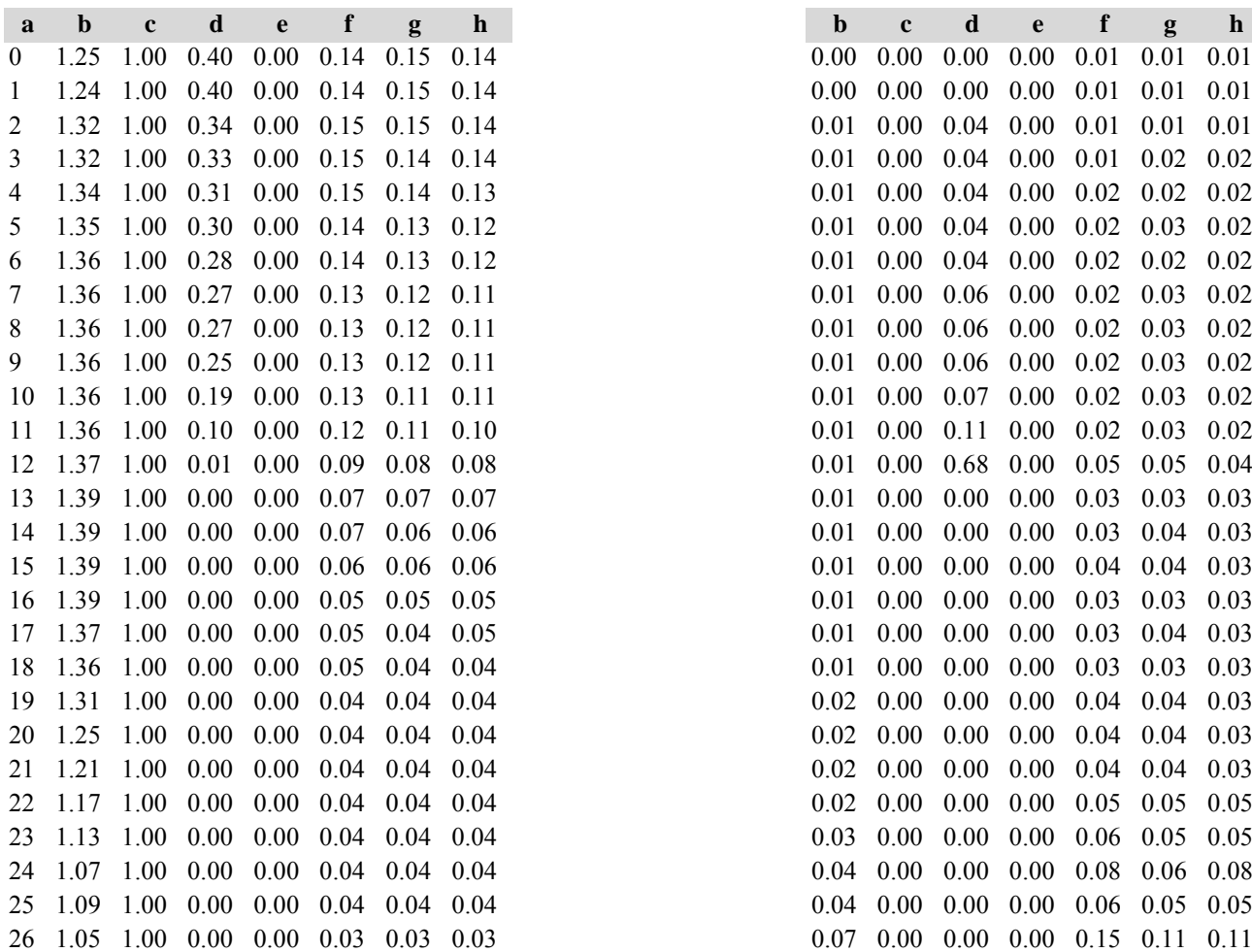

Tabelle c) Strukturparameter, Mittelwerte Tabelle d) Strukturparameter, Standardfehler

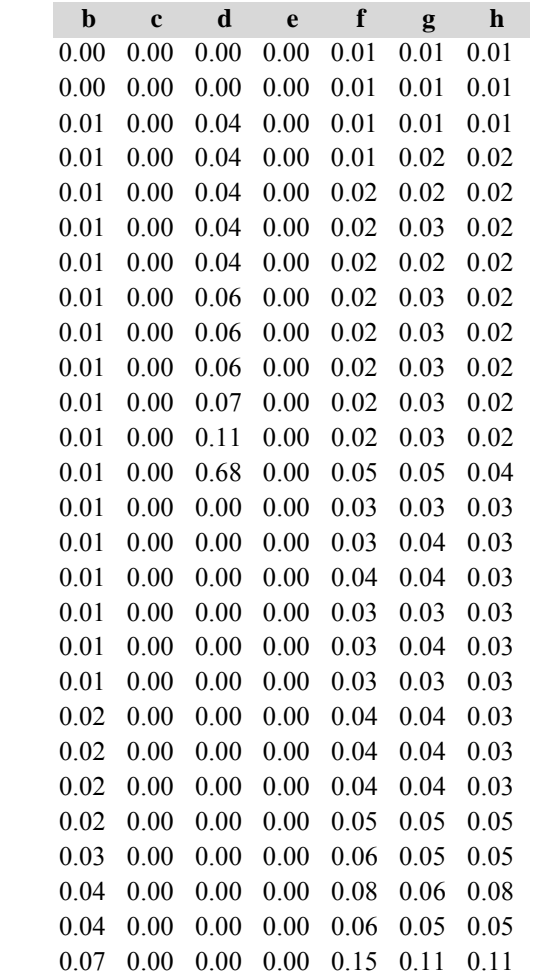

Diese Tabellen enthalten die gleichen Überschriften wie in Variante 1, Modellbestand Niedersächsischer Harz; in Tabelle d) stehen in jedem Datenfeld die Standardfehler.

# *7. Kiefernmodellbestand im Nordbrandenburger Jungmoränenland*

# **Variante 1: ohne Eingriffe, unter heutigen Klimabedingungen**

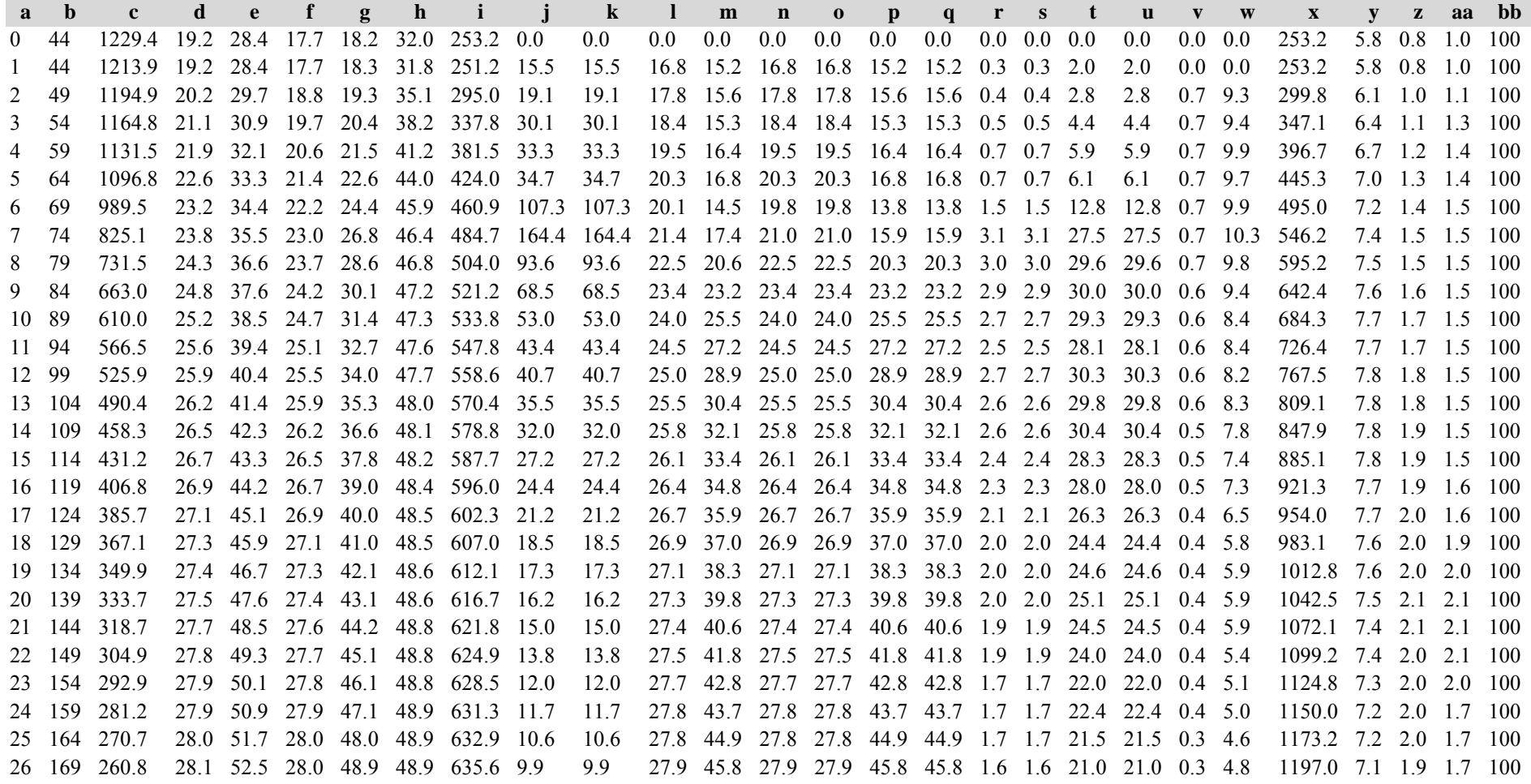

 174 251.3 28.1 53.3 28.1 49.8 48.9 637.0 9.5 9.5 28.0 46.9 28.0 28.0 46.9 46.9 1.6 1.6 21.2 21.2 0.3 4.5 1219.5 7.0 1.9 1.7 100 28 179 243.9 28.2 54.0 28.2 50.6 49.0 639.4 7.4 7.4 28.1 47.8 28.1 28.1 47.8 47.8 1.3 1.3 17.2 17.2 0.3 3.9 1239.2 6.9 1.9 1.7 100 184 236.3 28.2 54.8 28.2 51.4 49.0 640.3 7.7 7.7 28.1 48.5 28.1 28.1 48.5 48.5 1.4 1.4 18.4 18.4 0.3 3.9 1258.5 6.8 1.9 1.7 100 189 228.6 28.3 55.5 28.2 52.2 49.0 641.4 7.7 7.7 28.1 49.5 28.1 28.1 49.5 49.5 1.5 1.5 19.2 19.2 0.3 4.1 1278.8 6.8 1.9 1.7 100 Die Tabelle enthält die gleichen Überschriften wie Tabelle a) in Variante 1, Modellbestand im Niedersächsischen Harz

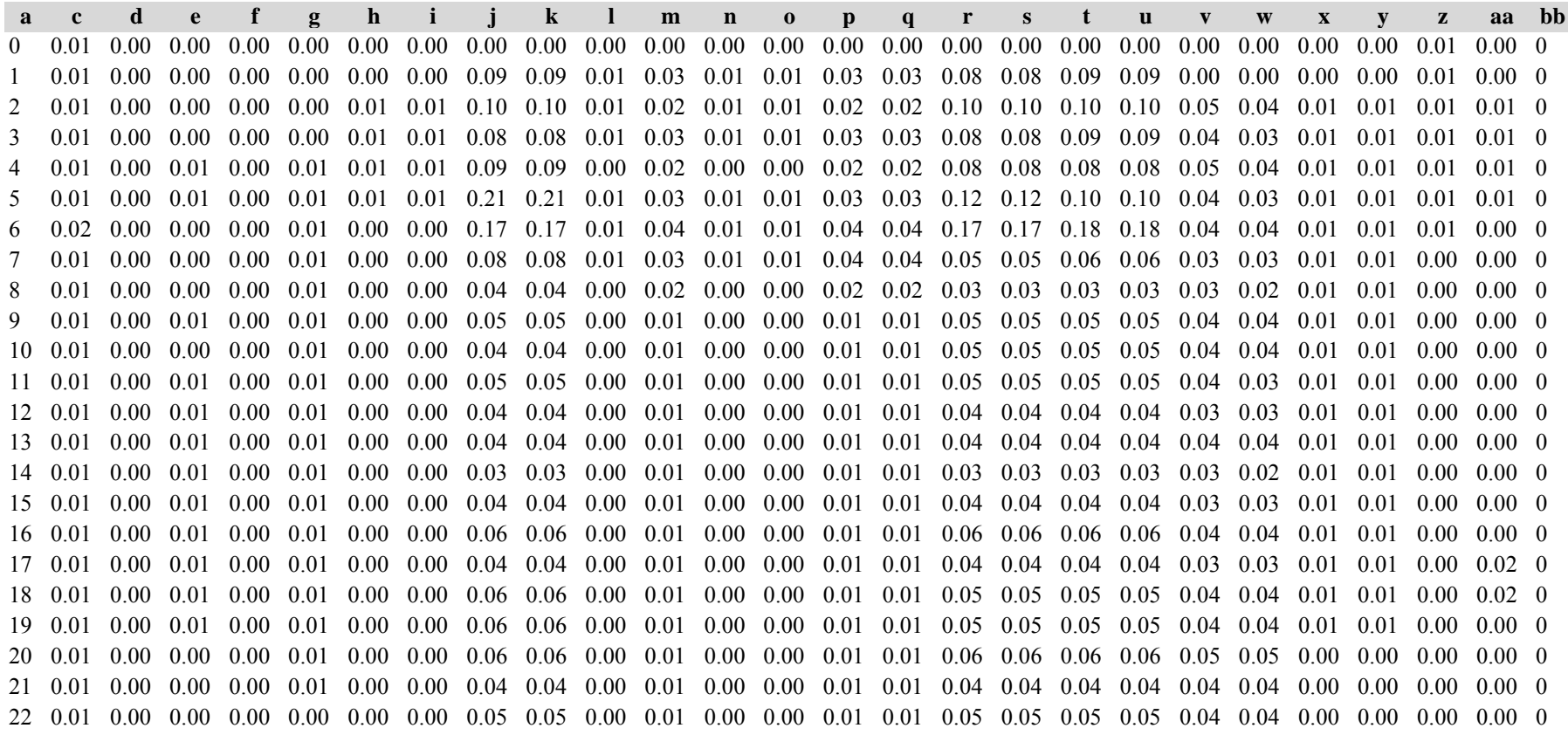

 0.01 0.00 0.00 0.00 0.00 0.00 0.00 0.07 0.07 0.00 0.00 0.00 0.00 0.00 0.00 0.07 0.07 0.07 0.07 0.04 0.05 0.00 0.00 0.00 0.03 0 0.01 0.00 0.00 0.00 0.00 0.00 0.00 0.04 0.04 0.00 0.01 0.00 0.00 0.01 0.01 0.04 0.04 0.04 0.04 0.03 0.03 0.00 0.00 0.00 0.00 0 0.01 0.00 0.00 0.00 0.00 0.00 0.00 0.05 0.05 0.00 0.01 0.00 0.00 0.01 0.01 0.05 0.05 0.05 0.05 0.04 0.05 0.00 0.00 0.00 0.00 0 0.01 0.00 0.00 0.00 0.00 0.00 0.00 0.04 0.04 0.00 0.01 0.00 0.00 0.01 0.01 0.04 0.04 0.04 0.04 0.03 0.03 0.00 0.00 0.00 0.00 0 0.01 0.00 0.00 0.00 0.00 0.00 0.00 0.03 0.03 0.00 0.01 0.00 0.00 0.01 0.01 0.03 0.03 0.03 0.03 0.03 0.03 0.00 0.00 0.00 0.00 0 0.01 0.00 0.00 0.00 0.00 0.00 0.00 0.05 0.05 0.00 0.01 0.00 0.00 0.01 0.01 0.05 0.05 0.05 0.05 0.05 0.05 0.00 0.00 0.00 0.00 0 0.01 0.00 0.00 0.00 0.00 0.00 0.00 0.05 0.05 0.00 0.01 0.00 0.00 0.01 0.01 0.05 0.05 0.05 0.05 0.04 0.05 0.00 0.00 0.00 0.00 0 0.01 0.00 0.00 0.00 0.00 0.00 0.00 0.05 0.05 0.00 0.01 0.00 0.00 0.01 0.01 0.05 0.05 0.05 0.05 0.04 0.04 0.00 0.00 0.00 0.00 0 Die Tabelle enthält die gleichen Überschriften wie Tabelle a). In jedem Datenfeld stehen aber die Standardfehler.

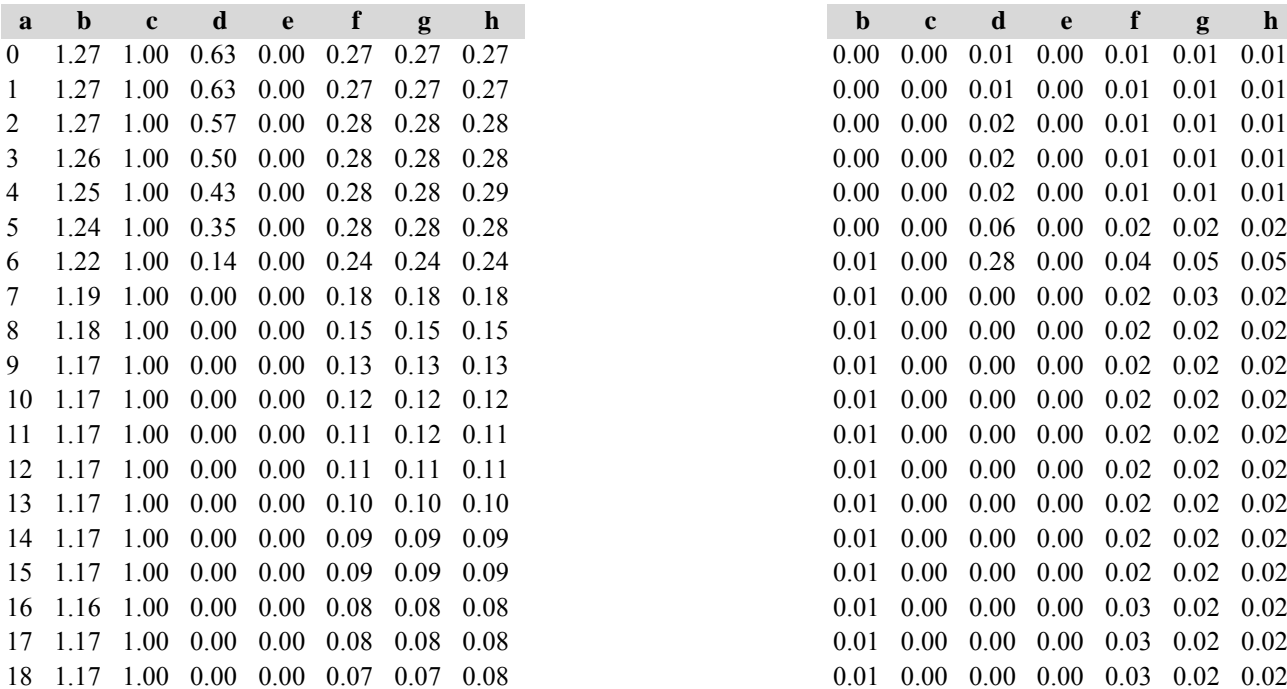

Tabelle c) Strukturparameter, Mittelwerte Tabelle d) Strukturparameter, Standardfehler

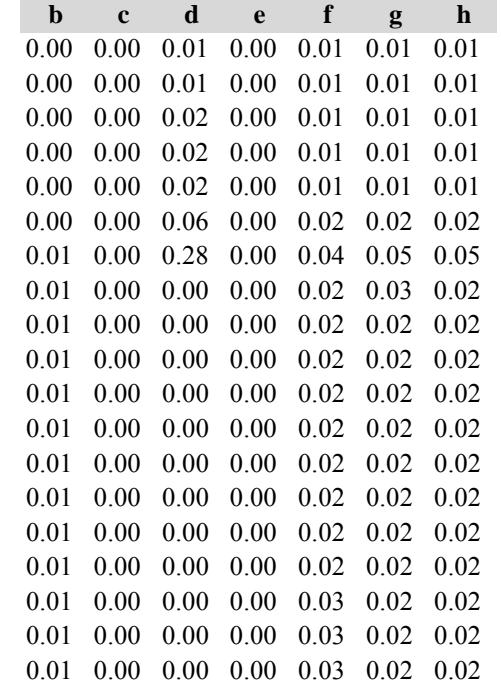

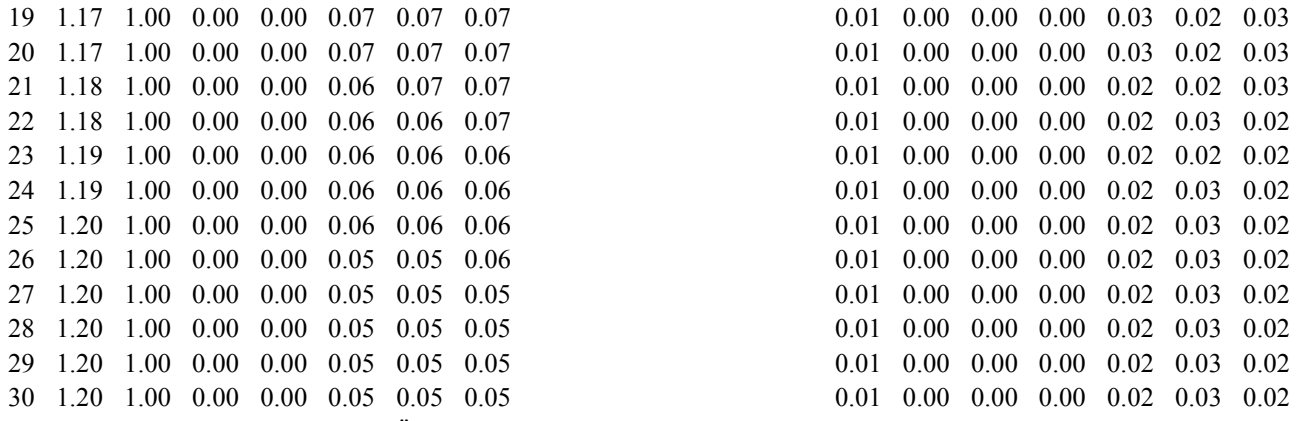

.<br>Die Tabellen enthalten die gleichen Überschriften wie in Variante 1, Modellbestand Niedersächsischer Harz; in Tabelle d) stehen in jedem Datenfeld die Standardfehler.

# **Variante 2: mit Nutzung, unter heutigen Klimabedingungen** *(Modellbestand Nordbrandenburger Jungmoränenland)*

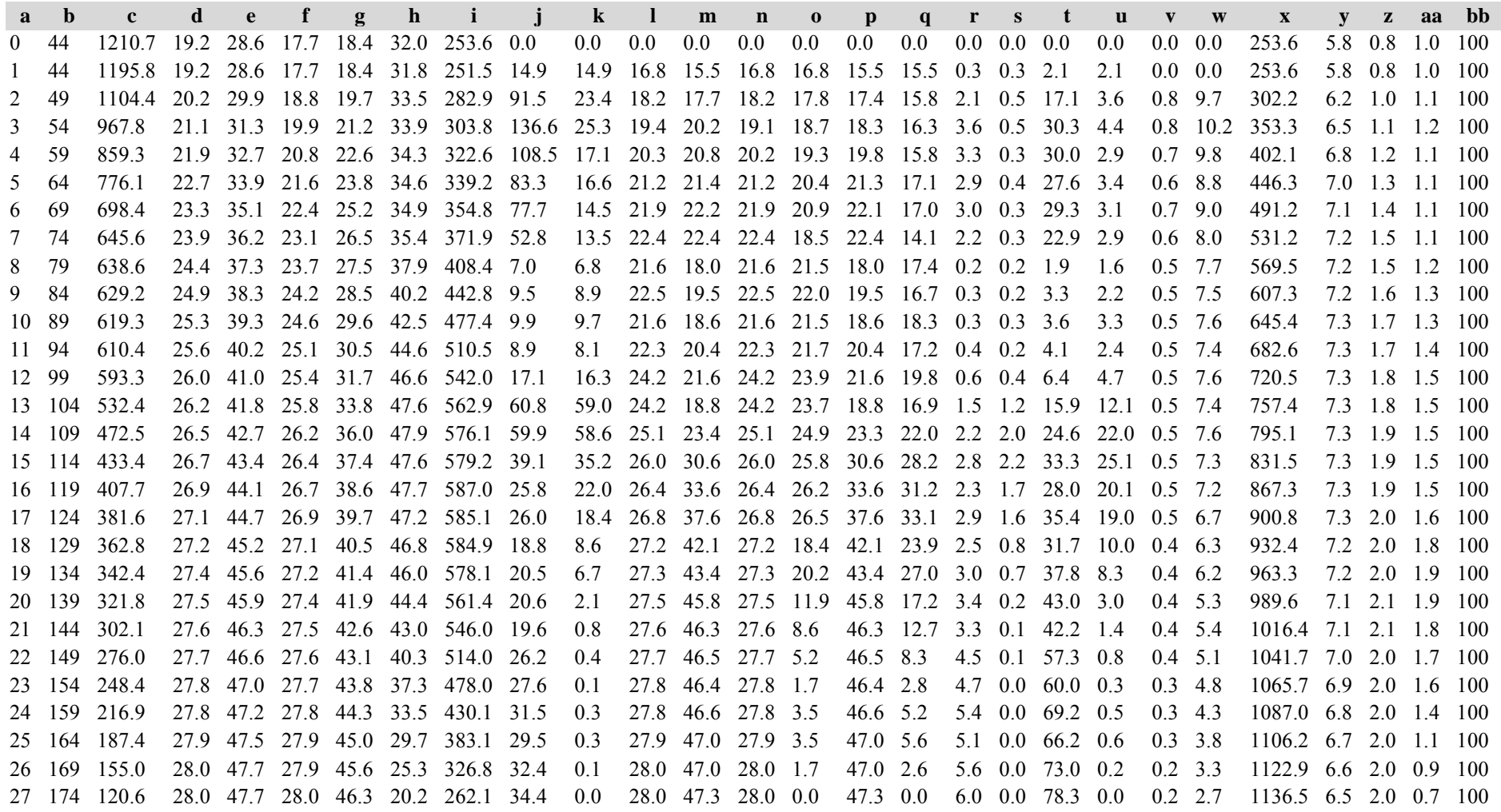

 179 89.5 28.1 47.3 28.1 46.9 15.4 200.7 31.0 0.0 28.1 47.7 28.1 0.0 47.7 0.0 5.5 0.0 72.2 0.0 0.2 2.2 1147.3 6.4 2.0 0.5 100 29 184 66.1 28.1 47.8 28.1 47.8 11.8 153.9 23.4 0.0 28.1 48.0 28.1 0.0 48.0 0.0 4.2 0.0 55.4 0.0 0.1 1.7 1155.9 6.3 1.9 0.4 100 189 45.1 28.2 48.6 28.2 48.6 8.3 108.8 21.0 0.0 28.2 48.7 28.2 0.0 48.7 0.0 3.9 0.0 50.9 0.0 0.1 1.2 1161.6 6.1 1.9 0.3 100 Die Tabelle enthält die gleichen Überschriften wie Tabelle a) in Variante 1, Modellbestand im Niedersächsischen Harz

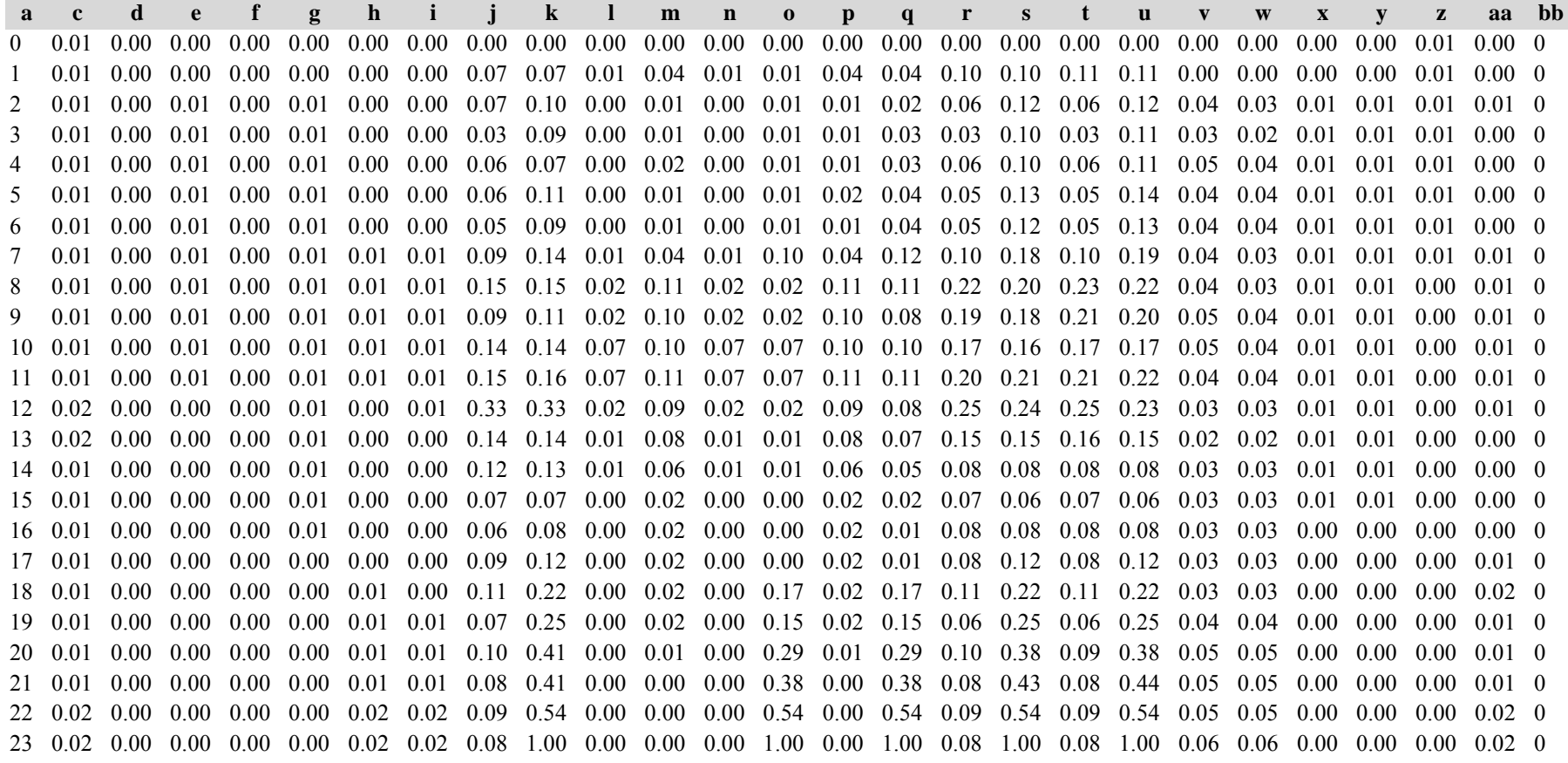

 0.02 0.00 0.00 0.00 0.00 0.02 0.02 0.07 0.68 0.00 0.00 0.00 0.68 0.00 0.68 0.07 0.68 0.07 0.68 0.04 0.04 0.00 0.00 0.00 0.04 0 0.03 0.00 0.00 0.00 0.00 0.03 0.03 0.07 0.68 0.00 0.00 0.00 0.68 0.00 0.68 0.07 0.68 0.07 0.68 0.05 0.05 0.00 0.00 0.00 0.04 0 0.04 0.00 0.00 0.00 0.00 0.04 0.04 0.07 1.00 0.00 0.00 0.00 1.00 0.00 1.00 0.07 1.00 0.07 1.00 0.05 0.05 0.00 0.00 0.00 0.04 0 0.04 0.00 0.00 0.00 0.00 0.04 0.04 0.07 0.00 0.00 0.00 0.00 0.00 0.00 0.00 0.07 0.00 0.07 0.00 0.05 0.05 0.00 0.00 0.00 0.04 0 0.05 0.00 0.00 0.00 0.00 0.04 0.04 0.07 0.00 0.00 0.00 0.00 0.00 0.00 0.00 0.07 0.00 0.07 0.00 0.05 0.05 0.00 0.00 0.00 0.04 0 0.06 0.00 0.00 0.00 0.00 0.06 0.06 0.08 0.00 0.00 0.00 0.00 0.00 0.00 0.00 0.08 0.00 0.08 0.00 0.07 0.08 0.00 0.00 0.00 0.06 0 0.08 0.00 0.00 0.00 0.00 0.08 0.07 0.07 0.00 0.00 0.01 0.00 0.00 0.01 0.00 0.07 0.00 0.07 0.00 0.07 0.07 0.00 0.00 0.00 0.07 0 Die Tabelle enthält die gleichen Überschriften wie Tabelle a). In jedem Datenfeld stehen aber die Standardfehler.

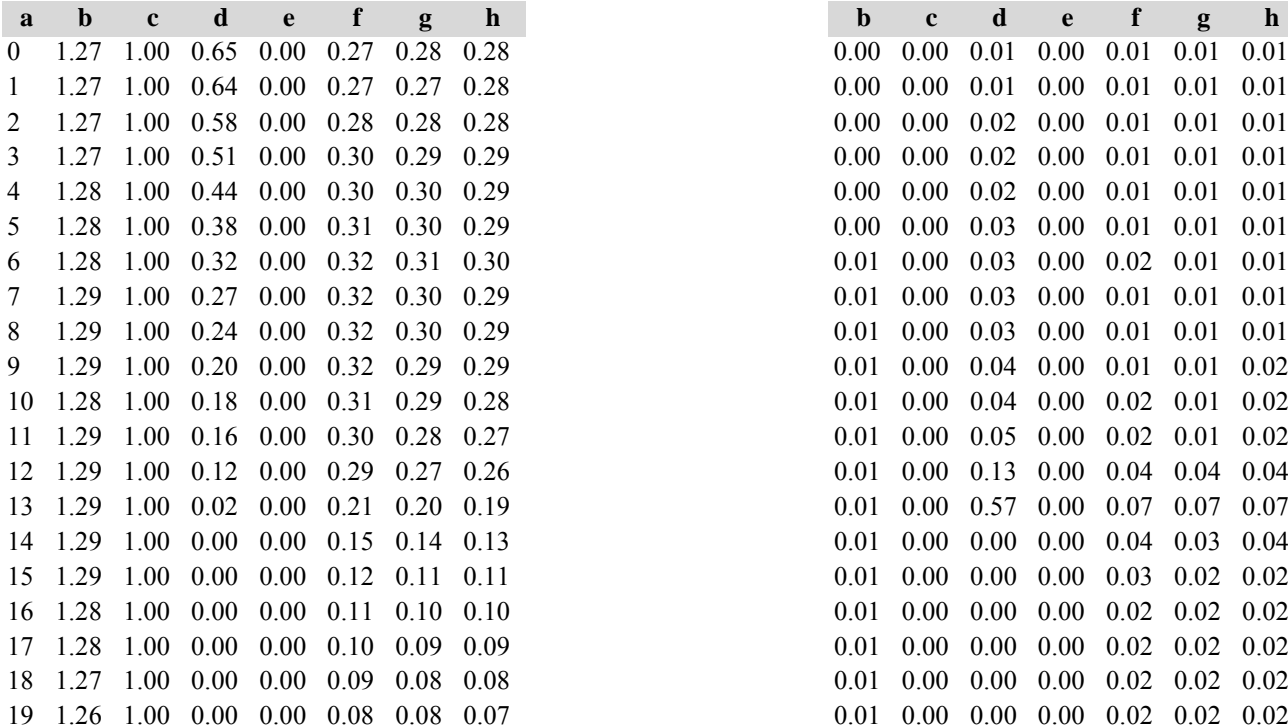

Tabelle c): Strukturparameter, Mittelwerte Tabelle d) Strukturparameter, Standardfehler

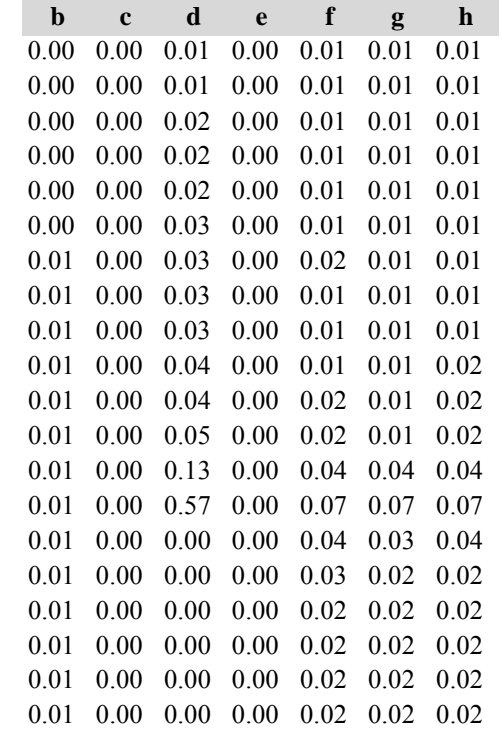

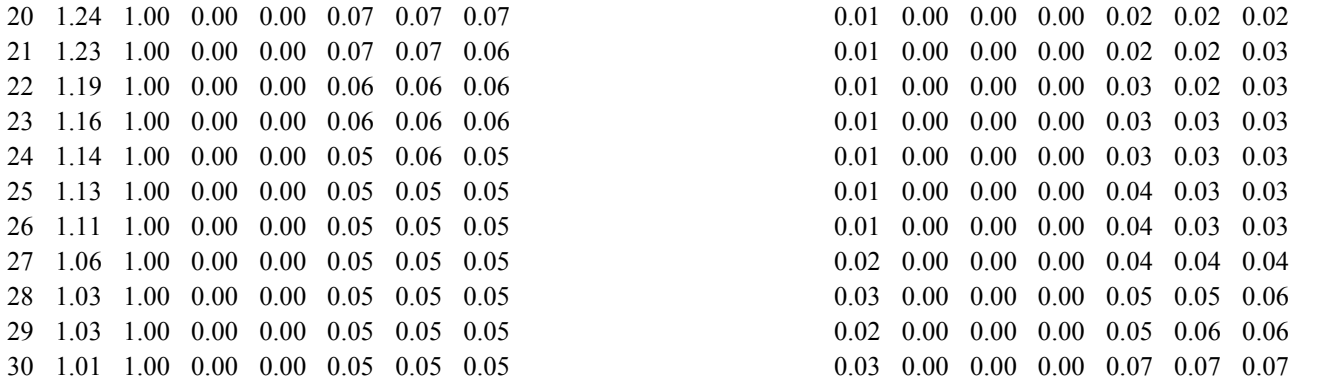

Diese Tabellen enthalten die gleichen Überschriften wie in Variante 1, Modellbestand Niedersächsischer Harz; in Tabelle d) stehen in jedem Datenfeld die Standardfehler.

# **Variante 3: ohne Eingriffe, unter Klimaänderung** *(Modellbestand Nordbrandenburger Jungmoränenland)*

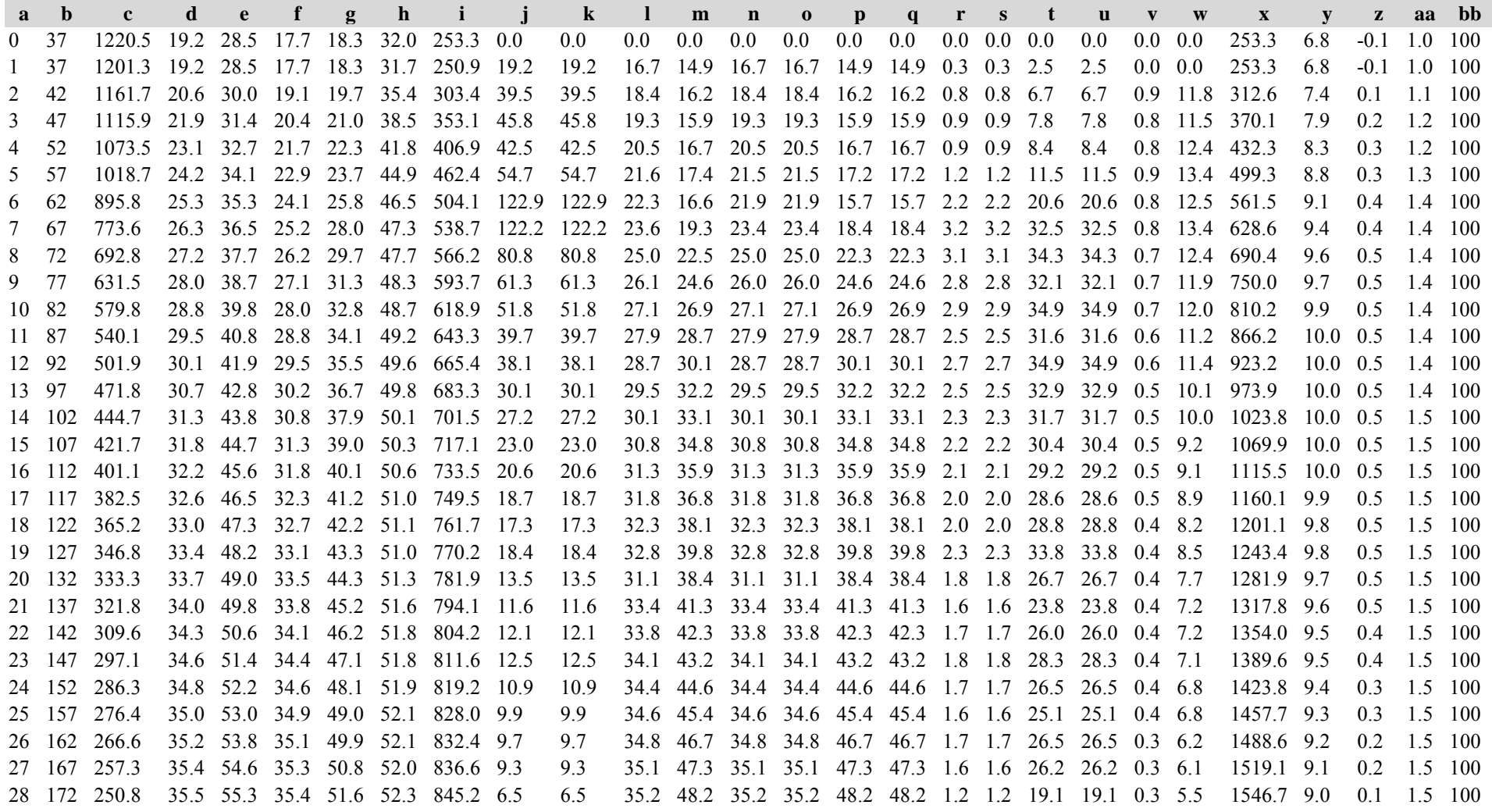

 177 242.7 35.7 56.0 35.6 52.4 52.2 847.1 8.1 8.1 35.4 49.3 35.4 35.4 49.3 49.3 1.5 1.5 24.8 24.8 0.3 5.4 1573.4 8.9 0.1 1.5 100 182 235.2 35.8 56.8 35.8 53.2 52.3 852.2 7.5 7.5 35.6 50.0 35.6 35.6 50.0 50.0 1.5 1.5 24.0 24.0 0.3 5.8 1602.6 8.8 0.1 1.5 100 Die Tabelle enthält die gleichen Überschriften wie Tabelle a) in Variante 1, Modellbestand im Niedersächsischen Harz

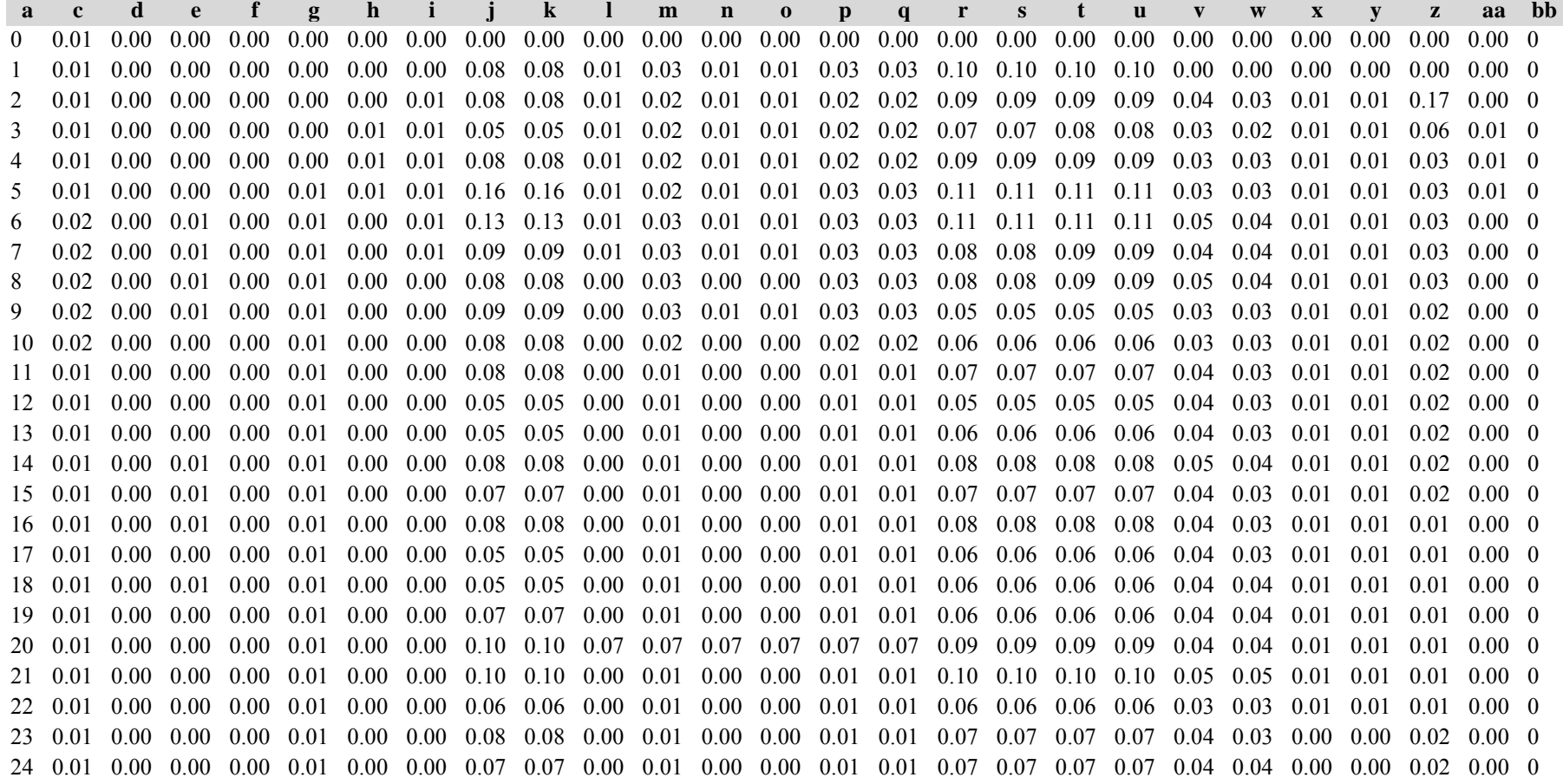

 0.01 0.00 0.00 0.00 0.00 0.00 0.00 0.07 0.07 0.00 0.01 0.00 0.00 0.01 0.01 0.07 0.07 0.07 0.07 0.05 0.05 0.00 0.00 0.02 0.00 0 0.01 0.00 0.00 0.00 0.00 0.00 0.00 0.06 0.06 0.00 0.01 0.00 0.00 0.01 0.01 0.07 0.07 0.07 0.07 0.05 0.05 0.00 0.00 0.03 0.00 0 0.01 0.00 0.00 0.00 0.00 0.00 0.00 0.05 0.05 0.00 0.01 0.00 0.00 0.01 0.01 0.06 0.06 0.06 0.06 0.04 0.04 0.00 0.00 0.03 0.00 0 0.01 0.00 0.00 0.00 0.00 0.00 0.00 0.09 0.09 0.00 0.01 0.00 0.00 0.01 0.01 0.08 0.08 0.08 0.08 0.04 0.04 0.00 0.00 0.03 0.00 0 0.01 0.00 0.00 0.00 0.00 0.00 0.00 0.06 0.06 0.00 0.01 0.00 0.00 0.01 0.01 0.06 0.06 0.06 0.06 0.03 0.03 0.00 0.00 0.04 0.00 0 0.01 0.00 0.00 0.00 0.00 0.00 0.00 0.10 0.10 0.00 0.01 0.00 0.00 0.01 0.01 0.10 0.10 0.10 0.10 0.04 0.04 0.00 0.00 0.06 0.00 0 Die Tabelle enthält die gleichen Überschriften wie Tabelle a). In jedem Datenfeld stehen aber die Standardfehler.

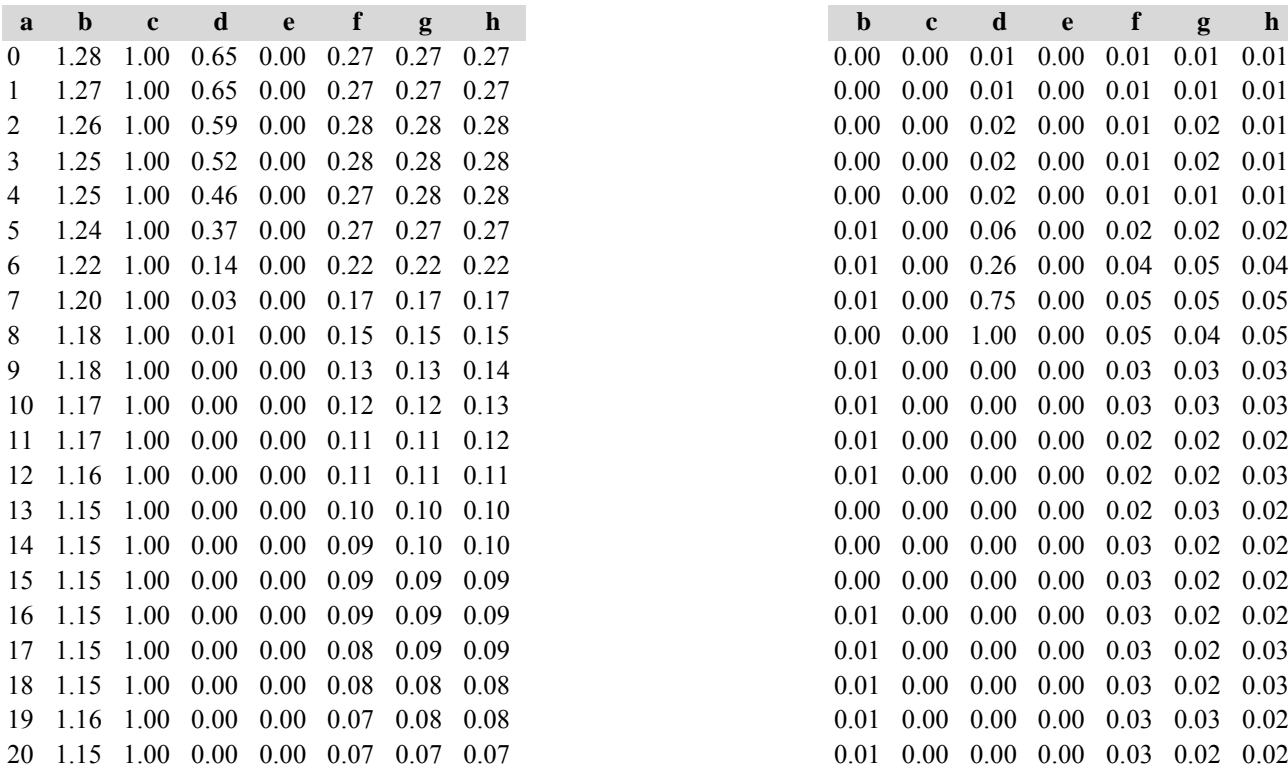

Tabelle c) Strukturparameter, Mittelwerte Tabelle d) Strukturparameter, Standardfehler

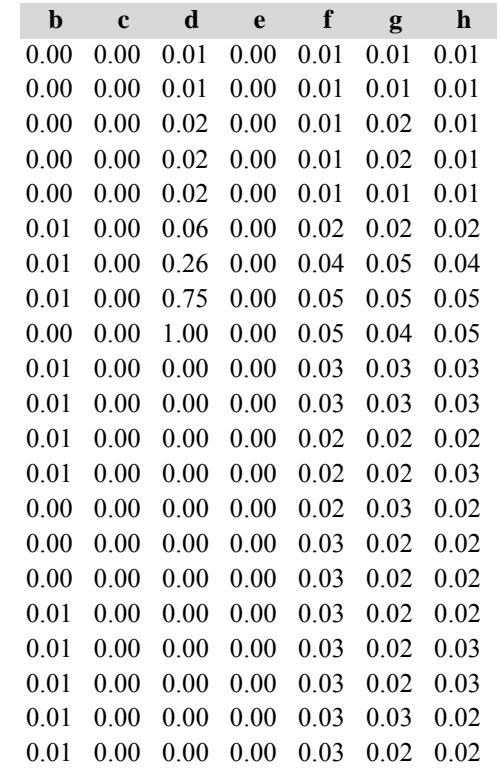

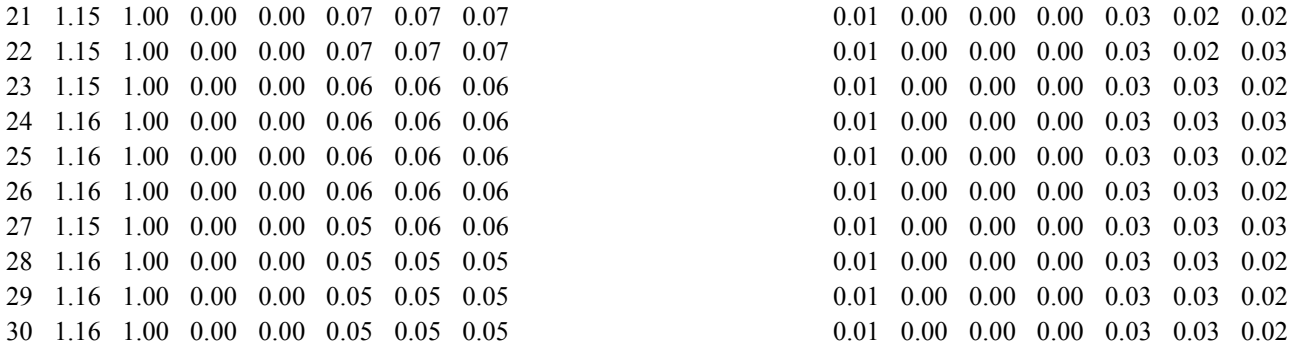

Diese Tabellen enthalten die gleichen Überschriften wie in Variante 1, Modellbestand Niedersächsischer Harz; in Tabelle d) stehen in jedem Datenfeld die Standardfehler.

# **Variante 4: mit Nutzung, unter Klimaänderung** *(Modellbestand Nordbrandenburger Jungmoränenland)*

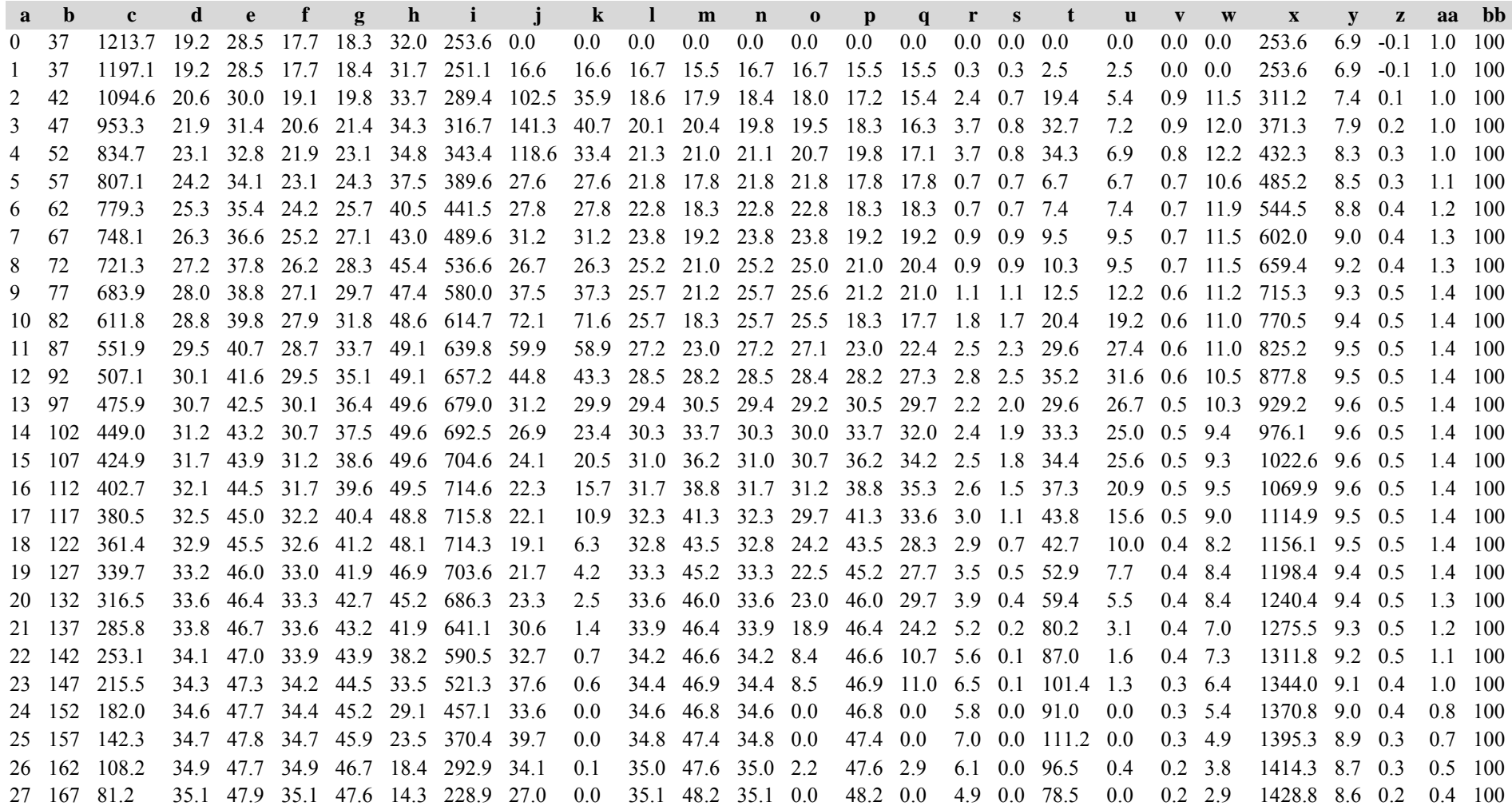

 172 57.9 35.3 48.6 35.3 48.5 10.6 170.8 23.3 0.0 35.3 48.6 35.3 0.0 48.6 0.0 4.3 0.0 69.0 0.0 0.1 2.2 1439.7 8.4 0.2 0.3 100 29 177 41.4 35.5 49.4 35.5 49.4 7.9 127.4 16.6 0.0 35.5 49.8 35.5 0.0 49.8 0.0 3.2 0.0 51.8 0.0 0.1 1.7 1448.1 8.2 0.2 0.2 100 182 31.5 35.7 50.5 35.7 50.5 6.3 101.7 9.9 0.0 33.4 47.0 33.4 0.0 47.0 0.0 1.9 0.0 31.6 0.0 0.1 1.2 1454.0 8.0 0.1 0.2 100 Die Tabelle enthält die gleichen Überschriften wie Tabelle a) in Variante 1, Modellbestand im Niedersächsischen Harz

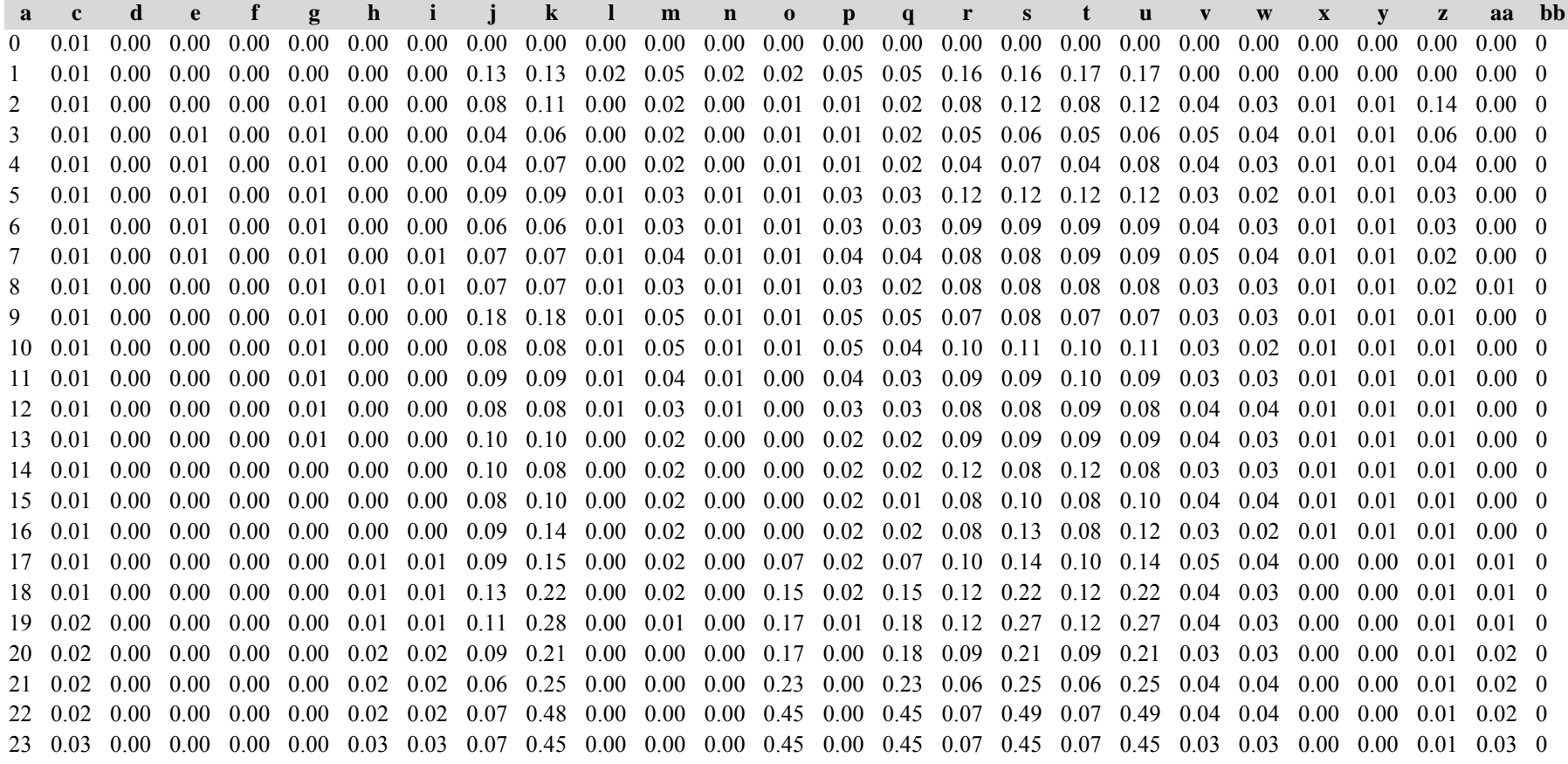

 0.04 0.00 0.00 0.00 0.00 0.03 0.03 0.07 0.00 0.00 0.00 0.00 0.00 0.00 0.00 0.07 0.00 0.07 0.00 0.05 0.05 0.00 0.00 0.01 0.03 0 0.05 0.00 0.00 0.00 0.00 0.05 0.05 0.06 0.00 0.00 0.00 0.00 0.00 0.00 0.00 0.06 0.00 0.06 0.00 0.03 0.03 0.00 0.00 0.01 0.05 0 0.06 0.00 0.00 0.00 0.00 0.05 0.05 0.05 1.00 0.00 0.00 0.00 1.00 0.00 1.00 0.05 1.00 0.05 1.00 0.06 0.06 0.00 0.00 0.01 0.05 0 0.07 0.00 0.00 0.00 0.01 0.06 0.06 0.09 0.00 0.00 0.01 0.00 0.00 0.01 0.00 0.08 0.00 0.08 0.00 0.06 0.06 0.00 0.00 0.02 0.06 0 0.08 0.00 0.00 0.00 0.01 0.07 0.07 0.08 0.00 0.00 0.01 0.00 0.00 0.01 0.00 0.07 0.00 0.07 0.00 0.08 0.08 0.00 0.00 0.02 0.07 0 0.08 0.00 0.01 0.00 0.01 0.07 0.07 0.12 0.00 0.00 0.01 0.00 0.00 0.01 0.00 0.11 0.00 0.11 0.00 0.08 0.08 0.00 0.00 0.03 0.07 0 0.08 0.00 0.00 0.00 0.00 0.07 0.07 0.14 0.00 0.07 0.07 0.07 0.00 0.07 0.00 0.13 0.00 0.13 0.00 0.09 0.09 0.00 0.00 0.04 0.07 0 Die Tabelle enthält die gleichen Überschriften wie Tabelle a). In jedem Datenfeld stehen aber die Standardfehler.

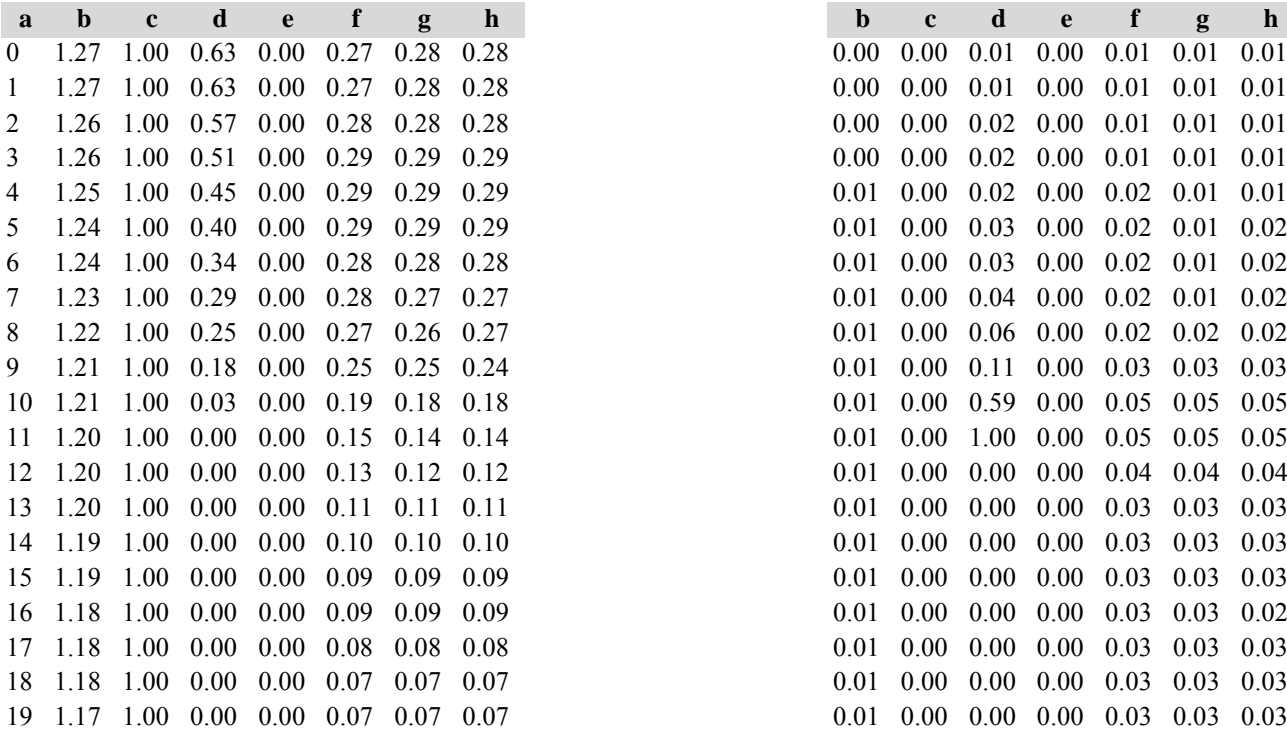

Tabelle c) Strukturparameter, Mittelwerte Tabelle d) Strukturparameter, Standardfehler

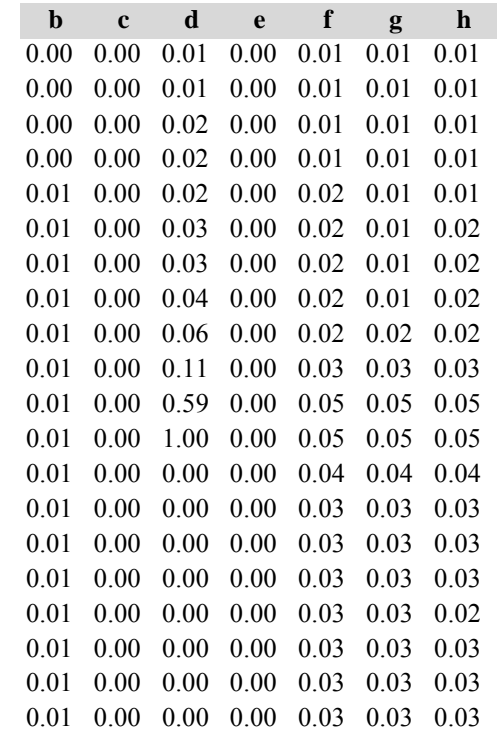

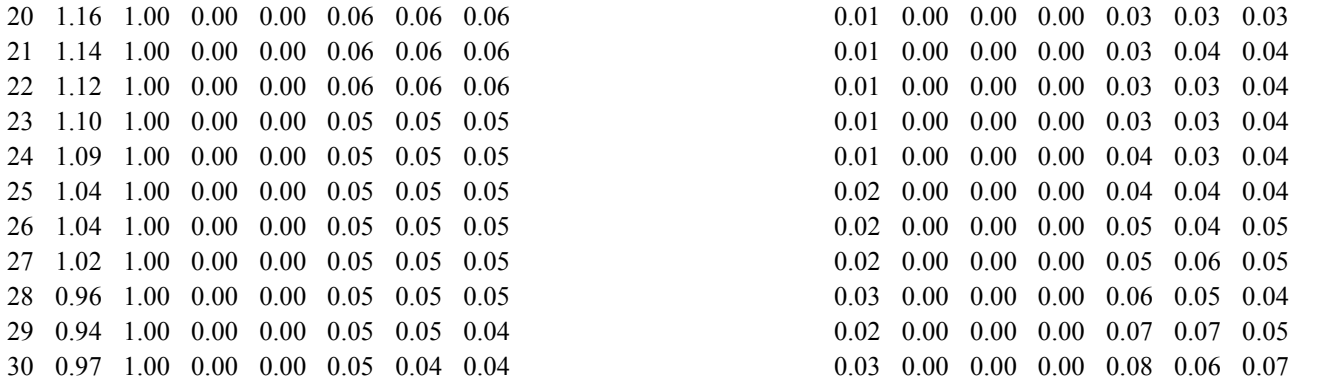

Diese Tabellen enthalten die gleichen Überschriften wie in Variante 1, Modellbestand Niedersächsischer Harz; in Tabelle d) stehen in jedem Datenfeld die Standardfehler.

### *8. Kiefernmodellbestand im Mittelbrandenburger Talsand- und Moränenland*

# **Variante 1: ohne Eingriffe, unter heutigen Klimabedingungen**

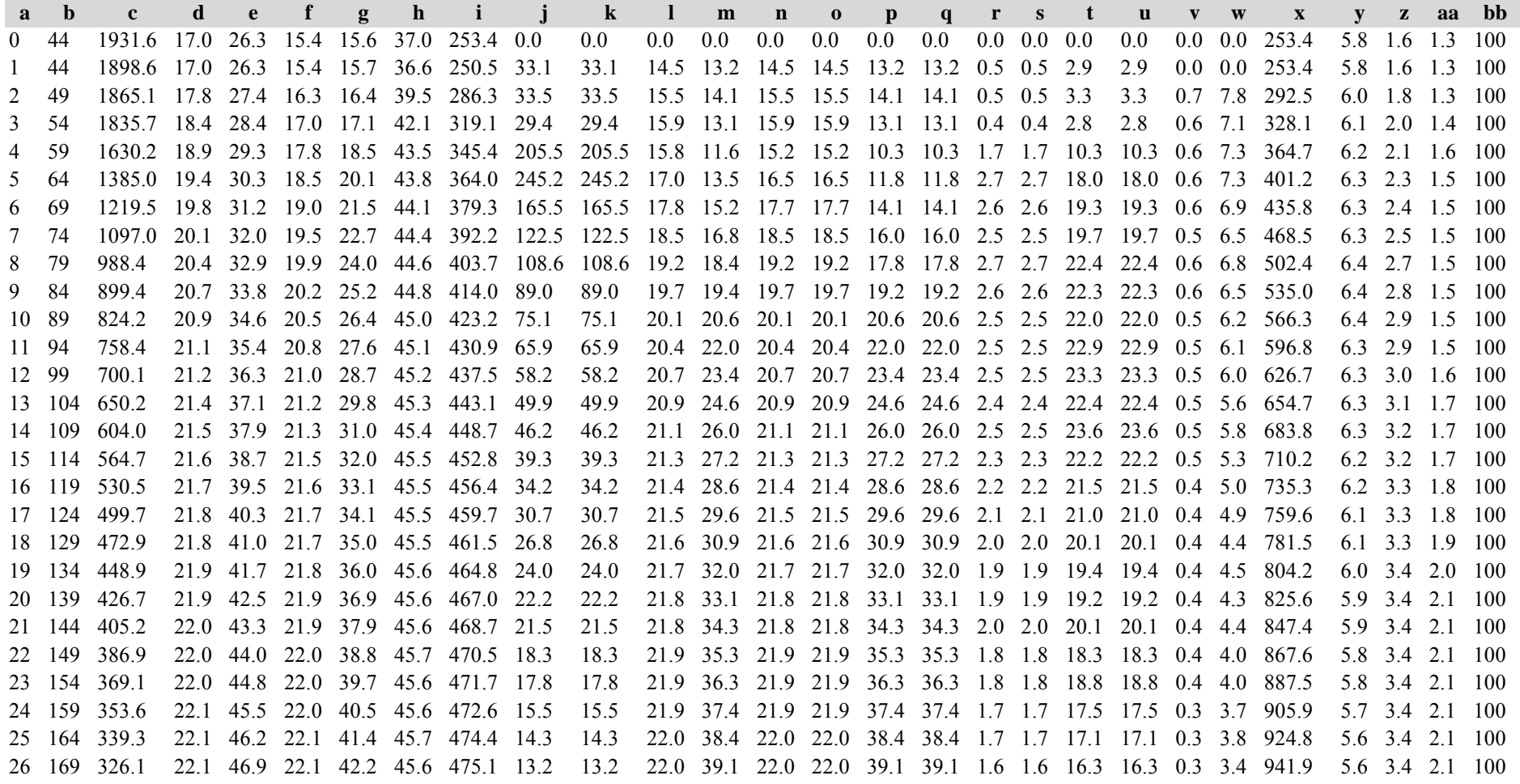

 174 313.4 22.1 47.7 22.1 43.1 45.6 475.9 12.7 12.7 22.1 40.1 22.1 22.1 40.1 40.1 1.6 1.6 16.7 16.7 0.3 3.5 959.3 5.5 3.4 2.1 100 179 302.3 22.2 48.4 22.1 43.9 45.6 476.7 11.1 11.1 22.1 41.3 22.1 22.1 41.3 41.3 1.5 1.5 15.4 15.4 0.3 3.2 975.5 5.5 3.4 2.1 100 184 292.4 22.2 49.0 22.2 44.6 45.7 477.5 9.9 9.9 22.1 42.6 22.1 22.1 42.6 42.6 1.4 1.4 14.6 14.6 0.3 3.1 990.9 5.4 3.4 2.1 100 189 283.4 22.2 49.7 22.2 45.3 45.7 478.5 9.0 9.0 22.1 43.2 22.1 22.1 43.2 43.2 1.3 1.3 13.8 13.8 0.3 3.0 1005.7 5.3 3.4 2.1 100 Die Tabelle enthält die gleichen Überschriften wie Tabelle a) in Variante 1, Modellbestand im Niedersächsischen Harz

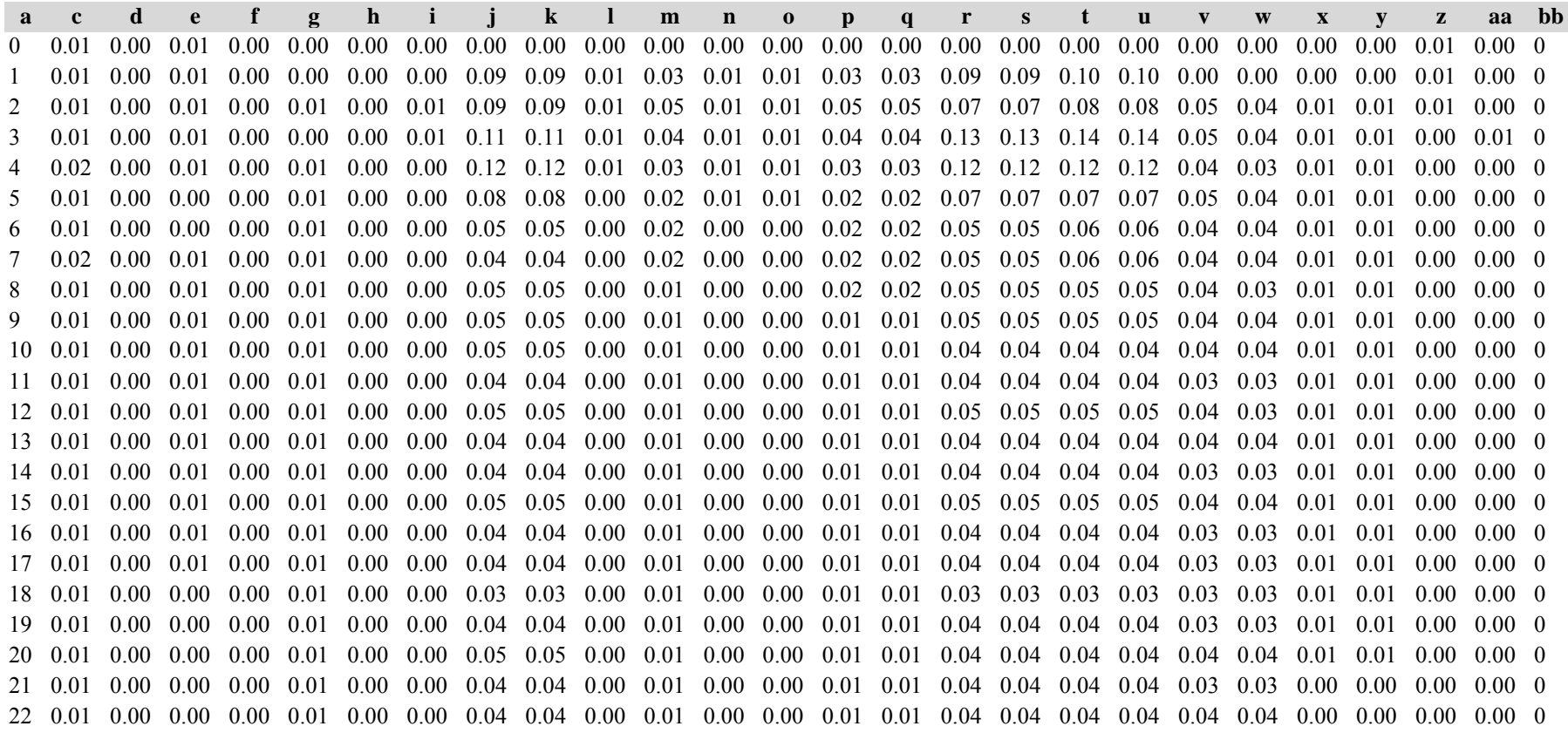

 0.01 0.00 0.00 0.00 0.01 0.00 0.00 0.04 0.04 0.00 0.01 0.00 0.00 0.01 0.01 0.04 0.04 0.04 0.04 0.03 0.04 0.00 0.00 0.00 0.00 0 0.01 0.00 0.00 0.00 0.01 0.00 0.00 0.06 0.06 0.00 0.01 0.00 0.00 0.01 0.01 0.06 0.06 0.06 0.06 0.04 0.04 0.00 0.00 0.00 0.00 0 0.01 0.00 0.00 0.00 0.01 0.00 0.00 0.05 0.05 0.00 0.01 0.00 0.00 0.01 0.01 0.05 0.05 0.05 0.05 0.04 0.04 0.00 0.00 0.00 0.00 0 0.01 0.00 0.00 0.00 0.01 0.00 0.00 0.05 0.05 0.00 0.01 0.00 0.00 0.01 0.01 0.05 0.05 0.05 0.05 0.04 0.04 0.00 0.00 0.00 0.00 0 0.01 0.00 0.00 0.00 0.00 0.00 0.00 0.05 0.05 0.00 0.01 0.00 0.00 0.01 0.01 0.05 0.05 0.05 0.05 0.03 0.03 0.00 0.00 0.00 0.00 0 0.01 0.00 0.00 0.00 0.00 0.00 0.00 0.05 0.05 0.00 0.01 0.00 0.00 0.01 0.01 0.05 0.05 0.05 0.05 0.03 0.03 0.00 0.00 0.00 0.00 0 0.01 0.00 0.00 0.00 0.00 0.00 0.00 0.05 0.05 0.00 0.01 0.00 0.00 0.01 0.01 0.04 0.04 0.04 0.04 0.04 0.04 0.00 0.00 0.00 0.00 0 0.01 0.00 0.00 0.00 0.00 0.00 0.00 0.05 0.05 0.00 0.01 0.00 0.00 0.01 0.01 0.06 0.06 0.06 0.06 0.04 0.04 0.00 0.00 0.00 0.00 0 Die Tabelle enthält die gleichen Überschriften wie Tabelle a). In jedem Datenfeld stehen aber die Standardfehler.

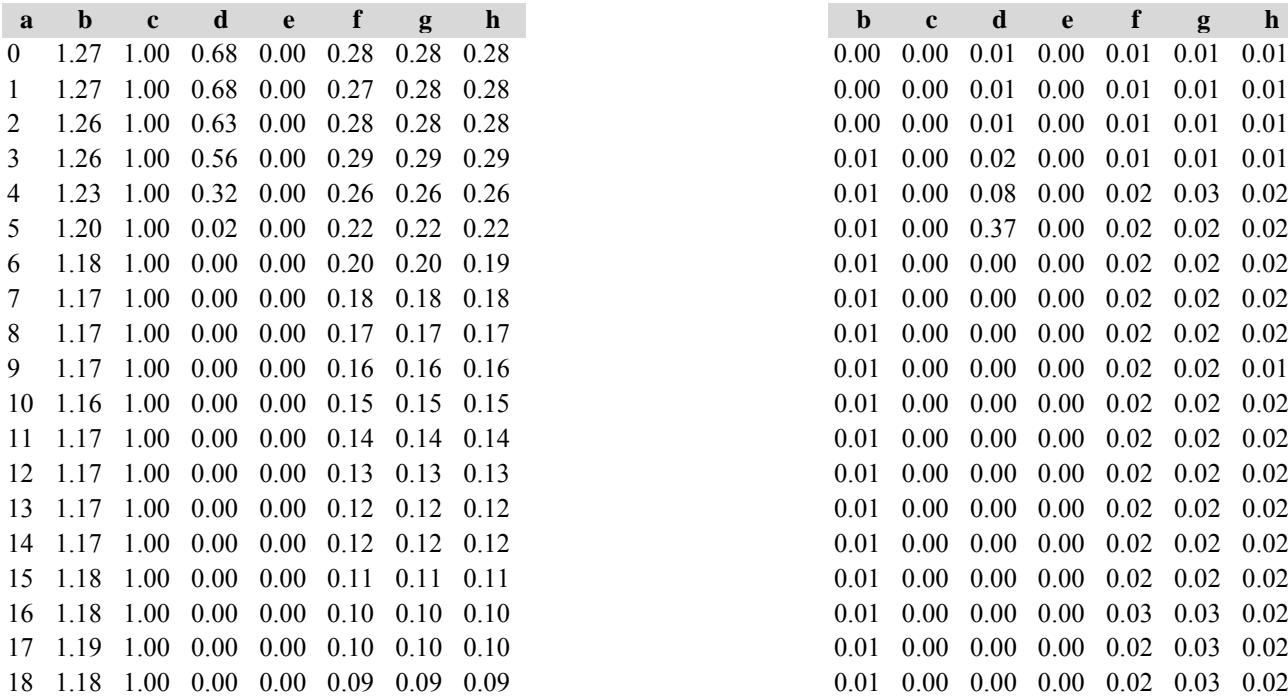

Tabelle c) Strukturparameter, Mittelwerte Tabelle d) Strukturparameter, Standardfehler

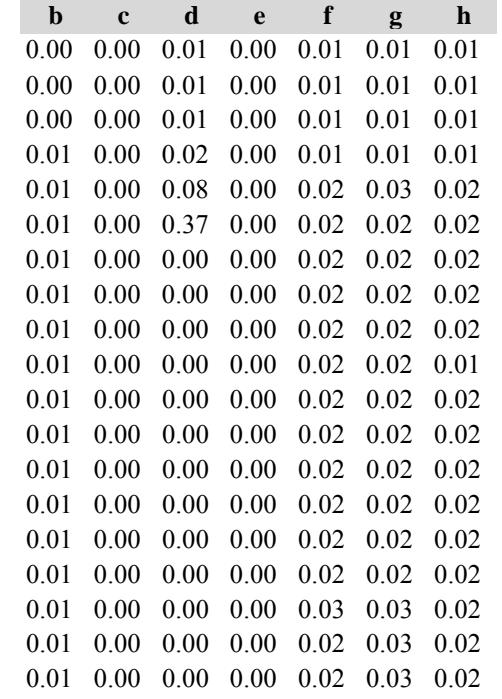

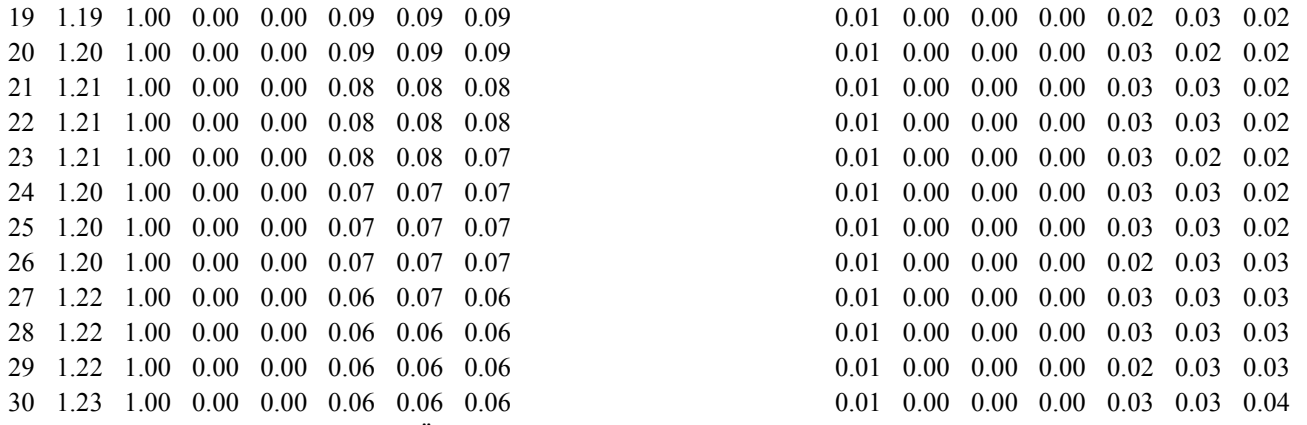

.<br>Diese Tabellen enthalten die gleichen Überschriften wie in Variante 1, Modellbestand Niedersächsischer Harz; in Tabelle d) stehen in jedem Datenfeld die Standardfehler.

# **Variante 2: mit Nutzung, unter heutigen Klimabedingungen** *(Modellbestand Mittelbrandenburger Talsand- und Moränenland)*

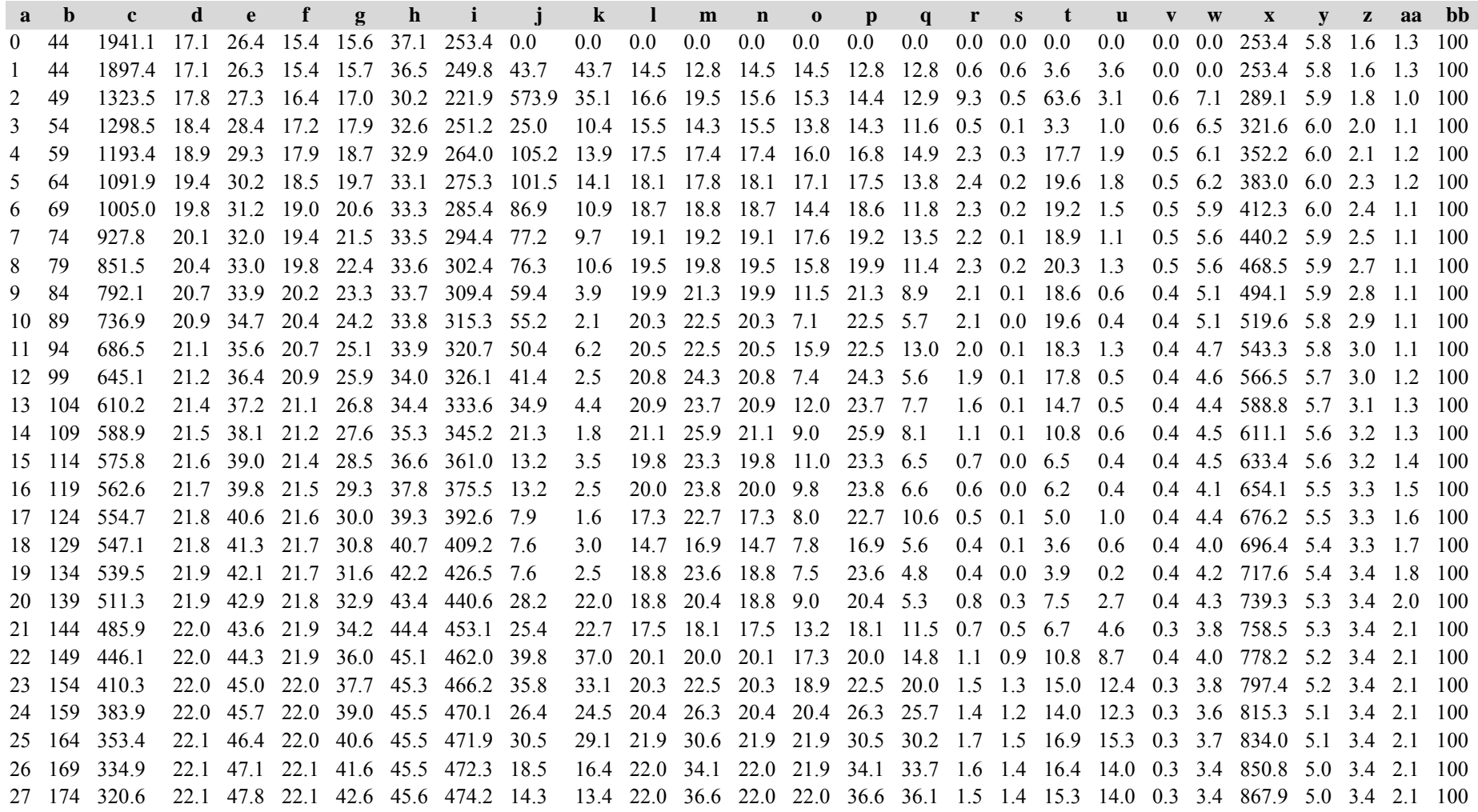

 179 305.8 22.1 48.5 22.1 43.5 45.5 474.1 14.8 13.6 22.0 38.4 22.0 22.0 38.4 38.4 1.7 1.6 17.5 16.1 0.3 3.5 885.3 4.9 3.4 2.1 100 184 294.7 22.1 49.2 22.1 44.4 45.5 475.8 11.1 10.2 22.1 39.5 22.1 22.1 39.5 39.4 1.4 1.2 14.1 12.9 0.3 3.2 901.1 4.9 3.4 2.1 100 189 286.2 22.2 49.8 22.1 45.1 45.6 477.3 8.6 8.3 20.7 38.2 20.7 20.7 38.2 38.2 1.1 1.1 11.6 11.3 0.2 2.6 914.2 4.8 3.4 2.1 100 Die Tabelle enthält die gleichen Überschriften wie Tabelle a in Variante 1, Modellbestand im Niedersächsischen Harz

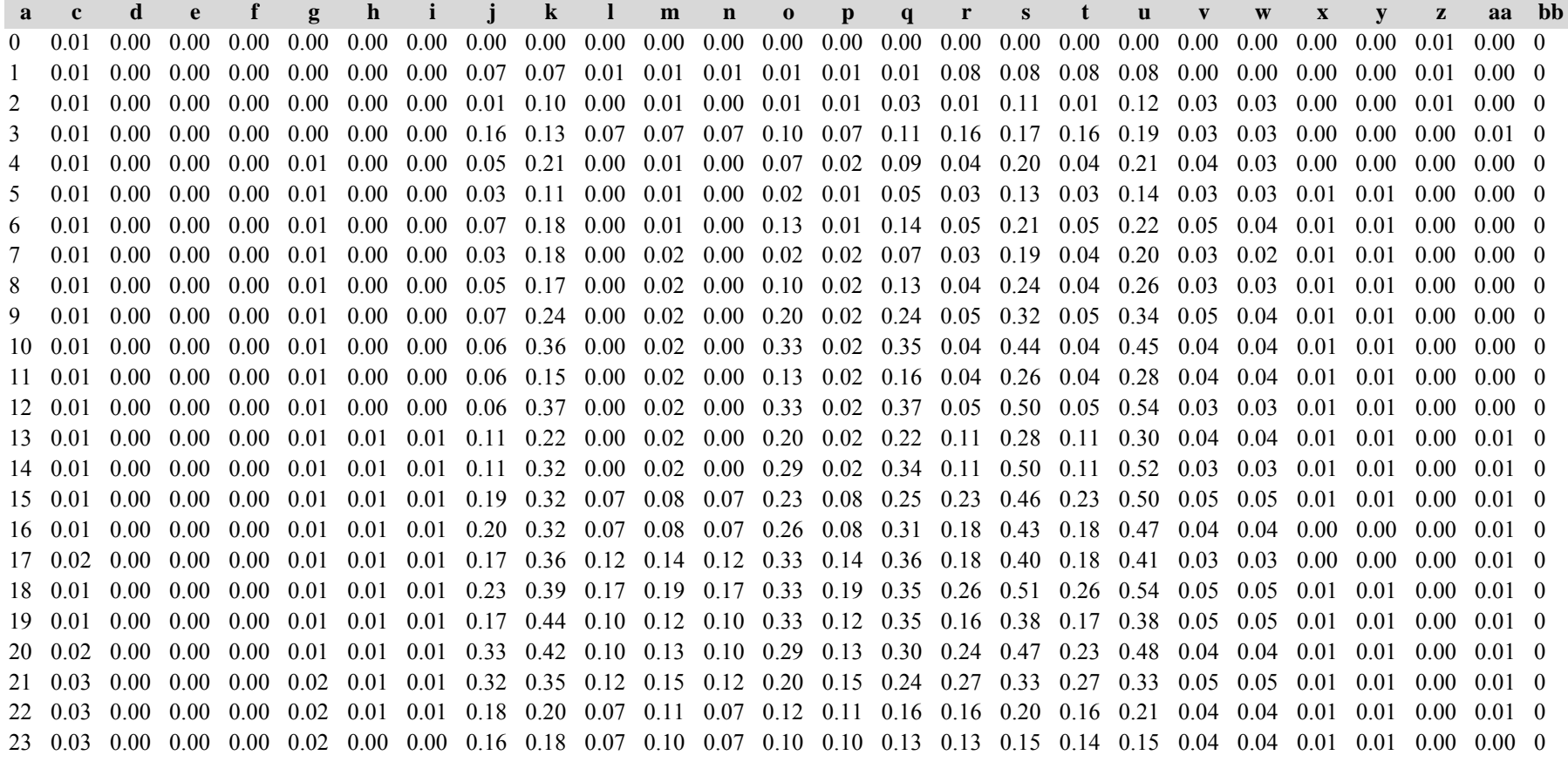

 0.03 0.00 0.00 0.00 0.01 0.00 0.00 0.16 0.16 0.07 0.09 0.07 0.07 0.09 0.09 0.11 0.10 0.11 0.10 0.03 0.04 0.01 0.01 0.00 0.00 0 0.02 0.00 0.00 0.00 0.01 0.00 0.00 0.25 0.27 0.00 0.06 0.00 0.00 0.06 0.06 0.06 0.07 0.06 0.06 0.05 0.05 0.00 0.00 0.00 0.00 0 0.01 0.00 0.00 0.00 0.01 0.00 0.00 0.11 0.10 0.00 0.03 0.00 0.00 0.03 0.03 0.09 0.07 0.09 0.07 0.04 0.05 0.00 0.00 0.00 0.00 0 0.01 0.00 0.00 0.00 0.01 0.00 0.00 0.07 0.09 0.00 0.02 0.00 0.00 0.02 0.02 0.06 0.08 0.06 0.08 0.05 0.05 0.00 0.00 0.00 0.00 0 0.01 0.00 0.00 0.00 0.01 0.00 0.00 0.08 0.07 0.00 0.02 0.00 0.00 0.02 0.02 0.07 0.07 0.07 0.07 0.04 0.04 0.00 0.00 0.00 0.00 0 0.01 0.00 0.00 0.00 0.00 0.00 0.00 0.09 0.06 0.00 0.01 0.00 0.00 0.01 0.01 0.09 0.07 0.09 0.07 0.03 0.03 0.00 0.00 0.00 0.00 0 0.01 0.00 0.00 0.00 0.01 0.00 0.00 0.10 0.10 0.07 0.07 0.07 0.07 0.07 0.07 0.10 0.11 0.11 0.11 0.04 0.05 0.00 0.00 0.00 0.00 0 Die Tabelle enthält die gleichen Überschriften wie Tabelle a). In jedem Datenfeld stehen aber die Standardfehler.

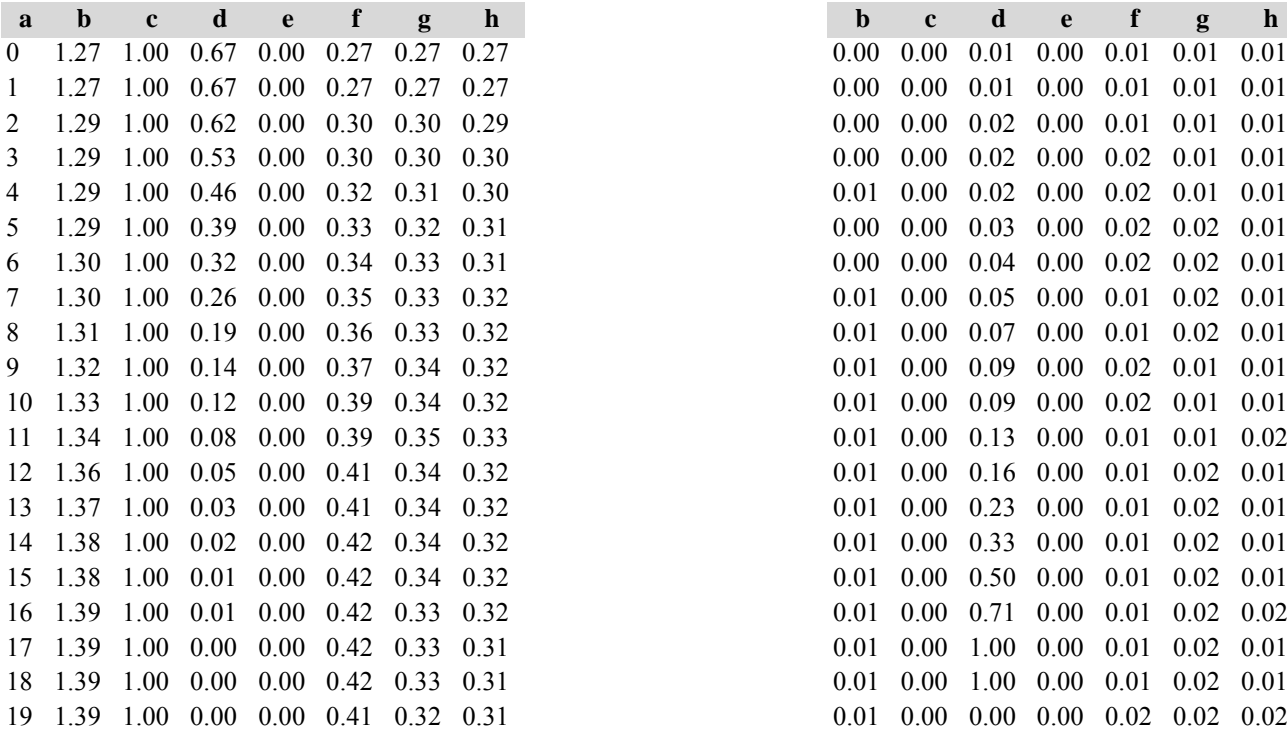

Tabelle c) Strukturparameter, Mittelwerte Tabelle d) Strukturparameter, Standardfehler

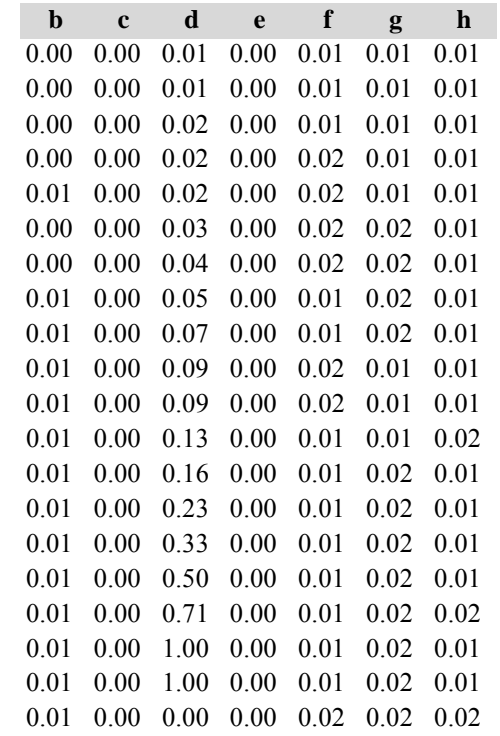

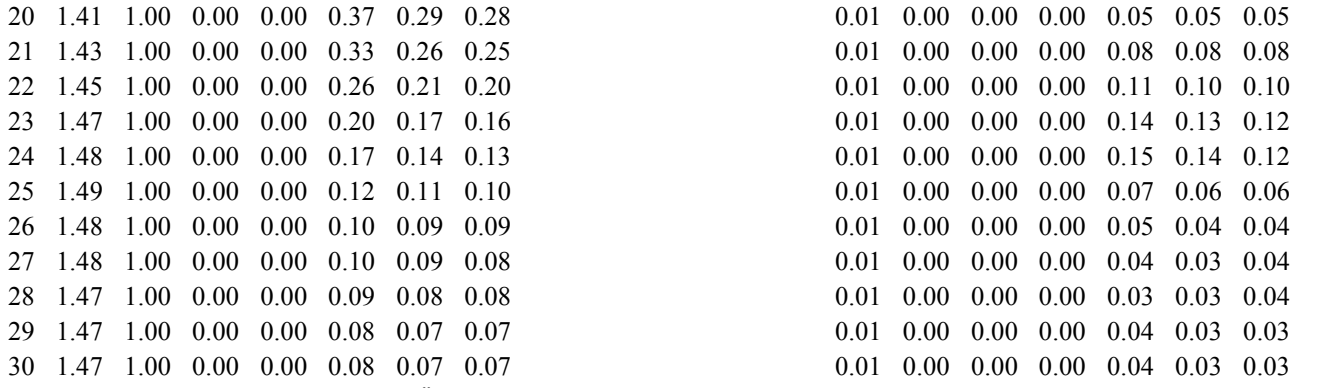

Diese Tabellen enthalten die gleichen Überschriften wie in Variante 1, Modellbestand Niedersächsischer Harz; in Tabelle d) stehen in jedem Datenfeld die Standardfehler.

# **Variante 3: ohne Eingriffe, unter Klimaänderung** *(Modellbestand Mittelbrandenburger Talsand- und Moränenland)*

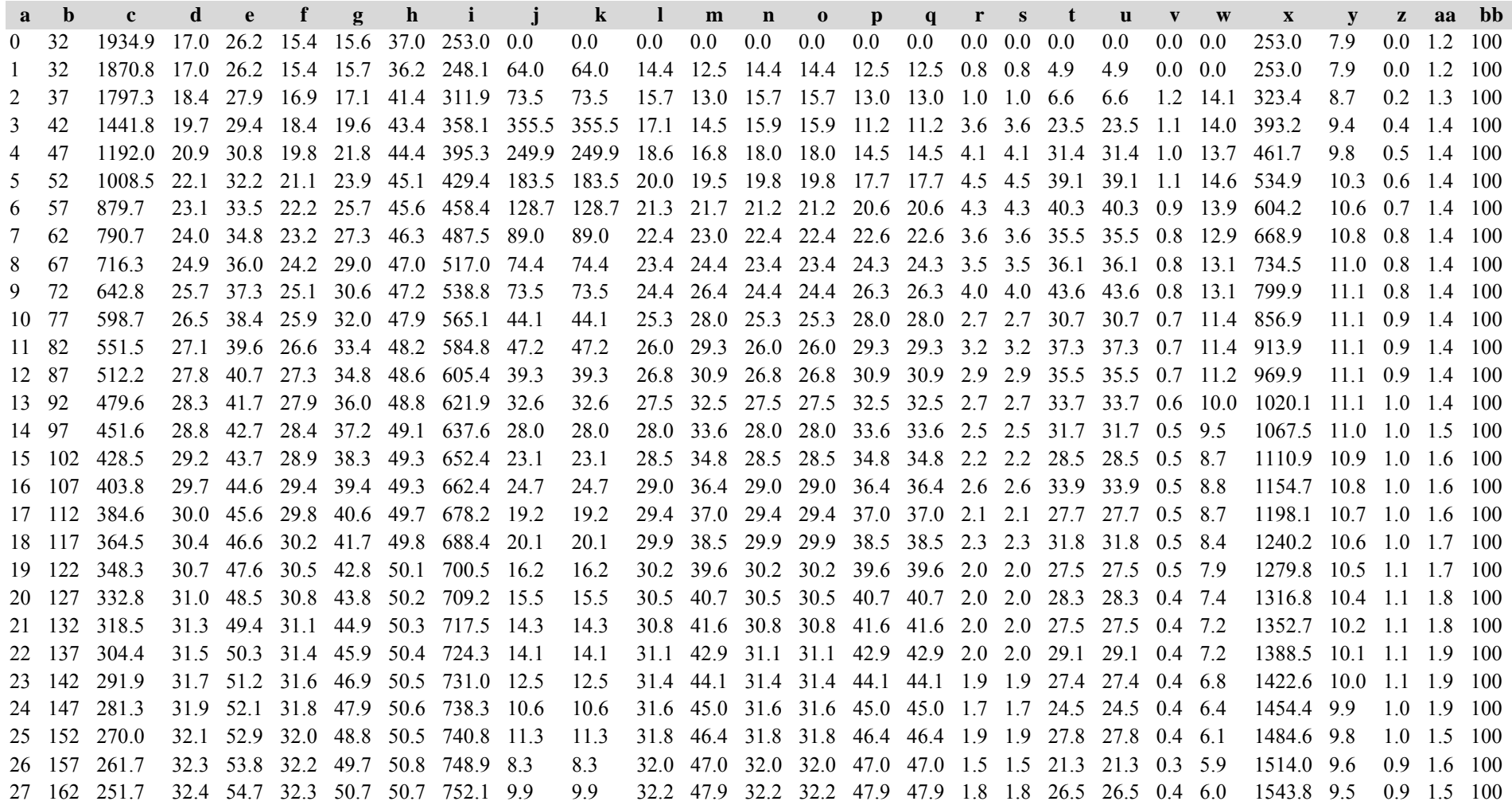

 167 242.9 32.5 55.6 32.5 51.6 50.9 757.4 8.8 8.8 32.3 49.0 32.3 32.3 49.0 49.0 1.7 1.7 24.6 24.6 0.4 6.0 1573.7 9.4 0.9 1.5 100 29 172 234.6 32.7 56.4 32.6 52.6 50.9 761.0 8.3 8.3 32.4 49.7 32.4 32.4 49.7 49.7 1.6 1.6 24.2 24.2 0.3 5.6 1601.5 9.3 0.8 1.5 100 177 227.2 32.8 57.2 32.7 53.4 50.9 763.7 7.4 7.4 30.5 47.8 30.5 30.5 47.8 47.8 1.5 1.5 22.4 22.4 0.3 5.0 1626.5 9.2 0.8 1.5 100 Die Tabelle enthält die gleichen Überschriften wie Tabelle a) in Variante 1, Modellbestand im Niedersächsischen Harz

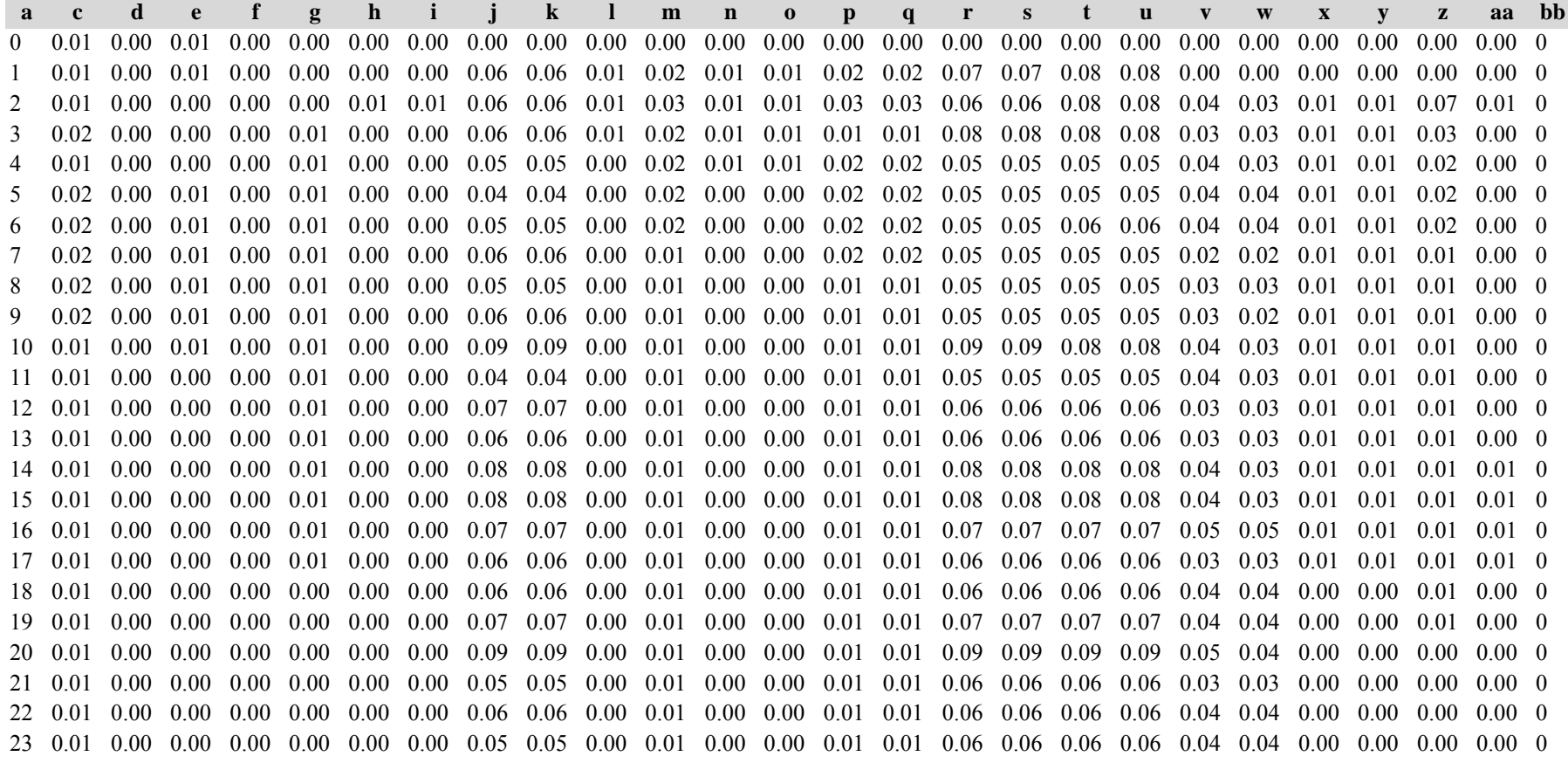

 0.01 0.00 0.00 0.00 0.00 0.00 0.00 0.05 0.05 0.00 0.01 0.00 0.00 0.01 0.01 0.06 0.06 0.06 0.06 0.03 0.03 0.00 0.00 0.00 0.01 0 0.01 0.00 0.00 0.00 0.00 0.00 0.00 0.06 0.06 0.00 0.01 0.00 0.00 0.01 0.01 0.06 0.06 0.06 0.06 0.05 0.05 0.00 0.00 0.00 0.00 0 0.01 0.00 0.00 0.00 0.00 0.00 0.00 0.09 0.09 0.00 0.01 0.00 0.00 0.01 0.01 0.09 0.09 0.09 0.09 0.04 0.04 0.00 0.00 0.00 0.00 0 0.01 0.00 0.00 0.00 0.00 0.00 0.00 0.09 0.09 0.00 0.00 0.00 0.00 0.00 0.00 0.09 0.09 0.09 0.09 0.04 0.04 0.00 0.00 0.00 0.00 0 0.01 0.00 0.00 0.00 0.00 0.00 0.00 0.07 0.07 0.00 0.01 0.00 0.00 0.01 0.01 0.07 0.07 0.07 0.07 0.04 0.04 0.01 0.01 0.01 0.00 0 0.01 0.00 0.00 0.00 0.00 0.00 0.00 0.06 0.06 0.00 0.01 0.00 0.00 0.01 0.01 0.07 0.07 0.07 0.07 0.03 0.03 0.00 0.00 0.01 0.00 0 0.01 0.00 0.00 0.00 0.00 0.00 0.00 0.10 0.10 0.07 0.07 0.07 0.07 0.07 0.07 0.10 0.10 0.10 0.10 0.05 0.05 0.00 0.00 0.01 0.00 0 Die Tabelle enthält die gleichen Überschriften wie Tabelle a). In jedem Datenfeld stehen aber die Standardfehler.

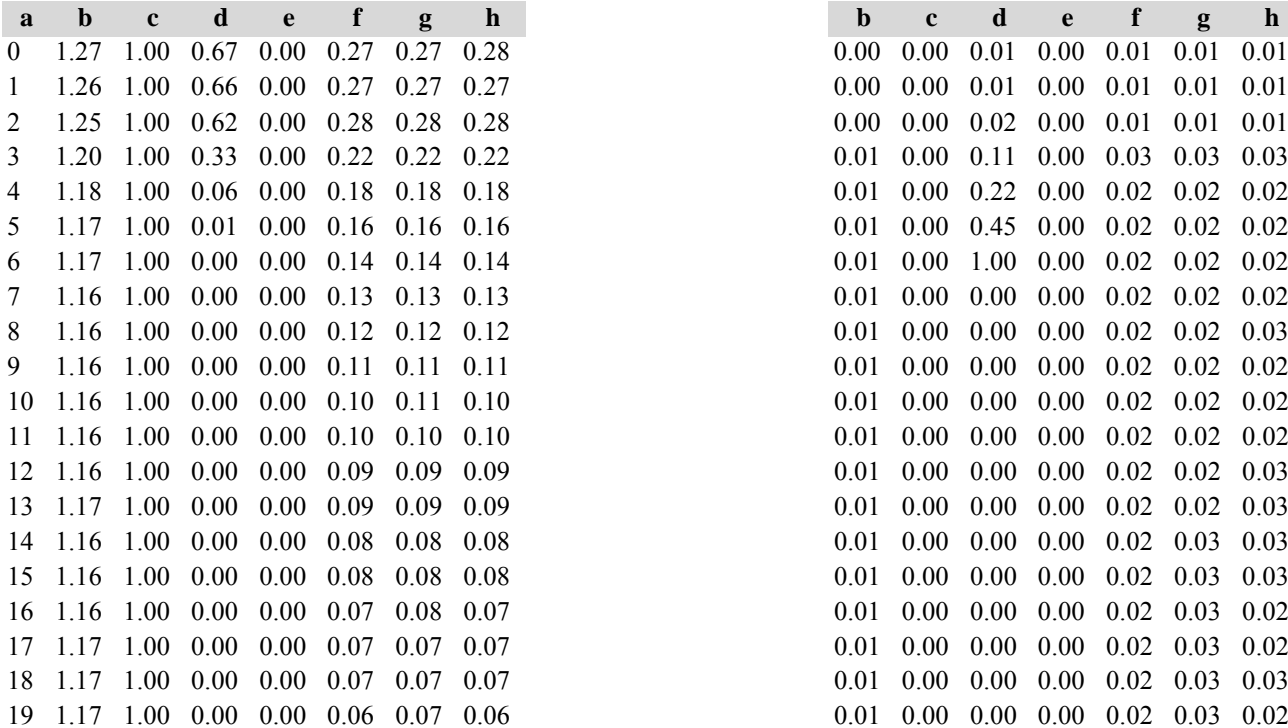

Tabelle c) Strukturparameter, Mittelwerte Tabelle d) Strukturparameter, Standardfehler

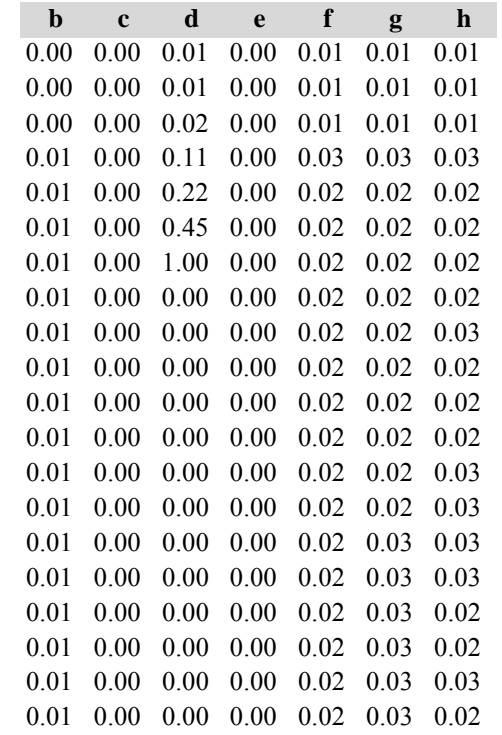

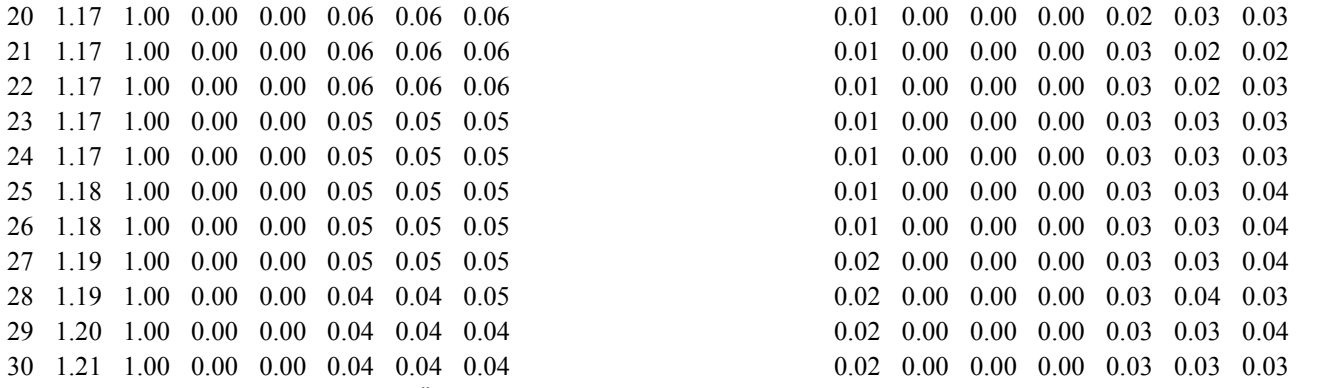

Diese Tabellen enthalten die gleichen Überschriften wie in Variante 1, Modellbestand Niedersächsischer Harz; in Tabelle d) stehen in jedem Datenfeld die Standardfehler.

# **Variante 4: mit Nutzung, unter Klimaänderung** *(Modellbestand Mittelbrandenburger Talsand- und Moränenland)*

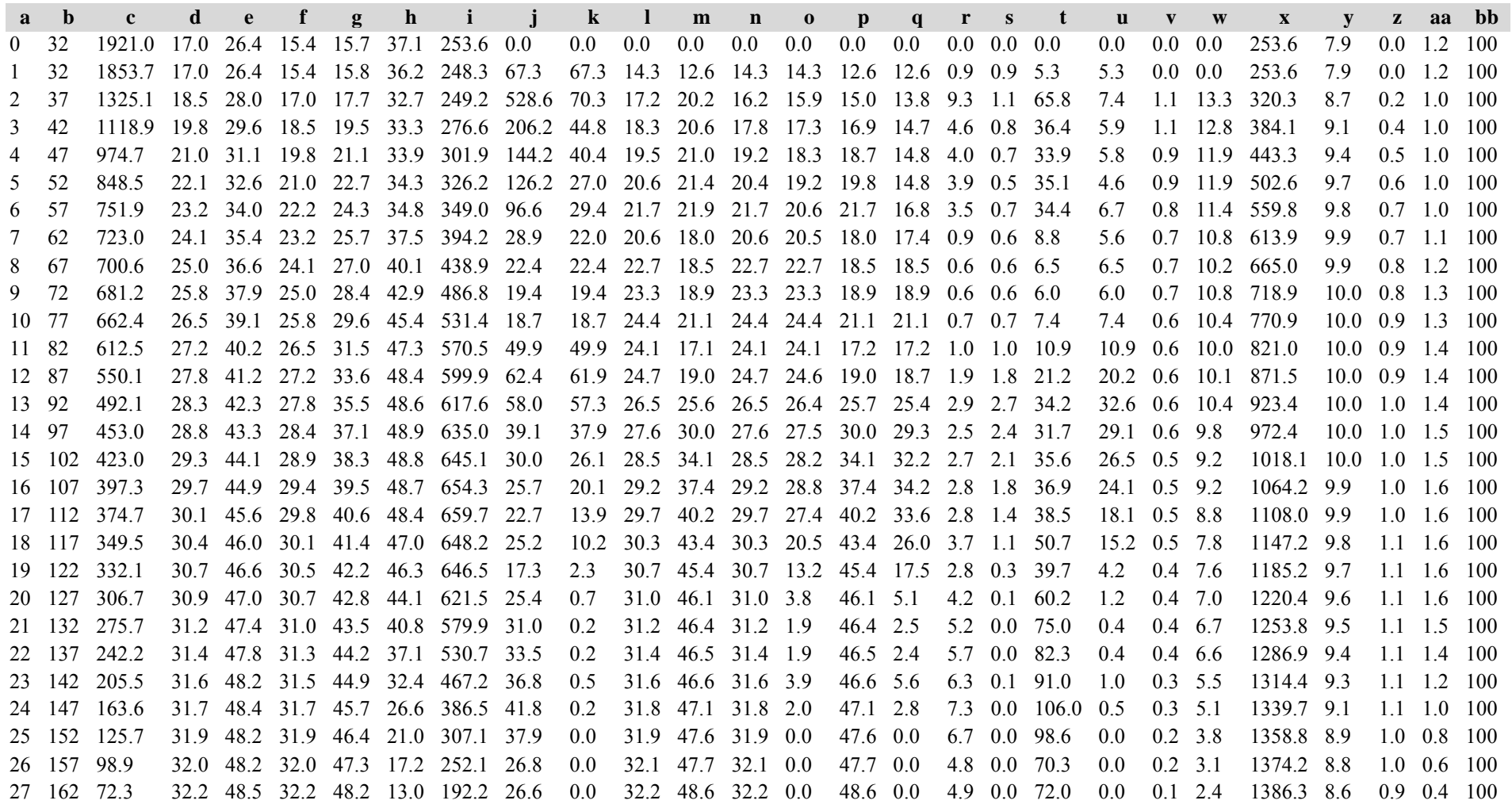

 167 51.1 32.4 49.2 32.4 49.2 9.6 142.5 21.3 0.0 32.4 49.3 32.4 0.0 49.3 0.0 4.0 0.0 59.2 0.0 0.1 1.9 1395.8 8.4 0.9 0.3 100 29 172 38.6 32.5 50.0 32.5 50.0 7.5 111.9 12.5 0.0 30.5 47.3 30.5 0.0 47.3 0.0 2.5 0.0 37.0 0.0 0.1 1.3 1402.2 8.2 0.9 0.2 100 177 28.0 32.6 51.1 32.6 51.1 5.7 85.0 10.6 0.0 32.6 50.9 32.6 0.0 50.9 0.0 2.1 0.0 32.0 0.0 0.1 1.0 1407.3 8.0 0.8 0.2 100 Die Tabelle enthält die gleichen Überschriften wie Tabelle a) in Variante 1, Modellbestand im Niedersächsischen Harz

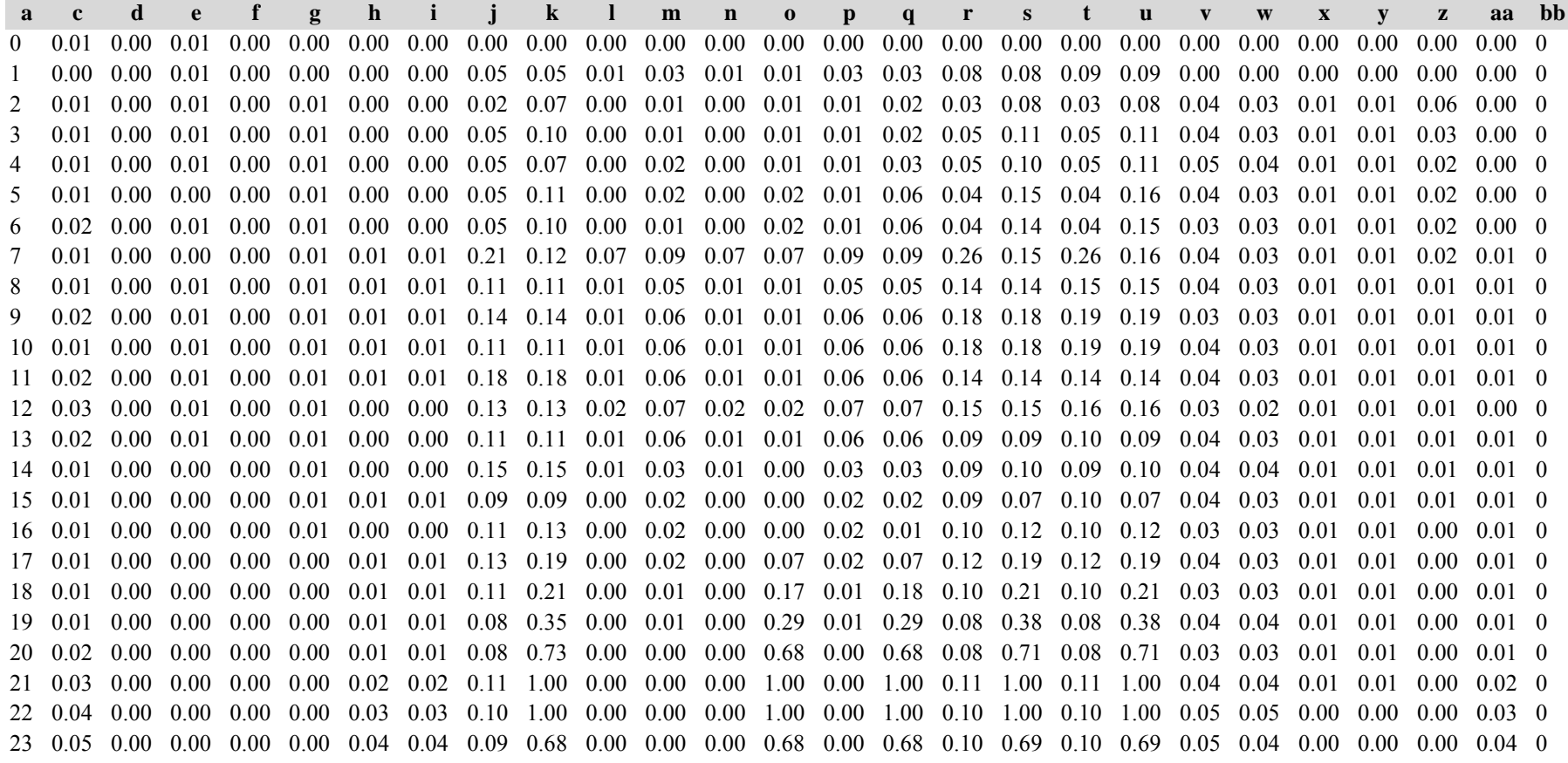
0.06 0.00 0.00 0.00 0.01 0.06 0.06 0.08 1.00 0.00 0.00 0.00 1.00 0.00 1.00 0.08 1.00 0.08 1.00 0.06 0.06 0.00 0.00 0.00 0.06 0 0.07 0.00 0.00 0.00 0.01 0.06 0.06 0.08 0.00 0.00 0.00 0.00 0.00 0.00 0.00 0.08 0.00 0.08 0.00 0.07 0.07 0.00 0.00 0.00 0.06 0 0.07 0.00 0.01 0.00 0.01 0.06 0.06 0.12 0.00 0.00 0.01 0.00 0.00 0.01 0.00 0.12 0.00 0.12 0.00 0.08 0.08 0.00 0.00 0.00 0.09 0 0.08 0.00 0.01 0.00 0.01 0.07 0.07 0.10 0.00 0.00 0.01 0.00 0.00 0.01 0.00 0.10 0.00 0.10 0.00 0.08 0.08 0.00 0.00 0.01 0.07 0 0.09 0.00 0.01 0.00 0.01 0.08 0.08 0.13 0.00 0.00 0.01 0.00 0.00 0.01 0.00 0.12 0.00 0.12 0.00 0.10 0.10 0.00 0.00 0.01 0.08 0 0.08 0.00 0.01 0.00 0.01 0.07 0.07 0.16 0.00 0.07 0.07 0.07 0.00 0.07 0.00 0.16 0.00 0.15 0.00 0.11 0.11 0.00 0.00 0.01 0.07 0 0.11 0.00 0.01 0.00 0.01 0.10 0.10 0.15 0.00 0.00 0.01 0.00 0.00 0.01 0.00 0.15 0.00 0.14 0.00 0.09 0.09 0.00 0.00 0.01 0.11 0 Die Tabelle enthält die gleichen Überschriften wie Tabelle a). In jedem Datenfeld stehen aber die Standardfehler.

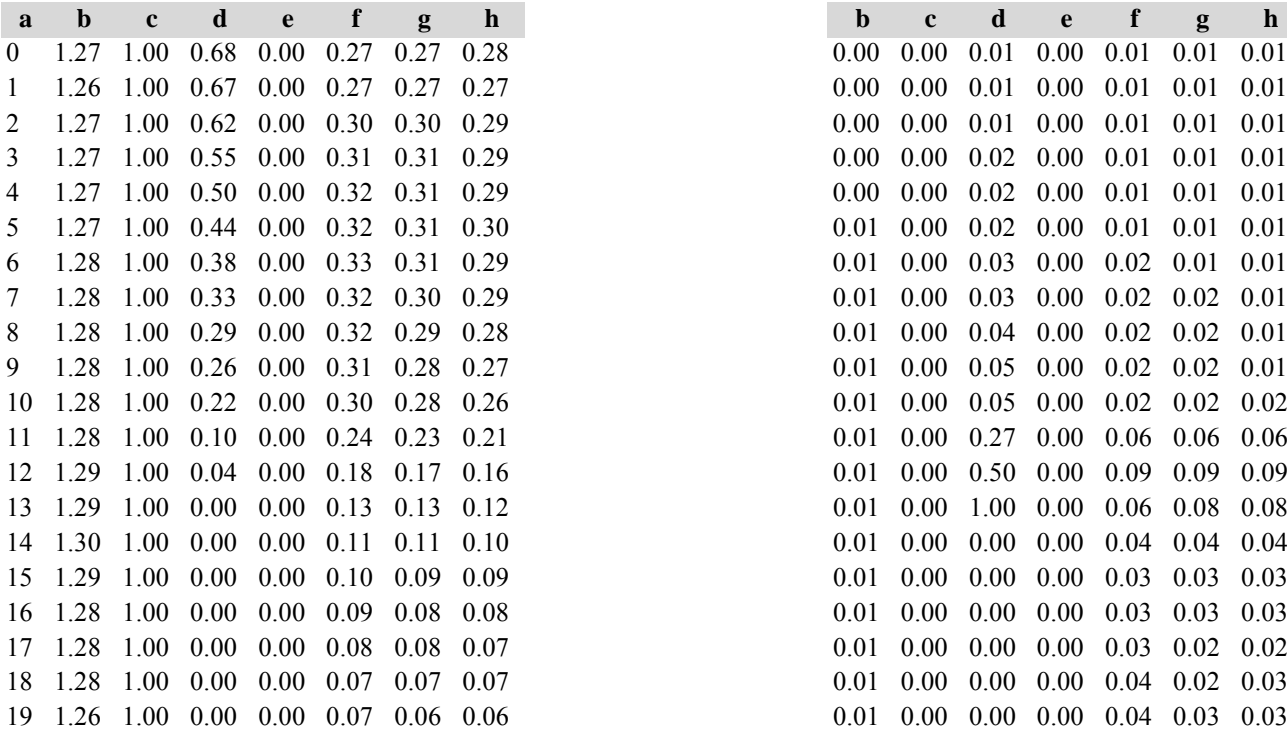

Tabelle c) Strukturparameter, Mittelwerte Tabelle d) Strukturparameter, Standardfehler

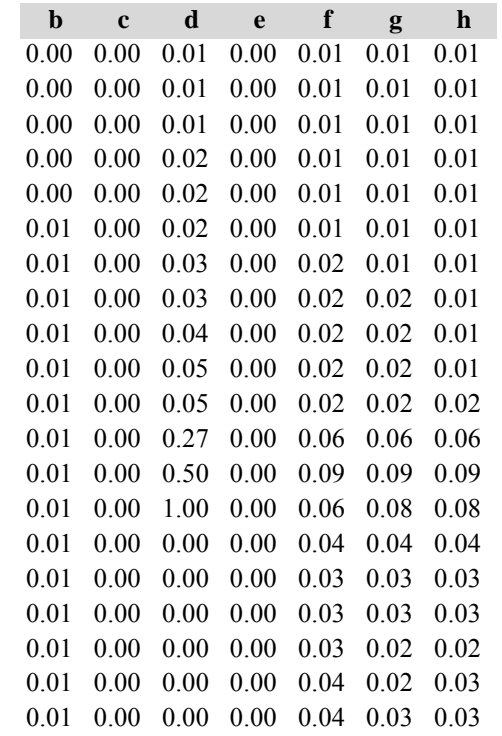

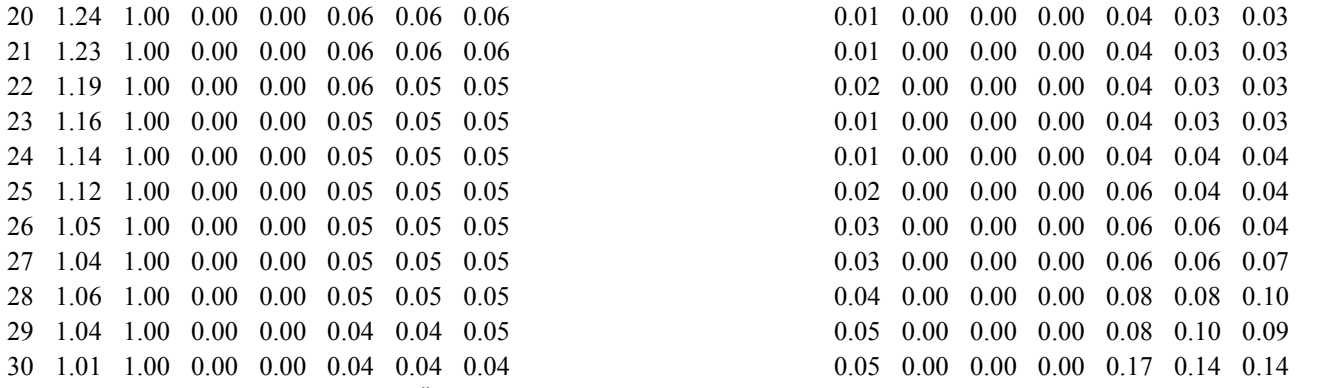

Diese Tabellen enthalten die gleichen Überschriften wie in Variante 1, Modellbestand Niedersächsischer Harz; in Tabelle d) stehen in jedem Datenfeld die Standardfehler.

### *9. Kiefern-Fichten-Modellbestand der Frankenalb und des Oberpfälzer Jura*

#### **Sondervariante I: Simulationen ohne Unterstand**

### **Variante 1: ohne Eingriffe, unter heutigen Klimabedingungen**

Tabelle a) Naturalproduktion, Mittelwerte

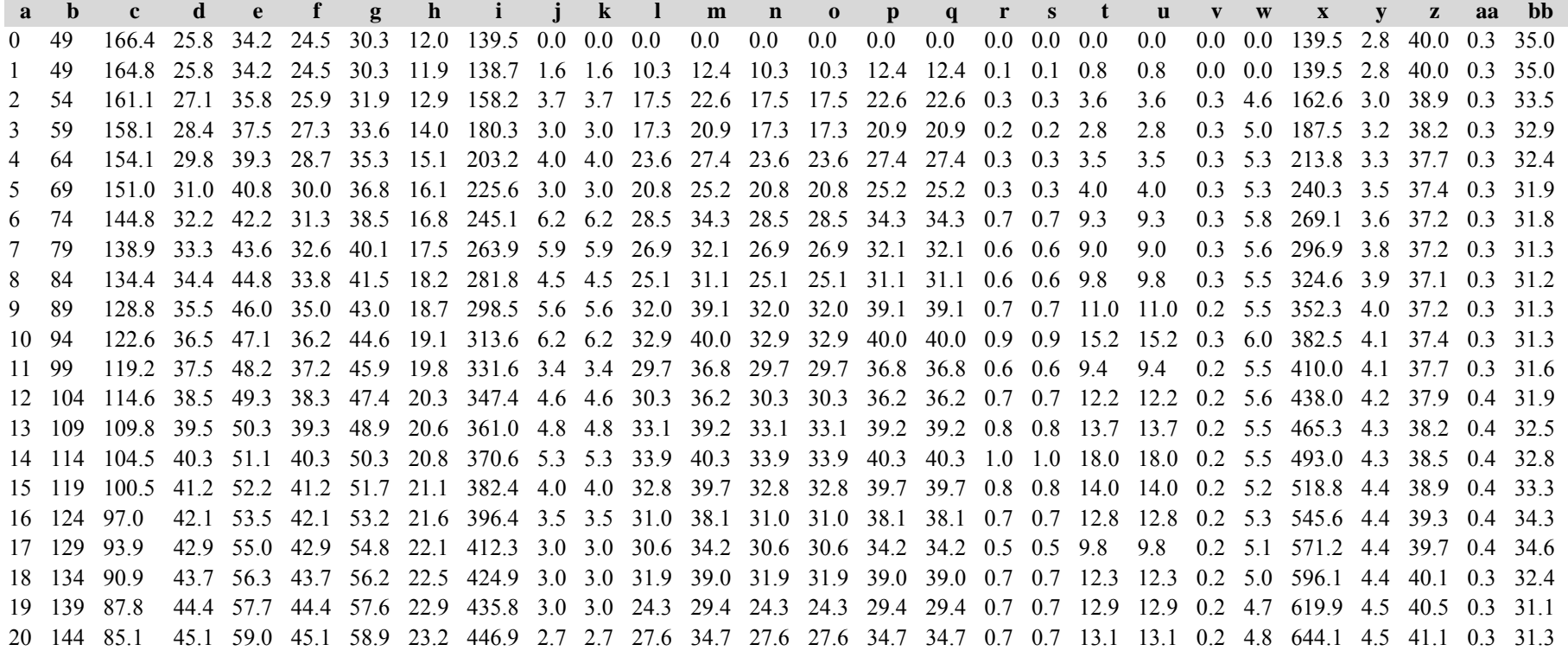

*Kiefer:*

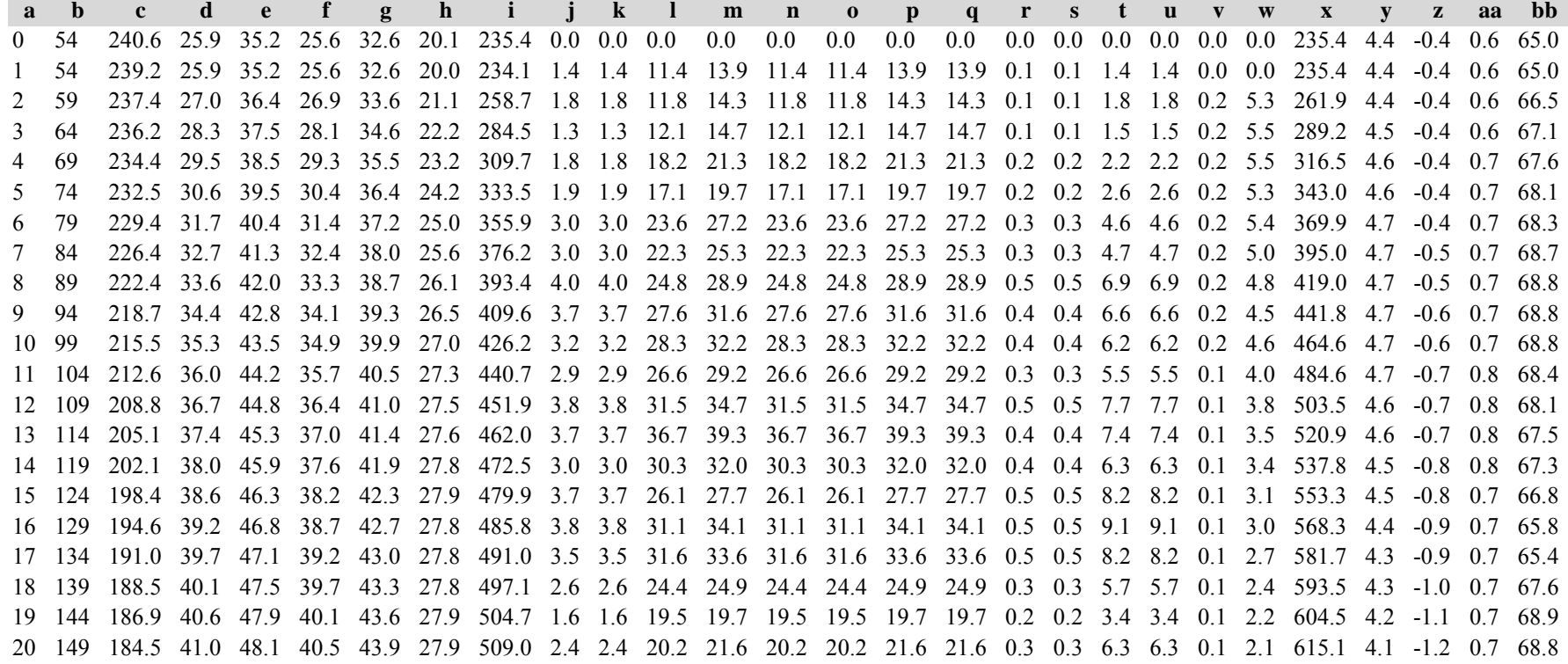

*Gesamtbestand:*

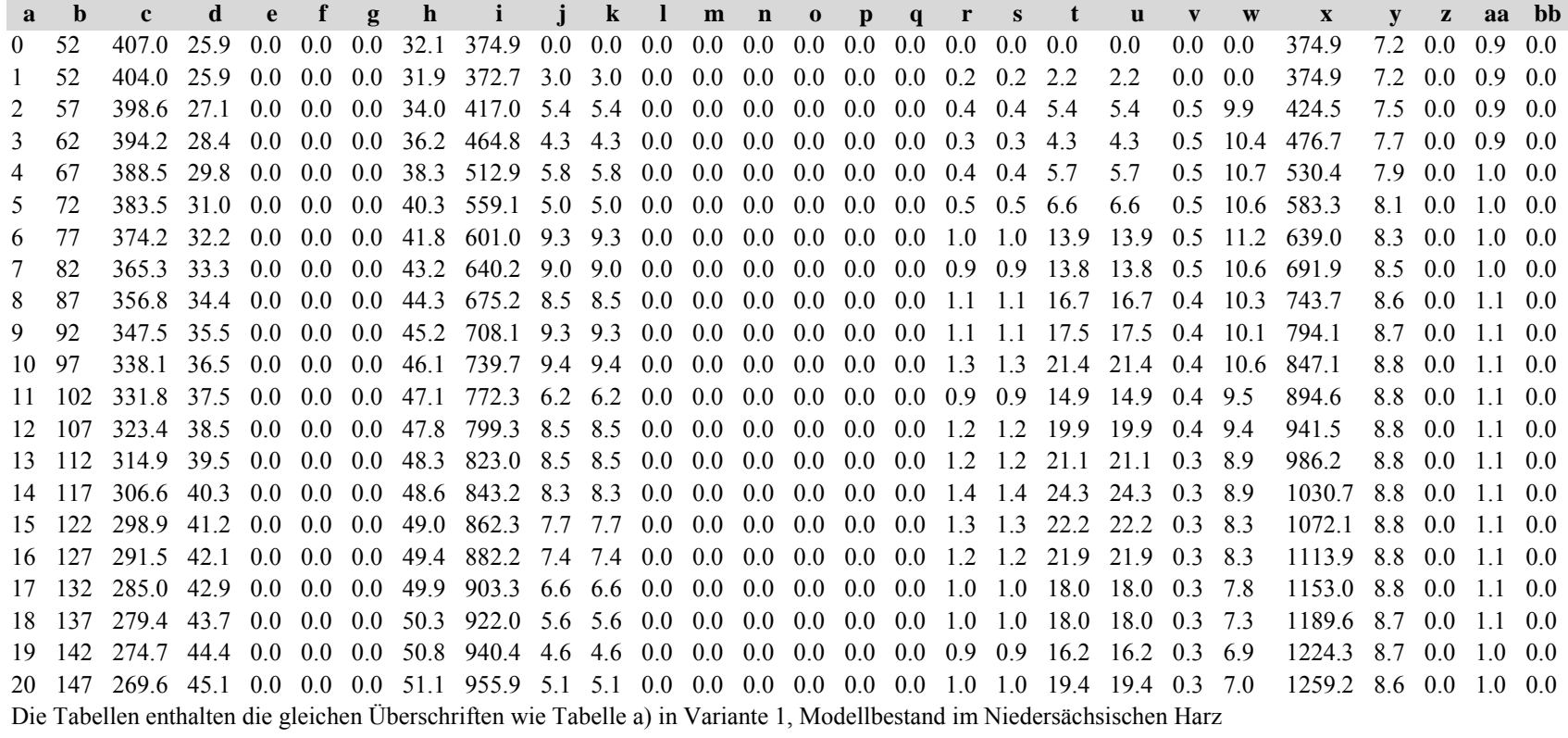

Tabelle b) Naturalproduktion, Standardfehler

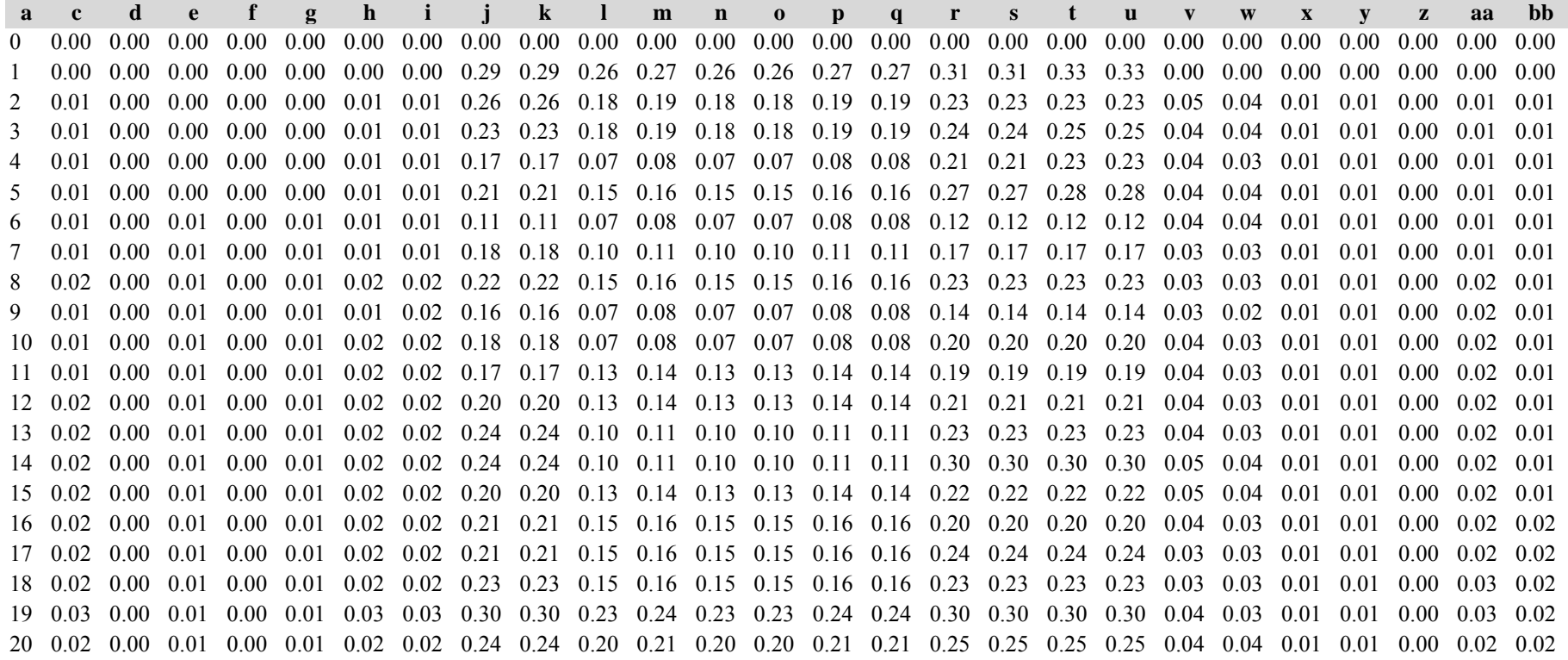

*Kiefer:*

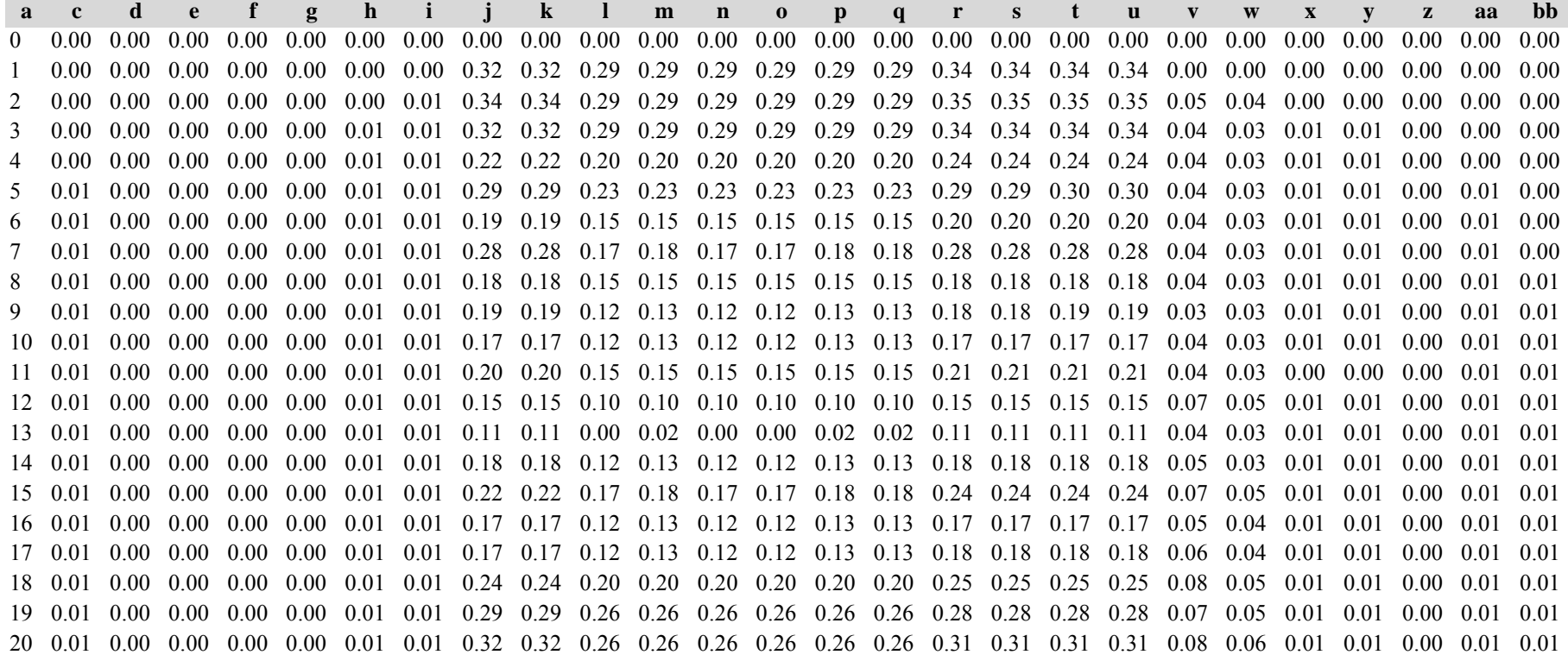

*Gesamtbestand:*

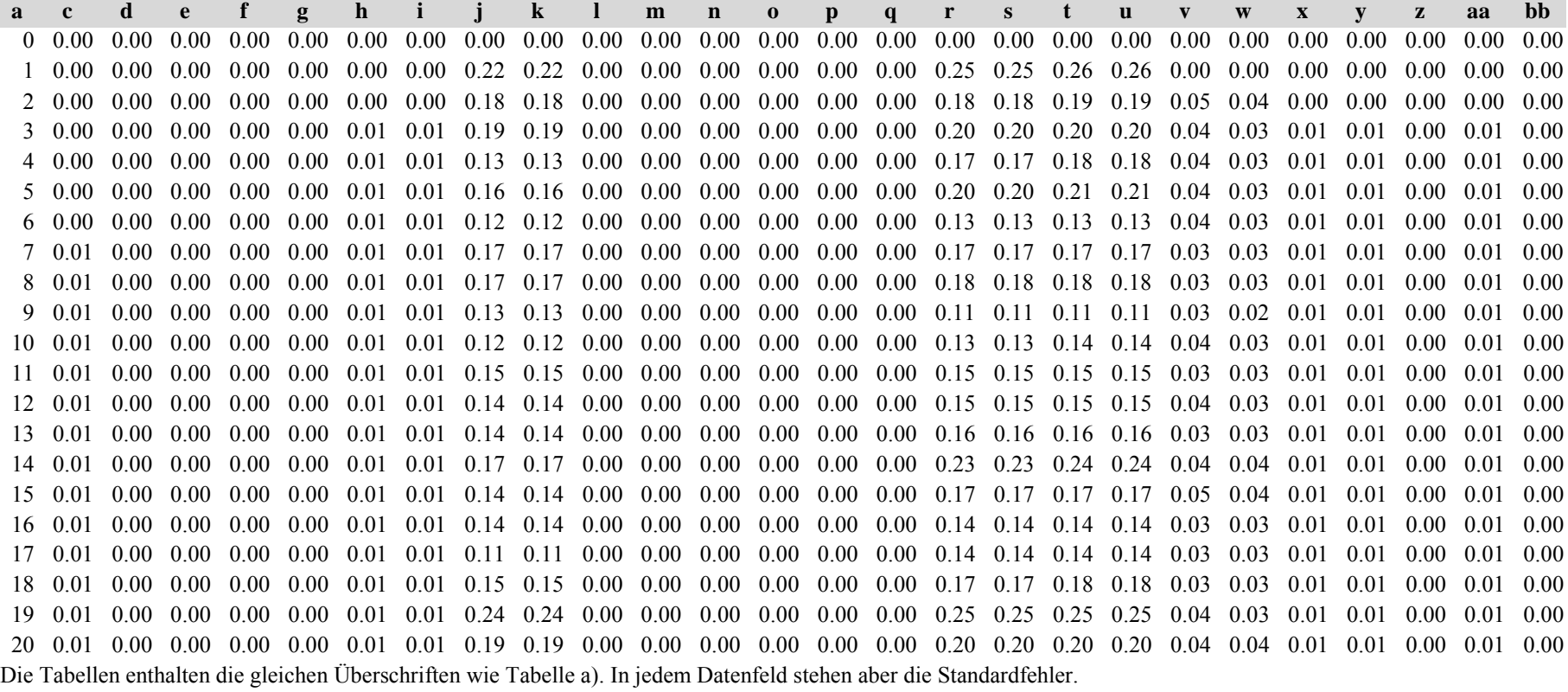

*Fichte: Fichte:*

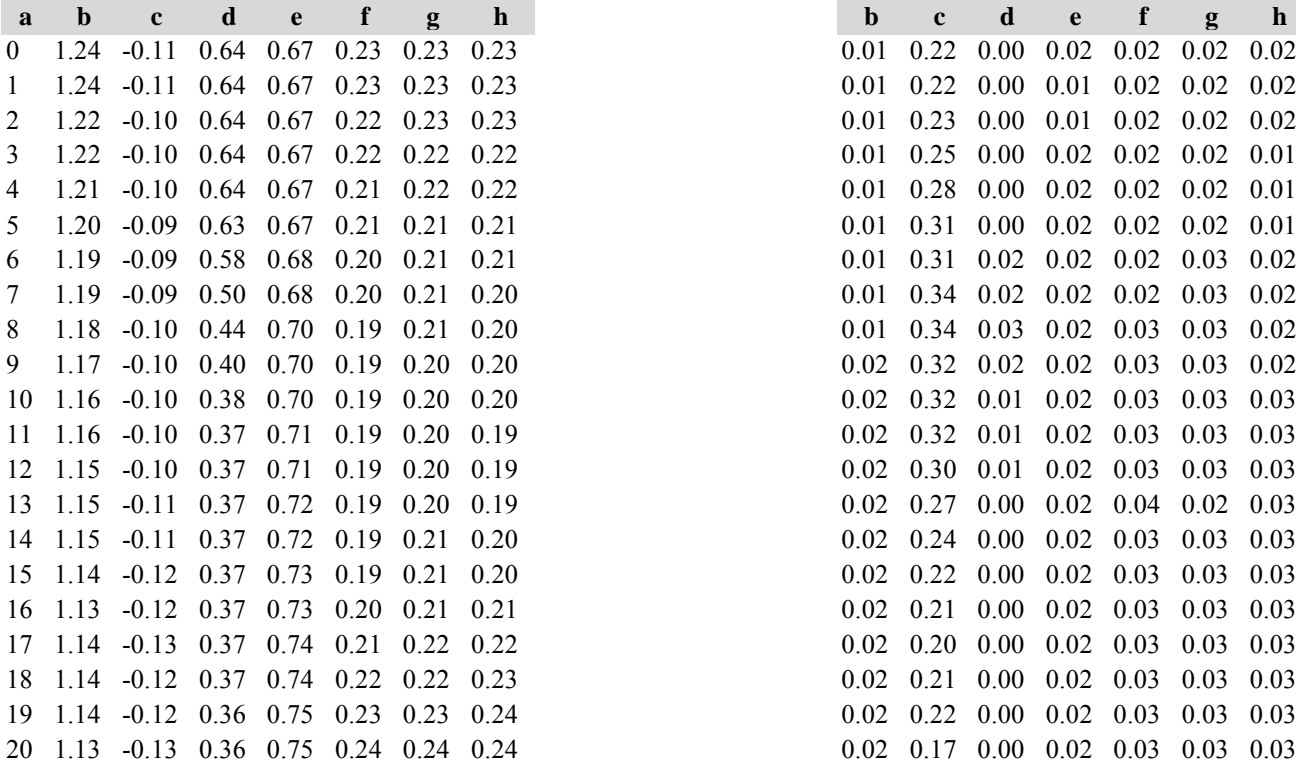

Tabelle c) Strukturparameter, Mittelwerte Tabelle d) Strukturparameter, Standardfehler

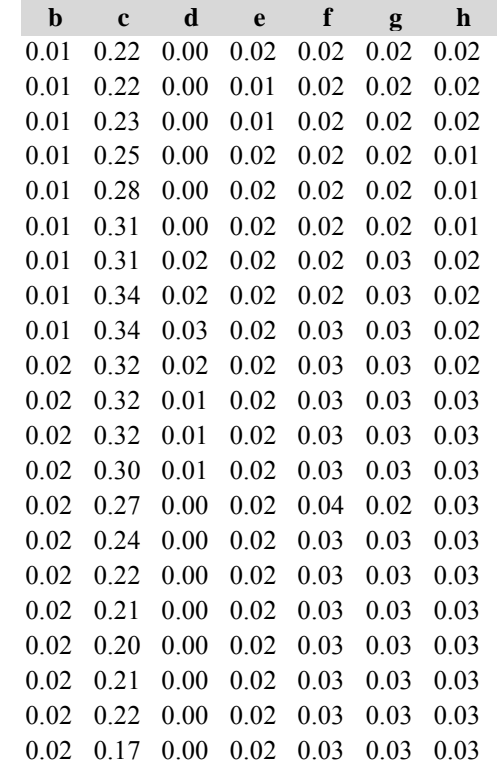

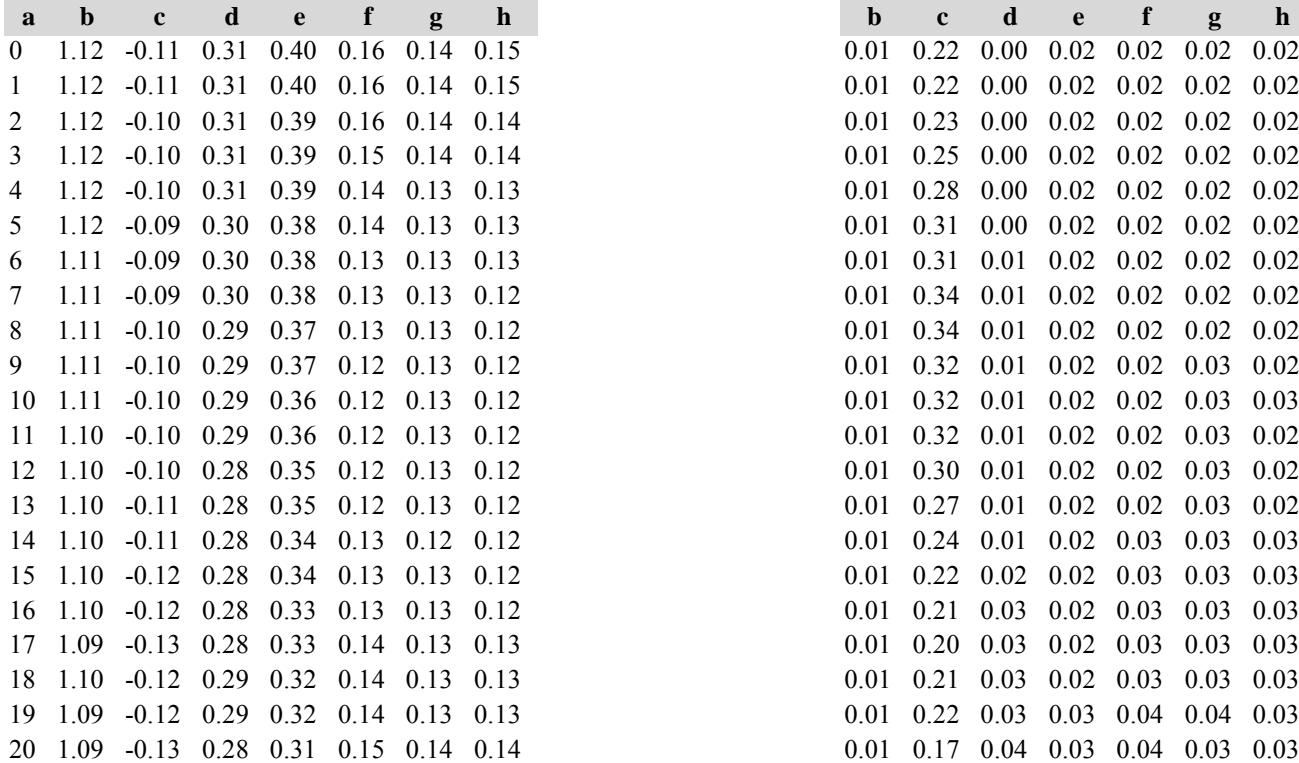

*Kiefer: Kiefer:*

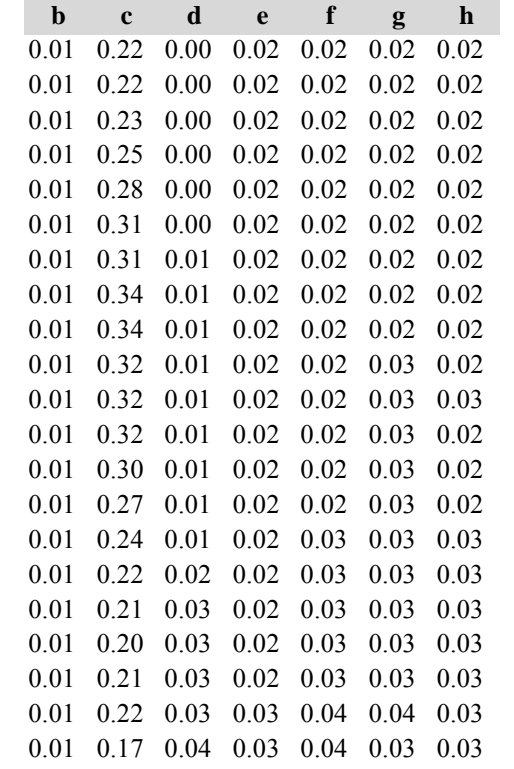

*Gesamtbestand: Gesamtbestand:*

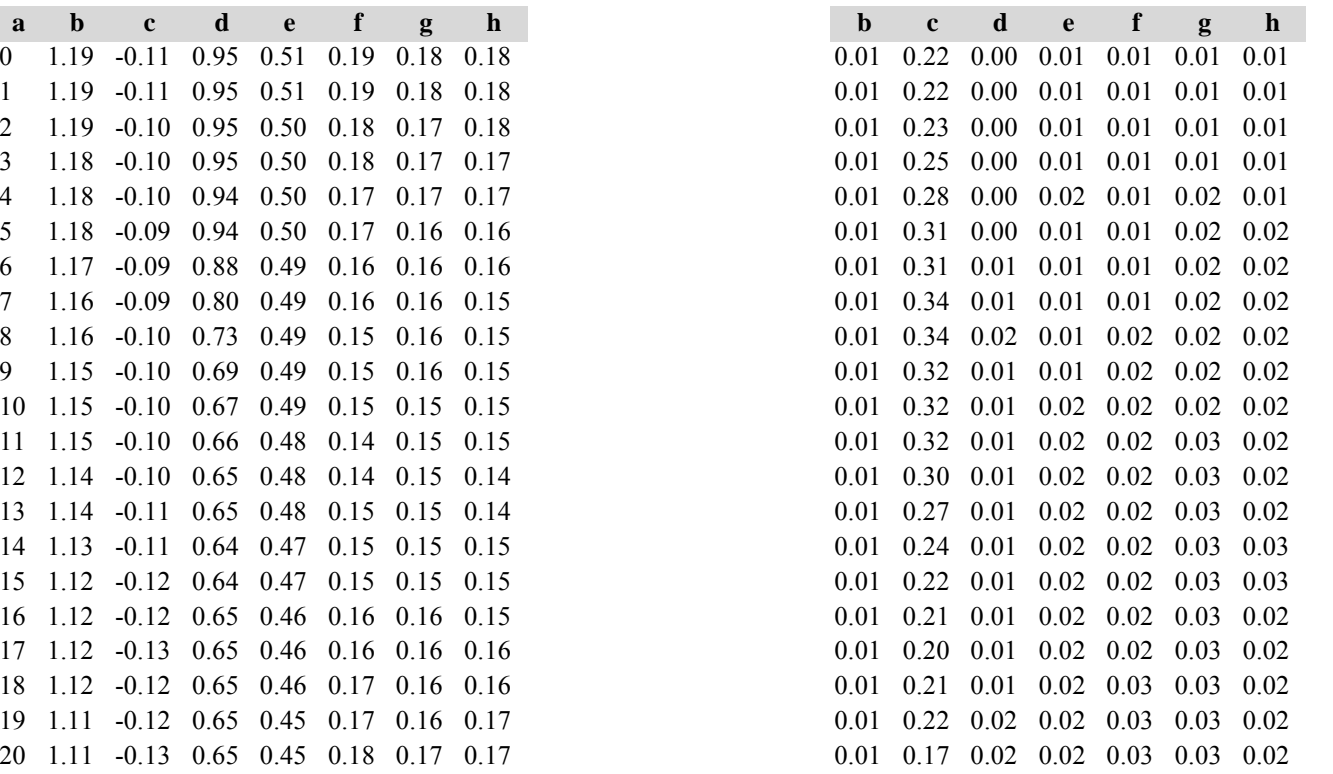

Diese Tabellen enthalten die gleichen Überschriften wie in Variante 1, Modellbestand Niedersächsischer Harz; in Tabelle d) stehen in jedem Datenfeld die Standardfehler.

# **Variante 2: mit Nutzung, unter heutigen Klimabedingungen** *(Modellbestand Kiefer-Fichte Frankenalb und Oberpfälzer Jura)*

# Tabelle a) Naturalproduktion, Mittelwerte

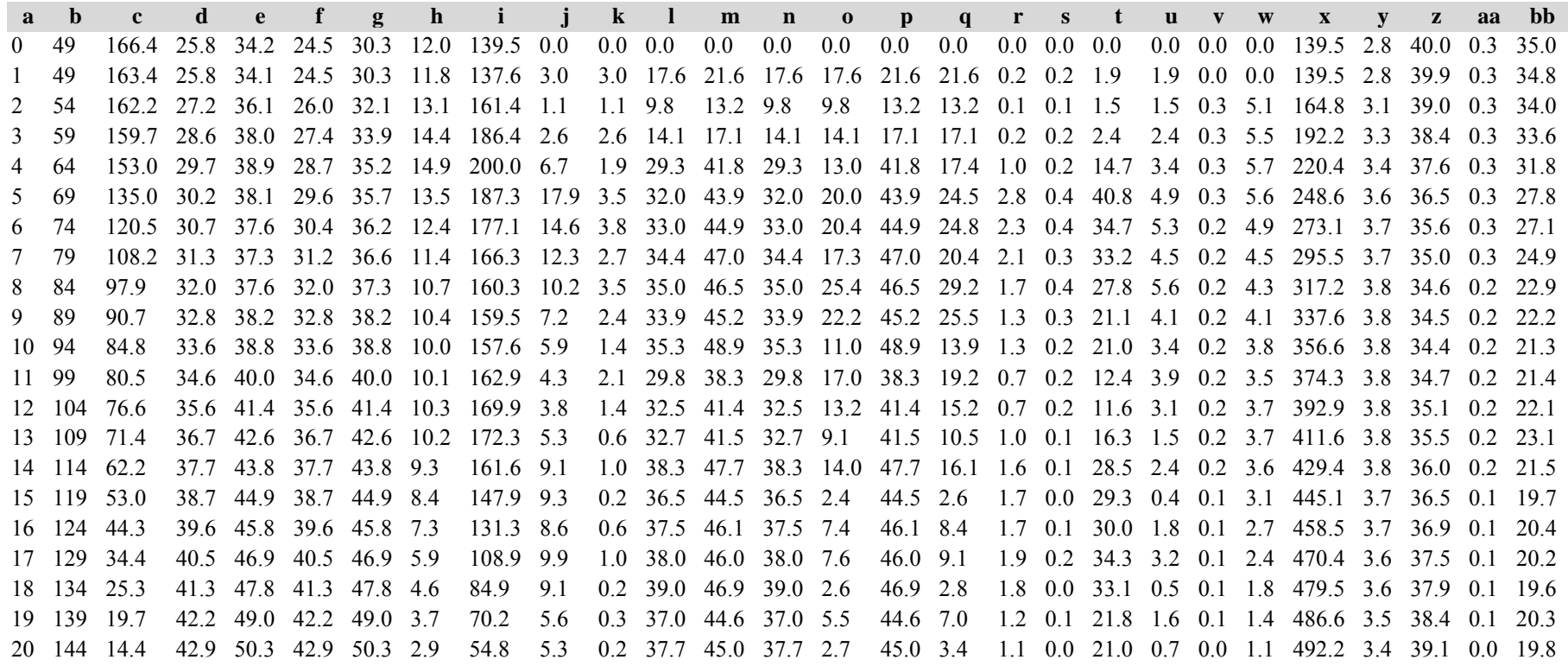

*Kiefer:*

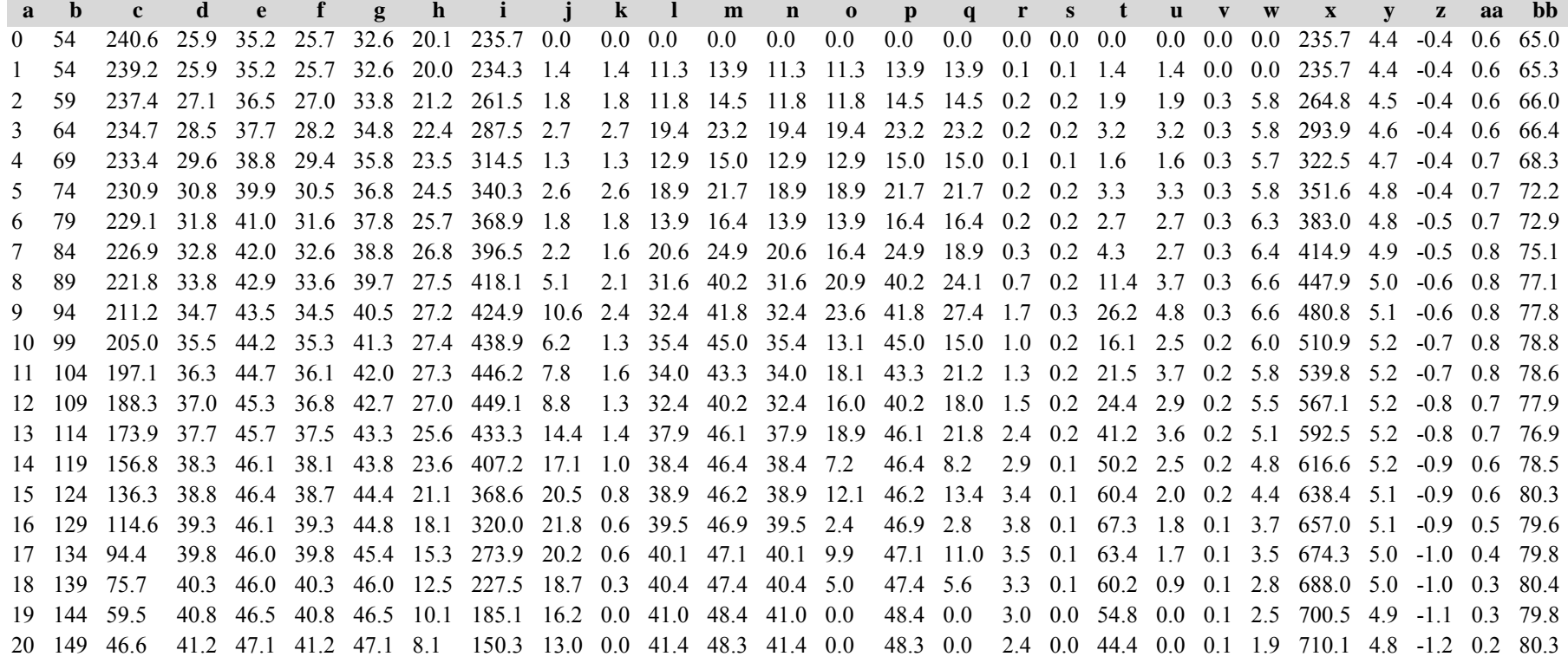

*Gesamtbestand:*

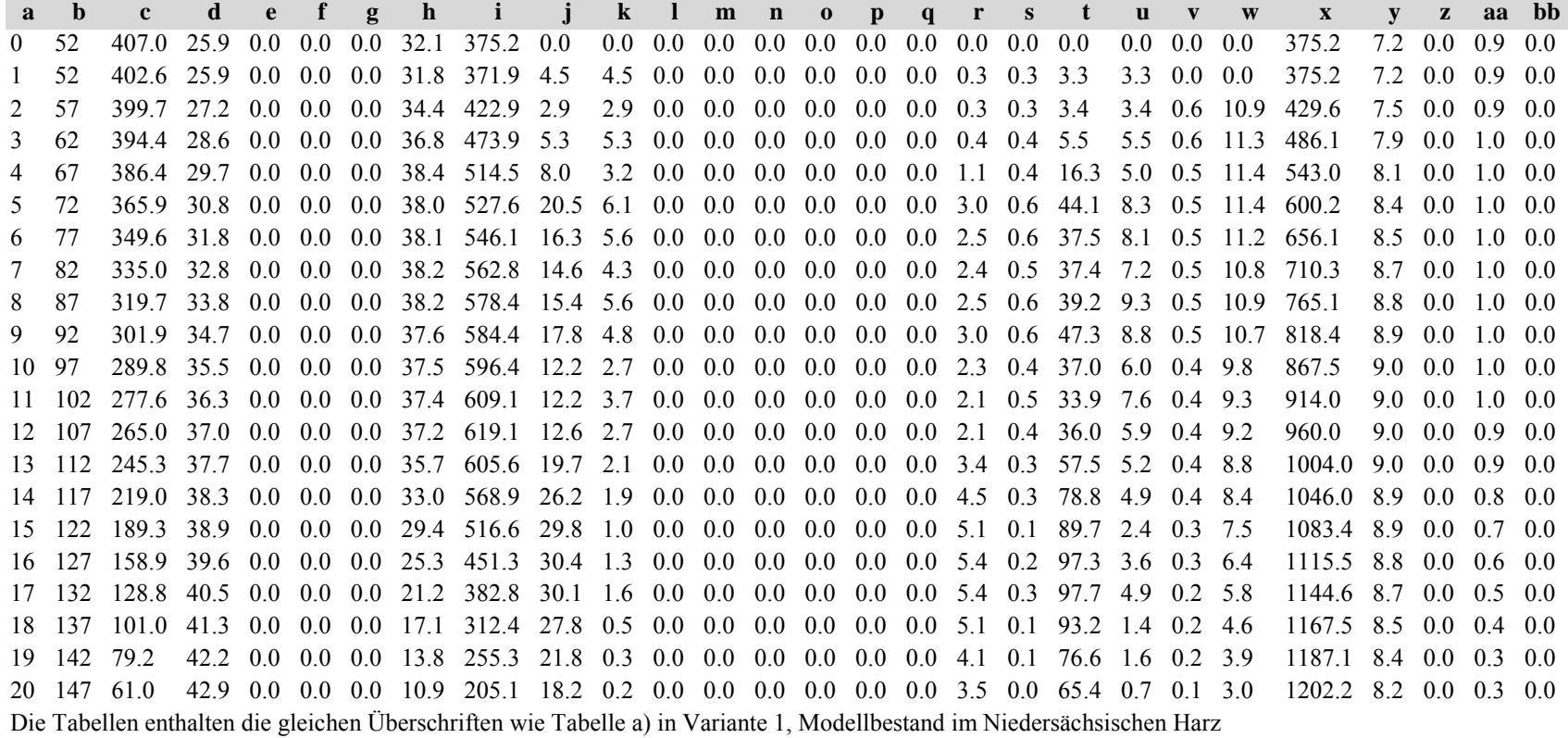

Tabelle b) Naturalproduktion, Standardfehler

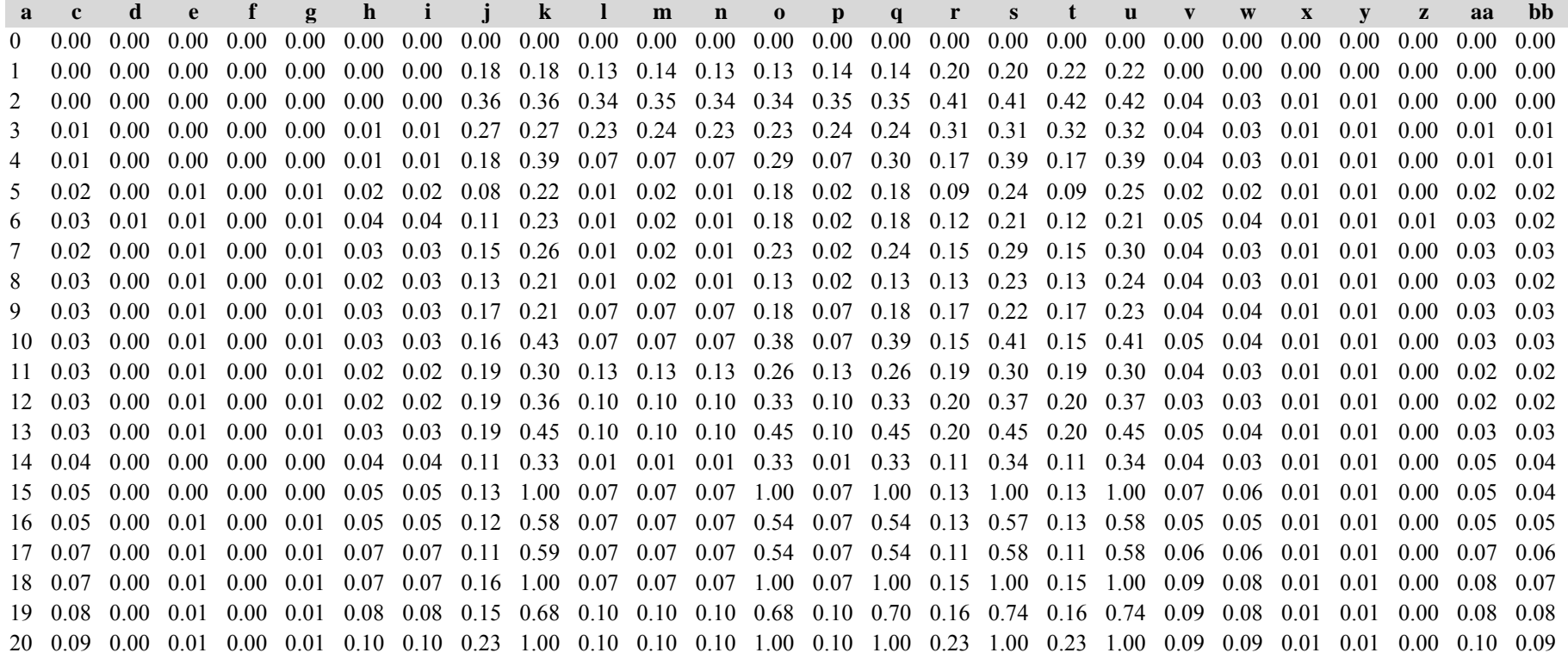

*Kiefer:*

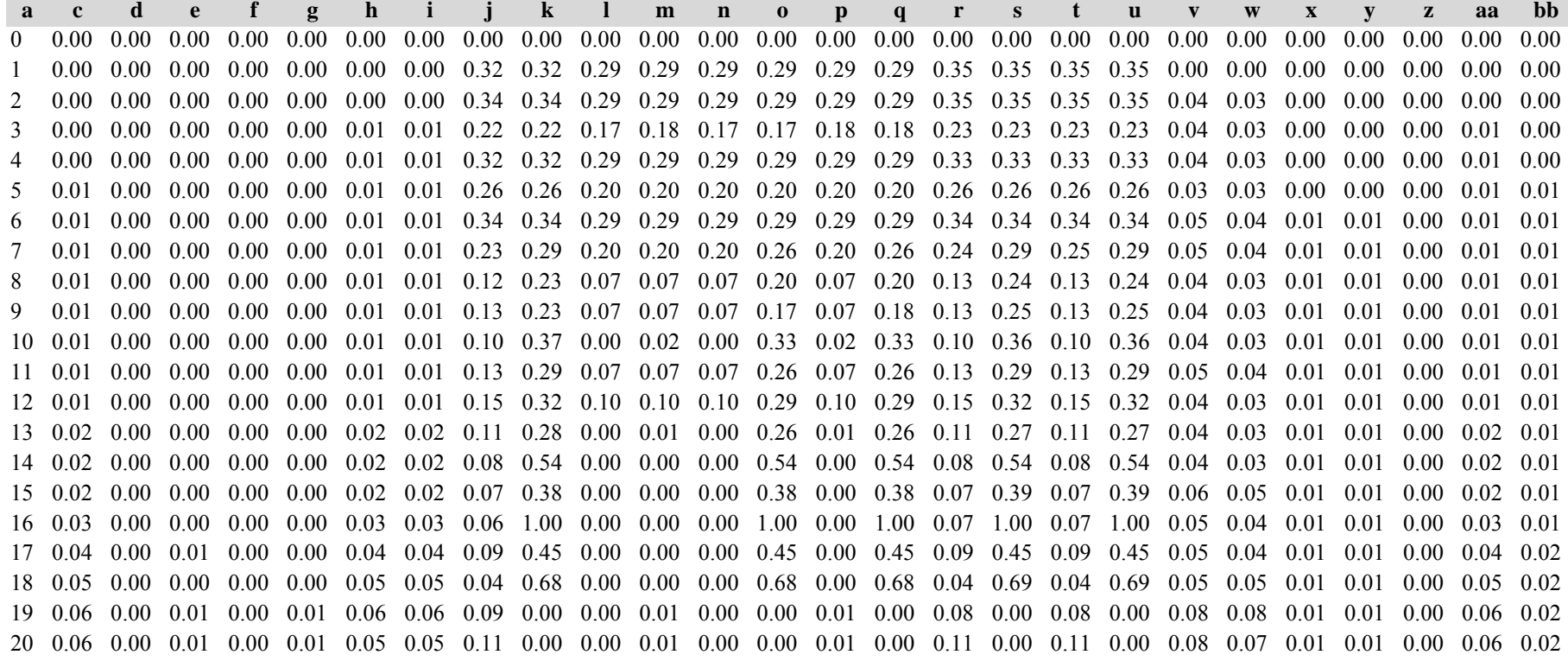

*Gesamtbestand:*

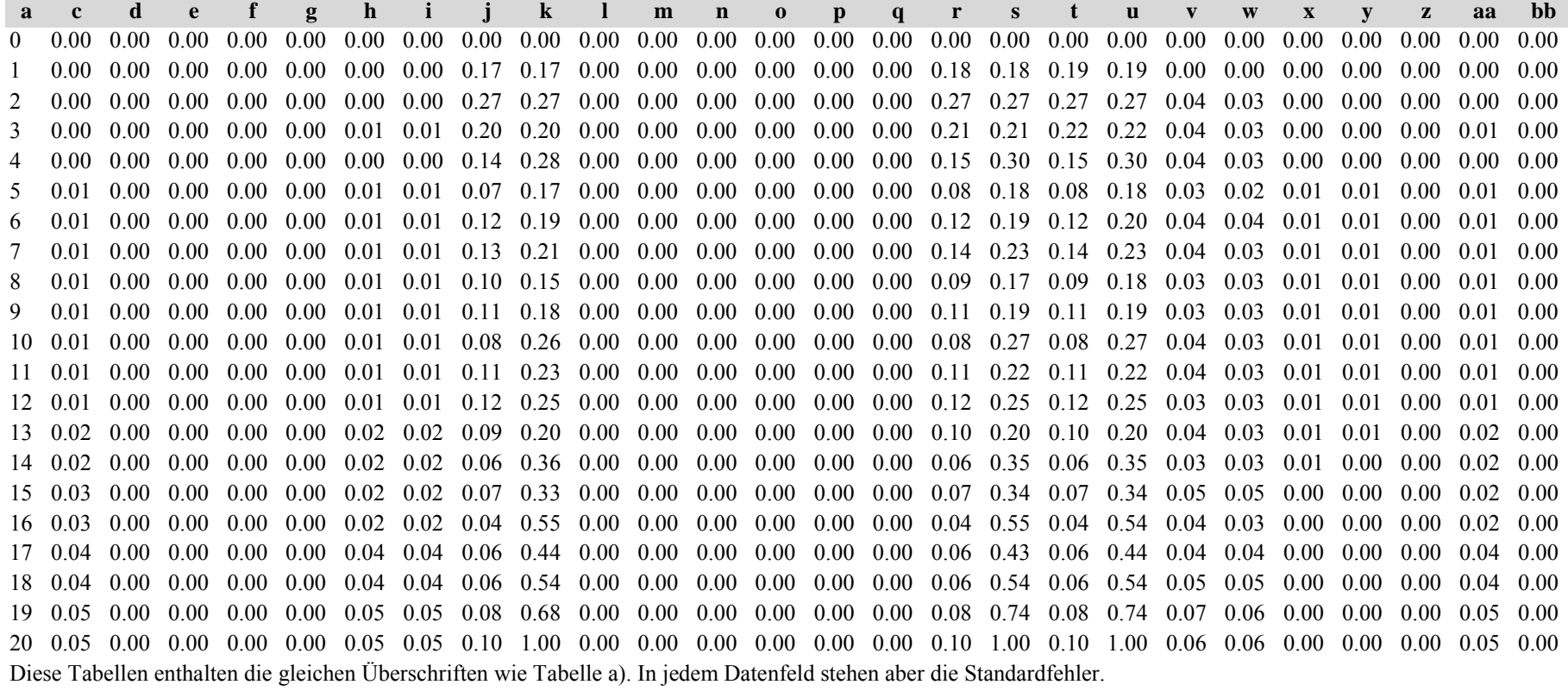

*Fichte: Fichte:*

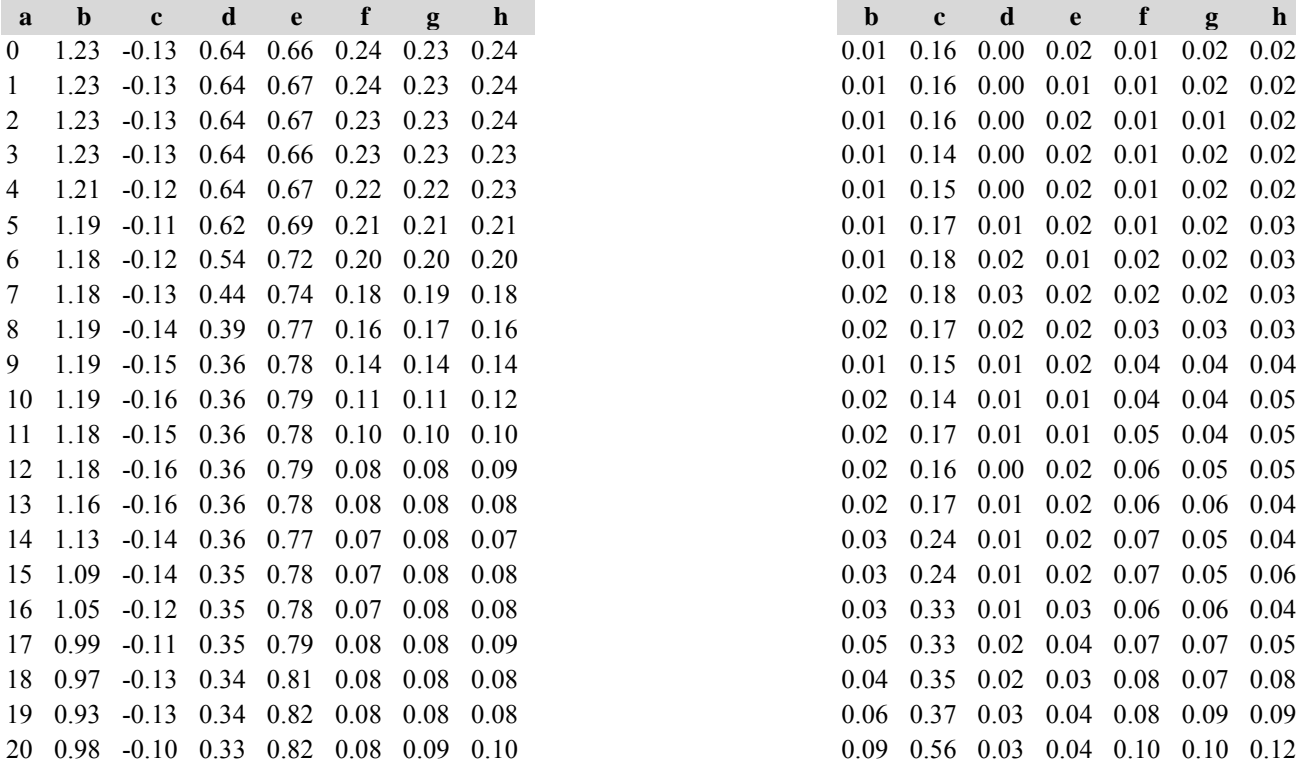

Tabelle c) Strukturparameter, Mittelwerte Tabelle d) Strukturparameter, Standardfehler

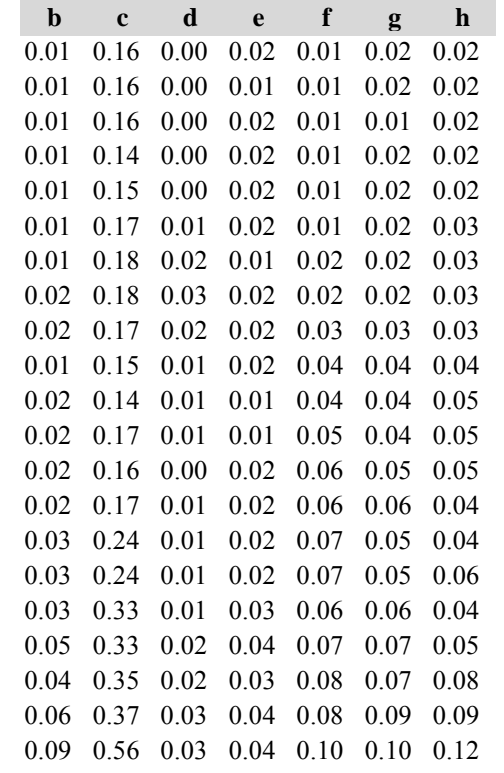

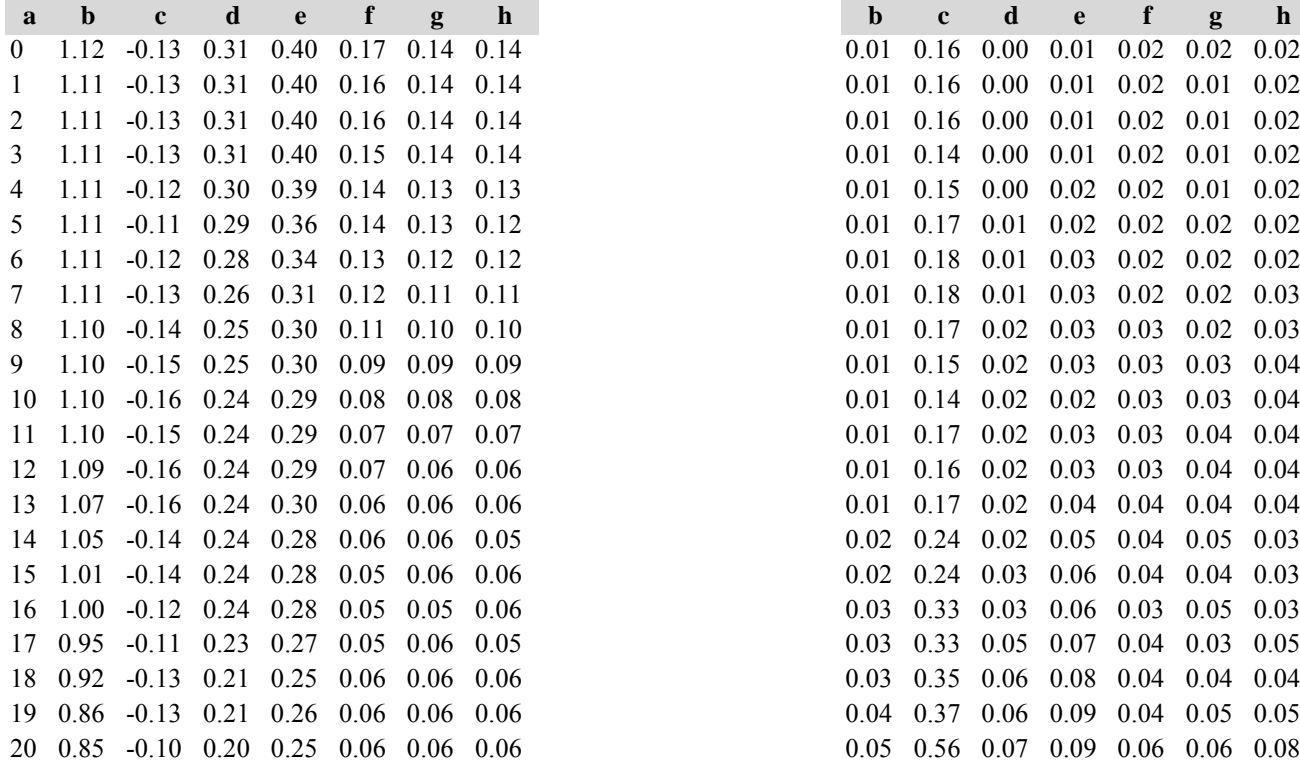

*Kiefer: Kiefer:*

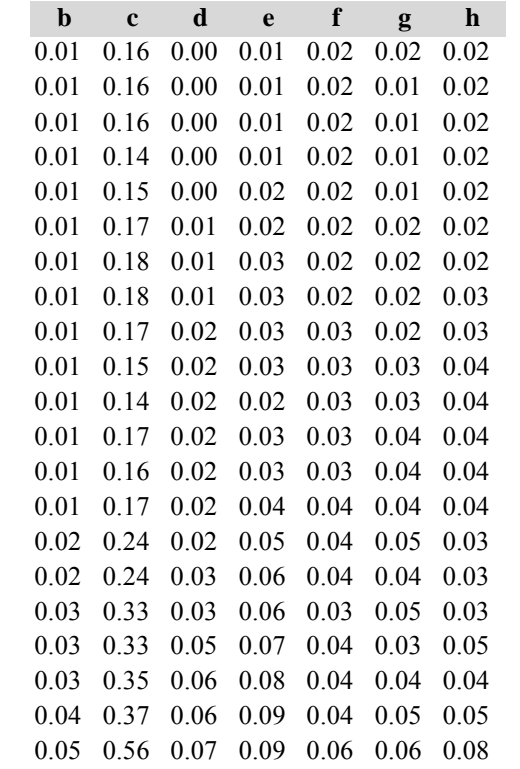

*Gesamtbestand: Gesamtbestand:*

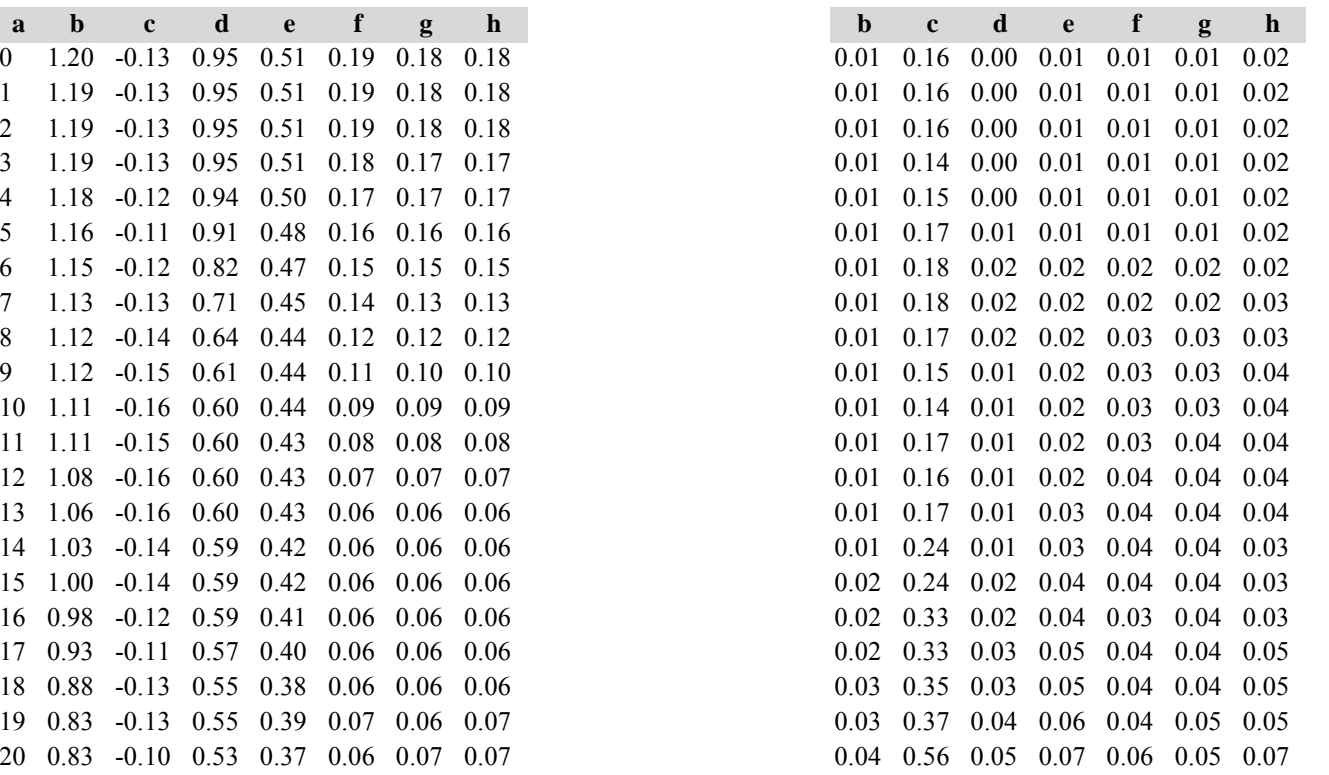

Diese Tabellen enthalten die gleichen Überschriften wie in Variante 1, Modellbestand Niedersächsischer Harz; in Tabelle d) stehen in jedem Datenfeld die Standardfehler.

# **Variante 3: ohne Eingriffe, unter Klimaänderung** *(Modellbestand Kiefer-Fichte Frankenalb und Oberpfälzer Jura)*

# Tabelle a) Naturalproduktion, Mittelwerte

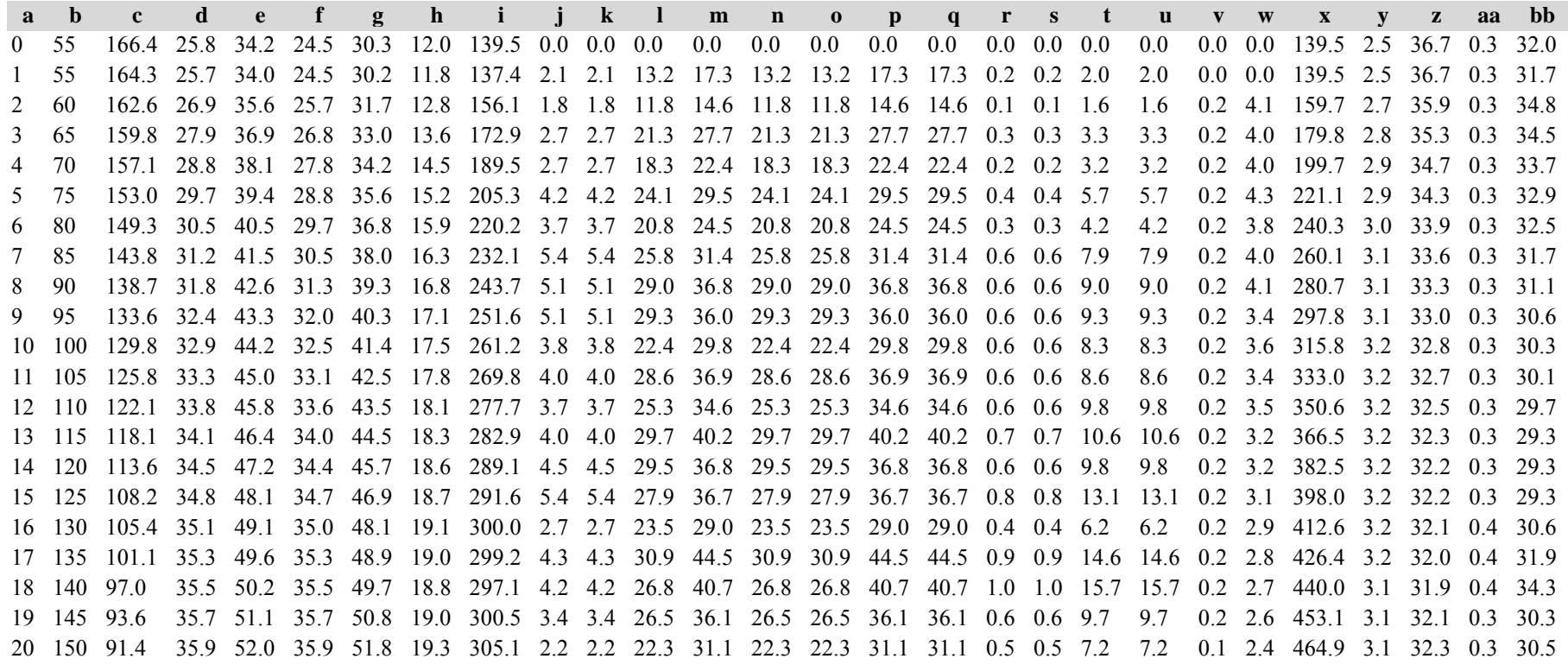

*Kiefer:*

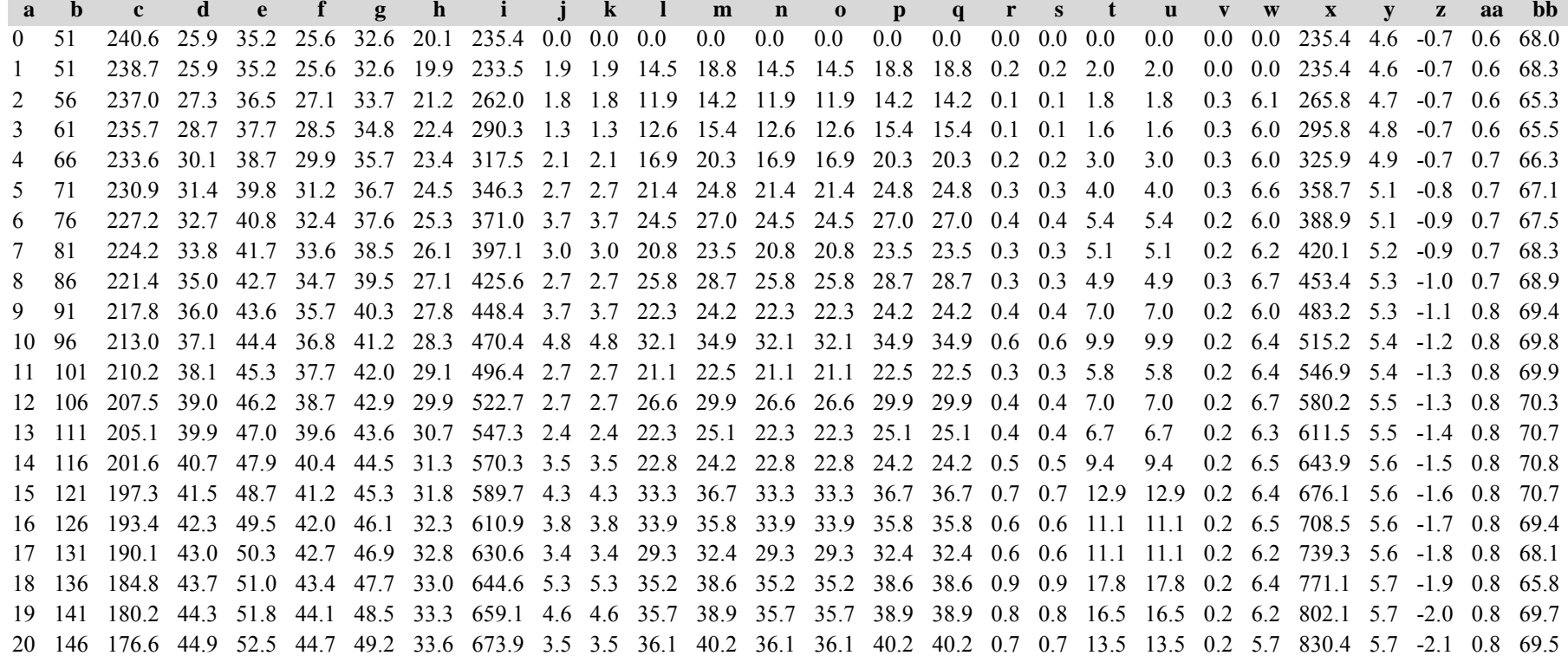

*Gesamtbestand:*

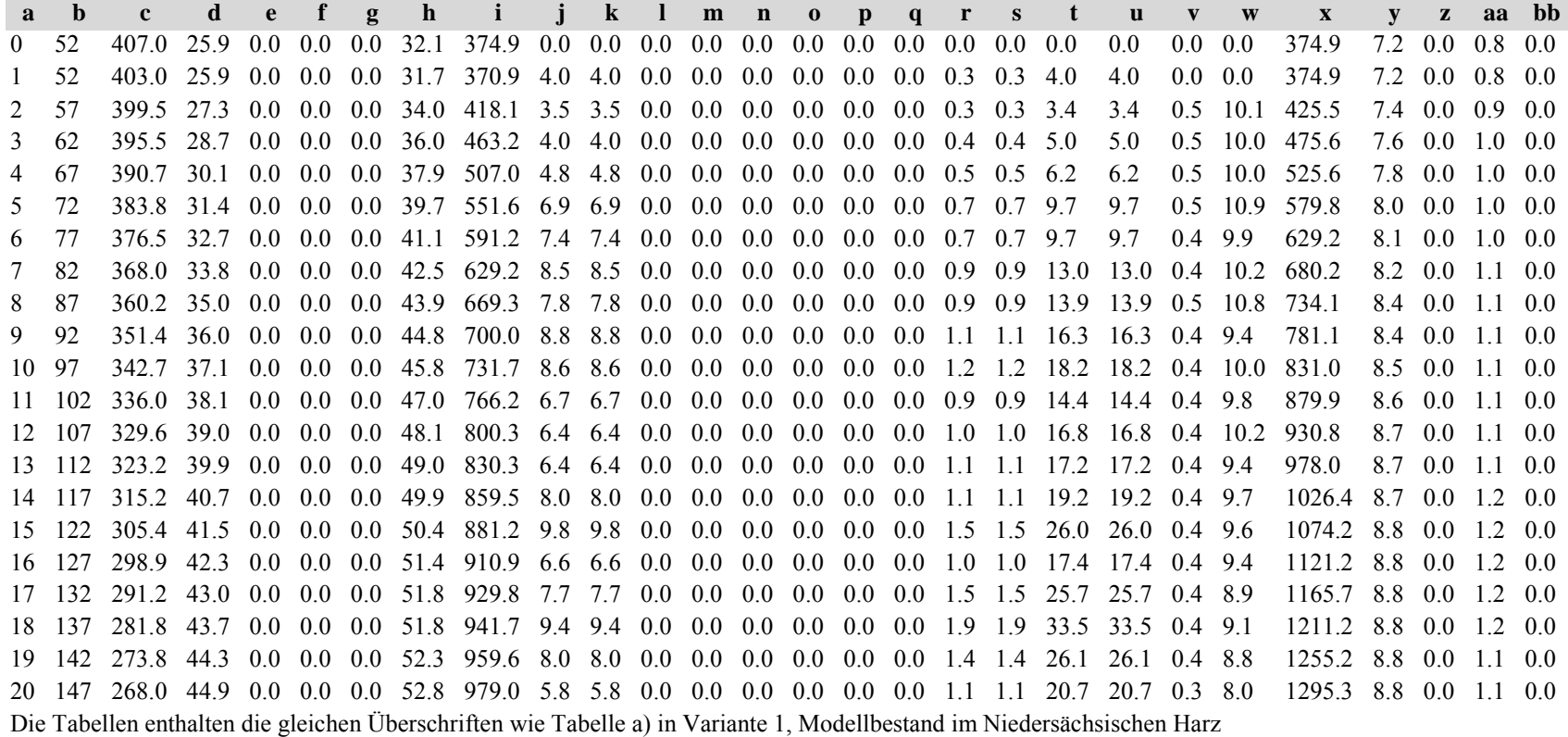

*Fichte: Fichte:*

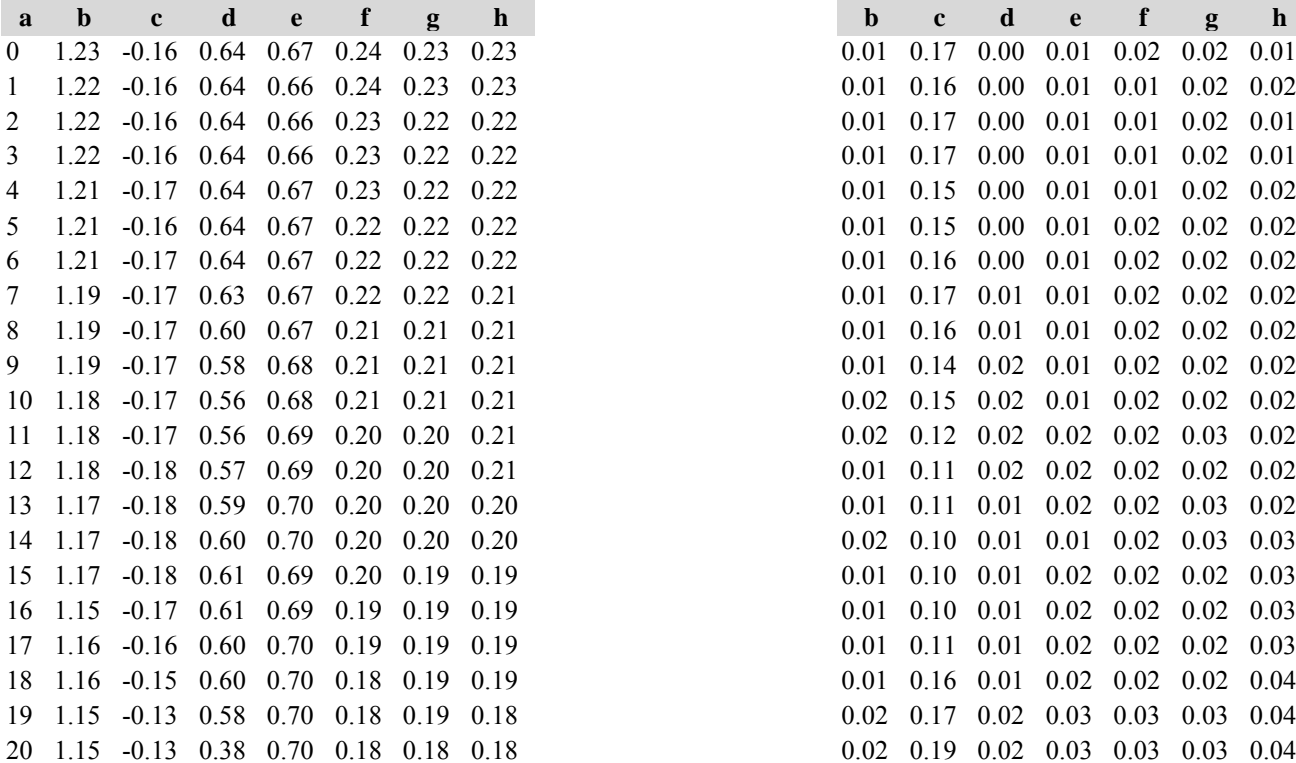

Tabelle c) Strukturparameter, Mittelwerte Tabelle d) Strukturparameter, Standardfehler

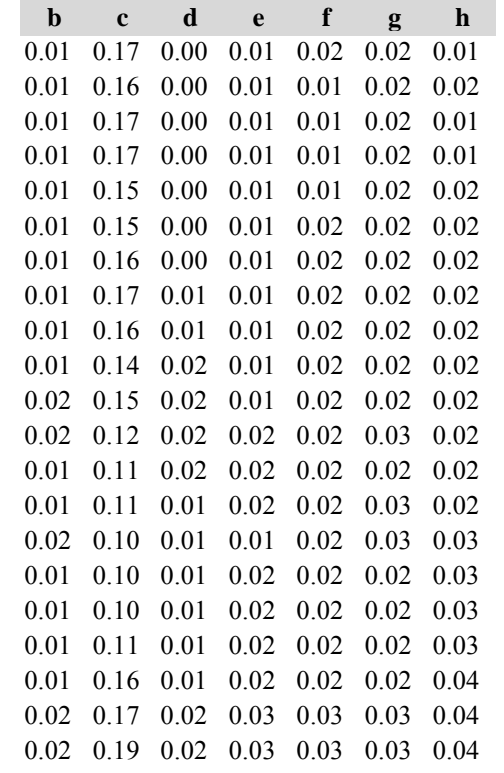

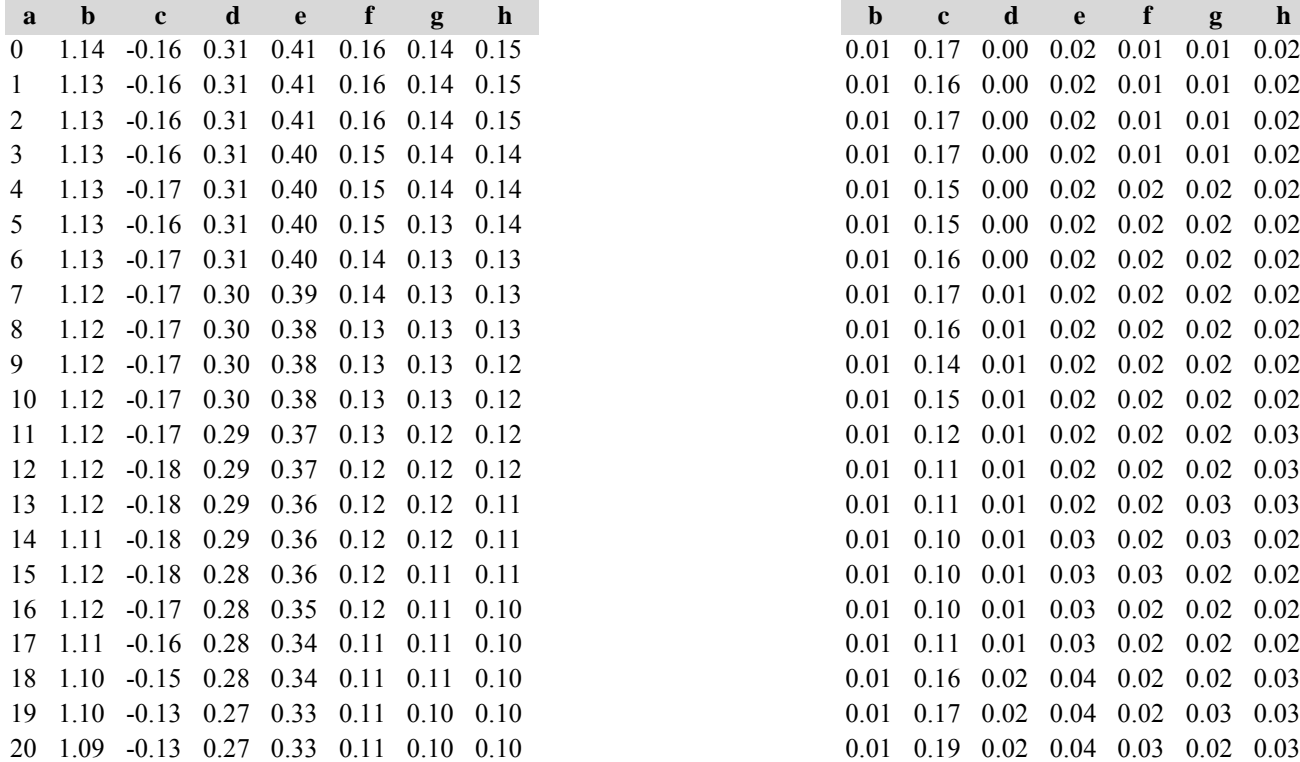

*Kiefer: Kiefer:*

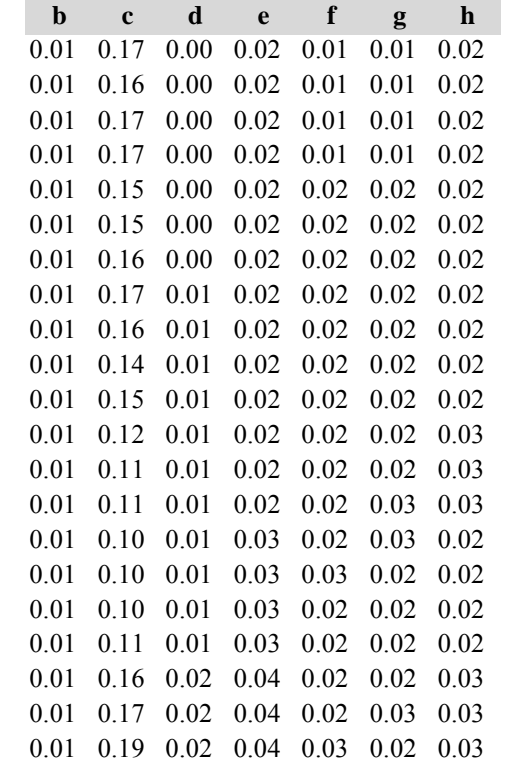

*Gesamtbestand: Gesamtbestand:*

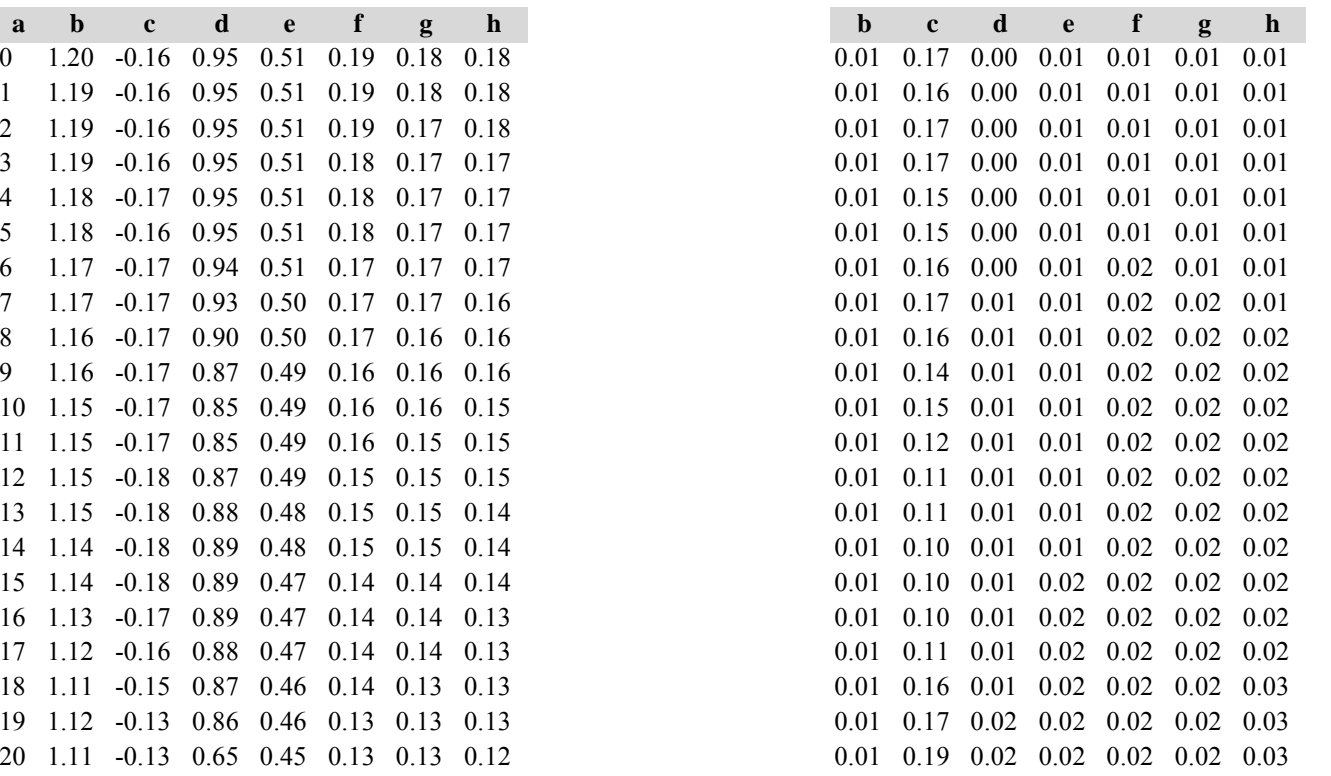

Diese Tabellen enthalten die gleichen Überschriften wie in Variante 1, Modellbestand Niedersächsischer Harz; in Tabelle d) stehen in jedem Datenfeld die Standardfehler.

# **Variante 4: mit Nutzung, unter Klimaänderung** *(Modellbestand Kiefer-Fichte Frankenalb und Oberpfälzer Jura)*

# Tabelle a) Naturalproduktion, Mittelwerte

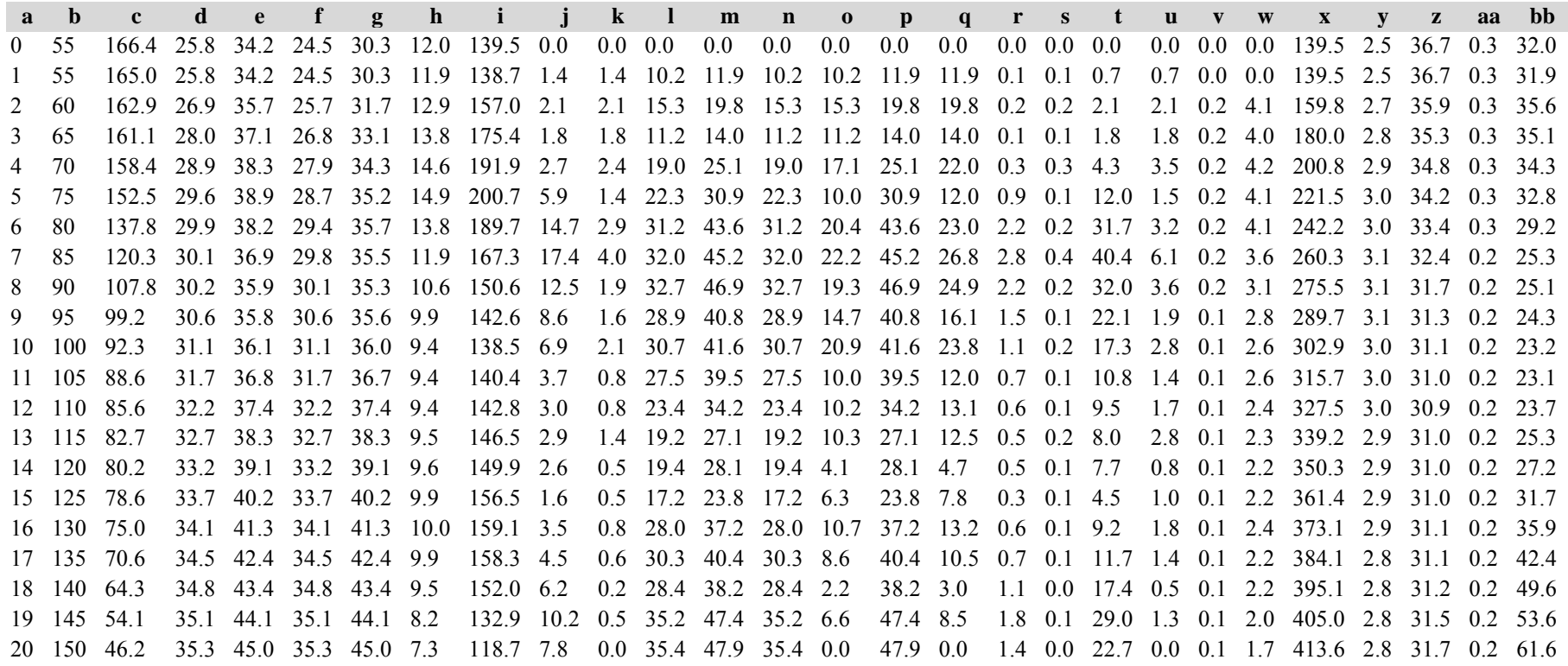

*Kiefer:*

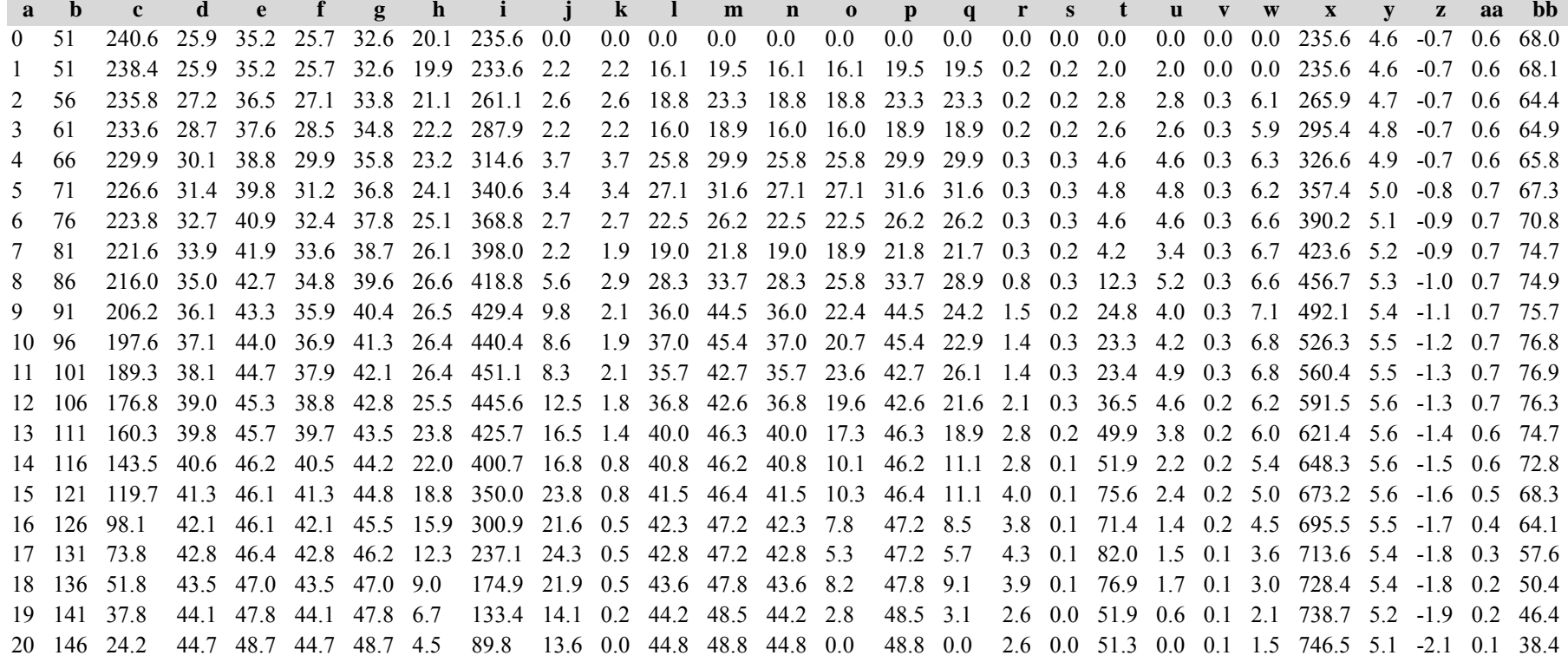

*Gesamtbestand:*

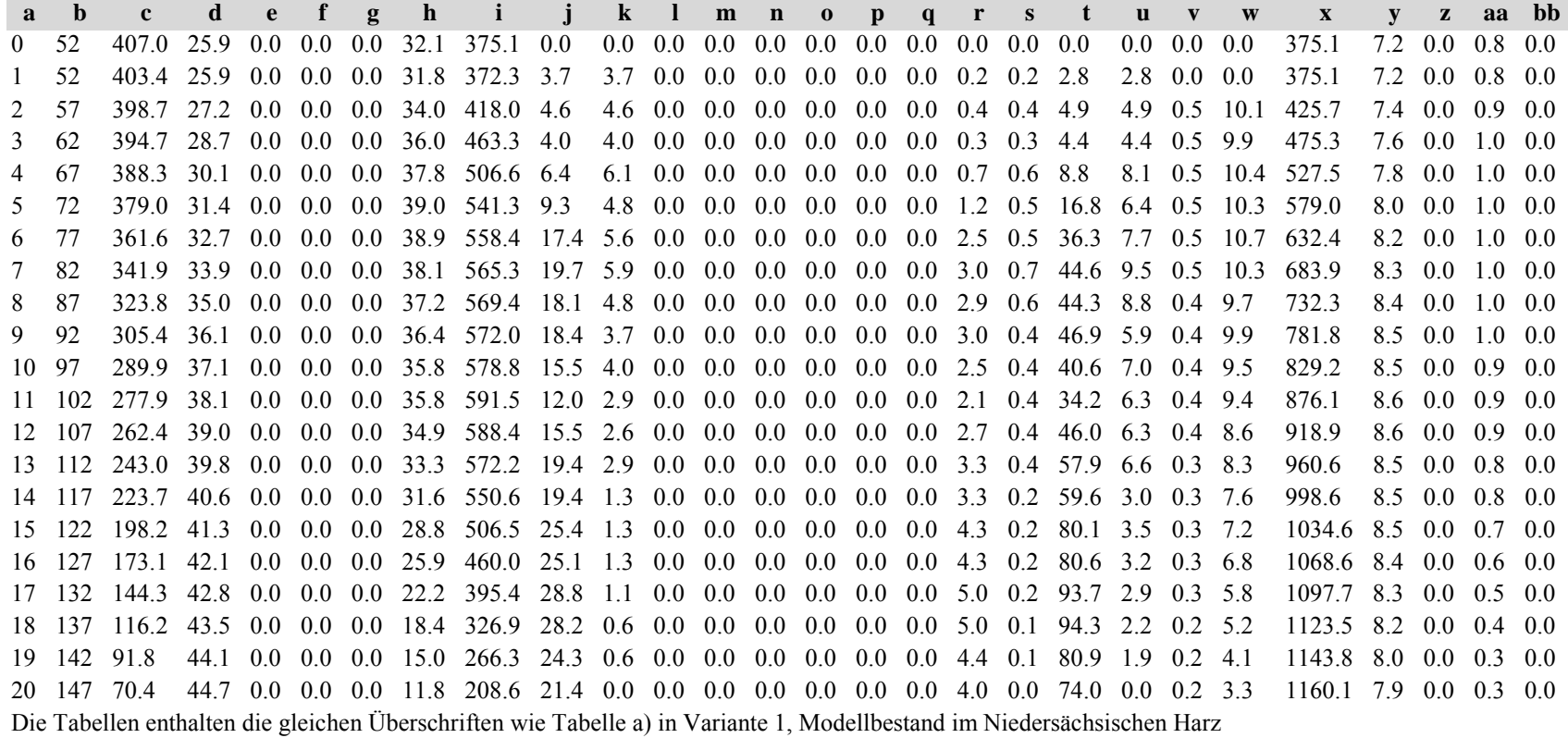

Tabelle b) Naturalproduktion, Standardfehler

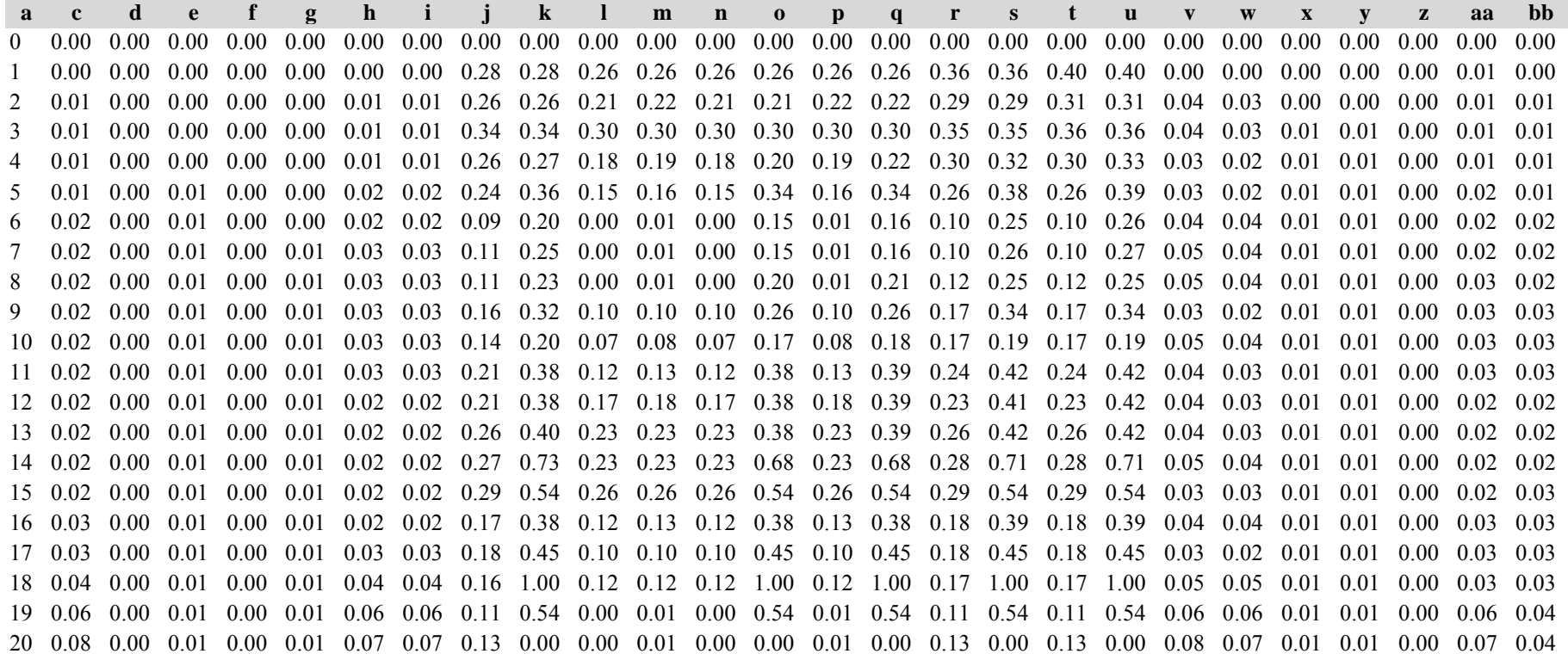

*Kiefer:*

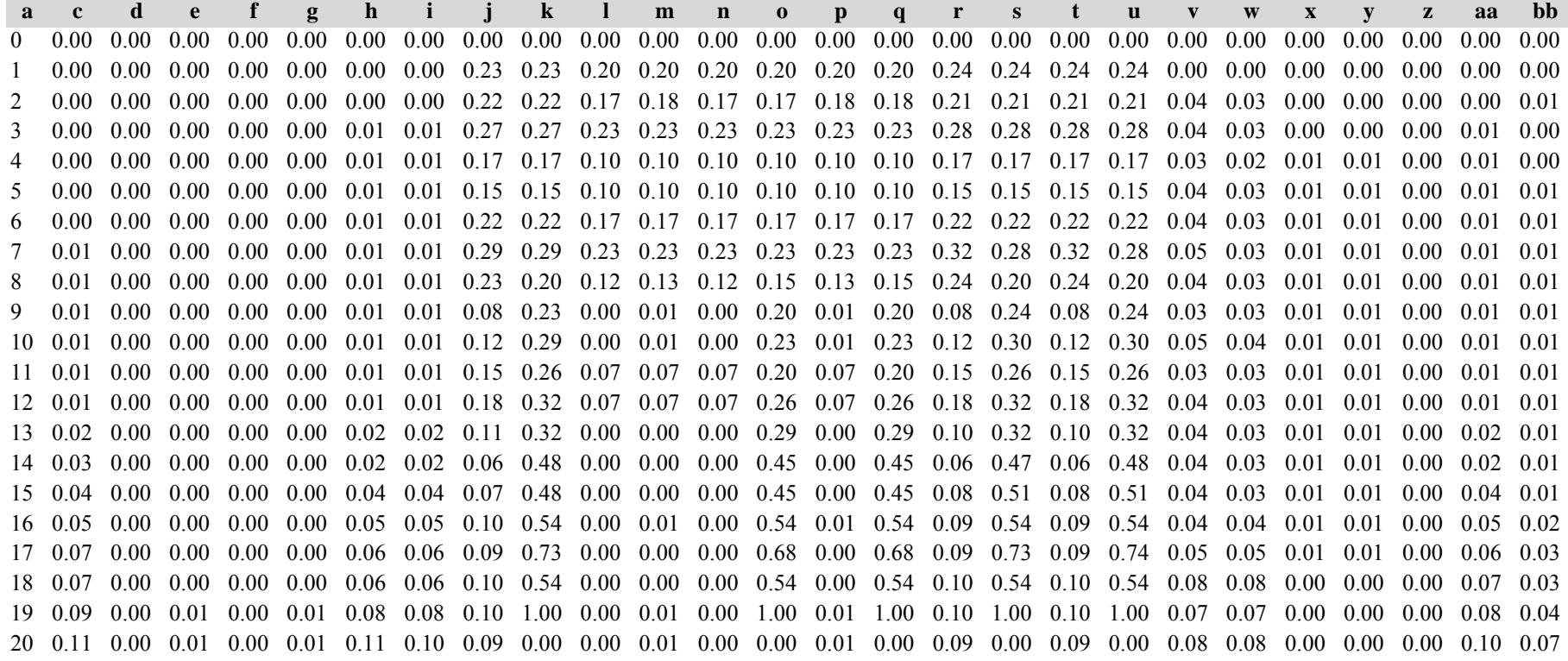

*Gesamtbestand:*

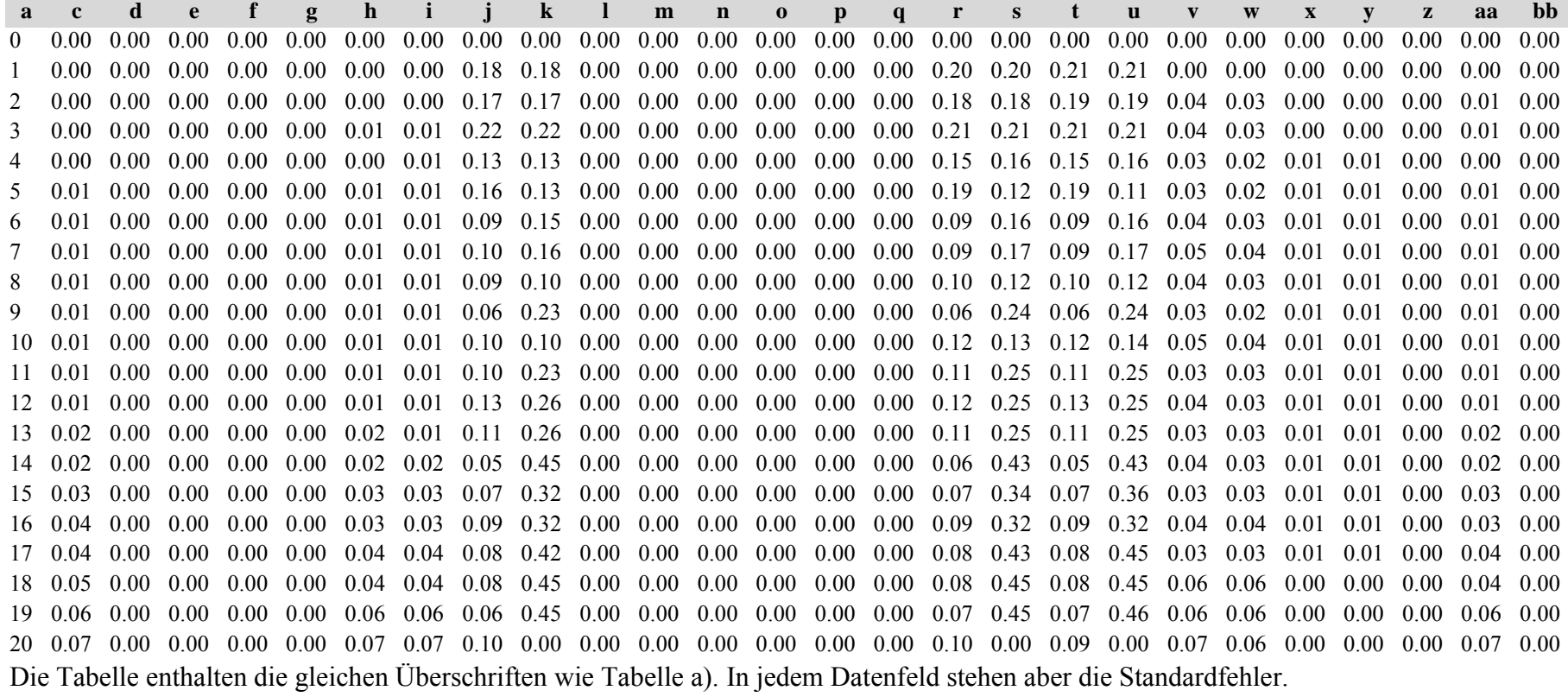

*Fichte: Fichte:*

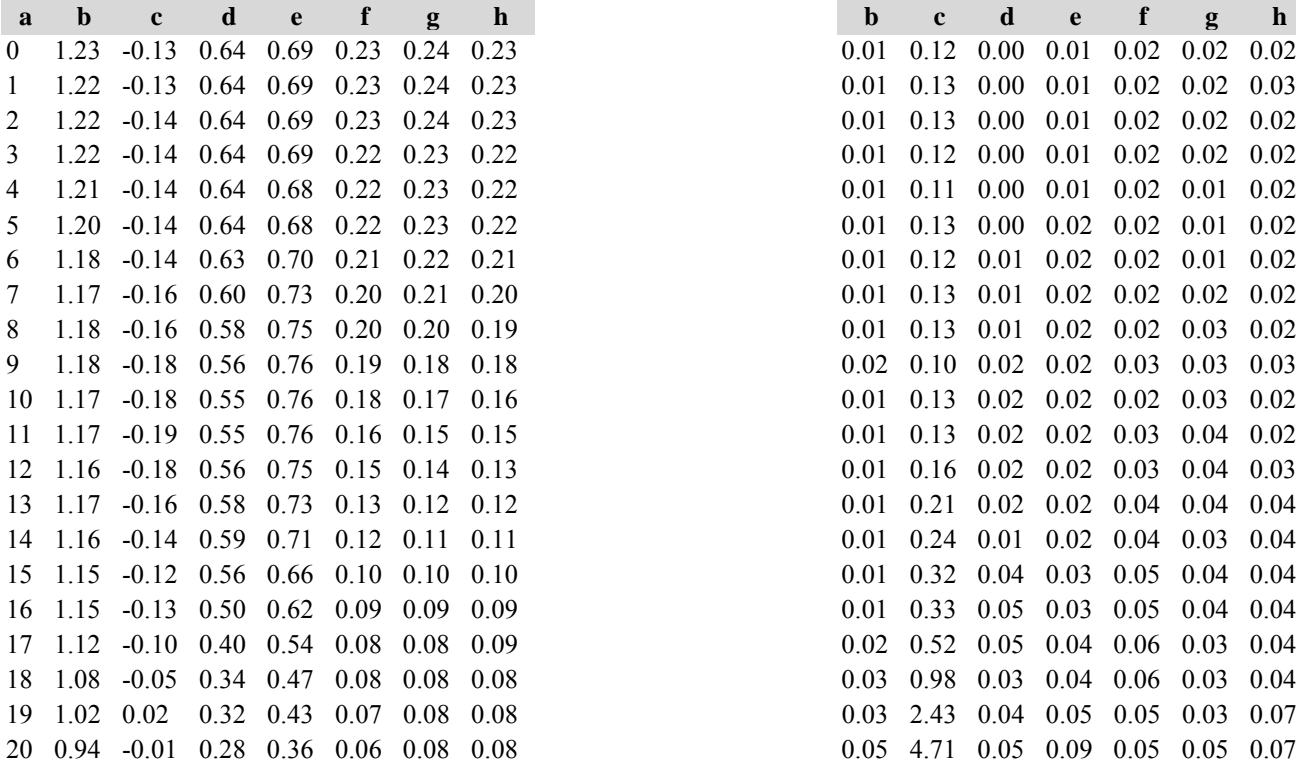

Tabelle c) Strukturparameter, Mittelwerte Tabelle d) Strukturparameter, Standardfehler

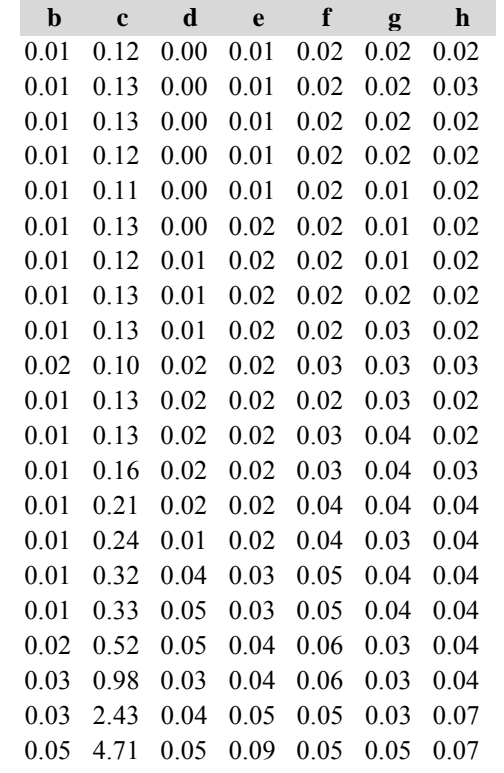

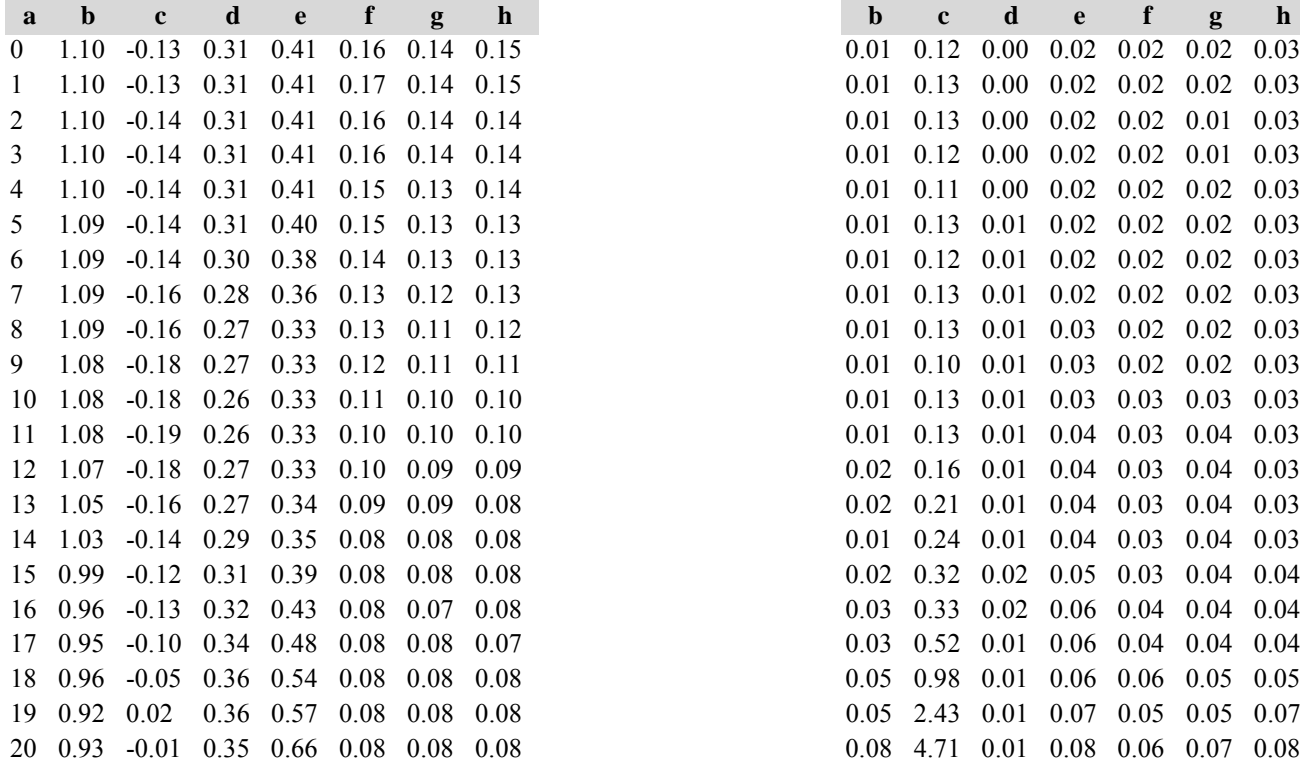

*Kiefer: Kiefer:*

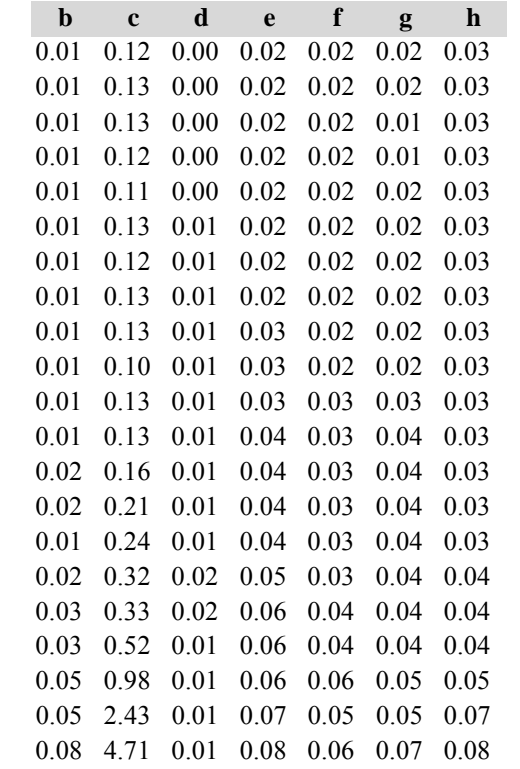

*Gesamtbestand: Gesamtbestand:*

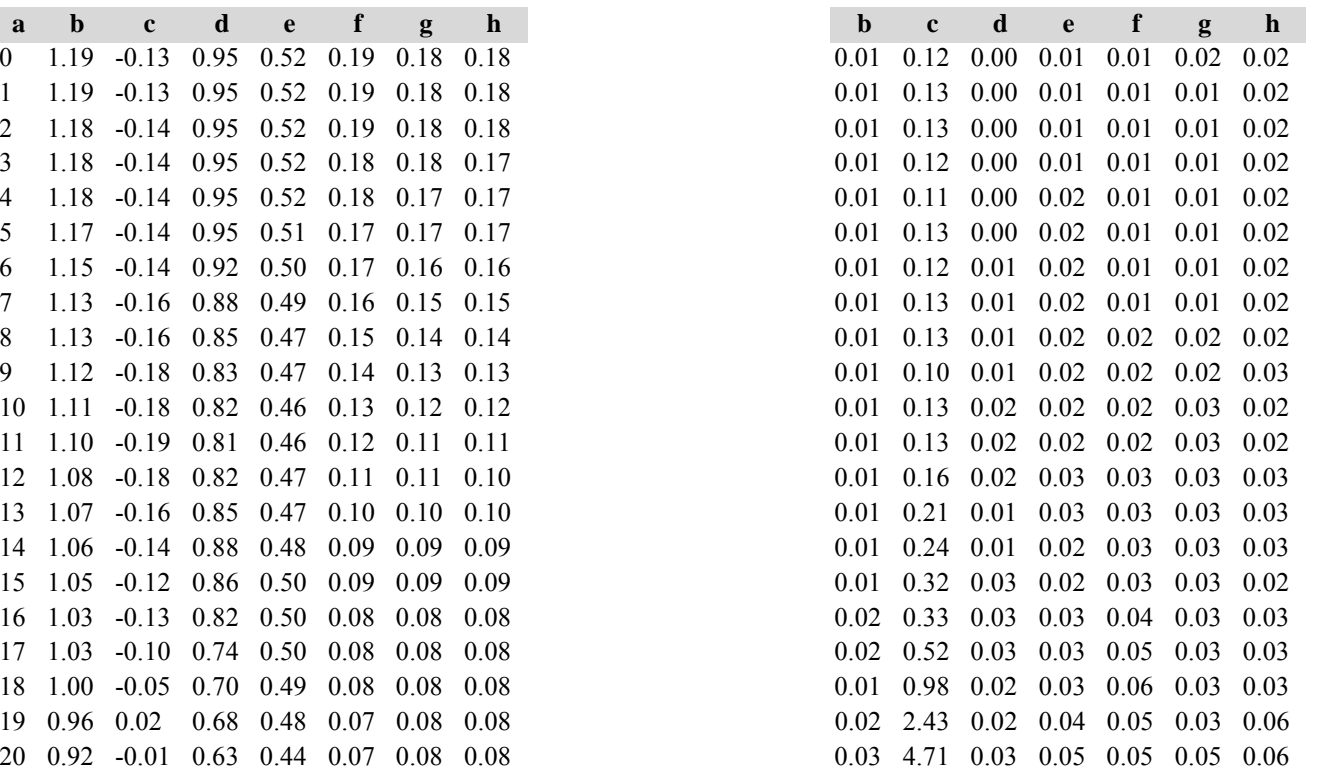

Die Tabellen enthalten die gleichen Überschriften wie in Variante 1, Modellbestand Niedersächsischer Harz; in Tabelle d) stehen in jedem Datenfeld die Standardfehler.

### **Sondervariante II: Simulationen mit Unterstand**

## **Variante 1: ohne Eingriffe, unter heutigen Klimabedingungen**

Tabelle a) Naturalproduktion, Mittelwerte

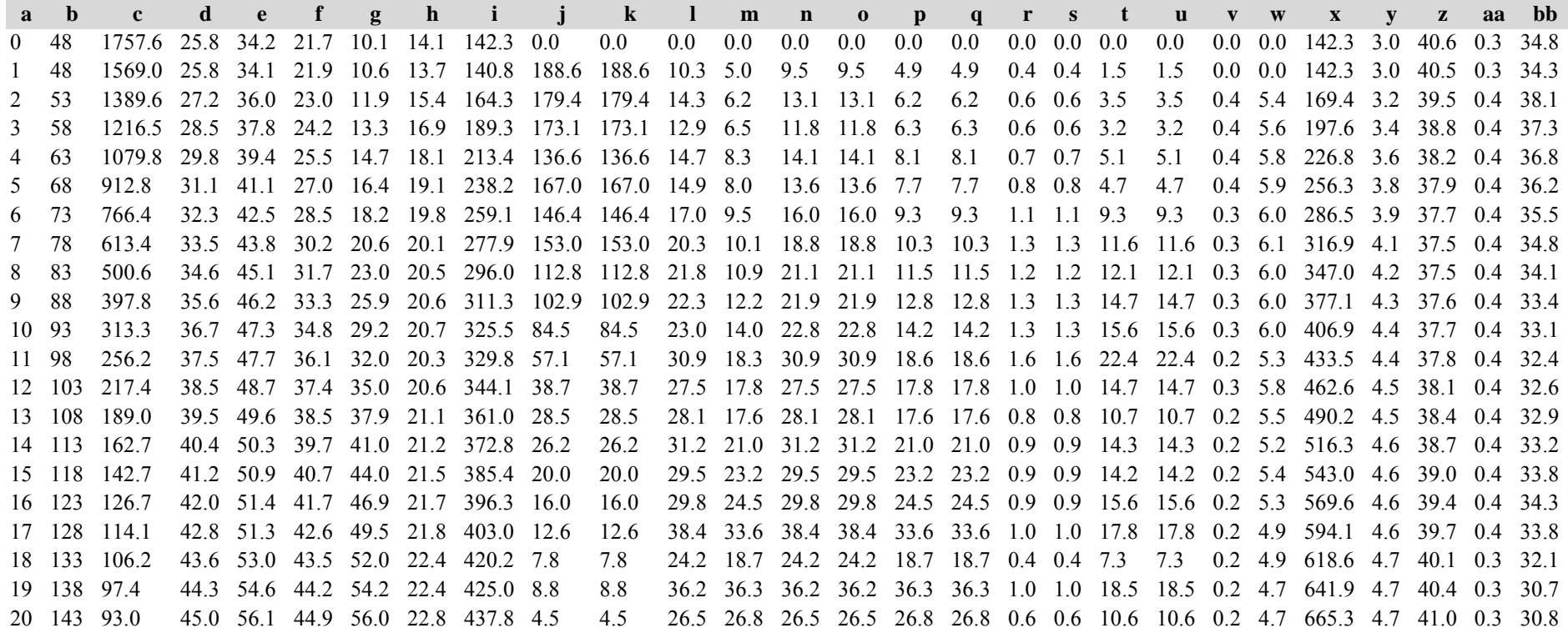
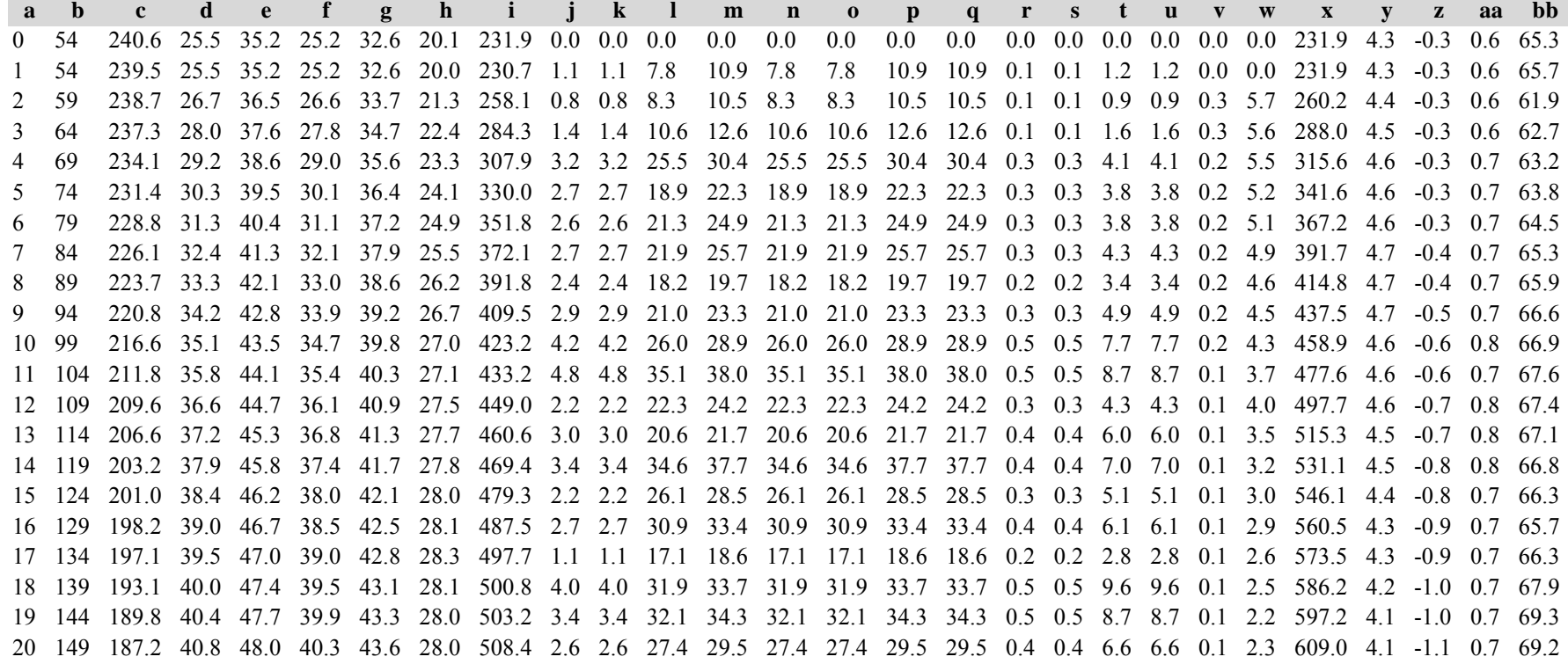

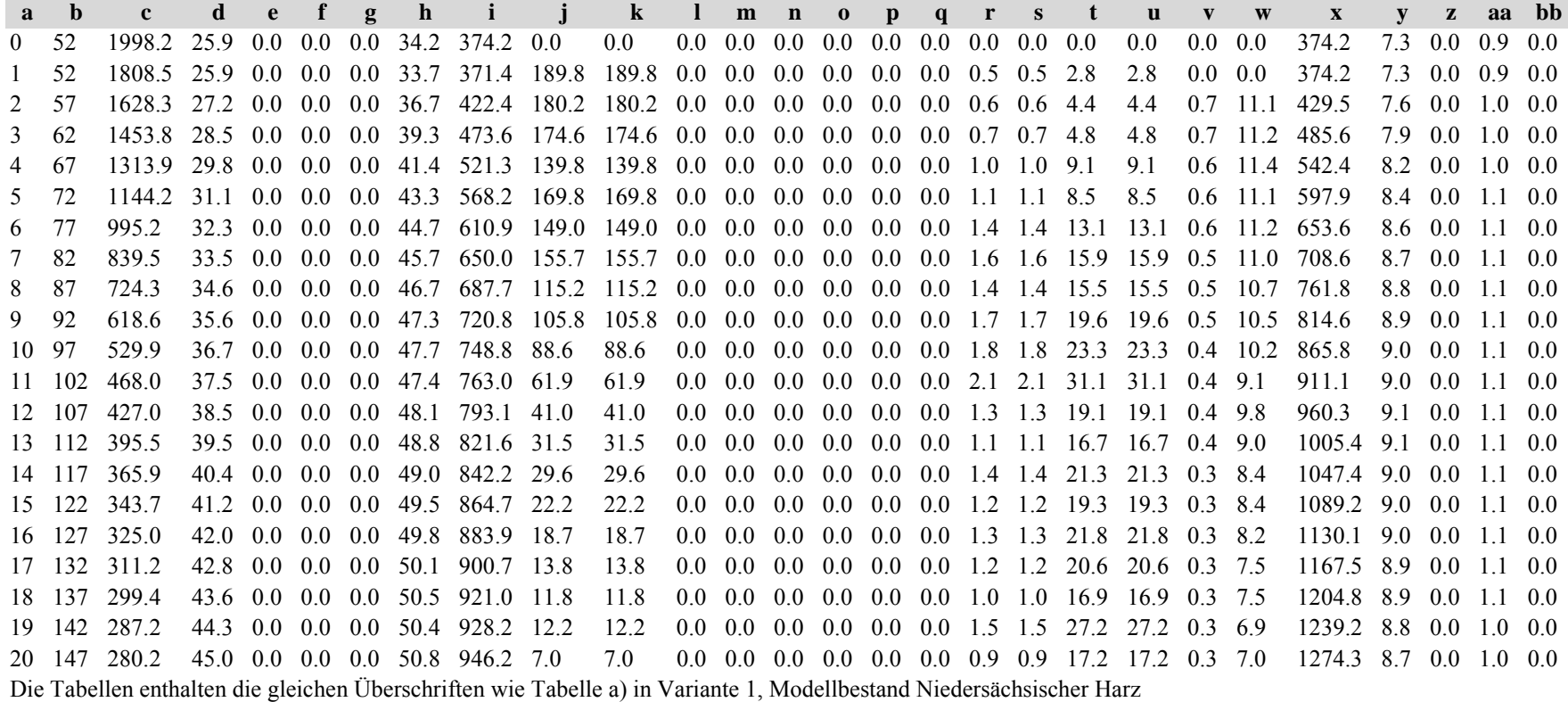

Tabelle b) Naturalproduktion, Standardfehler

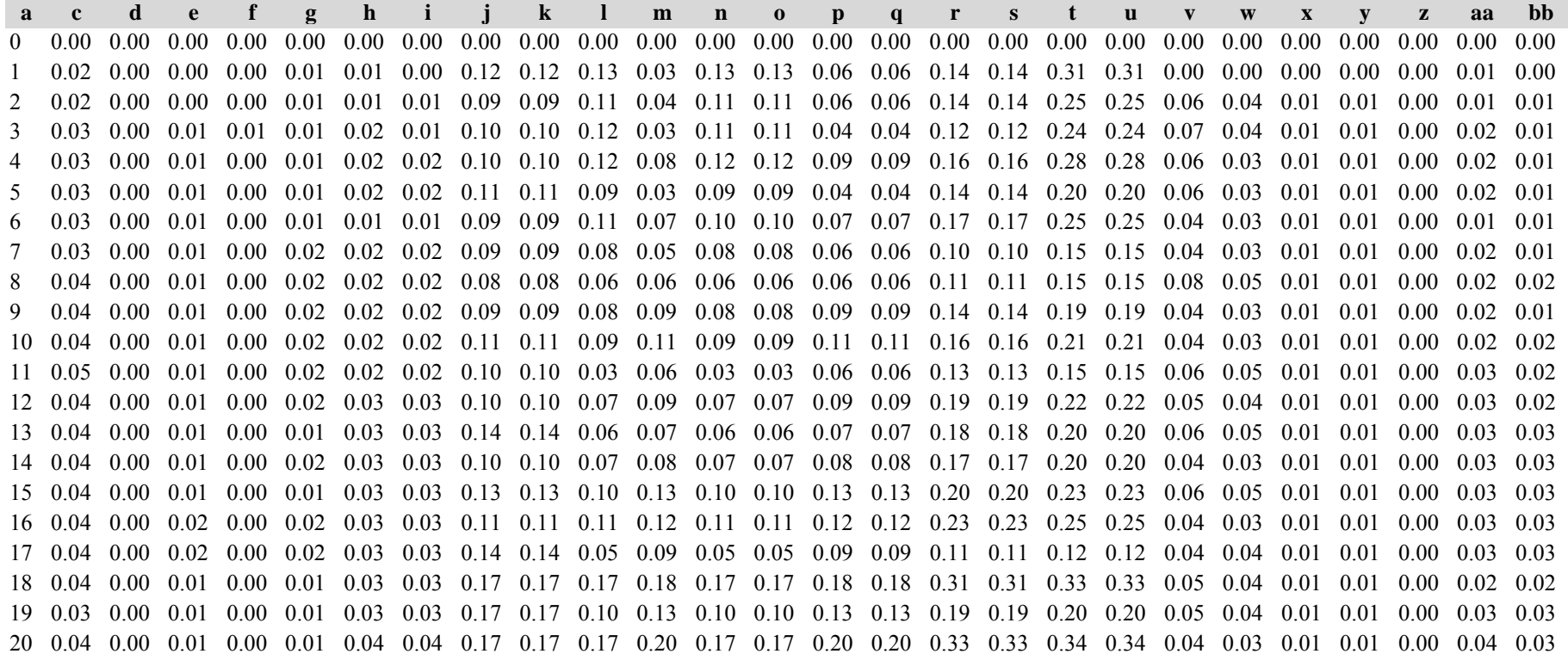

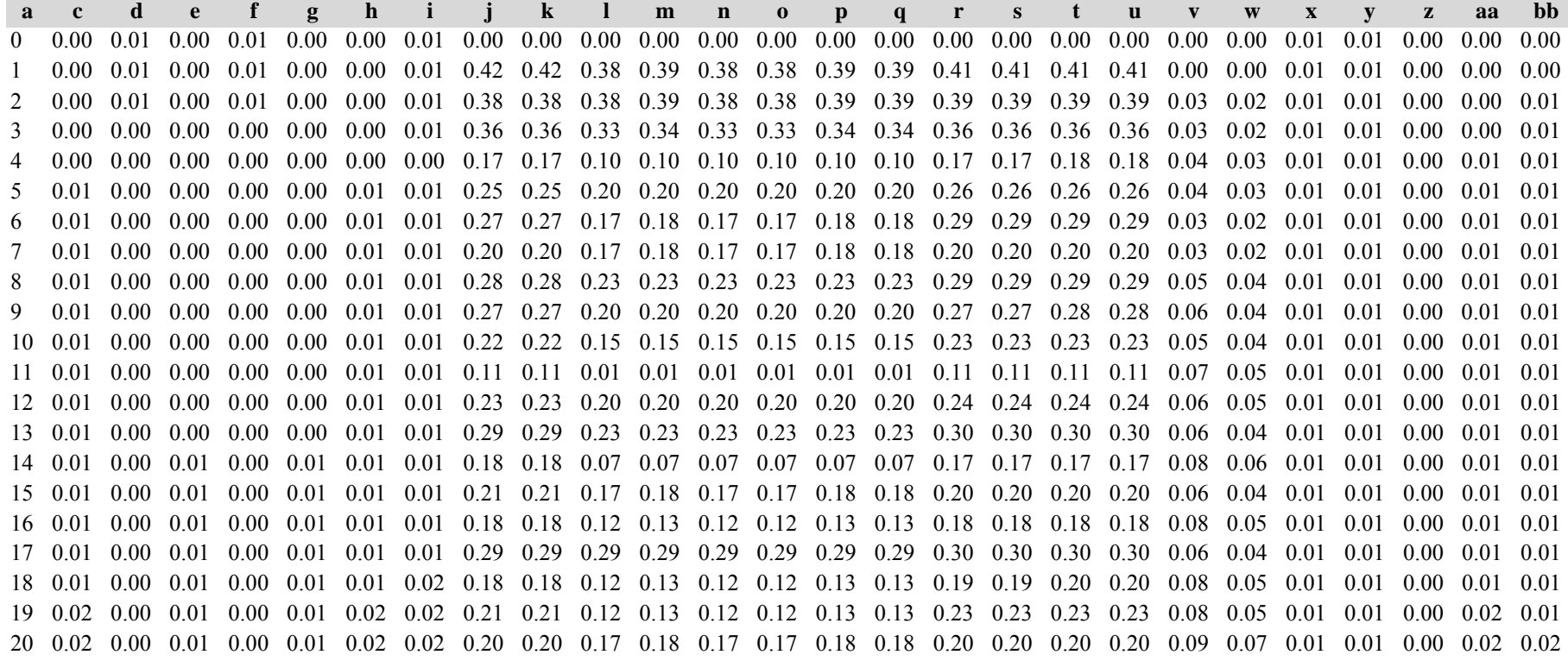

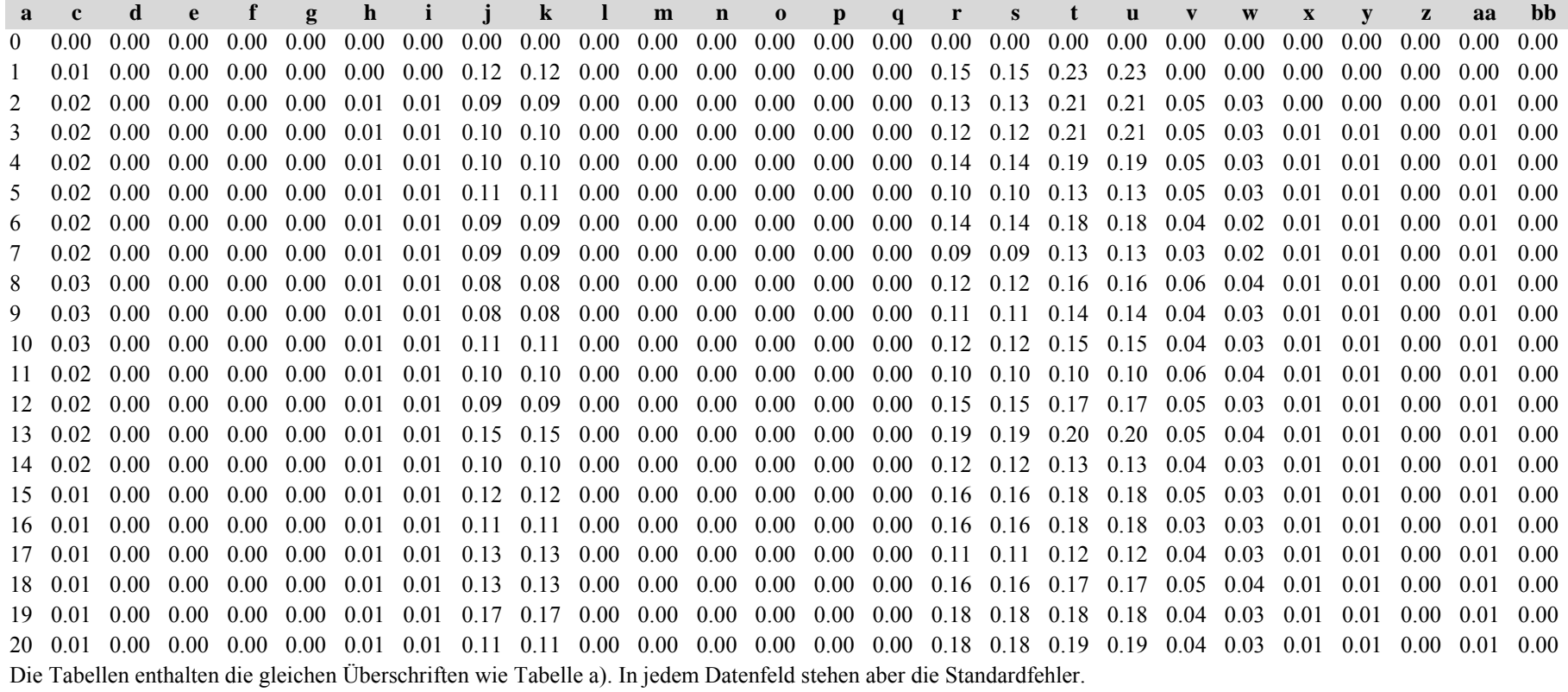

*Fichte: Fichte:*

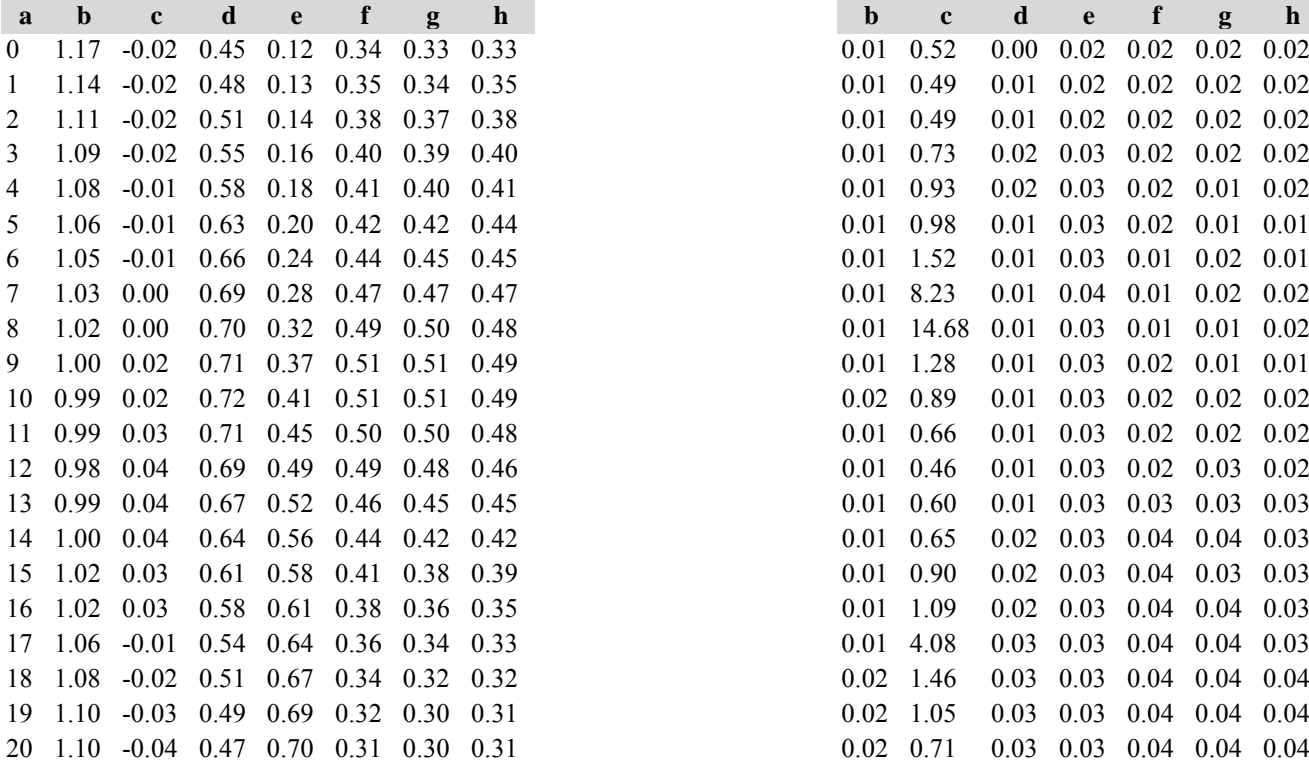

Tabelle c) Strukturparameter, Mittelwerte Tabelle d) Strukturparameter, Standardfehler

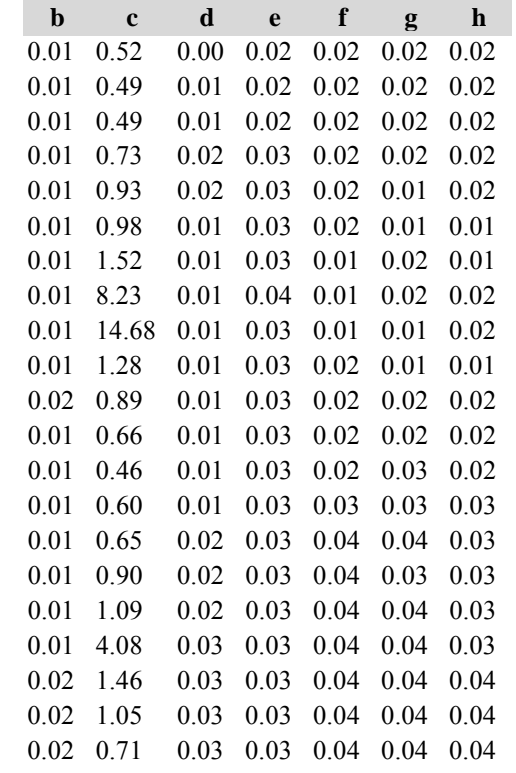

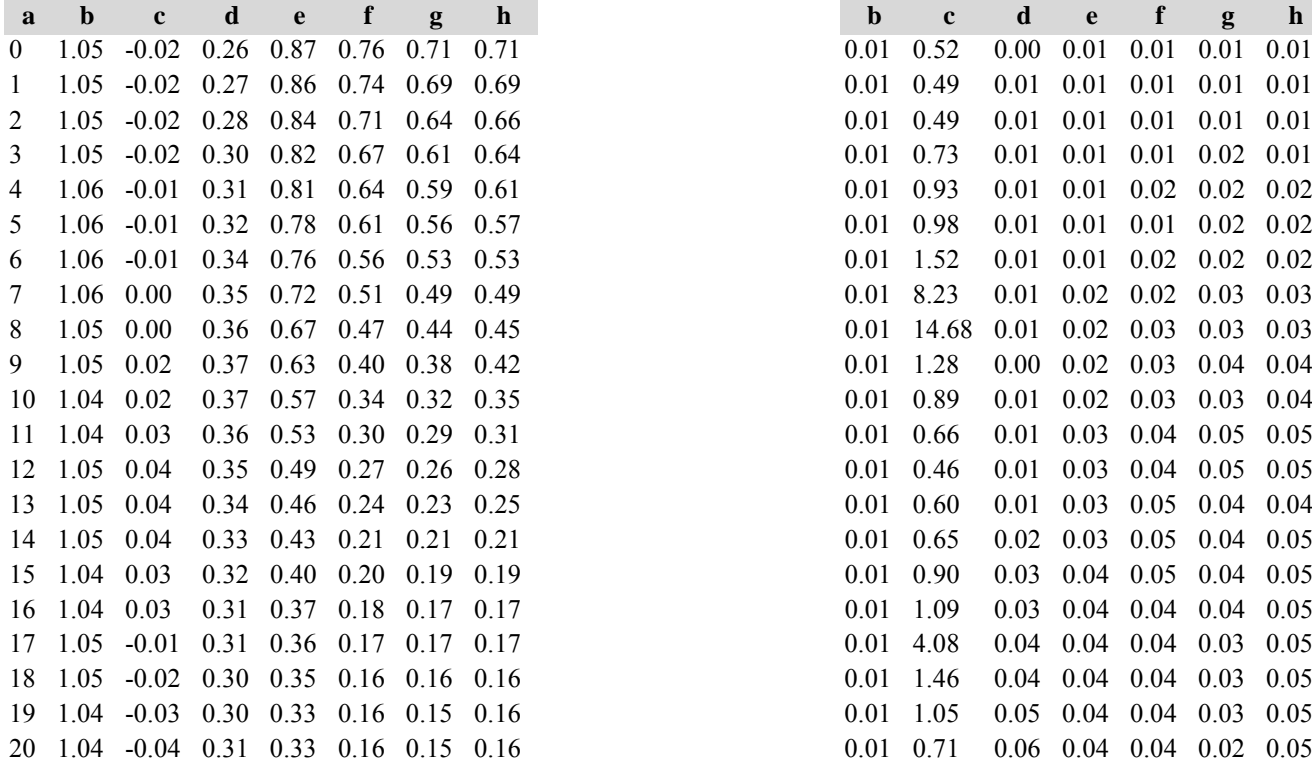

*Kiefer: Kiefer:*

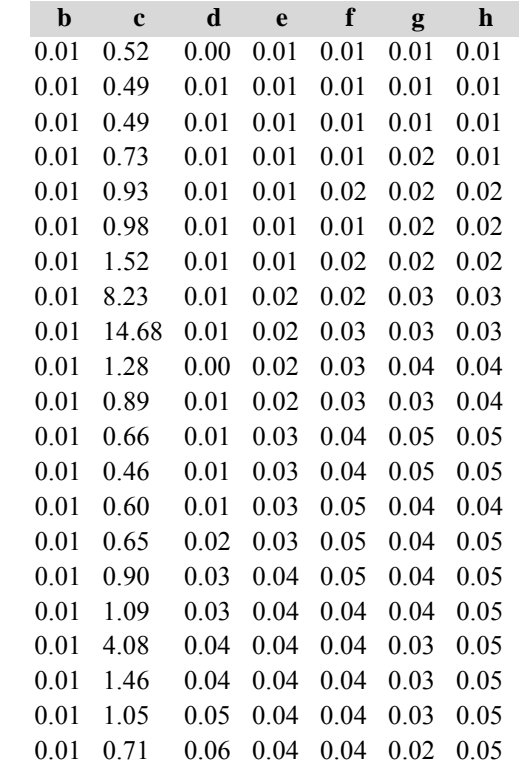

#### *Gesamtbestand: Gesamtbestand:*

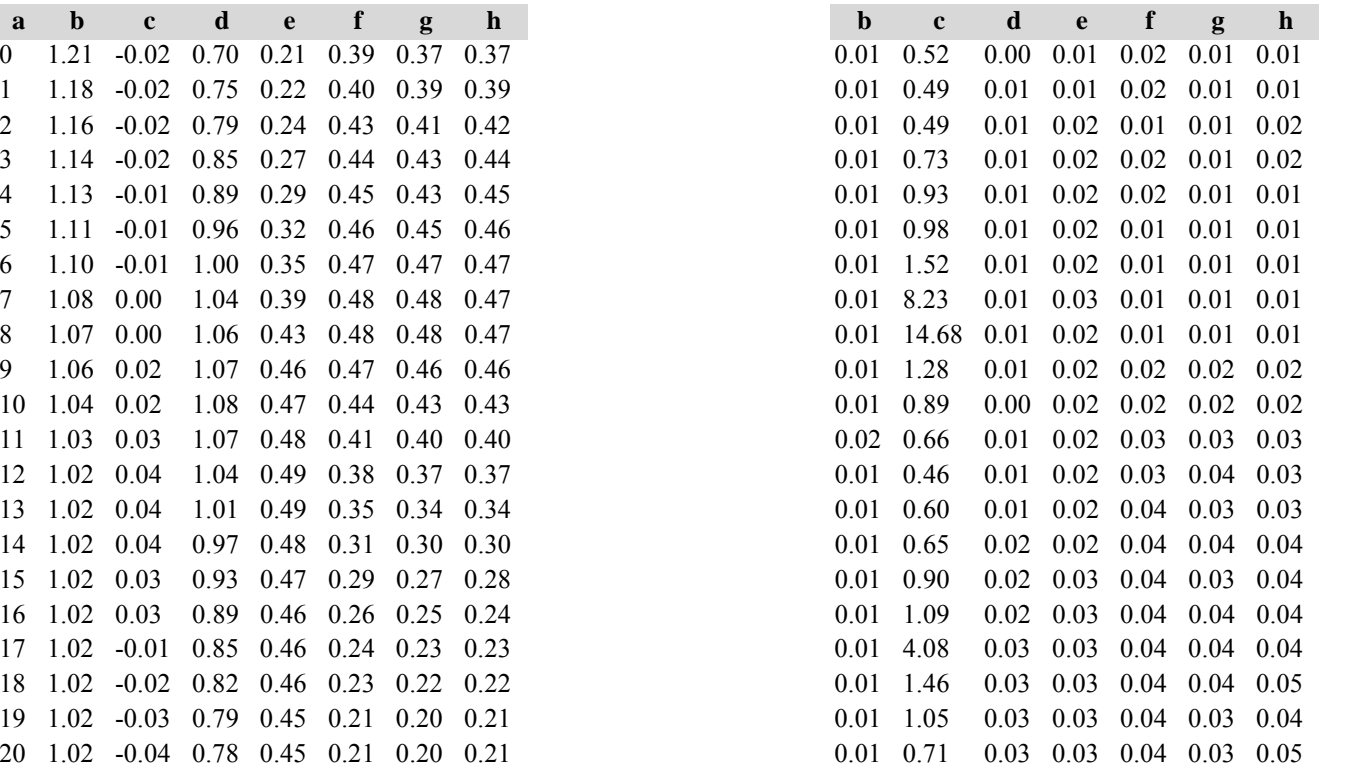

Die Tabellen enthalten die gleichen Überschriften wie in Variante 1, Modellbestand Niedersächsischer Harz; in Tabelle d) stehen in jedem Datenfeld die Standardfehler.

## **Variante 2: mit Nutzung, unter heutigen Klimabedingungen** *(Modellbestand Kiefer-Fichte Frankenalb und Oberpfälzer Jura)*

## Tabelle a) Naturalproduktion, Mittelwerte

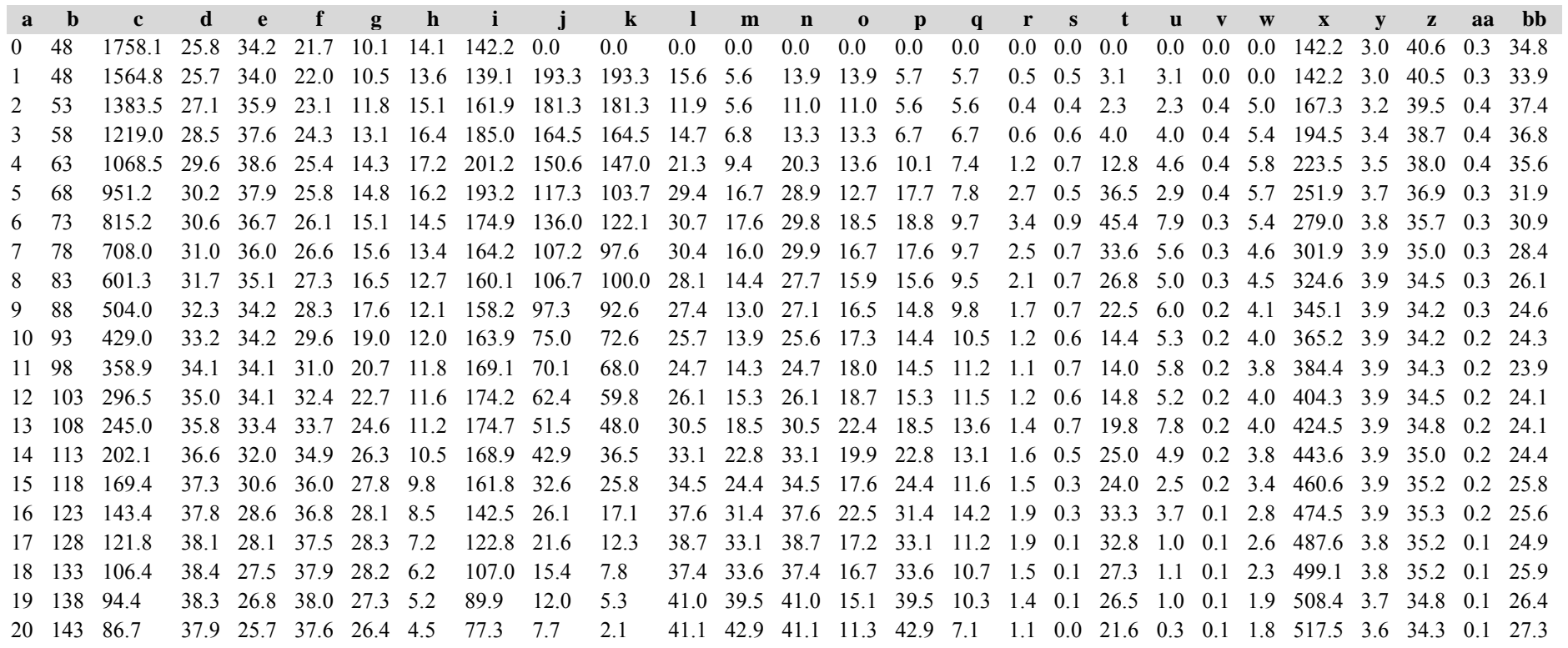

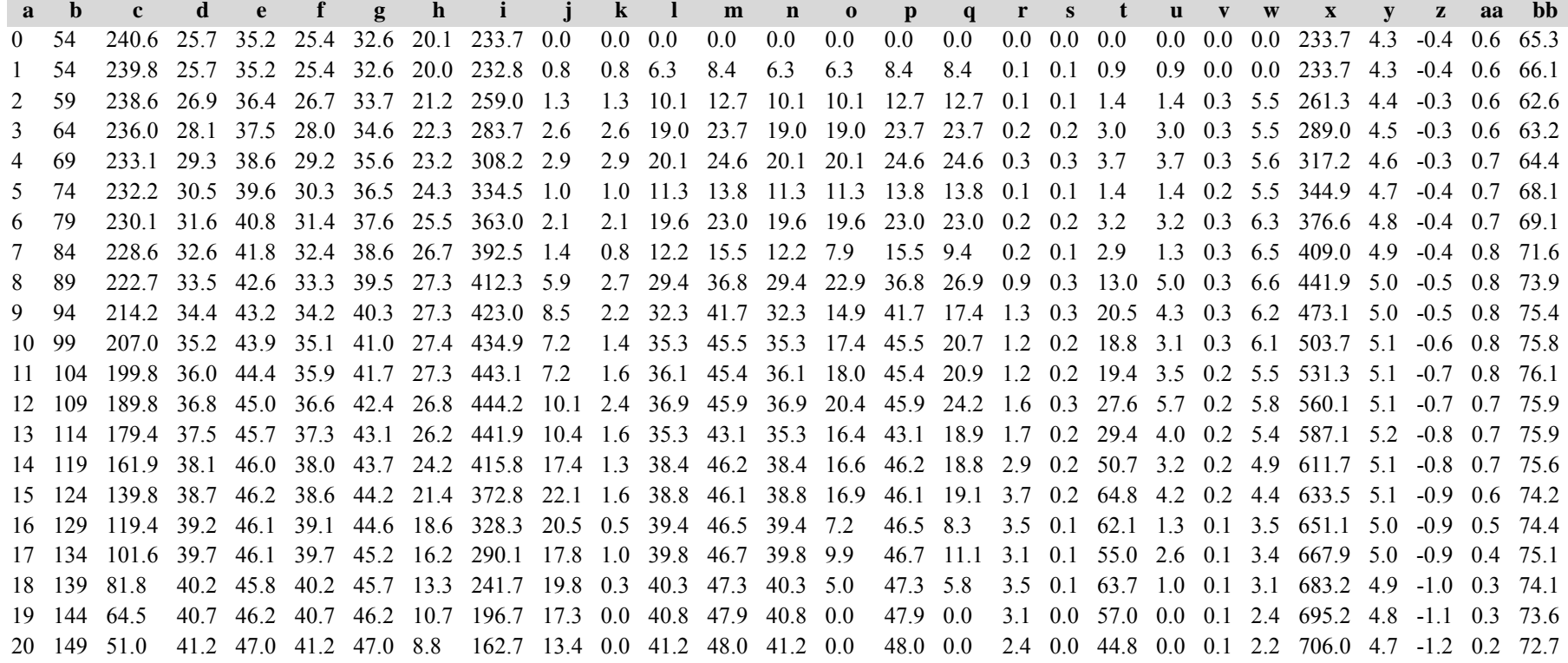

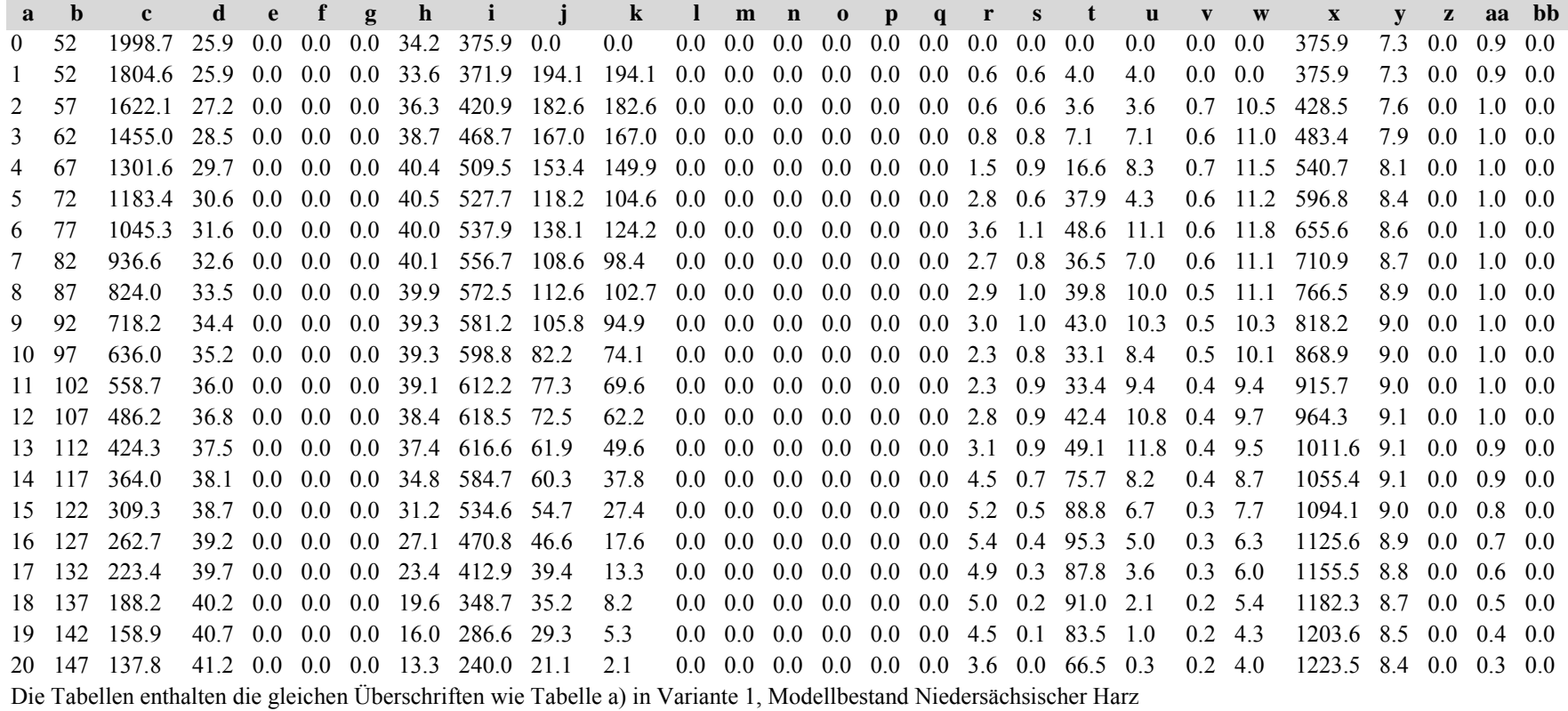

Tabelle b) Naturalproduktion, Standardfehler

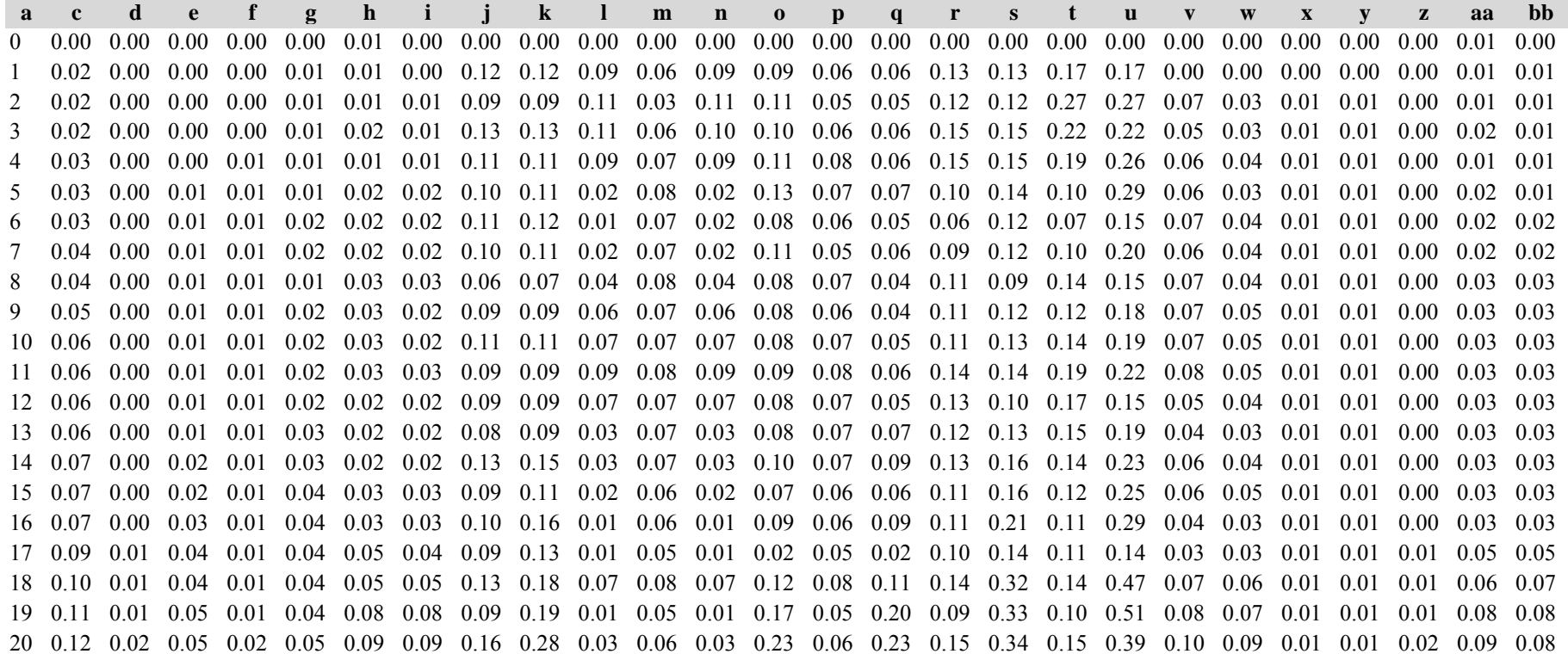

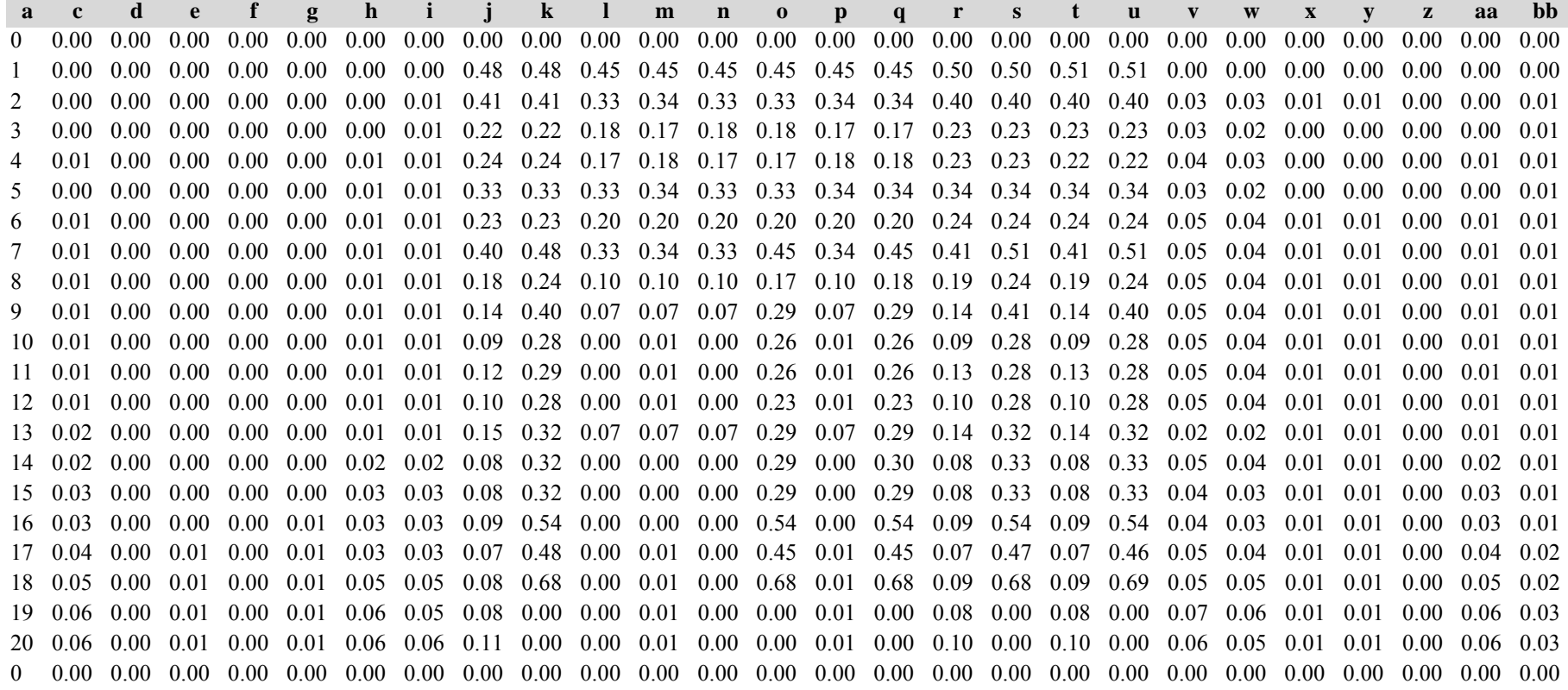

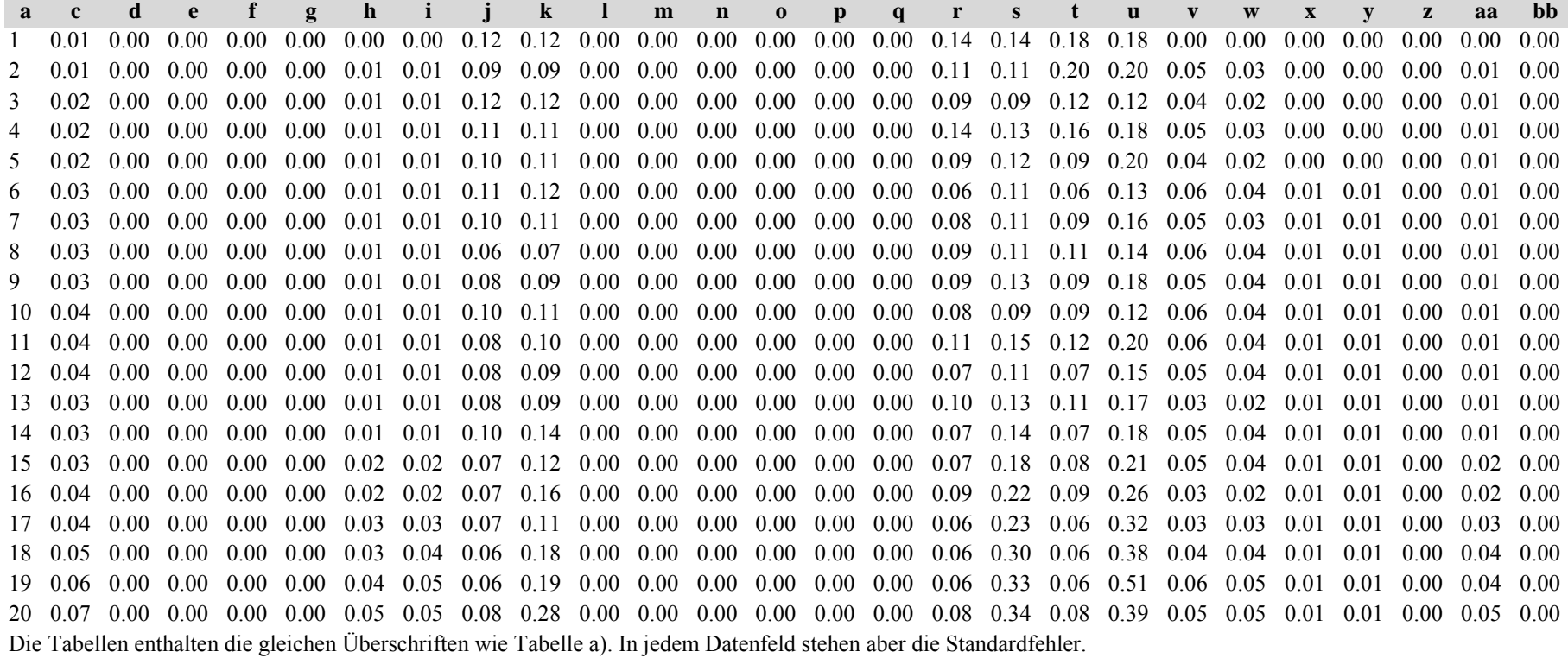

*Fichte: Fichte:*

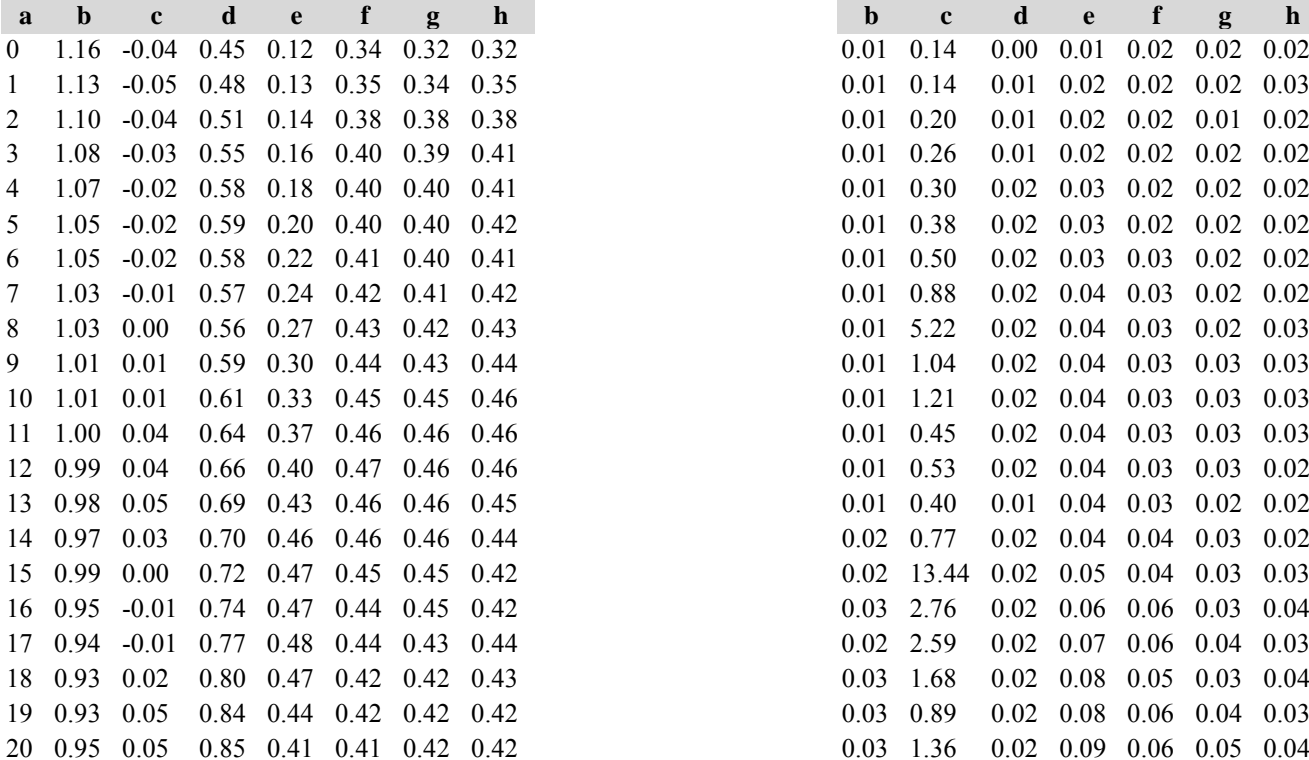

Tabelle c) Strukturparameter, Mittelwerte Tabelle d) Strukturparameter, Standardfehler

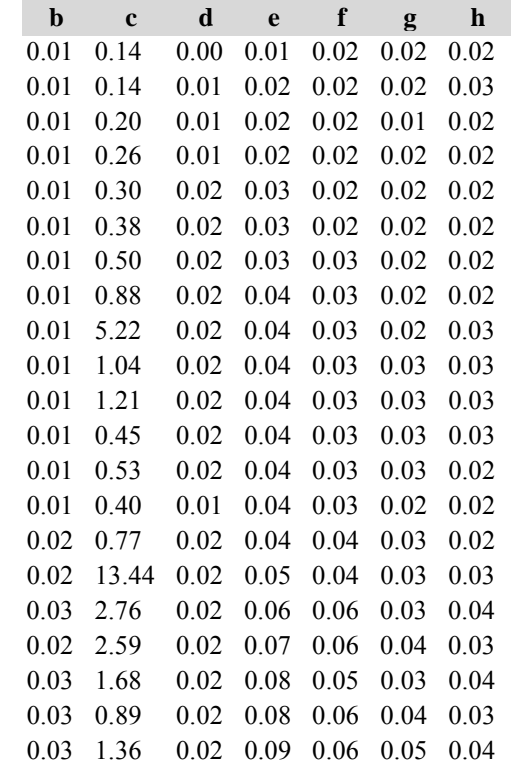

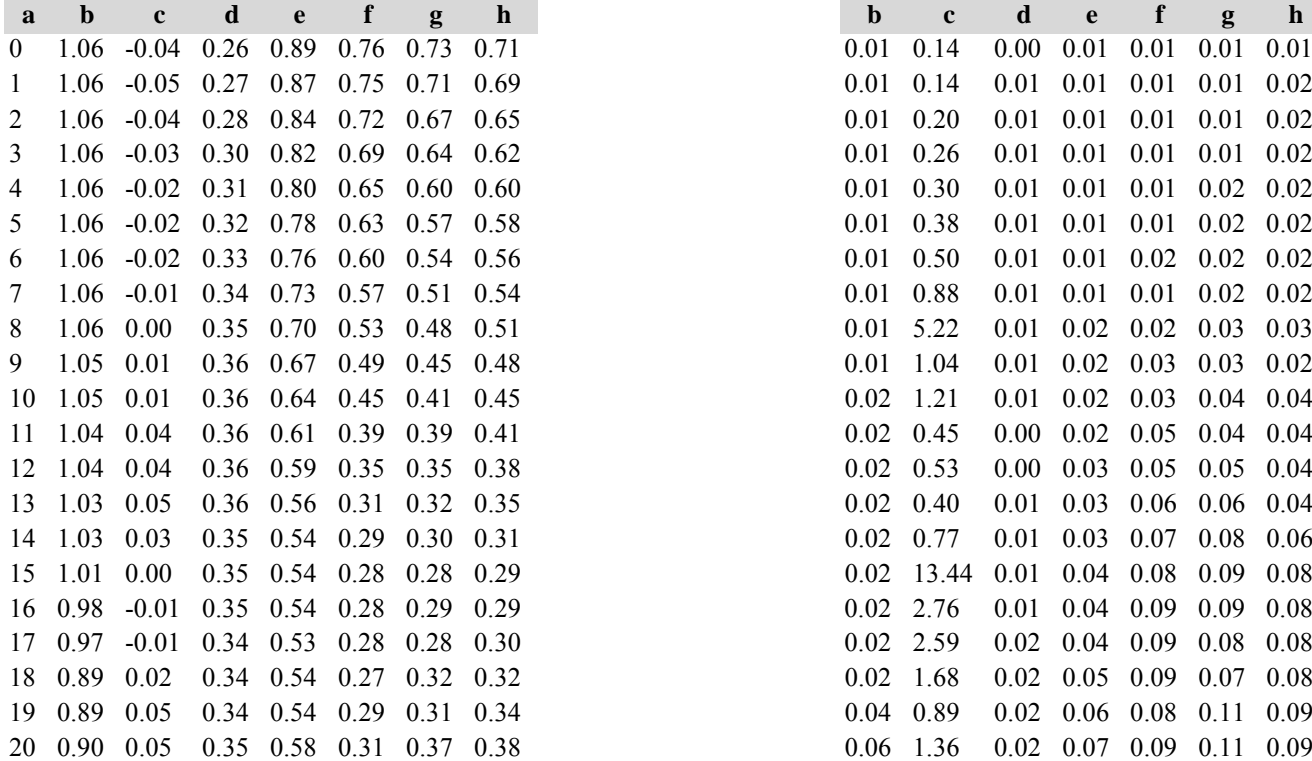

*Kiefer: Kiefer:*

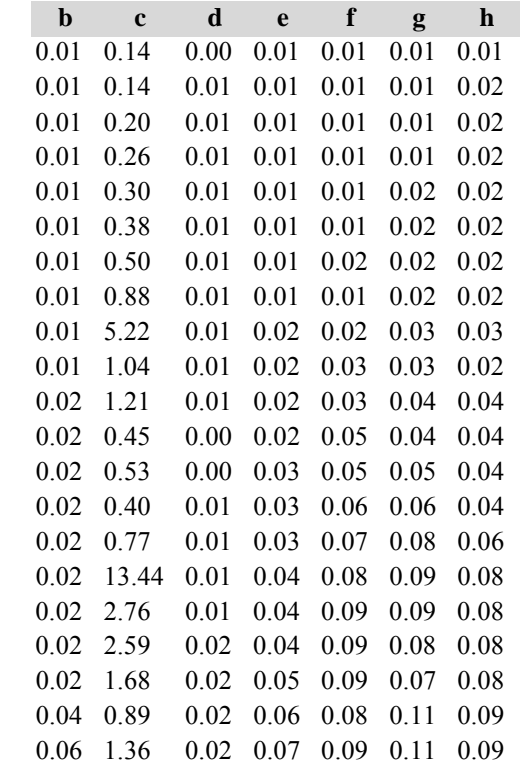

*Gesamtbestand: Gesamtbestand:*

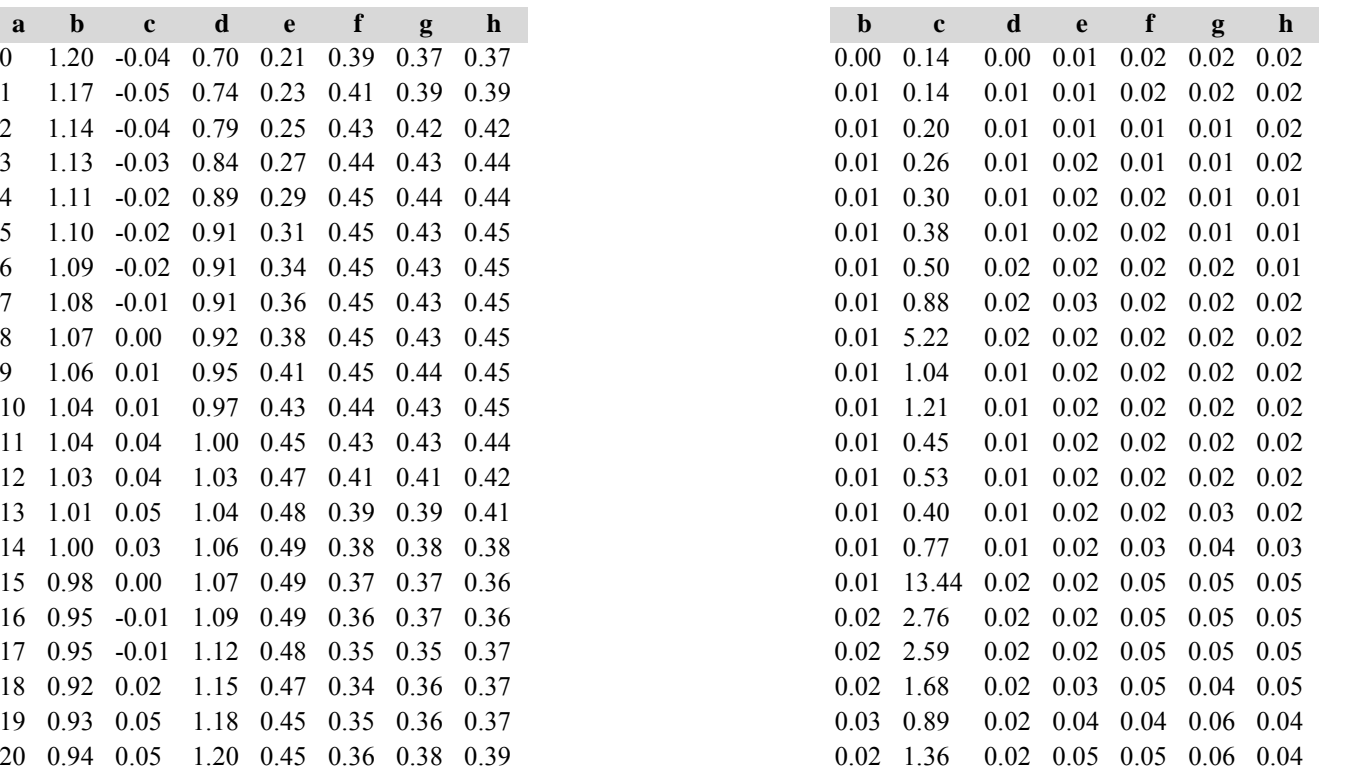

Die Tabellen enthalten die gleichen Überschriften wie in Variante 1, Modellbestand Niedersächsischer Harz; in Tabelle d) stehen in jedem Datenfeld die Standardfehler.

## **Variante 3: ohne Eingriffe, unter Klimaänderung** *(Modellbestand Kiefer-Fichte Frankenalb und Oberpfälzer Jura)*

Tabelle a) Naturalproduktion, Mittelwerte

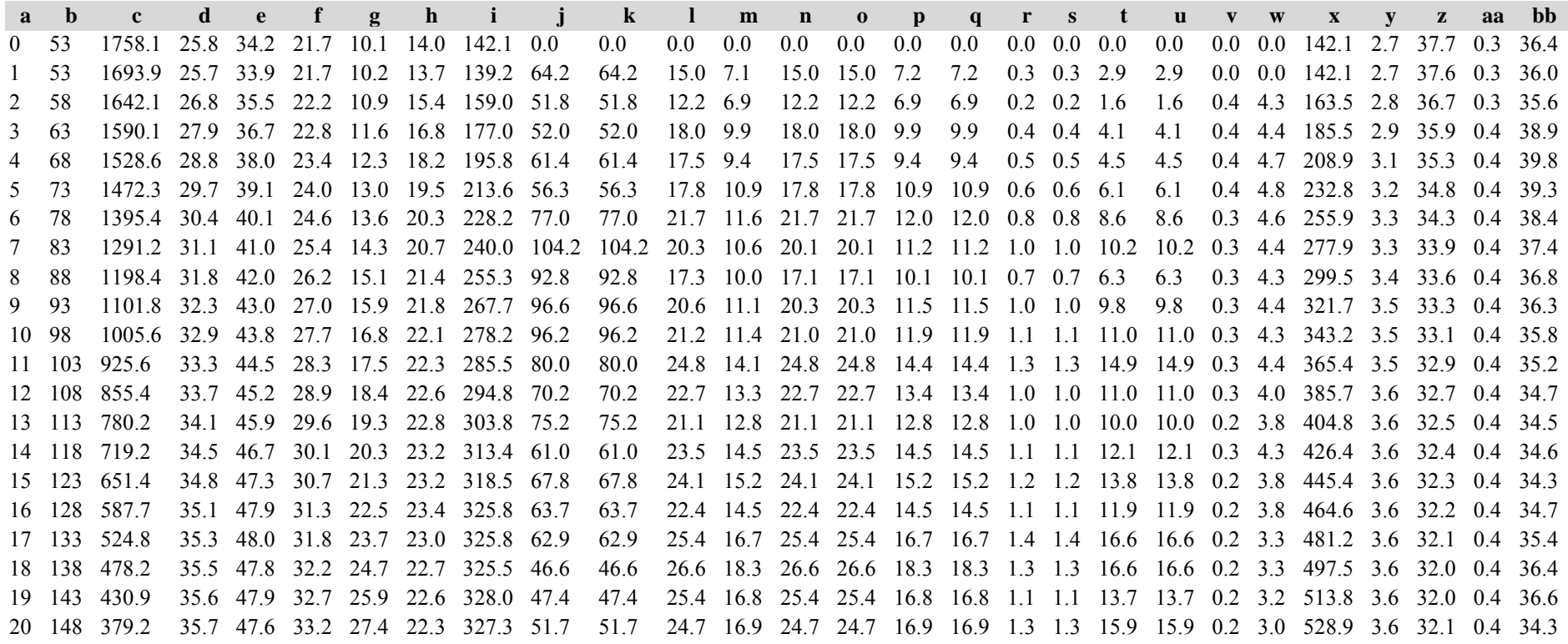

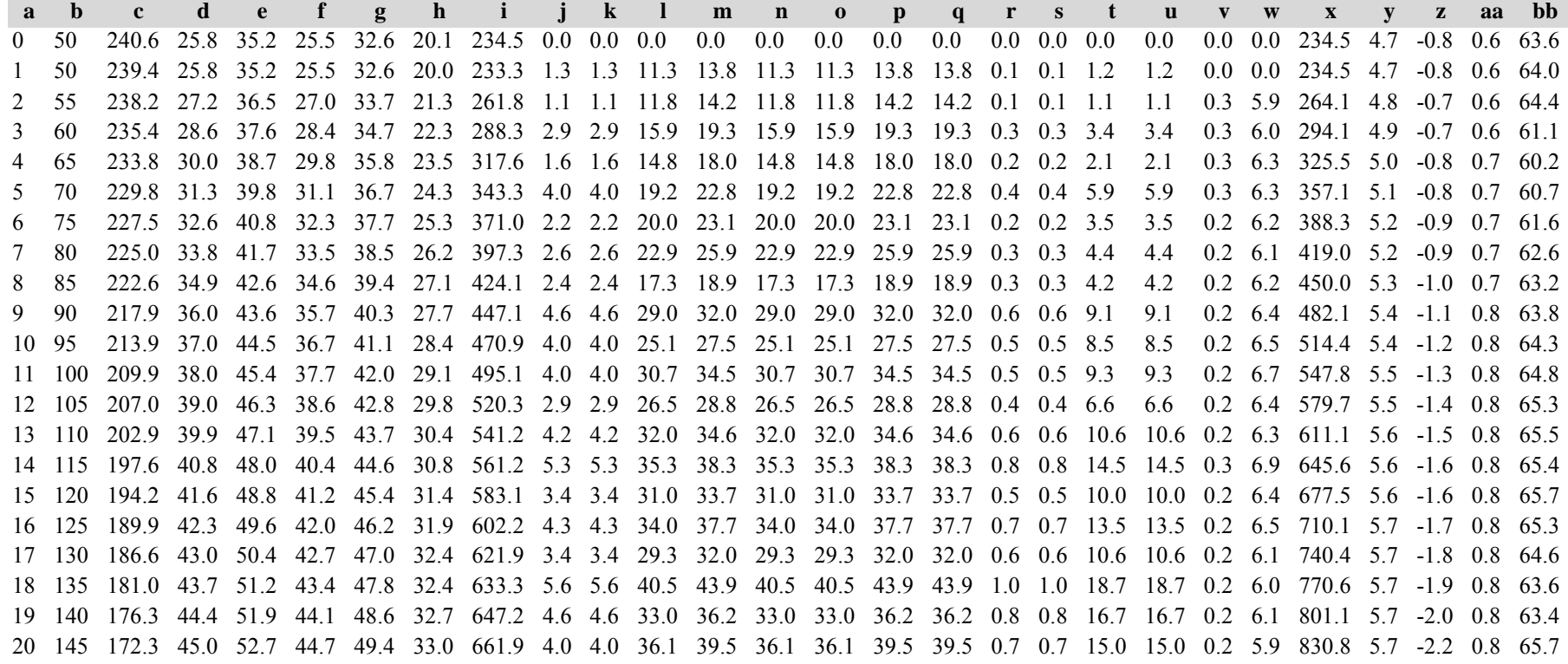

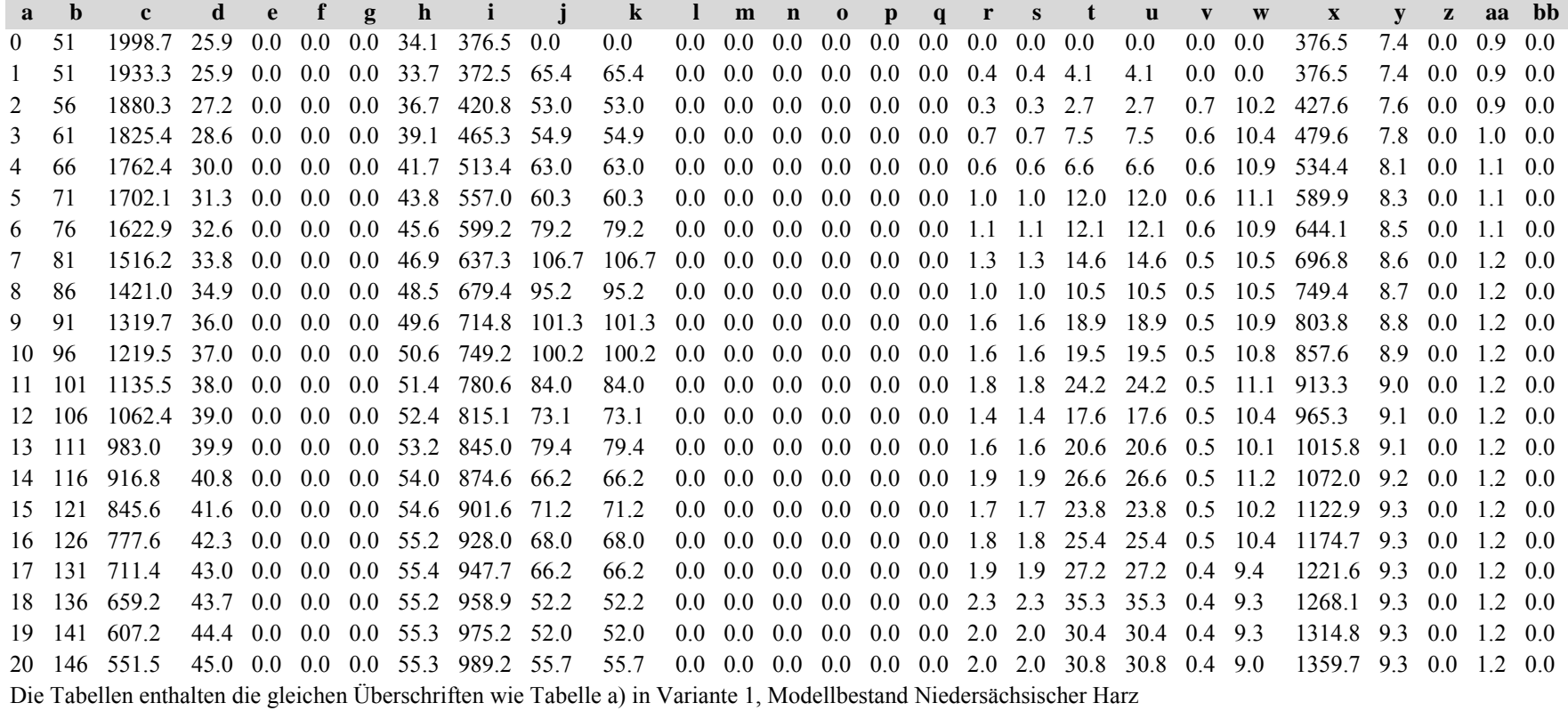

Tabelle b) Naturalproduktion, Standardfehler

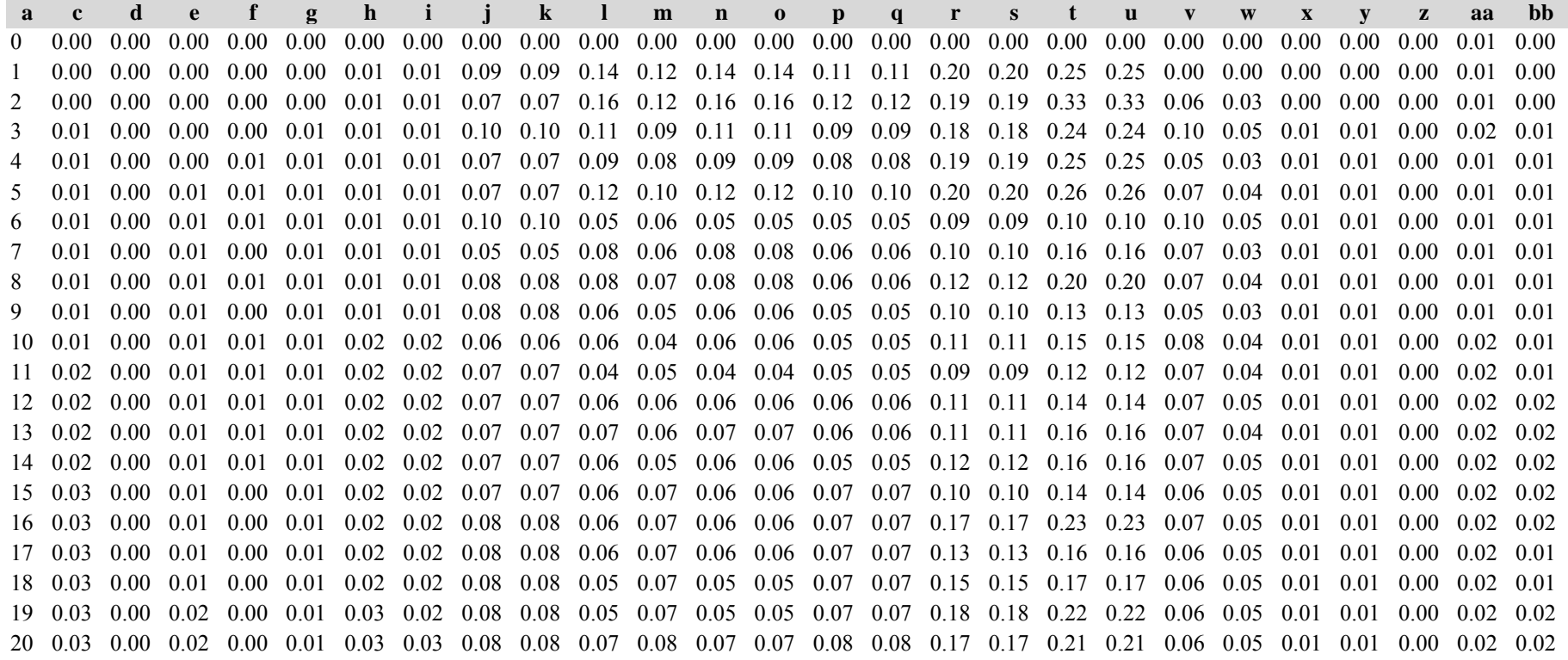

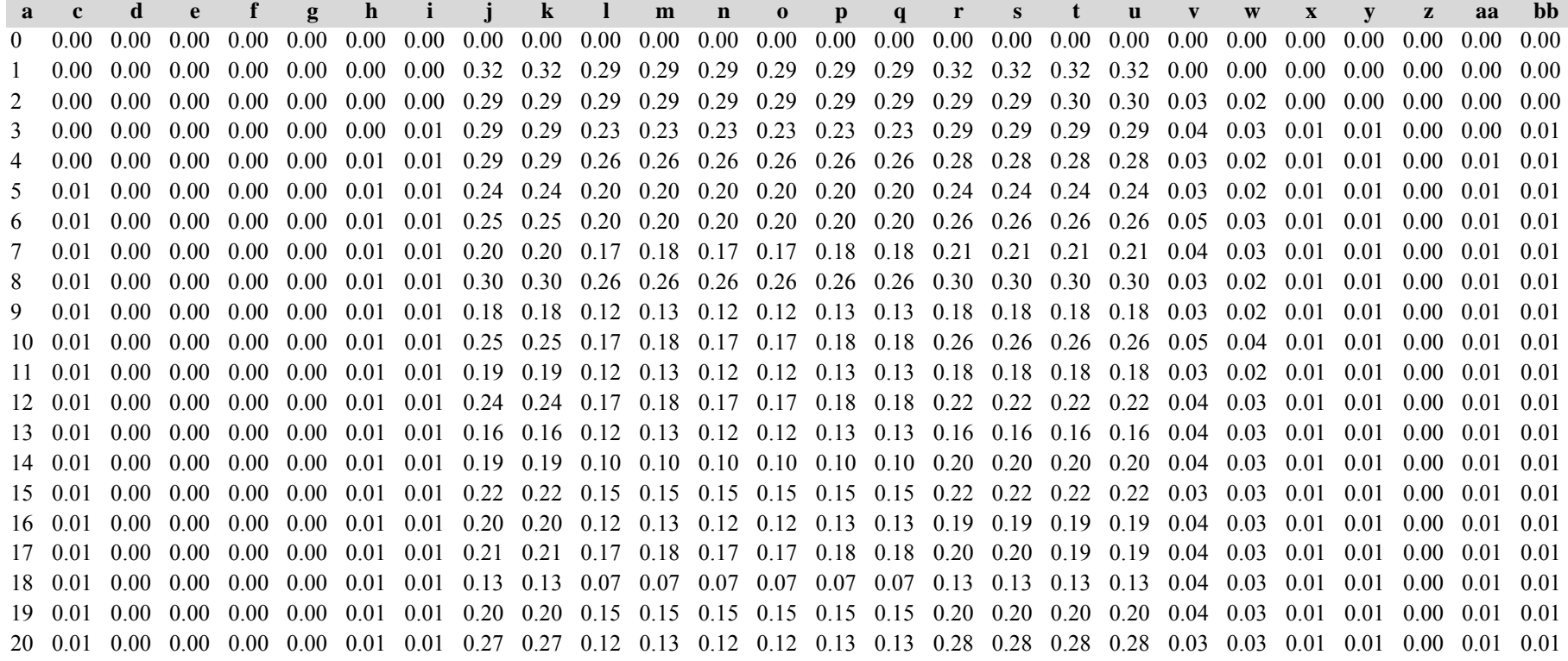

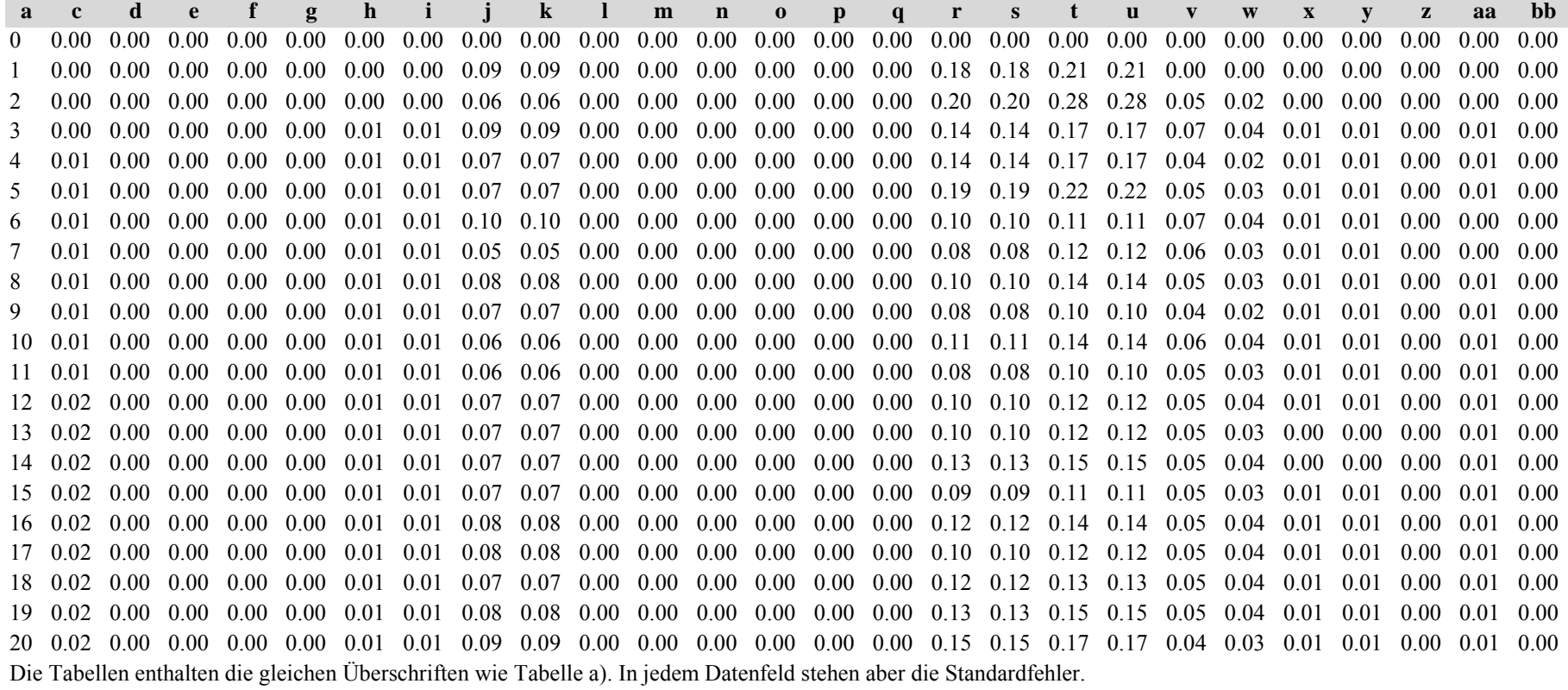

*Fichte: Fichte:*

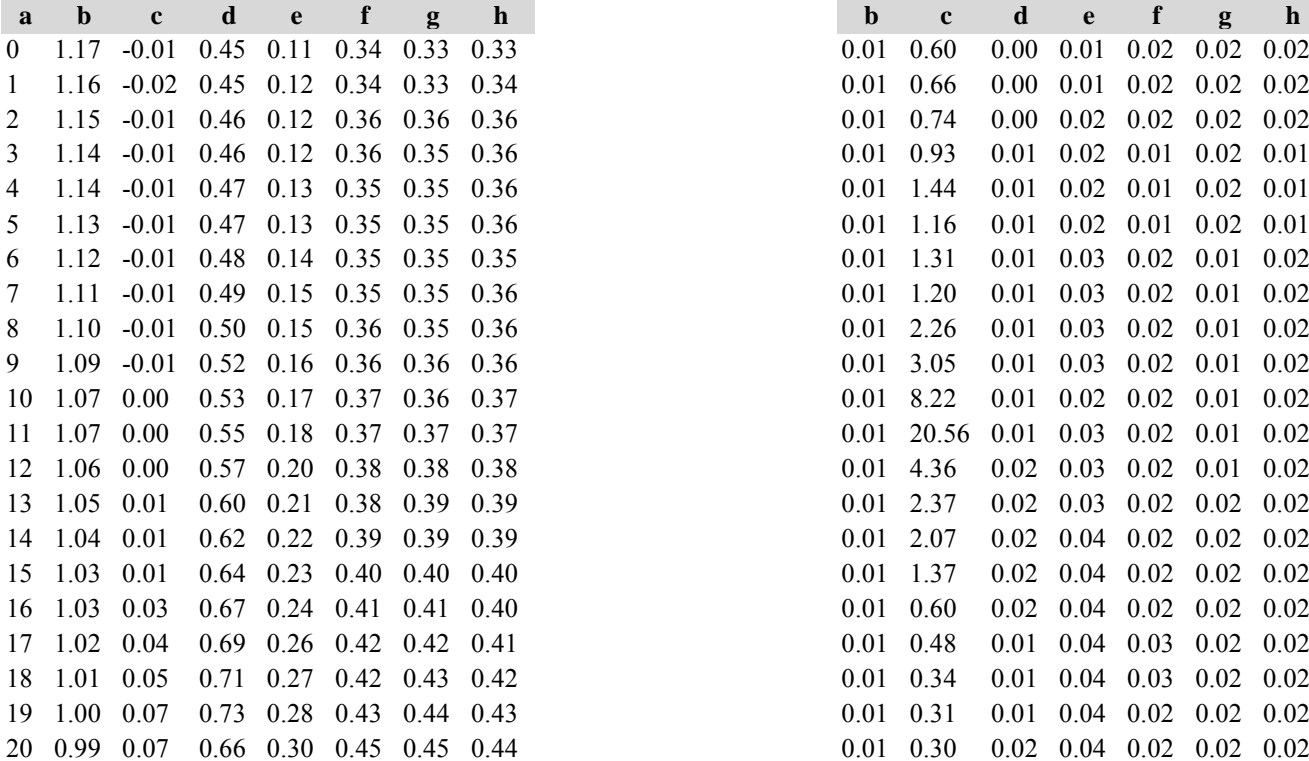

Tabelle c) Strukturparameter, Mittelwerte Tabelle d) Strukturparameter, Standardfehler

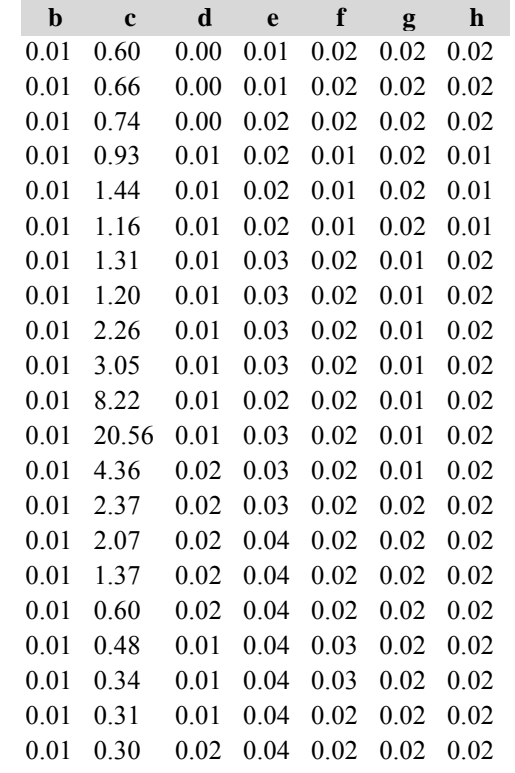

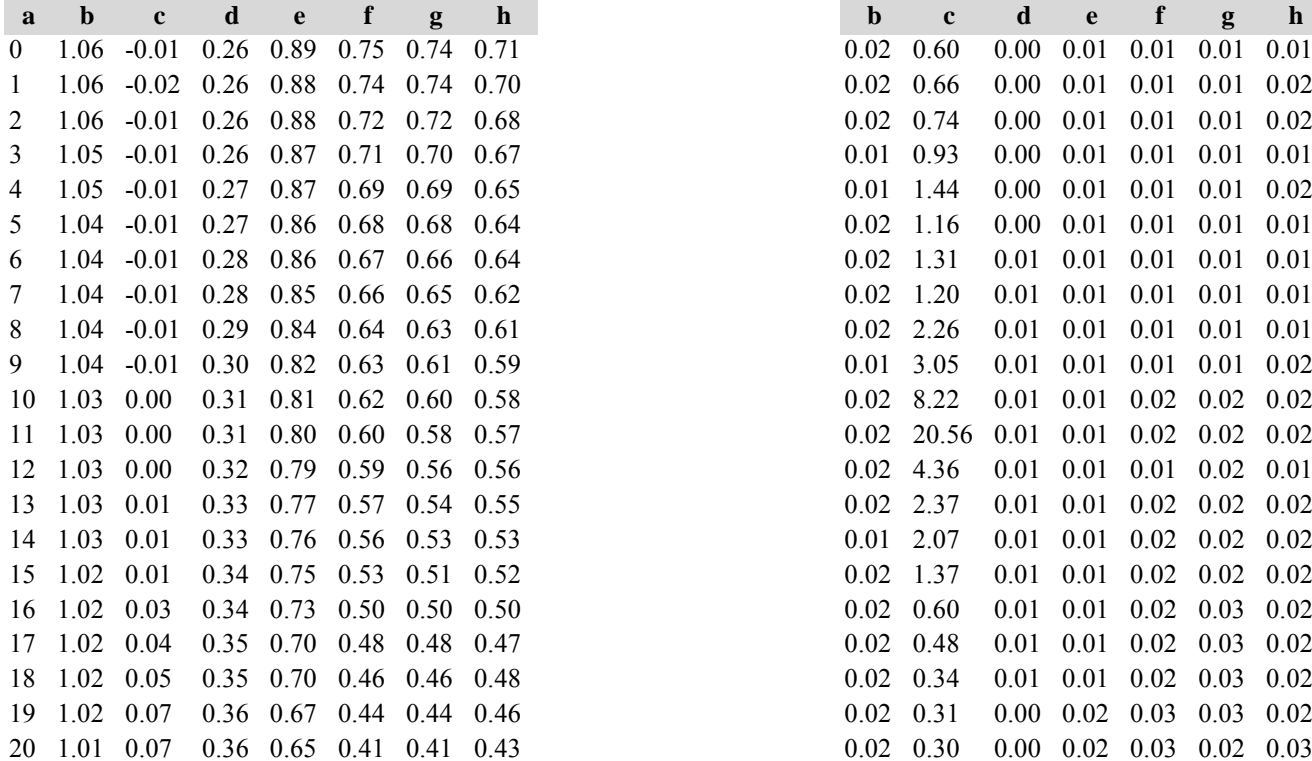

*Kiefer: Kiefer:*

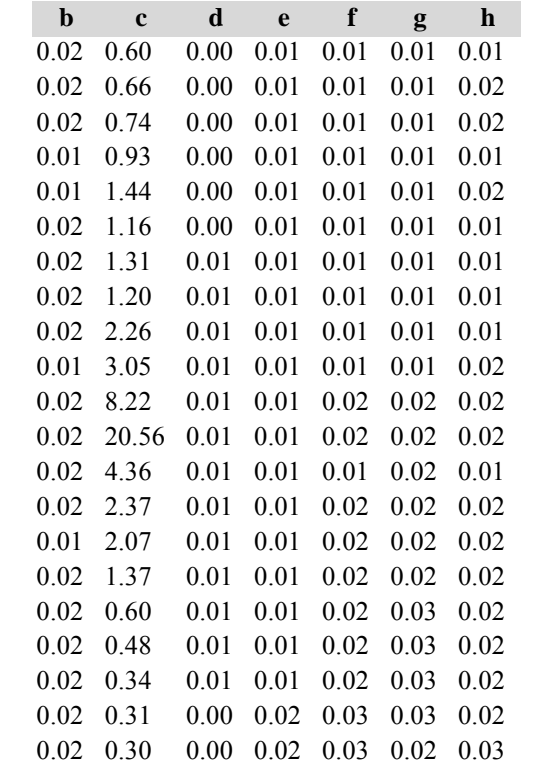

#### *Gesamtbestand: Gesamtbestand:*

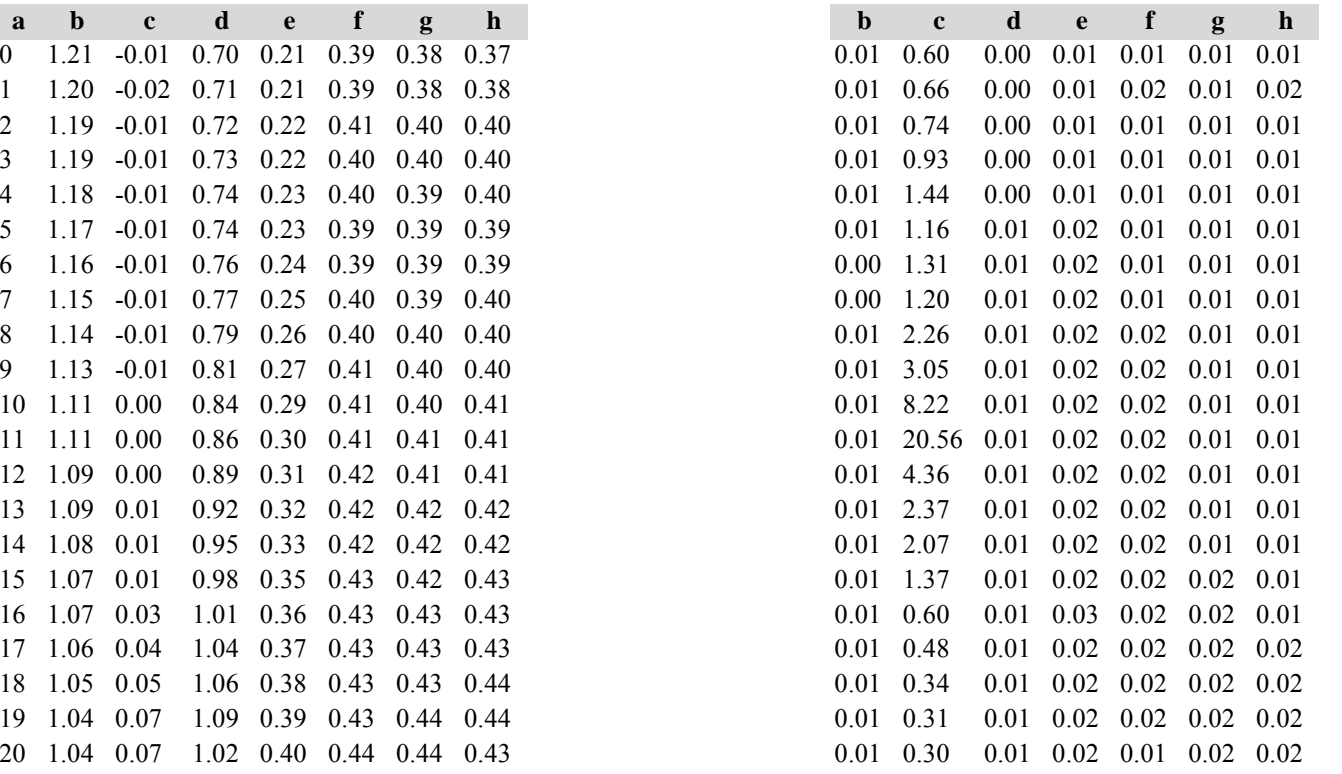

Die Tabellen enthalten die gleichen Überschriften wie in Variante 1, Modellbestand Niedersächsischer Harz; in Tabelle d) stehen in jedem Datenfeld die Standardfehler.

## **Variante 4: mit Nutzung, unter Klimaänderung** *(Modellbestand Kiefer-Fichte Frankenalb und Oberpfälzer Jura)*

## Tabelle a) Naturalproduktion, Mittelwerte

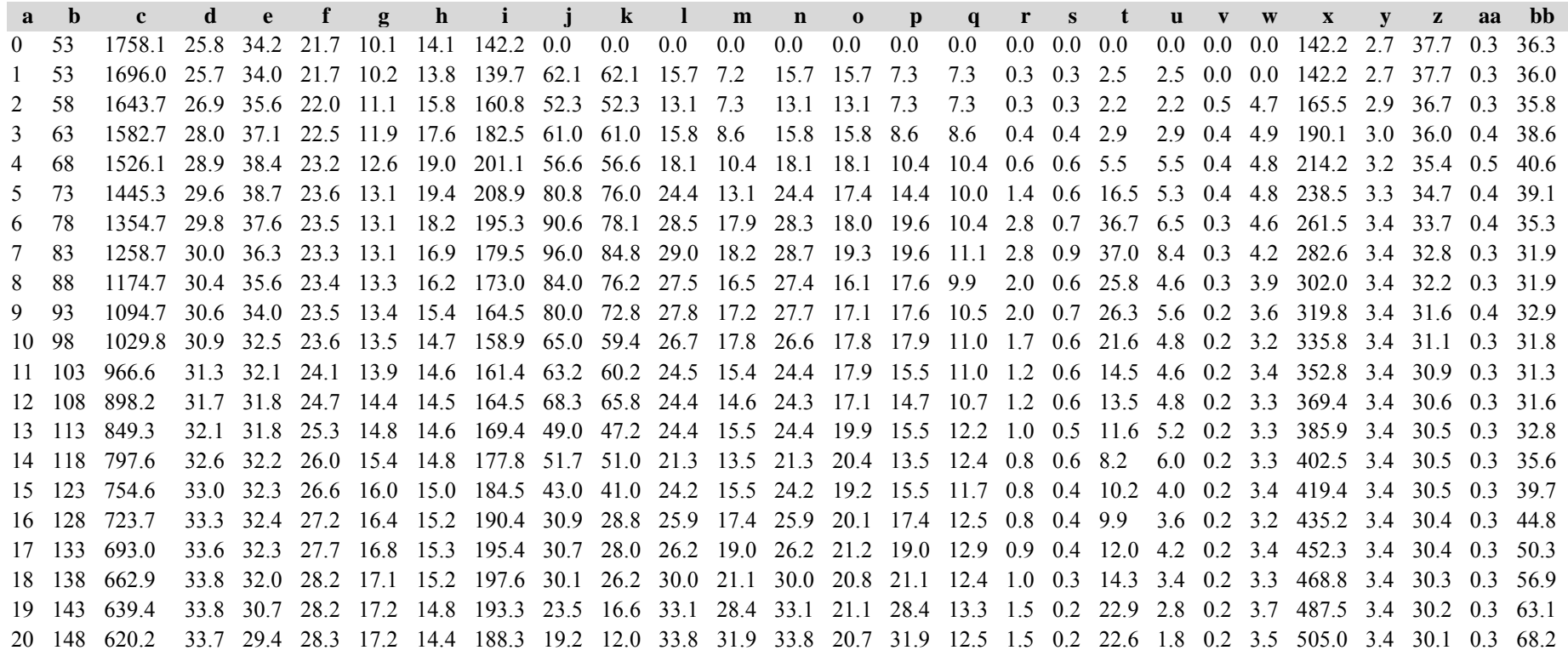

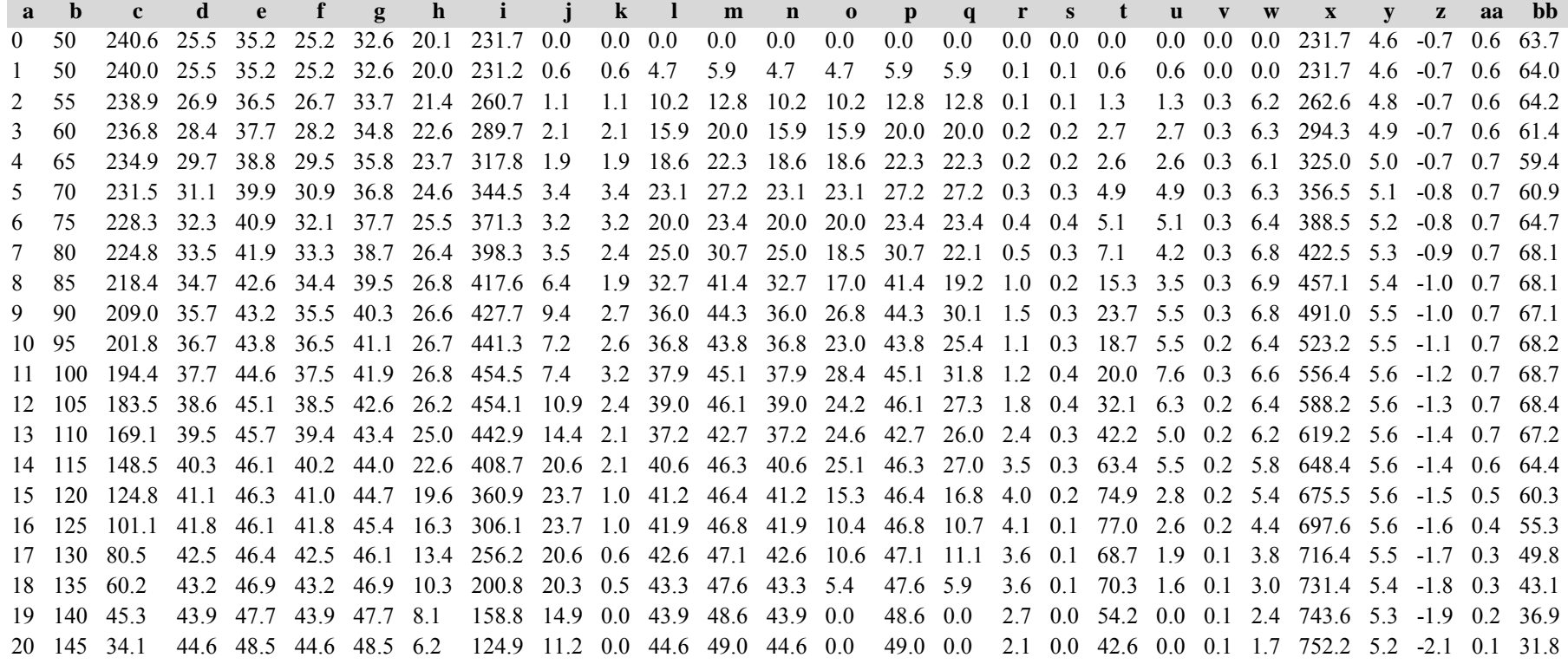

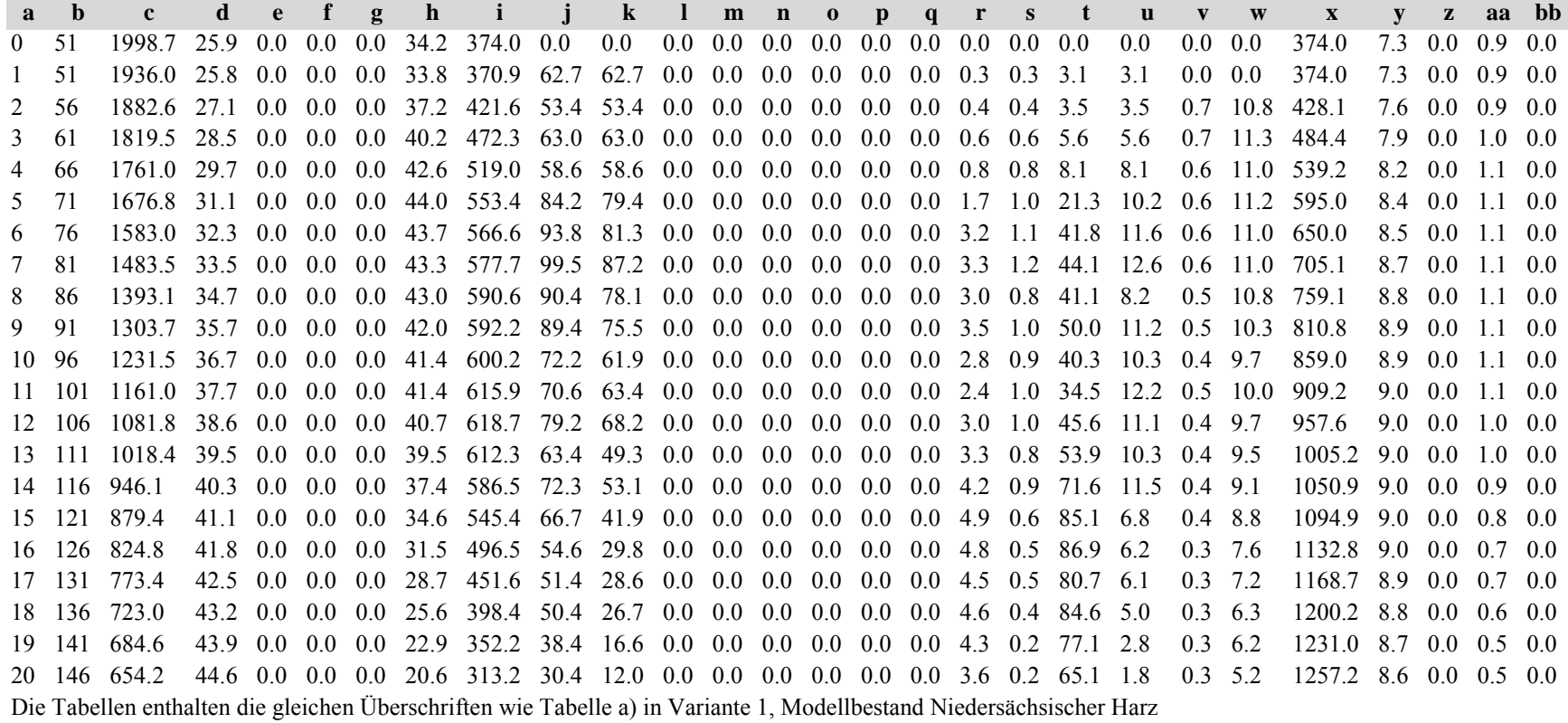

Tabelle b) Naturalproduktion, Standardfehler

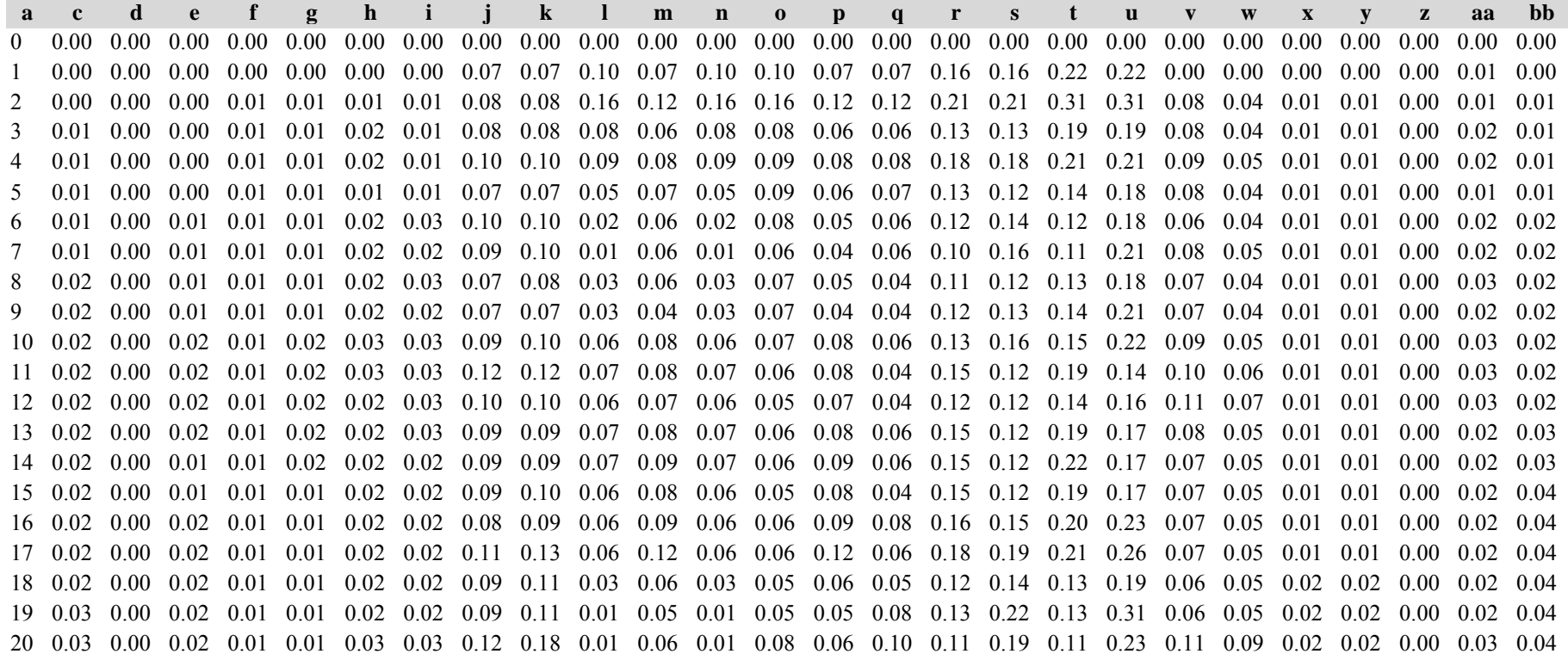

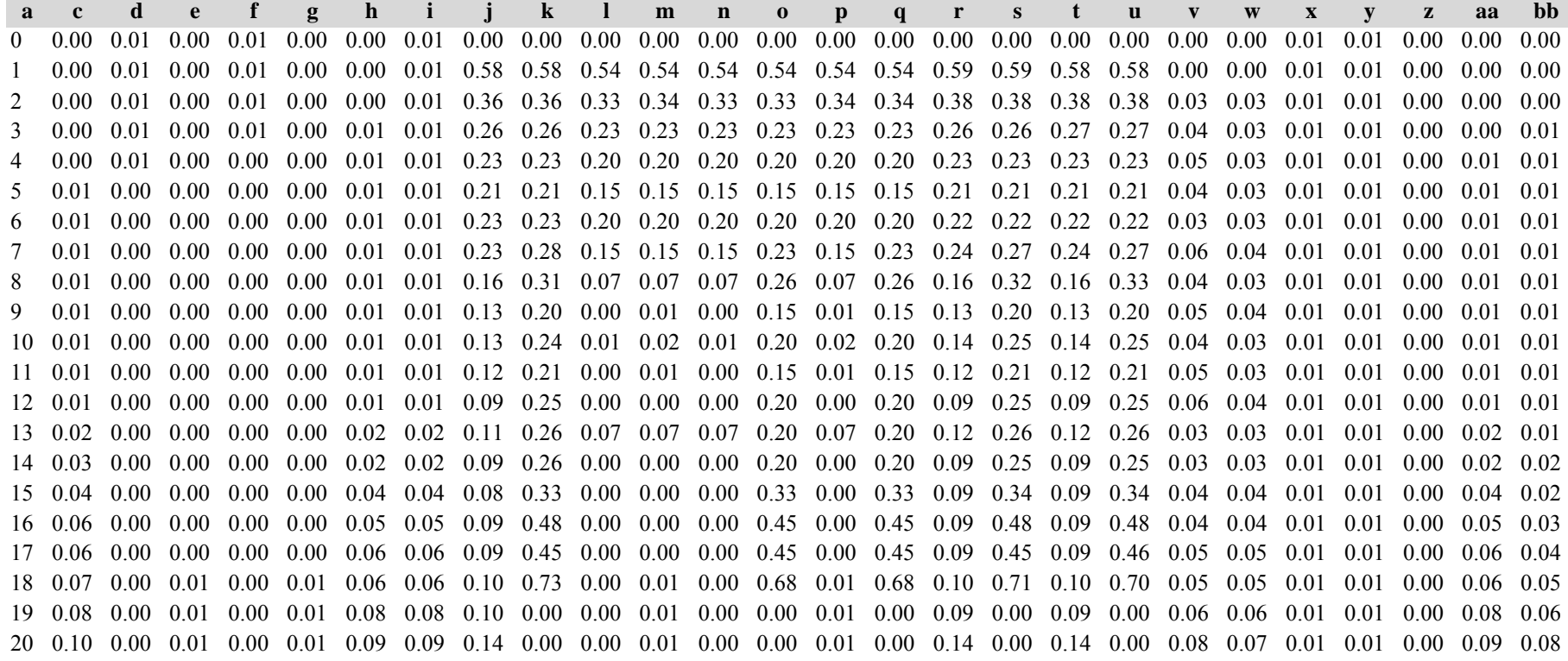

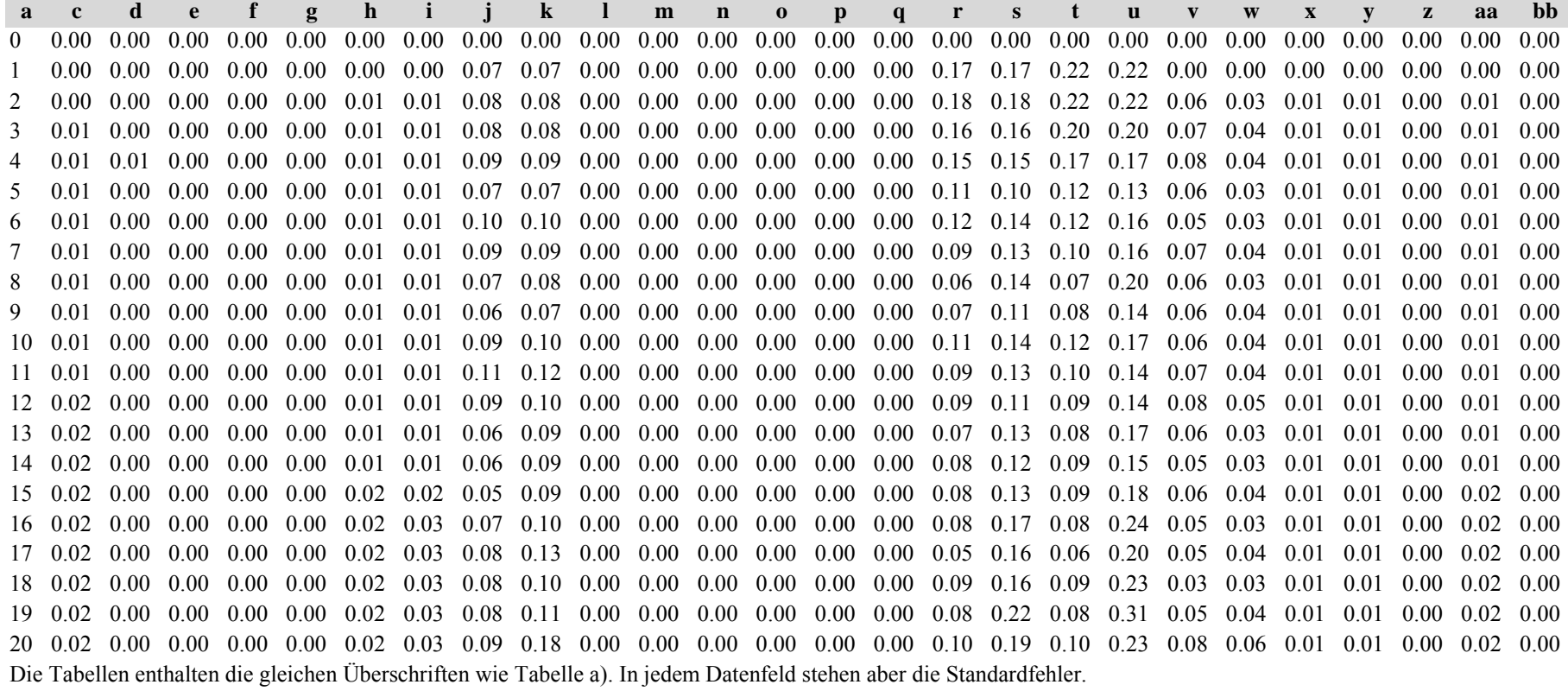

*Fichte: Fichte:*

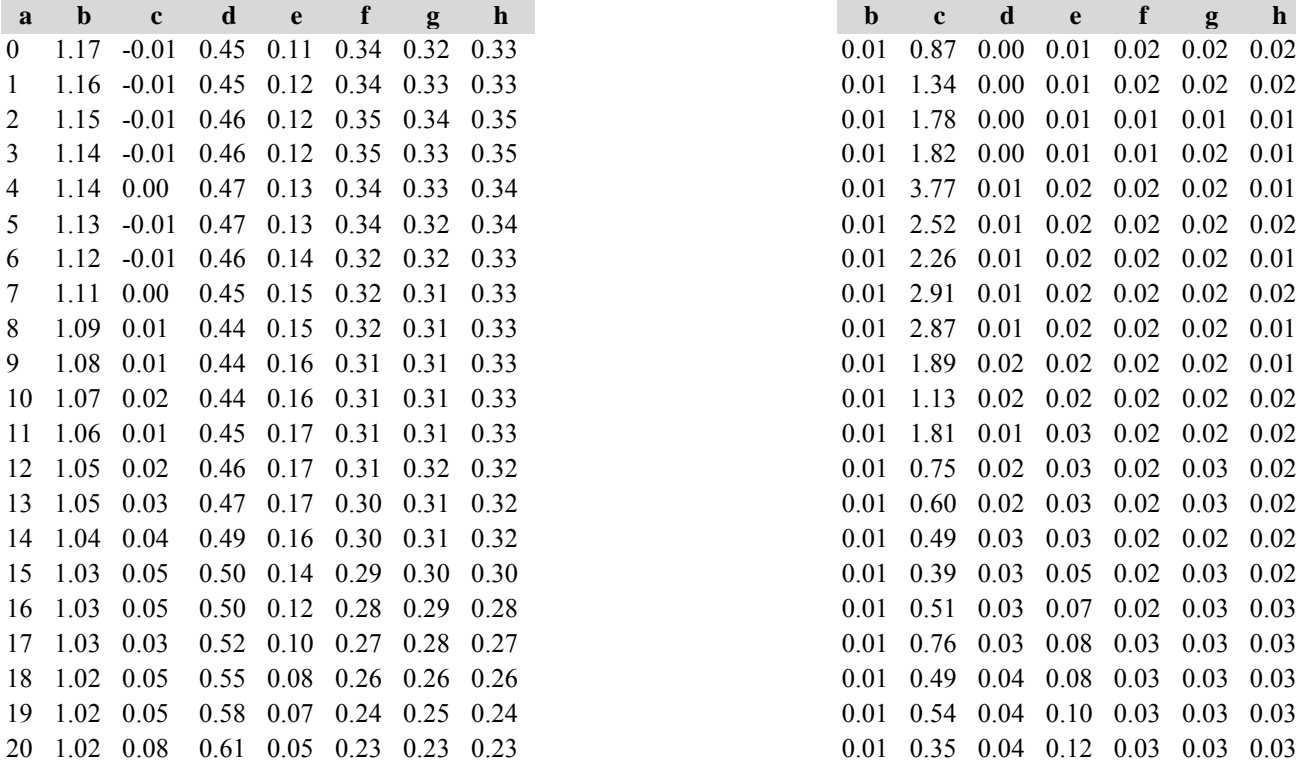

Tabelle c) Strukturparameter, Mittelwerte Tabelle d) Strukturparameter, Standardfehler

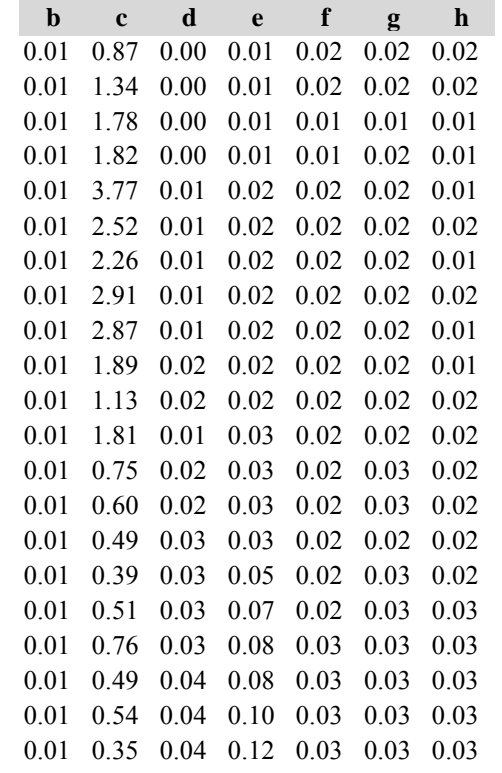

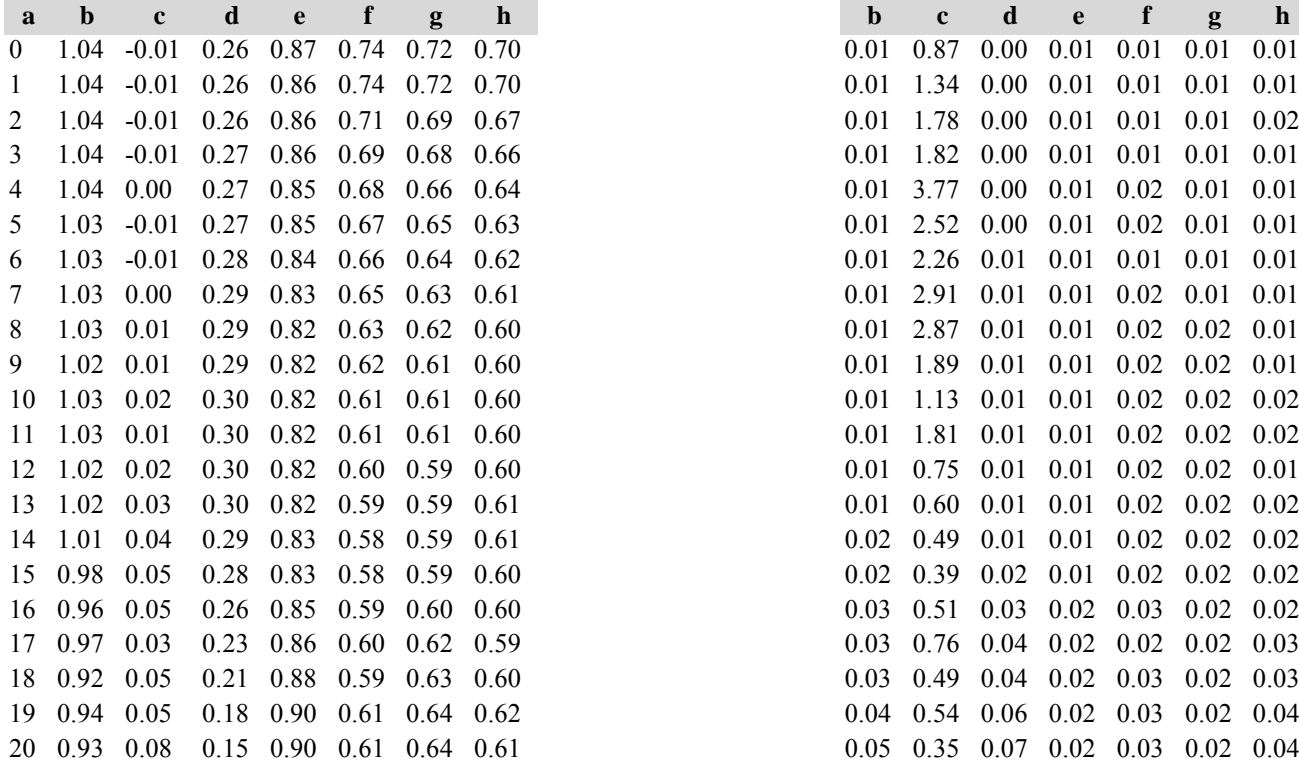

*Kiefer: Kiefer:*

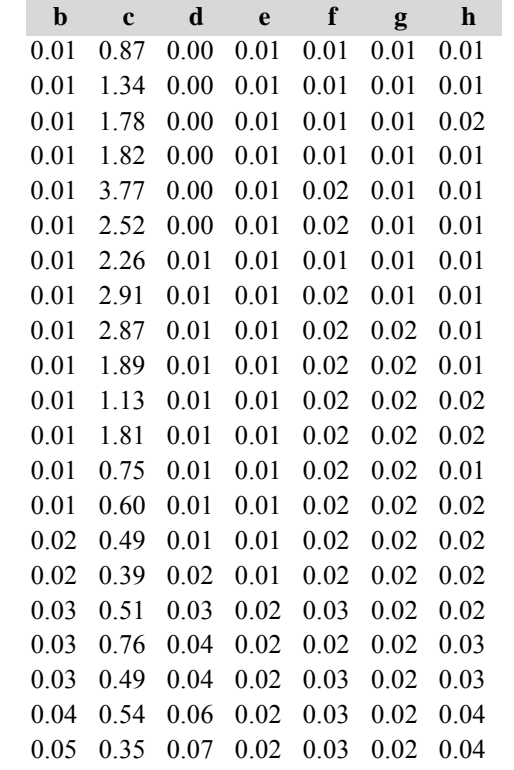

 $\mathcal{L}_{\mathcal{A}}$ 

*Gesamtbestand: Gesamtbestand:*

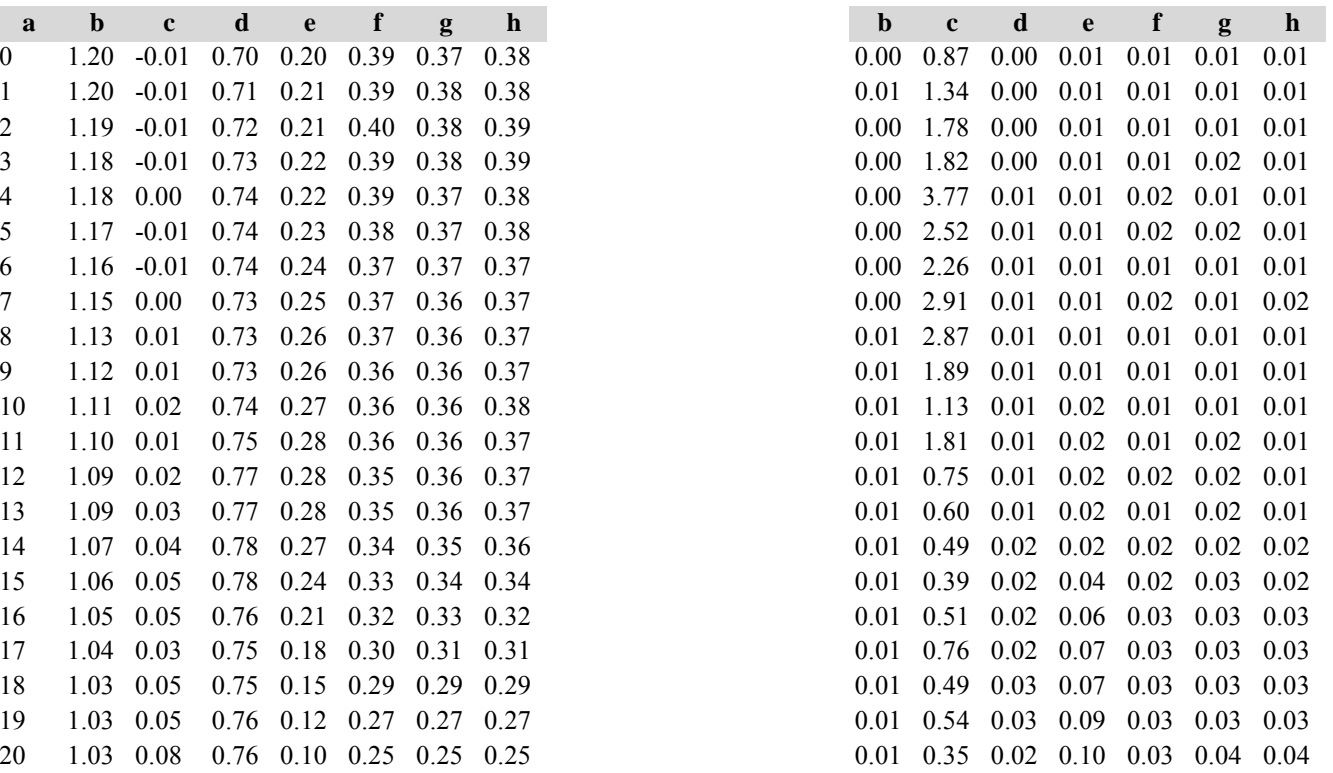

Die Tabellen enthalten die gleichen Überschriften wie in Variante 1, Modellbestand Niedersächsischer Harz; in Tabelle d) stehen in jedem Datenfeld die Standardfehler.

## *10. Buchenmodellbestand im Weserbergland*

# **Variante 1: ohne Eingriffe, unter heutigen Klimabedingungen**

Tabelle a) Naturalproduktion, Mittelwerte

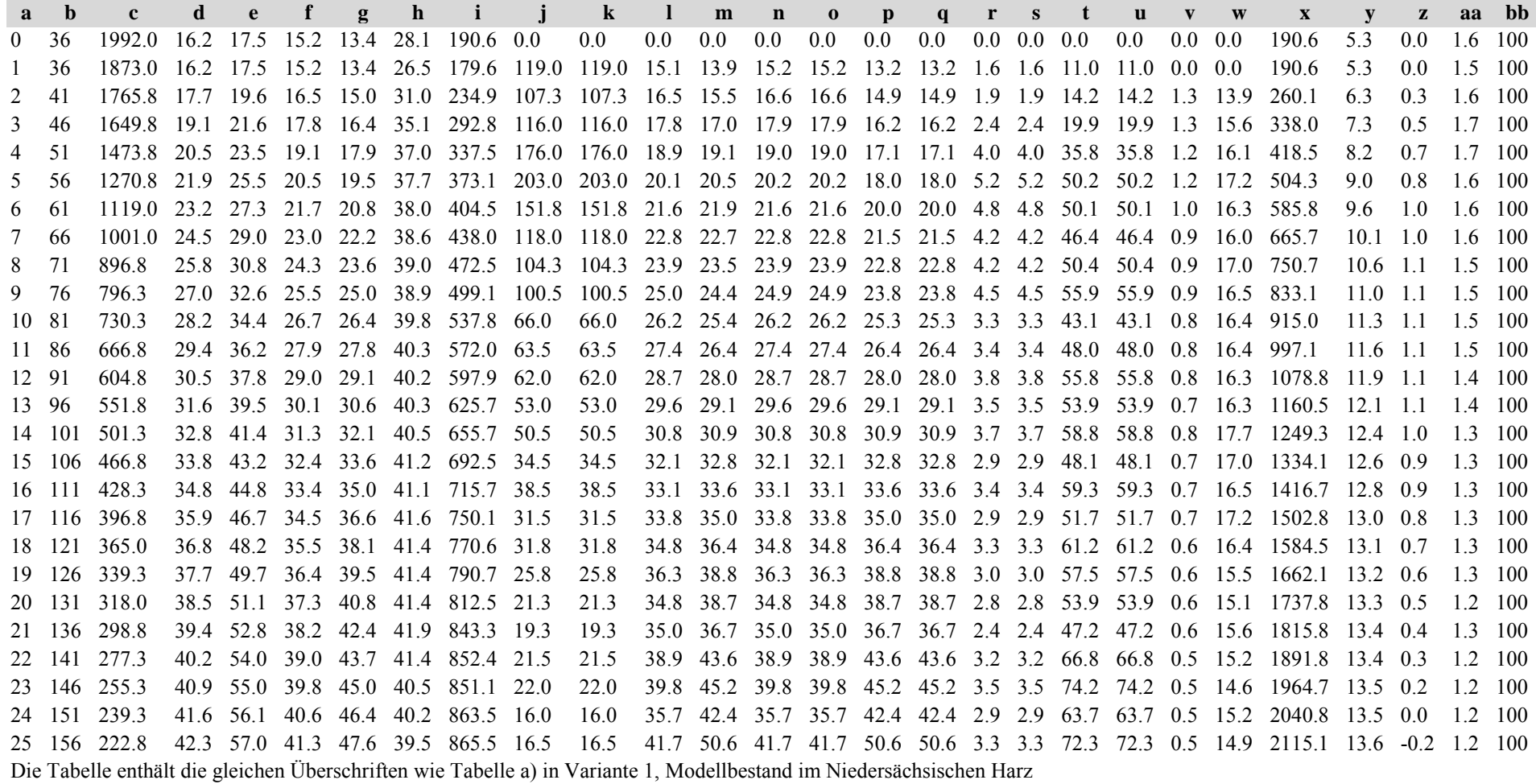
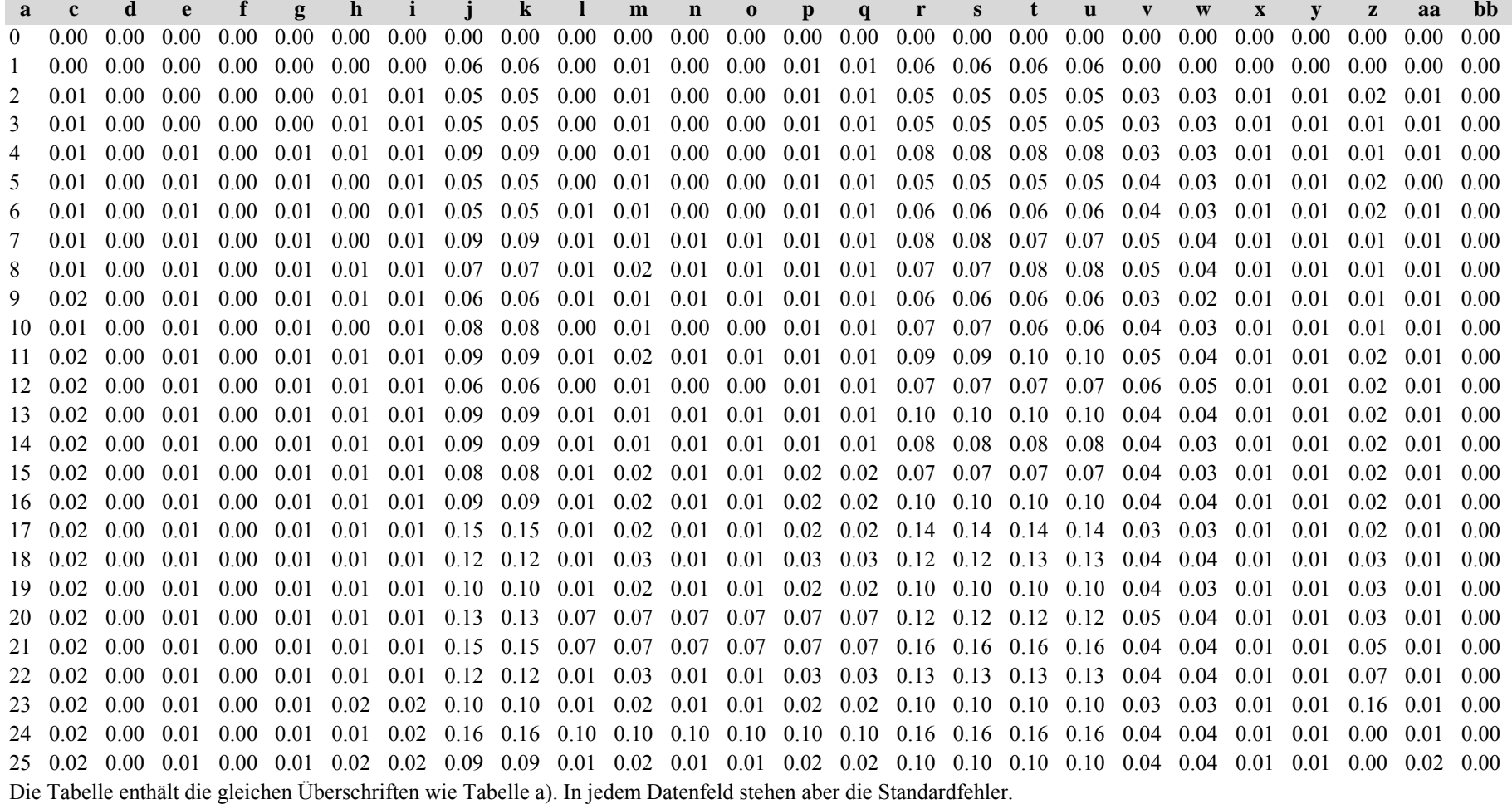

Tabelle c) Strukturparameter, Mittelwerte Tabelle d) Strukturparameter, Standardfehler

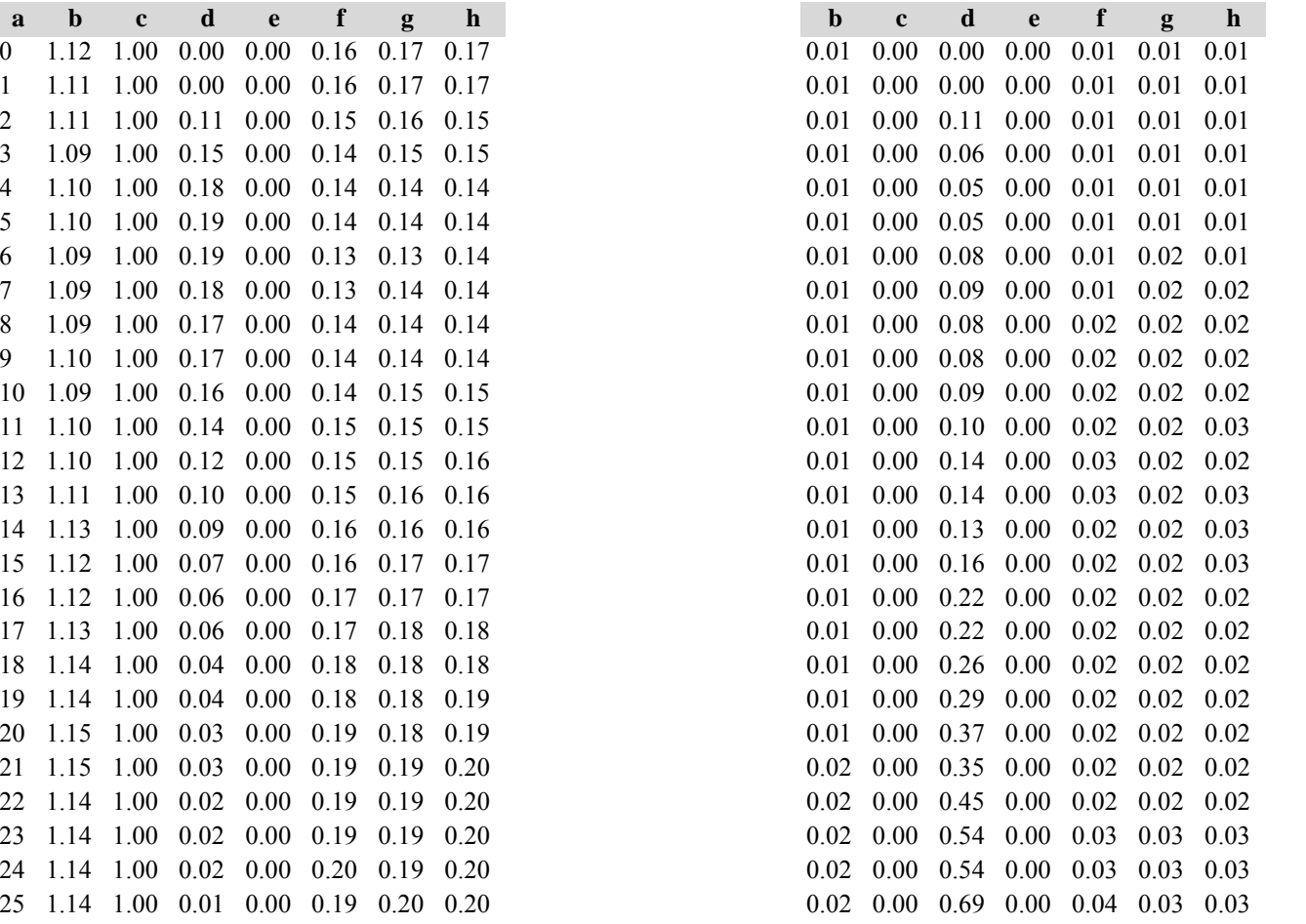

Diese Tabellen enthalten die gleichen Überschriften wie in Variante 1, Modellbestand Niedersächsischer Harz; in Tabelle d) stehen in jedem Datenfeld die Standardfehler.

#### **Variante 2: mit Nutzung, unter heutigen Klimabedingungen** *(Modellbestand Weserbergland)*

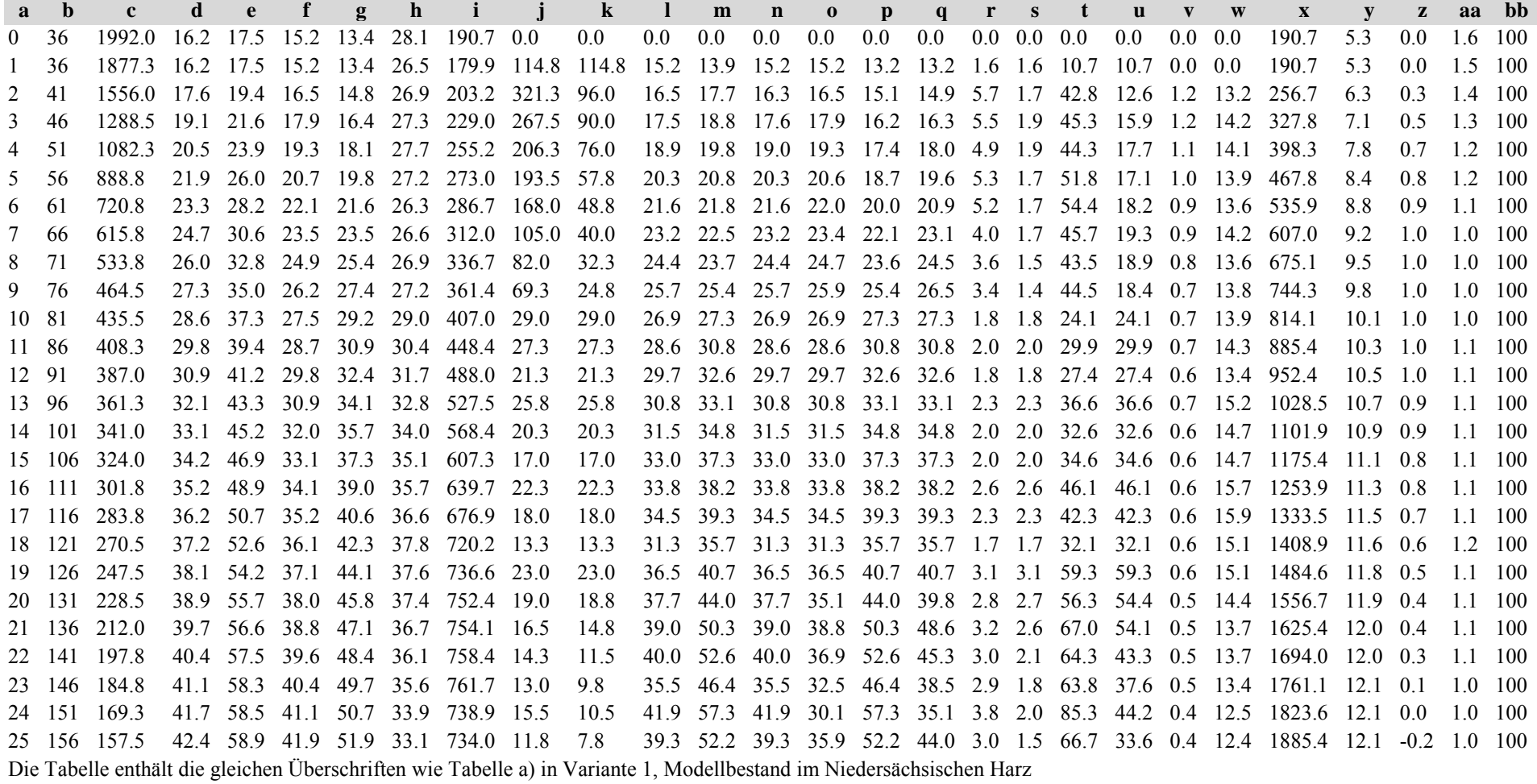

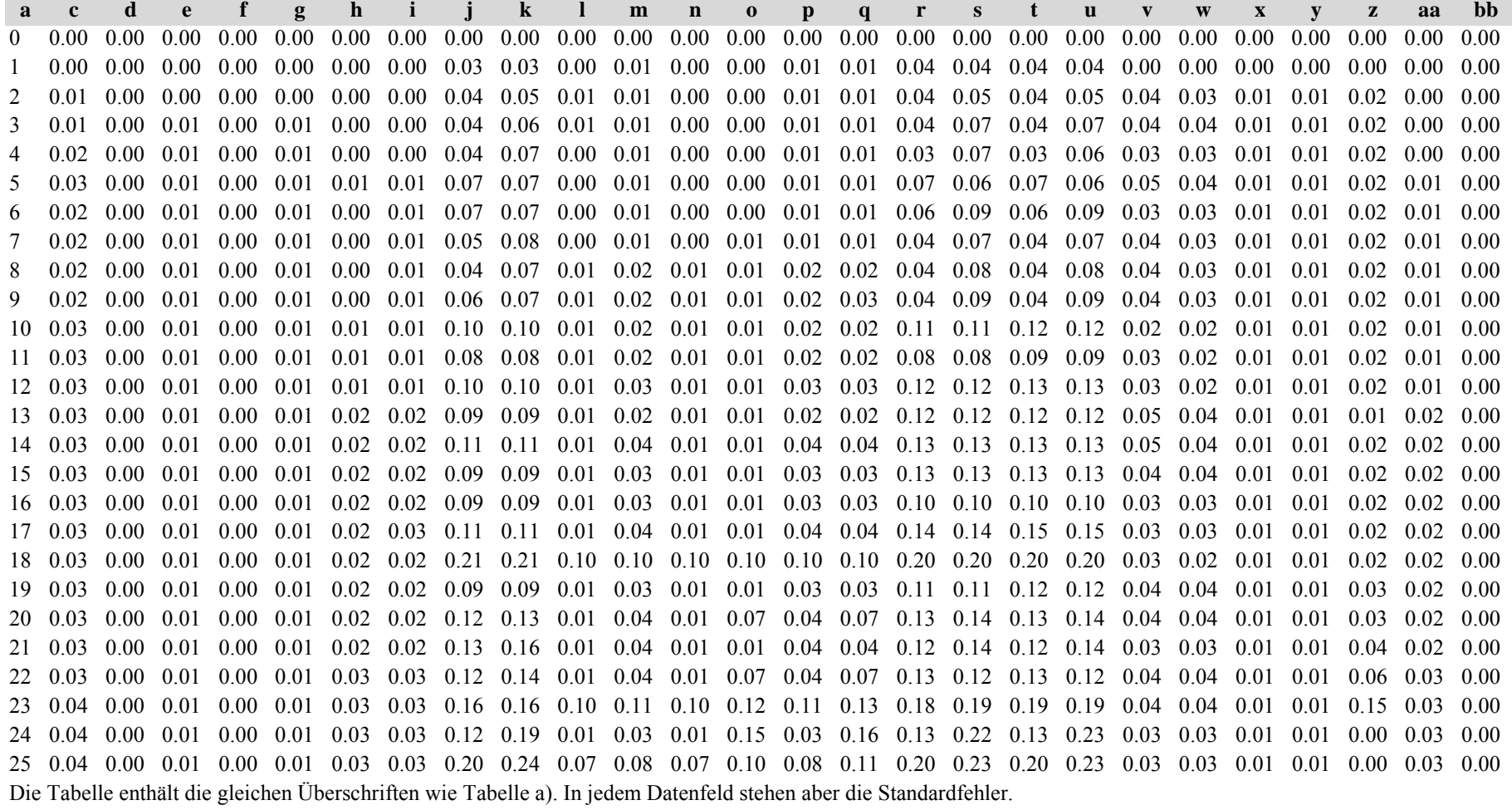

Tabelle c) Strukturparameter, Mittelwerte Tabelle d) Strukturparameter, Standardfehler

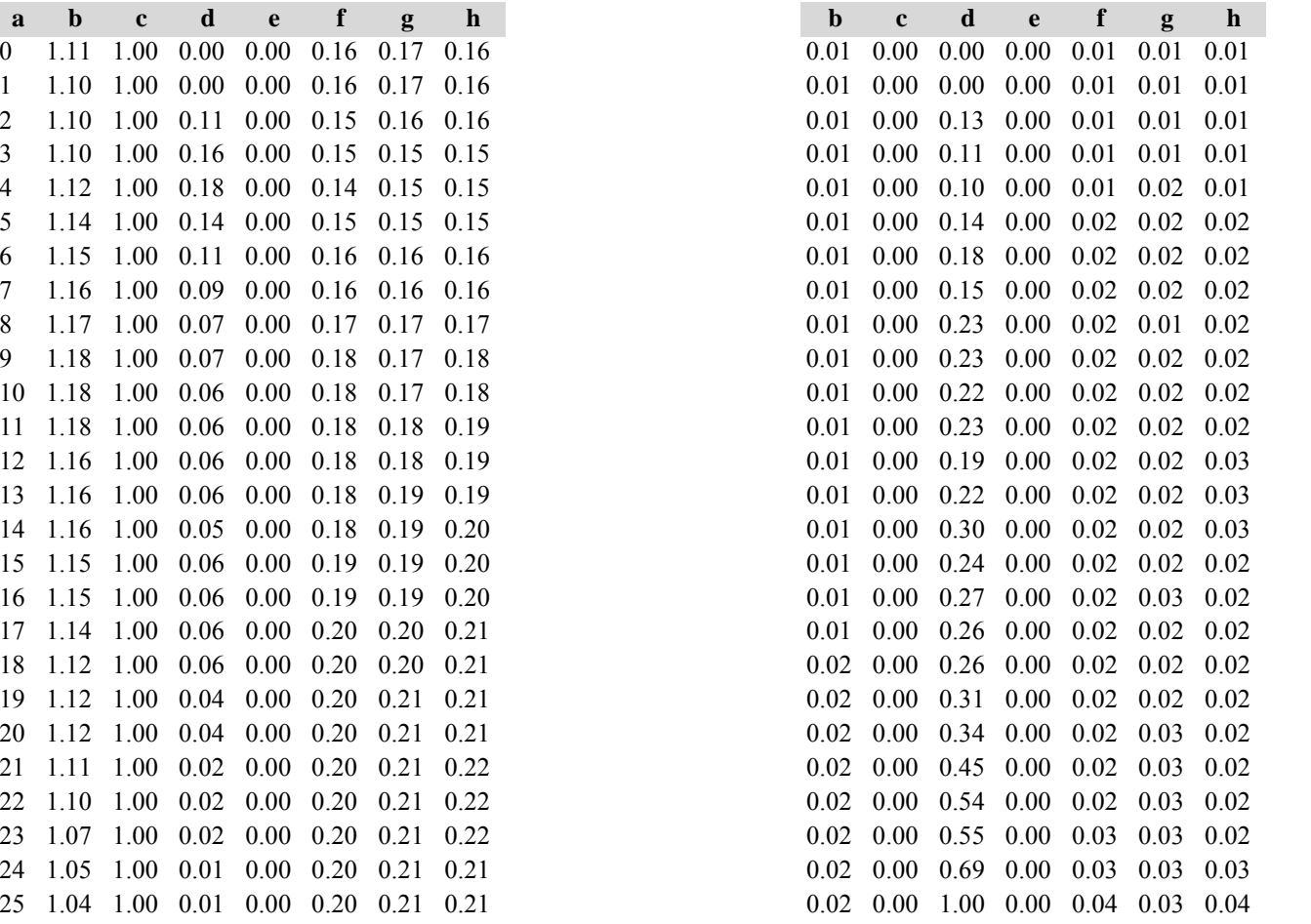

Diese Tabellen enthalten die gleichen Überschriften wie in Variante 1, Modellbestand Niedersächsischer Harz; in Tabelle d) stehen in jedem Datenfeld die Standardfehler.

## **Variante 3: ohne Eingriffe, unter Klimaänderung** *(Modellbestand Weserbergland)*

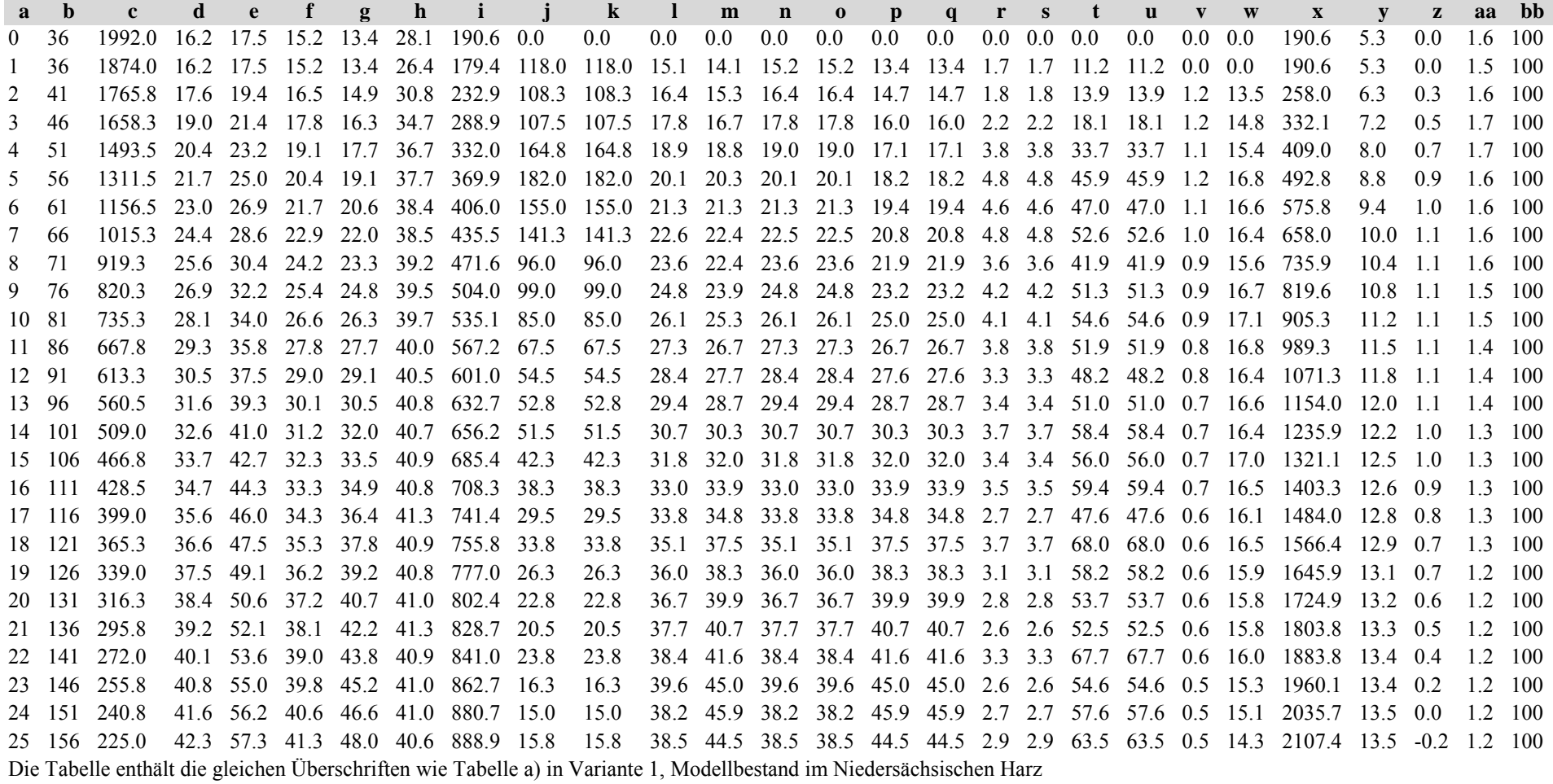

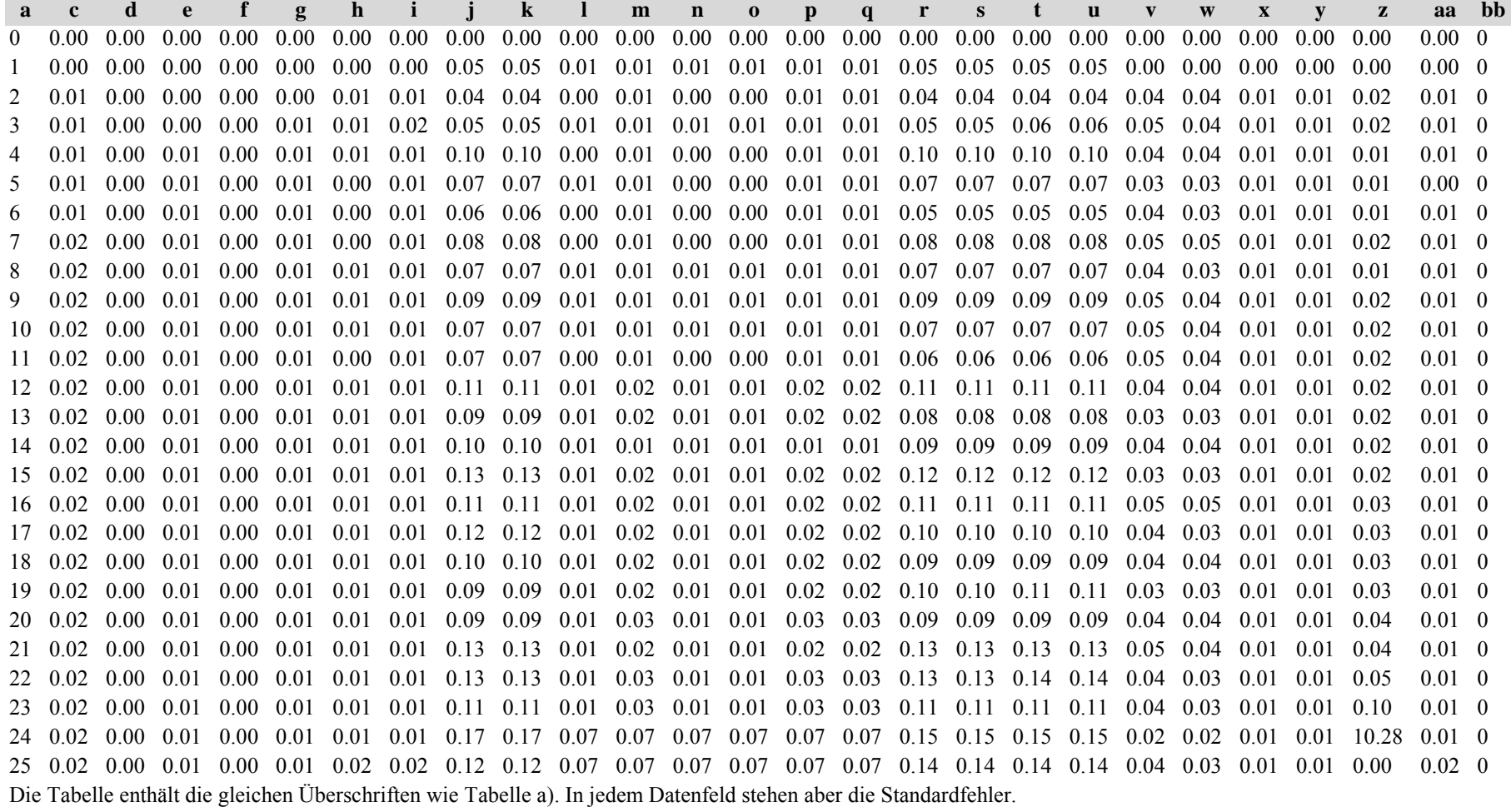

**a b <sup>c</sup> d <sup>e</sup> f g h b <sup>c</sup> d <sup>e</sup> f g h** $0$  1.12 1.00 0.00 0.00 0.16 0.17 0.16 1 1.11 1.00 0.00 0.00 0.16 0.17 0.16 1.11 1.00 0.12 0.00 0.15 0.16 0.15 3 1.10 1.00 0.19 0.00 0.15 0.15 0.15 4 1.09 1.00 0.21 0.00 0.14 0.14 0.14 5 1.09 1.00 0.21 0.00 0.14 0.14 0.14  $6$  1.09 1.00 0.20 0.00 0.14 0.14 0.14 7 1.09 1.00 0.20 0.00 0.13 0.14 0.14 8 1.09 1.00 0.18 0.00 0.14 0.14 0.14 9 1.10 1.00 0.16 0.00 0.14 0.14 0.14 10 1.10 1.00 0.13 0.00 0.14 0.14 0.14 11 1.10 1.00 0.11 0.00 0.15 0.15 0.15 12 1.10 1.00 0.11 0.00 0.15 0.15 0.15 13 1.12 1.00 0.10 0.00 0.15 0.15 0.16 14 1.11 1.00 0.08 0.00 0.16 0.16 0.16 15 1.12 1.00 0.07 0.00 0.16 0.16 0.17 16 1.11 1.00 0.05 0.00 0.16 0.17 0.17 17 1.12 1.00 0.03 0.00 0.16 0.17 0.17 18 1.11 1.00 0.03 0.00 0.17 0.17 0.17 19 1.12 1.00 0.03 0.00 0.17 0.18 0.18 20 1.11 1.00 0.02 0.00 0.18 0.18 0.18 21 1.12 1.00 0.01 0.00 0.18 0.18 0.19 22 1.13 1.00 0.01 0.00 0.18 0.18 0.18 23 1.12 1.00 0.01 0.00 0.19 0.19 0.18 24 1.12 1.00 0.01 0.00 0.19 0.19 0.19 25 1.12 1.00 0.00 0.00 0.19 0.19 0.19

Tabelle c) Strukturparameter, Mittelwerte Tabelle d) Strukturparameter, Standardfehler

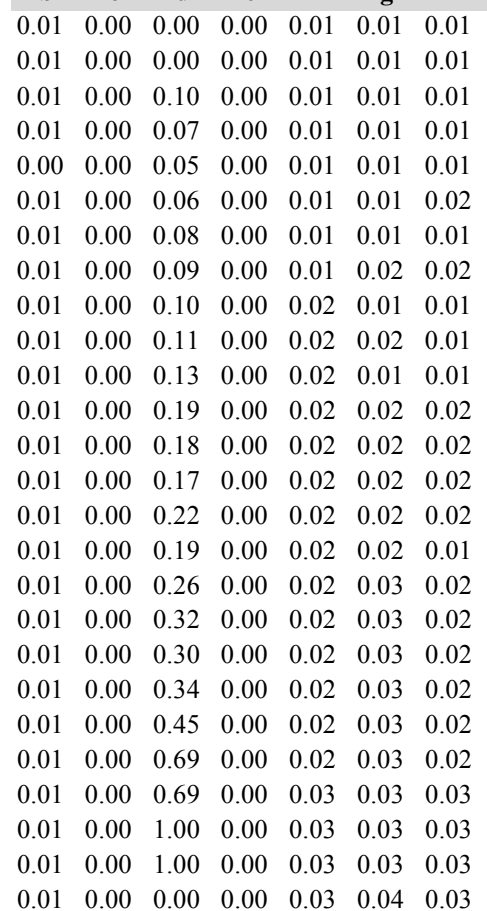

Die Tabellen enthalten die gleichen Überschriften wie in Variante 1, Modellbestand Niedersächsischer Harz; in Tabelle d) stehen in jedem Datenfeld die Standardfehler.

## **Variante 4: mit Nutzung, unter Klimaänderung** *(Modellbestand Weserbergland)*

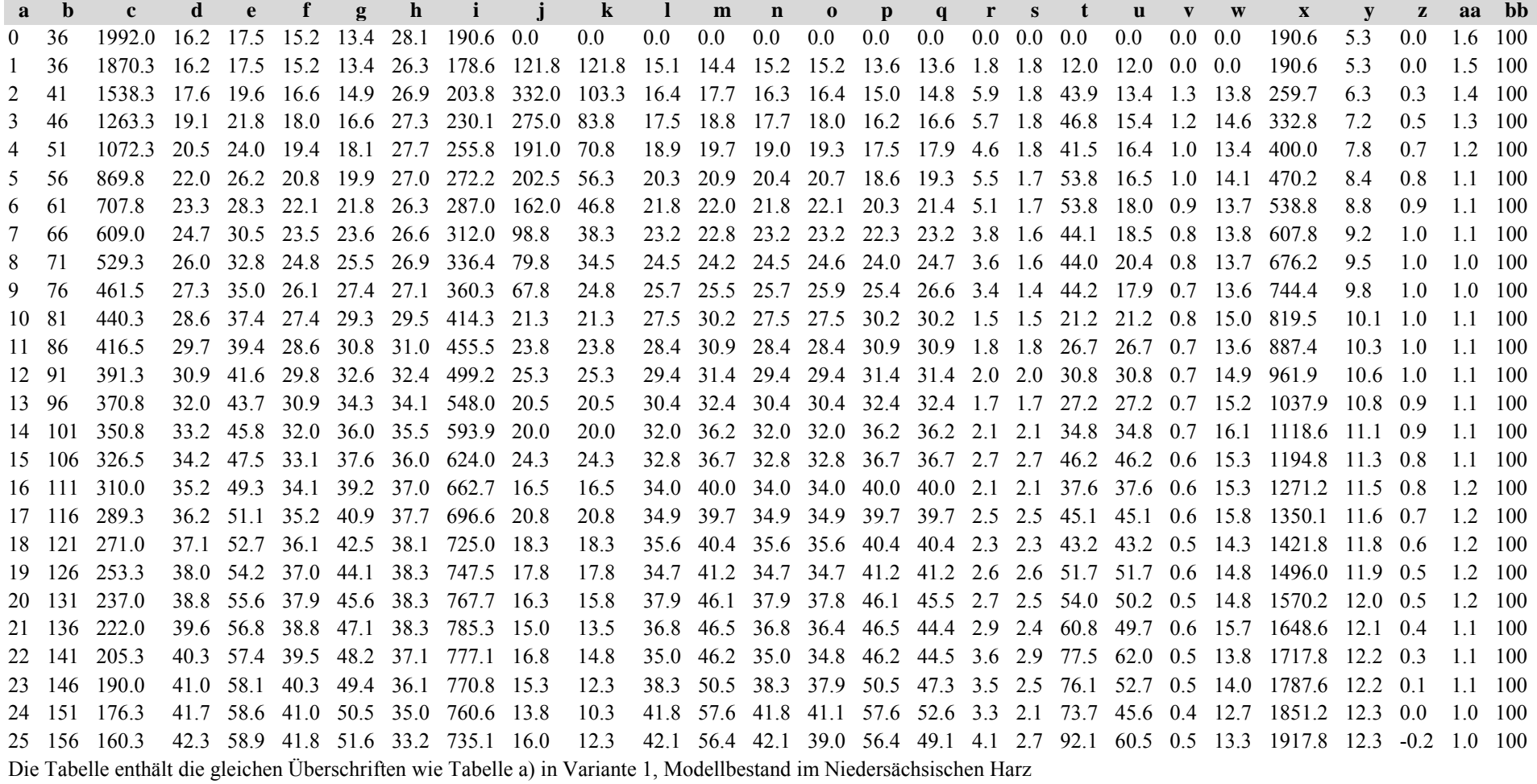

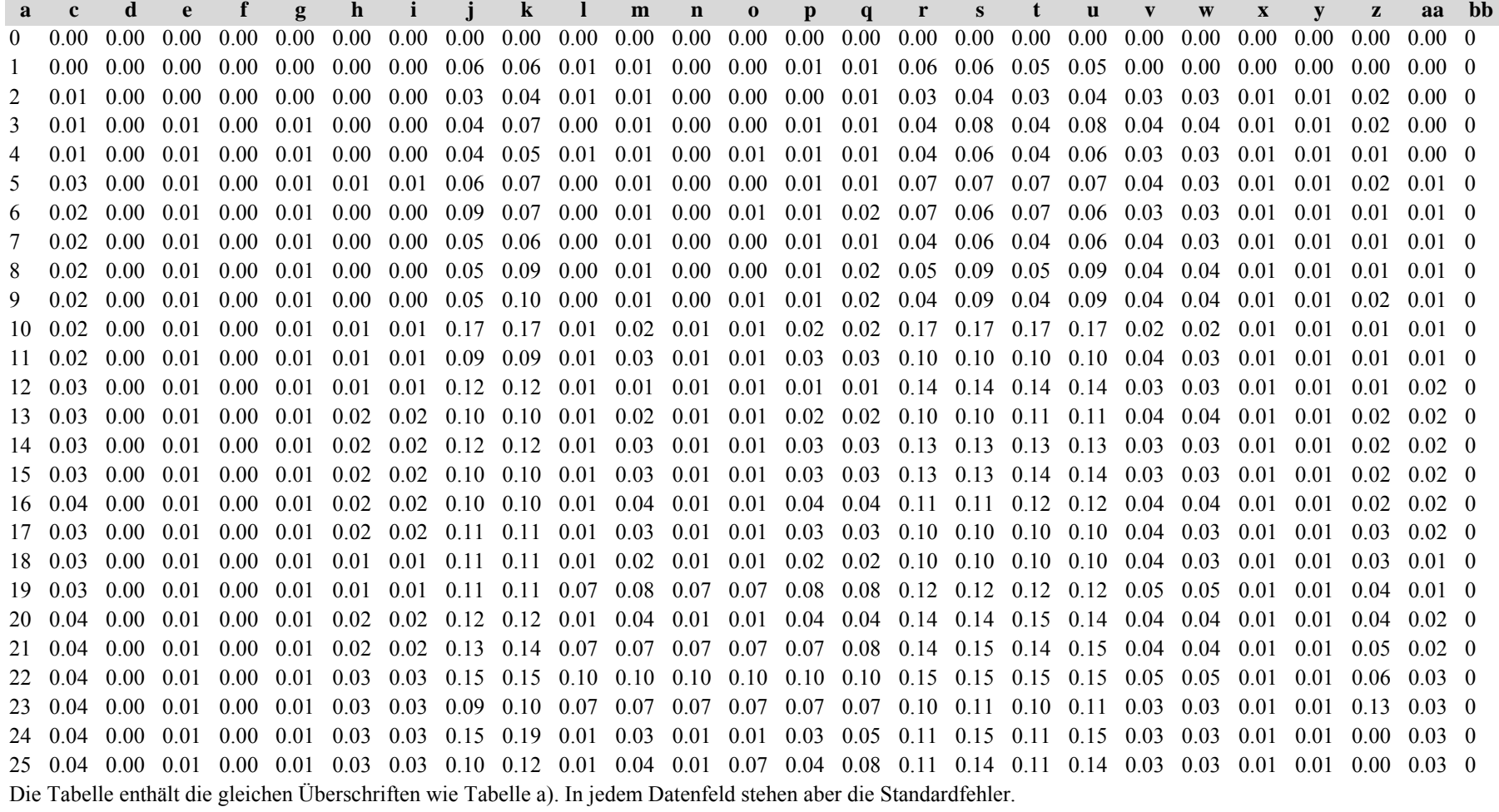

**a**

Tabelle c) Strukturparameter, Mittelwerte Tabelle d) Strukturparameter, Standardfehler

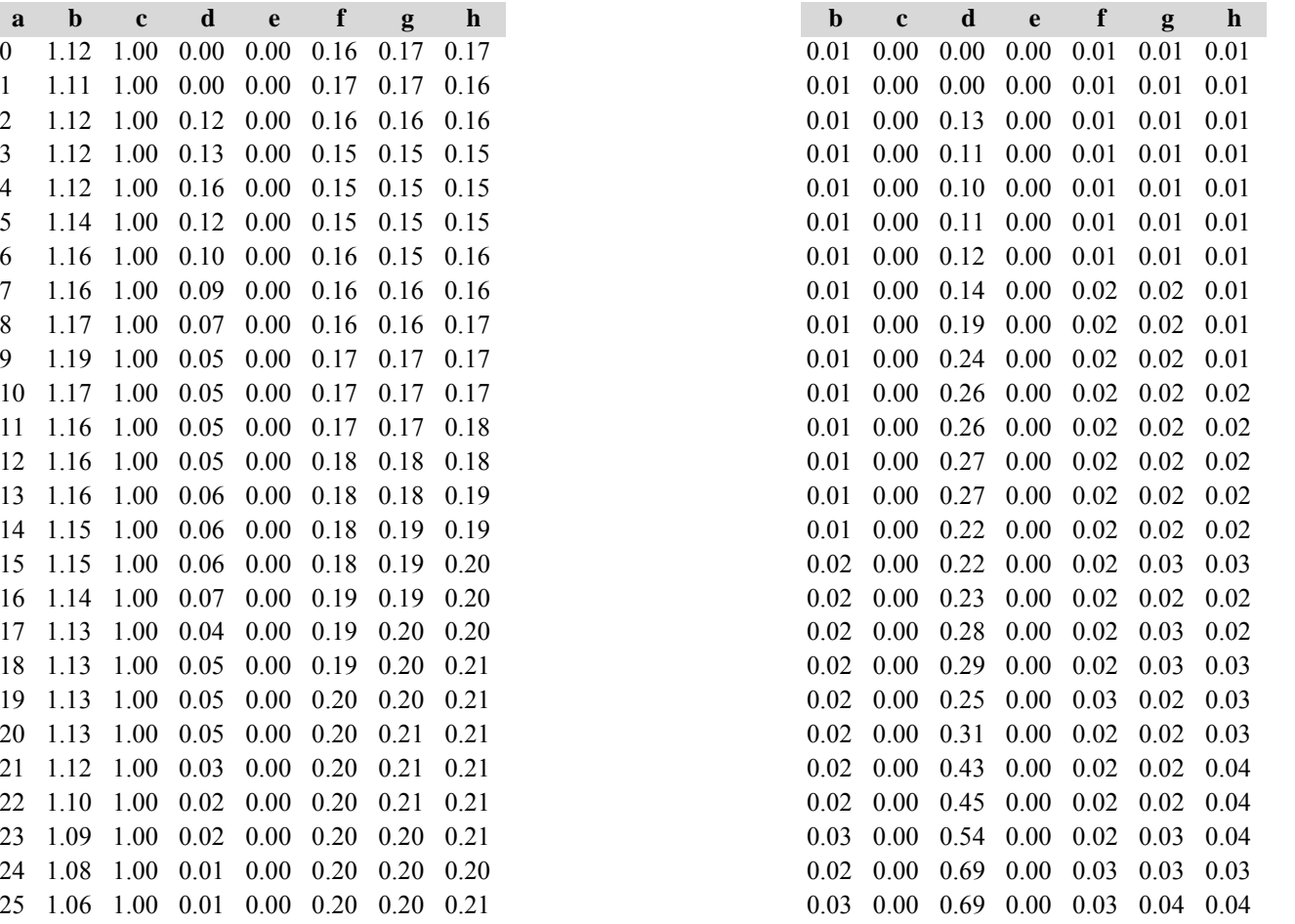

Diese Tabellen enthalten die gleichen Überschriften wie in Variante 1, Modellbestand Niedersächsischer Harz; in Tabelle d) stehen in jedem Datenfeld die Standardfehler.

#### *11. Buchenmodellbestand der Schwäbischen Alb*

## **Variante 1: ohne Eingriffe, unter heutigen Klimabedingungen**

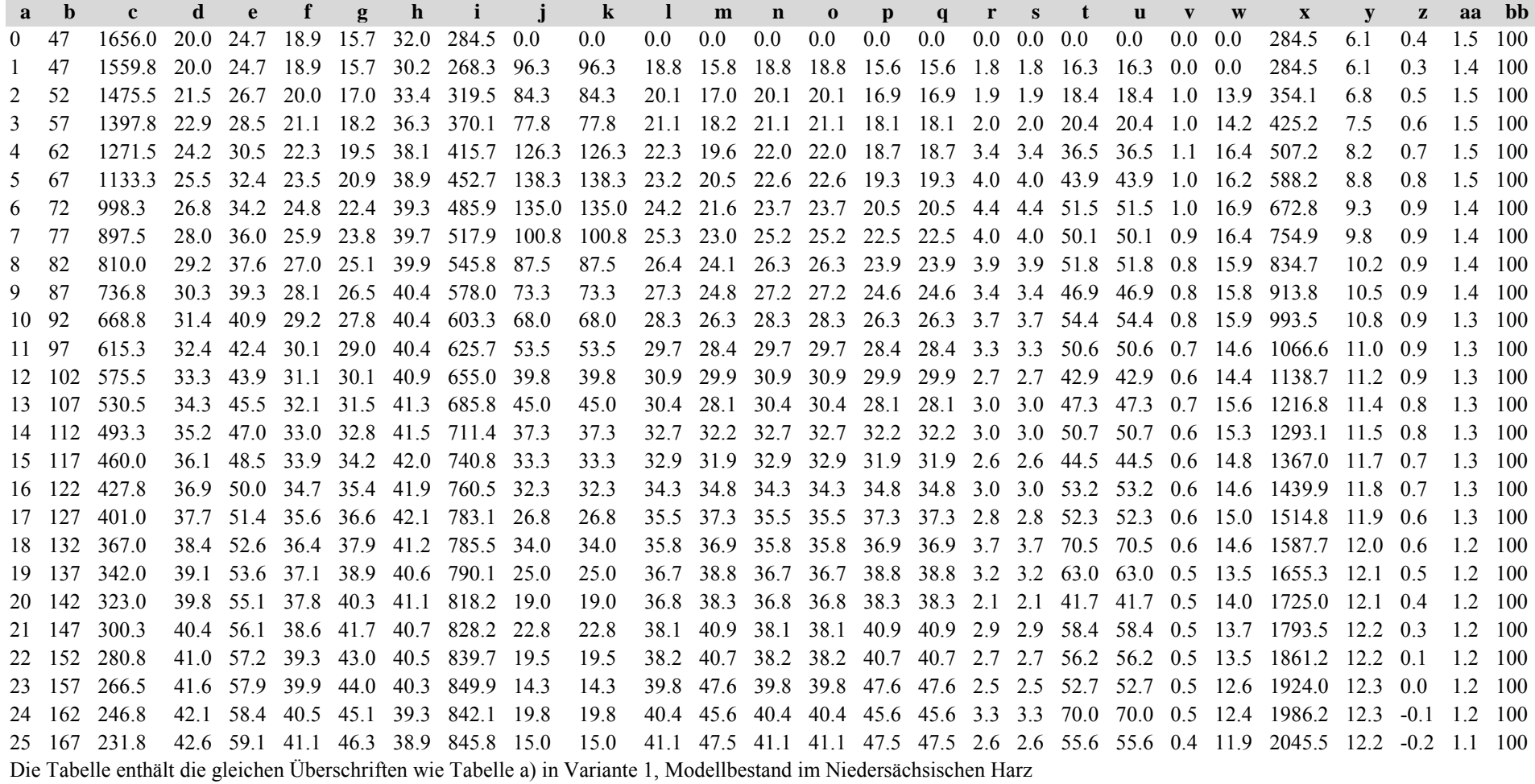

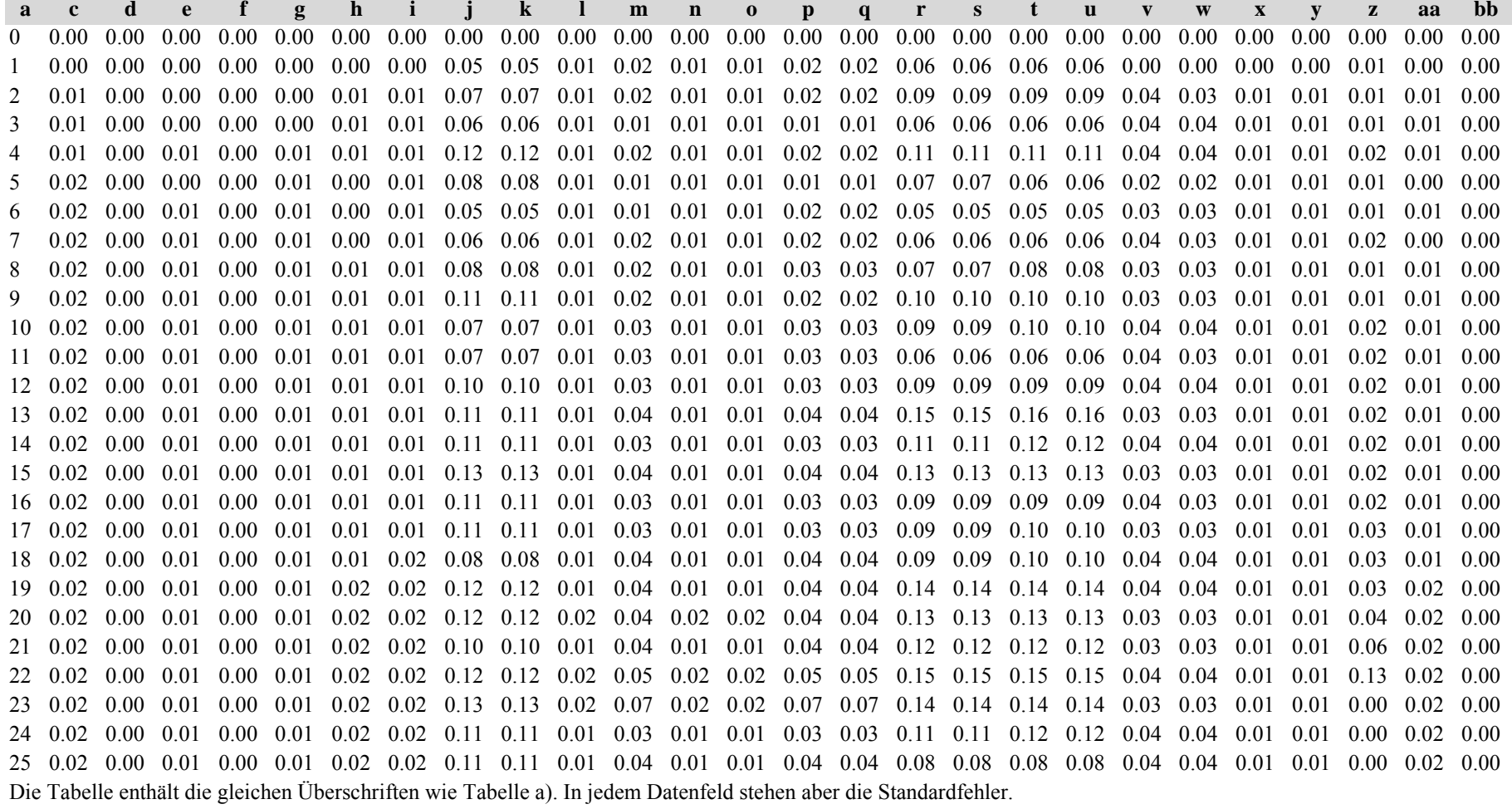

Tabelle c) Strukturparameter, Mittelwerte Tabelle d) Strukturparameter, Standardfehler

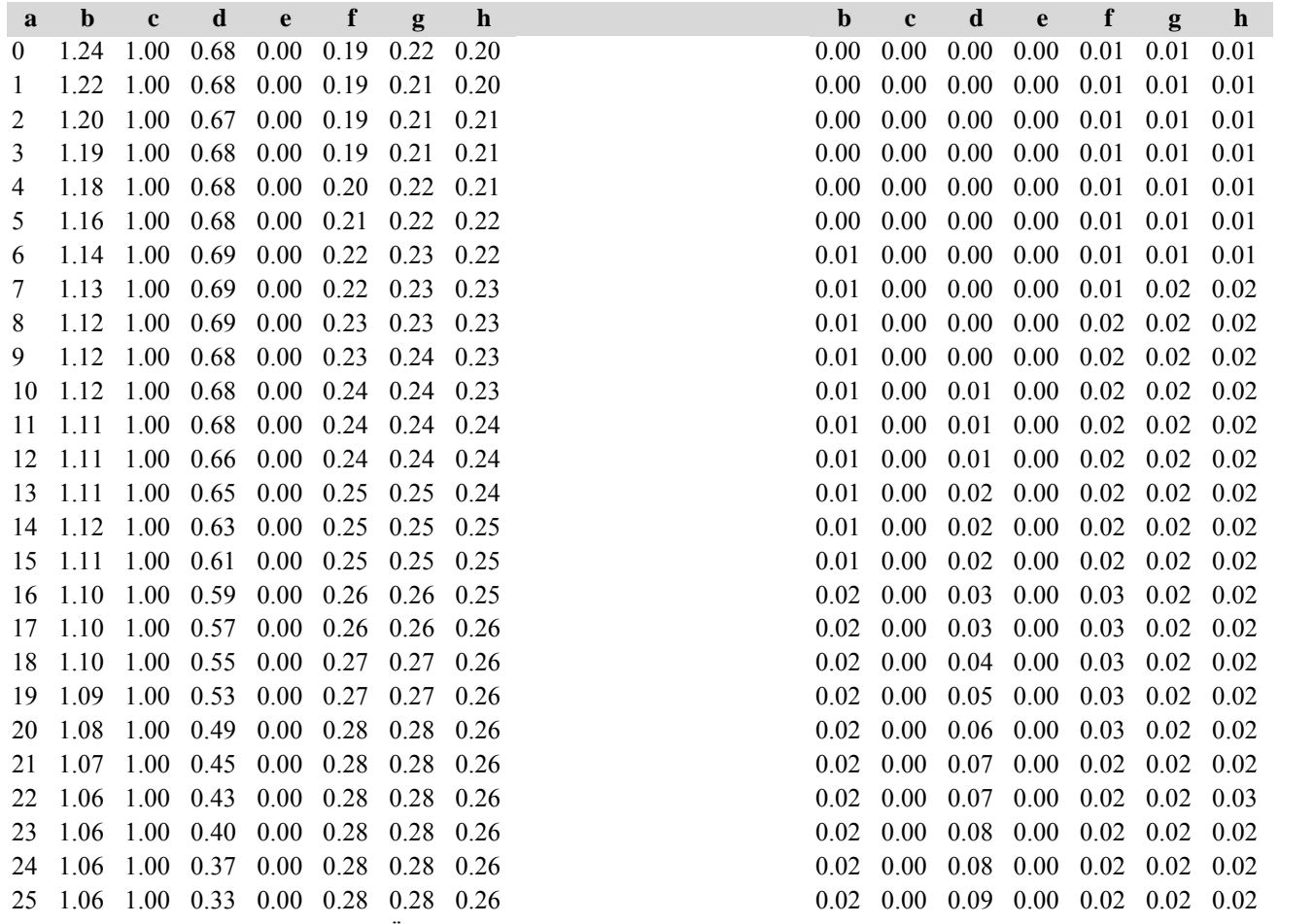

Die Tabellen enthalten die gleichen Überschriften wie in Variante 1, Modellbestand Niedersächsischer Harz; in Tabelle d) stehen in jedem Datenfeld die Standardfehler.

#### **Variante 2: mit Nutzung, unter heutigen Klimabedingungen** *(Modellbestand Schwäbische Alb)*

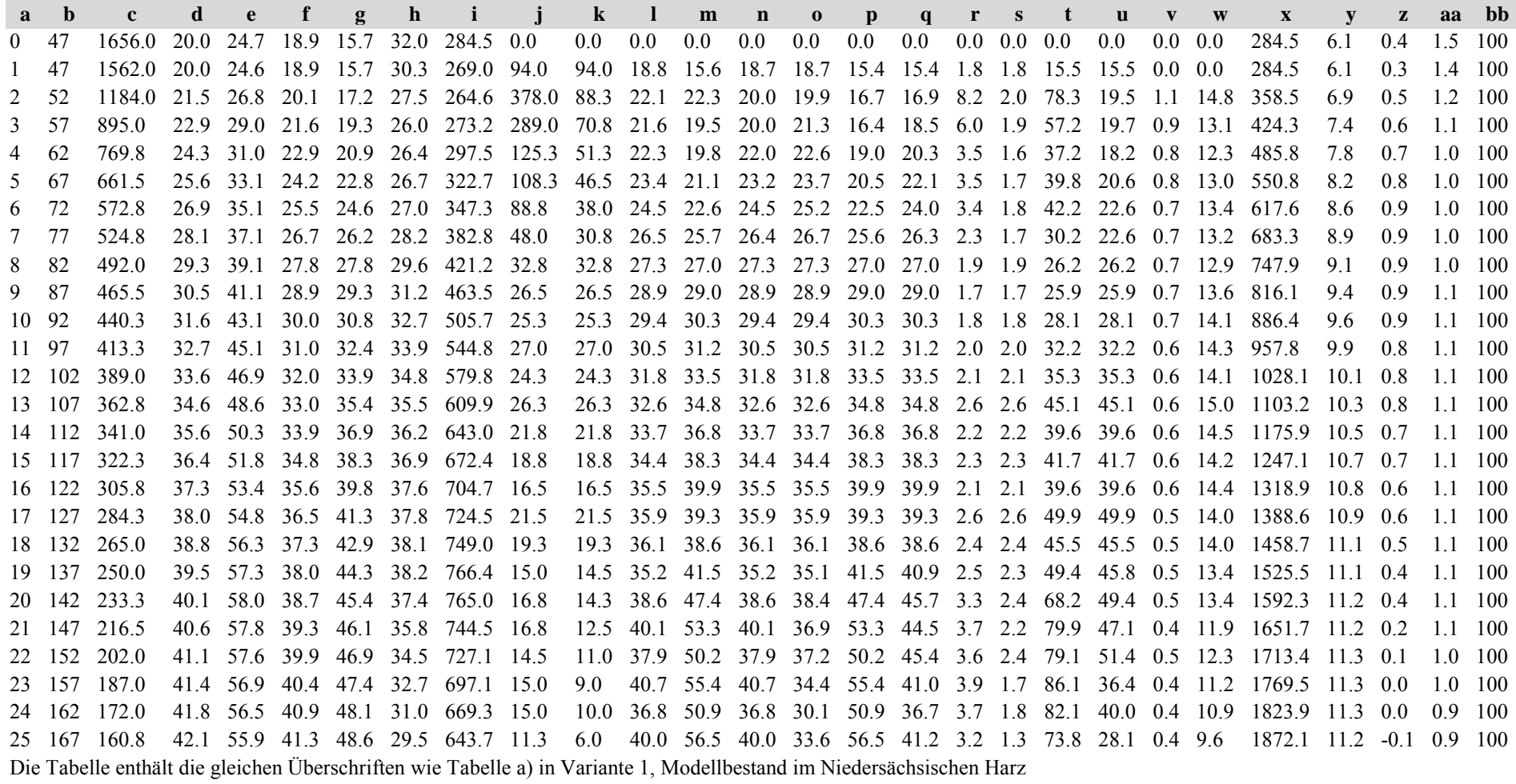

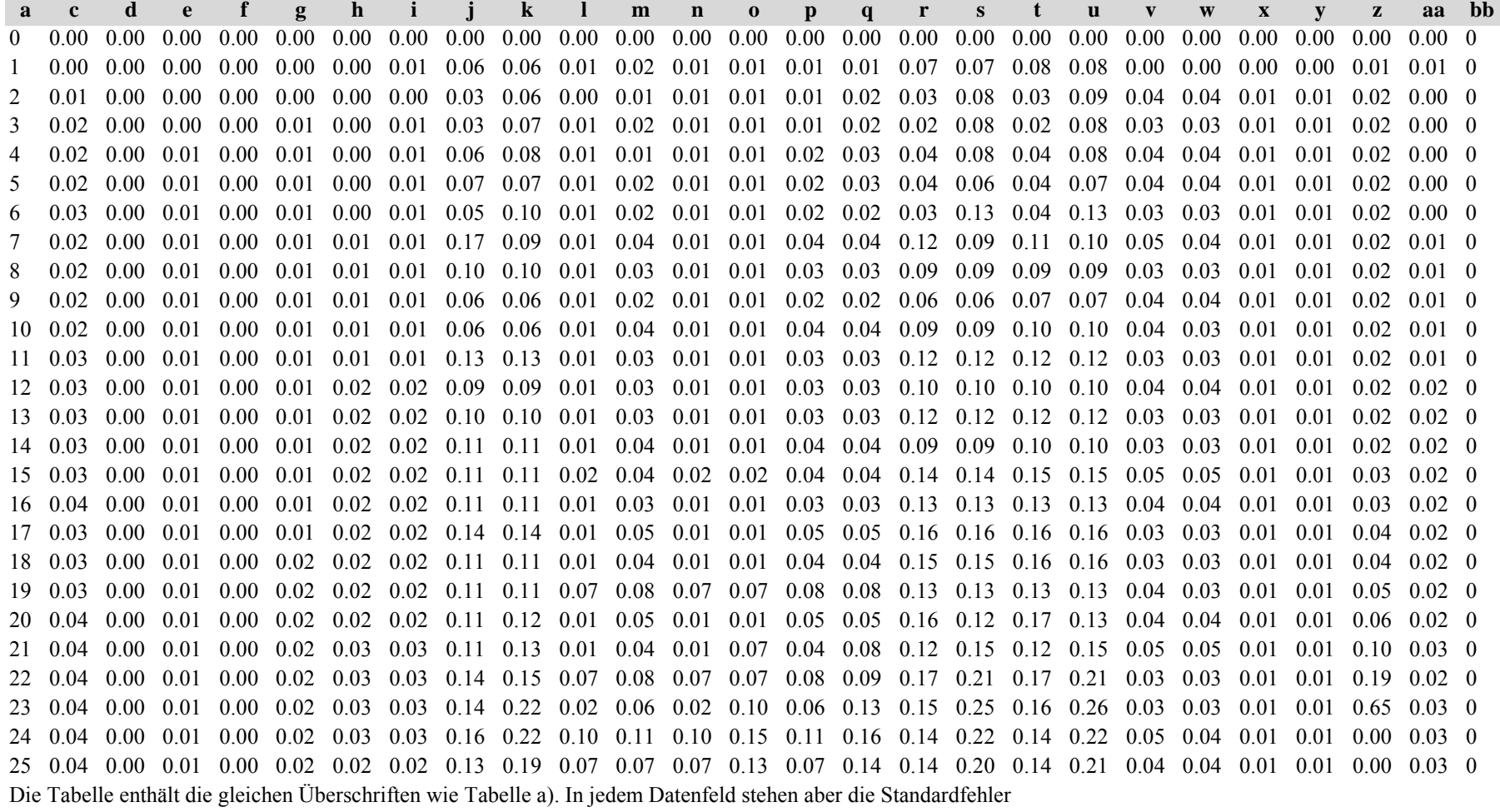

Tabelle c) Strukturparameter, Mittelwerte

**ab <sup>c</sup> d <sup>e</sup> f g h b <sup>c</sup> d <sup>e</sup> f g**  $0$  1.23 1.00 0.68 0.00 0.19 0.22 0.20  $0.01$   $0.00$   $0.00$   $0.00$   $0.01$   $0.01$   $0.01$ 1 1.21 1.00 0.68 0.00 0.19 0.22 0.20 0.01 0.00 0.00 0.00 0.01 0.01 0.012 1.21 1.00 0.67 0.00 0.19 0.22 0.22  $0.01$   $0.00$   $0.00$   $0.00$   $0.02$   $0.02$   $0.02$ 3 1.22 1.00 0.68 0.00 0.22 0.24 0.23 0.01 0.00 0.00 0.00 0.03 0.02 0.024 1.21 1.00 0.69 0.00 0.23 0.25 0.24  $0.01$   $0.00$   $0.00$   $0.00$   $0.03$   $0.02$   $0.02$ 5 1.21 1.00 0.68 0.00 0.25 0.26 0.25 0.01 0.00 0.00 0.00 0.03 0.02 0.016 1.23 1.00 0.68 0.00 0.26 0.26 0.25  $0.01$   $0.00$   $0.01$   $0.00$   $0.03$   $0.02$   $0.02$ 7 1.21 1.00 0.67 0.00 0.27 0.26 0.25 0.01 0.00 0.01 0.00 0.03 0.01 0.02 8 1.20 1.00 0.66 0.00 0.28 0.27 0.25 0.01 0.00 0.01 0.00 0.03 0.01 0.03 9 1.19 1.00 0.65 0.00 0.28 0.27 0.25  $0.01$   $0.00$   $0.01$   $0.00$   $0.03$   $0.02$   $0.02$ 10 1.18 1.00 0.63 0.00 0.28 0.27 0.26  $0.01$   $0.00$   $0.02$   $0.00$   $0.03$   $0.02$   $0.02$ 11 1.19 1.00 0.60 0.00 0.29 0.27 0.25  $0.01$   $0.00$   $0.02$   $0.00$   $0.03$   $0.02$   $0.02$ 12 1.19 1.00 0.57 0.00 0.28 0.27 0.25  $0.01$   $0.00$   $0.03$   $0.00$   $0.02$   $0.02$   $0.02$ 13 1.18 1.00 0.54 0.00 0.29 0.27 0.26  $0.01$   $0.00$   $0.04$   $0.00$   $0.02$   $0.02$   $0.02$ 14 1.19 1.00 0.52 0.00 0.29 0.27 0.26  $0.01$   $0.00$   $0.04$   $0.00$   $0.02$   $0.02$   $0.02$ 15 1.19 1.00 0.50 0.00 0.29 0.27 0.26  $0.01$   $0.00$   $0.05$   $0.00$   $0.02$   $0.02$   $0.02$ 16 1.18 1.00 0.47 0.00 0.29 0.27 0.26  $0.01$   $0.00$   $0.06$   $0.00$   $0.02$   $0.02$   $0.02$ 17 1.18 1.00 0.43 0.00 0.29 0.27 0.26  $0.01$   $0.00$   $0.06$   $0.00$   $0.02$   $0.02$   $0.02$ 18 1.17 1.00 0.40 0.00 0.30 0.27 0.27 0.02 0.00 0.07 0.00 0.02 0.02 0.0319 1.16 1.00 0.36 0.00 0.29 0.27 0.26  $0.02$  0.00 0.08 0.00 0.02 0.03 0.03 20 1.15 1.00 0.34 0.00 0.30 0.27 0.27  $0.02$   $0.00$   $0.10$   $0.00$   $0.02$   $0.03$   $0.03$ 21 1.14 1.00 0.32 0.00 0.29 0.26 0.26  $0.02$   $0.00$   $0.10$   $0.00$   $0.02$   $0.03$   $0.04$ 22 1.12 1.00 0.30 0.00 0.28 0.26 0.26 0.02 0.00 0.12 0.00 0.02 0.03 0.0423 1.11 1.00 0.27 0.00 0.28 0.25 0.25 0.02 0.00 0.13 0.00 0.03 0.04 0.04 24 1.09 1.00 0.23 0.00 0.27 0.25 0.25 0.01 0.00 0.16 0.00 0.03 0.04 0.0425 1.07 1.00 0.20 0.00 0.27 0.25 0.25 0.01 0.00 0.19 0.00 0.03 0.04 0.04

Die Tabellen enthalten die gleichen Überschriften wie in Variante 1, Modellbestand Niedersächsischer Harz; in Tabelle d) stehen in jedem Datenfeld die Standardfehle

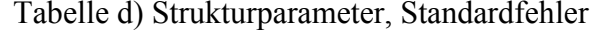

**h**

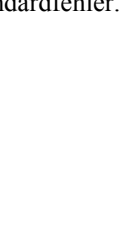

## **Variante 3: ohne Eingriffe, unter Klimaänderung** *(Modellbestand Weserbergland)*

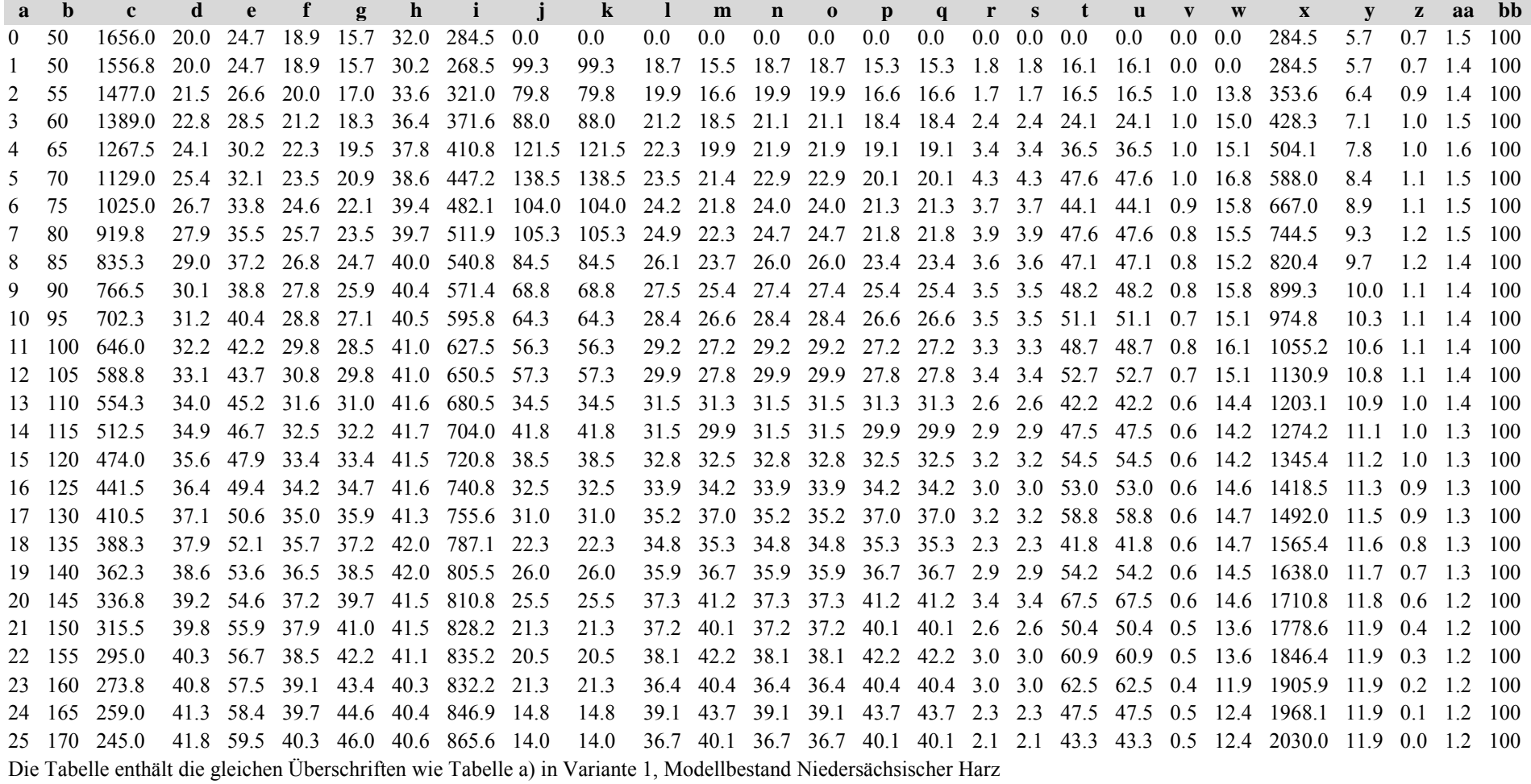

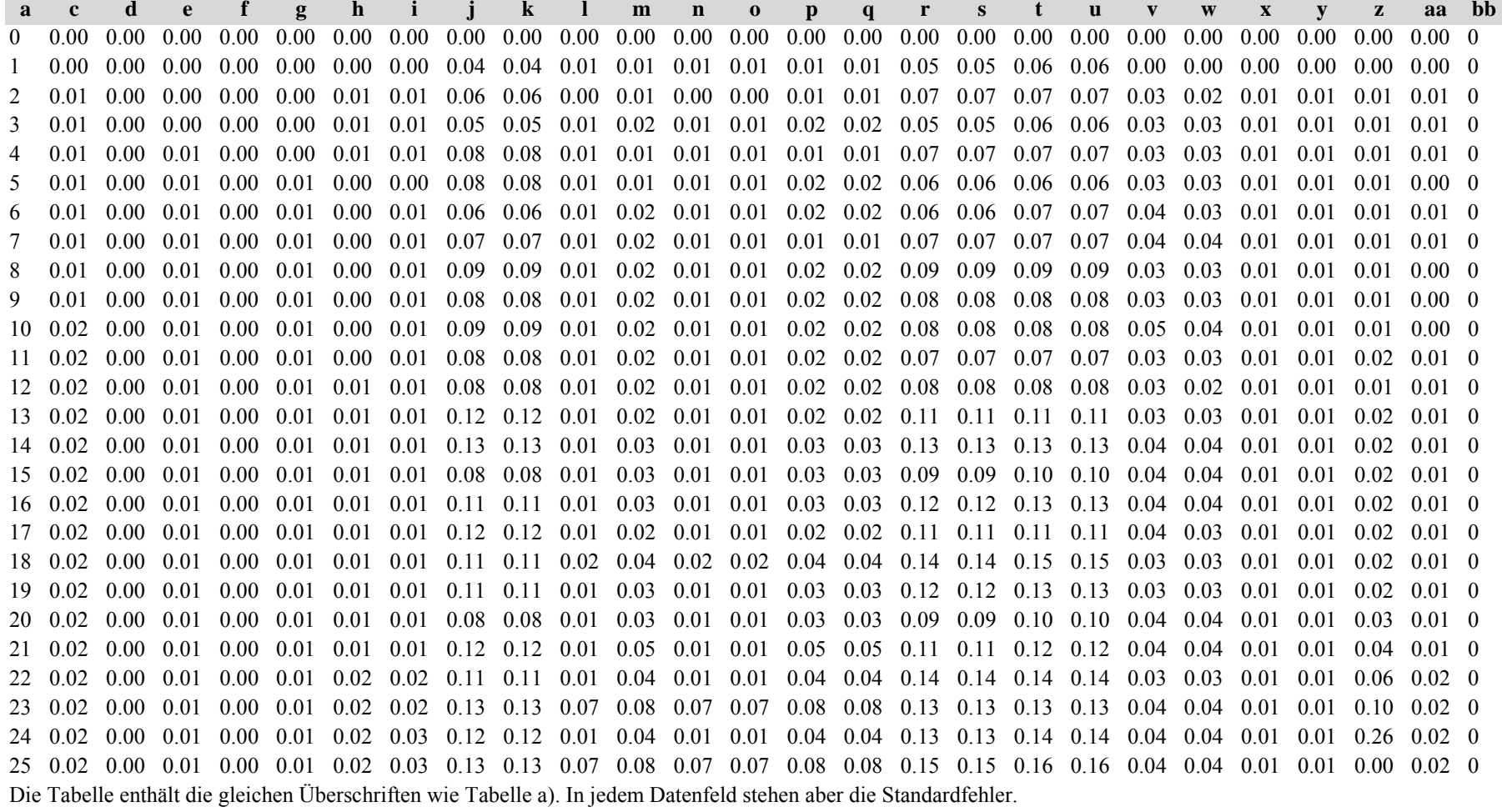

Tabelle c) Strukturparameter, Mittelwerte

**ab <sup>c</sup> d <sup>e</sup> f g h b <sup>c</sup> d <sup>e</sup> f g** 0 1.23 1.00 0.68 0.00 0.19 0.22 0.21  $0.00$   $0.00$   $0.00$   $0.00$   $0.01$   $0.01$   $0.01$ 1 1.22 1.00 0.68 0.00 0.19 0.22 0.21 0.00 0.00 0.00 0.00 0.01 0.01 0.012 1.20 1.00 0.68 0.00 0.20 0.22 0.21  $0.00$   $0.00$   $0.00$   $0.00$   $0.01$   $0.01$   $0.01$ 3 1.19 1.00 0.68 0.00 0.20 0.22 0.21 0.00 0.00 0.00 0.00 0.01 0.01 0.014 1.17 1.00 0.68 0.00 0.20 0.22 0.21  $0.00\quad 0.00\quad 0.00\quad 0.00\quad 0.01\quad 0.01\quad 0.01$ 5 1.15 1.00 0.68 0.00 0.21 0.22 0.21 0.01 0.00 0.00 0.00 0.02 0.01 0.016 1.14 1.00 0.68 0.00 0.22 0.23 0.22  $0.01$   $0.00$   $0.00$   $0.00$   $0.02$   $0.01$   $0.01$ 7 1.13 1.00 0.69 0.00 0.23 0.23 0.22  $0.01$   $0.00$   $0.00$   $0.00$   $0.02$   $0.02$   $0.01$ 8 1.11 1.00 0.69 0.00 0.23 0.23 0.23  $0.01$   $0.00$   $0.00$   $0.00$   $0.02$   $0.02$   $0.01$ 9 1.11 1.00 0.69 0.00 0.23 0.24 0.23  $0.01$   $0.00$   $0.00$   $0.00$   $0.02$   $0.02$   $0.01$ 10 1.11 1.00 0.69 0.00 0.24 0.24 0.23  $0.01$   $0.00$   $0.01$   $0.00$   $0.02$   $0.02$   $0.02$ 11 1.11 1.00 0.68 0.00 0.24 0.24 0.23  $0.01$   $0.00$   $0.01$   $0.00$   $0.02$   $0.02$   $0.02$ 12 1.11 1.00 0.67 0.00 0.25 0.24 0.24  $0.01$   $0.00$   $0.01$   $0.00$   $0.02$   $0.02$   $0.02$ 13 1.11 1.00 0.66 0.00 0.25 0.24 0.24  $0.01$   $0.00$   $0.01$   $0.00$   $0.02$   $0.02$   $0.02$ 14 1.11 1.00 0.64 0.00 0.25 0.25 0.24  $0.01$   $0.00$   $0.01$   $0.00$   $0.02$   $0.02$   $0.02$ 15 1.11 1.00 0.62 0.00 0.25 0.25 0.24  $0.01$   $0.00$   $0.02$   $0.00$   $0.02$   $0.02$   $0.02$ 16 1.10 1.00 0.59 0.00 0.26 0.25 0.24  $0.01$   $0.00$   $0.03$   $0.00$   $0.02$   $0.03$   $0.02$ 17 1.10 1.00 0.57 0.00 0.26 0.25 0.24  $0.01$   $0.00$   $0.03$   $0.00$   $0.02$   $0.02$   $0.02$ 18 1.10 1.00 0.54 0.00 0.26 0.26 0.25 0.02 0.00 0.04 0.00 0.02 0.03 0.0219 1.11 1.00 0.51 0.00 0.26 0.26 0.25  $0.02$   $0.00$   $0.05$   $0.00$   $0.02$   $0.03$   $0.02$ 20 1.10 1.00 0.47 0.00 0.26 0.26 0.25  $0.02$   $0.00$   $0.06$   $0.00$   $0.03$   $0.02$   $0.02$ 21 1.09 1.00 0.45 0.00 0.26 0.26 0.26  $0.02$   $0.00$   $0.07$   $0.00$   $0.03$   $0.02$   $0.02$ 22 1.08 1.00 0.41 0.00 0.26 0.26 0.26 0.02 0.00 0.08 0.00 0.03 0.02 0.0223 1.08 1.00 0.39 0.00 0.27 0.27 0.26  $0.02$   $0.00$   $0.07$   $0.00$   $0.03$   $0.02$   $0.02$ 24 1.08 1.00 0.34 0.00 0.27 0.27 0.27 0.02 0.00 0.09 0.00 0.03 0.02 0.0325 1.08 1.00 0.29 0.00 0.27 0.27 0.27 0.02 0.00 0.11 0.00 0.03 0.02 0.03

Diese Tabellen enthalten die gleichen Überschriften wie in Variante 1, Modellbestand Niedersächsischer Harz; in Tabelle d) stehen in jedem Datenfeld die Standardfehler.

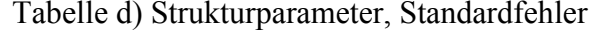

**h**

## **Variante 4: mit Nutzung, unter Klimaänderung** *(Modellbestand Schwäbische Alb)*

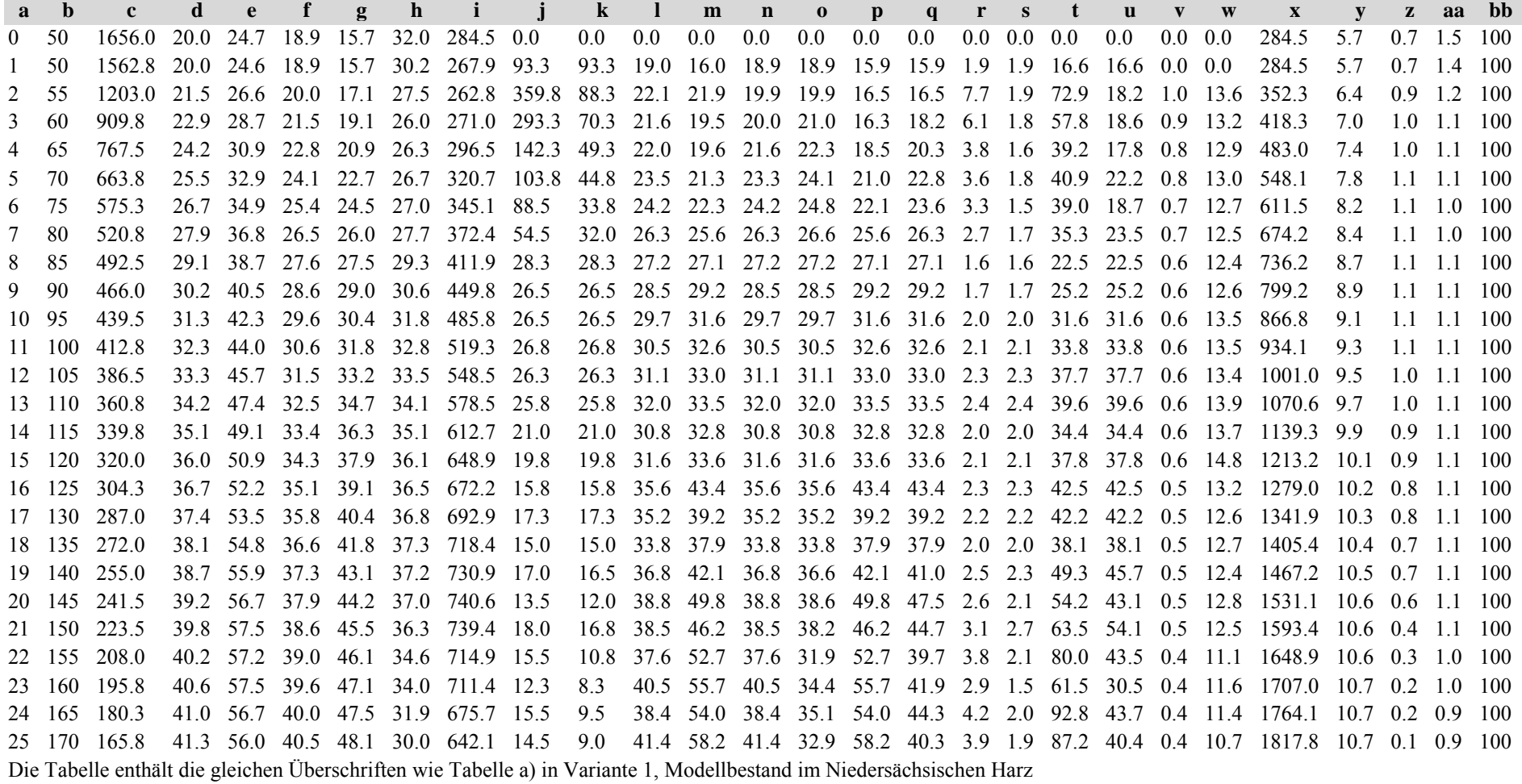

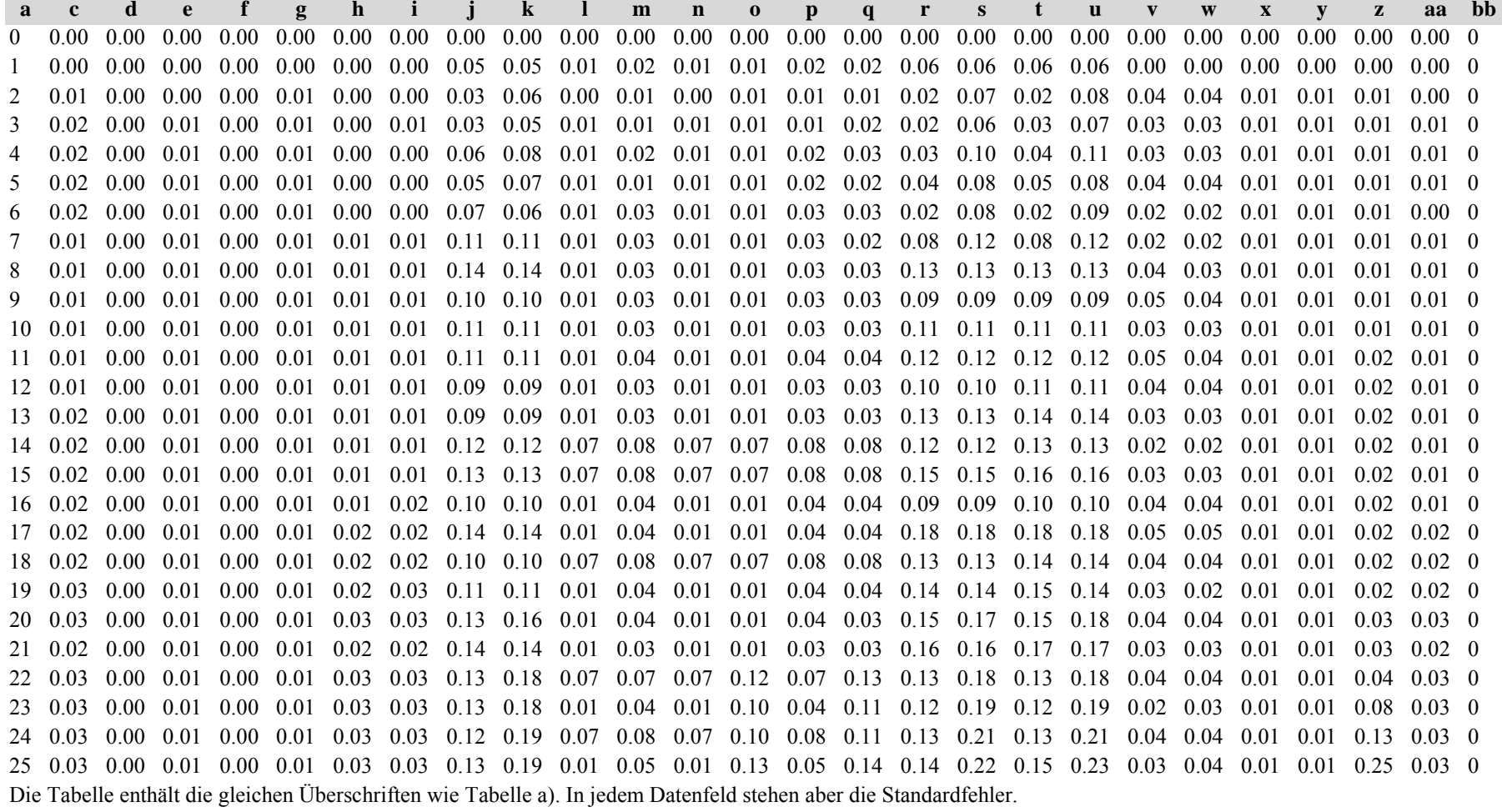

Tabelle c) Strukturparameter, Mittelwerte Tabelle d) Strukturparameter, Standardfehler

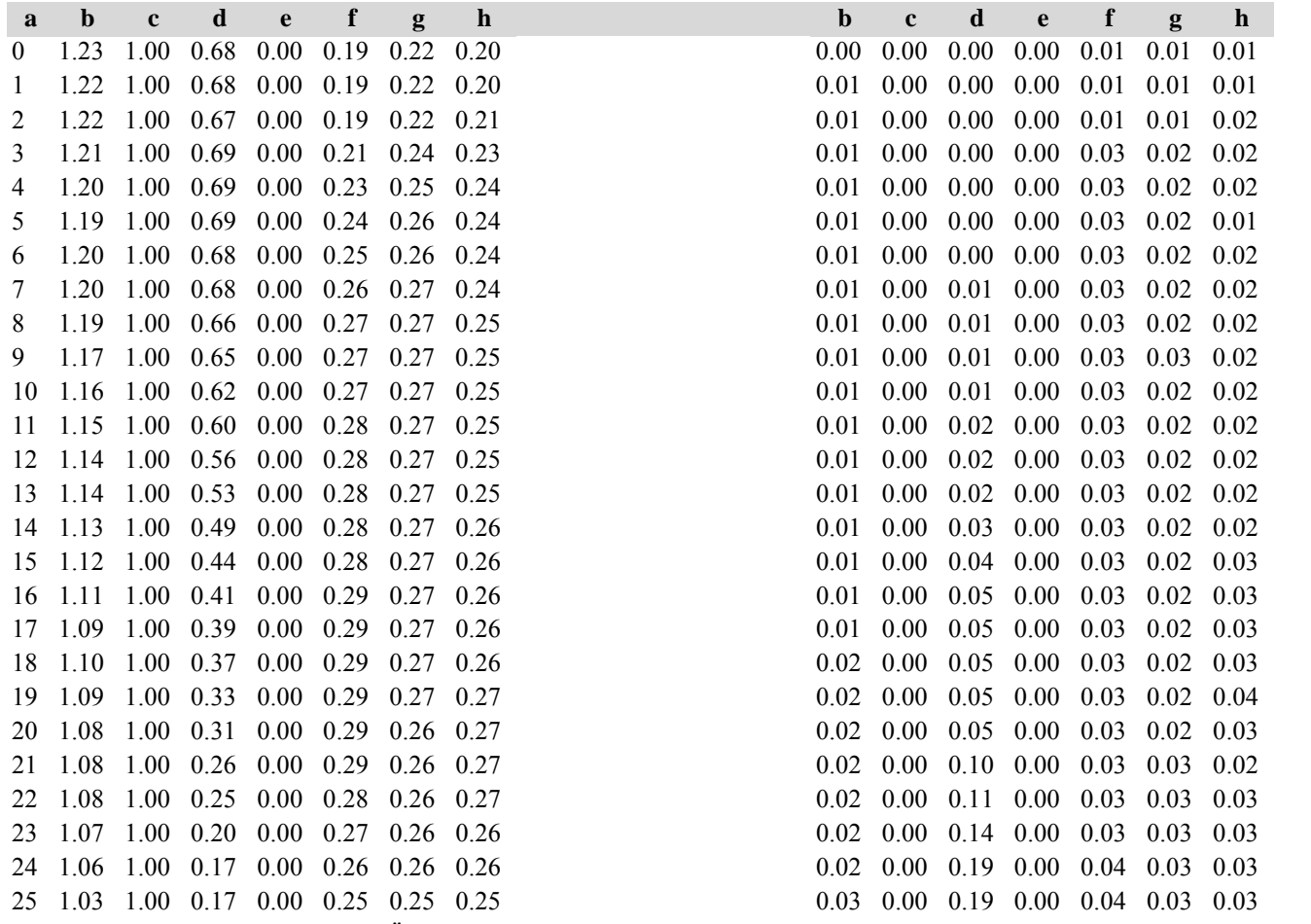

Die Tabellen enthalten die gleichen Überschriften wie in Variante 1, Modellbestand Niedersächsischer Harz; in Tabelle d) stehen in jedem Datenfeld die Standardfehler.

# **Lebenslauf**

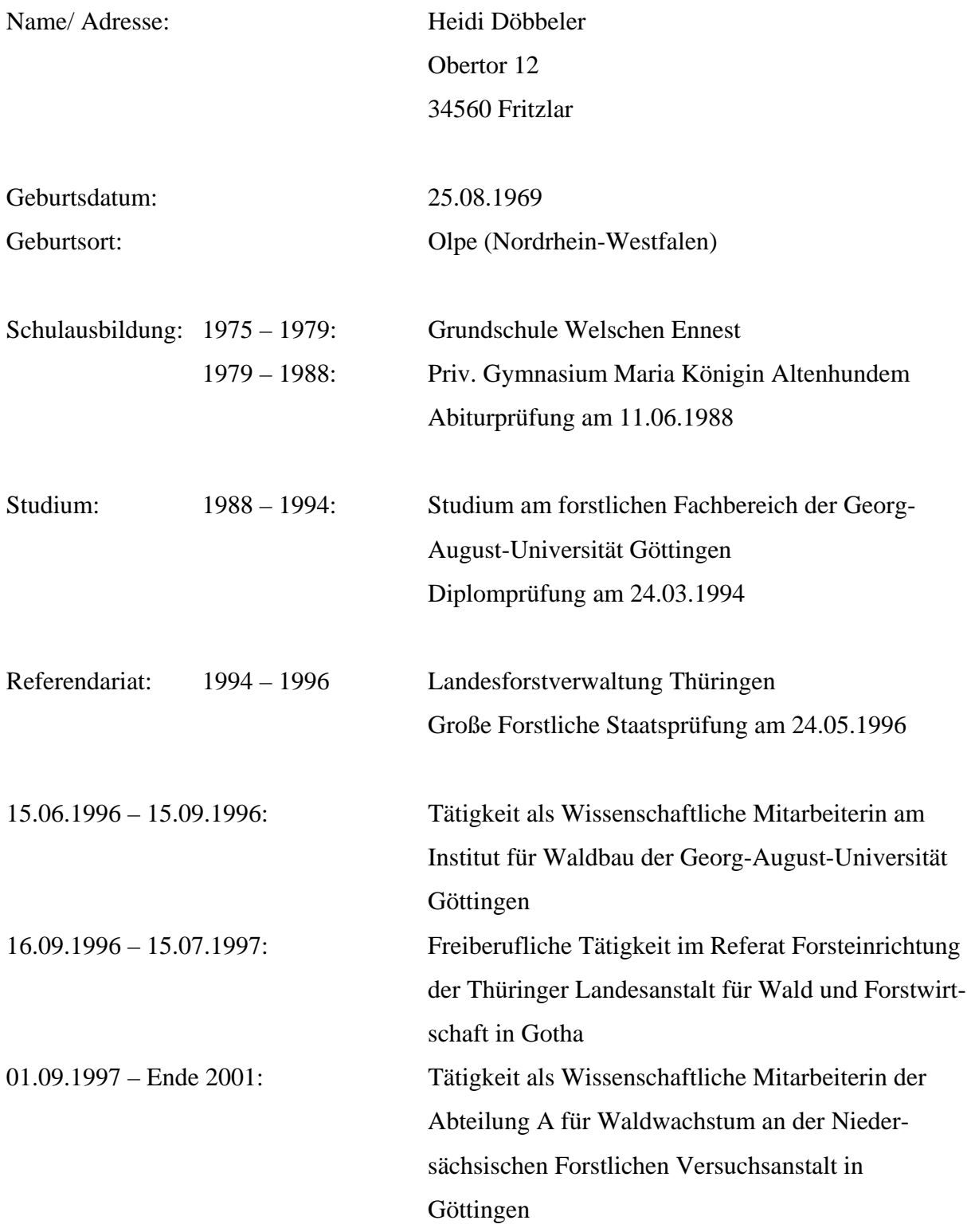

seit Januar 2002 Mutterschutz- und Erziehungszeit